#### NOTICE:

There are corrections in TableC.3 NC30 Specifications on page 175. There are additions in -fbit(-FB) on page 88 and -Wlarge\_to\_small(-WLTS) on page 99.

# M16C Series, R8C Family C Compiler Package V.5.45 C Compiler User's Manual

#### **Notice**

- 1. All information included in this document is current as of the date this document is issued. Such information, however, is subject to change without any prior notice. Before purchasing or using any Renesas Electronics products listed herein, please confirm the latest product information with a Renesas Electronics sales office. Also, please pay regular and careful attention to additional and different information to be disclosed by Renesas Electronics such as that disclosed through our website.
- 2. Renesas Electronics does not assume any liability for infringement of patents, copyrights, or other intellectual property rights of third parties by or arising from the use of Renesas Electronics products or technical information described in this document. No license, express, implied or otherwise, is granted hereby under any patents, copyrights or other intellectual property rights of Renesas Electronics or others.
- 3. You should not alter, modify, copy, or otherwise misappropriate any Renesas Electronics product, whether in whole or in part.
- 4. Descriptions of circuits, software and other related information in this document are provided only to illustrate the operation of semiconductor products and application examples. You are fully responsible for the incorporation of these circuits, software, and information in the design of your equipment. Renesas Electronics assumes no responsibility for any losses incurred by you or third parties arising from the use of these circuits, software, or information.
- 5. When exporting the products or technology described in this document, you should comply with the applicable export control laws and regulations and follow the procedures required by such laws and regulations. You should not use Renesas Electronics products or the technology described in this document for any purpose relating to military applications or use by the military, including but not limited to the development of weapons of mass destruction. Renesas Electronics products and technology may not be used for or incorporated into any products or systems whose manufacture, use, or sale is prohibited under any applicable domestic or foreign laws or regulations.
- 6. Renesas Electronics has used reasonable care in preparing the information included in this document, but Renesas Electronics does not warrant that such information is error free. Renesas Electronics assumes no liability whatsoever for any damages incurred by you resulting from errors in or omissions from the information included herein.
- 7. Renesas Electronics products are classified according to the following three quality grades: "Standard", "High Quality", and "Specific". The recommended applications for each Renesas Electronics product depends on the product's quality grade, as indicated below. You must check the quality grade of each Renesas Electronics product before using it in a particular application. You may not use any Renesas Electronics product for any application categorized as "Specific" without the prior written consent of Renesas Electronics. Further, you may not use any Renesas Electronics product for any application for which it is not intended without the prior written consent of Renesas Electronics. Renesas Electronics shall not be in any way liable for any damages or losses incurred by you or third parties arising from the use of any Renesas Electronics product for an application categorized as "Specific" or for which the product is not intended where you have failed to obtain the prior written consent of Renesas Electronics. The quality grade of each Renesas Electronics product is "Standard" unless otherwise expressly specified in a Renesas Electronics data sheets or data books, etc.
	- "Standard": Computers; office equipment; communications equipment; test and measurement equipment; audio and visual equipment; home electronic appliances; machine tools; personal electronic equipment; and industrial robots.
	- "High Quality": Transportation equipment (automobiles, trains, ships, etc.); traffic control systems; anti-disaster systems; anticrime systems; safety equipment; and medical equipment not specifically designed for life support.
	- "Specific": Aircraft; aerospace equipment; submersible repeaters; nuclear reactor control systems; medical equipment or systems for life support (e.g. artificial life support devices or systems), surgical implantations, or healthcare intervention (e.g. excision, etc.), and any other applications or purposes that pose a direct threat to human life.
- 8. You should use the Renesas Electronics products described in this document within the range specified by Renesas Electronics, especially with respect to the maximum rating, operating supply voltage range, movement power voltage range, heat radiation characteristics, installation and other product characteristics. Renesas Electronics shall have no liability for malfunctions or damages arising out of the use of Renesas Electronics products beyond such specified ranges.
- 9. Although Renesas Electronics endeavors to improve the quality and reliability of its products, semiconductor products have specific characteristics such as the occurrence of failure at a certain rate and malfunctions under certain use conditions. Further, Renesas Electronics products are not subject to radiation resistance design. Please be sure to implement safety measures to guard them against the possibility of physical injury, and injury or damage caused by fire in the event of the failure of a Renesas Electronics product, such as safety design for hardware and software including but not limited to redundancy, fire control and malfunction prevention, appropriate treatment for aging degradation or any other appropriate measures. Because the evaluation of microcomputer software alone is very difficult, please evaluate the safety of the final products or system manufactured by you.
- 10. Please contact a Renesas Electronics sales office for details as to environmental matters such as the environmental compatibility of each Renesas Electronics product. Please use Renesas Electronics products in compliance with all applicable laws and regulations that regulate the inclusion or use of controlled substances, including without limitation, the EU RoHS Directive. Renesas Electronics assumes no liability for damages or losses occurring as a result of your noncompliance with applicable laws and regulations.
- 11. This document may not be reproduced or duplicated, in any form, in whole or in part, without prior written consent of Renesas Electronics.
- 12. Please contact a Renesas Electronics sales office if you have any questions regarding the information contained in this document or Renesas Electronics products, or if you have any other inquiries.
- (Note 1) "Renesas Electronics" as used in this document means Renesas Electronics Corporation and also includes its majorityowned subsidiaries.
- (Note 2) "Renesas Electronics product(s)" means any product developed or manufactured by or for Renesas Electronics.

# Preface

NC30 is the C compiler for the Renesas M16C Series, R8C Family. NC30 converts programs written in C into assembly language source files for the M16C Series, R8C Family. You can also specify compiler options for assembling and linking to generate hexadecimal files that can be written to the microcomputer. Please be sure to read the precautions written in this manual before using NC30.

- z Microsoft, MS-DOS, Windows and Windows NT are either registered trademarks or trademarks of Microsoft Corporation in the United States and other countries. HP-UX is a registered trademark of Hewlett-Packard Company.
- z IBM and AT are registered trademarks of International Business Machines Corporation.
- Intel and Pentium are registered trademarks of Intel Corporation.
- Adobe and Acrobat are registered trademarks of Adobe Systems Incorporated.

All other brand and product names are trademarks, registered trademarks or service marks of their respective holders.

# **Terminology**

The following terms are used in this manual.

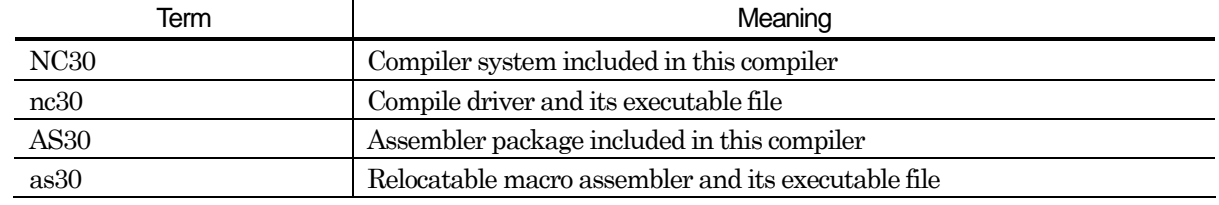

# Description of Symbols

The following symbols are used in this manual.

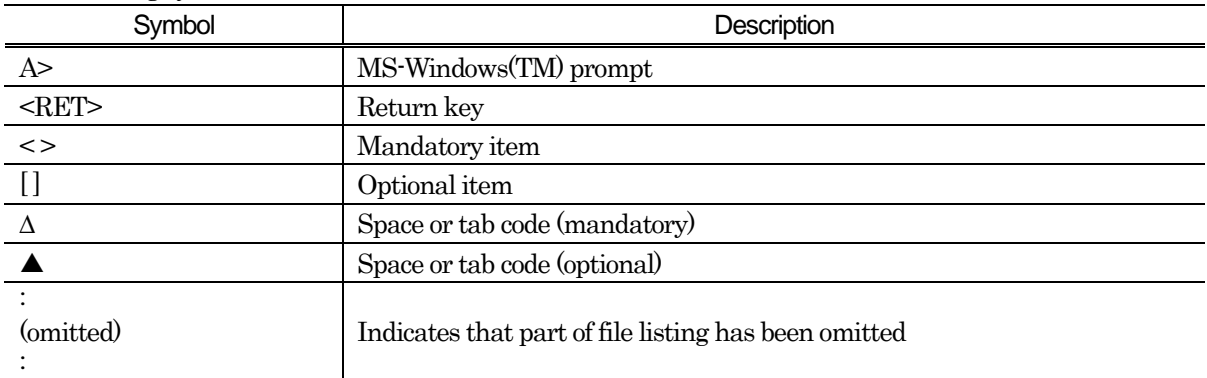

Additional descriptions are provided where other symbols are used.

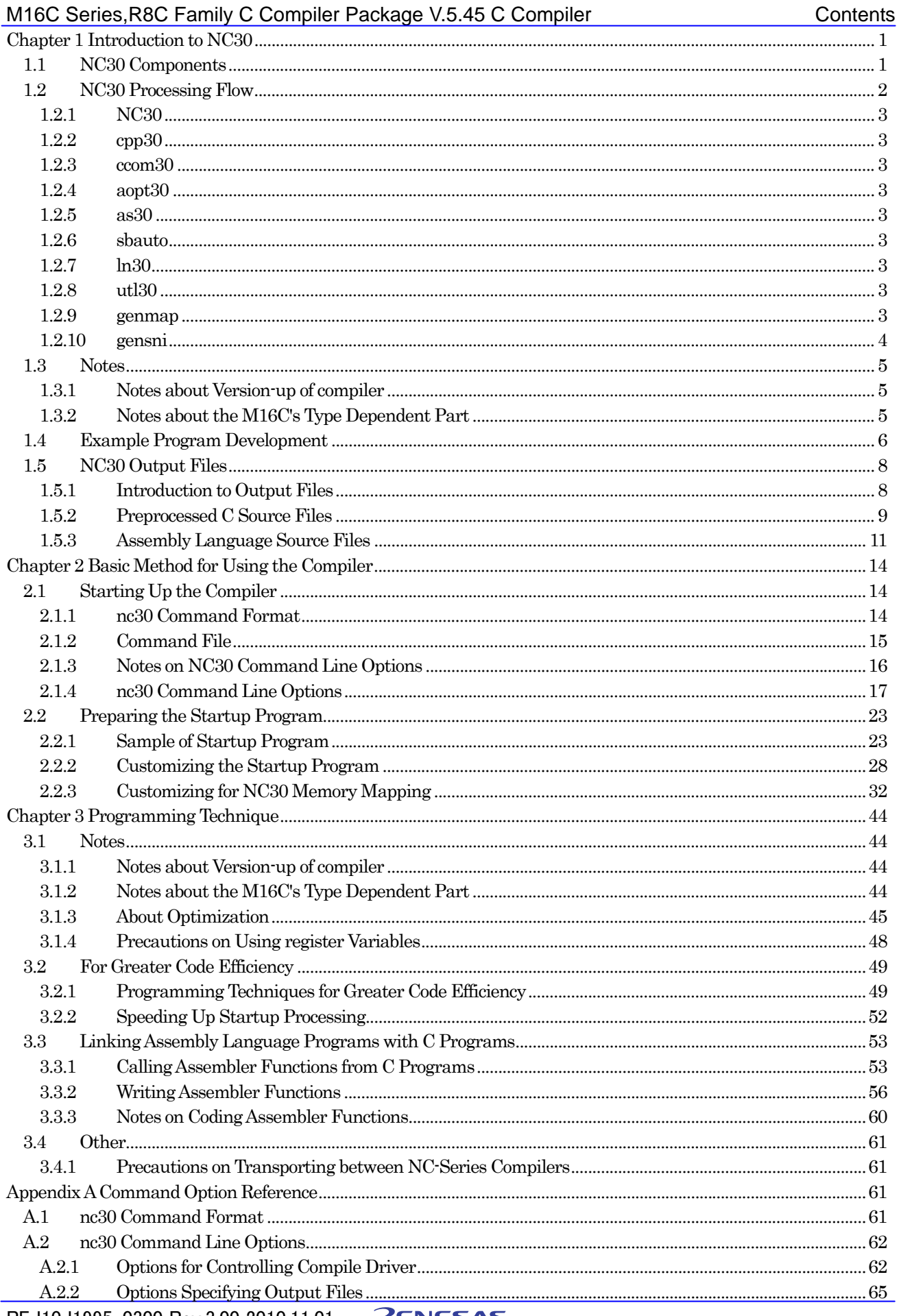

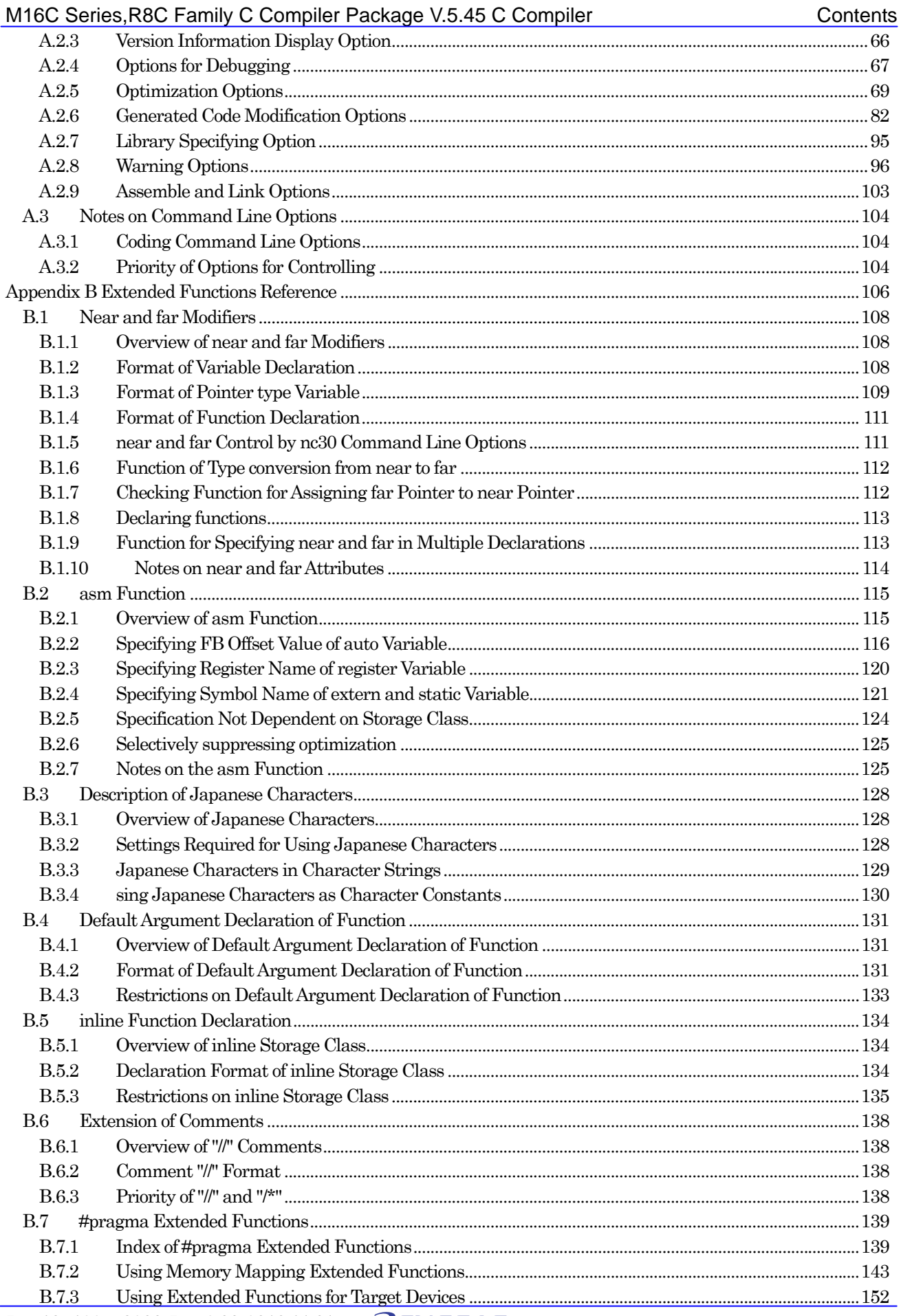

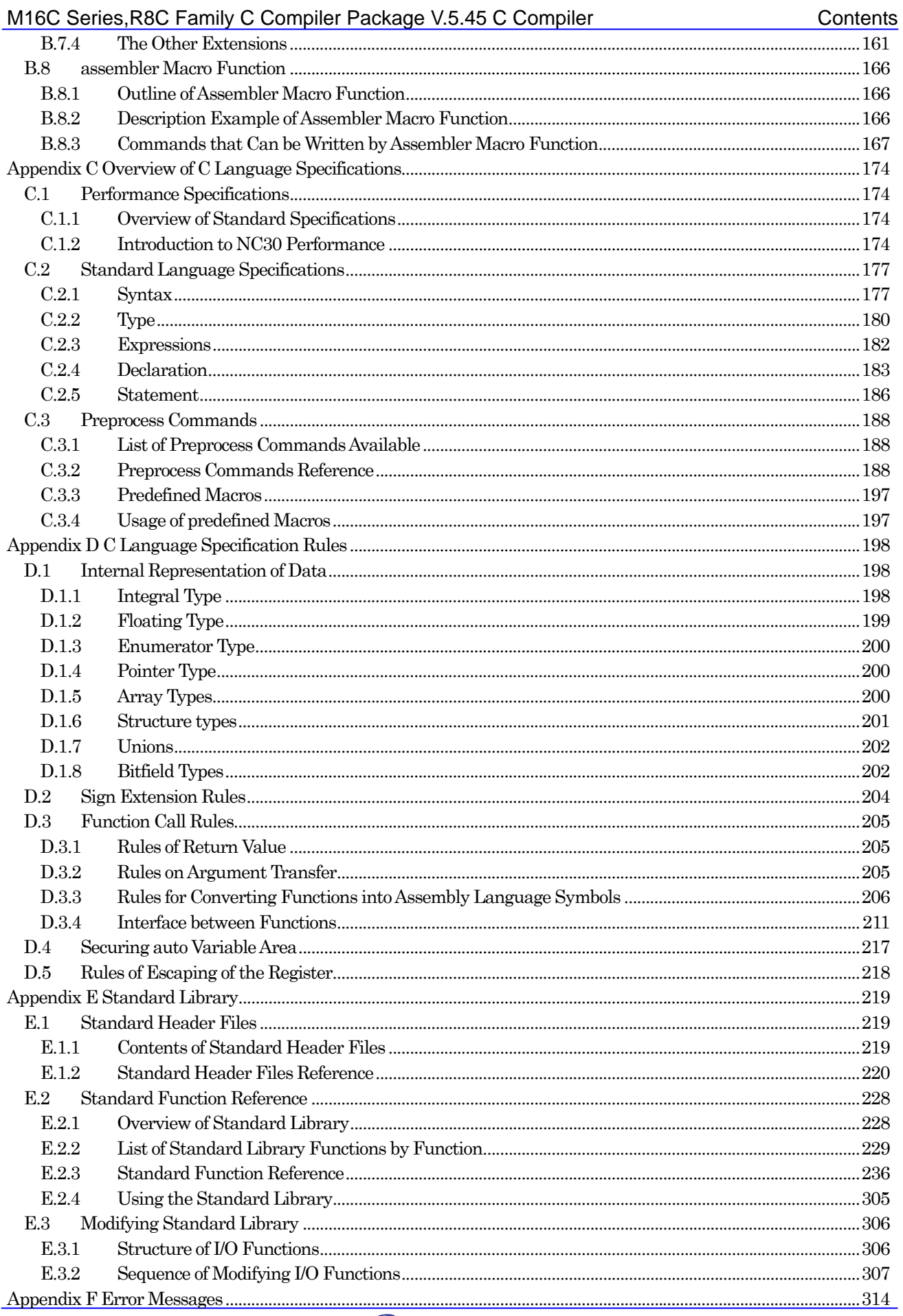

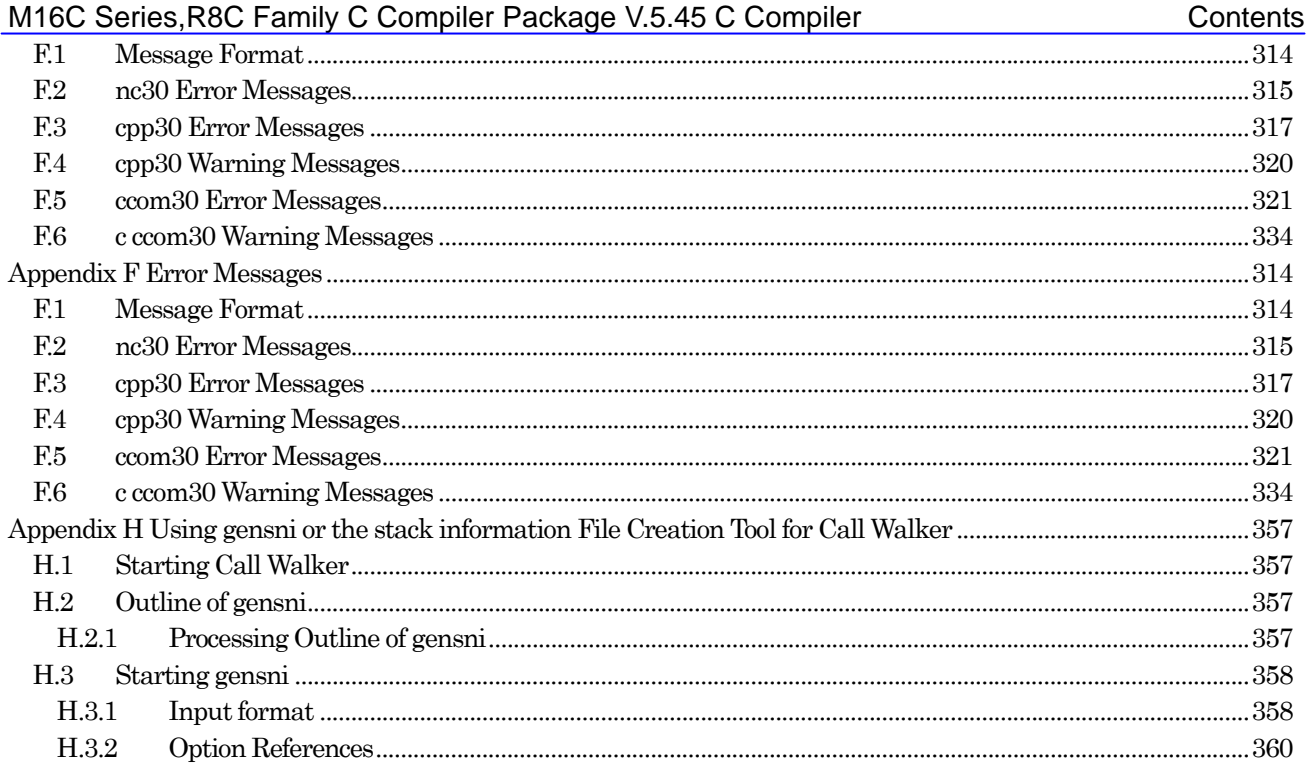

# Chapter 1 Introduction to NC30

This chapter introduces the processing of compiling performed by NC30, and provides an example of program development using NC30.

#### 1.1 NC30 Components

NC30 consists of the following executable files:

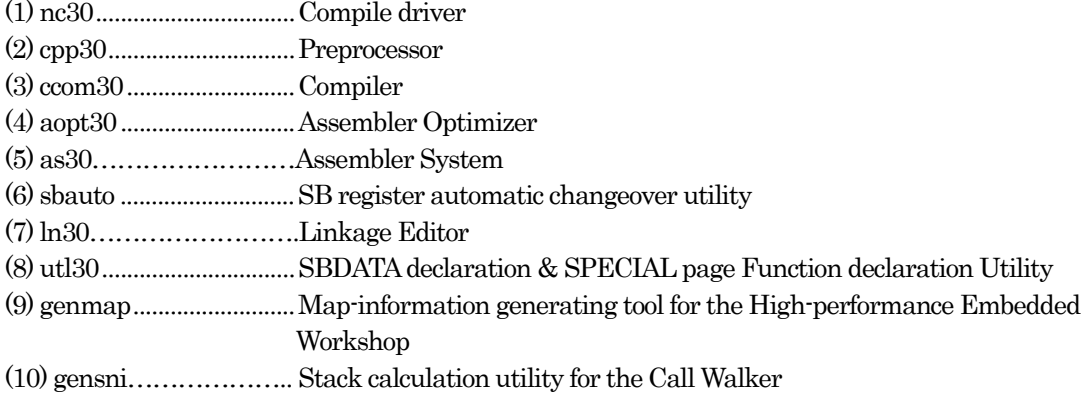

# 1.2 NC30 Processing Flow

[Figure 1.1](#page-8-0) illustrates the NC30 processing flow.

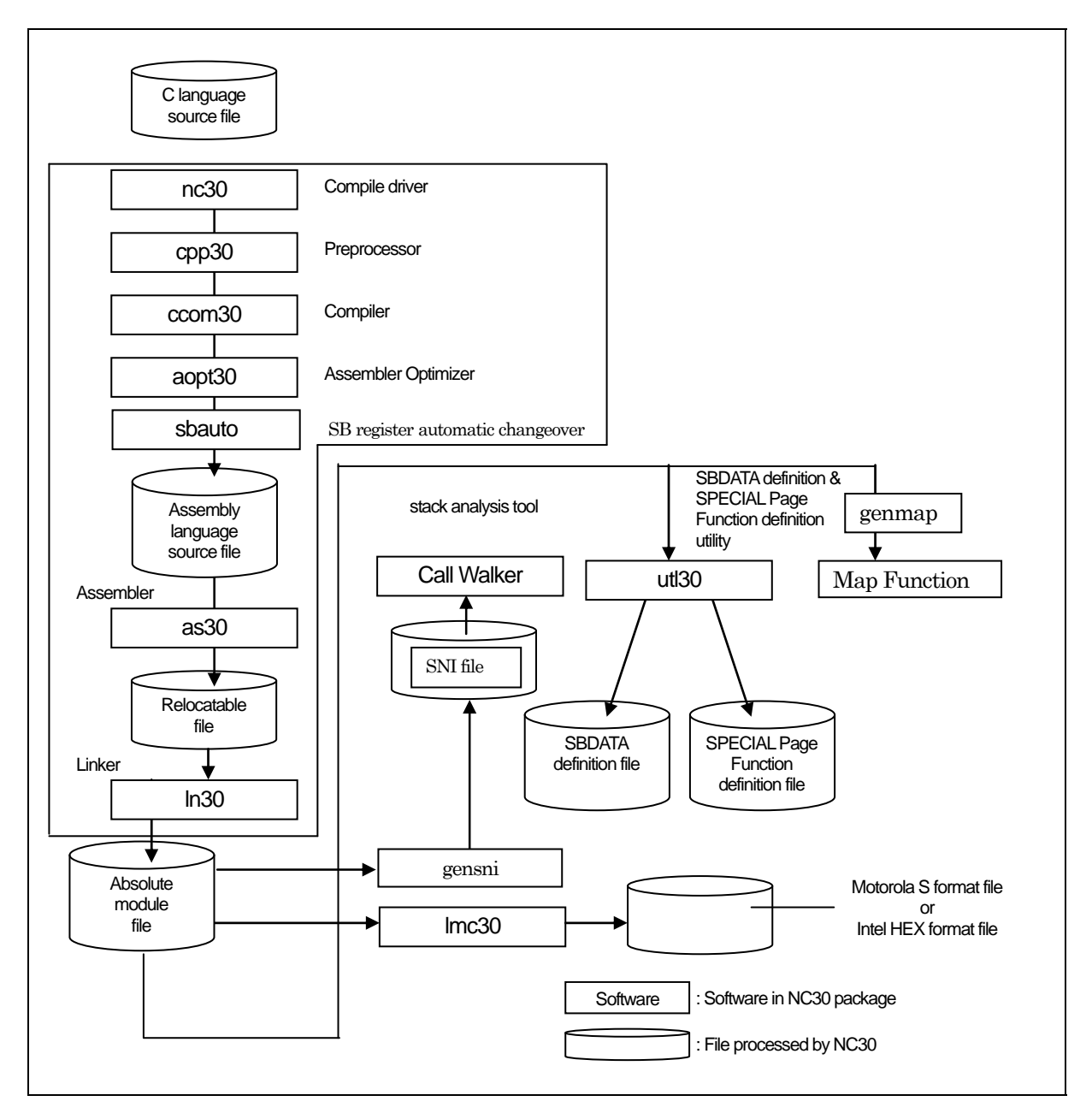

<span id="page-8-0"></span>Figure 1.1 NC30 Processing Flow

#### 1.2.1 NC30

NC30 is the executable file of the compile driver.

By specifying options, NC30 can perform the series of operations from compiling to linking. You can also specify for the as30 relocatable macro assembler and four for the ln30 linkage editor by including the -as30 and -ln30 command line options when you start NC30.

#### 1.2.2 cpp30

cpp30 is the executable file for the preprocessor.

cpp30 processes macros starting with # (#define, #include, etc.) and performs conditional compiling (#if-#else-#endif, etc.).

#### 1.2.3 ccom30

ccom30 is the executable file of the compiler itself.

C source programs processed by cpp30 are converted to assembly language source programs that can be processed by AS30.

#### 1.2.4 aopt30

aopt30 is the assembler optimizer.

It optimizes the assembler codes output by ccom30.

#### 1.2.5 as30

as30 is an assembler system, which assembles the assembler code output by ccom30.

#### 1.2.6 sbauto

sbauto analyzes the number of times external variables are referenced in a function based on the inspector information that was output by the compiler, and outputs optimum SB relative.

#### 1.2.7 ln30

ln30 is a linkage editor, which links multiple relocatable files and library files to generate absolute-module files (.x30).

#### 1.2.8 utl30

utl30 is the execution file for the SBDATA declaration utility and SPECIAL page Function declaration Utility.

By processing the absolute module file (.x30), utl30 generates a file that contains SBDATA declarations (located in the SB area beginning with the most frequently used one) and a file that contains SPECIAL page function declarations (located in the SPECIAL page area beginning with the most frequently used one).

To use utl30, specify the compile driver startup option -finfo when compiling, so that the absolute module file (.x30) will be generated.

#### 1.2.9 genmap

genmap is a utility that allows the use of the mapping facility of the High-performance Embedded Workshop. genmap is automatically executed when the mapping facility is activated.

The mapping facility of the High-performance Embedded Workshop loads the .map file output by genmap and graphically shows the memory map after linkage.

If you wish to use the mapping facility of the High-performance Embedded Workshop, specify "-finfo" (which is an option to start up the compile driver) at the time of compilation and generate an absolute-module file  $(x30)$ .

#### 1.2.10 gensni

gensni is a utility that analyzes the information required for the Call Walker.

The Call Walker loads the stack information file (.sni) output by gensni and indicates the stack size.

If you wish to use the Call Walker and gensni, specify "-finfo" (which is an option to start up the compile driver) at the time of compilation so that inspector information will be appended to the absolute-module file (.x30).

#### 1.3 Notes

Renesas Electronics Corp. are not designed or manufactured for use in a device or system that is used under circumstances in which human life is potentially at stake. Please contact Renesas Electronics Corp., Renesas Solutions Corp., or an authorized Renesas Semiconductor product distributor when considering the use of a product contained herein for any specific purposes, such as apparatus orsystems for transportation, vehicular, medical, aerospace, nuclear, or undersea repeater use.

#### 1.3.1 Notes about Version-up of compiler

The machine-language instructions (assembly language) generated by NC30 vary in contents depending on the startup options specified when compiling, contents of version-up, etc. Therefore, when you have changed the startup options or upgraded the compiler version, be sure to reevaluate the operation of your application program.

Furthermore, when the same RAM data is referenced (and its contents changed) between interrupt handling and non-interrupt handling routines or between tasks under realtime OS, always be sure to use exclusive control such as volatile specification. Also, use exclusive control for bit field structures which have different member names but are mapped into the same RAM.

#### 1.3.2 Notes about the M16C's Type Dependent Part

When writing to or reading a register in the SFR area, it may sometimes be necessary to use a specific instruction. Because this specific instruction varies with each type of MCU, consult the user's manual of your MCU for details.

In this compiler, the instructions which cannot be used may be generated for writing and read-out to the register of SFR area. When you describe like the following examples as C language description to a SFR area, in this compiler may generate the assembler code which carries out operation which is not assumed since the interrupt request bit is not normal.

When accessing registers in the SFR area in C language, write the instruction directly in the program using the asm function. In this case, make sure that the same correct instructions are generated as done by using the asm functions, regardless of the compiler's version and of whether optimizing options are used or not.

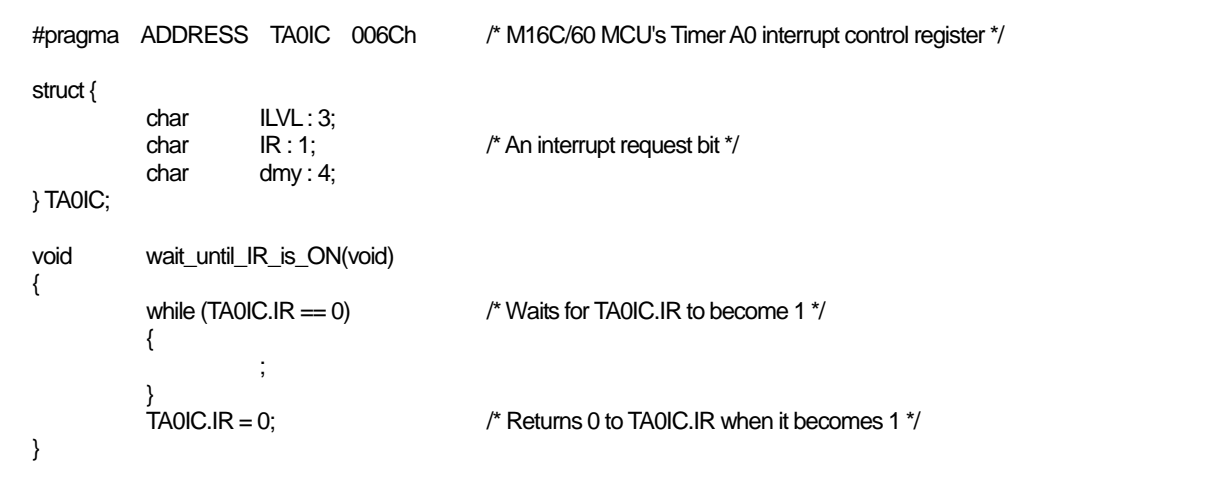

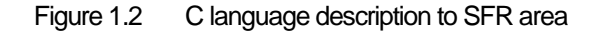

# 1.4 Example Program Development

[Figure 1.3](#page-12-0) shows the flow for the example program development using NC30. The program is described below.

(Items [1] to [4] correspond to the same numbers in [Figure 1.3](#page-12-0))

- (1) The C source program AA.c is compiled using NC30, then assembled using as30 to create the re-locatable object file AA.r30.
- (2) The startup program ncrt0.a30 and the include file sect30.inc and nc\_define.inc, which contains information on the sections, are matched to the system by altering the section mapping, section size, and interrupt vector table settings.
- (3) The modified startup program is assembled to create the relocatable object file ncrt0.a30.
- (4) The two relocatable object files AA.r30 and ncrt0.a30 are linked by the linkage editor ln30, which is run from nc30, to create the absolute module file AA.x30.

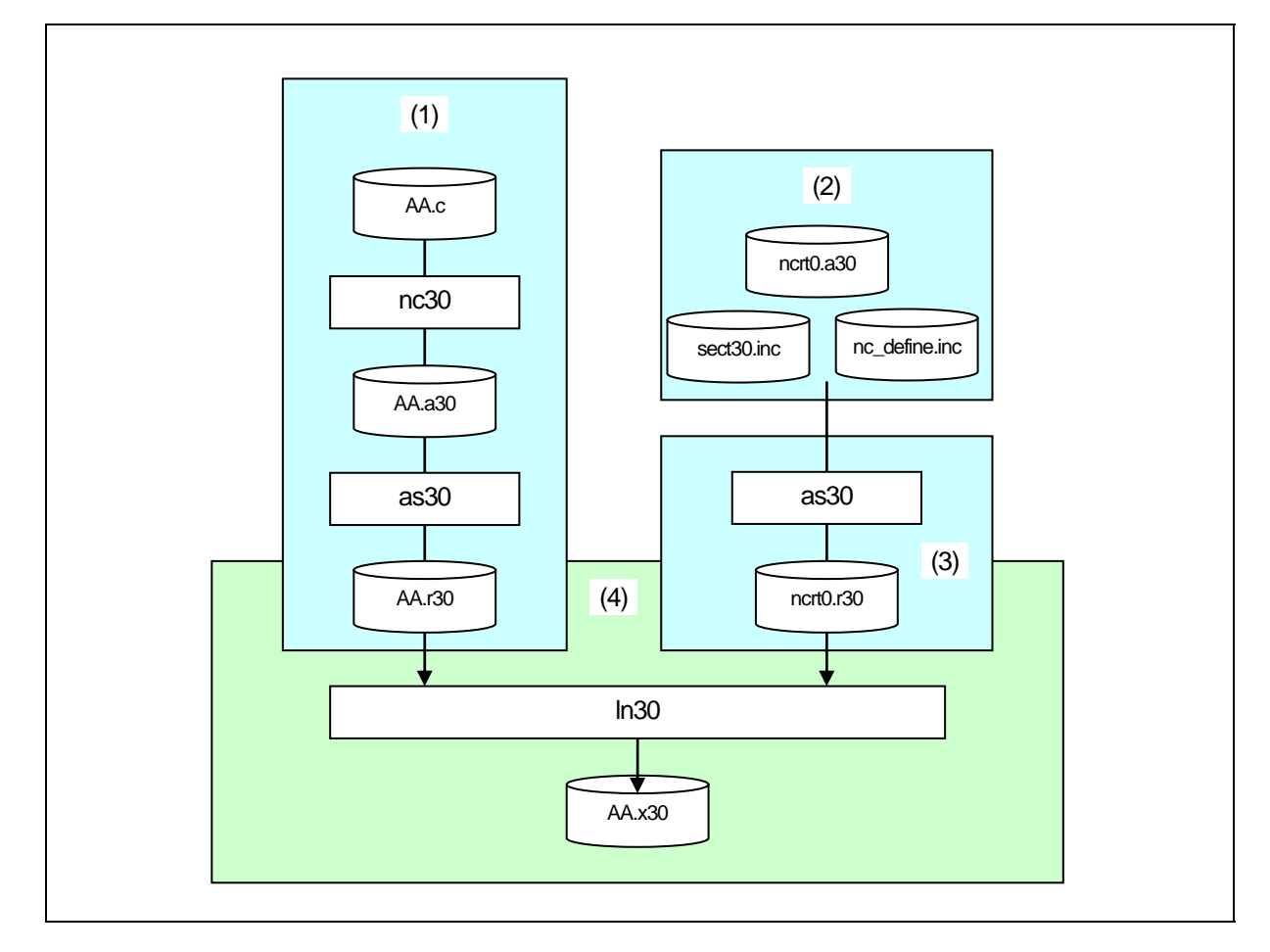

<span id="page-12-0"></span>Figure 1.3 Program Development Flow

[Figure 1.3](#page-12-0) is an example make file containing the series of operations shown in [Figure 1.4.](#page-13-0)

AA.x30 : ncrt0.a30 AA.r30 nc30 -oAA ncrt0.r30 AA.r30

ncrt0.r30 : ncrt0.a30 as30 ncrt0.a30

AA.r30 : AA.c nc30 -c AA.c

#### <span id="page-13-0"></span>Figure 1.4 Example make File

[Figure 1.5](#page-13-1) shows the command line required for NC30 to perform the same operations as in the make file shown in [Figure 1.4](#page-13-0).

```
% nc30 -oAA ncrt0.a30 AA.c<RET>
%: Indicates the prompt 
<RET>: Indicates the Return key
```
\*Specify ncrt0.a30 first ,when linking.

<span id="page-13-1"></span>Figure 1.5 Example NC30 Command Line

### 1.5 NC30 Output Files

This chapter introduces the preprocess result C source program output when the sample program sample.c is compiled using NC30 and the assembly language source program.

#### 1.5.1 Introduction to Output Files

With the specified command line options, the NC30 compile driver outputs the files shown in [Figure 1.6](#page-14-0). Below, we show the contents of the files output when the C source file smp.c shown in [Figure 1.7](#page-15-0) is compiled, assembled, and linked.

See the AS30 User Manual for the relocatable object files (extension .r30), print files (extension .lst),and map files (extension .map) output by as30 and ln30.

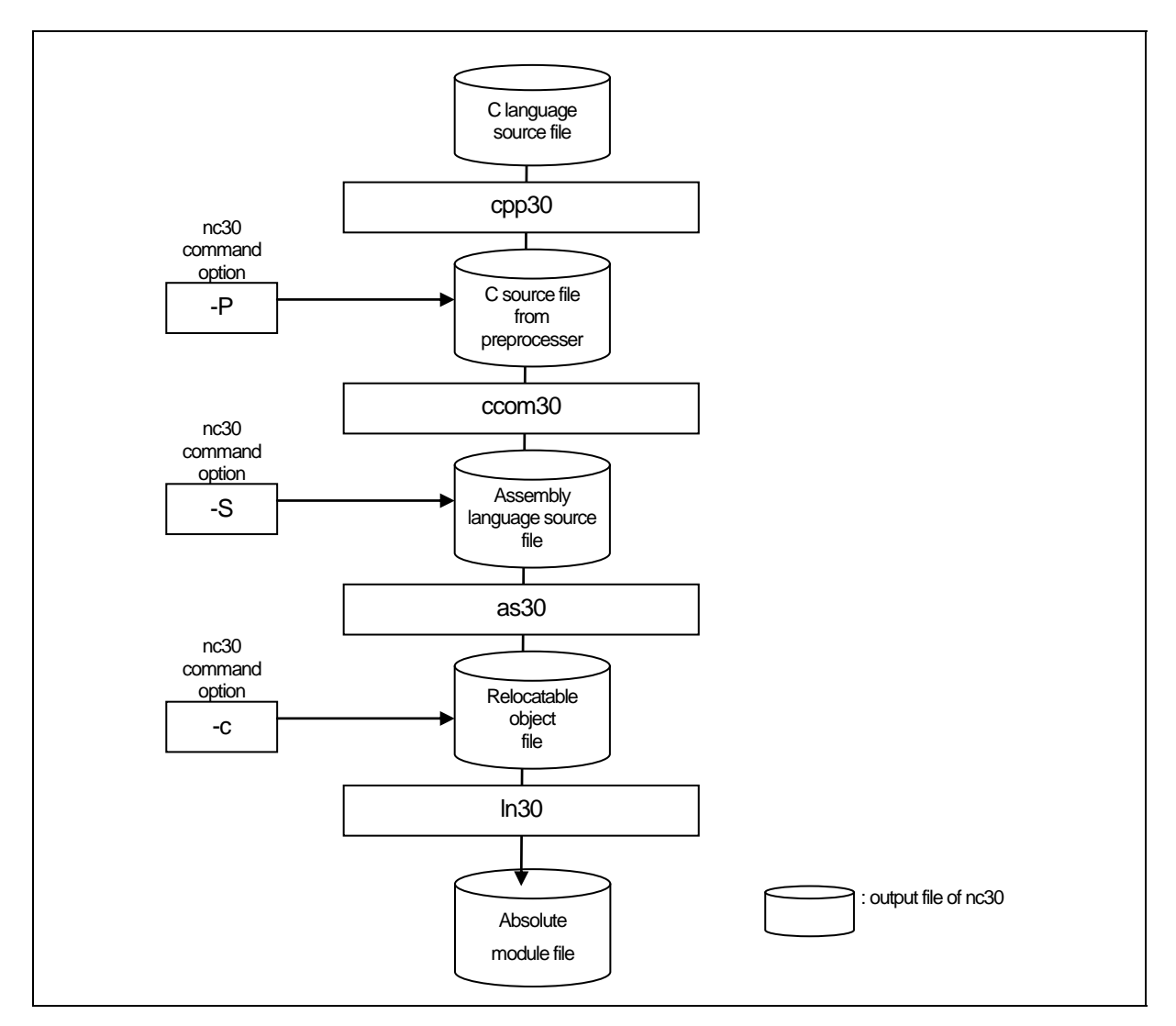

<span id="page-14-0"></span>Figure 1.6 Relationship of NC30 Command Line Options and Output Files

```
#include <stdio.h> 
#define CLR 0
#define PRN 1
void main(void) 
{ 
            int flag; 
           flaq = CLR;
#ifdef PRN 
           printf("flag = \%d4n", flag);
#endif 
}
```
Figure 1.7 Example C Source File (sample.c)

#### <span id="page-15-0"></span>1.5.2 Preprocessed C Source Files

The cpp30 processes preprocess commands starting with #. Such operations include header file contents, macro expansion, and judgements on conditional compiling.

The C source files output by the preprocessor include the results of cpp30 processing of the C source files. Therefore, do not contain preprocess lines other than #pragma and #line. You can refer to these files to check the contents of programs processed by the compiler. The file extension is .i.

[Figure 1.8](#page-15-1) and [Figure 1.9](#page-16-0) are examples of file output.

```
typedef struct _iobuf { (1) 
       char __buff;
       int __cnt;
        int _flag; 
       int mod;
        int (*_func_in)(void); 
        int (*_func_out)(int); 
} FILE; 
        : 
       (omitted) 
          : 
typedef long fpos_t;
typedef unsigned int size_t;
extern FILE_iob[];
```
RENESAS

<span id="page-15-1"></span>Figure 1.8 Example Preprocessed C Source File (1)

extern int getc(FILE \_far \*); (1) extern int getchar(void); extern int  $\overline{p}$  putc(int, FILE  $\overline{f}$  far \*); extern int putchar(int); extern int feof(FILE \_far \*); extern int ferror(FILE \_far \*); extern int faetc(FILE far \*); extern char \_far \*fgets(char \_far \*, int, FILE \_far \*); extern int fputc(int, FILE \_far \*); extern int fputs(const char \_far \*, FILE \_far \*); extern size\_t fread(void \_far \*, size\_t, size\_t, FILE \_far \*); **Service State**  (omitted) **Service State** extern int printf(const char \_far \*, ...); extern int fprintf(FILE \_far \*, const char \_far \*, ...); extern int sprintf(char \_far \*, const char \_far \*, ...); **Service State**  (omitted) **Service State** extern int init\_dev(FILE \_far \*, int); extern int speed(int, int, int, int); extern int init\_prn(void); extern int \_sget(void); extern int \_\_sput(int); extern int \_\_ pput(int); extern const char  $_f$  far  $*$  print(int( $*$ )(), const char  $_f$  far  $*$ , int  $_f$ ar  $*$ , int  $_f$ ar  $*$ );  $\overline{1}$ - - - - - - - - - - $\overline{\phantom{a}}$ void main(void) (2)  $\overline{\phantom{a}}$ {  $\mathbf{I}$ int flag; flag = 0;  $\leftarrow$  (3) printf( "flag = %d\theta  $(4)$ );  $\vert \cdot \rangle$ 

<span id="page-16-0"></span>Figure 1.9 Example Preprocessed C Source File (2)

Let's look at the contents of the preprocessed C source file.

Items (1) to (4) correspond to (1) to (4) in [Figure 1.8](#page-15-1) and [Figure 1.9.](#page-16-0)

- (1) Shows the expansion of header file stdio.h specified in #include.
- (2) Shows the C source program resulting from expanding the macro.
- (3) Shows that CLR specified in #define is expanded as 0.
- (4) Shows that, because PRN specified in #define is 1, the compile condition is satisfied and the printf function is output.

#### 1.5.3 Assembly Language Source Files

The assembly language source file is a file that can be processed by AS30 as a result of the compiler ccom30 converting the preprocess result C source file. The output files are assembly language source files with the extension .a30.

[Figure 1.10](#page-18-0) and [Figure 1.11](#page-19-0) are examples of the output files. When the NC30 command line option "-dsource (-dS) " is specified, the assembly language source files contain the contents of the C source file as comments.

 .\_LANG 'C','X.XX.XX.XXX','REV.X' ;## NC30 C Compiler OUTPUT ;## ccom30 Version X.XX.XX.XXX ;## Copyright(C) XXXX(XXXX). Renesas Electronics Corp. ;## and Renesas Solutions Corp., All Rights Reserved. ;## Compile Start Time XXX XXX XX XX:XX:XX XXXX ;## COMMAND\_LINE: ccom30 C:¥Renesas¥nc30wa¥v544r00¥TMP¥sample.i -o .¥sample.a30 -dS -----------;## Normal Optimize **OFF (1)** OFF (1) (1) ;## ROM size Optimize OFF ;## Speed Optimize ;## Default ROM is far ;## Default RAM is near  $. GLB$   $\_SB$  $.SB$   $\_SB$ <br> $.FB$  0 .FB 0 ;## # FUNCTION main<br>:## # FRAME AUTO  $\frac{1}{1}$  **## #** FRAME AUTO (flag) size 2, offset -2<br> $\frac{1}{1}$  ## ARG Size(0) Auto Size(2) Context Auto Size(2) Context Size(5) .SECTION program,CODE,ALIGN . file 'sample.c' .align .\_line 6 ;## # C\_SRC :  $\{$ .glb \_main \_main: enter #02H .\_line 9  $\sharp\sharp\sharp\sharp\mathsf{C}$  SRC : flag = CLR; mov.w #0000H,-2[FB] ; flag  $\frac{1}{1}$ . line 11<br> $\frac{1}{1}$  11  $print("flag = %d4n", flag);$   $\leftarrow (2)$  push.w -2[FB] ; flag push.l #\_\_\_T0 jsr \_printf<br>add.b #06H.9 #06H,SP line 13 ;## # C\_SRC : } exitd **Service State**  (omitted) : .glb puts .glb \$ungetc .glb \_printf<br>.glb \_fprintf .glb \_fprintf .glb \_sprintf **Service State**  (omitted) :

<span id="page-18-0"></span>Figure 1.10 Example Assembly Language Source File (1) "sample.a30"

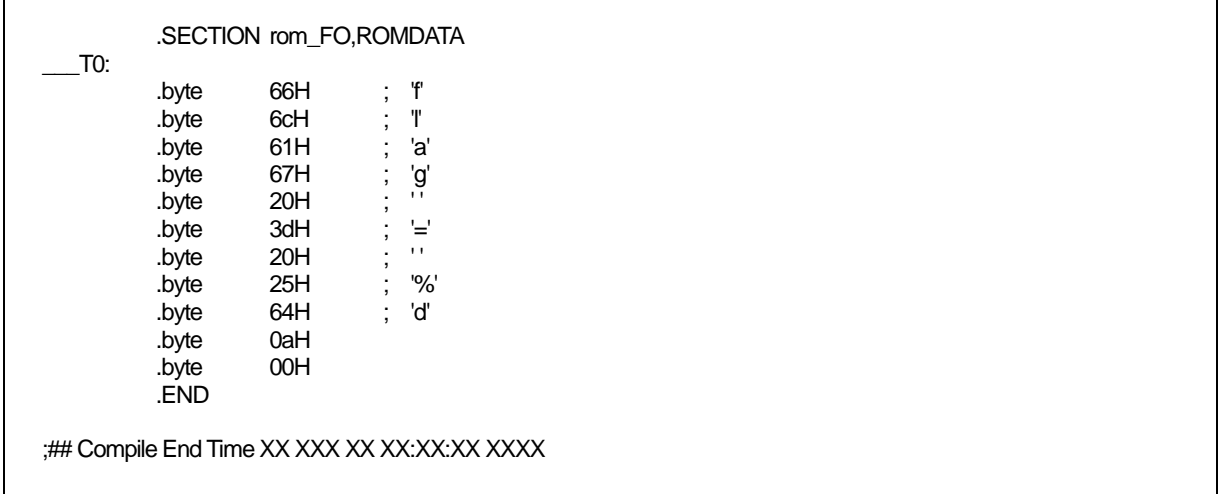

#### <span id="page-19-0"></span>Figure 1.11 Example Assembly Language Source File (2) "sample.a30"

Let's look at the contents of the assembly language source files. Items (1) to (2) correspond to (1) to (2) in [Figure 1.10.](#page-18-0)

- (1) Shows status of optimization option, and information on the initial settings of the near and far attribute for ROM and RAM.
- (2) When the NC30 command line option "-dsource (-dS)" is specified, shows the contents of the C source file(s) as commen

# Chapter 2 Basic Method for Using the Compiler

This chapter describes how to start the compile driver nc30 and the command line options.

#### 2.1 Starting Up the Compiler

#### 2.1.1 nc30 Command Format

The nc30 compile driver starts the compiler commands (cpp30 and ccom30), the assemble command as30 and the link command ln30 to create a absolute module file. The following information (input parameters) is needed in order to start nc30:

- $(1)$  C source file(s)
- (2) Assembly language source file(s)
- (3) Relocatable object file(s)
- (4) Command line options (optional)

These items are specified on the command line.

[Figure 2.1](#page-20-0) shows the command line format. [Figure 2.2](#page-21-0) is an example. In the example, the following is performed:

- (1) Startup program ncrt0.a30 is assembled.
- (2) C source program sample.c is compiled and assembled.
- (3) Relocatable object files ncrt0.r30 and sample.r30 are linked.

The absolute module file sample.x30 is also created. The following command line options are used:

- z Specifies machine language data file sample.x30....................... option -o
- z Specifies output of list file (extension .lst) at assembling........... option -as30 "-l"
- z Specifies output of map file (extension .map) at linking............ option -ln30 "-ms"

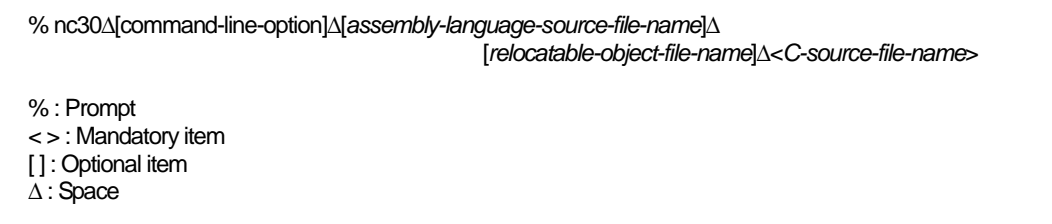

<span id="page-20-0"></span>Figure 2.1 nc30 Command Line Format

```
% nc30 -osample -as30 "-l" -ln30 "-ms" ncrt0.a30 sample.c<RET>
<RET> : Return key 
* Always specify the startup program first when linking.
```
#### Figure 2.2 Example nc30 Command Line

#### <span id="page-21-0"></span>2.1.2 Command File

The compile driver can compile a file which has multiple command options written in it (i.e., a command file) after loading it into the machine.

Use of a command file helps to overcome the limitations on the number of command line characters imposed by PC, etc.

#### a. Command file input format

% nc30∆[*command-line-option*]∆<*@file-name*>[*command-line-option*] % : Prompt < > : Mandatory item [1: Optional item ∆ : Space

#### Figure 2.3 Command File Command Line Format

```
% nc30 -c @test.cmd -g<RET>
```
<RET> : Return key \* Always specify the startup program first when linking.

#### Figure 2.4 Example Command File Command Line

Command files are written in the manner described below.

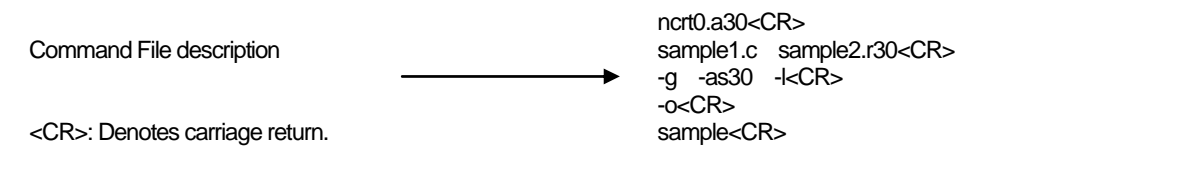

Figure 2.5 Example Command File description

RENESAS

#### b. Rules on command file description

The following rules apply for command file description:

- Only one command file can be specified at a time. You cannot specify multiple command files simultaneously.
- No command file can be specified in another command file.
- Multiple command lines can be written in a command file.
- New-line characters in a command file are replaced with space characters.
- The maximum number of characters that can be written in one line of a command file is 2,048. An error results when this limit is exceeded.

#### c. Precautions to be observed when using a command file

A directory path can be specified for command file names. An error results if the file does not exist in the specified directory path.

Command files for ln30 whose file name extension is ".cm\$" are automatically generated in order for specifying files when linking. Therefore, existing files with the file name extension ".cm\$", if any, will be overwritten. Do not use files which bear the file name extension ".cm\$" along with this compiler. You cannot specify two or more command files simultaneously.

If multiple files are specified, the compiler displays an error message "Too many command files".

#### 2.1.3 Notes on NC30 Command Line Options

#### a. Notes on Coding nc30 Command Line Options

The nc30 command line options differ according to whether they are written in uppercase or lowercase letters. Some options will not work if they are specified in the wrong case.

#### b. Priority of Options for Controlling Compile driver

Priority of Options for Controlling Compile driver.

```
-E -P -S -c 
\leftarrow High Priority low \rightarrow
```
Therefore, if the following two options are specified at the same time, for example,

- "<sup>-</sup>c": Finish processing after creating a relocatable module file (extension .r30)
- z "-S": Finish processing after creating an assembly language source file (extension .a30) the -S option has priority. That is to say, the compile driver does not perform any further processing after assembling.

In this case, it only generates an assembly language source file. If you want to create a re-locatable file simultaneously with an assembly language source file, use the option "-dsource(shortcut -dS)".

#### 2.1.4 nc30 Command Line Options

#### a. Options for Controlling Compile Driver

[Table 2.1](#page-23-0) shows the command line options for controlling the compile driver. The details of each optional notes please refer to Appendix A.

| Option             | Function                                                                             |
|--------------------|--------------------------------------------------------------------------------------|
| $-c$               | Creates a relocatable module file (extension .r30) and ends processing. <sup>1</sup> |
| - Didentifier      | Defines an identifier. Same function as #define.                                     |
| -dsource           | Generates an assembly language source file (extension ".a30") with a C               |
| (Short form -dS)   | language source list output as a comment. (Not deleted even after                    |
|                    | assembling.)                                                                         |
| -dsource_in_list   | In addition to the "-dsource" function, generates an assembly language               |
| (Short form -dSL)  | list file (.lst).                                                                    |
| -E                 | Invokes only preprocess commands and outputs result to standard                      |
|                    | output.                                                                              |
| -I directory       | Specifies the directory containing the file(s) specified in #include. You can        |
|                    | specify up to 256 directories.                                                       |
| $-\underline{P}$   | nvokes only preprocess commands and creates a file (extension .i).                   |
| $-S$               | Creates an assembly language source file (extension .a30) and ends                   |
|                    | processing.                                                                          |
| -silent            | Suppresses the copyright message display at startup.                                 |
| -Upredefined macro | Undefines the specified predefined macro.                                            |

<span id="page-23-0"></span>Table 2.1 Options for Controlling Compile Driver

#### b. Options Specifying Output Files

[Table 2.2](#page-23-2) shows the command line option that specifies the name of the output machine language data file.

<span id="page-23-2"></span>

| Option                     | <b>Function</b>                                                                                                    |
|----------------------------|----------------------------------------------------------------------------------------------------|
| -dir <i>directory-name</i> | Specifies the destination directory of the file(s) (absolute module file, map<br>file, etc.) generated by ln30.                                                                                                   |
| -o <i>file-name</i>        | Specifies the name(s) of the file(s) (absolute module file, map file, etc.)<br>generated by ln30. This option can also be used to specify the destination<br>directory.<br>Do not specify the filename extension. |

Table 2.2 Options for Specifying Output Files

<span id="page-23-1"></span>l 1 If you do not specify command line options -c, -E, -P, or -S, nc30 finishes at ln30 and output files up to the absolute load module file (extension .x30) are created.

#### c. Version and command line Information Display Option

[Table 2.3](#page-24-0) shows the command line options that display the cross-tool version data and the command line informations.

| C. Silub I | Options for Displaying version Data and Committand in re-informations |                                                                                                    |
|------------|-----------------------------------------------------------------------|----------------------------------------------------------------------------------------------------|
|            | Option                                                                | <b>Function</b>                                                                                         |
|            |                                                                       | Displays the name of the command program and the command line<br>during execution.                      |
|            |                                                                       | Displays the startup messages of the compiler programs, then finishes<br>processing (without compiling) |

<span id="page-24-0"></span>Table 2.3 Options for Displaying Version Data and Command line informations

#### d. Options for Debugging

[Table 2.4](#page-24-1) shows the command line options for outputting the symbol file for the C source file.

<span id="page-24-1"></span>Option Punction **Function** -g Outputs debugging information to an assembler source file (extension .a30).Therefore you can perform C language- level debugging. -genter Always outputs an enter instruction when calling a function. Be sure to specify this option when using the debugger's stack trace function. -gno\_reg Suppresses the output of debugging information for register variables. -gbool\_to\_char This option outputs bool-type debugging information as the char type. -gold This option outputs debugging information in Rev.E format. When this option specifies, the "-gno\_reg" option and the "-fauto\_128" option are automatically specified.

Table 2.4 Options for Debugging

#### e. Optimization Options

[Table 2.5](#page-25-0) shows the command line options for optimizing program execution speed and ROM capacity.

<span id="page-25-0"></span>

| open neuen i opeo                   |            |                                                               |
|-------------------------------------|------------|---------------------------------------------------------------|
| Option                              | Short form | Function                                                      |
| $-O[1-5]$                           | None       | Optimization of speed and ROM size.                           |
| -OR                                 | None       | Optimization of ROM size.                                     |
| -OS                                 | None       | Optimization of speed.                                        |
| -OR_MAX                             | -ORM       | Places priority on ROM size for the optimization performed.   |
| -OS MAX                             | -OSM       | Places priority on speed for the optimization performed.      |
| -Ocompare_byte_to_word              | -OCBTW     | Compares consecutive bytes of data at contiguous addresses    |
|                                     |            | in words.                                                     |
| -Oconst                             | $-OC$      | Performs optimization by replacing references to the          |
|                                     |            | const-qualified external variables with constants.            |
| Oforward_function_to_inline         | -OFFTI     | Expands all inline functions in line.                         |
| Oglb_jmp                            | -OGJ       | Global jump is optimized.                                     |
| -Oloop_unroll[= <i>loop count</i> ] | -OLU       | Unrolls code as many times as the loop count without          |
|                                     |            | revolving the loop statement. The "loop count" can be         |
|                                     |            | omitted. When omitted, this option is applied to a loop count |
|                                     |            | of up to 5.                                                   |
| -Ono_asmopt                         | -ONA       | Inhibits starting the assembler optimizer "aopt30".           |
| -Ono_bit                            | -ONB       | Suppresses optimization based on<br>of bit<br>grouping        |
|                                     |            | manipulations.                                                |
| -Ono_break_source_debug             | -ONBSD     | Suppresses optimization that affects source line data.        |
| -Ono_float_const_fold               | -ONFCF     | Suppresses the constant folding processing of floating point  |
|                                     |            | numbers.                                                      |
| -Ono_logical_or_combine             | -ONLOC     | Suppresses the optimization that puts consecutive OR          |
|                                     |            | together.                                                     |
| -Ono_stdlib                         | -ONS       | Inhibits inline padding of standard library functions and     |
|                                     |            | modification of library functions.                            |
| -Osp_adjust                         | -OSA       | Optimizes removal of stack correction code. This allows the   |
|                                     |            | necessary ROM capacity to be reduced.                         |
|                                     |            | However, this may result in an increased amount of stack      |
|                                     |            | being used.                                                   |
| -Ostack_frame_align                 | -OSFA      | Aligns the stack frame on an every boundary.                  |
| -Ostatic_to_inline                  | -OSTI      | A static function is treated as an inline function.           |
| $-050A$                             | None       | Inhibits code generation based on bit-manipulating            |
|                                     |            | instructions when the optimization option "-O5" is selected.  |

Table 2.5 Optimization Options

#### f. Generated Code Modification Options

[Table 2.6](#page-26-0) to [Table 2.7](#page-27-0) shows the command line options for controlling nc30-generated assembly code.

<span id="page-26-0"></span>

| i aule 2.0<br>Ochiclated Code Modification i Options (1) |            |                                                                                                    |
|----------------------------------------------------------|------------|----------------------------------------------------------------------------------------------------|
| Option                                                   | Short form | Function                                                                                                    |
| -fansi                                                   | None       | Makes "fnot_reserve_far_and_near", "fnot_reserve_asm",<br>and "-fextend_to_int" valid.                                                                                                    |
| -fchar_enumerator                                        | $-$ f $CE$ | Handles the enumerator type as an unsigned char type, not                                                                                                    |
|                                                          |            | as an int type.                                                                                                    |
| fconst not ROM                                           | -fCNR      | Does not handle the types specified by const as ROM data.                                                                                                    |
| -fdouble_32                                              | $-fD32$    | This option specifies that the double type be handled in                                                                                                    |
|                                                          |            | 32-bit data length as is the float type.                                                                                                    |
| -fenable_register                                        | $-fER$     | Make register storage class available.                                                                                                    |
| -fextend to int                                          | -fETI      | Performs operation after extending char-type data to the int<br>type. (Extended according to ANSI standards.) <sup>2</sup>                                                                    |
| -ffar_RAM                                                | -fFRAM     | Changes the default attribute of RAM data to far.                                                                                                    |
| finfo-                                                   | None       | Outputs the information required for the "Call Walker",                                                                                                    |
|                                                          |            | "Map Function", and "utl30" to the absolute module file<br>$(x30)$ .                                                                                                    |
| -fJSRW                                                   | None       | Changes the default instruction for calling functions to<br>JSR.W.                                                                                                    |
| -fbit                                                    | $-E$       | Generates code assuming that bitwise manipulating<br>instructions can be executed using absolute addressing for<br>all external variables mapped into the near area.                          |
| -fno_carry                                               | -fNC       | Suppresses carry flag addition when data is indirectly<br>accessed using far type pointers.                                                                                                   |
| -fauto_128                                               | $-fA1$     | Limits the usable stack frame to 128 bytes.                                                                                                    |
| -ffar_pointer                                            | $-$ fFP    | Change the default attribute of pointer type variable to far.                                                                                                    |
| -fnear_ROM                                               | -fNROM     | Change the default attribute of ROM data to near.                                                                                                    |
| -fno_align                                               | -fNA       | Does not align the start address of the function.                                                                                                    |
| -fno_even                                                | -fNE       | Allocate all data to the odd section, with no separating odd<br>data from even data when outputting.                                                                                          |
| -fno_switch_table                                        | -fNST      | When this option is specified, the code which branches since                                                                                                    |
|                                                          |            | it compares is generated to a switch statement.                                                                                                    |
| -fnot_address_volatile                                   | -fNAV      | Does not regard the variables specified by #pragma                                                                                                    |
|                                                          |            | ADDRESS (#pragma EQU) as those specified by volatile.                                                                                                    |
| -fnot_reserve_asm                                        | -fNRA      | Exclude asm from reserved words. (Only _asm is valid.)                                                                                                    |
| -fnot_reserve_far_and_near                               | -fNRFAN    | Exclude far and near from reserved words. (Only _far and<br>near are valid.)                                                                                                    |
| -fnot_reserve_inline                                     | -fNRI      | Exclude far and near from reserved words. (Only _inline is<br>made a reserved word.)                                                                                                    |
| -fsmall_array                                            | -fSA       | When referencing a far-type array whose total size is<br>unknown when compiling, this option calculates subscripts<br>in 16 bits assuming that the array's total size is within 64<br>Kbytes. |
| fswitch_other_section                                    | -fSOS      | This option outputs a ROM table for a 'switch' statement to<br>some other section than a program section.                                                                                     |
| -fchange_bank_always                                     | -fCBA      | This option allows you to write multiple variables to an<br>extended area.                                                                                                    |

Table 2.6 Generated Code Modification Options (1)

l

<sup>2</sup> char-type data or signed char-type data evaluated under ANSI rules is always extended to inttype data.

<span id="page-26-1"></span>This is because operations on char types (c1=c2\*2/c3; for example) would otherwise result in an overflow and failure to obtain the intended result.

<span id="page-27-0"></span>

| Option          | Short form | <b>Function</b>                                               |
|-----------------|------------|---------------------------------------------------------------|
| -fauto_over_255 | -fAO2      | Changes the stack frame size per function that can be         |
|                 |            | reserved to 64K bytes.                                        |
| $-fsizet_16$    | $-fS16$    | Change the type definition size_t from type unsigned long to  |
|                 |            | type unsigned int                                             |
| $-fptrdifft$ 16 | $-fP16$    | Change the type definition ptrdiff t from type signed long to |
|                 |            | type signed int                                               |
| -fuse_DIV       | -fUD       | This option changes generated code for divide operation.      |
| fuse_MUL        | -fUM       | This option changes generated code multiple operation.        |
| -R8C            | None       | Generates object code for R8C Family.                         |
| -R8CE           | None       | Generates code suitable for the R8C Family with 64-KB or      |
|                 |            | larger ROM.                                                   |

Table 2.7 Generated Code Modification Options (2)

#### g. Library Specifying Option

[Table 2.8](#page-27-1) lists the startup options you can use to specify a library file.

<span id="page-27-1"></span>Table 2.8 Library Specifying Option

| 'iotioi                         | unctior                                                                  |
|---------------------------------|--------------------------------------------------------------------------|
| 7.7<br>nlename<br>·Llıbrar<br>- | is that is used by ln30 when linking files.<br>library file<br>Specifies |

#### h. Warning Options

[Table 2.9](#page-28-0) shows the command line options for outputting warning messages for contraventions of nc30 language specifications.

<span id="page-28-0"></span>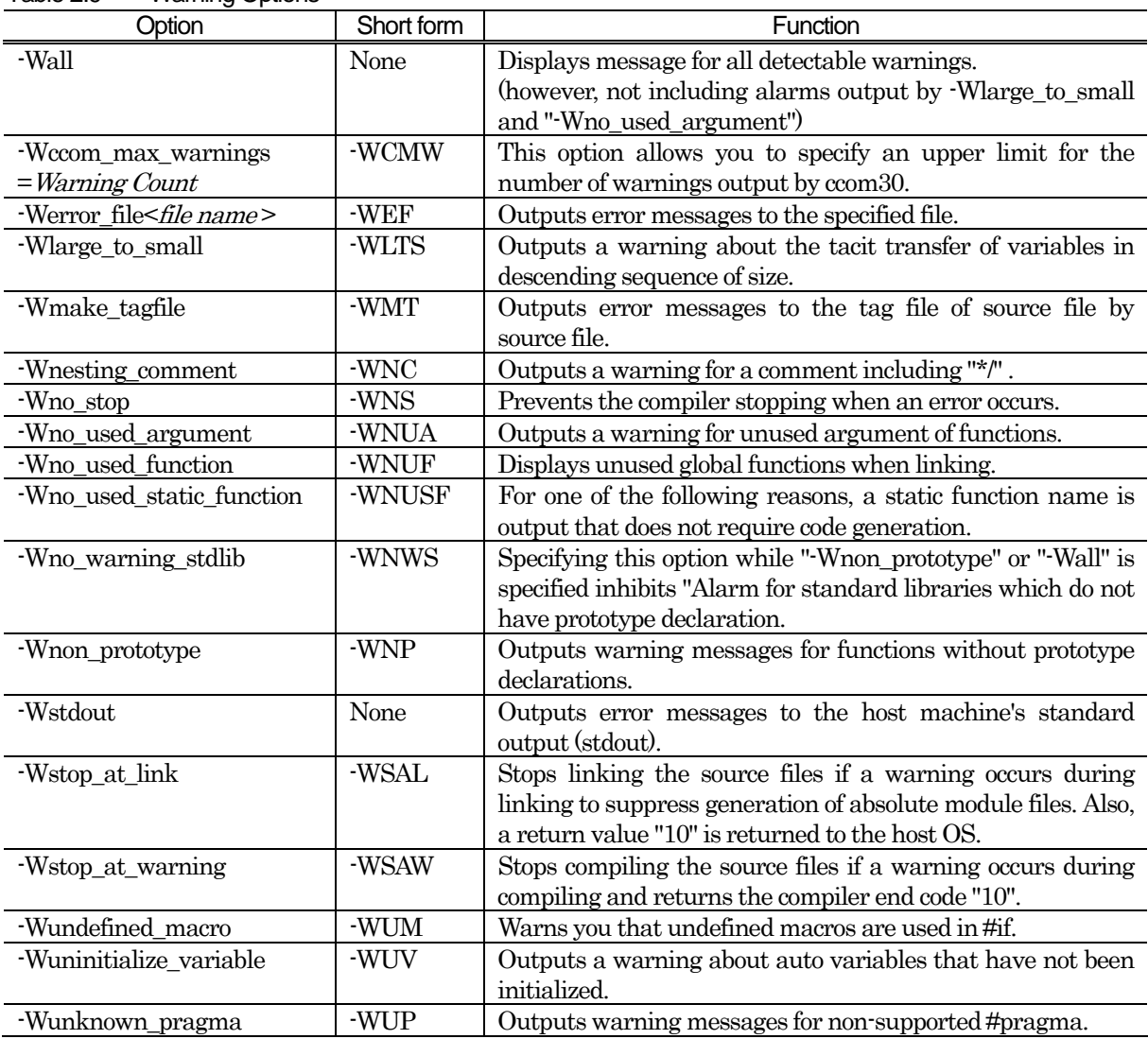

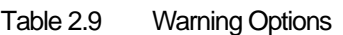

#### i. Assemble and Link Options

[Table 2.10](#page-28-1) shows the command line options for specifying as30 and ln30 options.

Table 2.10 Assemble and Link Options

<span id="page-28-1"></span>

| Option                            | <b>Function</b>                                                          |
|-----------------------------------|--------------------------------------------------------------------------|
| as30 $\triangle$<br>Option>       | Specifies options for the as 30 link command. If you specify two or more |
|                                   | options, enclose them in double quotes.                                  |
| $-h30\triangle\leq$ Option $\geq$ | Specifies options for the ln30 assemble command. If you specify two or   |
|                                   | more options, enclose them in double quotes.                             |

### 2.2 Preparing the Startup Program

For C-language programs to be "burned" into ROM, NC30 comes with a sample startup program written in the assembly language to initial set the hardware (M16C/60), locate sections, and set up interrupt vector address tables, etc. This startup program needs to be modified to suit the system in which it will be installed. The following explains about the startup program and describes how to customize it.

#### 2.2.1 Sample of Startup Program

The NC30 startup program consists of the following two files:

ncrt0.a30

Write a program which is executed immediately after reset.

- nc define.inc This file defines the sizes of the stack and heap areas and the addresses of the variable vector and special-page vector.
- sect<sub>30.inc</sub> Included from ncrt0.a30, this file defines section locations (memory mapping).

[Figure 2.6](#page-29-0) to [Figure 2.10](#page-33-0) show the ncrt0.a30 and nc\_define.inc source program lists.

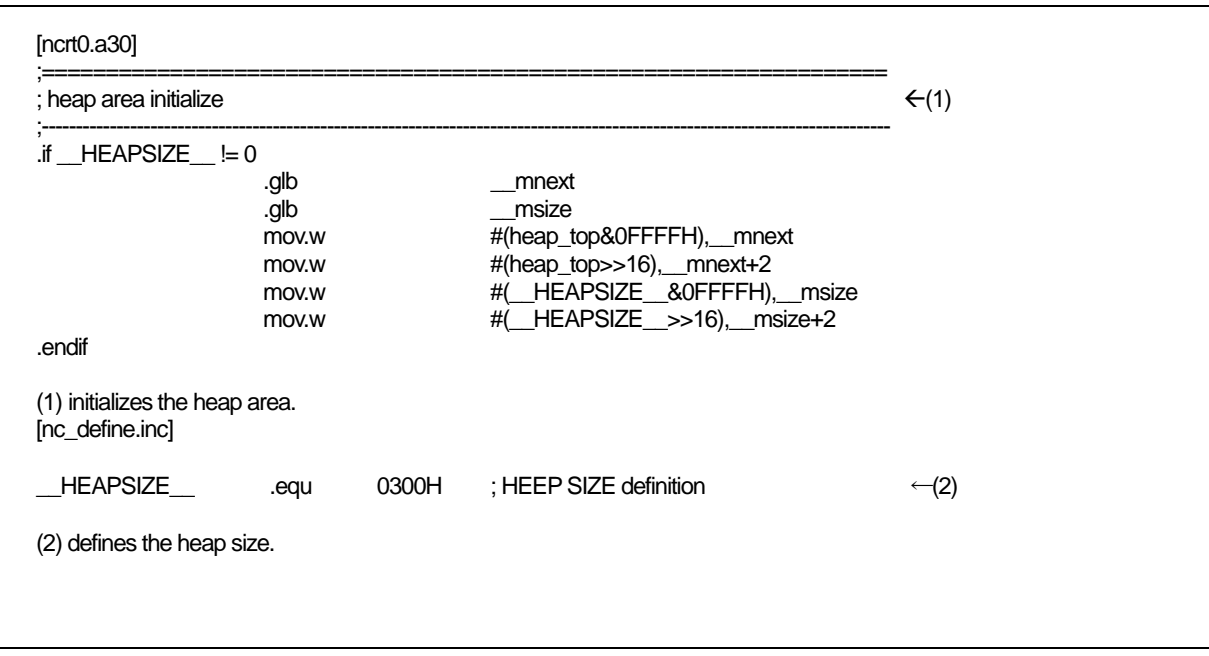

<span id="page-29-0"></span>Figure 2.6 Startup Program List (1) (ncrt0.a30 and nc\_define.inc)

RENESAS

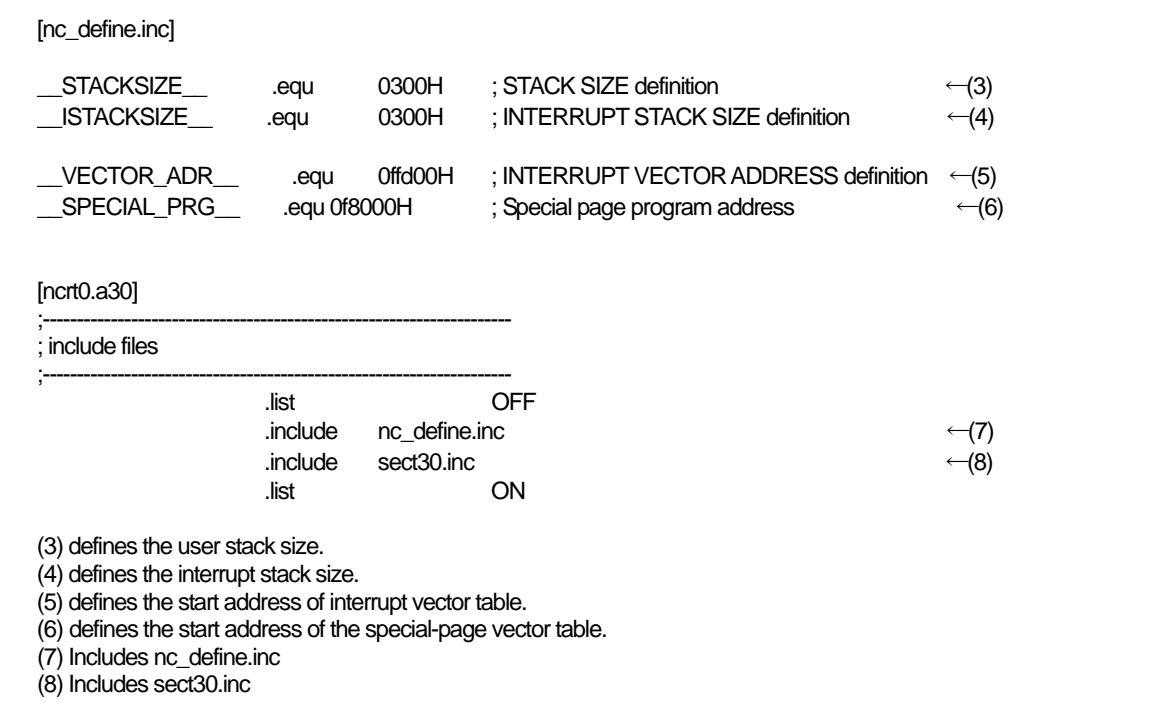

Figure 2.7 Startup Program List (2) (ncrt0.a30,nc\_define.inc)

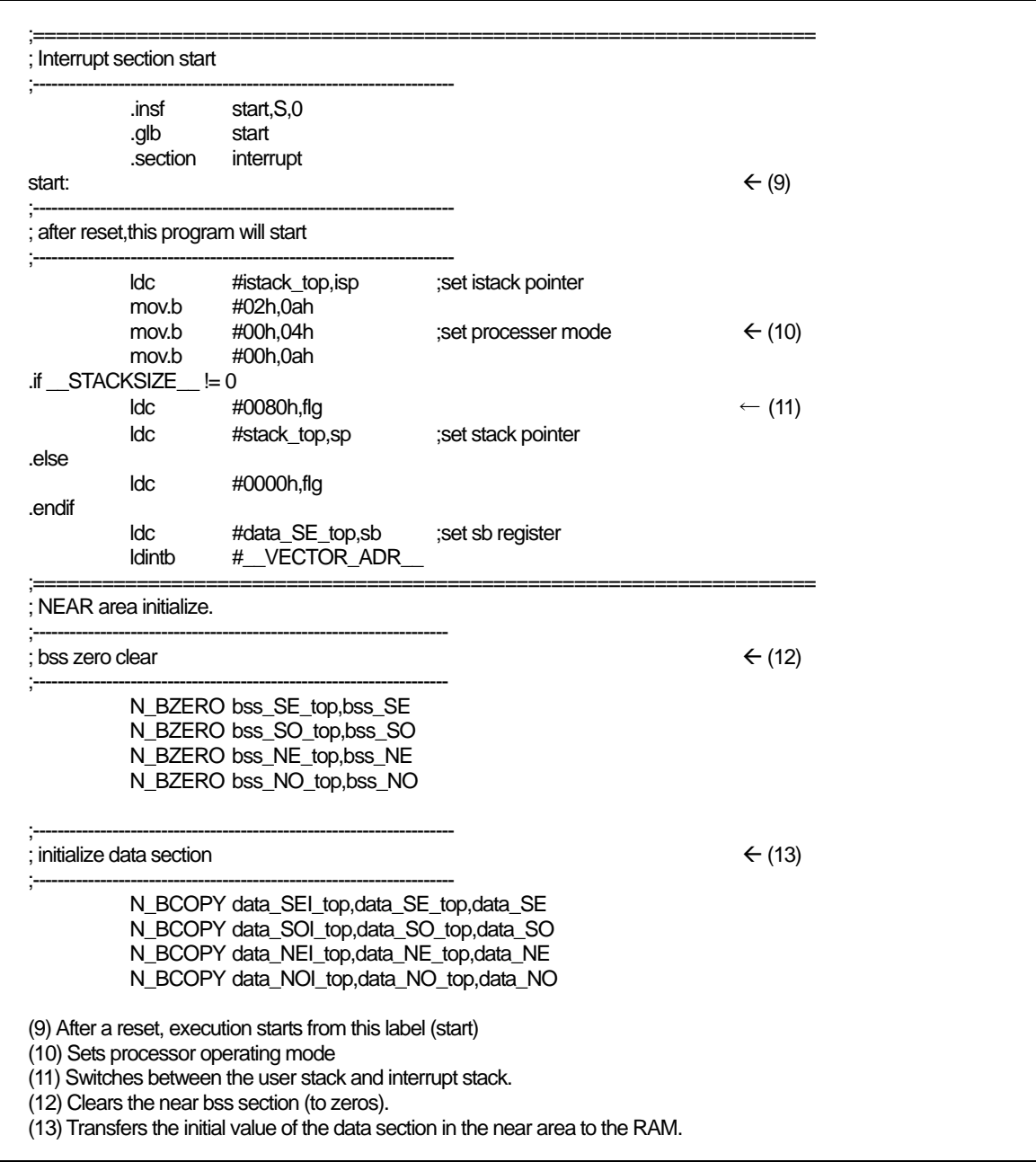

Figure 2.8 Startup Program List (3) (ncrt0.a30)

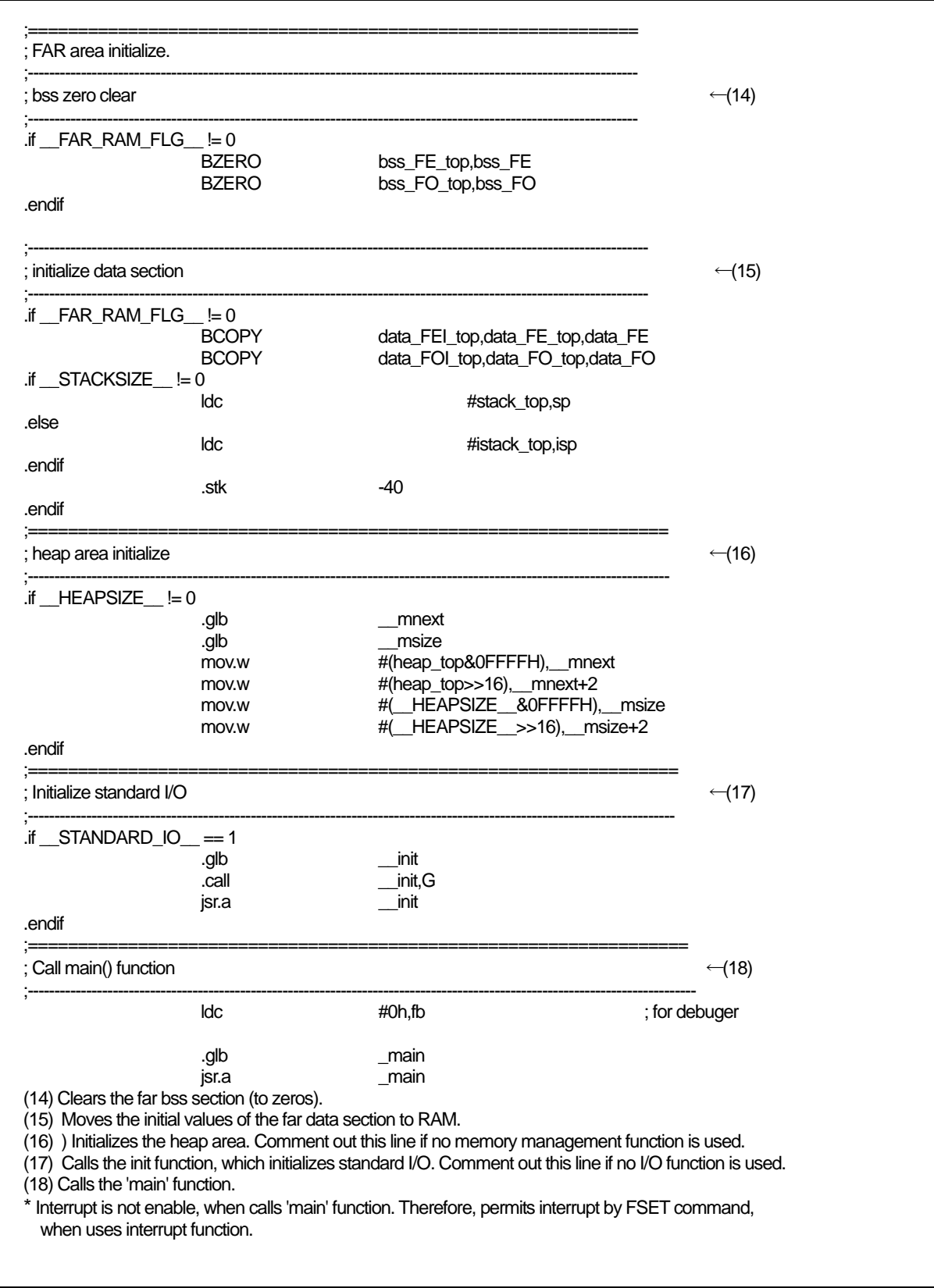

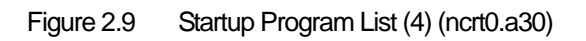

RENESAS

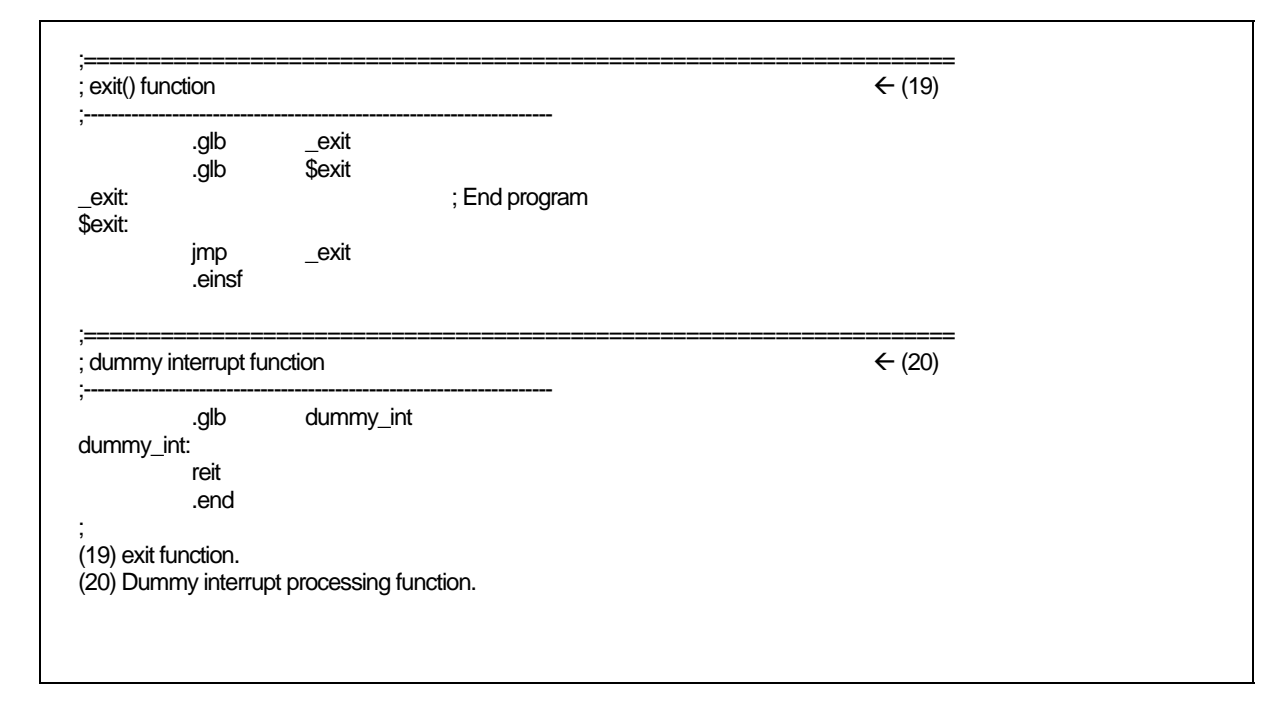

<span id="page-33-0"></span>Figure 2.10 Startup Program List (5) (ncrt0.a30)

#### 2.2.2 Customizing the Startup Program

#### a. Overview of Startup Program Processing

#### (1) About ncrt0.a30

This program is run at the start of the program or immediately after a reset. It performs the following process mainly:

- Sets the top address ( $\angle$ SB $\angle$ ) of the SBDATA area (it is accessing area to used the SB relative addressing mode).
- Sets the processor's operating mode.
- z Initializes the stack pointer (ISP Register and USP Register).
- z Initializes SB register.
- z Initializes INTB register.
- Initializes the data near area.
	- bss\_NE bss\_NO bss\_SE and bss\_SO sections are cleared (to 0). Also, the initial values in the ROM area (data NEI, data NOI, data SEI, data SOI) are transferred to RAM (data\_NE ,data\_NO, data\_SE and data\_SO).
	- Initializes the data far area. bss\_FE and bss\_FO sections are cleared (to 0).
		- Also, the initial values in the ROM area (data\_FEI, data\_FOI) storing them are transferred to RAM (data\_FE, data\_FO).
- Initializes the heap area.
- Initializes the standard I/O function library.
- Initializes FB register.
- Calls the 'main' function.

#### b. Modifying the Startup Program

[Figure 2.11](#page-35-0) summarizes the steps required to modify the startup programs to match the target system.

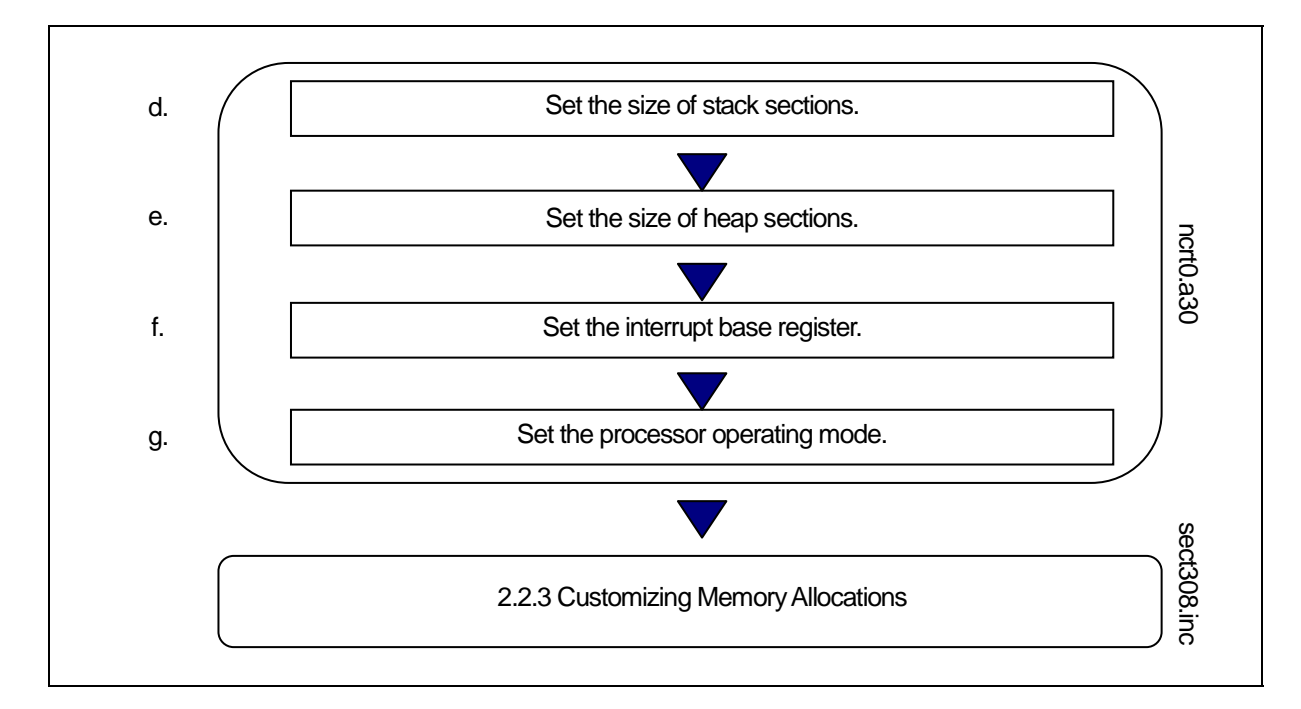

<span id="page-35-0"></span>Figure 2.11 Example Sequence for Modifying Startup Programs

#### c. Examples of startup modifications that require caution

#### (1) Settings When Not Using Standard I/O Functions

The init function<sup>3</sup> initializes the M16C/80 Series I/O. It is called before main in ncrt0.a30. [Figure 2.12](#page-35-2) shows the part where the init function is called.

If your application program does not use standard I/O functions, set the \_\_STANDARD\_IO\_\_ macro within nc\_define.inc to 0.

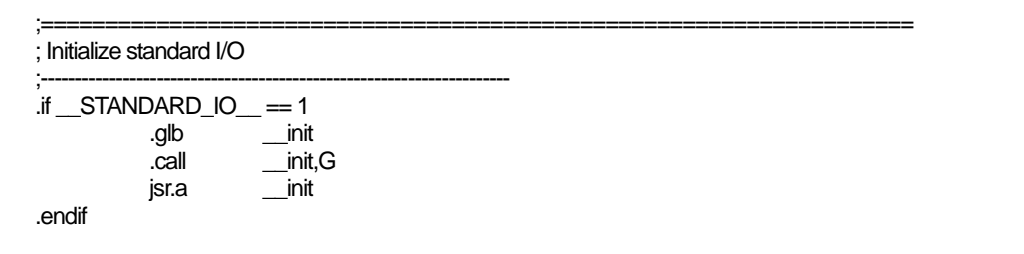

#### Figure 2.12 Part of ncrt0.a30 Where init Function is Called

If you are using only sprintf and sscanf, the init function does not need to be called.

<span id="page-35-2"></span>l

<span id="page-35-1"></span><sup>&</sup>lt;sup>3</sup> The init function also initializes the microcomputer (hardware) for standard in-put/output functions. By default, the M16C/60 and the R8C Family is assumed to be the microcomputer that it initializes.

When using standard input/output functions, the init function, etc. may need to be modified depending on the system in which the microcomputer is to be used.
#### (2) Settings When Not Using Memory Management Functions

To use the memory management functions calloc and malloc, etc., not only is an area allocated in the heap section but the following settings are also made in ncrt0.a30.

(1) Initialization of external variable char \*\_mnext

Initializes the heap\_top label, which is the starting address of the heap section.

(2) Initialization of external variable unsigned\_msize Initializes the "HEAPSIZE" expression, which sets at "2.2.2 e heap section size".

[Figure 2.13](#page-36-0) shows the initialization performed in ncrt0.a30.

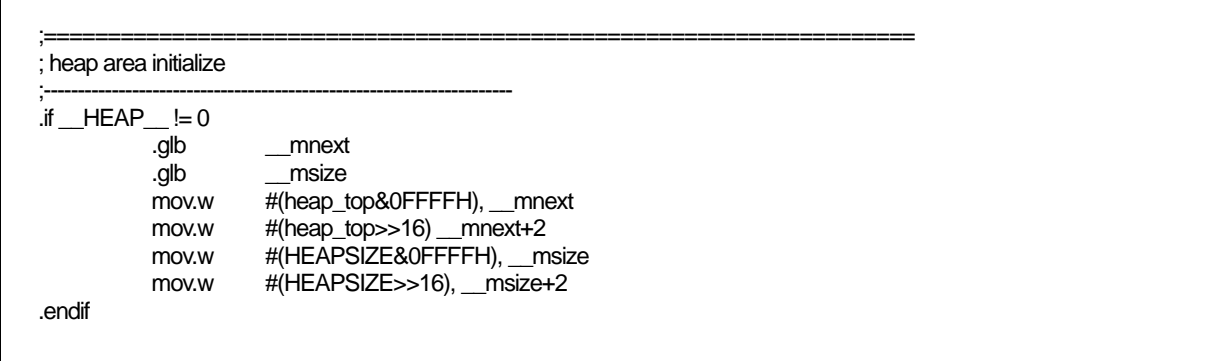

<span id="page-36-0"></span>Figure 2.13 Initialization When Using Memory Management Functions (ncrt0.a30)

If your application program does not use memory-management functions, set the \_\_HEAPSIZE\_\_\_\_ macro within nc define.inc to 0.This saves the ROM size by stopping unwanted library items from being linked.

#### (3) Notes on Writing Initialization Programs

Note the following when writing your own initialization programs to be added to the startup program.

- (1) If your initialization program changes the U, or B flags, return these flags to the original state where you exit the initialization program. Do not change the contents of the SB register.
- (2) If your initialization program calls a subroutine written in C, note the following two points:
	- Call the C subroutine only after clearing them, B and D flags.
	- Call the C subroutine only after setting the U flag.

#### d. Setting the Stack Section Size

A stack section has the domain used for user stacks, and the domain used for interruption stacks. Since stack is surely used, please surely secure a domain. stack size should set up the greatest size to be used[.4](#page-36-1) Stack size is calculated to use the stack size calculation utility Call Walker.

l

<span id="page-36-1"></span><sup>&</sup>lt;sup>4</sup> The stack is used within the startup program as well. Although the initial values are reloaded before calling the main() function, consideration is required if the stack size used by the main() function, etc. is insufficient.

#### e. Heap Section Size

Set the heap to the maximum amount of memory allocated using the memory management functions calloc and malloc in the program. Set the heap to 0 if you do not use these memory management functions. Make sure that the heap section does not exceed the physical RAM area.

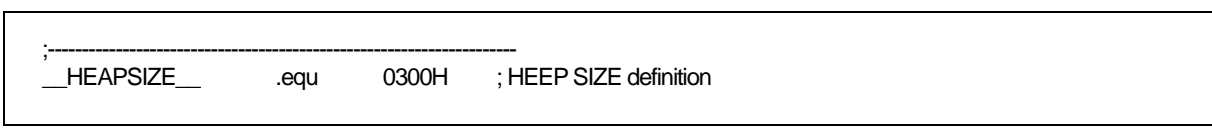

#### Figure 2.14 Example of Setting Heap Section Size (nc\_define.inc)

#### f. Setting the interrupt vector table

Set the top address of the interrupt vector table to the part of [Figure 2.15](#page-37-0) in nc\_defineinc. The INTB Register is initialized by the top address of the interrupt vector table.

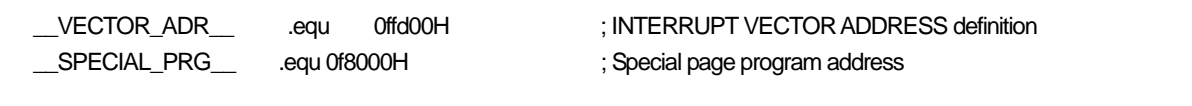

<span id="page-37-0"></span>Figure 2.15 Example of Setting Top Address of Interrupt Vector Table (nc\_deinfe.inc)

The sample startup program has had values set for the tables listed below.

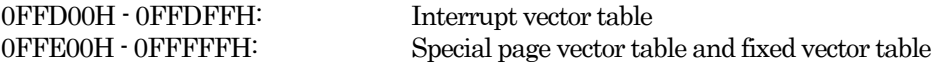

Normally, these set values do not need to be modified.

# g. Setting the Processor Mode Register

Set the processor operating mode to match the target system at address 04H (Processor mode register) in the part of ncrt0.a30 shown in [Figure 2.16.](#page-38-0)

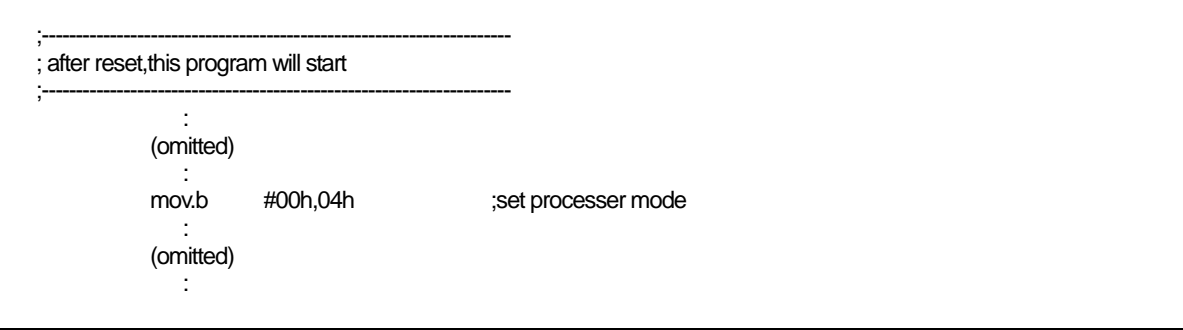

#### Figure 2.16 Example Setting of Processor Mode Register (ncrt0.a30)

See the User's Manual of microcomputer you are using for details of the Processor Mode Register.

# <span id="page-38-0"></span>2.2.3 Customizing for NC30 Memory Mapping

#### a. Structure of Sections

In the case of a native environment compiler, the executable files generated by the compiler are mapped to memory by the operating system, such as UNIX. However, with crossenvironment compilers such as this compiler, the user must determine the memory mapping.

With this compiler, storage class variables, variables with initial values, variables without initial values, character string data, interrupt processing programs, and interrupt vector address tables, etc., are mapped to Micoro Processor series memory as independent sections according to their function.

The names of sections consist of a base name and attribute as shown below:

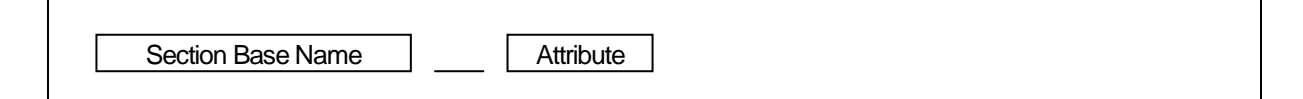

#### Figure 2.17 Section Names

[Table 2.11](#page-38-1) shows Section Base Name and [Table 2.12](#page-39-0) shows Attributes.

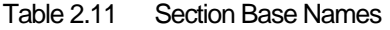

<span id="page-38-1"></span>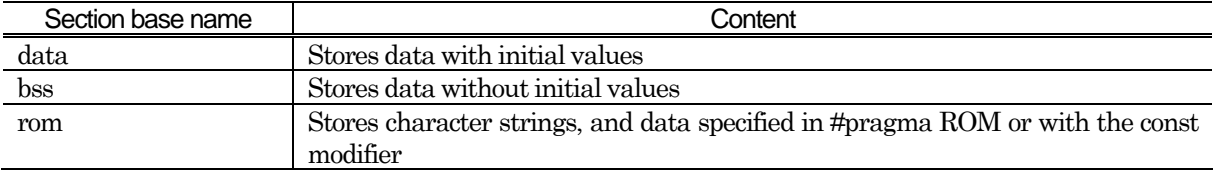

| Attribute |   | Meaning                                   | Target section base name |
|-----------|---|-------------------------------------------|--------------------------|
|           |   | Section containing initial values of data | data                     |
| N/F/S     | N | near attribute <sup>5</sup>               | data, bss, rom           |
|           |   | far attribute                             |                          |
|           |   | SBDATA attribute                          | data, bss                |
| E/O       | E | Even data size                            | data, bss, rom           |
|           |   | Odd data size                             |                          |

<span id="page-39-0"></span>Table 2.12 Section Naming Rules

[Table 2.13](#page-39-2) shows the contents of sections other than those based on the naming rules described above.

<span id="page-39-2"></span>

| Section name | Contents                                                                          |
|--------------|-----------------------------------------------------------------------------------|
| fyector      | This section stores the contents of the Micro Processor's fixed vector.           |
| heap         | This memory area is dynamically allocated during program execution by             |
|              | memory management functions (e.g., malloc).                                       |
|              | This section can be allocated at any desired location of the Micro Processor      |
|              | RAM area.                                                                         |
| program      | Stores programs                                                                   |
| program_S    | Stores programs for which #pragma SPECIAL has been specified.                     |
| stack        | This area is used as a stack. Allocate this area at addresses between 0400H to    |
|              | OFFFFH.                                                                           |
| switch table | The section to which the branch table for switch statements is allocated. This    |
|              | section is generated only with the "fSOS" option.                                 |
| vector       | This section stores the contents of the Micro Processor's interrupt vector table. |
|              | The interrupt vector table can be allocated at any desired location of the Micro  |
|              | Processor's entire memory space by into register relative addressing.             |
|              | For more information, refer to the Micro Processor User's Manual.                 |

Table 2.13 Section Names

These sections are mapped to memory according to the settings in the startup program include file sect30.inc. You can modify the include file to change the mapping.

[Figure 2.18](#page-40-0) shows the how the sections are mapped according to the sample startup program's include file sect30.inc.

<span id="page-39-1"></span>l 5 near and far are NC30 modifiers, used to clarify the addressing mode. near......... accessible from 000000H to 00FFFFH far.............. accessible from 000000H to 0FFFFFH

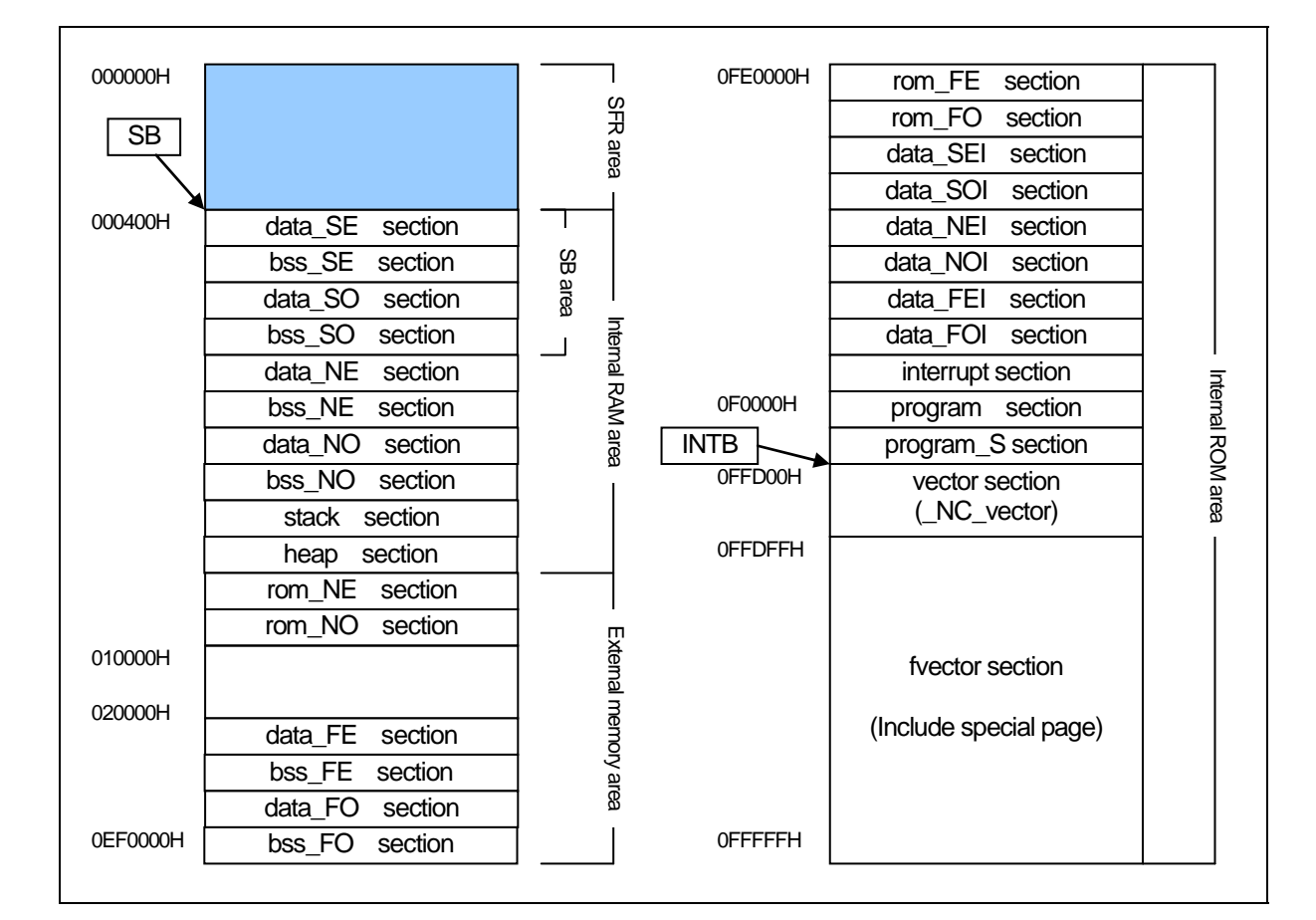

<span id="page-40-0"></span>Figure 2.18 Example Section Mapping

# b. Outline of memory mapping setup file

#### (1) About sect30.inc

This program is included from ncrt0.a30. It performs the following process mainly:

- Maps each section (in sequence)
- z Sets the starting addresses of the sections
- Defines the size of the stack and heap sections
- Sets the interrupt vector table
- Sets the fixed vector table

#### c. Modifying the sect30.inc

[Figure 2.19](#page-41-0) summarizes the steps required to modify the startup programs to match the target system.

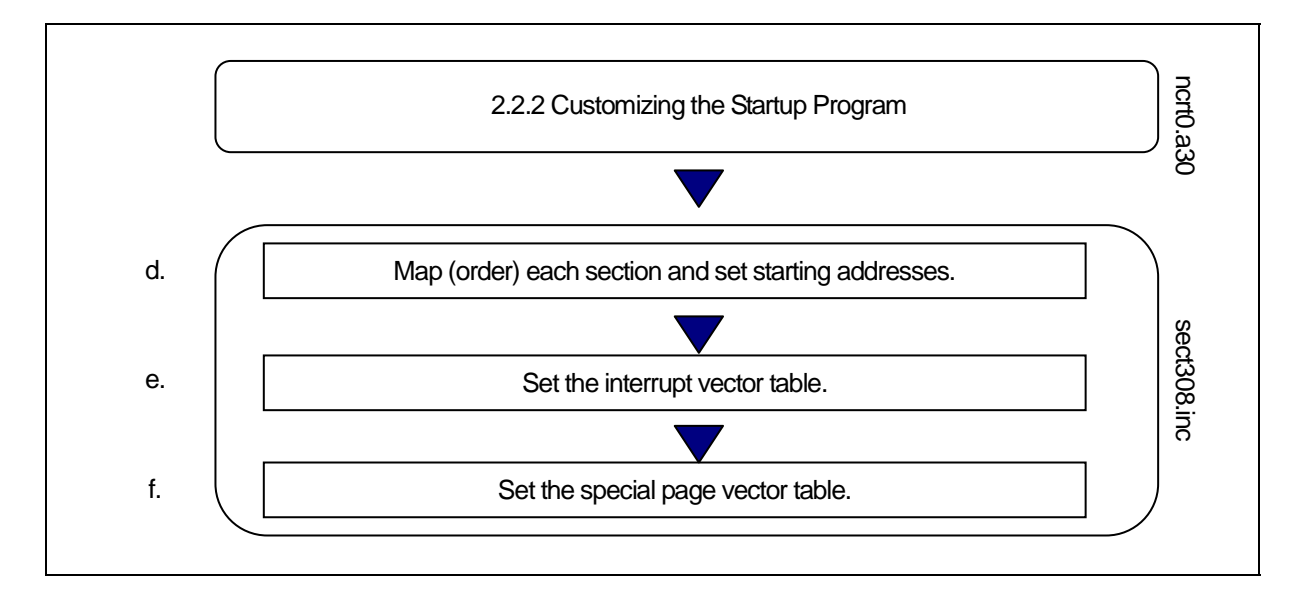

<span id="page-41-0"></span>Figure 2.19 Example Sequence for Modifying Startup Programs

# d. Mapping and Order Sections and Specifying Starting Address

Map and order the sections to memory and specify their starting addresses (mapping programs and data to ROM and RAM) in the sect30.inc include file of the startup program.

The sections are mapped to memory in the order they are defined in sect30.inc. Use the assembler pseudo instruction .ORG to specify their starting addresses.

[Figure 2.20](#page-41-1) is an example of these settings.

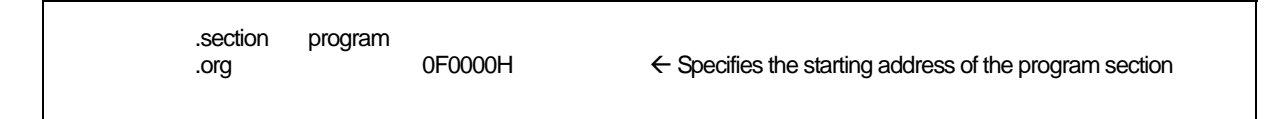

<span id="page-41-1"></span>Figure 2.20 Example Setting of Section Starting Address

If no starting address is specified for a section, that section is mapped immediately after the previously defined section.

# (1) Rules for Mapping Sections to Memory

Because of the effect on the memory attributes (RAM and ROM) of Micro Processor memory, some sections can only be mapped to specific areas. Apply the following rules when mapping sections to memory.

- (1) Sections mapped to RAM
	- -
		- data NE section data NO section
		-
		- $\bullet$  bss\_NE section  $\bullet$  bss\_NO section
		- $\bullet$  bss\_FE section  $\bullet$  bss\_FO section
- (2) Sections mapped to ROM
	- $\bullet$  program section  $\bullet$  interrupt section
	-
	-
	-
	-
	- data\_NOI section data\_FEI section
	- $\bullet$  data\_FOI section
- stack section **a** heap section
- data SE section **a** data SO section
	-
- **bss** SE section **bss** SO section
	-
	-
	-
- fvector section rom NE section
- rom\_NO section rom\_FE section
- rom FO section data SEI section
- data SOI section data NEI section
	-

Note also that some sections can only be mapped to specific memory areas in the Micro Processor memory space.

- (1) Sections mapped only to 0H 0FFFFH(near area)
	- data\_NE section data\_NO section
	- data SE section  $\bullet$  data SO section
	- bss NE section bss NO section
	- bss SE section bss SO section
	- rom NE section rom NO section
	- $\bullet$  stack section
- (2) Sections mapped only to 0F0000H 0FFFFFH
	- program S section
- (3) Sections mapped to any area.
	- program section vector section
	-
	-
	-
	-
	-
	-
- 
- 
- data NEI section data NOI section
- data\_FE section data\_FO section
	- data\_FEI section <br>  $\bullet$  data\_FOI section
	- data SEI section  $\bullet$  data SOI section
	- $\bullet$  bss FE section  $\bullet$  bss FO section
	- **z** rom FE section  $\bullet$  rom FO section

RENESAS

If any of the following data sections have a size of 0, they need not be defined.

- 
- 
- 
- 
- 
- 
- 
- 
- 
- 
- 
- $data$  SE section  $\bullet$  data SEI section
- data SO section data SOI section
- data NE section data NEI section
- data\_NO section data\_NOI section
- data FE section data FEI section
- data FO section data FOI section
- $\bullet$  bss NE section  $\bullet$  bss NO section
- $\bullet$  bss\_FE section  $\bullet$  bss\_FO section
- $\bullet$  bss\_SE section  $\bullet$  bss\_SO section
- rom\_NE section rom \_NO section
- rom\_FE section rom\_FO section

#### (2) Example Section Mapping in Single-Chip Mode

[Figure 2.21](#page-44-0) to [Figure 2.24](#page-47-0) are examples of the sect30.inc include file which is used for mapping sections to memory in single-chip mode.

|                                                            | Arrangement of section                         |  |
|------------------------------------------------------------|------------------------------------------------|--|
| Near RAM data area                                         |                                                |  |
| , SBDATA area<br>.org<br>data SE top:                      | .section data_SE,DATA<br>400H                  |  |
| bss SE top:                                                | .section bss_SE,DATA,ALIGN                     |  |
| data_SO_top:                                               | .section data_SO,DATA                          |  |
| bss_SO_top:                                                | section bss SO,DATA                            |  |
| ; near RAM area<br>data NE top:                            | .section data_NE,DATA,ALIGN                    |  |
| bss_NE_top:                                                | .section bss_NE,DATA,ALIGN                     |  |
| data_NO_top:                                               | section data NO, DATA                          |  |
| bss NO top:                                                | .section bss_NO,DATA                           |  |
| -------------------------------------<br>; Stack area      |                                                |  |
| .blkb<br>istack_top:                                       | .section istack, DATA, ALIGN<br>__ ISTACKSIZE_ |  |
| .if $\_STACKSIZE \_ = 0$<br>.blkb<br>stack_top:<br>.endif: | .section stack, DATA, ALIGN<br>STACKSIZE       |  |

<span id="page-44-0"></span>Figure 2.21 Listing of sect30.inc in Single-Chip Mode (1)

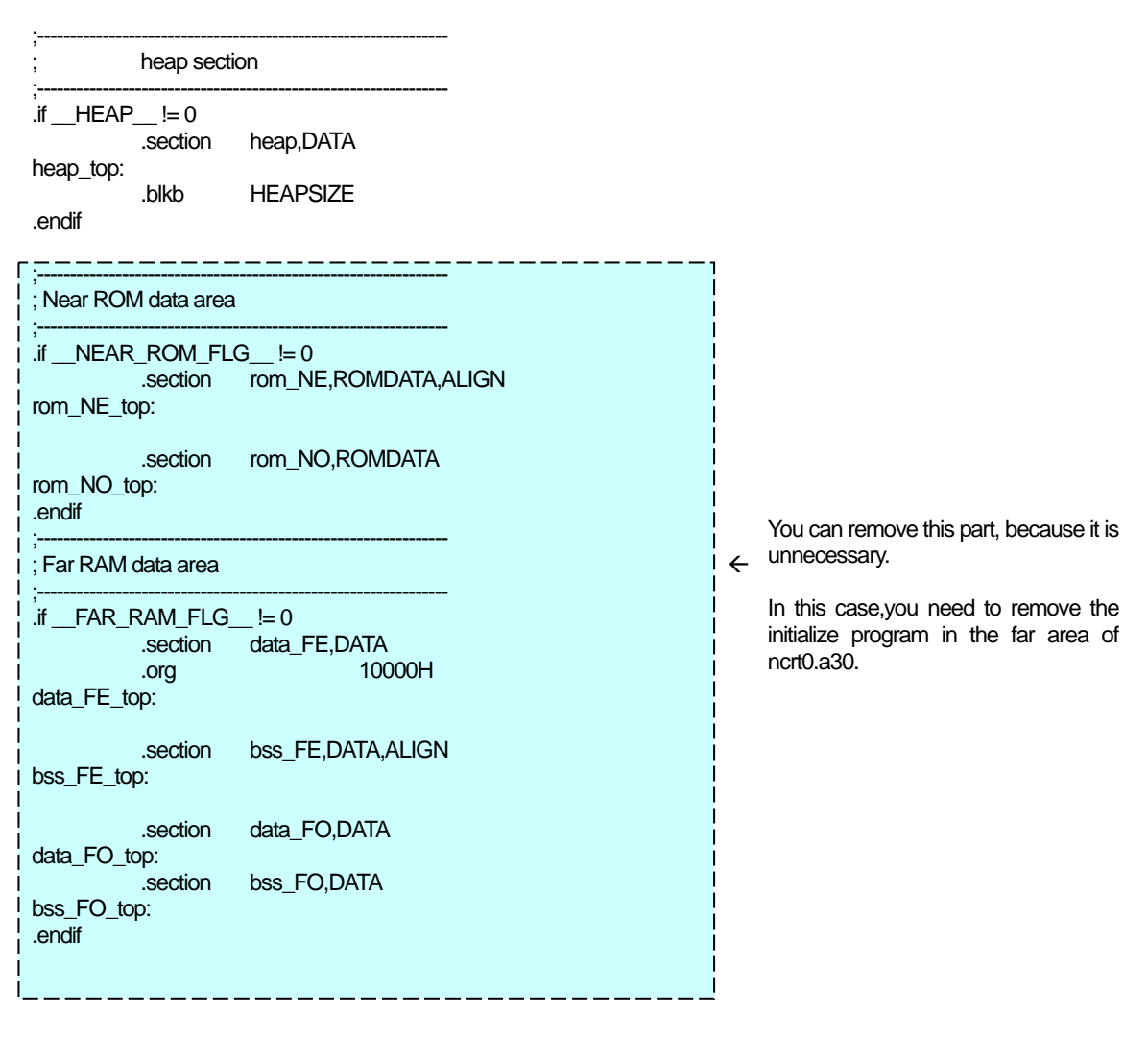

Figure 2.22 Listing of sect30.inc in Single-Chip Mode (2)

 $\mathcal{L}^{\mathcal{L}}(\mathcal{L}^{\mathcal{L}})$ ; Far ROM data area ;--------------------------------------------------------------- .section rom\_FE,ROMDATA .org \_\_ROM\_TOPADR\_\_ rom\_FE\_top: .section rom\_FO,ROMDATA rom\_FO\_top: ;<br>; ; Initial data of 'data' section ;--------------------------------------------------------------- .section data\_SEI,ROMDATA,ALIGN data SEI top: .section data\_SOI,ROMDATA data\_SOI\_top: .section data\_NEI,ROMDATA,ALIGN data\_NEI\_top: .section data\_NOI,ROMDATA data\_NOI\_top:  $\cdot$ if  $\_FAR\_RAM\_FLG\_ = 0$  .section data\_FEI,ROMDATA,ALIGN data\_FEI\_top: .section data\_FOI,ROMDATA data\_FOI\_top: .endif ;<br>; ; Switch Table Section ;<br>; ; .section switch\_table,ROMDATA ;switch\_table\_top: ;--------------------------------------------------------------- ; code area ;--------------------------------------------------------------- .section program,CODE,ALIGN .section interrupt,CODE,ALIGN .section program\_S,CODE,ALIGN ;--------------------------------------------------------------- ; variable vector section ;--------------------------------------------------------------- .section vector,ROMDATA .org \_\_VECTOR\_ADR\_\_ .if 0 : (omitted) : .lword dummy\_int : software int 63 .endif

Figure 2.23 Listing of sect30.inc in Single-Chip Mode (3)

;<br>; ; for User Boot Code Area ; Please custumize this data for your setting. ;<br>;  $\cdot$ if 0 .section \_UB\_section\_FE,ROMDATA .org 013ff0H .byte 0FFh,0FFh,0FFh,0FFh,0FFh,0FFh,0FFh,0FFh ; User boot code .word 0FFFFh ; Port address .byte 0FFh<br>.byte 0FFh . Boot level<br>Reserved ; .byte 0FFh,0FFh,0FFh,0FFh .endif ;=============================================================== ; fixed vector section ;--------------------------------------------------------------- .section fvector,ROMDATA .org 0FFFDCh ;UDI: .lword dummy\_int ;OVER\_FLOW: ; .lword dummy\_int ;BRKI: ; .lword dummy\_int ;ADDRESS\_MATCH: ; .lword dummy\_int ;SINGLE\_STEP: ; .lword dummy\_int ;WDT: ; .lword dummy\_int ;DBC: .lword dummy\_int ;NMI: .lword dummy\_int ;RESET: .lword start ; ;===================================================================== ; ID code & ROM code protect ;<br>; ; ID code check function .id "#FFFFFFFFFFFFFF" ; ROM code protect control address ; .protect 00H

<span id="page-47-0"></span>Figure 2.24 Listing of sect30.inc in Single-Chip Mode (4)

#### e. Setting Interrupt Vector Table

 $\overline{1}$ 

For programs that use interrupt processing, set up the interrupt vector table by one of the following two methods:

(1) Set up the interrupt vector table for the vector section in sect30.inc.

The content of the interrupt vector varies with each type of microcomputer, and must therefore be set up to suit the type of microcomputer used.

For details, refer to the user's manual included with your microcomputer.

#### (1) When setting up the interrupt vector table in sect30.inc

For programs that use interrupt processing, change the interrupt vector table for the vector section in sect30.inc.

[Figure 2.25](#page-48-0) shows an example interrupt vector table.

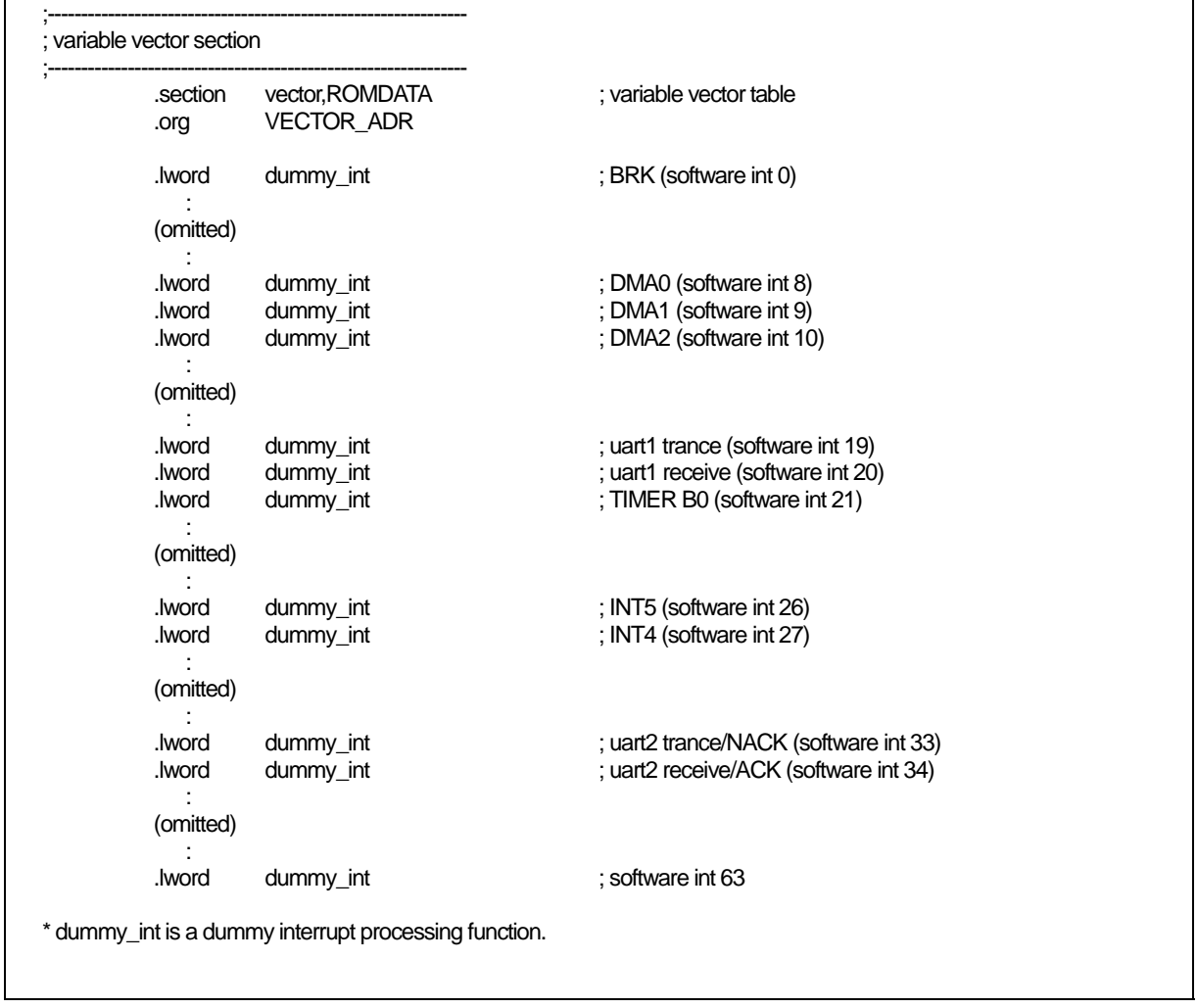

<span id="page-48-0"></span>Figure 2.25 Interrupt Vector Address Table

RENESAS

The contents of the interrupt vectors varies according to the machine in the M16C/60 series and R8C Family. See the User Manual for your machine for details.

Change the interrupt vector address table as follows:

- (1) Externally declare the interrupt processing function in the .GLB as30 pseudo instruction.
- (2) The labels of functions created by NC30 are preceded by the underscore (\_). Therefore, the names of interrupt processing functions declared here should also be preceded by the underscore.
- (3) Replace the names of the interrupt processing functions with the names of interrupt processing functions that use the dummy interrupt function name dummy\_int corresponding to the appropriate interrupt table in the vector address table.

[Figure 2.26](#page-49-0) is an example of registering the UART1 send interrupt processing function uarttrn.

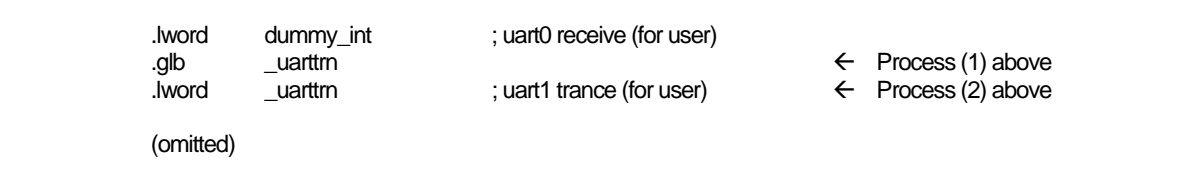

<span id="page-49-0"></span>Figure 2.26 Example Setting of Interrupt Vector Addresses

# Chapter 3 Programming Technique

This chapter describes precautions to be observed when programming with the C compiler, NC30.

# 3.1 Notes

Renesas Electronics Corp. are not designed or manufactured for use in a device or system that is used under circumstances in which human life is potentially at stake. Please contact Renesas Electronics Corp., Renesas Solutions Corp., or an authorized Renesas Semiconductor product distributor when considering the use of a product contained herein for any specific purposes, such as apparatus orsystems for transportation, vehicular, medical, aerospace, nuclear, or undersea repeater use.

# 3.1.1 Notes about Version-up of compiler

The machine-language instructions (assembly language) generated by NC30 vary in contents depending on the startup options specified when compiling, contents of version changes, etc. Therefore, when you have changed the startup options or upgraded the compiler version, be sure to reevaluate the operation of your application program.

Furthermore, when the same RAM data is referenced (and its contents changed) between interrupt handling and non-interrupt handling routines or between tasks under realtime OS, always be sure to use exclusive control such as volatile specification. Also, use exclusive control for bit field structures which have different member names but are mapped into the same RAM.

#### 3.1.2 Notes about the M16C's Type Dependent Part

When writing to or reading a register in the SFR area, it may sometimes be necessary to use a specific instruction. Because this specific instruction varies with each type of MCU, consult the user's manual of your MCU for details.

In this compiler, the instructions which cannot be used may be generated for writing and read-out to the register of SFR area. When you describe like the following examples as C language description to a SFR area, in this compiler may generate the assembler code which carries out operation which is not assumed since the interrupt request bit is not normal.

When accessing registers in the SFR area in C language, write the instruction directly in the program using the asm function. In this case, make sure that the same correct instructions are generated as done by using the asm functions, regardless of the compiler's version and of whether optimizing options are used or not.

```
#pragma ADDRESS TA0IC 006Ch /* M16C/60 MCU's Timer A0 interrupt control register */
struct { 
           char ILVL: 3;<br>char IR: 1:IR: 1; /* An interrupt request bit */
           char dmy : 4;
} TA0IC; 
void wait_until_IR_is_ON(void) 
{ 
           while(TA0IC.IR == 0) /* Waits for TA0IC.IR to become 1 */
            { 
\mathcal{L} ; and \mathcal{L} is the set of \mathcal{L} } 
           TA0IC.IR = 0; \angle /* Returns 0 to TA0IC.IR when it becomes 1 \angle}
```
Figure 3.1 C language description to SFR area

# 3.1.3 About Optimization

#### a. Regular optimization

The following are always optimized regardless of whether optimization options are specified or not.

#### (1) Meaningless variable access

For example, the variable port shown below does not use the readout results, so that readout operations are deleted.

extern int port; void func(void) { port; }

Figure 3.2 Example of a Meaningless Variable Access (Optimized)

Although the intended operation in this example is only to read out port, the readout code actually is not optimized before being output. To suppress optimization, add the volatile qualifier as shown in [Figure 3.3](#page-52-0)

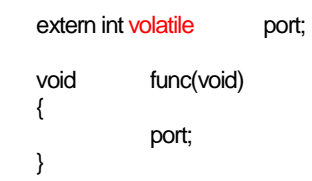

<span id="page-52-0"></span>Figure 3.3 Example of a Meaningless Variable Access (Optimization Suppressed)

#### (2) Meaningless comparison

```
int func(char c) 
{ 
             int i; 
            if(c != -1)i = 1;
             else 
                        i = 0; return i; 
}
```
# Figure 3.4 meaningless Comparison

In the case of this example, because the variable c is written as char, the compiler treats it as the unsigned char type. Since the range of values re-presentable by the unsigned char type is 0 to 255, the variable c will never take on the value -1.

Accordingly, if there is any statement which logically has no effect like this example, the compiler does not generate assembler code.

#### (3) Programs not executed

No assembler codes are generated for programs which logically are not executed.

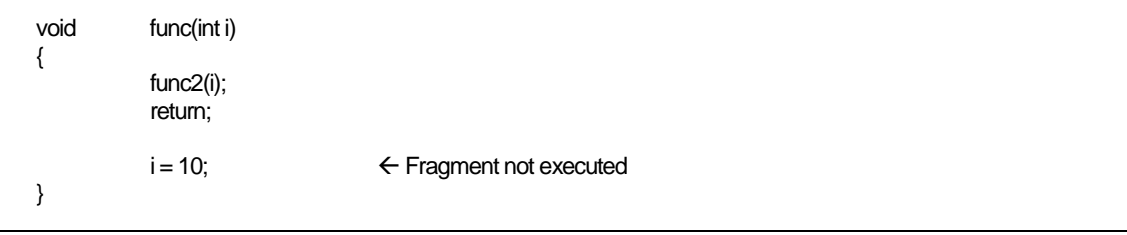

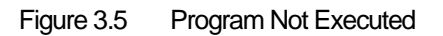

RENESAS

#### (4) Operation between constants

Operation between constants is performed when compiling.

```
int func(void) 
{ 
          int i = 1 + 2; \leftarrow Operation on this part is performed when compiling
           return i; 
}
```
Figure 3.6 Program Not Executed

#### (5) Selection of optimum instructions

Selection of optimum instructions as when using the STZ instruction or outputting shift instructions for division/multiplications, is always performed regardless of whether optimization options are specified or not.

#### b. About the volatile qualifier

Use of the volatile qualifier helps to prevent the referencing of variables, the order in which they are referenced, the number of times they are referenced, etc. from being affected by optimization. However, avoid writing statements like those shown below which will be interpreted ambiguously.

**RENESAS** 

```
int a; 
int volatile b, c;
a = b = c; \angle /* whether a = c or a = b? */
a = ++b; /* whether a = b or a = (b + 1)? */
```
Figure 3.7 Example of Ambiguously Interpreted volatile qualifier

# 3.1.4 Precautions on Using register Variables

# a. register qualification and compile option "-fenable\_register(-fER)"

If the compile option "-fenable\_register(-fER)" is specified, the variables that are register-qualified so as to satisfy specific conditions can be forcibly assigned to registers. This facility is provided for improving generated codes without relying on optimization.

Because improper use of this facility produces negative effects, always be sure to examine generated codes before deciding to use it.

# b. About register qualification and optimization options

When optimization options are specified, variables are assigned to registers as one optimization feature. This assignment feature is not affected by whether the variables are register-qualified.

# 3.2 For Greater Code Efficiency

## 3.2.1 Programming Techniques for Greater Code Efficiency

#### a. Regarding Integers and Variables

- (1) Unless required, use unsigned integers. If there is no sign specifier for int, short, or long types, they are processed as signed integers. Unless required, add the 'unsigned' sign specifier for operations on integers with these data types[.1](#page-55-0)
- (2) If possible, do not use  $\geq$  or  $\leftarrow$  for comparing signed variables. Use  $!=$  and  $==$  for conditional judgments.

#### b. far type array

The far type array is referenced differently at machine language level depending on its size.

- (1) When the array size is within 64K bytes Subscripts are calculated with unsigned 16-bit integers. This ensures efficient access for
- (2) When the array size is greater than 64K bytes or unknown Subscripts are calculated in 32-bit width.

arrays of 64K bytes or less in size.

Therefore, when it is known that the array size does not exceed 64K bytes, explicitly state the size in extern declaration of far type array as shown in [Figure 3.8](#page-55-1) or add the compile option "-fsmall\_array(-fSA)"<sup>2</sup> before compiling. This helps to increase the code efficiency of the program.

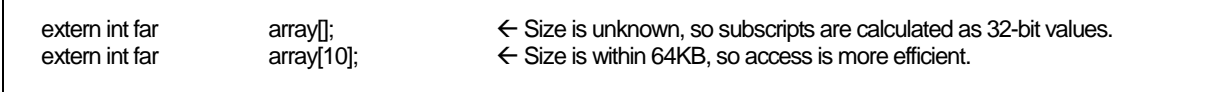

<span id="page-55-1"></span>Figure 3.8 Example extern-Declaration of far Array

l

<span id="page-55-2"></span><span id="page-55-0"></span><sup>&</sup>lt;sup>1</sup> If there is no sign specifier for chartype or bitfield structure members, they are processed as unsigned.<br><sup>2</sup> When the compile option "fsmall\_array (fSA)" is specified, the compiler assumes an array of an unknown size generates code. In the entry version, this option cannot be specified.

# c. Using Prototype declaration Efficiently

NC30 allows you to accomplish an efficient function call by declaring the prototype of a function. This means that unless a function is declared of its prototype in NC30, arguments of that function are saved on the stack following the rules listed in [Table 3.1](#page-56-0) when calling the function.

<span id="page-56-0"></span>

| Data type(s) | Rules for saving on stack                   |  |
|--------------|---------------------------------------------|--|
| char         | Expanded into the int type when stacked.    |  |
| signed char  |                                             |  |
| float        | Expanded into the double type when stacked. |  |
| otherwise    | Not expanded when stacked.                  |  |

Table 3.1 Rules for Using Stack for Parameters

For this reason, NC30 may require redundant type expansion unless you declare the prototype of a function.

Prototype declaration of functions helps to suppress such redundant type expansion and also makes it possible to assign arguments to registers. All this allows you to accomplish an efficient function call.

# d. Using SB Register Efficiently

Using the SB register-based addressing mode, you can reduce the size of your application program (ROM size). NC30 allows you to declare variables that use the SB register-based addressing mode by declaring #pragma SBDATA as shown in Figure 3.9.

#pragma SBDATA val int val;

Figure 3.9 Example of variable declaration using SB-based addressing mode

# e. Compressing ROM Size Using Compile Option -fJSRW

When calling a function defined outside the file in NC30, the function is called with the JSR.A instruction. However, if the program is not too large, most functions can be called with the "JSR.W" instruction. In this case, ROM size will be reduced by doing as follows :

First, Compile with the -fJSRW option and check functions which are indicated as errors at link-time. Then change declarations for the error functions only into declarations using "#pragma JSRA function-name". When you use the OGJ option, the JMP instruction at the time of a link is chosen.

# f. Other methods

In addition to the above,the ROM capacity can be compressed by changing program description s as shown below.

- (1) Chabge a relatively small function that is called only once to an inline function.
- (2) Replace an if-else statement with a switch statement. (This is effective unless the variable concerned is a simple variable such as an array,pointer,or structure.)
- (3) For bit comparison, use '&' or '|' in place of '&&' or '||'.
- (4) For a function which returns a value in only the range of char type, declare its return value type with char.
- (5) For variables used overlapping a function call, do not use a register variable.

# 3.2.2 Speeding Up Startup Processing

The ncrt0.a30 startup program includes routines for clearing the bss area. This routine ensures that variables that are not initialized have an initial value of 0, as per the C language specifications. For example, the code shown in [Figure 3.10](#page-58-0) does not initialize the variable, which must therefore be initialized to  $0$  (by clearing the bss<sup>3</sup> area) during the startup routine.

static int i;

#### <span id="page-58-0"></span>Figure 3.10 Example Declaration of Variable Without Initial Value

In some instances, it is not necessary for a variable with no initial value to be cleared to 0. In such cases, you can comment out the routine for clearing the bss area in the startup program to increase the speed of startup processing.

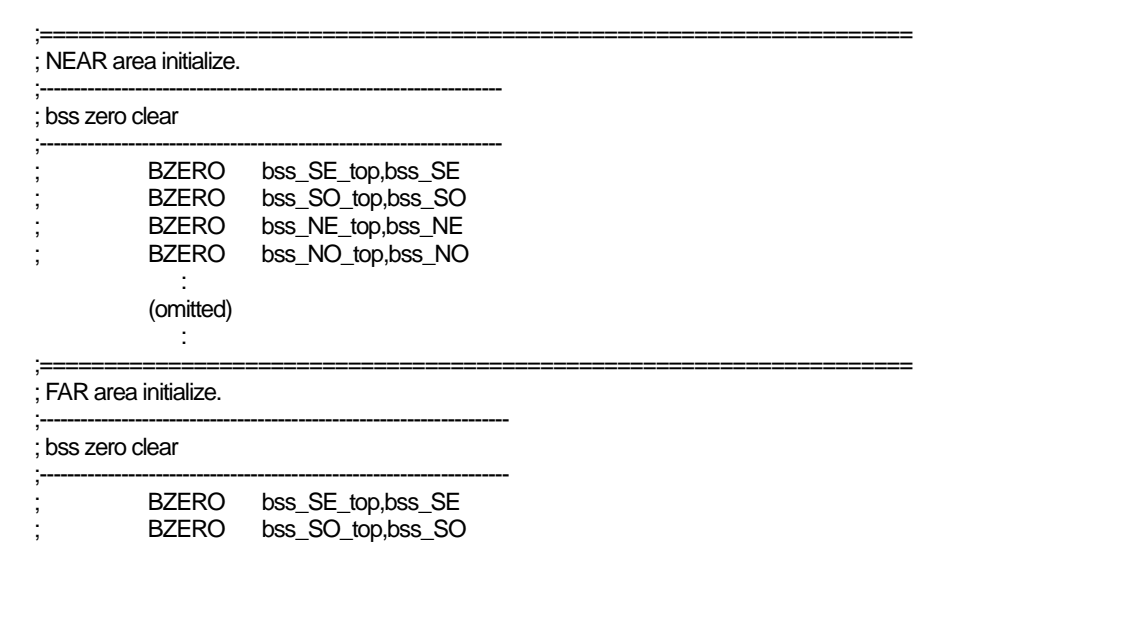

Figure 3.11 Commenting Out Routine to Clear bss Area

l

<span id="page-58-1"></span><sup>&</sup>lt;sup>3</sup> The external variables in RAM which do not have initial values are referred to as "bss"

# 3.3 Linking Assembly Language Programs with C Programs

# 3.3.1 Calling Assembler Functions from C Programs

## a. Calling Assembler Functions

Assembler functions are called from C programs using the name of the assembler function in the same way that functions written in C would be.

The first label in an assembler function must be preceded by an underscore  $\bigcirc$ . However, when calling the assembly function from the C program, the underscore is omitted. The calling C program must include a prototype declaration for the assembler function.

[Figure 3.12](#page-59-0) is an example of calling assembler function asm func.

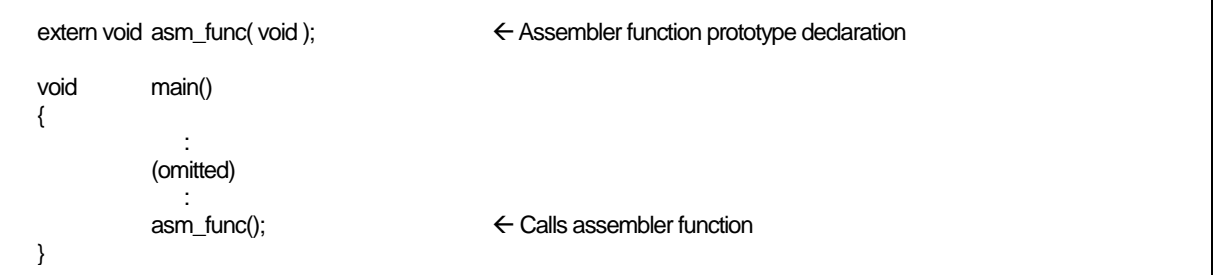

<span id="page-59-0"></span>Figure 3.12 Example of Calling Assembler Function Without Parameters(sample.c)

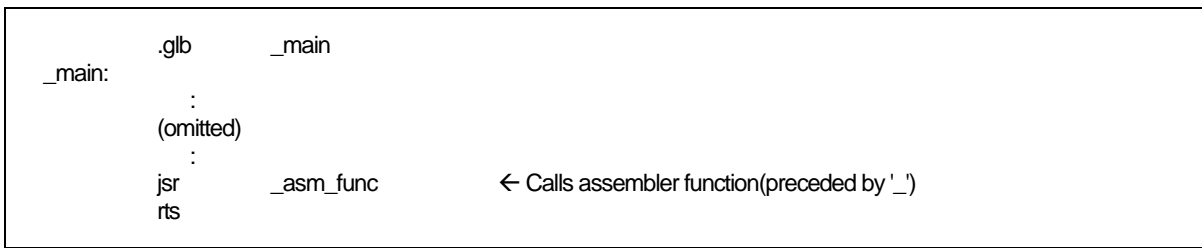

Figure 3.13 Compiled result of sample.c(sample.a30)

# b. When assigning arguments to assembler functions

When passing arguments to assembler functions, use the extended function "#pragma PARAMETER". This #pragma PARAMETER passes arguments to assembler functions via 32-bit general-purpose registers (R2R0, R3R1), 16-bit general-purpose registers (R0, R1, R2, R3), or 8-bit general-purpose registers (R0L, R0H, R1L, R1H) and address registers(A0, A1).

The following shows the sequence of operations for calling an assembler function using #pragma PARAMETER:

- (1) Write a prototype declaration for the assembler function before the #pragma PARAMETER declaration. You must also declare the parameter type(s).
- (2) Declare the name of the register used by #pragma PARAMETER in the assembler function's parameter list.

[Figure 3.14](#page-60-0) is an example of using #pragma PARAMETER when calling the assembler function asm func.

```
extern unsigned int asm_func(unsigned int, unsigned int);<br>
#pragma PARAMETER asm_func(R0, R1) < Parameters are passed via the R0 and R1
#pragma PARAMETER asm_func(R0, R1)
                                                                      registers to the assembler function. 
void main(void) 
{ 
             int i = 0 \times 02;
             int j = 0 \times 05;
              asm_func(i, j); 
}
```
<span id="page-60-0"></span>Figure 3.14 Example of Calling Assembler Function With Parameters (sample2.c)

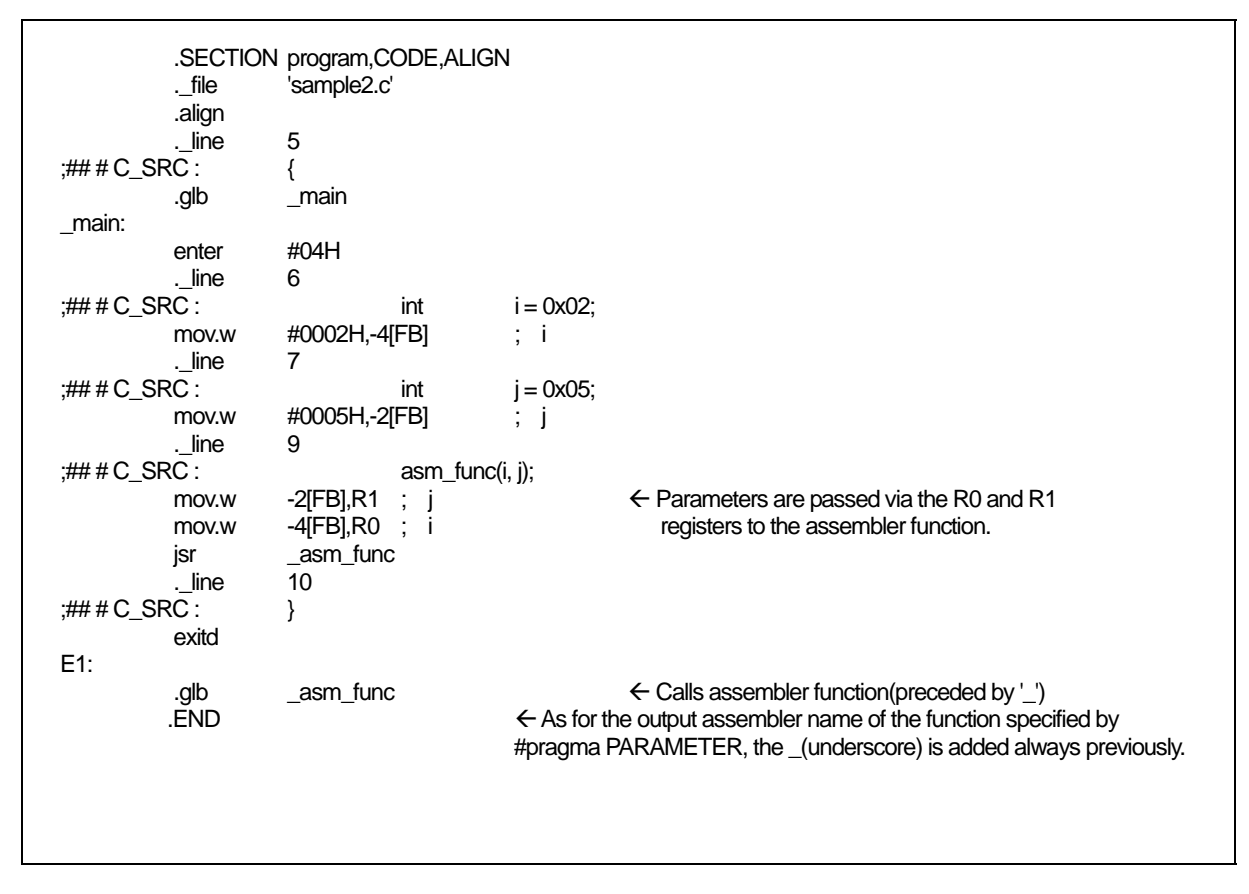

Figure 3.15 Compiled result of sample2.c(sample2.a30)

# c. Limits on Parameters in #pragma PARAMETER Declaration

The following parameter types cannot be declared in a #pragma PARAMETER declaration.

- structure types and union type parameters
- z 64bit integer type (flong longparameters
- Floating point type (double) parameters and long double parameters

Furthermore, return values of structure or union types cannot be defined as the return values of assembler functions.

#### 3.3.2 Writing Assembler Functions

#### a. Method for writing the called assembler functions

The following shows a procedure for writing the entry processing of assembler functions.

- (1) Specify section names using the assembler pseudo-command .SECTION.
- (2) Global specify function name labels using the assembler pseudo-command .GLB.
- (3) Add the underscore () to the function name to write it as label.
- (4) When modifying the B and U flags within the function, save the flag register to the stack beforehand[.4](#page-62-0)

The following shows a procedure for writing the exit processing of assembler functions.

- (5) If you modified the B and U flags within the function, restore the flag register from the stack.
- (6) Write the RTS instruction.

Do not change the contents of the SB and FB registers in the assembler function. If the contents of the SB and FB registers are changed, save them to the stack at the entry to the function, then restore their values from the stack at the exit of the function.

[Figure 3.16](#page-62-1) is an example of how to code an assembler function. In this example, the section name is program, which is the same as the section name output by NC30.

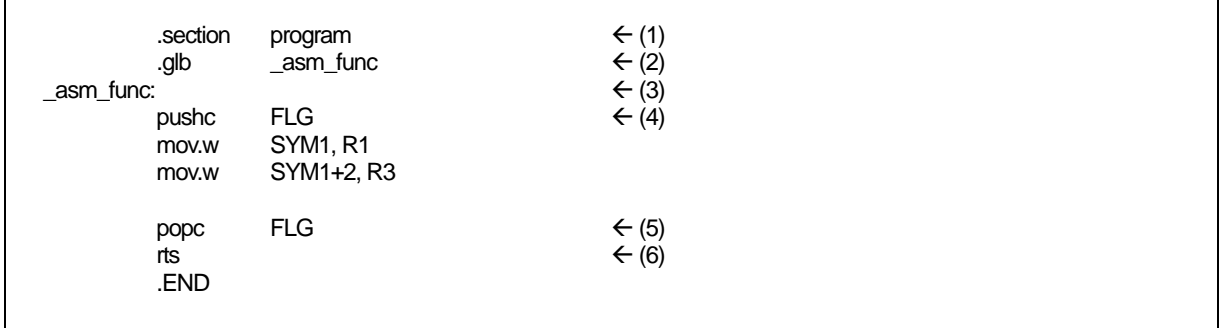

<span id="page-62-1"></span>Figure 3.16 Example Coding of Assembler Function

l

<span id="page-62-0"></span><sup>4</sup> Do not change the contents of B and U flags in the assembler function.

# b. Returning Return Values from Assembler Functions

When returning values from an assembler function to a C language program, registers can be used through which to return the values for the integer, pointer, and floating- point types. [Table 3.2](#page-63-0) lists the rules on calls regarding return values. [Figure 3.17](#page-63-1) shows an example of how to write an assembler function to return a value.

<span id="page-63-0"></span>

| Return value type | <b>Rules</b>                                                                  |
|-------------------|-------------------------------------------------------------------------------|
| _Bool type        | ROL register                                                                  |
| char type         |                                                                               |
| int type          | R0 register                                                                   |
| near pointer type |                                                                               |
| float type        | The 16 low-order bits are stored in the R0 register and the 16 high-order     |
| long type         | bits are stored in the R2 register as the value is returned.                  |
| far pointer type  |                                                                               |
| double type       | The value is stored in 16 bits each beginning with the MSB in order of        |
| long double type  | registers $R3$ , $R2$ , $R1$ , and $R0$ as it is returned.                    |
| long long type    | The value is stored in 16 bits each beginning with the MSB in order of        |
|                   | registers $R3$ , $R1$ , $R2$ , and $R0$ as it is returned.                    |
| Structure Type    | Immediately before calling the function, the far address indicating the area  |
| Union Type        | for storing the return value is pushed to the stack. Before the return to the |
|                   | calling program, the called function writes the return value to the area      |
|                   | indicated by the far address pushed to the stack.                             |

Table 3.2 Calling Rules for Return Values

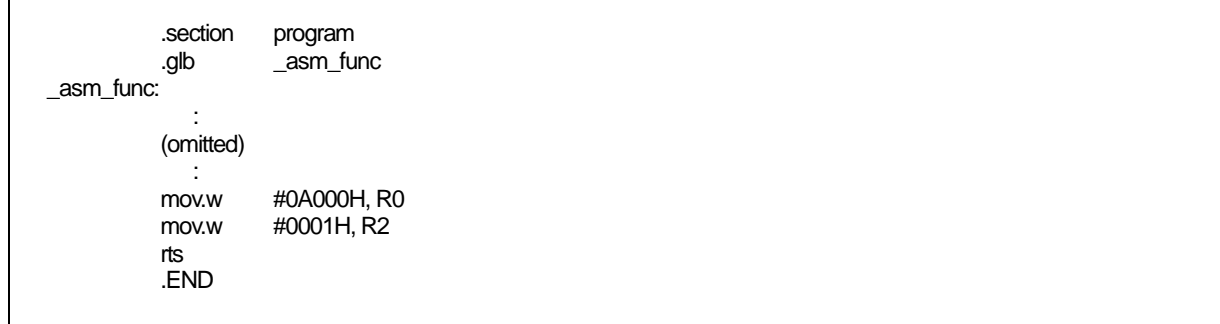

<span id="page-63-1"></span>Figure 3.17 Example of Coding Assembler Function to Return long-type Return Value

# c. Referencing C Variables

Because assembler functions are written in different files from the C program, only the C global variables can be referenced.

When including the names of C variables in an assembler function, precede them with an underscore  $\bigcup$ . Also, in assembler language programs, external variables must be declared using the assembler pseudo instruction .GLB.

[Figure 3.18](#page-64-0) is an example of referencing the C program's global variable counter from the assembler function asm\_func.

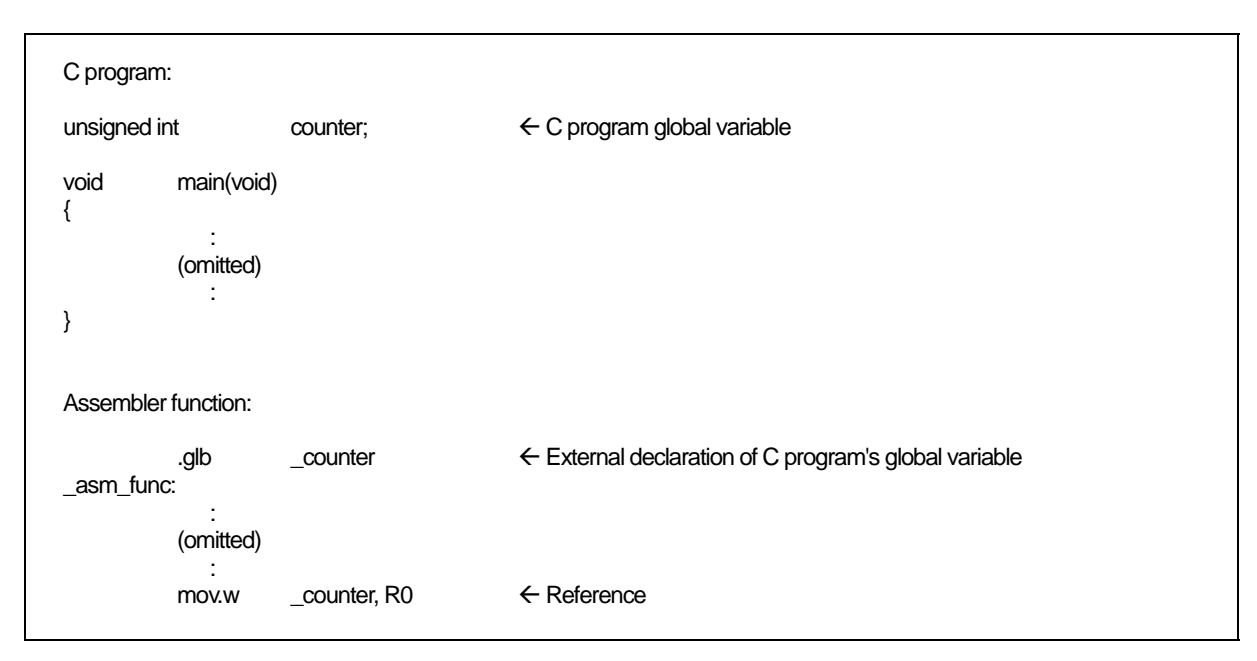

<span id="page-64-0"></span>Figure 3.18 Referencing a C Global Variable

## d. Notes on Coding Interrupt Handing in Assembler Function

If you are writing a program (function) for interrupt processing, the following processing must be performed at the entry and exit.

- (1) Save the registers (R0, R1, R2, R3, A0, A1 and FB) at the entry point.
- (2) Restore the registers (R0, R1, R2, R3, A0, A1 and FB) at the exit point.
- (3) Use the REIT instruction to return from the function.

[Figure 3.19](#page-65-0) is an example of coding an assembler function for interrupt processing.

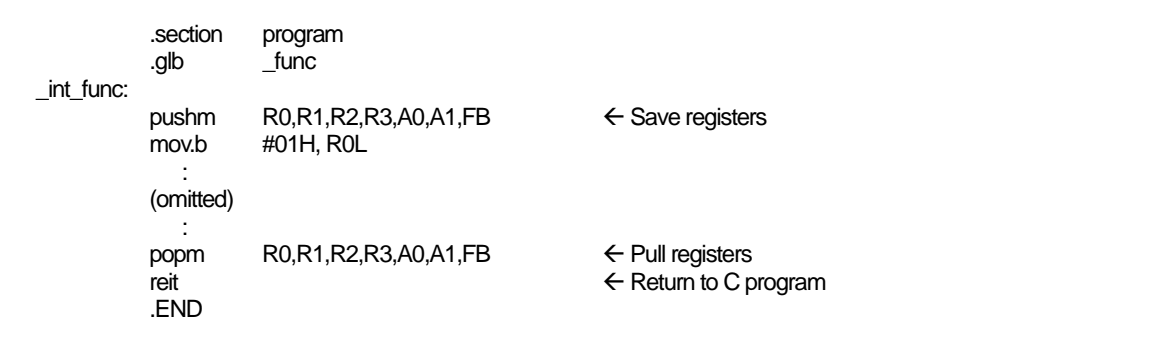

<span id="page-65-0"></span>Figure 3.19 Example Coding of Interrupt Processing Assembler Function

# e. Notes on Calling C Functions from Assembler Functions

Note the following when calling a function written in C from an assembly language program.

- (1) Call the C function using a label preceded by the underscore  $\bigcirc$  or the dollar  $(\$)$ .
	- (2) The contents of the registers in use are not saved at the entry point of C-language functions. For this reason, you need to save these contents before calling a C-language function from an assembly-language program.

# 3.3.3 Notes on Coding Assembler Functions

Note the following when writing assembly language functions (subroutines) that are called from a C program.

# a. Notes on Handling B and U flags

When returning from an assembler function to a C language program, always make sure that the B and U flags are in the same condition as they were when the function was called.

## b. Notes on Handling FB Register

If you modified the FB (frame base) register in an assembler function, you may not be able to return normally to the C language program from which the function was called.

# c. Notes on Handling General-purpose and Address Registers

The general-purpose registers (R0, R1, R2, R3) and address registers (A0, A1) can have their contents modified in assembler functions without a problem.

# d. Passing Parameters to an Assembler Function

Use the #pragma PARAMETER function if you need to pass parameters to a function written in assembly language. The parameters are passed via registers.

[Figure 3.20](#page-66-0) shows the format (asm\_func in the figure is the name of an assembler function).

```
unsigned int \alphasm_func(unsigned int, unsigned int); \leftarrow Prototype declaration of assembler function
#pragma PARAMETER asm_func(R0, R1)
```
#### <span id="page-66-0"></span>Figure 3.20 Prototype declaration of assembler function

#pragma PARAMETER passes arguments to assembler functions via 16-bit generalpurpose registers (R0, R1, R2, R3), 8-bit general-purpose registers (R0L, R0H, R1L, R1H), and address registers (A0, A1). In addition, the 16-bit general-purpose registers are combined to form 32-bit registers (R3R1 and R2R0) for the parameters to be passed to the Note that an assembler function's prototype must always be declared before the #pragma PARAMETER declaration.

However, you cannot declare the following parameter types in a #pragma PARAMETER declaration:

- struct or union types
- z 64bit integer type (flong longparameters
- floating point type(double) argument and long double argument

You also cannot declare the functions returning structure or union types as the function's return values.

# 3.4 Other

# 3.4.1 Precautions on Transporting between NC-Series Compilers

NC30 basically is compatible with Renesas C compilers "NCxx" at the language specification level (including extended functions). However, there are some differences between the compiler (this manual) and other NC-series compilers as described below.

# a. Difference in default near/far

The default " near/far" in the NC series are shown in [Table 3.3](#page-67-0) . Therefore, when transporting the compiler ( this manual ) to other NC-series compilers, the near/far specification needs to be adjusted.

<span id="page-67-0"></span>

| Compiler          | RAM data                       | ROM data     | Program      |
|-------------------|--------------------------------|--------------|--------------|
| <b>NC308</b>      | near                           | $_{\rm far}$ | far Fixed    |
|                   | (However, pointer type is far) |              |              |
| NC30              | near                           | far          | far Fixed    |
| <b>NC30 (R8C)</b> | near Fixed                     | near Fixed   | far Fixed    |
| NC30 (R8CE)       | near                           | far          | far Fixed    |
| <b>NC79</b>       | near                           | near         | $_{\rm far}$ |
| <b>NC77</b>       | near                           | near         | far          |

Table 3.3 Default near/far in the NC Series

# Appendix A Command Option Reference

This appendix describes how to start the compile driver nc30 and the command line options. The description of the command line options includes those for the as30 assembler and ln30 linkage editor, which can be started from nc30.

# A.1 nc30 Command Format

% nc30∆[*command-line-option*]∆[*assembly-language-source-file-name*]∆ [*relocatable-module-file-name*]∆<*C-source-file-name*> % : Prompt < > : Mandatory item

[] : Optional item

∆ : Space

Figure A.1 nc30 Command Line Format

```
% nc30 -osample -as30 "-l" -ln30 "-ms" ncrt0.a30 sample.c<RET>
```
<RET> : Return key \* Always specify the startup program first when linking.

Figure A.2 Example nc30 Command Line

# A.2 nc30 Command Line Options

# <span id="page-69-0"></span>A.2.1 Options for Controlling Compile Driver

[Table A.1](#page-69-0) shows the command line options for controlling the compile driver.

| Option             | Function                                                                       |
|--------------------|--------------------------------------------------------------------------------|
| $-c$               | Creates a relocatable module file (extension $. r30$ ) and ends processing $1$ |
| -Ddentifier        | Defines an identifier. Same function as #define.                               |
| -dsource           | Generates an assembly language source file (extension ".a30") with a C         |
| (Short form -dS)   | language source list output as a comment. (Not deleted even after              |
|                    | assembling.)                                                                   |
| -dsource_in_list   | In addition to the "-dsource(-dS)" function, generates an assembly             |
| (Short form -dSL)  | language list file (.lst).                                                     |
| -E                 | Invokes only preprocess commands and outputs result to standard                |
|                    | output.                                                                        |
| -I directory       | Specifies the directory containing the file(s) specified in #include.          |
|                    | You can specify up to 256 directories.                                         |
| $\cdot \mathbf{P}$ | Invokes only preprocess commands and creates a file (extension .i).            |
| $-S$               | Creates an assembly language source file (extension .a30) and ends             |
|                    | processing.                                                                    |
| -silent            | Suppresses the copyright message display at startup.                           |
| -Upredefined macro | Undefines the specified predefined macro.                                      |

Table A.1 Options for Controlling Compile Driver

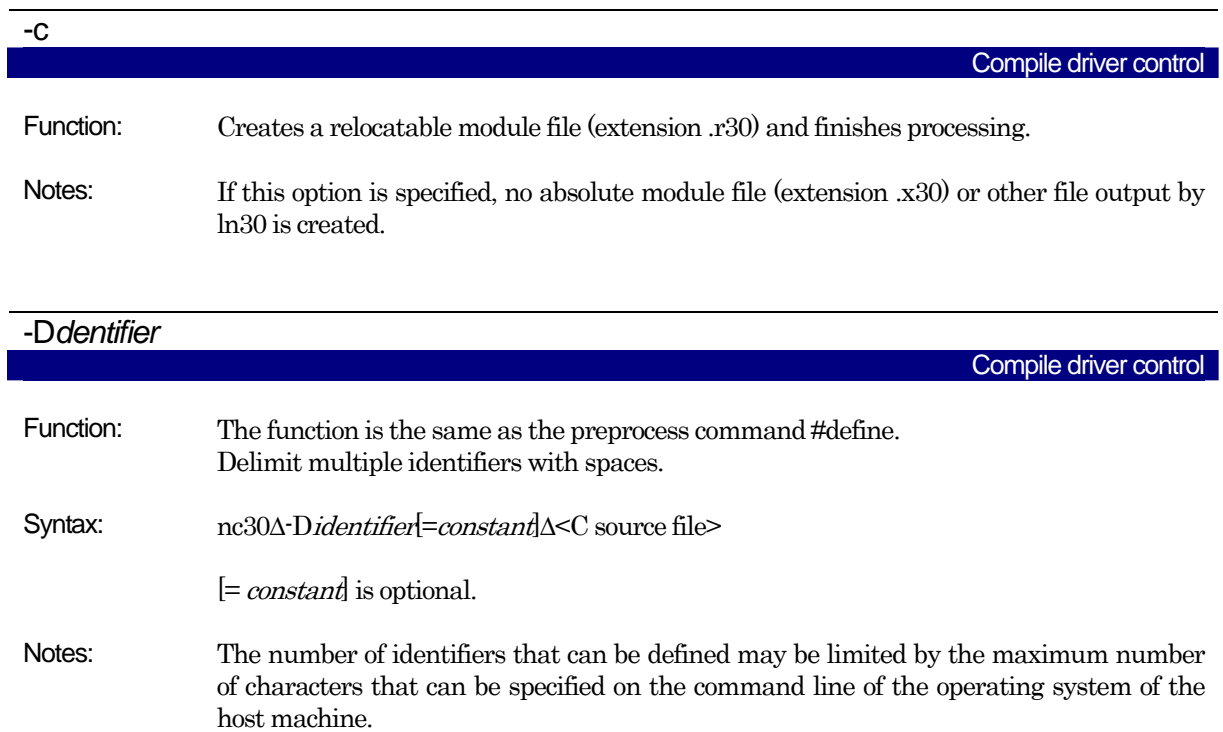

l

<span id="page-69-1"></span><sup>1</sup> If you do not specify command line options -c, -E, -P, or -S, nc30 finishes at and output files up to the absolute load module file (extension .x30) are created.

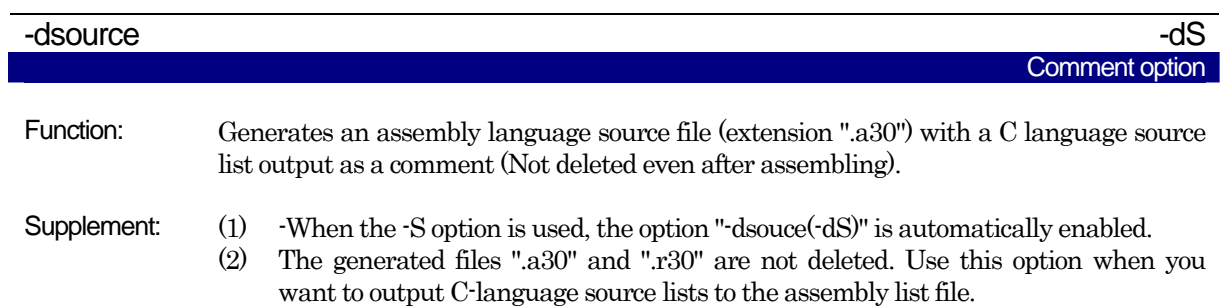

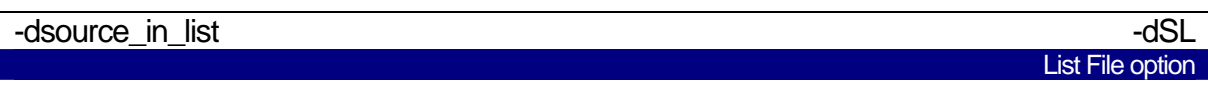

Function: In addition to the "-dsource(-dS)" function, generates an assembly language list file (filename extension ".lst").

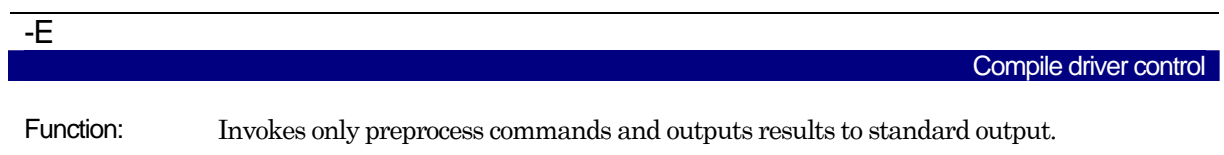

Notes: When this option is specified, no assembly source file (extensions .a30), relocatable module files (extension .r30), absolute module files (extension .x30), or other files output by ccom30, as30, or ln30 are generated.

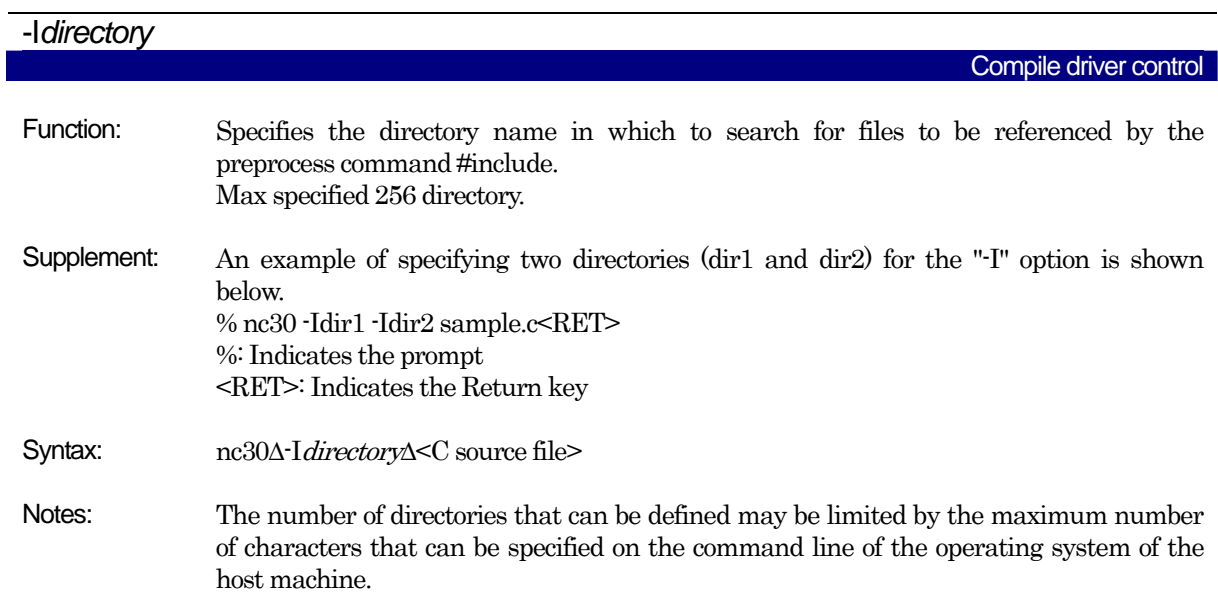

the -E option.

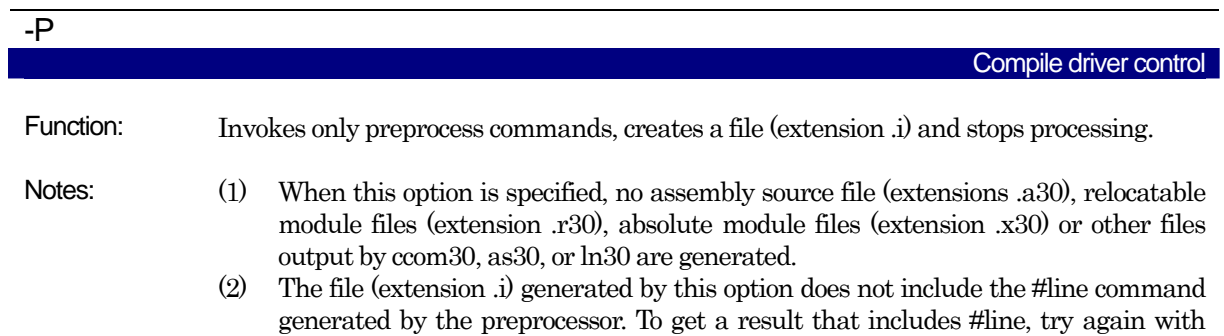

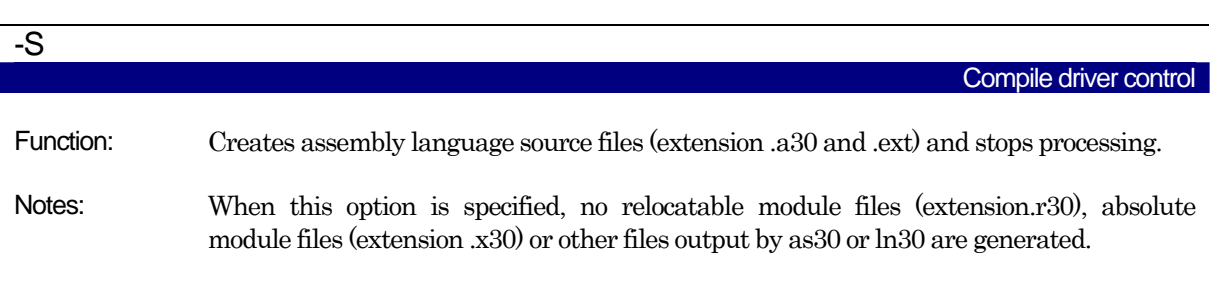

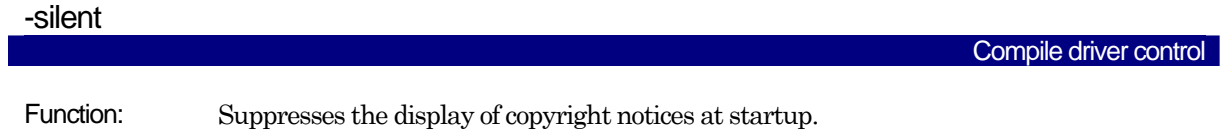

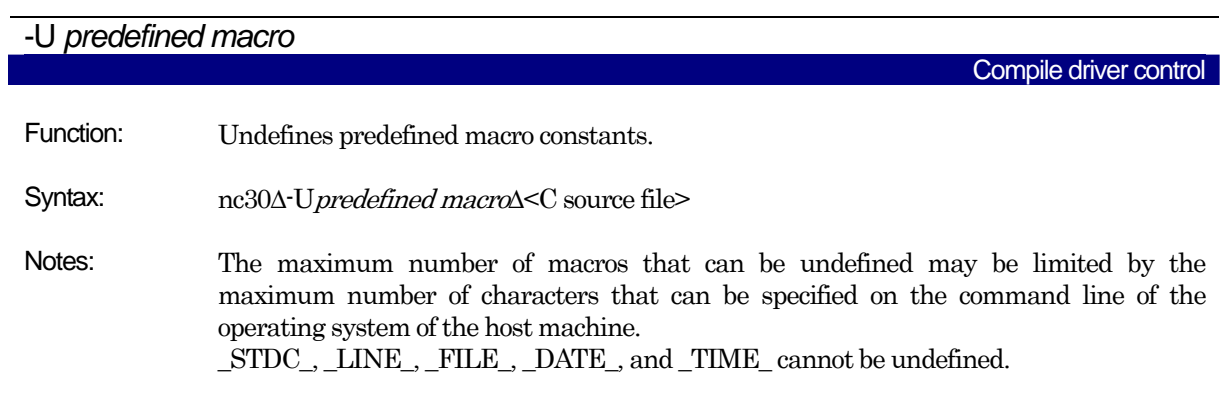
#### <span id="page-72-0"></span>A.2.2 Options Specifying Output Files

[Table A.2](#page-72-0) shows the command line option that specifies the name of the output machine language data file.

| Option              | <b>Function</b>                                                                                                    |
|---------------------|----------------------------------------------------------------------------------------------------|
| -dirdirectory-name  | Specifies the destination directory of the file(s) (absolute module file, map                                                                                                    |
|                     | file, etc.) generated by ln30.                                                                                                    |
| -o <i>file-name</i> | Specifies the name(s) of the file(s) (absolute module file, map file, etc.)<br>generated by ln30. This option can also be used to specify the destination<br>directory.<br>This option can also be used to specify the file name includes the path. Do<br>not specify the filename extension. |

Table A.2 Options for Specifying Output Files

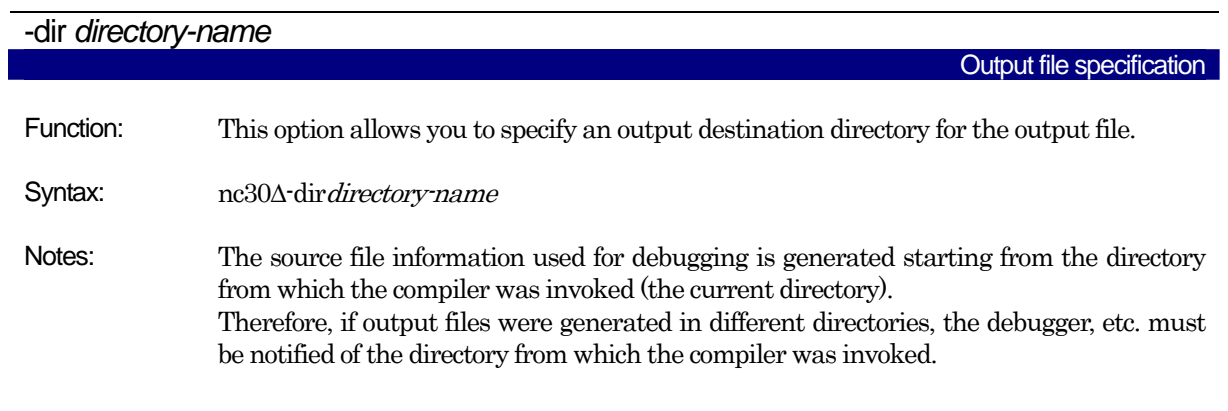

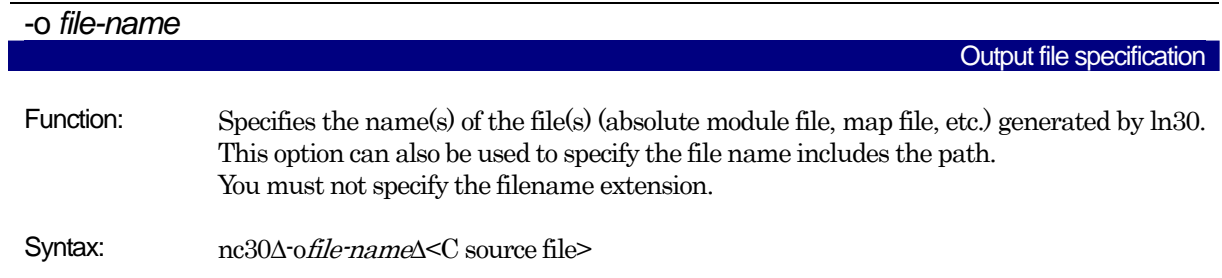

# <span id="page-73-0"></span>A.2.3 Version Information Display Option

[Table A.3](#page-73-0) shows the command line options that display the cross-tool version data.

| Option | <b>Function</b>                                                                                          |  |  |
|--------|----------------------------------------------------------------------------------------------------|--|--|
|        | Displays the name of the command program and the command line<br>during execution.                       |  |  |
|        | Displays the startup messages of the compiler programs, then finishes<br>processing (without compiling). |  |  |

Table A.3 Options for Displaying Version Data

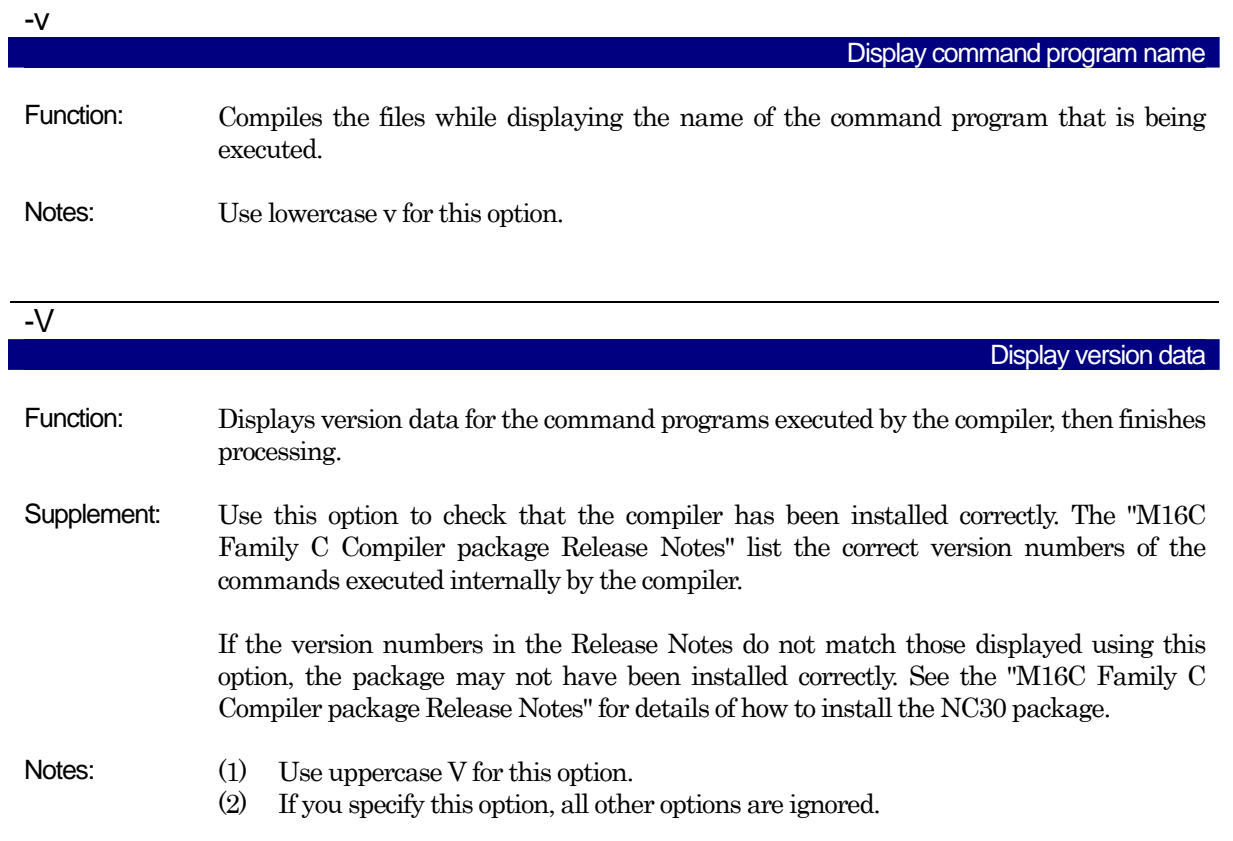

# <span id="page-74-0"></span>A.2.4 Options for Debugging

[Table A.4](#page-74-0) shows the command line options for outputting the symbol file for the C source file.

| Option         | <b>Function</b>                                                        |  |  |  |
|----------------|------------------------------------------------------------------------|--|--|--|
| -g             | file<br>debugging information to an assembler<br>Outputs<br>source     |  |  |  |
|                | (extension.a30). Therefore you can perform C language level debugging. |  |  |  |
| -genter        | Always outputs an enter instruction when calling a function.           |  |  |  |
|                | Be sure to specify this option when using the debugger's stack trace   |  |  |  |
|                | function.                                                              |  |  |  |
| -gno_reg       | Suppresses the output of debugging information for register variables. |  |  |  |
| -gbool_to_char | This option outputs bool-type debugging information as the char type.  |  |  |  |
| -gold          | This option outputs debugging information in Rev. E format.            |  |  |  |
|                | When this option specifies, the "gno_reg" option and the "fauto_128"   |  |  |  |
|                | option are automatically specified.                                    |  |  |  |

Table A.4 Options for Debugging

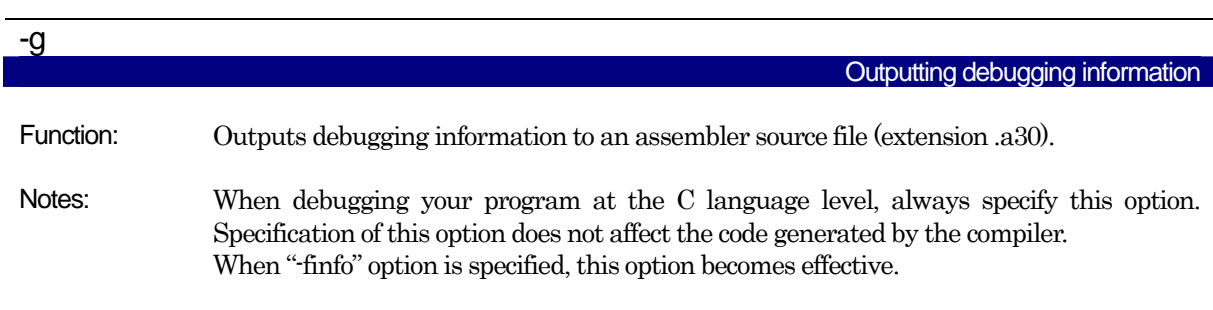

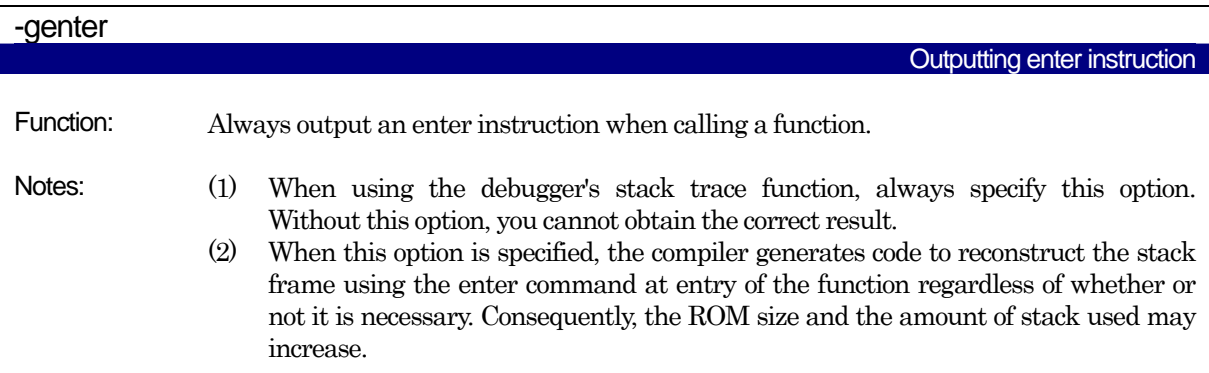

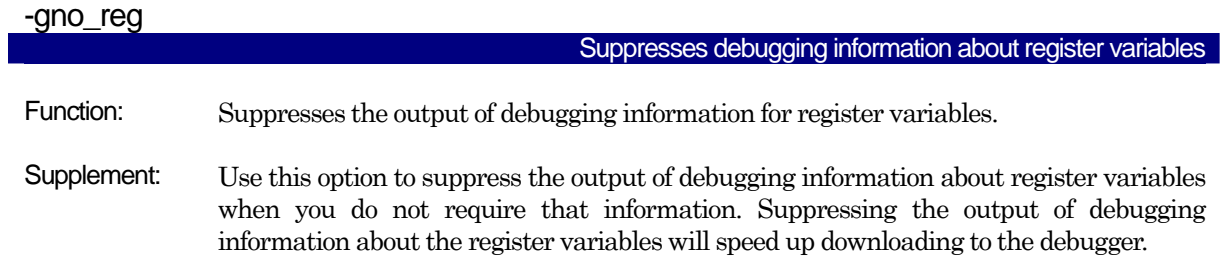

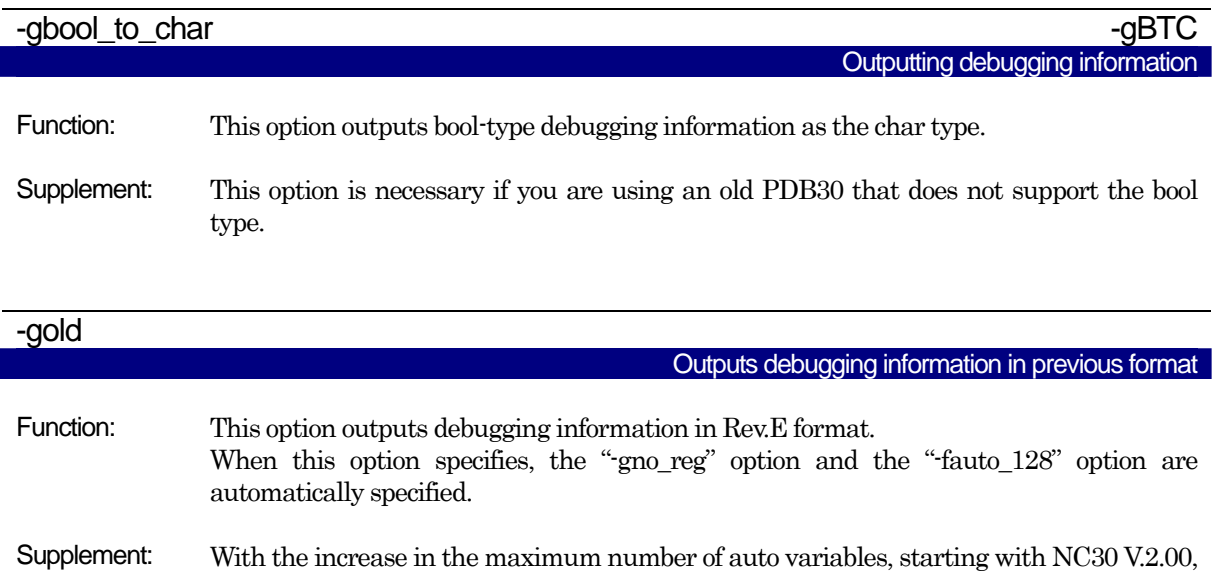

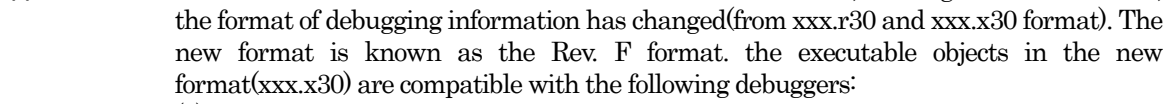

- (1) PDB30 V.2.00 and later
- (2) PDB30SIM V.2.00 and later
- (3) High-performance Embedded Workshop V.4.00 and later

Use the -gold option when compiling if you are using a debugger that cannot load executable objects in the new format (xxx.x30).

#### <span id="page-76-0"></span>A.2.5 Optimization Options

[Table A.5](#page-76-0) shows the command line options for optimizing program execution speed and ROM capacity.

| Option                              | Short form | Function                                                      |
|-------------------------------------|------------|---------------------------------------------------------------|
| $-O[1-5]$                           | None       | Optimization of speed and ROM size.                           |
| -OR                                 | None       | Optimization of ROM size.                                     |
| -OS                                 | None       | Optimization of speed.                                        |
| -OR MAX                             | -ORM       | Places priority on ROM size for the optimization performed.   |
| -OS_MAX                             | -OSM       | Places priority on for the optimization performed.            |
| -Ocompare_byte_to_word              | -OCBTW     | Compares consecutive bytes of data at contiguous addresses    |
|                                     |            | in words.                                                     |
| -Oconst                             | $-OC$      | Performs optimization by replacing references to the          |
|                                     |            | const-qualified external variables with constants.            |
| -Oforward function to inline        | -OFFTI     | Expands all inline functions in line.                         |
| Oglb_jmp                            | -OGJ       | Global jump is optimized.                                     |
| -Oloop_unroll[= <i>loop count</i> ] | -OLU       | Unrolls code as many times as the loop count without          |
|                                     |            | revolving the loop statement. The "loop count" can be         |
|                                     |            | omitted. When omitted, this option is applied to a loop count |
|                                     |            | of up to 5.                                                   |
| -Ono_asmopt                         | -ONA       | Inhibits starting the assembler optimizer "aopt30".           |
| -Ono_bit                            | -ONB       | of bit<br>Suppresses optimization based on grouping           |
|                                     |            | manipulations.                                                |
| -Ono_break_source_debug             | -ONBSD     | Suppresses optimization that affects source line data.        |
| -Ono_float_const_fold               | -ONFCF     | Suppresses the constant folding processing of floating point  |
|                                     |            | numbers.                                                      |
| -Ono_logical_or_combine             | -ONLOC     | Suppresses the optimization that puts consecutive OR          |
|                                     |            | together.                                                     |
| -Ono_stdlib                         | -ONS       | Inhibits inline padding of standard library functions and     |
|                                     |            | modification of library functions.                            |
| -Osp_adjust                         | -OSA       | Optimizes removal of stack correction code. This allows the   |
|                                     |            | necessary ROM capacity to be reduced.                         |
|                                     |            | However, this may result in an increased amount of stack      |
|                                     |            | being used. Please specify this option with $-0[1-5]$ .       |
| -Ostack_frame_align                 | -OSFA      | Aligns the stack frame on an even boundary.                   |
| -Ostatic_to_inline                  | -OSTI      | A static function is treated as an inline function.           |
| $-050A$                             | None       | Inhibits code generation based on bit-manipulating            |
|                                     |            | instructions when the optimization option "-O5" is selected.  |

Table A.5 Optimization Options

The effects of main optimization options are shown in [Table A.6](#page-76-1).

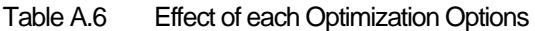

<span id="page-76-1"></span>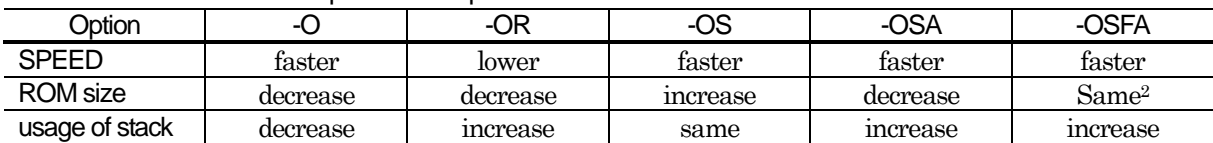

l

<span id="page-76-2"></span><sup>2 -</sup>OSFA adjust address of stacks of each function entry to an even-numbered address. Therefore, if a function has no auto variable declaration, because enter #00H is always added, the processing

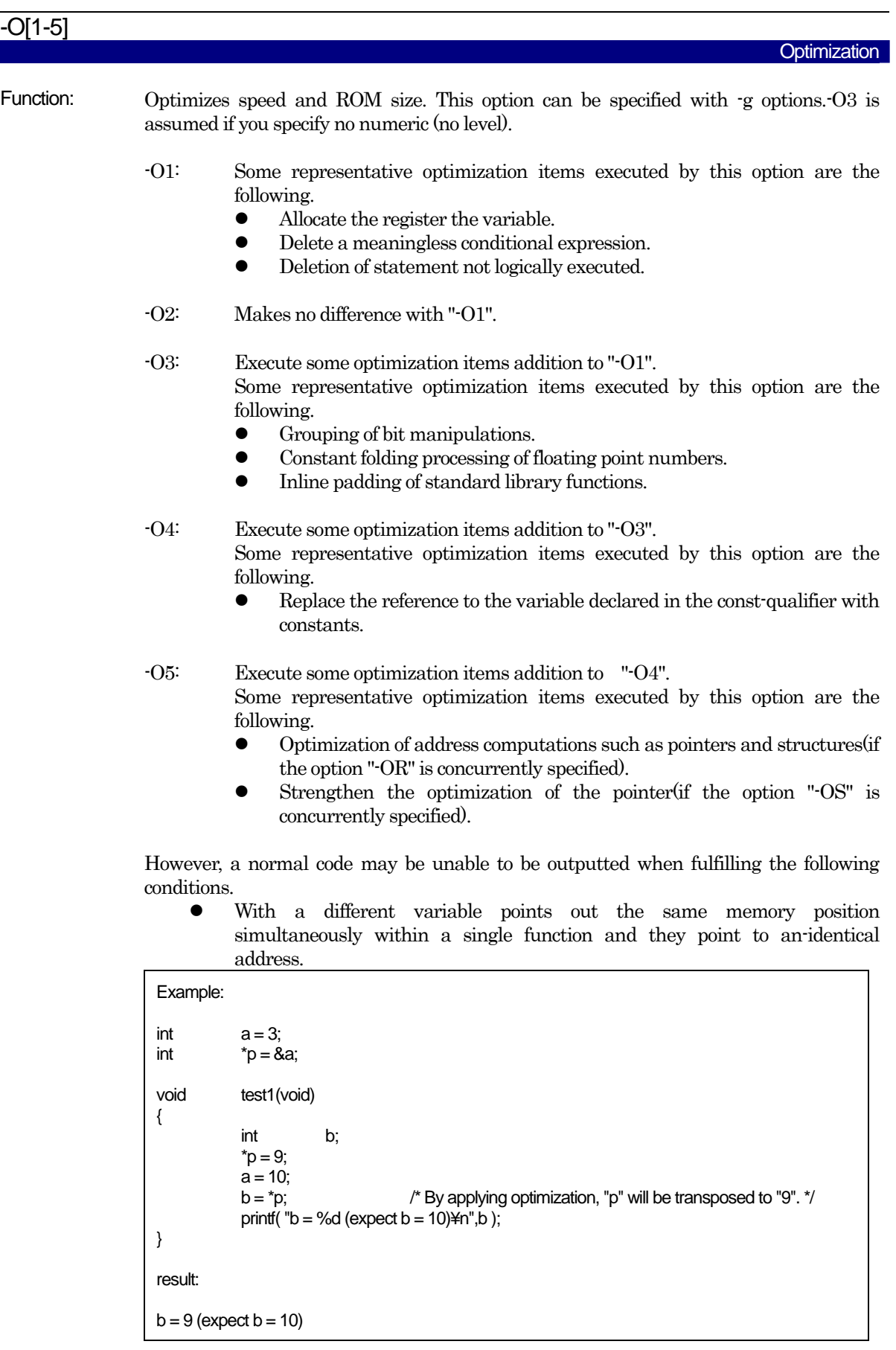

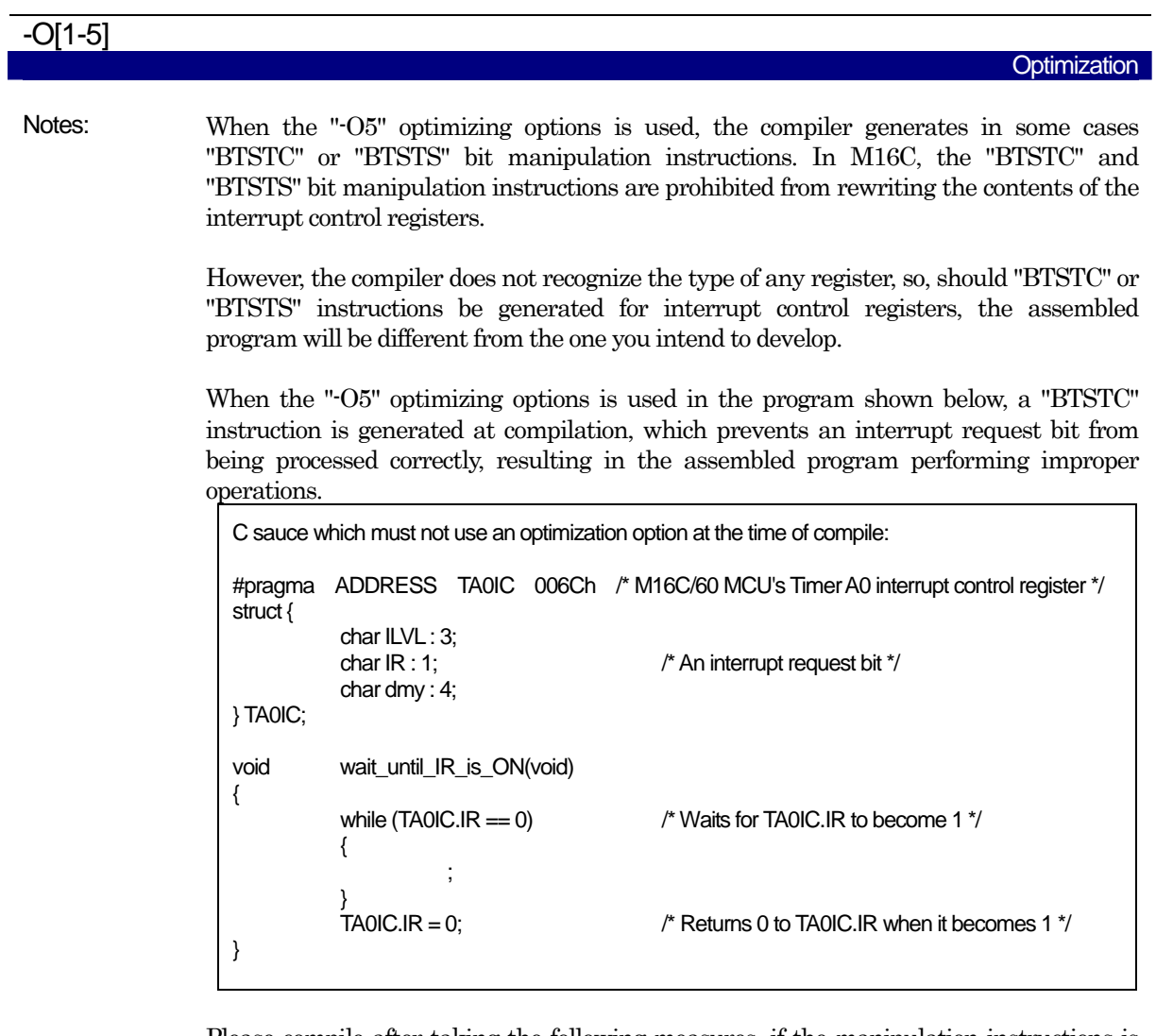

Please compile after taking the following measures, if the manipulation instructions is generated to bit operation of SFR area. Make sure that no "BTSTC" and "BTSTS" instructions are generated after these side-steppings.

- Optimization options other than "-O5" are used.
- $\bullet$  An instruction is directly described in a program using an ASM function
- Add the "-O5OA" option.

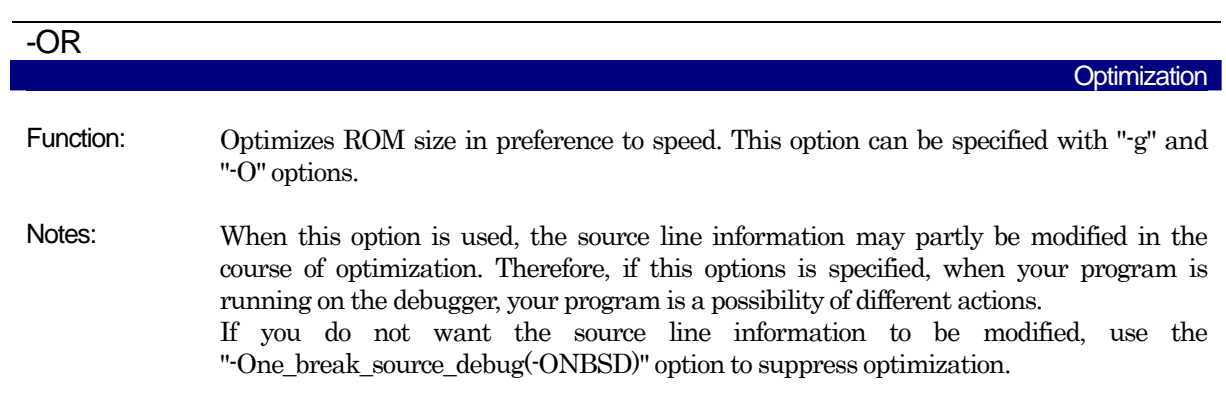

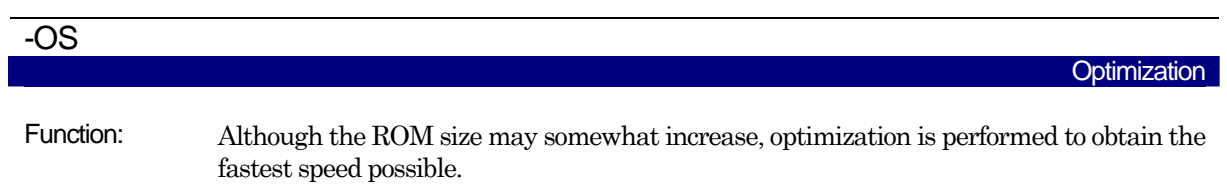

This option can be specified along with the "-g" option.

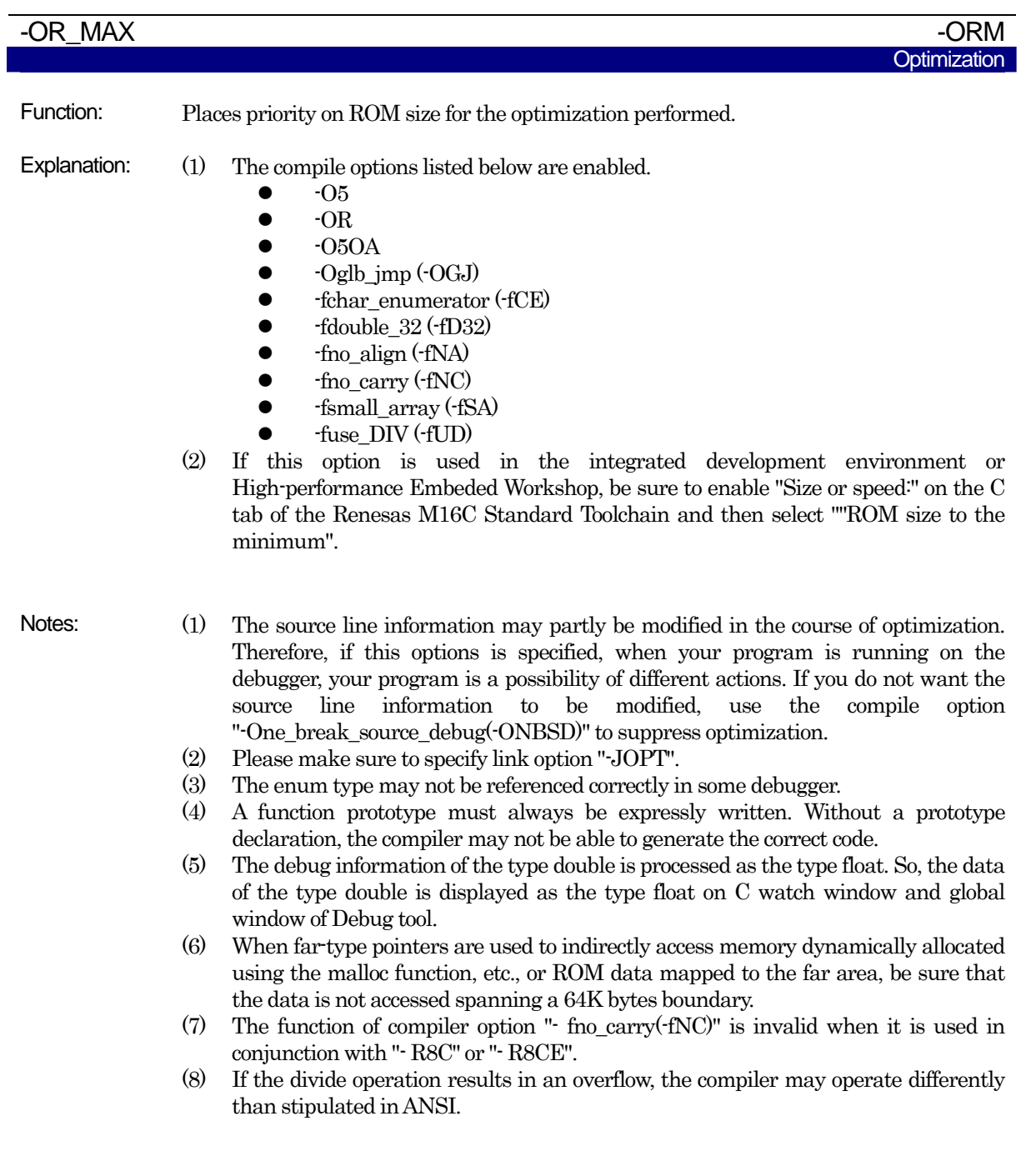

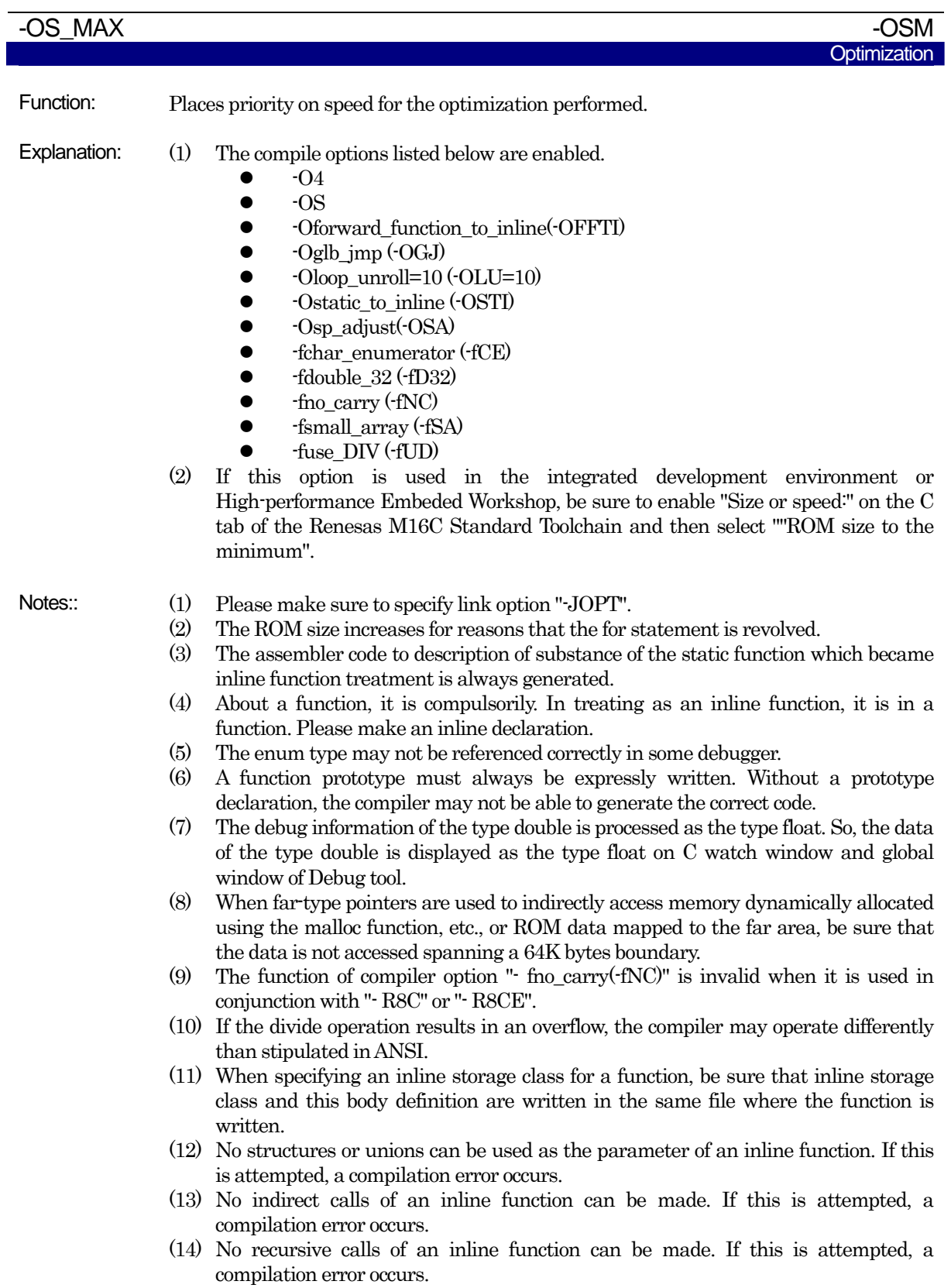

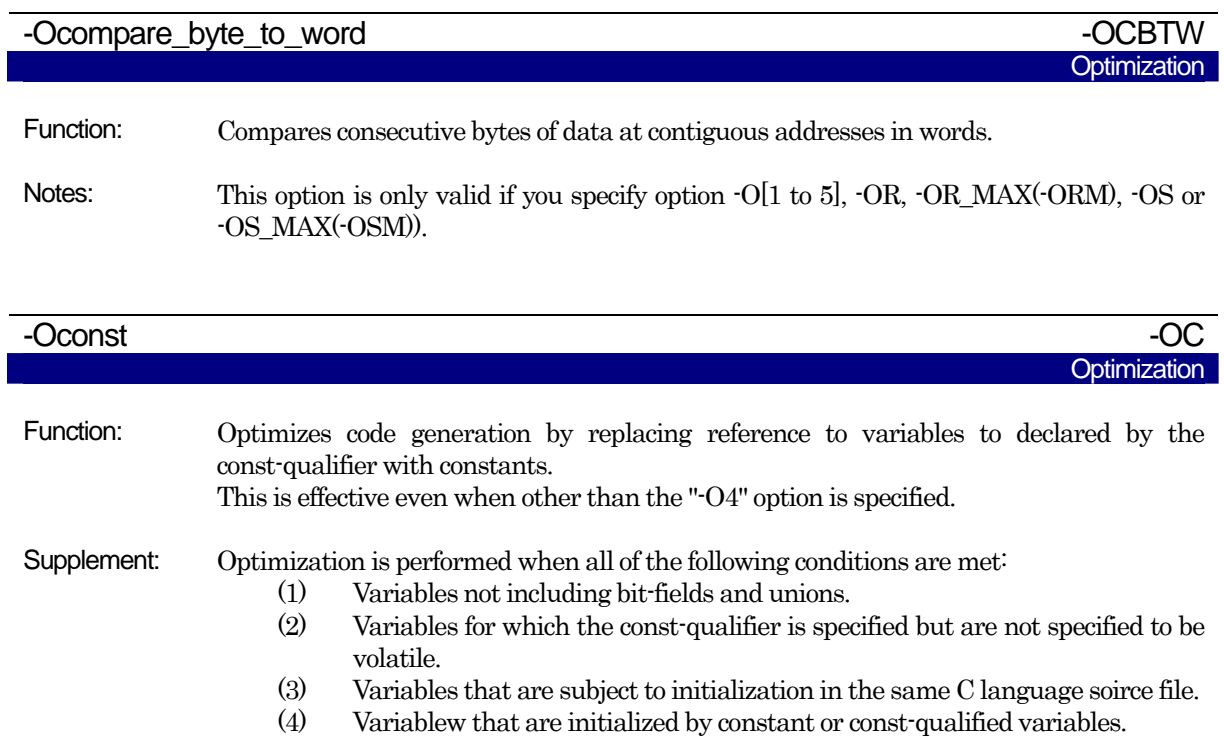

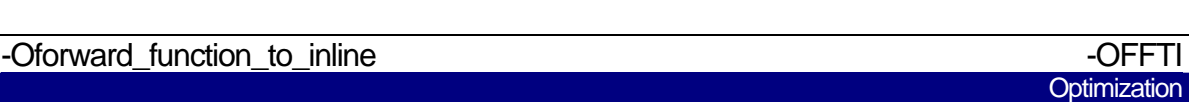

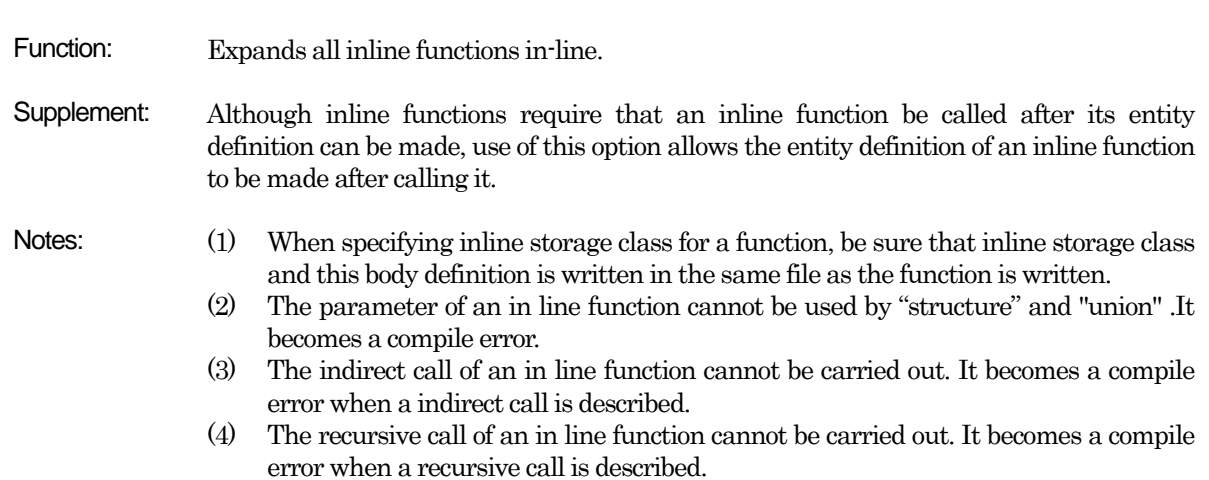

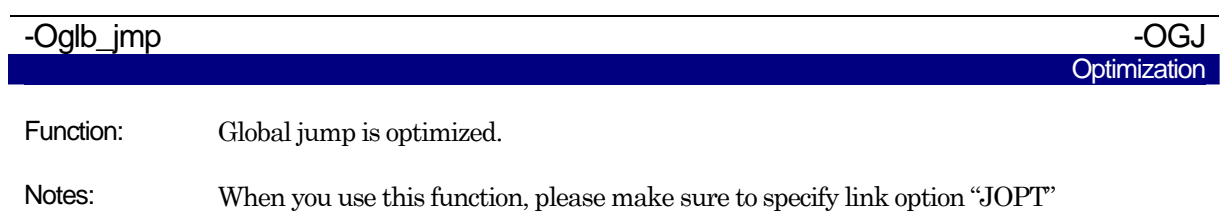

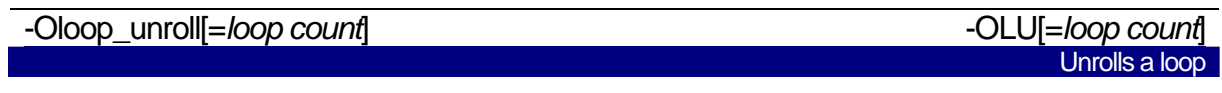

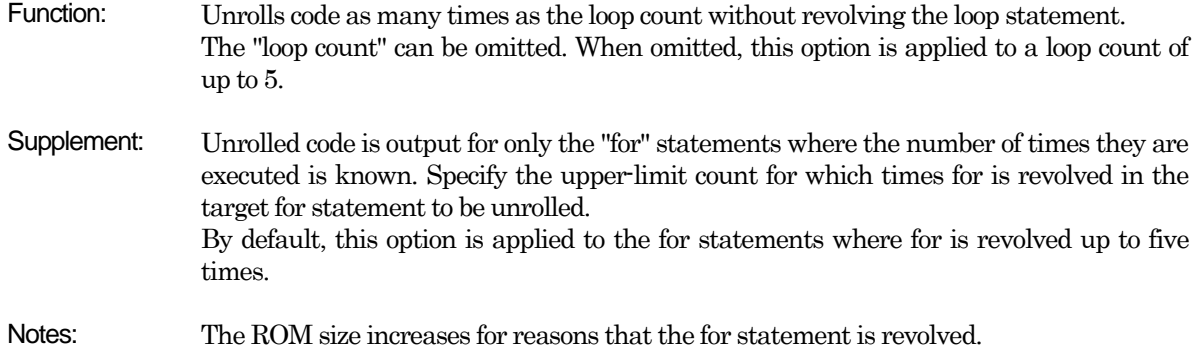

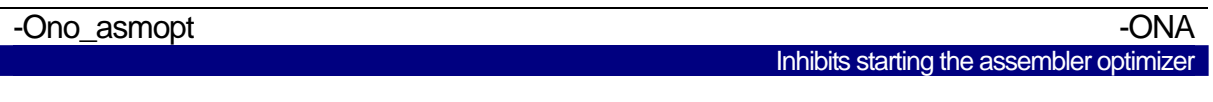

Function: Inhibits starting the assembler optimizer "aopt30".

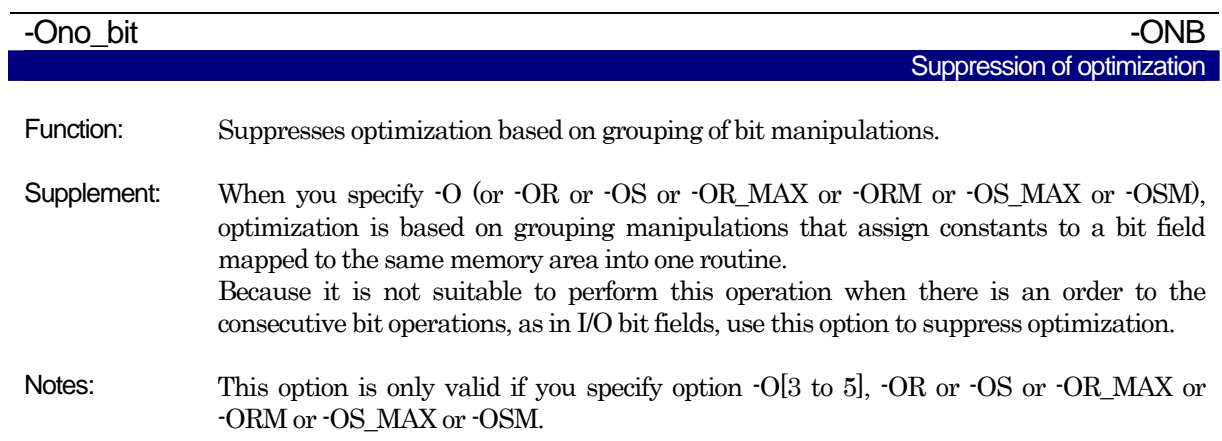

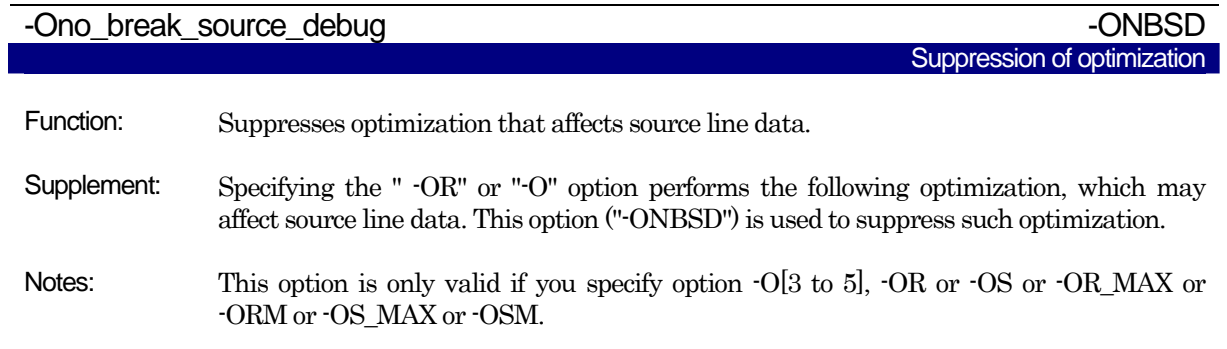

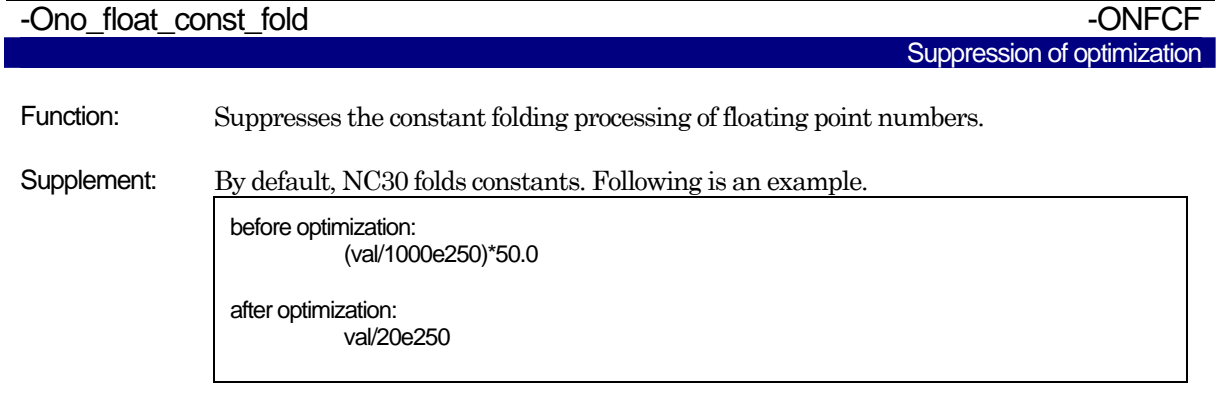

In this case, if the application uses the full dynamic range of floating points, the results of calculation differ as the order of calculation is changed. This option suppresses the constant folding in floating point numbers so that the calculation sequence in the C source file is preserved.

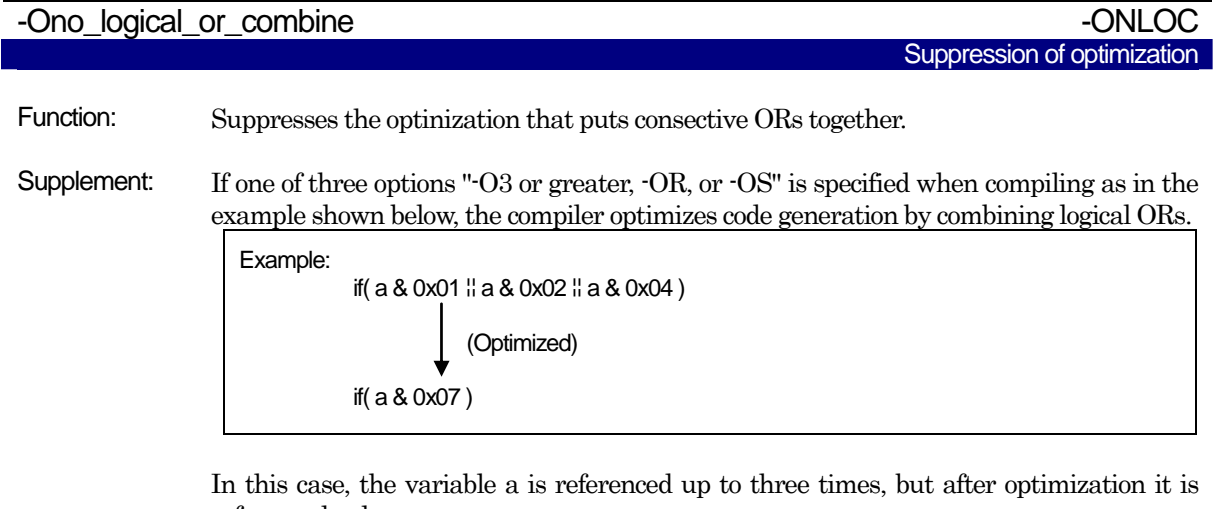

referenced only once. However, if the variable a has any effect on I/O references, etc., the program may become unable to operate correctly due to optimization. In such a case, specify this option to suppress the optimization to combine logical ORs. Note, however, that if the variable is declared with volatile, logical ORs are not combined

for optimization.

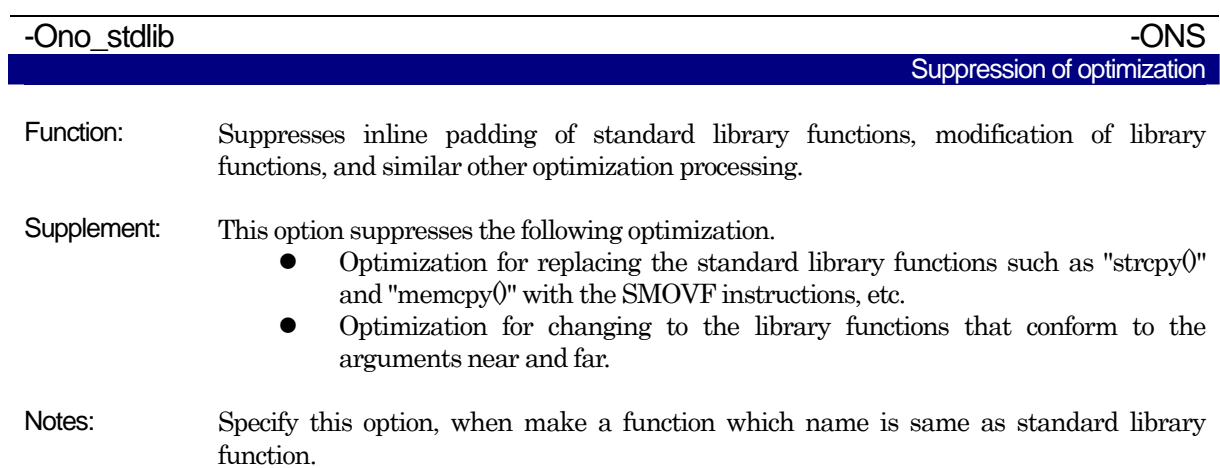

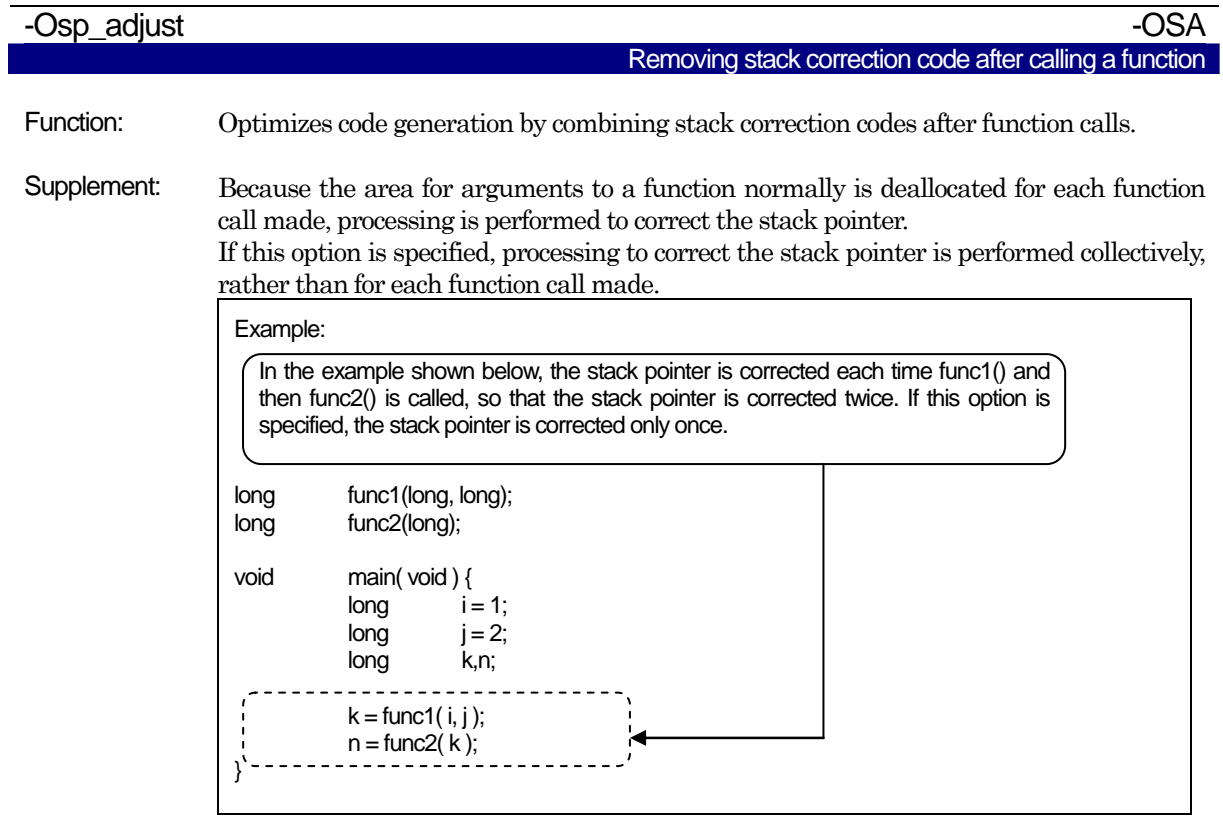

Notes: Use of the option "-Osp\_adjust" helps to reduce the ROM capacity and at the same time, to speed up the processing. However, the amount of stack used may increase. Please specify this option with -O[1-5], -OR, or -OS.

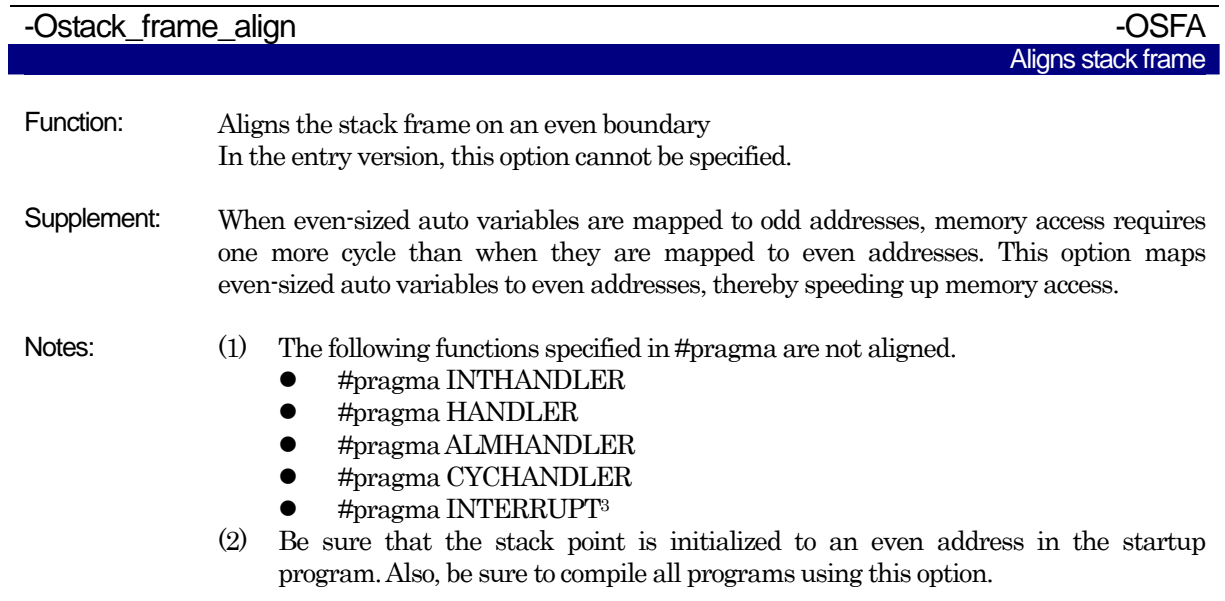

l

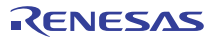

<span id="page-86-0"></span><sup>&</sup>lt;sup>3</sup> In order that there may be no guarantee the number of whose values of the stack pointer in the timing which interruption generated is even, alignment is not performed to an interruption function. For this reason, processing speed may become slow when "-Ostack\_frame\_align" option is specified to the function called from an interruption function.

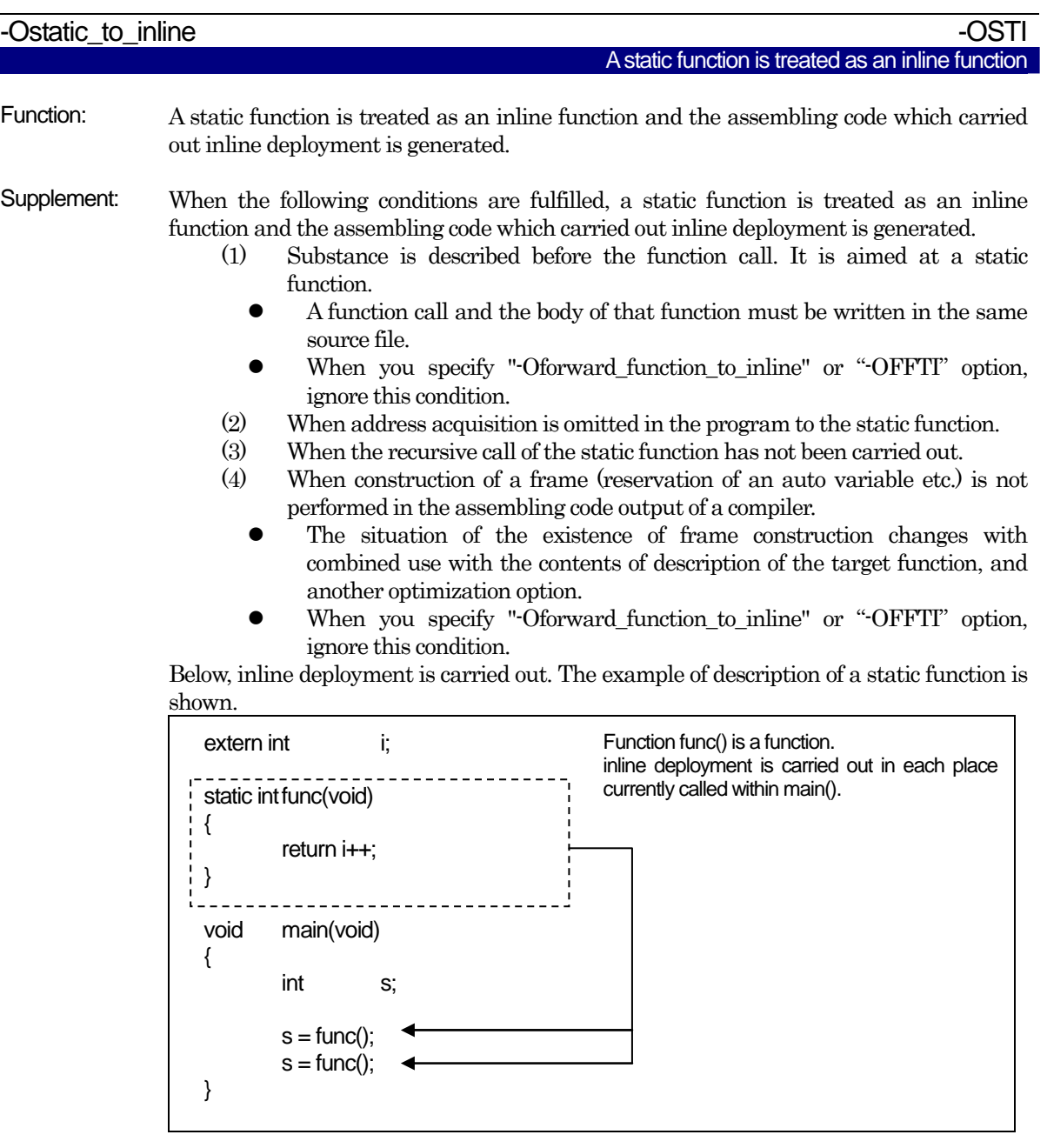

- Notes: (1) The assembler code to description of substance of the static function which became inline function treatment is always generated.
	- (2) About a function, it is compulsorily. In treating as an inline function, it is in a function. Please make an inline declaration.

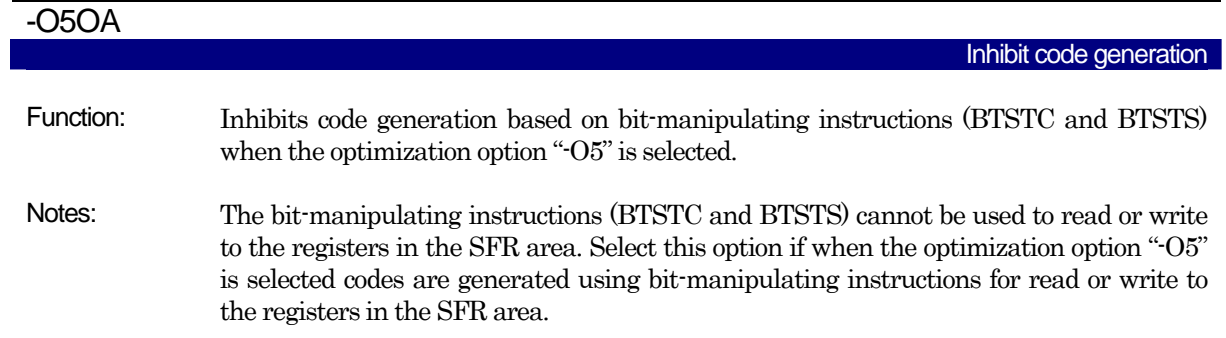

## <span id="page-89-0"></span>A.2.6 Generated Code Modification Options

[Table A.7](#page-89-0) to [Table A.8](#page-90-0) shows the command line options for controlling nc30-generated assembly code.

| <b>Solidiog Seas Mealleagh Spacing (1)</b><br>Option | Short form | Function                                                                                                    |
|------------------------------------------------------|------------|----------------------------------------------------------------------------------------------------|
| -fansi                                               | None       | Makes "-fnot_reserve_far_and_near", "-fnot_reserve_asm",<br>and "-fextend_to_int" valid.                                                                                                    |
| -fchar_enumerator                                    | $- fCE$    | Handles the enumerator type as an unsigned char type, not<br>as an int type.                                                                                                    |
| -fconst_not_ROM                                      | $-fCNR$    | Does not handle the types specified by const as ROM data.                                                                                                    |
| -fdouble_32                                          | $-fD32$    | This option specifies that the double type be handled in<br>32-bit data length as is the float type.                                                                                          |
| -fenable_register                                    | $-fER$     | Make register storage class available.                                                                                                    |
| -fextend_to_int                                      | -fETI      | Performs operation after extending char-type data to the int<br>type. (Extended according to ANSI standards.) <sup>4</sup>                                                                    |
| -ffar_RAM                                            | -fFRAM     | Changes the default attribute of RAM data to far.                                                                                                    |
| finfo-                                               | None       | Outputs the information required for the "Call Walker",<br>"Map Function", and "utl30" to the absolute module file<br>$(x30)$ .                                                               |
| -fJSRW                                               | None       | Changes the default instruction for calling functions to<br>JSR.W. When specify -OGJ, do not necessary to specify this<br>option.                                                             |
| -fbit                                                | $-fB$      | Generates code assuming that bitwise manipulating<br>instructions can be executed using absolute addressing for<br>all external variables mapped into the near area.                          |
| -fno_carry                                           | -fno_carry | Suppresses carry flag addition when data is indirectly<br>accessed using far type pointers.                                                                                                   |
| -fauto_128                                           | -fA1       | Limits the usable stack frame to 128 byte.                                                                                                    |
| -ffar_pointer                                        | $-FFP$     | Change the default attribute of pointer type variable to far.                                                                                                    |
| -fnear_ROM                                           | -fNROM     | Change the default attribute of ROM data to near.                                                                                                    |
| -fno_align                                           | -fNA       | Does not align the start address of the function.                                                                                                    |
| -fno_even                                            | -fNE       | Allocate all data to the odd section, with no separating odd<br>data from even data when outputting.                                                                                          |
| -fno_switch_table                                    | $-fNST$    | When this option is specified, the code which branches since<br>it compares is generated to a switch statement.                                                                               |
| -fnot_address_volatile                               | -fNAV      | Does not regard the variables specified by #pragma<br>ADDRESS (#pragma EQU) as those specified by volatile.                                                                                   |
| -fnot_reserve_asm                                    | -fNRA      | Exclude asm from reserved words. (Only_asm is valid.)                                                                                                    |
| -fnot_reserve_far_and_near                           | -fNRFAN    | Exclude far and near from reserved words. (Only _far and<br>near are valid.)                                                                                                    |
| -fnot_reserve_inline                                 | $-fNRI$    | Exclude far and near from reserved words. (Only _inline is<br>made a reserved word.)                                                                                                    |
| -fsmall_array                                        | -fSA       | When referencing a far-type array whose total size is<br>unknown when compiling, this option calculates subscripts<br>in 16 bits assuming that the array's total size is within 64<br>Kbytes. |

Table A.7 Generated Code Modification Options (1)

l 4 char-type data or signed char-type data evaluated under ANSI rules is always extended to inttype data.

<span id="page-89-1"></span>This is because operations on char types (c1=c2\*2/c3; for example) would otherwise result in an overflow and failure to obtain the intended result.

<span id="page-90-0"></span>

| Option                | Short form | <b>Function</b>                                               |
|-----------------------|------------|---------------------------------------------------------------|
| fswitch_other_section | -fSOS      | This option outputs a ROM table for a 'switch' statement to   |
|                       |            | some other section than a program section.                    |
| -fchange_bank_always  | -fCBA      | This option allows you to write multiple variables to an      |
|                       |            | extended area.                                                |
| -fauto_over_255       | $-fAO2$    | Changes the stack frame size per function that can be         |
|                       |            | reserved to 64 Kbytes.                                        |
| -fsizet_16            | $-fS16$    | Change the type definition size_t from type unsigned long to  |
|                       |            | type unsigned int                                             |
| $-fptrdifft$ 16       | $-fP16$    | Change the type definition ptrdiff t from type signed long to |
|                       |            | type signed int                                               |
| -fuse DIV             | -fUD       | This option changes generated code for divide operation.      |
| -fuse_MUL             | -fUM       | This option changes generated code for multiplication         |
|                       |            | operation.                                                    |
| -fSB_auto             | -fSBA      | Changes SB registers from one to another before generating    |
|                       |            | SB relative, one function at a time.                          |
| $-R8C$                | None       | Generates code suitable for the R8C Family.                   |
| -R8CE                 | None       | Generates code suitable for the R8C Family with 64-KB or      |
|                       |            | larger ROM.                                                   |

Table A.8 Generated Code Modification Options (2)

some debugger.

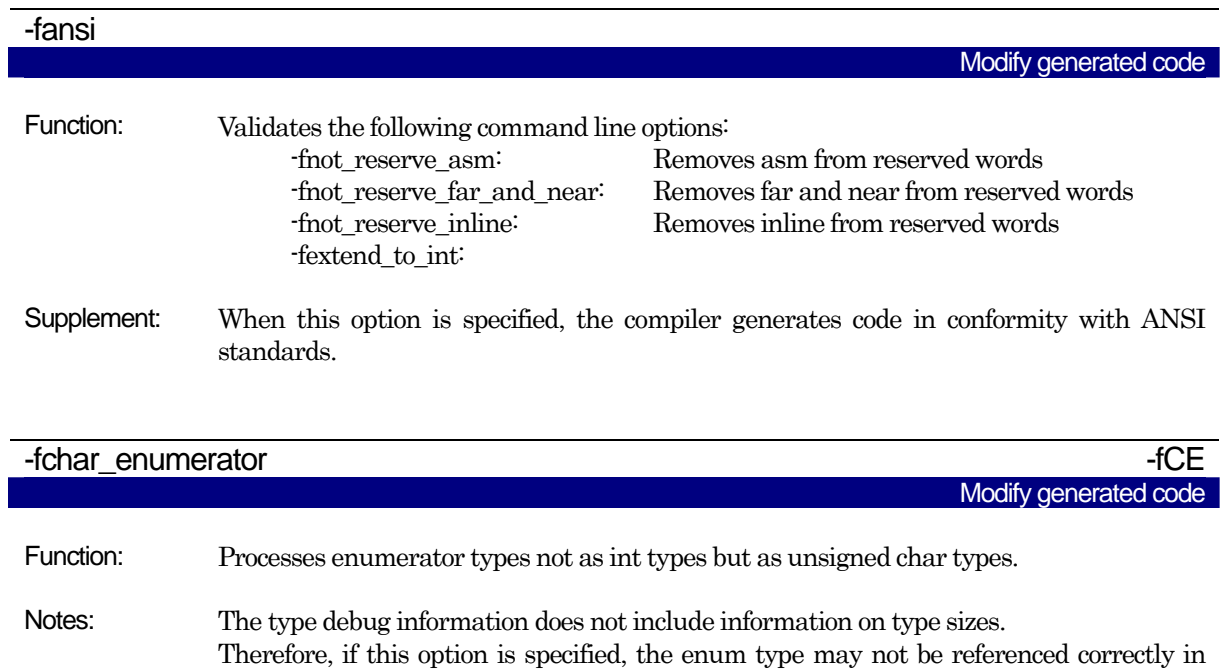

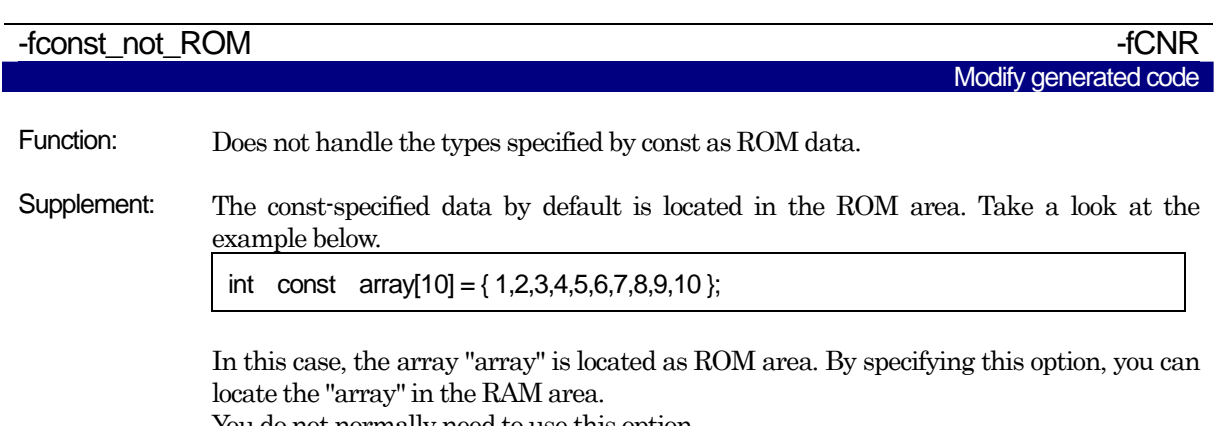

You do not normally need to use this option.

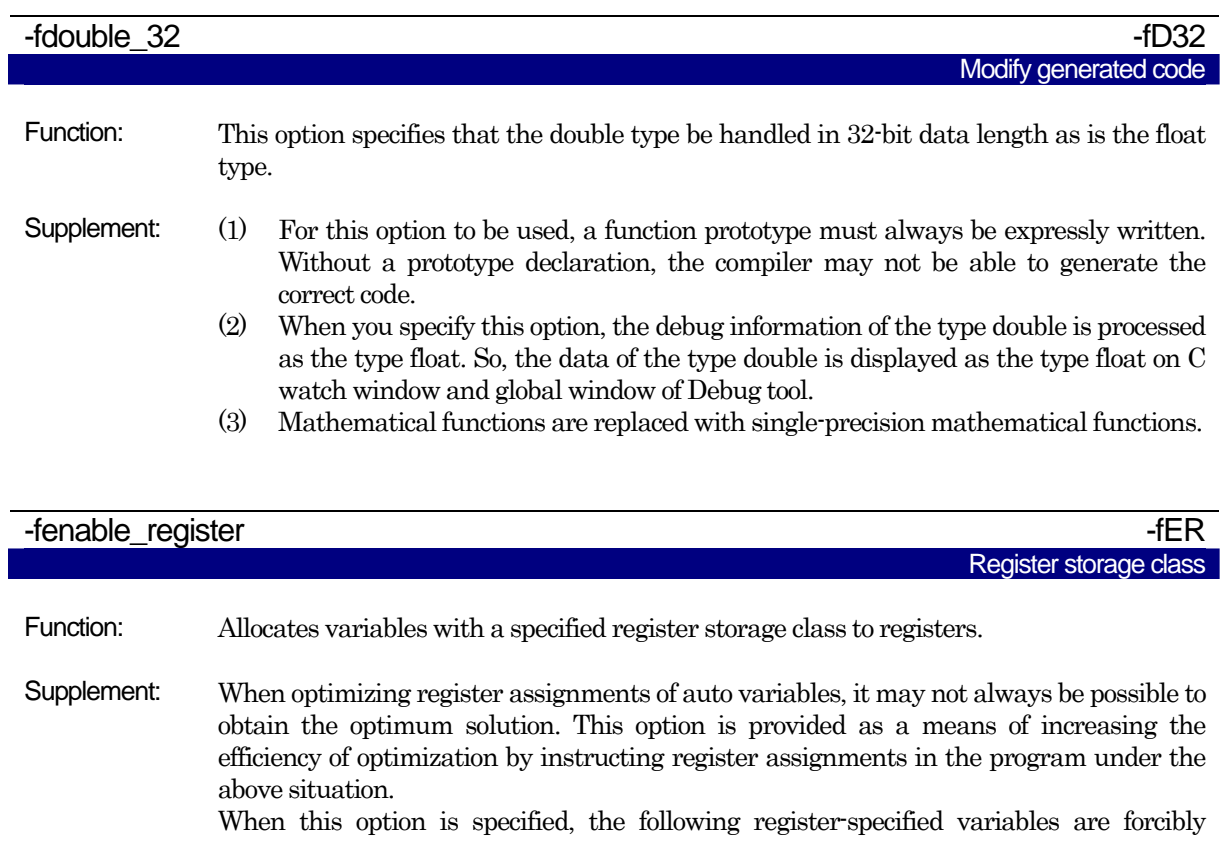

- assigned to registers:  $\bullet$  Integral type variable
	- $\bullet$  Pointer variable
- Notes: Because register specification in some cases has an adverse effect that the efficiency decreases, be sure to verify the generated assembly language before using this specification.

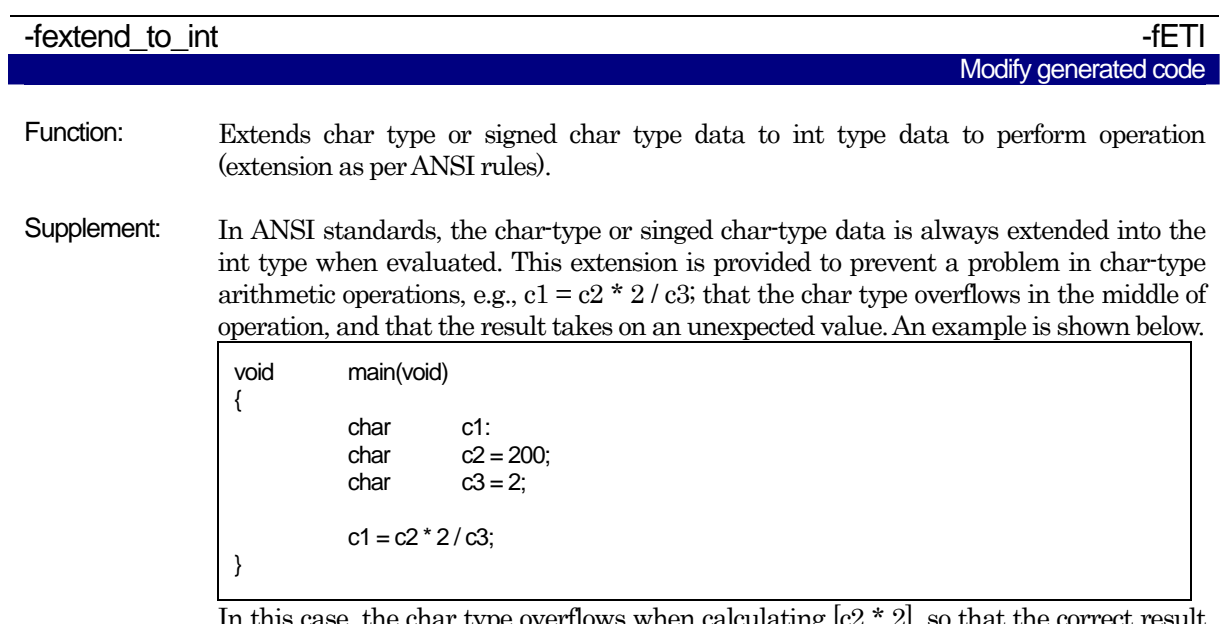

In this case, the char type overflows when calculating  $c^2 \times 2$ , so that the correct result may not be obtained.

Specification of this option helps to obtain the correct result. The reason why extension into the int type is disabled by default is because it is conducive to increasing the ROM efficiency any further.

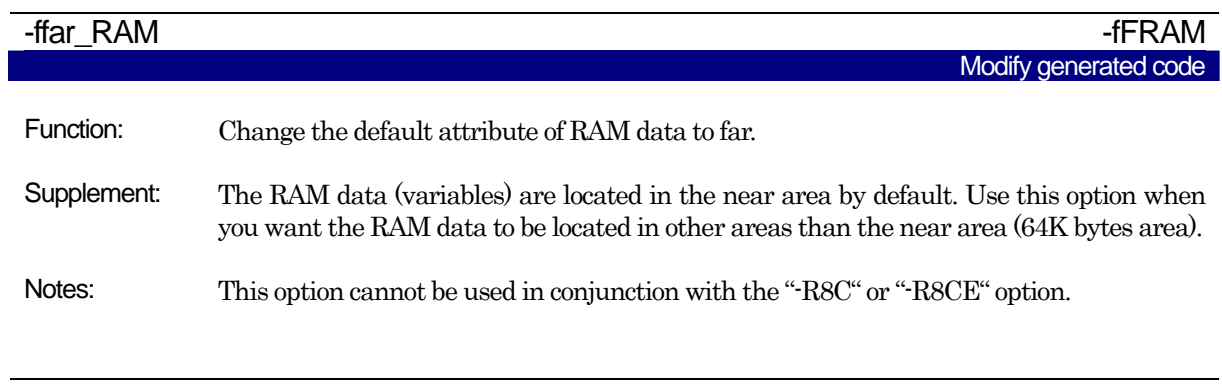

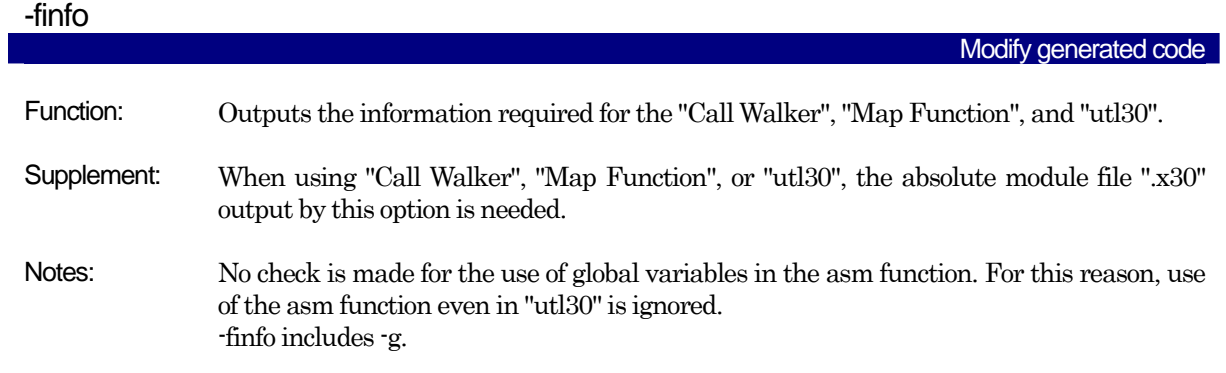

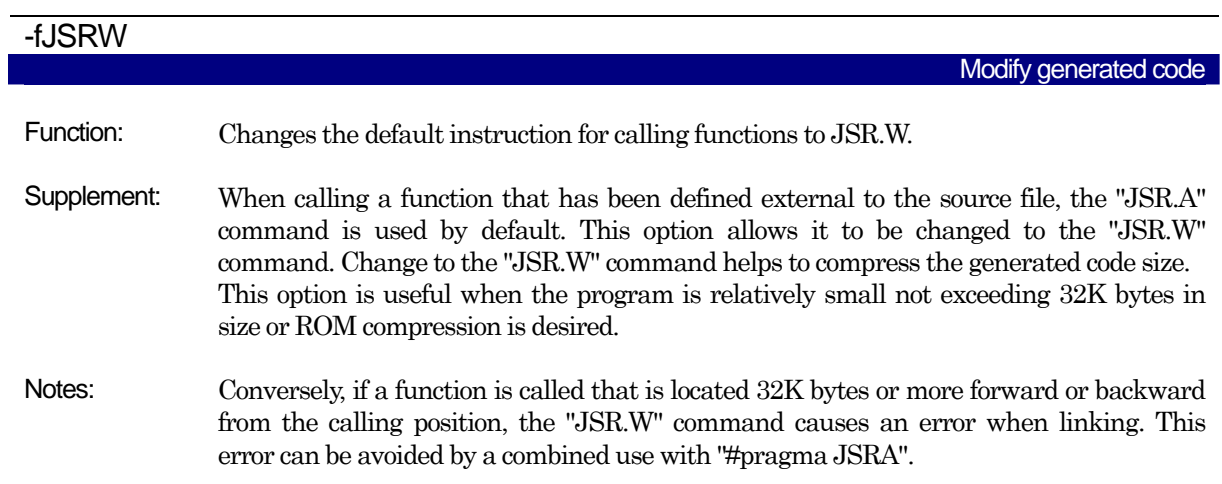

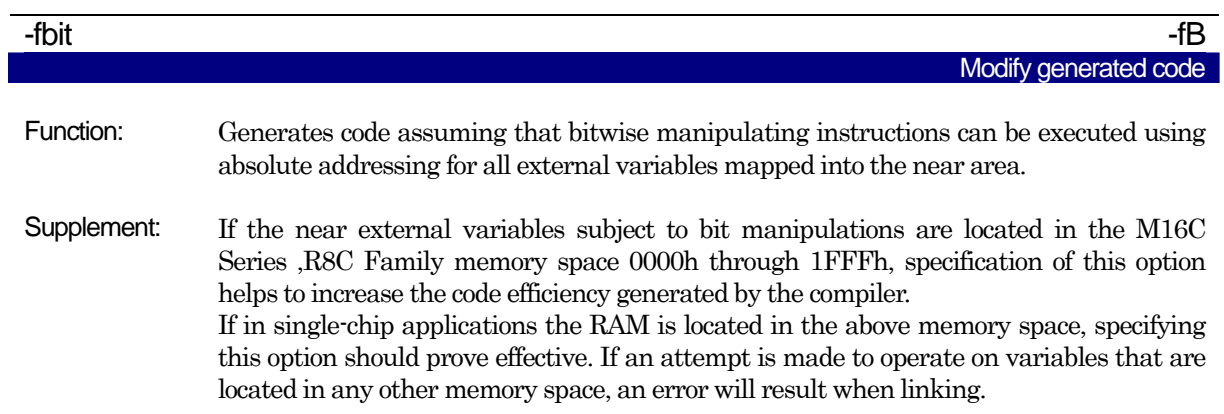

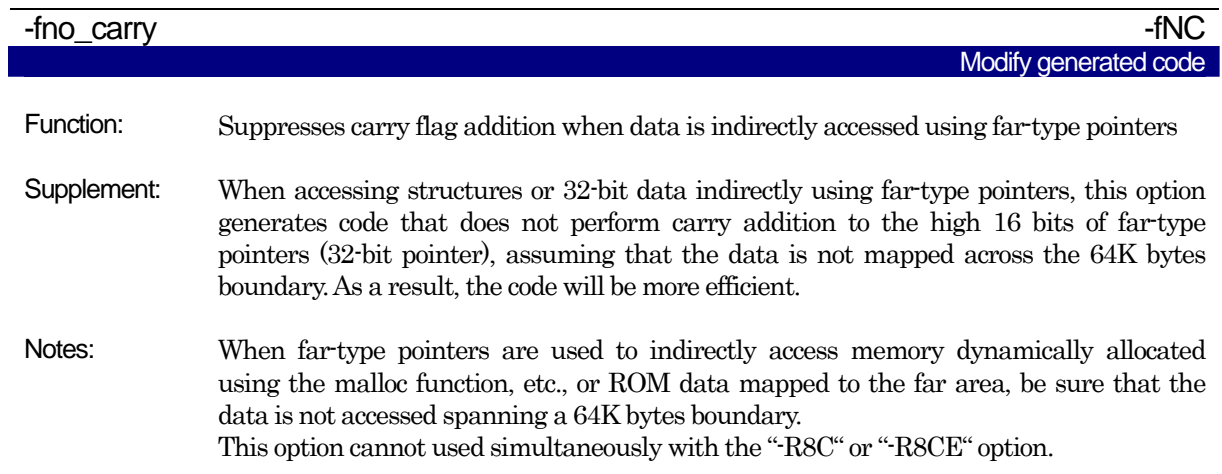

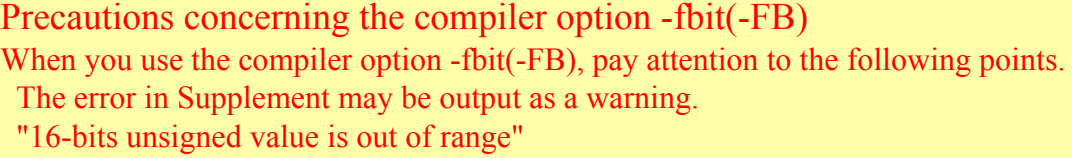

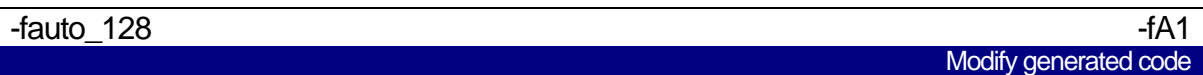

Function: Limits the usable stack frame to 128 bytes

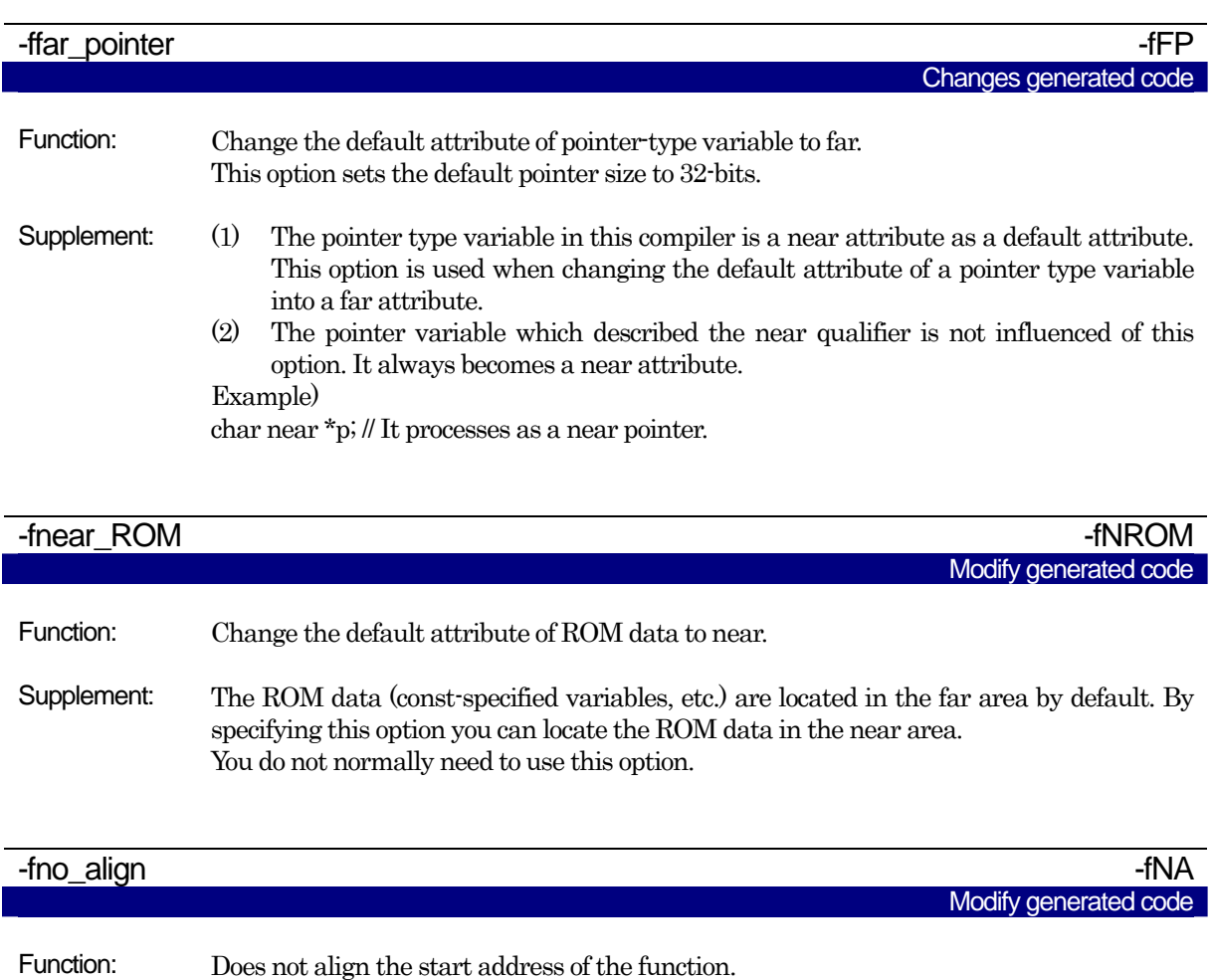

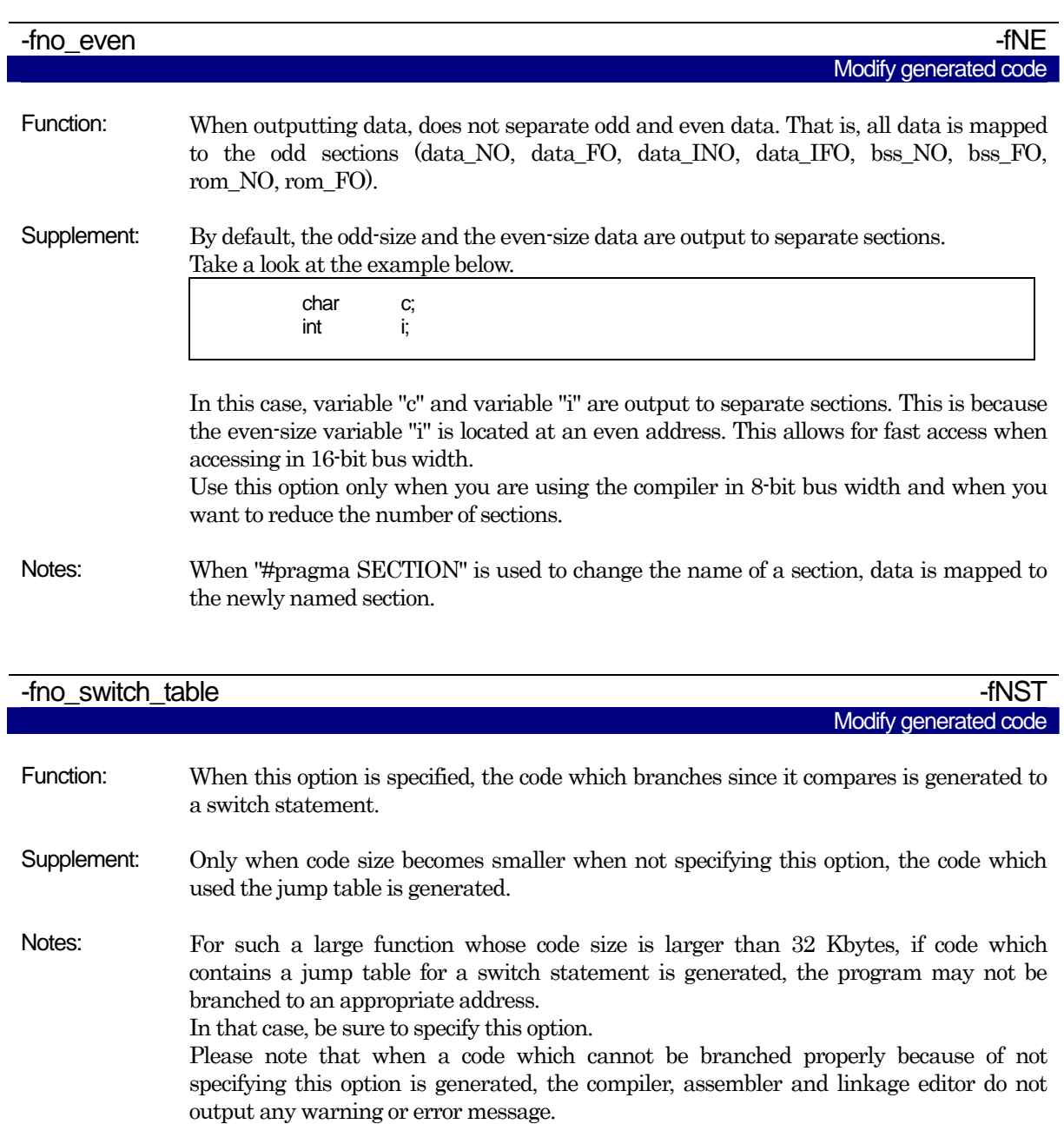

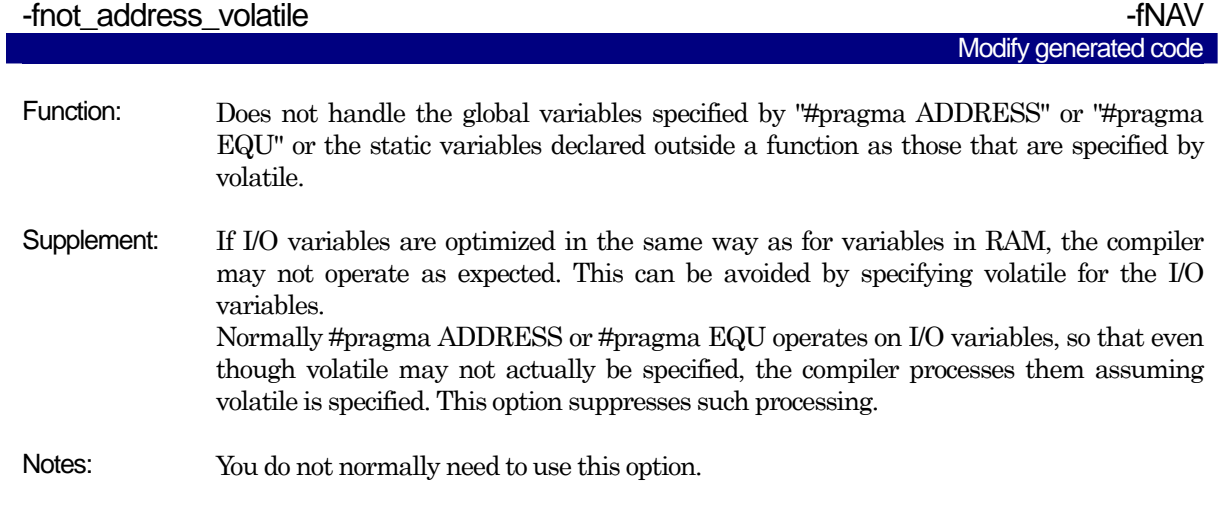

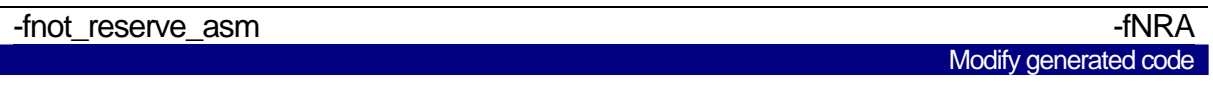

Function: Removes asm from the list of reserved words.

Supplement: "\_asm" that has the same function is handled as a reserved word.

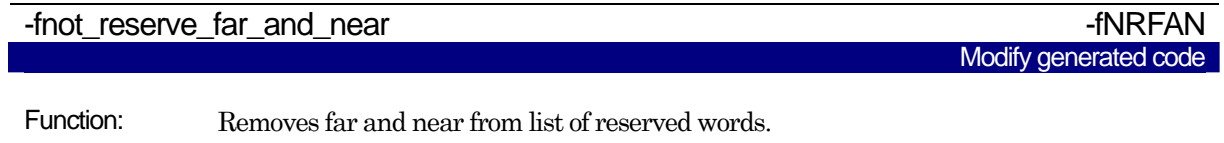

Supplement: "\_far" and "\_near" that has the same function is handled as a reserved word.

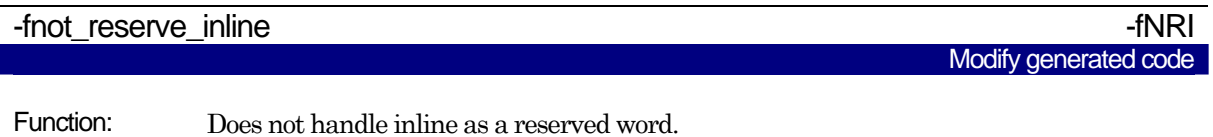

Supplement: "\_inline" that has the same function is handled as a reserved word.

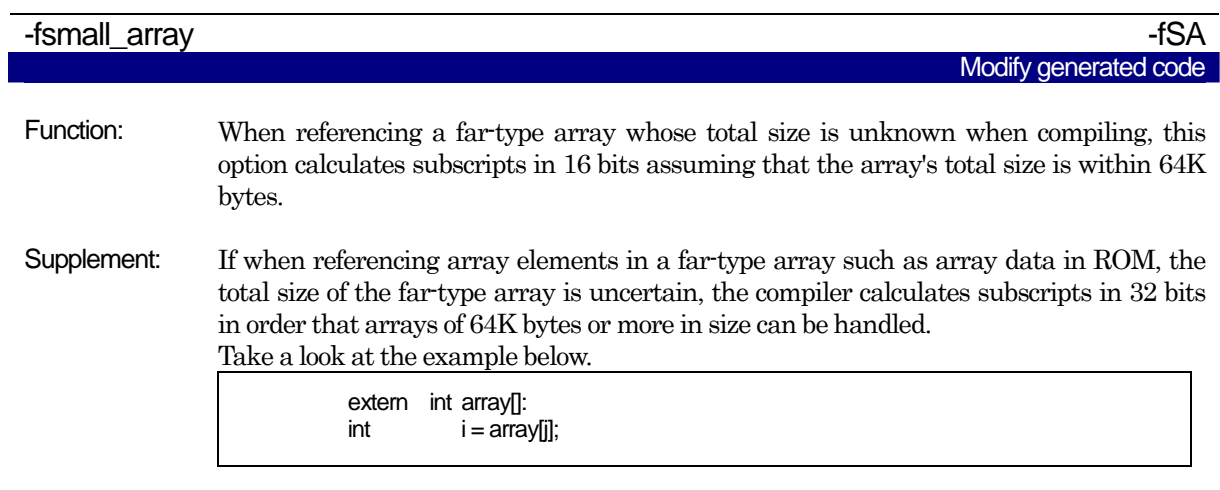

In this case, because the total size of the array array is not known to the compiler, the subscript "j" is calculated in 32 bits.

When this option is specified, the compiler assumes the total size of the array array is 64 K bytes or less and calculates the subscript "j" in 16 bits. As a result, the processing speed can be increased and code size can be reduced.

Renesas recommends using this option whenever the size of one array does not exceed 64K bytes.

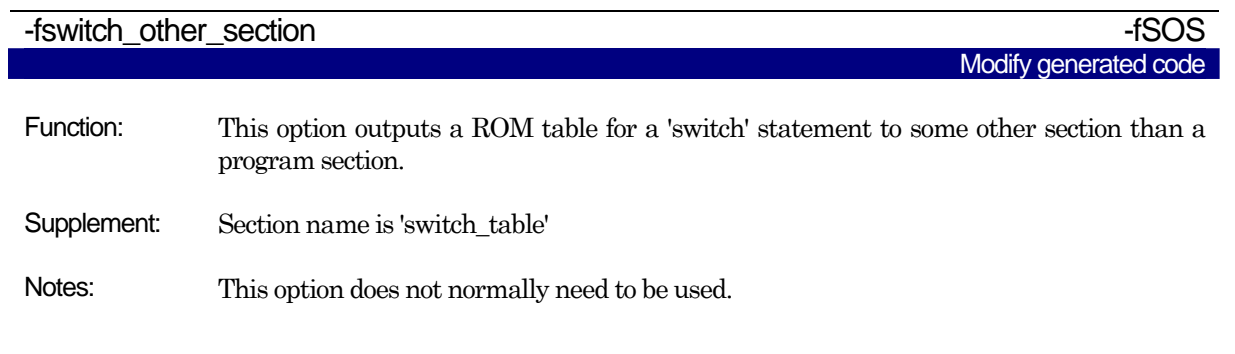

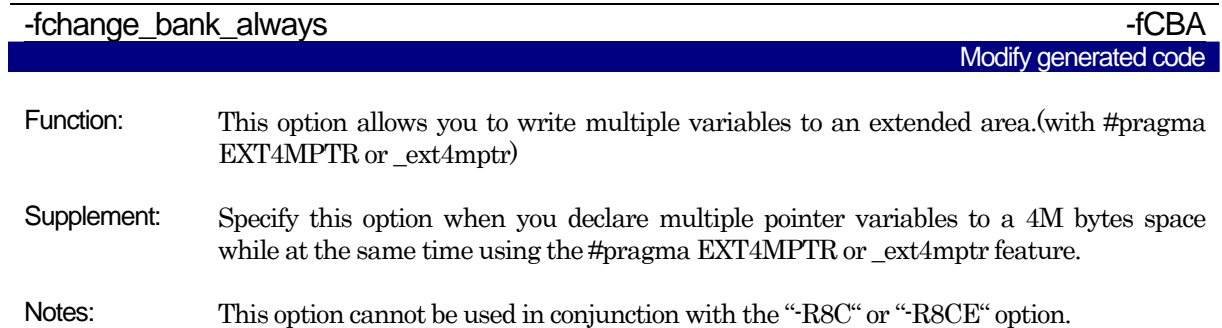

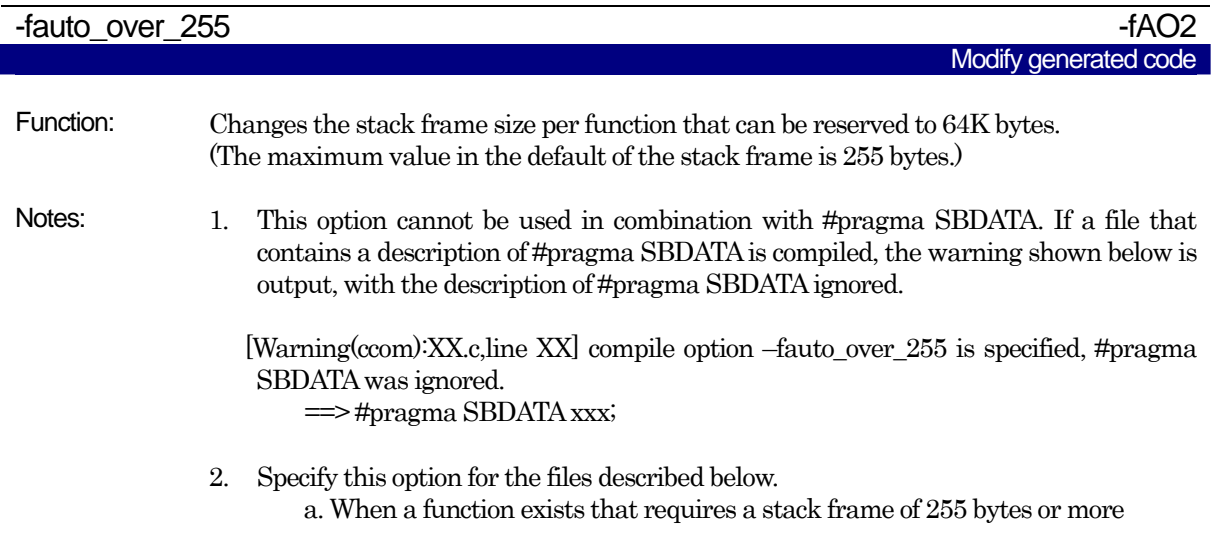

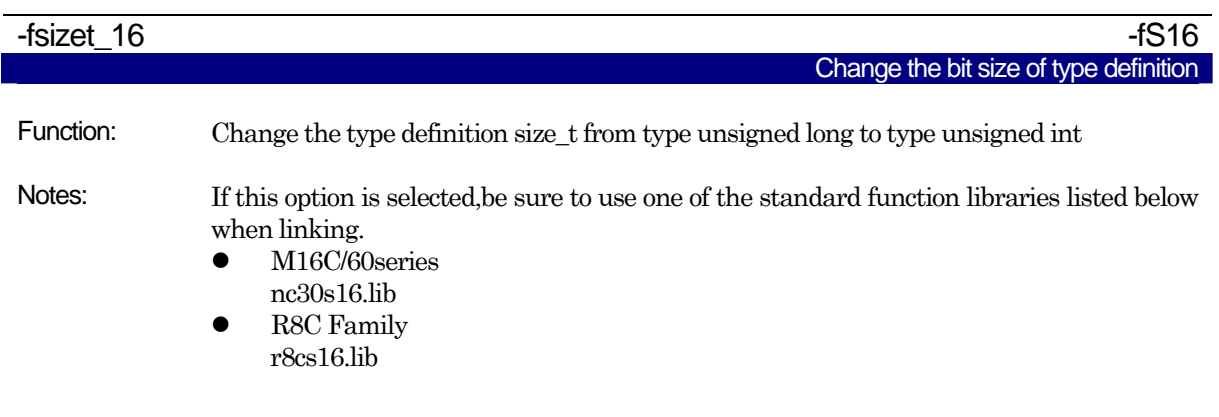

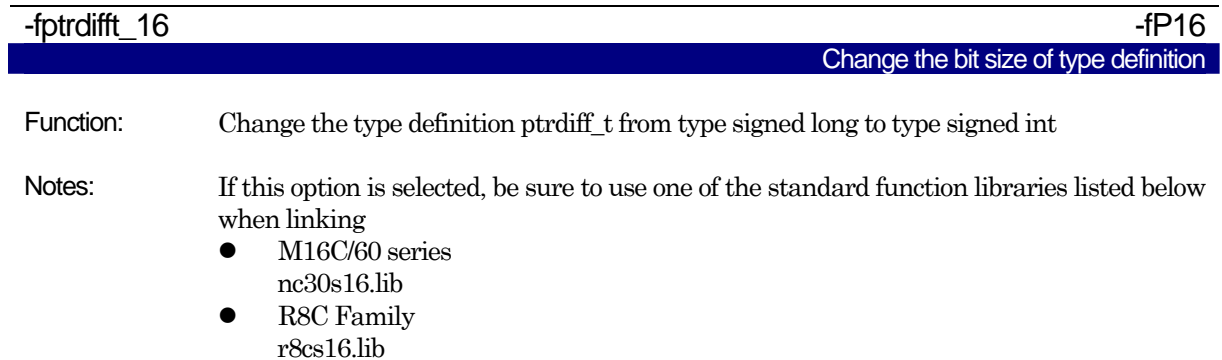

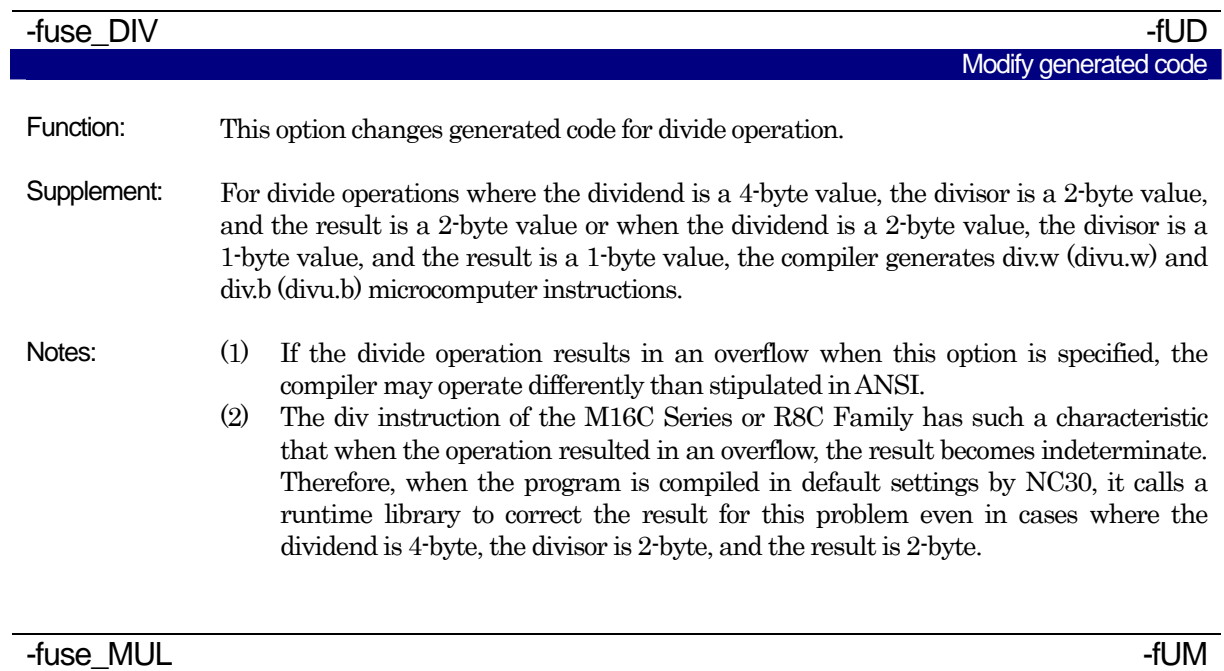

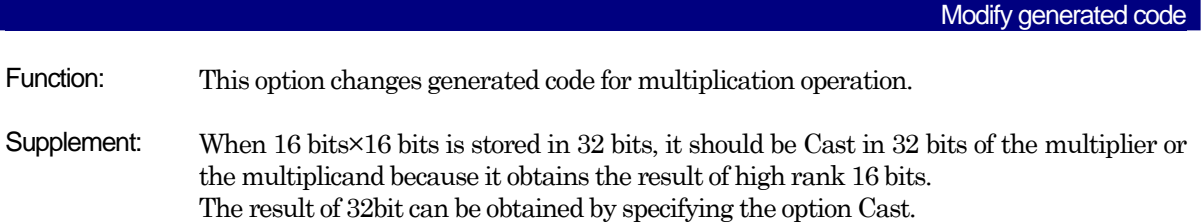

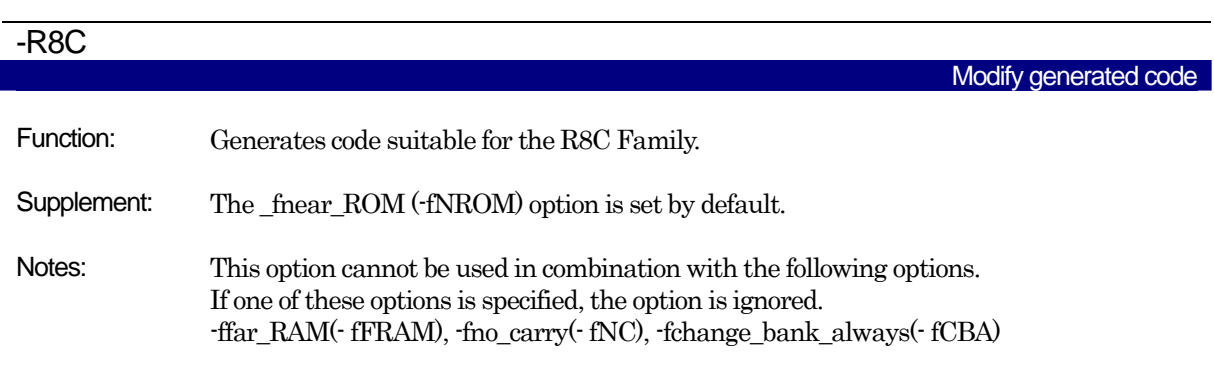

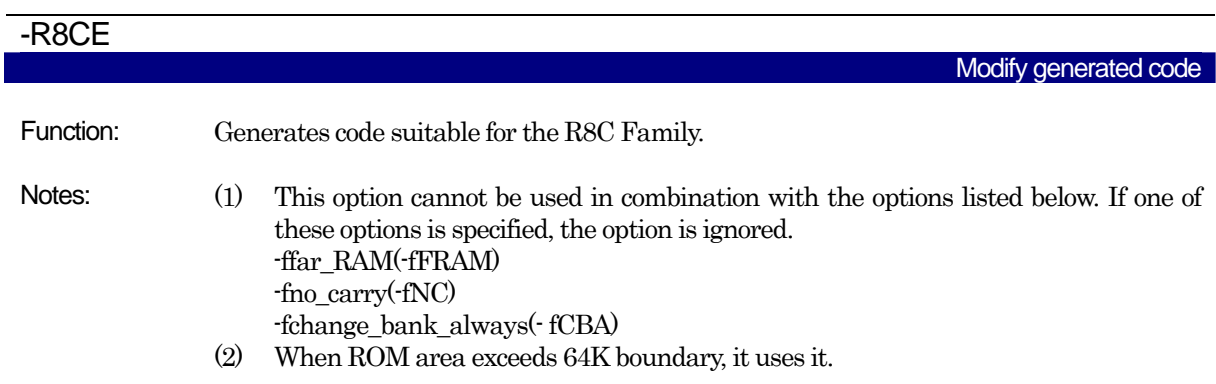

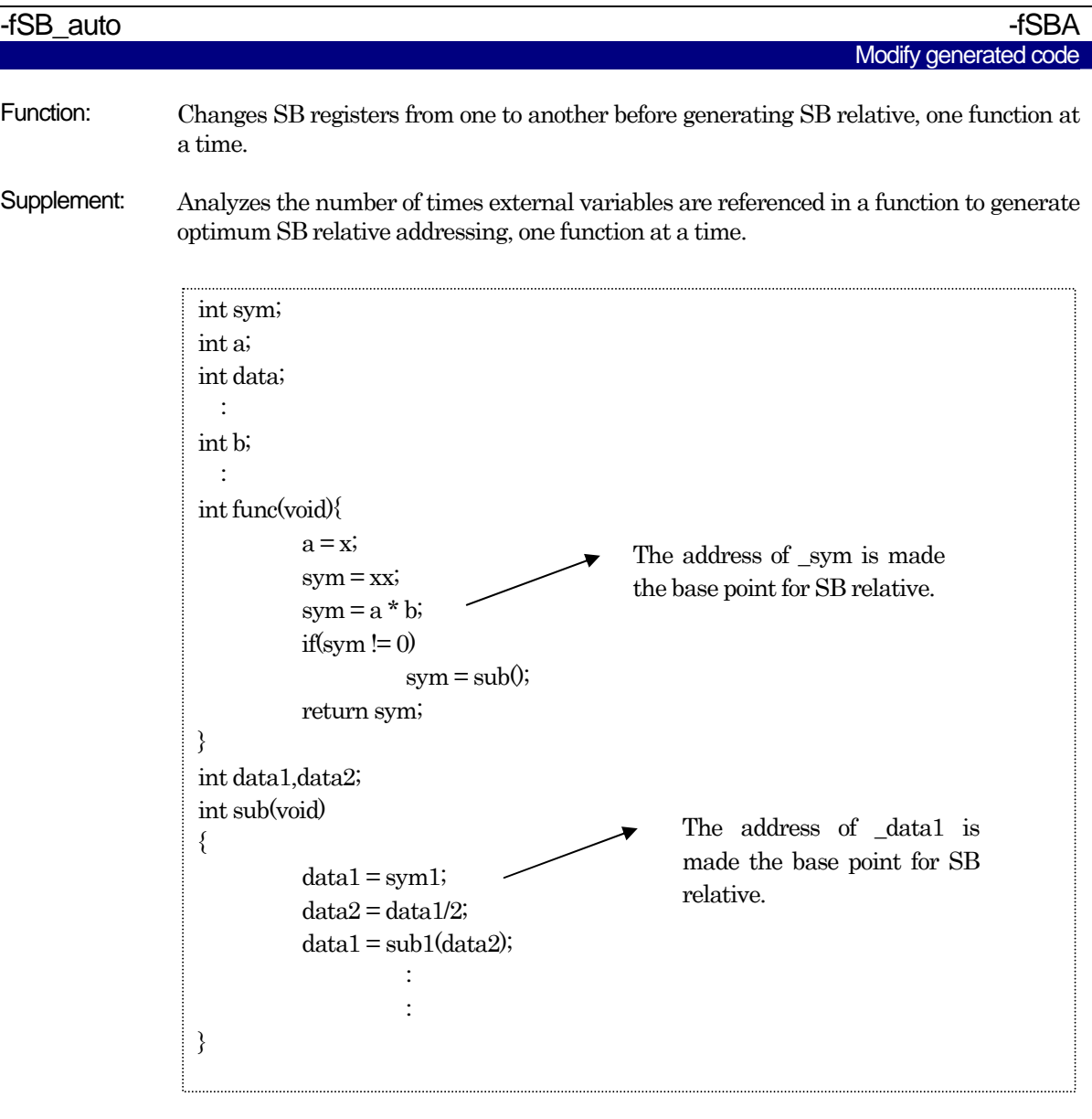

- (1) The address of the symbol that was made the base point for SB relative is stored in the SB register.
- (2) At the entry and exit to and from the function, code is generated for saving/restoring the SB register.
- (3) Only external variables are effective.
- (4) This option cannot be used in combination with -OR, -OS, -OR\_MAX, -ORM, -OS\_MAX and -OSM.

## <span id="page-102-0"></span>A.2.7 Library Specifying Option

[Table A.9](#page-102-0) lists the startup options you can use to specify a library file.

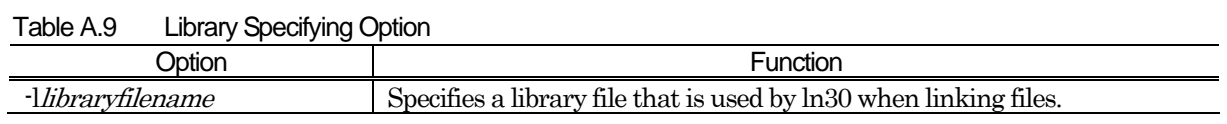

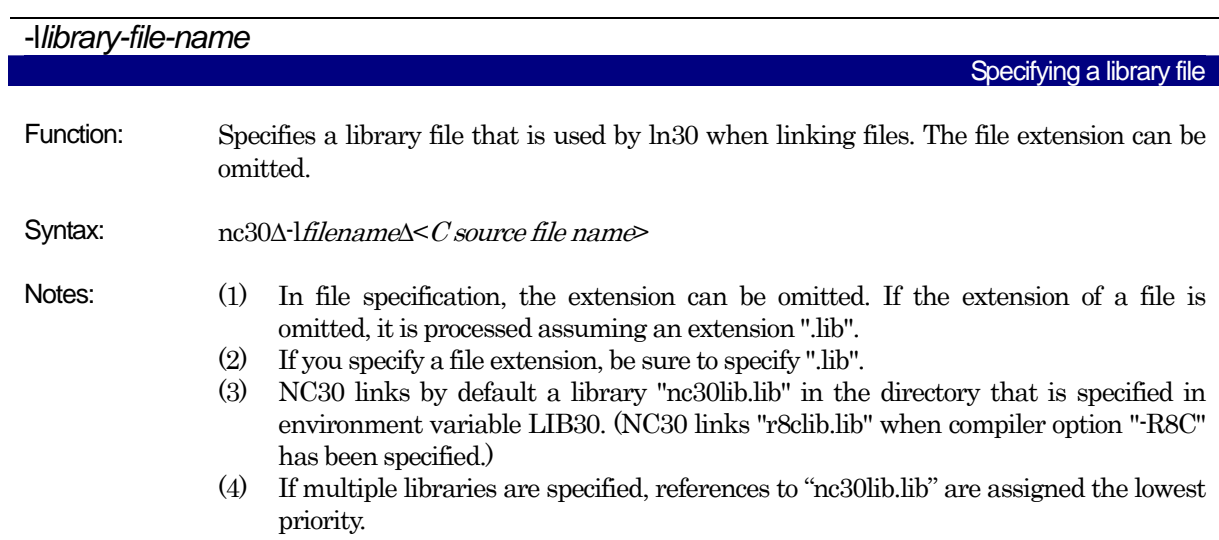

## <span id="page-103-0"></span>A.2.8 Warning Options

[Table A.10](#page-103-0) shows the command line options for outputting warning messages for contraventions of nc30 language specifications.

| Option                             | Short form  | Function                                                                                   |
|------------------------------------|-------------|--------------------------------------------------------------------------------------------|
| -Wall                              | None        | Displays message for all detectable warnings.                                              |
|                                    |             | (however, not including alarms output by -Wlarge_to_small<br>and "-Wno_used_argument")     |
| -Wecom_max_warnings                | -WCMW       | This option allows you to specify an upper limit for the                                   |
| =Warning Count                     |             | number of warnings output by ccom30.                                                       |
| -Werror_file <file name=""></file> | -WEF        | Outputs error messages to the specified file.                                              |
| -Wlarge_to_small                   | -WLTS       | Outputs a warning about the tacit transfer of variables in<br>descending sequence of size. |
| -Wmake_tagfile                     | -WMT        | Outputs error messages to the tag file of source file by<br>source file.                   |
| Wnesting_comment                   | -WNC        | Outputs a warning for a comment including "*/".                                            |
| -Wno_stop                          | -WNS        | Prevents the compiler stopping when an error occurs.                                       |
| -Wno_used_argument                 | -WNUA       | Outputs a warning for unused argument of functions.                                        |
| -Wno used function                 | <b>WNUF</b> | Displays unused global functions when linking.                                             |
| -Wno_used_static_function          | -WNUSF      | For one of the following reasons, a static function name is                                |
|                                    |             | output that does not require code generation.                                              |
| -Wno_warning_stdlib                | -WNWS       | Specifying this option while "-Wnon_prototype" or "-Wall" is                               |
|                                    |             | specified inhibits "Alarm for standard libraries which do not                              |
|                                    |             | have prototype declaration.                                                                |
| -Wnon_prototype                    | -WNP        | Outputs warning messages for functions without prototype<br>declarations.                  |
| -Wstdout                           | None        | Outputs error messages to the host machine's standard<br>output (stdout).                  |
| -Wstop_at_link                     | -WSAL       | Stops linking the source files if a warning occurs during                                  |
|                                    |             | linking to suppress generation of absolute module files. Also,                             |
|                                    |             | a return value "10" is returned to the host OS.                                            |
| -Wstop_at_warning                  | -WSAW       | Stops compiling the source files if a warning occurs during                                |
|                                    |             | compiling and returns the compiler end code "10".                                          |
| -Wundefined macro                  | -WUM        | Warns you that undefined macros are used in #if.                                           |
| -Wuninitialize_variable            | -WUV        | Outputs a warning about auto variables that have not been<br>initialized.                  |
| -Wunknown_pragma                   | -WUP        | Outputs warning messages for non-supported #pragma.                                        |

Table A.10 Warning Options

Warning Options

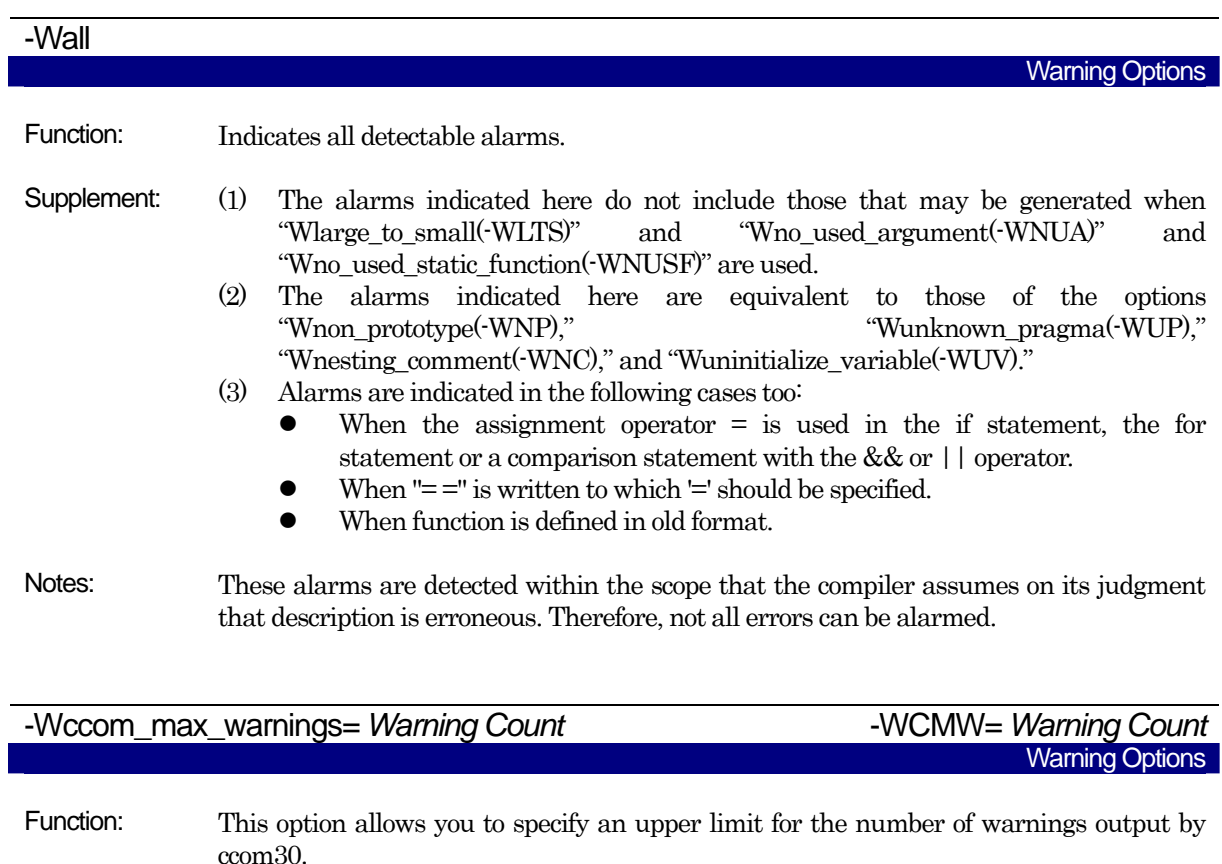

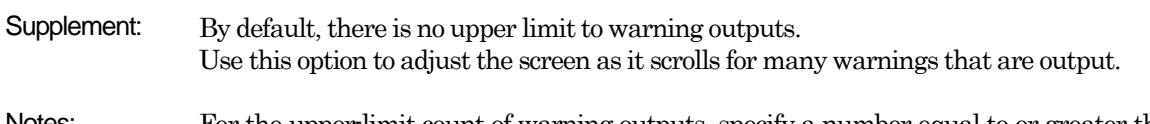

Notes: For the upper-limit count of warning outputs, specify a number equal to or greater than 0. Specification of this count cannot be omitted. When you specify 0, warning outputs are completely suppressed inhibited.

# -Werror\_file <*file-name*>

Function: Outputs error messages to the specified file.

Syntax: nc30∆-Werror\_file∆<output error message file name>

Notes: The format in which error messages are output to a file differs from one in which error messages are displayed on the screen. When error messages are output to a file, they are output in the format suitable for the "tag jump function" that some editors have.

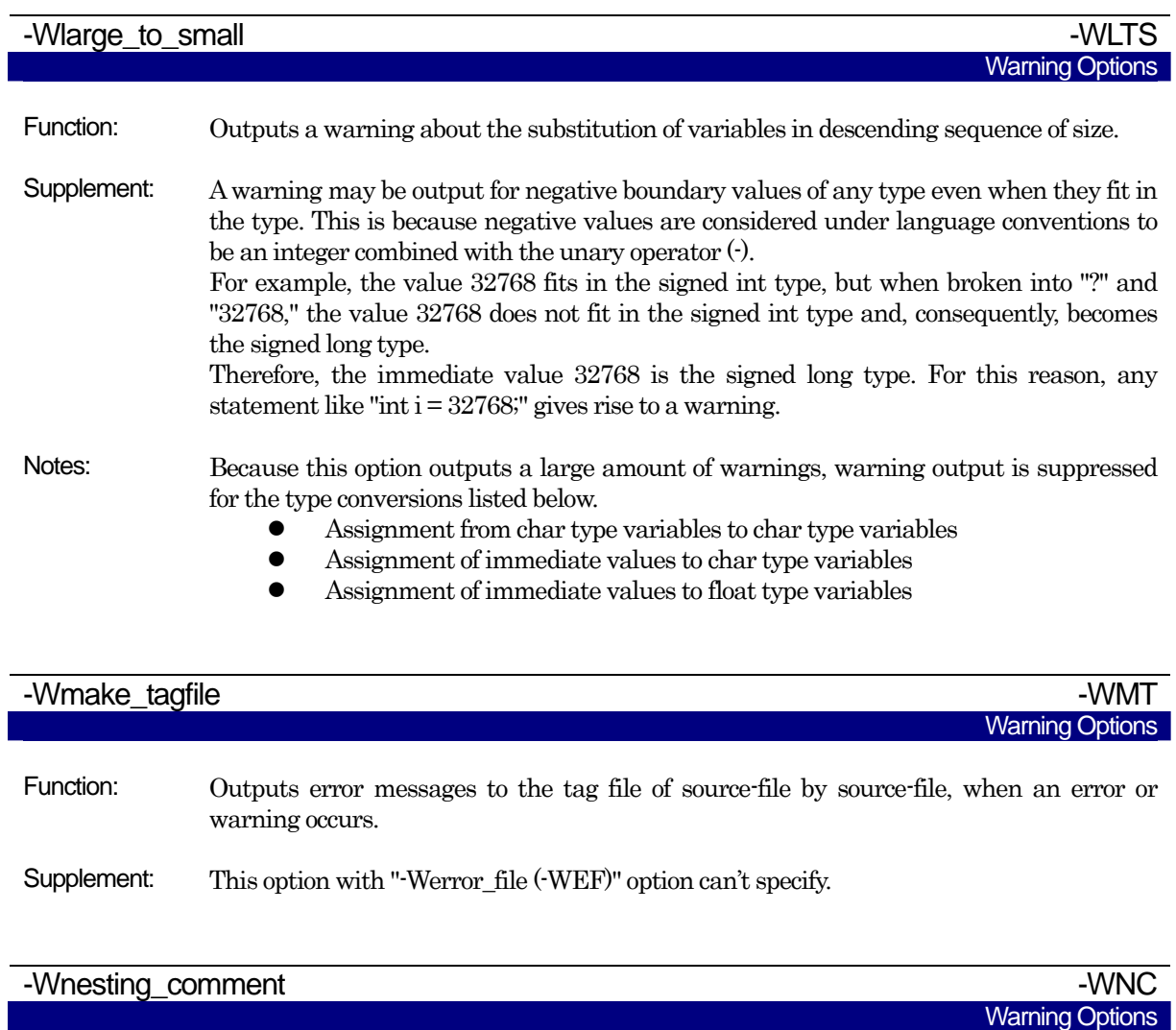

Function: Generates a warning when comments include "/\*".

Supplement: By using this option, it is possible to detect nesting of comments.

Precautions concerning the compiler option -Wlarge\_to\_small(-WLTS)

When you use the compiler option -Wlarge\_to\_small(-WLTS), pay attention to the following.

When compiled as a C program, a warning is output when the right side consists only of a variable.

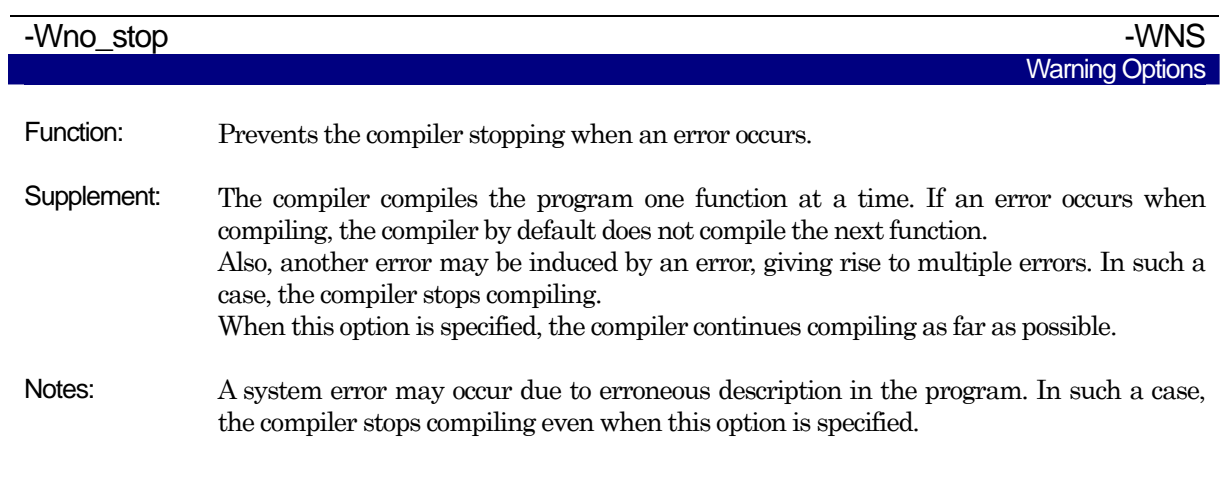

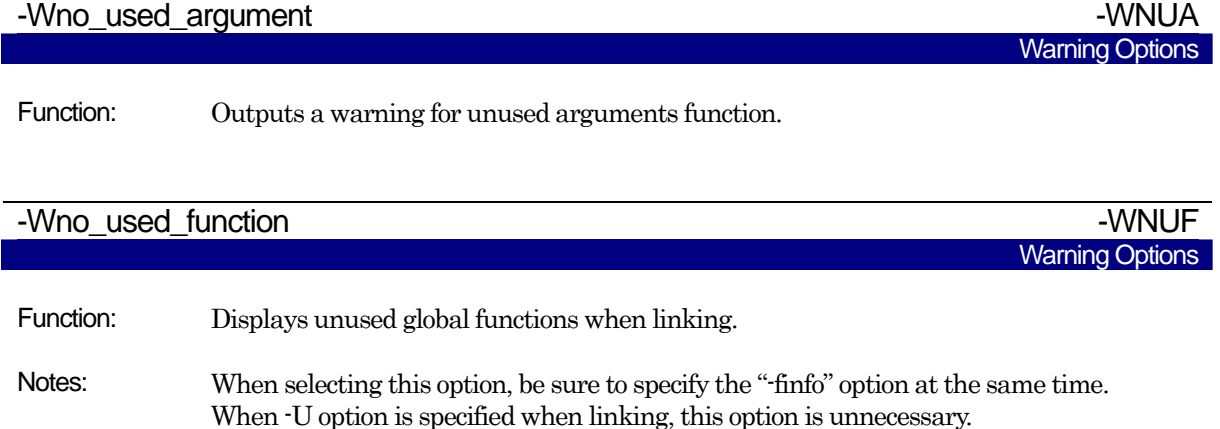

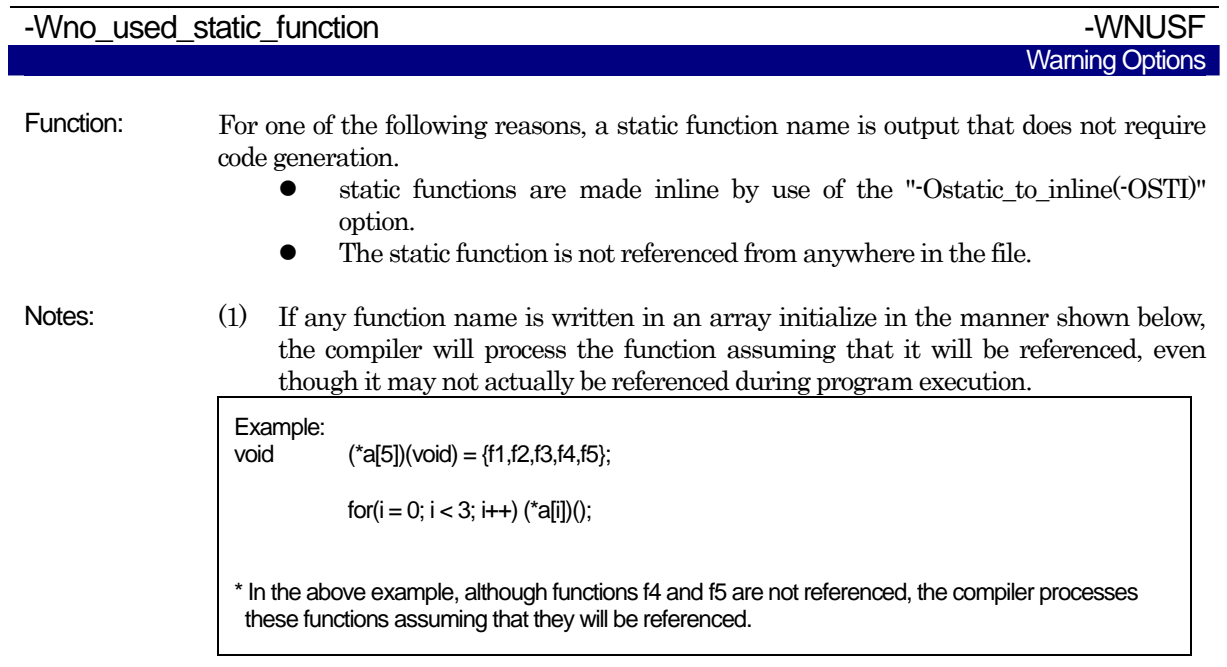

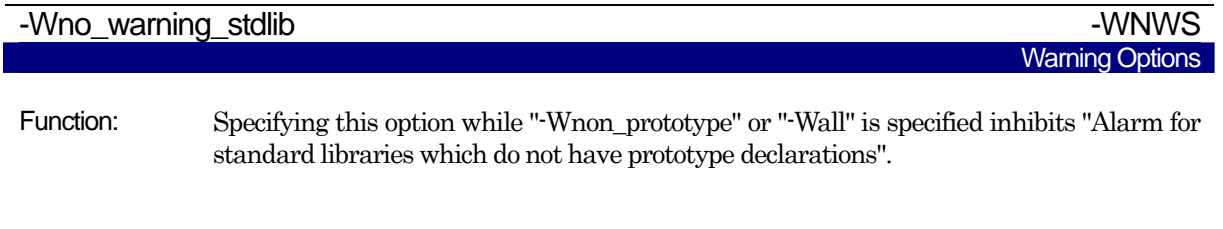

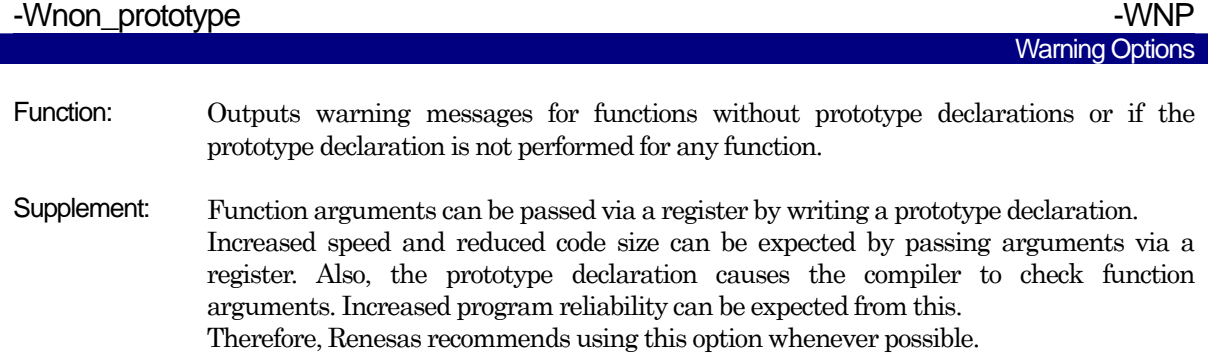
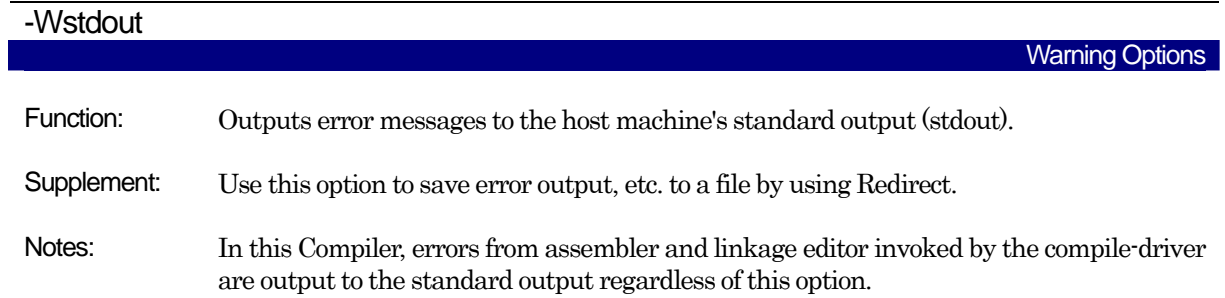

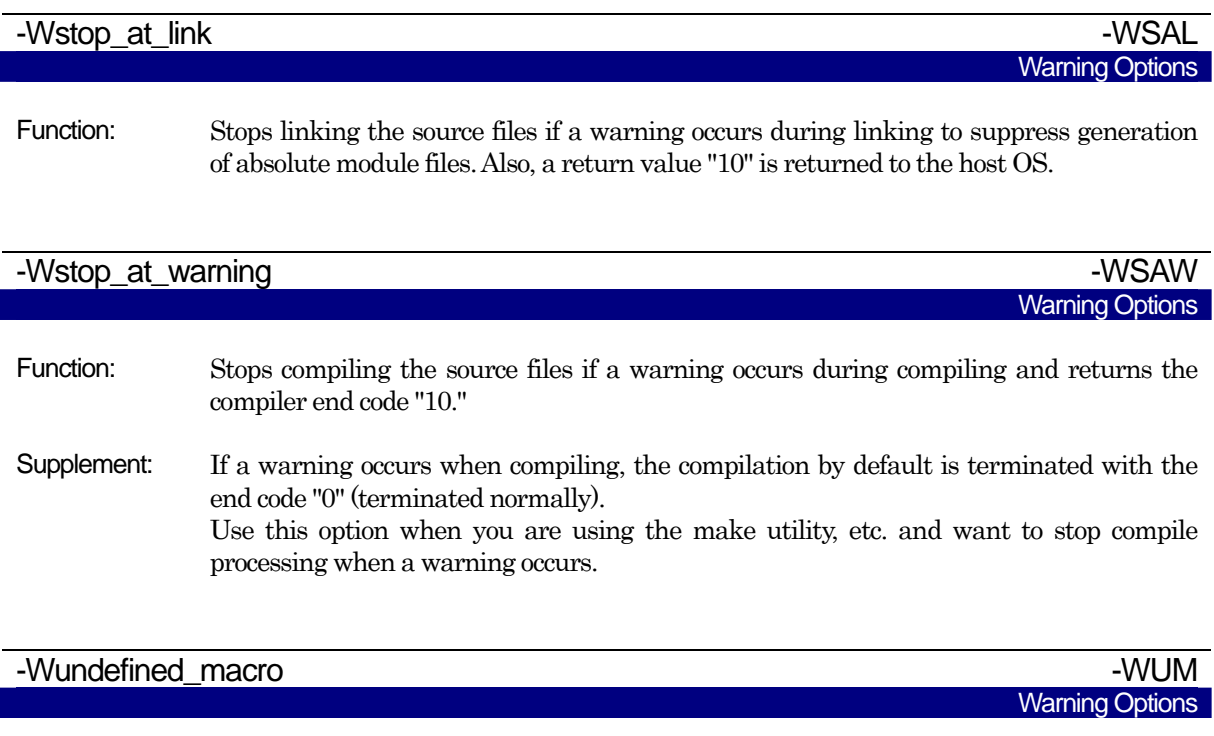

Function: Warns you that undefined macros are used in #if.

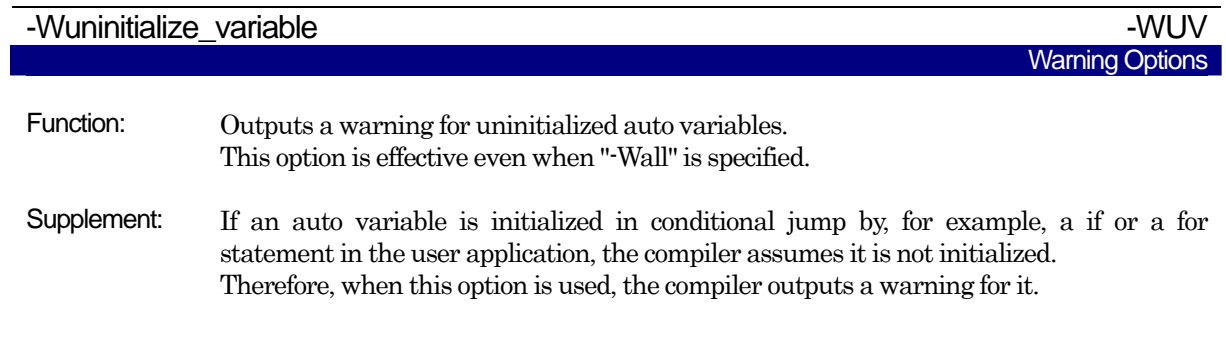

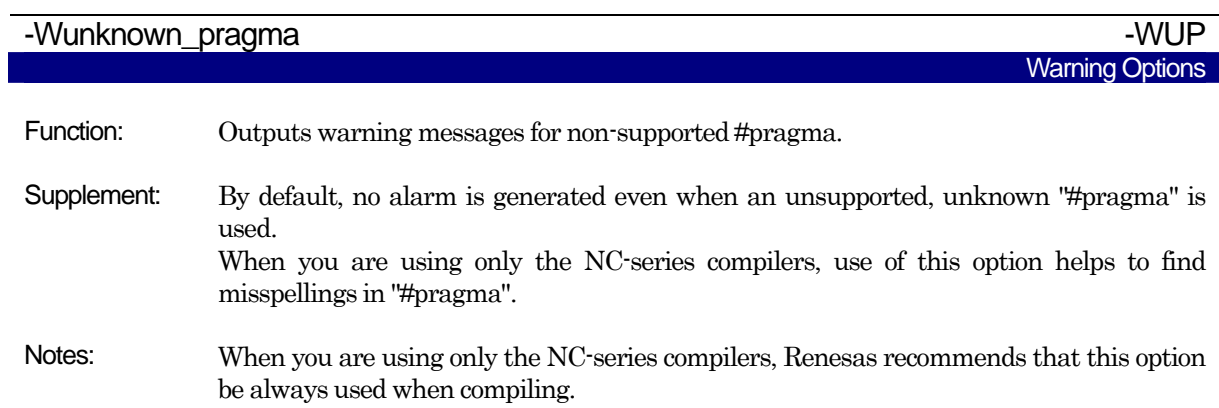

## <span id="page-110-0"></span>A.2.9 Assemble and Link Options

[Table A.11](#page-110-0) shows the command line options for specifying as30 and ln30 options.

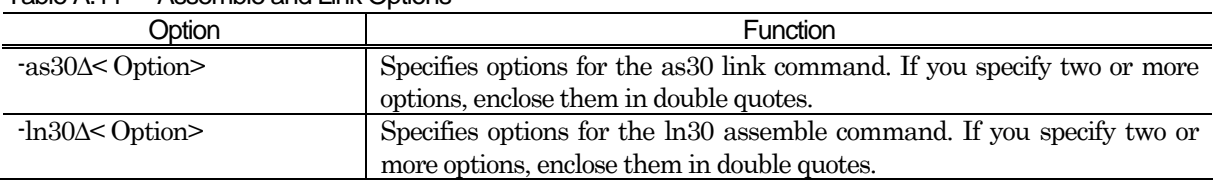

#### Table A.11 Assemble and Link Options

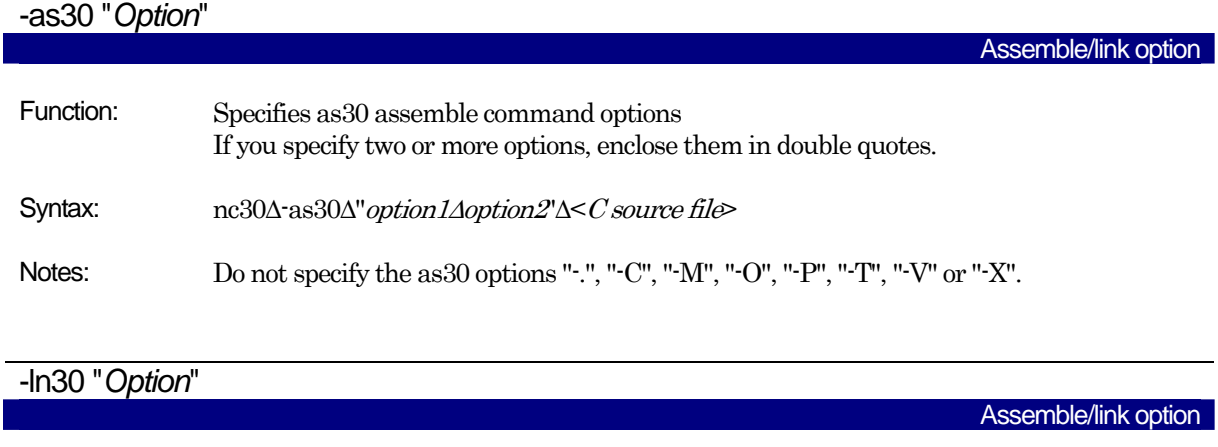

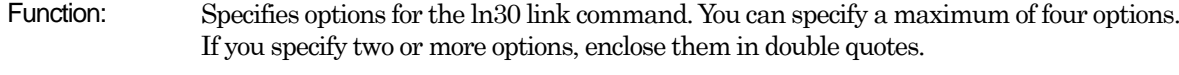

Syntax: nc30∆-ln30∆"option1∆option2"∆<C source file name>

Notes: Do not specify the ln30 options "-.", "-G", "-O", "-ORDER", "-L", "-T", "-V" or "@ file".

# A.3 Notes on Command Line Options

## A.3.1 Coding Command Line Options

The NC30 command line options differ according to whether they are written in uppercase or lowercase letters. Some options will not work if they are specified in the wrong case.

## A.3.2 Priority of Options for Controlling

If you specify both the following options in the NC30 command line, the -S option takes precedence and only the assembly language source files will be generated.

- z "-c":Stop after creating relocatable module files.
- z "-S":Stop after creating assembly language source files.

# Appendix B Extended Functions Reference

To facilitate its use in systems using the M16C Series, R8C Family, NC30 has a number of additional (extended) functions.

This appendix B describes how to use these extended functions, excluding those related to language specifications, which are only described in outline.

| <b>Extended feature</b> | Description                                                            |
|-------------------------|------------------------------------------------------------------------|
| near/far qualifiers     | Specifies the addressing mode to access data.                          |
|                         | near Access to an area within 64K bytes (0H to 0FFFFH)                 |
|                         | far Access to an area beyond 64K bytes (all memory areas).             |
|                         | * All functions take on far attributes.                                |
| asm function            | Assembly language can be directly included in C programs.<br>(1)       |
|                         | It can also be included outside functions.                             |
|                         | Example: asm("MOV.W#0, R0");                                           |
|                         | (2)<br>You can specify variable names (within functions only).         |
|                         | Example1:                                                              |
|                         | asm("MOV.W R0, \$[FB]"; f);                                            |
|                         | Example2:                                                              |
|                         | asm("MOV.W R0, \$\$", s);                                              |
|                         | Example3:                                                              |
|                         | asm("MOV.W R0, \$@", f);                                               |
|                         | (3)<br>You can include dummy asm functions as a means of partially     |
|                         | suppressing optimization (within functions only).                      |
|                         | Example: $asm()$ ;                                                     |
| Japanese characters     | (1)<br>Permits you to use Japanese characters in character strings.    |
|                         | Example:<br>L" 漢字 "                                                    |
|                         |                                                                        |
|                         | (2)<br>Permits you to use Japanese characters for character constants. |
|                         | Example:<br><b>T</b> ! 漢 '                                             |
|                         | (3)<br>Permits you to write Japanese characters in comments.           |
|                         | Example:                                                               |
|                         | /* 漢字 */                                                               |
|                         | * Shift-JIS and EUC code are supported ,but can't use the half size    |
|                         | character of Japanese-KATA-KANA                                        |
|                         |                                                                        |

Table B.1 Extended Functions (1)

| <b>Extended feature</b>      | Description                                                           |
|------------------------------|-----------------------------------------------------------------------|
| Default argument declaration | Default value can be defined for the argument of a function.          |
| for function                 | Example1:                                                             |
|                              | extern int func( $int=1$ , $char=0$ );                                |
|                              | Example2:                                                             |
|                              | extern int func $($ int=a, char= $0$ );                               |
|                              | * When writing a variable as a default value, be sure to declare the  |
|                              | variable used as a default value before declaring the function.       |
|                              | * Write default values sequentially beginning immediately after the   |
|                              | argument.                                                             |
| Inline storage class         | Functions can be inline developed by using the inline storage class   |
|                              | specifier.inline.                                                     |
|                              | Example:                                                              |
|                              | in line func( $int i$ );                                              |
|                              | * Always be sure to define the body of an inline function before      |
|                              | using the inline function.                                            |
| <b>Extension of Comments</b> | You can include C++-like comments ("//").                             |
|                              | Example:                                                              |
|                              | $\#$ This is a comment.                                               |
| #pragma Extended functions   | You can use extended functions for which the hardware of M16C Series, |
|                              | R8C Family in C language.                                             |
| macro assebler function      | You can describe some assembler command as the function of C          |
|                              | Example:                                                              |
|                              | char dadd b(char val1, char val2);                                    |
|                              | Example:                                                              |
|                              | int dadd_w(char val1, char val2);                                     |

Table B.2 Extended Functions (2)

# B.1 Near and far Modifiers

For the M16C/60 series microcomputers, the addressing modes used for referencing and locating data vary around the boundary address 0FFFFH. NC30 allows you to control addressing mode switching by near and far qualifiers.

## B.1.1 Overview of near and far Modifiers

The near and far qualifiers select an addressing mode used for variables or functions.

\* near modifier................................. Area of 000000H to 00FFFFH

\* far modifier.....................................Area of 000000H to 0FFFFFH

The near and far modifiers are added to a type specifier when declaring a variable or function.If you do not specify the near or far modifiers when declaring variables and functions, NC30 interprets their attributes as follows:

\* Variables ......................................near attribute

\* const-qualified constants........... far attribute

\* Functions.......................................far attribute

Furthermore, NC30 allows you to modify these default attributes by using the startup options of compile driver nc30.

## B.1.2 Format of Variable Declaration

The near and far modifiers are included in declarations using the same syntactical format as the const and volatile type modifiers. [Figure B.1](#page-114-0) is a format of variable declaration.

type specifier. near or far. variable;

#### <span id="page-114-0"></span>Figure B.1 Format of Variable added near / far modifier

[Figure B.2](#page-114-1) is an example of variable declaration. [Figure B.3](#page-115-0) is a memory map for that variable

int near in\_data; int far if data; void func(void) { (remainder omitted) : 2002 - 2003 - 2004

#### <span id="page-114-1"></span>Figure B.2 Example of Variable Declaration

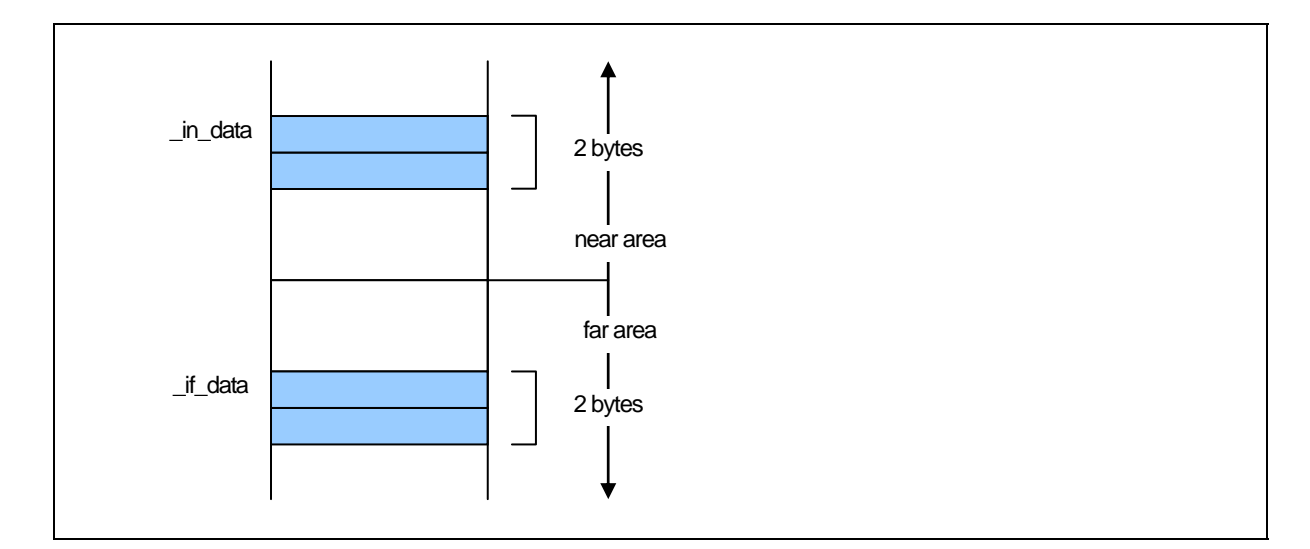

Figure B.3 Memory Location of Variable

# <span id="page-115-0"></span>B.1.3 Format of Pointer type Variable

Pointer-type variables by default are the near-type (2-byte) variable. A declaration example of pointer-type variables is shown in [Figure B.4](#page-115-1).

Example: int \* ptr;

<span id="page-115-1"></span>Figure B.4 Example of Declarning a Pointer Type Variable (1)

Because the variables are located near and take on the pointer variable type near, the description in [Figure](#page-115-1)  [B.4](#page-115-1) is interpreted as in [Figure B.5](#page-115-2).

Example: int near\* near ptr;

## <span id="page-115-2"></span>Figure B.5 Example of Declaring a Pointer Type Variable (2)

The variable ptr is a 2-byte variable that indicates the int-type variable located in the near area. The ptr itself is located in the near area.

Memory mapping for the above example is shown in [Figure B.6](#page-116-0).

[Figure B.6](#page-116-0) shows memory maps for abobe example.

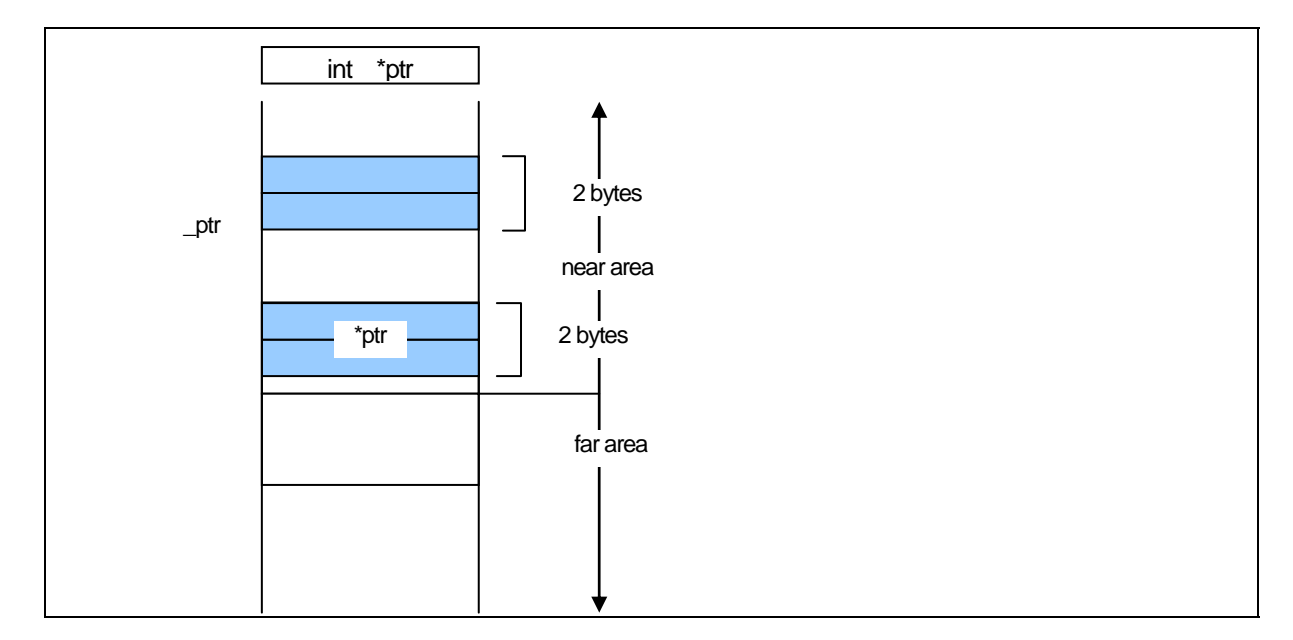

<span id="page-116-0"></span>Figure B.6 Memory Location of Pointer type Variable

When "near and far" is explicitly specified, determine the size of the address at which to store the "variable and function" that is written on the right side. A declaration of pointer-type variables that handle addresses is shown in [Figure B.7.](#page-116-1)

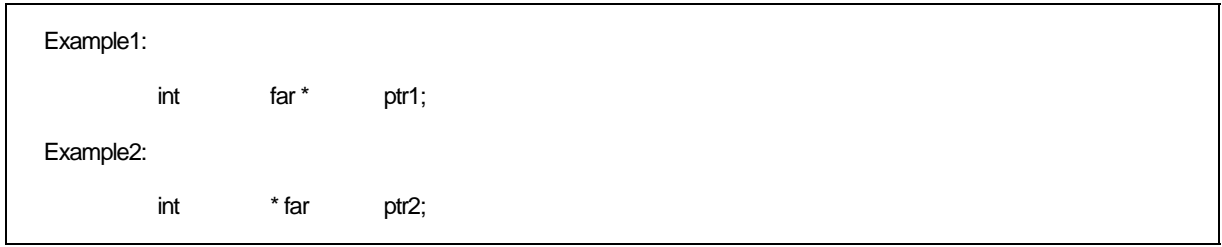

<span id="page-116-1"></span>Figure B.7 Example of Declarning a Pointer Type Variable (1)

As explained earlier, unless "near and far" is specified, the compiler handles the variable location as "near" and the variable type as "far." Therefore, Examples 1 and 2 respectively are interpreted as shown in [Figure](#page-116-2)  [B.8](#page-116-2).

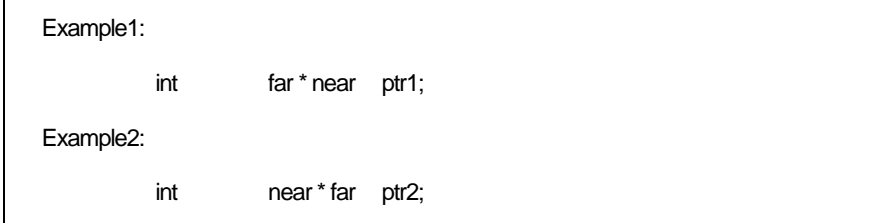

<span id="page-116-2"></span>Figure B.8 Example of Declaring a Pointer Type Variable (2)

In Example 1, the variable ptr1 is a 4-byte variable that indicates the int-type variable located in the far area. The variable itself is located in the near area. In Example 2, the variable ptr2 is a 4-byte variable that indicates the int-type variable located in the far area. The variable itself is located in the far area. Memory mappings for Examples 1 and 2 are shown in [Figure B.9](#page-117-0).

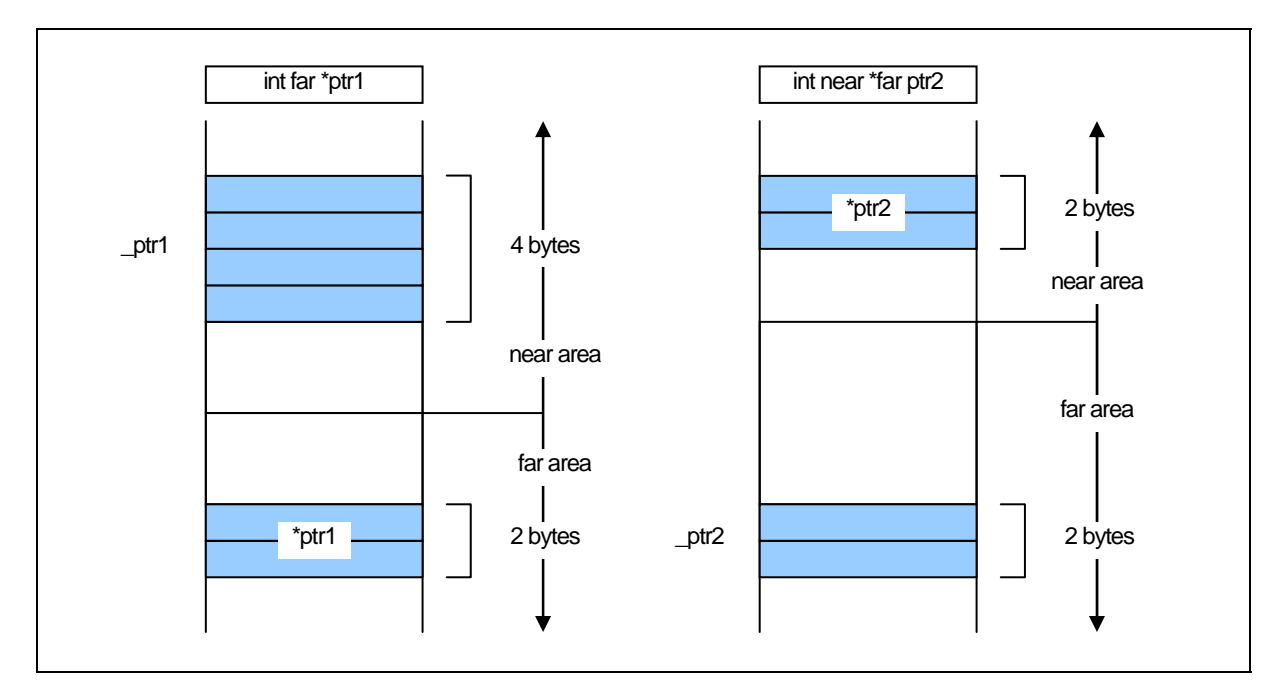

Figure B.9 Memory Location of Pointer type Variable

# <span id="page-117-0"></span>B.1.4 Format of Function Declaration

A function's near and far allocation attributes are always far. If you specify the near attribute in function declaration, the system outputs a warning message (function must be far) with your near declaration ignored.

# B.1.5 near and far Control by nc30 Command Line Options

NC30 handles the attribute of far and the variable as near with the attribute of the function if you do not specify the near and far attributes. NC30's command line options allow you to modify the default attributes of functions and variables (data). These are listed in the table below.

Table B.3 Command Line Options

| <b>Command Line Options</b> | Function                                          |
|-----------------------------|---------------------------------------------------|
| -fnear ROM(-fNROM)          | Assumes near as the default attribute of ROM data |
| ffar RAM(fFRAM)             | Assumes far as the default attribute of RAM data. |

#### B.1.6 Function of Type conversion from near to far

The program in [Figure B.10](#page-118-0) performs a type conversion from near to far.

| int<br>int<br>int | func(int far $*$ );<br>far *f ptr:<br>near *n_ptr; |                                                                                                    |
|-------------------|----------------------------------------------------|----------------------------------------------------------------------------------------------------|
| void              | main(void)                                         |                                                                                                    |
|                   | f $ptr = n$ ptr;<br>(abbreviated)                  | /* assigns the near pointer to the far pointer */                                                                                     |
|                   | func $(n_ptr)$ ;                                   | /* prototype declaration for function with far pointer to parameter */<br>/* specifies near pointer parameter at the function call */ |

Figure B.10 Type conversion from near to far

When converting type into far, 0 (zero) is expanded as high-order address.

## <span id="page-118-0"></span>B.1.7 Checking Function for Assigning far Pointer to near Pointer

When compiling, the warning message "assign far pointer to near pointer, bank value ignored" is output for the code shown in [Figure B.11](#page-118-1) to show that the high part of the address (the bank value) has been lost.

| int<br>int<br>int | func( $int$ near $*$ );<br>far $*f$ <sub>_ptr;</sub><br>near *n ptr; |                                                                                                    |
|-------------------|----------------------------------------------------------------------|----------------------------------------------------------------------------------------------------|
| void              | main(void)                                                           |                                                                                                    |
|                   | $n_{\text{I}}$ ptr = f_ptr;<br>(abbreviated)                         | /* Assigns a far pointer to a near pointer */                                                                                       |
|                   | func $(f.pyr)$ ;                                                     | $*$ prototype declaration of function $*$<br>/* with near pointer in parameter */<br>/* far pointer implicitly cast as near type */ |
|                   | n ptr = $($ near * $)$ f ptr;                                        | /* far pointer explicitly cast */<br>$/*$ as near type $*$ /                                                                        |

<span id="page-118-1"></span>Figure B.11 Type conversion from far to near

The warning message "far pointer (implicitly) casted by near pointer" is also output when a far pointer is explicitly cast as a near pointer, then assigned to a near pointer.

#### B.1.8 Declaring functions

In NC30, functions are always located in the far area. Therefore, do not write a near declaration for functions.

If a function is declared to take on a near attribute, NC30 outputss a warning and contin¬ues processing by assuming the attribute of that function is far. [Figure B.12](#page-119-0) shows a dis¬play example where a function is declared to be near.

%nc30 -S smp.c M16C Series,R8C Family NC30 COMPILER V.X.XX Release XX Copyright(C) XXXX(XXXX-XXXX). Renesas Electronics Corporation. and Renesas Solutions Corp., All rights reserved. smp.c [Warning(ccom):smp.c,line 3] function must be far  $=\equiv$  > { func %

Figure B.12 Example Declaration of Function

## <span id="page-119-0"></span>B.1.9 Function for Specifying near and far in Multiple Declarations

As shown in [Figure B.13](#page-119-1), if there are multiple declarations of the same variable, the type information for the variable is interpreted as indicating a combined type.

```
extern int far idata; 
int idata; 
int idata = 10;
void func(void) 
{ 
            (remainder omitted) 
: 2002 - 2003 - 2004
This Declaration is interpreted as the following: 
extern int far idata = 10;
void func(void) 
{ 
            (remainder omitted) 
: 2002 - 2003 - 2004
```
#### <span id="page-119-1"></span>Figure B.13 Integrated Function of Variable Declaration

As shown in this example, if there are many declarations, the type can be declared by specifying "near or far" in one of those declarations. However, an error occurs if there is any contention between near and far specifications in two or more of those declarations.

You can ensure consistency among source files by declaring "near or far" using a com¬mon header file.

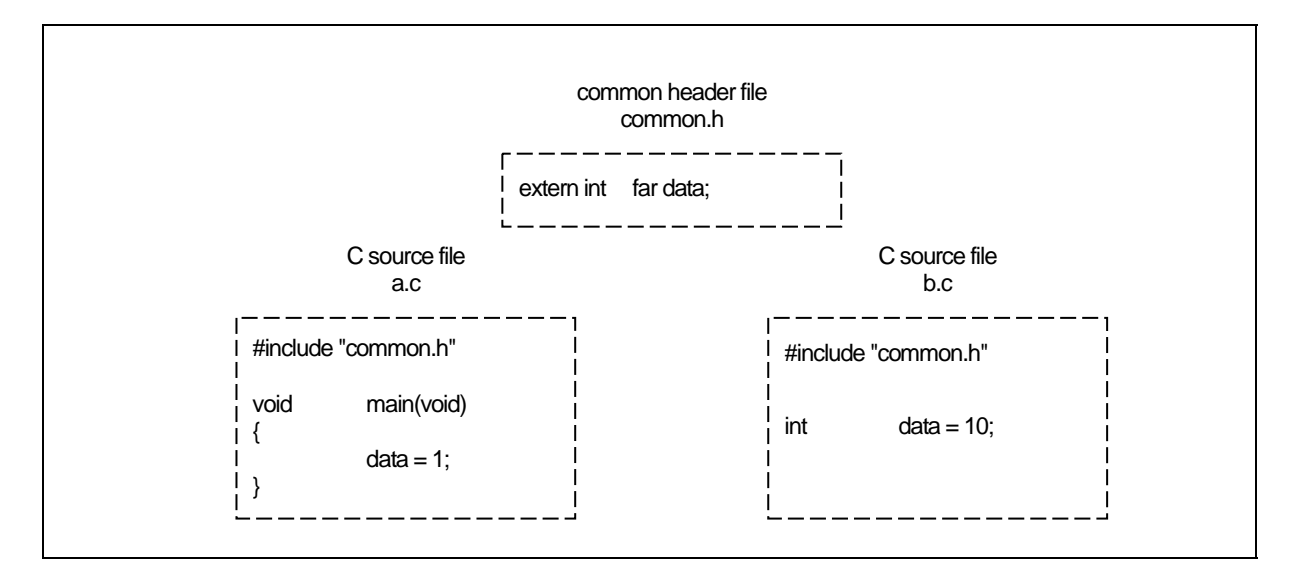

Figure B.14 Example of Common header file Declaration

## B.1.10 Notes on near and far Attributes

## a. Notes on near and far Attributes of Functions

Functions always assume the far attribute. Do not declare functions with near. NC30 will output a warning when you declare the near attribute for a function.

#### b. Notes on near and far Modifier Syntax

Syntactically, the near and far modifiers are identical to the const modifier.The following code therefore results in an error.

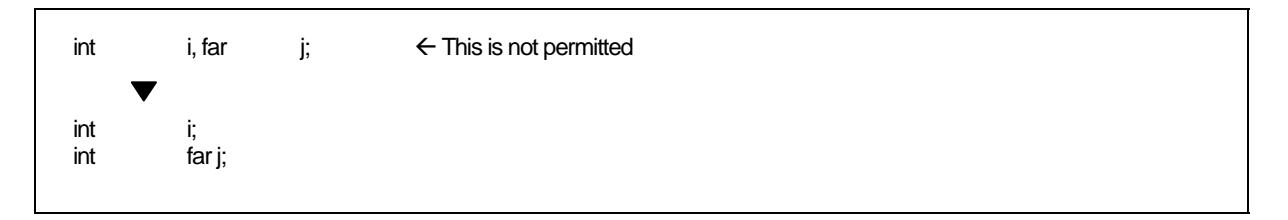

Figure B.15 Example of Variable Declaration

RENESAS

## B.2 asm Function

NC30 allows you to include assembly language routines  $\text{(asm functions)}^1$  in your C source programs.

#### B.2.1 Overview of asm Function

The asm function is used for including assembly language code in a C source program. As shown in [Figure](#page-121-1)  [B.16](#page-121-1), the format of the asm function is asm(" ");, where an assembly language instruction that conforms to the AS30 language specifications is included between the double quote marks.

```
#pragma ADDRESS ta0_int 55H 
char ta0_int;
void func(void) 
{ 
Service State
         (abbreviated) 
Service State
        \pm 0x07; \leq Permits timer A0 interrupt
        asm(" FSET I"); \leftarrow Set interrupt enable flag
}
```
<span id="page-121-1"></span>Figure B.16 Example of Description of asm Function (1)

Compiler optimization based on the positional relationship of the statements can be partially suppressed using the code shown in [Figure B.17.](#page-121-2)

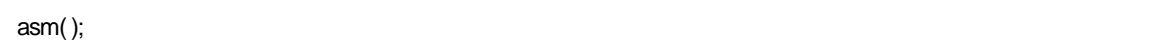

#### <span id="page-121-2"></span>Figure B.17 Example of Coding asm Function(2)

The asm function used in NC30 not only allows you to include assembly language code but also has the following extended functions:

- Specifying the FB offset of storage class auto variables in the C program using the names of the variables in C
- Specifying the register name of storage class register variables in the C program using the names of the variables in C
- z Specifying the symbol name of storage class extern and static variables in the C program using the names of the variables in C

The following shows precautions to be observed when using the asm function.

- Do not change the contents of registers within an asm function.
	- The compiler does not check the inside of the asm function. If registers are going to be destroyed, write push and pop instructions using the asm function to save and restore the registers.

l

<span id="page-121-0"></span> $1$  For the purpose of expression in this user's manual, the subroutines written in the assembly language are referred to as assembler functions. Those written with asm() in a C language program are referred to as asm functions or inline assemble description.

## B.2.2 Specifying FB Offset Value of auto Variable

The storage class auto and register variables (including arguments) written in the C language are referenced and located as being offset from the Frame Base Register (FB). (They may be mapped to registers as a result of optimization.)

The auto variables which are mapped to the stack can be used in the asm function by writing the program as shown in [Figure B.18](#page-122-0) below.

```
asm(" op-code R1, $$ [ FB ]", variable name);
```
#### <span id="page-122-0"></span>Figure B.18 Descroption Format for Specifying FB Offset

Only two variable name can be specified by using this description format. The following types are supported for variable names:

- Variable name
- Array name [integer]
- Struct name, member name (not including bit-field members)

```
void func(void) 
{ 
          int idata; 
          int a[3]; 
          struct TAG{ 
int i;
i int k;
         \} s;
: 100 minutes
          asm(" MOV.W R0, $$[FB]", idata); 
Service State State State
          asm(" MOV.W R0, $$[FB]", a[2]); 
: 1999 - 1999 - 1999 - 1999 - 1999
          asm(" MOV.W R0, $$[FB]", s.i); 
                   (Remainder omitted) 
Service State State State
          asm(" MOV.W $$[FB], $$[FB]", s.i, a[2]); 
}
```
Figure B.19 Description example for specifying

[Figure B.20](#page-123-0) shows an example for referencing an auto variable and its compile result.

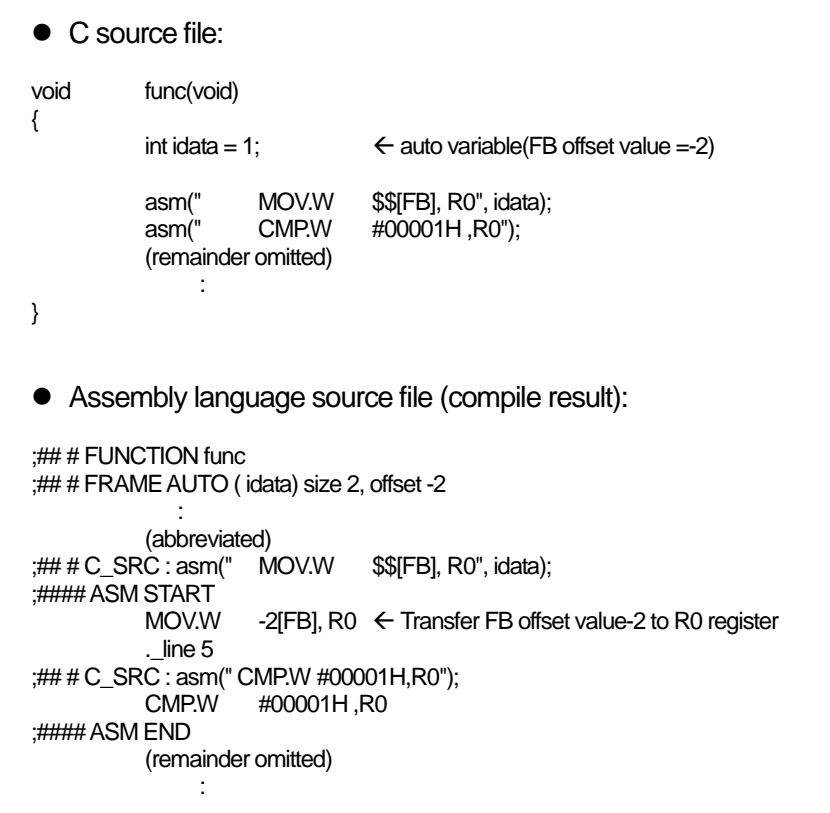

<span id="page-123-0"></span>Figure B.20 Example for Referencing an auto Variables

You can also use the format show in [Figure B.21](#page-123-1) so that auto variables in an asm function use a 1-bit field. (Can not operate bit-fields og greater than 2-bits.)

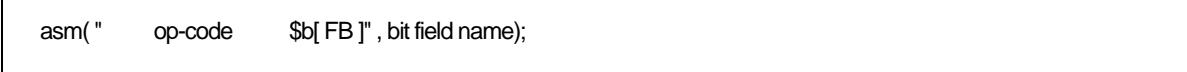

<span id="page-123-1"></span>Figure B.21 Format for Specifying FB Offset Bit Position.

You can only specify one variable name using this format. [Figure B.22](#page-124-0) is an example.

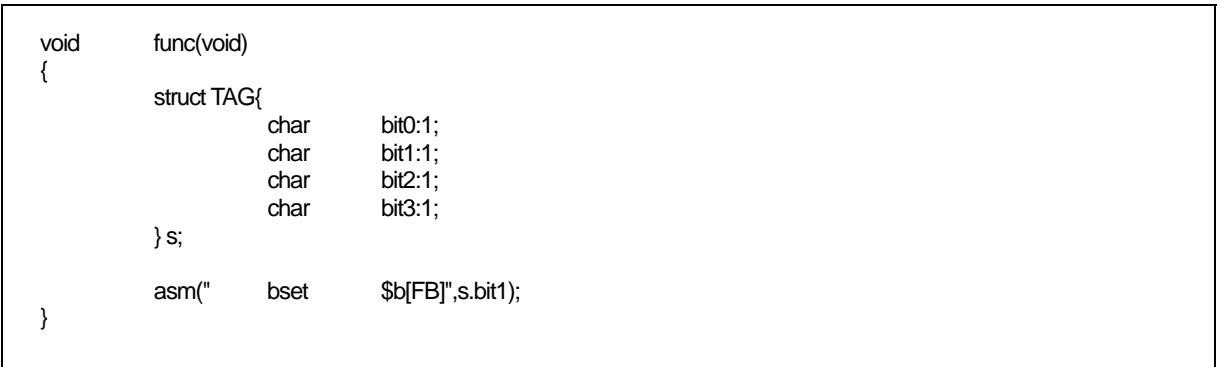

<span id="page-124-0"></span>Figure B.22 Example for Specifying FB Offset Position

• C source file: void func(void) { struct TAG{ char bit0:1;<br>char bit1:1:  $bit1:1;$  char bit2:1; char bit3:1; } s; asm(" bset \$b[FB]",s.bit1); } • Assembly language source file(compile result): ;## # FUNCTION func ;## # FRAME AUTO ( \_\_PAD1) size 1, offset -1 ;## # FRAME AUTO ( s) size 1, offset -2 ;## # ARG Size(0) Auto Size(2) Context Size(8) .section program,CODE,ALIGN .\_file 'bit.c' .align . line 3 .glb \_func \_func: enter #02H  $\overline{\phantom{a}}$ line 10 ;#### ASM START bset 1,-2[FB] ; s ;#### ASM END .\_line 11 exitd

[Figure B.23](#page-125-0) shows examples of referencing auto area bit fields and the result of compiling.

#### <span id="page-125-0"></span>Figure B.23 Example of Referencing auto Area Bit Field

When referencing a bit field in the auto area,you must confirm that it is located within the range that can be referenced using bit operation instructions(within 32 bytes of the FB register value).

## B.2.3 Specifying Register Name of register Variable

The storage class auto and register variables (including arguments) may be mapped to registers by the compiler.

The variables mapped to registers can be used in the asm function by writing the program as shown in [Figure B.24](#page-126-0) below[.1](#page-126-1)

asm( " op-code operand \$\$ " , Variable name);

<span id="page-126-0"></span>Figure B.24 Description Format for Register Variables

You can only specify two variable name using this format. Figure B.25 shows examples of referencing register variables and the results of compiling.

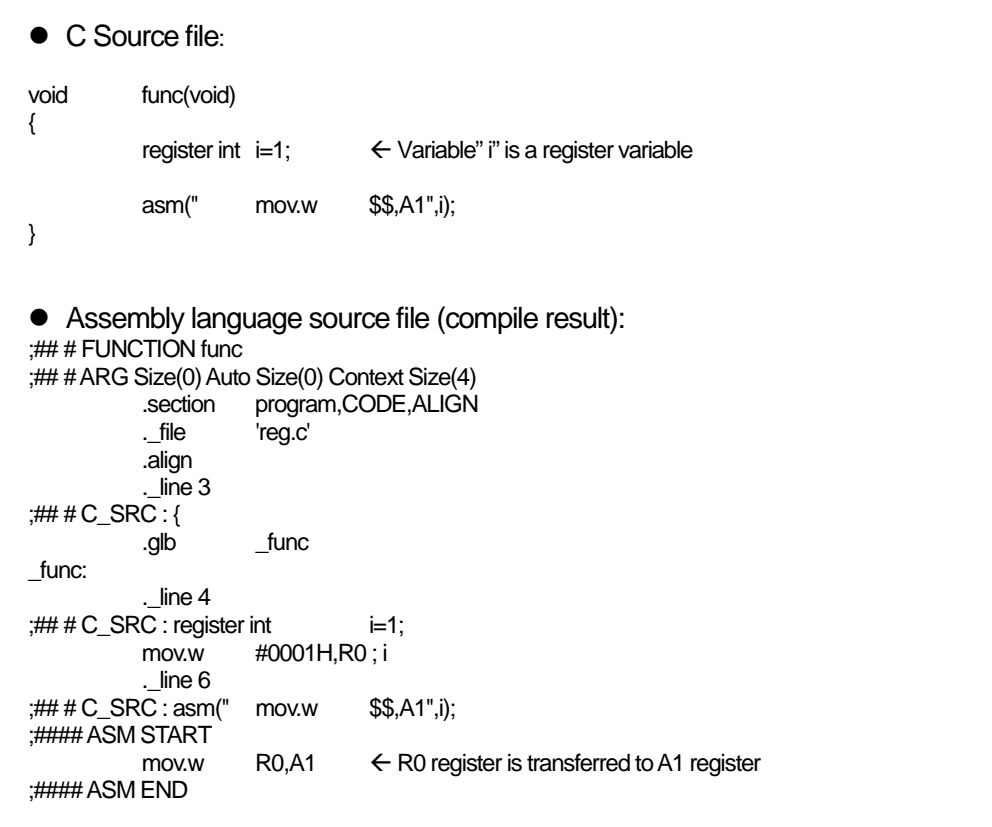

<span id="page-126-2"></span>Figure B.25 An Example for Referencing a Register Variable and its Compile Result

In NC30, register variables used within functions are managed dynamically. At anyone position, the register used for a register variable is not necessarily always the same one. Therefore, if a register is specified directly in an asm function, it may after compiling operate differently. We therefore strongly suggest using this function to check the register variables.

l

<span id="page-126-1"></span> $1 * 1$  If the variables need to be forcibly mapped to registers using the register qualifier, specify the option -fenable\_register (-fER) when compiling. REJ10J1995-0300 Rev.3.00 2010.11.01 RENESAS

## B.2.4 Specifying Symbol Name of extern and static Variable

extern and static storage class variables written in C are referenced as symbols. You can use the format shown in [Figure B.26](#page-127-0) to use extern and static variables in asm functions.

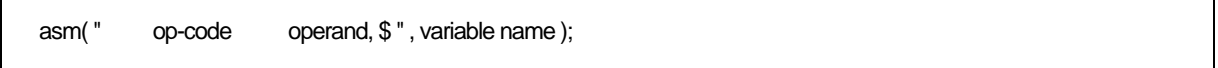

## <span id="page-127-0"></span>Figure B.26 Description Format for Specifying Symbol Name

Only two variable name can be specified by using this description format. The following types are supported for variable names:

- Variable name
- Array name [integer]
- Struct name, member name (not including bit-field members)

```
int idata; 
int a[3]; 
struct TAG{ 
int i;
int k;
} s; 
void func(void) 
{ 
: 2002 - 2003 - 2004
          asm(" MOV.W R0, $$", idata); 
: 2002 - 2003 - 2004
          asm(" MOV.W R0, $$", a[2]); 
: 2002 - 2003 - 2004
          asm(" MOV.W R0, $$", s.i); 
          (remainder omitted) 
: 2002 - 2003 - 2004
}
```
#### Figure B.27 Description example for specifying

See [Figure B.28](#page-128-0) for examples of referencing extern and static variables.

• C source file: extern int ext val; Extern variable void func(void) { static int  $s$ \_val;  $\leftarrow$  static variable asm(" mov.w #01H,\$\$",ext\_val); asm(" mov.w #01H,\$\$",s\_val); } • Assembly language source file(compile result): \_func: .\_line 7 ;## # C\_SRC : asm(" mov.w #01H,\$\$",ext\_val); ;#### ASM START mov.w  $\#01H$ , ext\_val  $\leftarrow$  Move to\_ext\_val .\_line 8  $; # # C_SRC : asm("mov.w #01H,$ mov.w  $#01H$ , S0\_s\_val  $\leftarrow$  Move to S0\_e\_val ;#### ASM END .\_line 9 ;## # C\_SRC : } rts E1: .glb \_\_ext\_val .section bss\_NE,DATA S0 s\_val: ;### C's name is s\_val .blkb 2 .END

<span id="page-128-0"></span>Figure B.28 Example of Referencing extern and static Variables

You can use the format shown in [Figure B.29](#page-128-1) to use 1-bit bit fields of extern and static variables in asm functions.( Can not operate bit-fields og greater than 2-bits. )

asm(" op-code \$b", bit field name);

<span id="page-128-1"></span>Figure B.29 Format for Specifying Symbol Names

You can specify one variable name using this format. See [Figure B.30](#page-129-0) for an example.

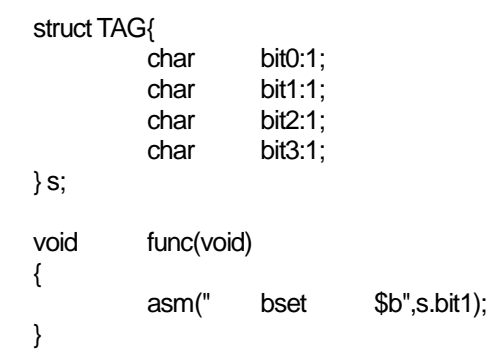

<span id="page-129-0"></span>Figure B.30 Example of Specifying Symbol Bit Position

[Figure B.31](#page-129-1) shows the results of compiling the C source file shown in [Figure B.30.](#page-129-0)

```
;## # FUNCTION func 
;## # ARG Size(0) Auto Size(0) Context Size(4) 
           .section program,CODE,ALIGN 
           ._file 'kk.c' 
           .align 
          . line 10
;## # C_SRC : { 
          .glb _func
_func: 
                      ._line 11 
;## \nL SRC : asm("bset $b",s.bit1);
;#### ASM START 
          bset 1, s \leftarrow Reference to bitfield bit0 of structure s
;#### ASM END 
           ._line 12 
;## # C_SRC : } 
           rts 
E1: 
           .section bss_NO,DATA 
           .glb _s 
_s: 
           .blkb 1 
           .END
```
<span id="page-129-1"></span>Figure B.31 Example of Referencing Bit Field of Symbol

When referencing the bit fields of extern or static variables, you must confirm that they are located within the range that can be referenced directly using bit operation instructions (within 0000H and 1FFFH).

## B.2.5 Specification Not Dependent on Storage Class

The variables written in C language can be used in the asm function without relying on the storage class of that variable (auto, register<sup>1</sup>, extern, or static variable).

Consequently, any variable written in C language can be used in the asm function by writing it in the format shown in [Figure B.32](#page-130-1)[2](#page-130-2)

asm(" op-code operand, \$@", variable name );

#### <span id="page-130-1"></span>Figure B.32 Description Format Not Dependent on Variable's Storage Class

You can only specify two variable name using this format. [Figure B.33](#page-130-3) shows examples of referencing register variables and the results of compiling.

```
\bullet C source file:
extern int e_val; Åextern variable 
void func(void) 
{ 
                int f val; \leftarrow auto variable
             register int r_val; 
\leftarrow register variable
             static int s_val; 
\leftarrow static variable
             asm(" mov.w #1, \frac{1}{2} \frac{1}{2} \frac{1}{2} \frac{1}{2} \frac{1}{2} \frac{1}{2} \frac{1}{2} \frac{1}{2} \frac{1}{2} \frac{1}{2} \frac{1}{2} \frac{1}{2} \frac{1}{2} \frac{1}{2} \frac{1}{2} \frac{1}{2} \frac{1}{2} \frac{1}{2} \frac{1}{2} \frac{1}{2} \frac{1asm(" mov.w #2, $@", f_val); \leftarrow Reference to auto variable asm(" mov.w #3, $@", r_val); \leftarrow Reference to register varial
            asm(" mov.w #3, \frac{100}{100}, r_val); \leftarrow Reference to register variable
            asm(" mov.w #4, $@", s val); \leftarrow Reference to static variable
              asm(" mov.w $@, $@", f_val,r_val); 
} 
    Assembly language source file(compile result)
             .glb _func
_func: 
              enter #02H 
              pushm R1 
              ._line 9 
;## # C_SRC : asm(" mov.w #1, $@", e_val); 
;#### ASM START 
            mov.w #1, \_\inftyval:16 \leftarrow Reference to external variable
              line 10
;## # C_SRC : asm(" mov.w #2, $@", f_val); 
            mov.w #2, -2[FB] \leftarrow Reference to auto variable
              ._line 11 
;## # C_SRC : asm(" mov.w #3, $@", r_val); 
            mov.w #3, R1 \leftarrow Reference to register variable
             . line 12
\frac{1}{2} ## # C SRC : asm(" mov.w #4, $@", s_val);
            mov.w #4, \_\_S0\_\_s_val:16 \leftarrow Reference to static variable
              ._line 13 
;## # C_SRC : asm(" mov.w $@, $@", f_val,r_val); 
             mov.w -2[FB], R1 
;#### ASM END
```
Figure B.33 Example for Referencing Variables of Each Storage Class

<span id="page-130-3"></span>l

<span id="page-130-2"></span><span id="page-130-0"></span><sup>&</sup>lt;sup>1</sup> It does not restrict being assigned to a register, even if it specifies a register qualified.<br><sup>2</sup> Whether it is arranged at which storage class should actually compile, and please check it.

#### B.2.6 Selectively suppressing optimization

In [Figure B.34](#page-131-0), the dummy asm function is used to selectively suppress a part of optimization.

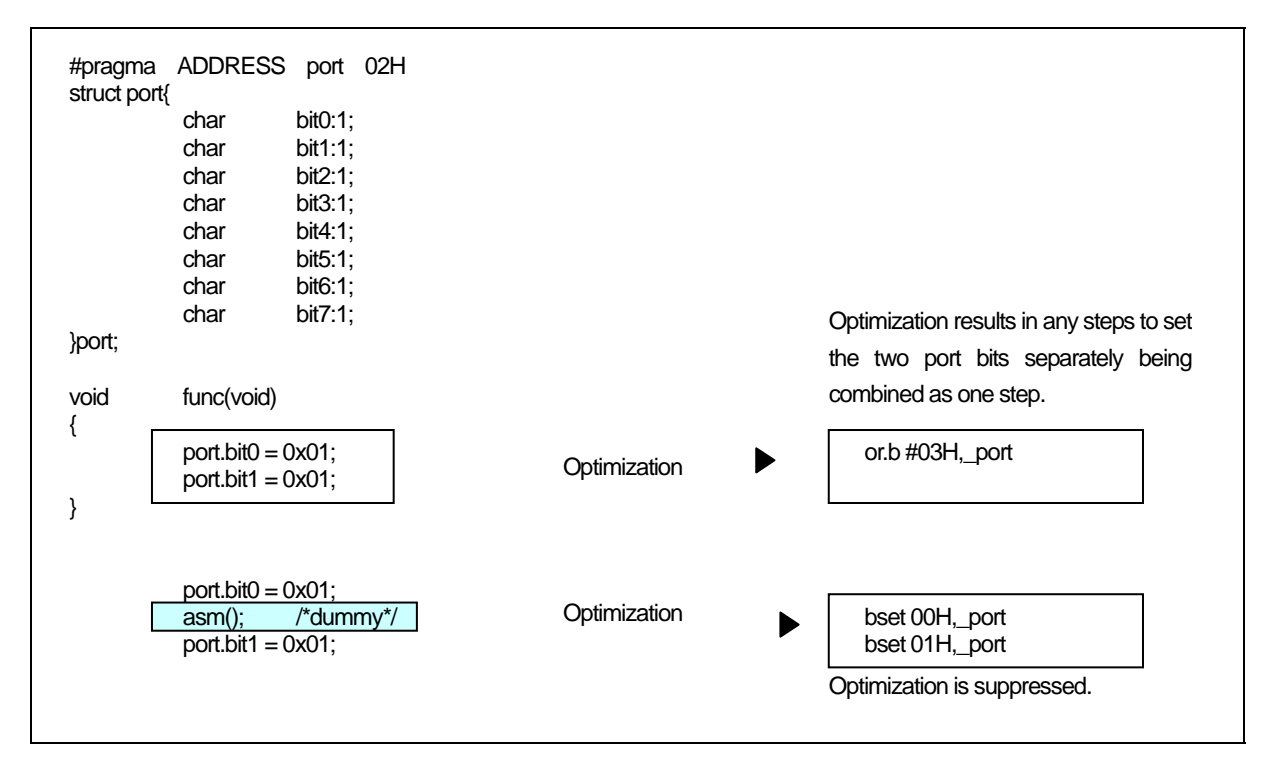

Figure B.34 Example of Suppressing Optimization by Dummy asm

#### <span id="page-131-0"></span>B.2.7 Notes on the asm Function

#### a. Extended Features Concerning asm functions

When using the asm function for the following processing, be sure to use the format shown in the coding examples.

(1) Do not specify auto variables or parameters, or 1-bit bit fields using the offset from the frame base register (FB). Use the format shown in [Figure B.35](#page-131-1) to specify auto variables and parameters.

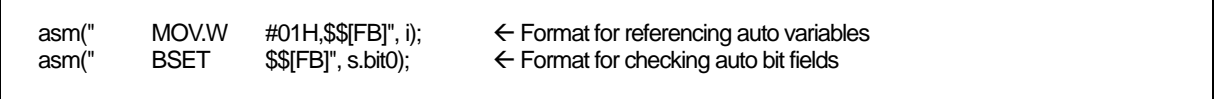

<span id="page-131-1"></span>Figure B.35 Example Coding of asm Function (1)

(2) You can specify the register storage class in NC30. When register class variables are compiled with option -fenable register (-fER), use the format shown in [Figure B.36](#page-132-0) for register variables in asm functions.

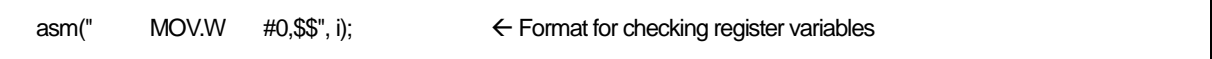

## <span id="page-132-0"></span>Figure B.36 Example Coding of asm Function (2)

Note that, when you specify option  $-0[1-5]$ ,  $-OR$ ,  $-OS$ ,  $-OR$ , MAX, or  $-OS$  MAX, parameters passed via the registers may, to improve code efficiency, be processed as register variables rather than being moved to the auto area. In this case, when parameters are specified in an asm function, the assembly language is output using the register names instead of the variable's FB offset.

(3) When referencing arguments in the asm function

The compiler analyzes program flow in the interval in which variables (including arguments and auto variables) are effective, as it processes the program. For this reason, if arguments or auto variables are referenced directly in the asm function, management of such effective interval is destroyed and the compiler cannot output codes correctly.

Therefore, to reference arguments or auto variables in the asm function you are writing, always be sure to use the "\$\$, \$b, \$@" features of the asm function.

void func( int i,int j) { asm (" mov.w 2[FB], 4[FB]");  $/$ \* j = i; \*/ }

Figure B.37 Example cannot be referred to correctly

In the above case, because the compiler determines that "i" and "j" are not used within the function func, it does not output codes necessary to construct the frame in which to reference the arguments. For this reason, the arguments cannot be referenced correctly.

(4) About branching within the asm function

The compiler analyzes program flow in the intervals in which registers and variables respectively are effective, as it processes the program. Do not write statements for branching (including conditional branching) in the asm function that may affect the program flow.

## b. About Register

- In assembly-language descriptions, do not write statements which will cause the register contents to be changed. If registers are going to be destroyed, use push and pop instructions to save and restore the registers.
- NC30 is premised on condition that the SB register is used in fixed mode after being initialized by the startup program. If you modified the SB register, write a statement to restore it at the end of consecutive asm functions as shown in [Figure B.38.](#page-133-0)

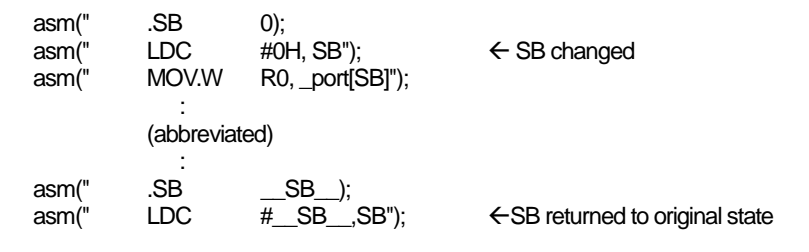

<span id="page-133-0"></span>Figure B.38 Restoring Modified Static Base (SB) register

Do not modified the FB register by the asm functions, because which use for the stack flame pointer.

## c. Notes on Labels

The assembler source files generated by NC30 include internal labels in the format shown i[nFigure B.39](#page-133-1). Therefore, you should avoid using labels in an asm function that might result in duplicate names.

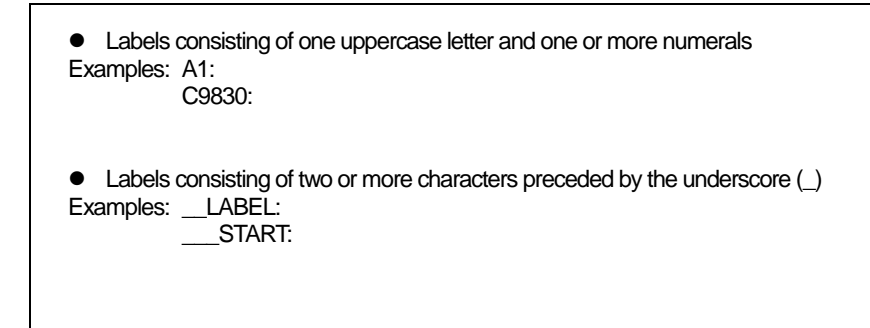

#### <span id="page-133-1"></span>Figure B.39 Label Format Prohibited in asm Function

# B.3 Description of Japanese Characters

NC30 allows you to include Japanese characters in your C source programs. This chapter describes how to do so.

## B.3.1 Overview of Japanese Characters

In contrast to the letters in the alphabet and other characters represented using one byte, Japanese characters require two bytes. NC30 allows such 2-byte characters to be used in character strings, character constants, and comments. The following character types can be included:

- kanji
- hiragana
- full-size katakana
- half-size katakana

Only the following kanji code systems can be used for Japanese characters in NC30.

- z EUC (excluding user-defined characters made up of 3-byte code)
	- $\bullet$  Shift JIS (SJIS)

## B.3.2 Settings Required for Using Japanese Characters

The following environment variables must be set in order to use kanji codes. default specifies:

- Environment variable specifying input code system .........................NCKIN
- z Environment variable specifying output code system ...............NCKOUT

[Figure B.40](#page-134-0) is an example of setting the environment variables.

Include the following in your autoexec.bat file: set NCKIN=SJIS set NCKOLIT=SJIS

#### <span id="page-134-0"></span>Figure B.40 Example Setting of Environment Variables NCKIN and NCKOUT

In NC30, the input kanji codes are processed by the cpp30 preprocessor. cpp30 changes the codes to EUC codes. In the last stage of token analysis in the ccom30 compiler, the EUC codes are then converted for output as specified in the environment variable.

## B.3.3 Japanese Characters in Character Strings

[Figure B.41](#page-135-0) shows the format for including Japanese characters in character strings.

L"漢字文字列"

#### <span id="page-135-0"></span>Figure B.41 Format of Kanji code Description in Character Strings

If you write Japanese using the format  $\mathsf{L}^*$   $\ddot{\mathsf{F}} \nabla \ddot{\mathsf{F}} \mathsf{N}^*$  as with normal character strings, it is processed as a pointer type to a char type when manipulating the character string. You therefore cannot manipulate them as 2-byte characters.

To process the Japanese as 2-byte characters, precede the character string with L and process it as a pointer type to a wchar t type. wchar t types are defined (typedef) as unsigned short types in the standard header file stdlib.h.

[Figure B.42](#page-135-1) shows an example of a Japanese character string.

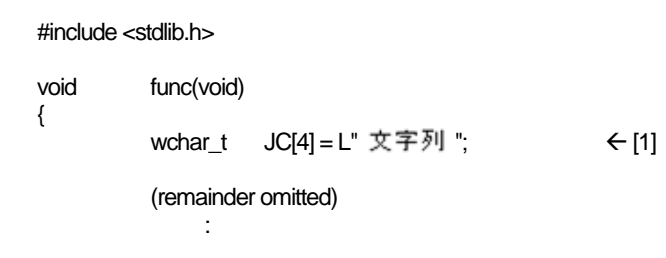

#### Figure B.42 Example of Japanese Character Strings Description

[Figure B.43](#page-135-2) is a memory map of the character string initialized in (1) in [Figure B.42.](#page-135-1)

<span id="page-135-1"></span>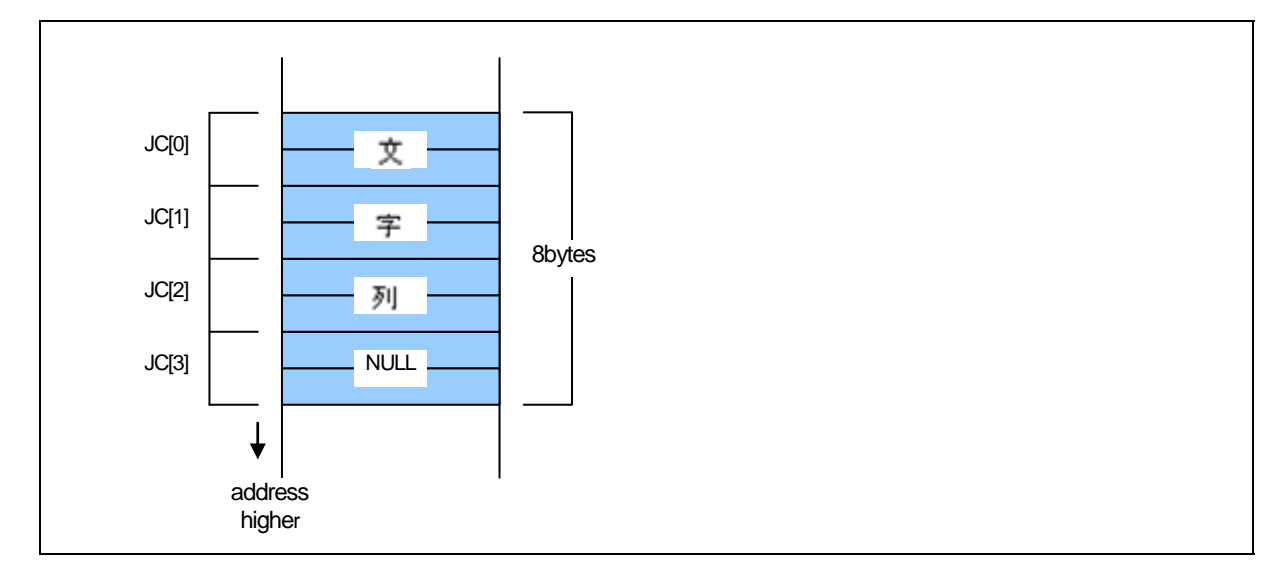

<span id="page-135-2"></span>Figure B.43 Memory Location of wchar\_t Type Character Strings

#### B.3.4 sing Japanese Characters as Character Constants

[Figure B.44](#page-136-0) shows the format for using Japanese characters as character constants.

L' 漢

#### <span id="page-136-0"></span>Figure B.44 Format of Kanji code Description in Character Strings

As with character strings, precede the character constant with L and process it as a wchar\_t type. If, as in '  $\overline{x}$  , you use two or more characters as the character constant, only the first character "  $\overline{x}$  " becomes the character constant. [Figure B.45](#page-136-1) shows examples of how to write Japanese character constants.

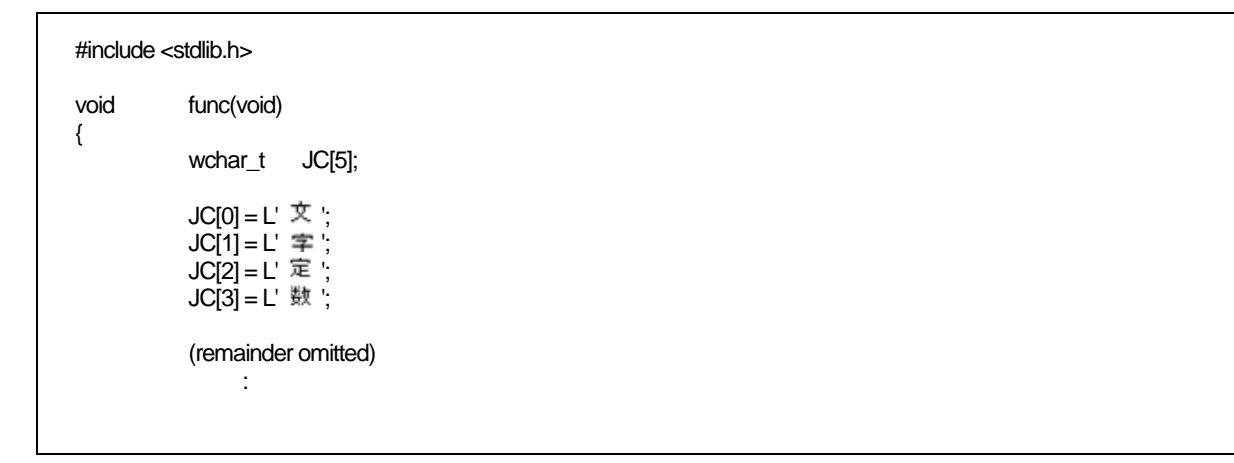

#### Figure B.45 Format of Kanji Character Constant Description

[Figure B.46](#page-136-2) is a memory map of the array to which the character constant in [Figure B.45](#page-136-1) has been assigned.

<span id="page-136-1"></span>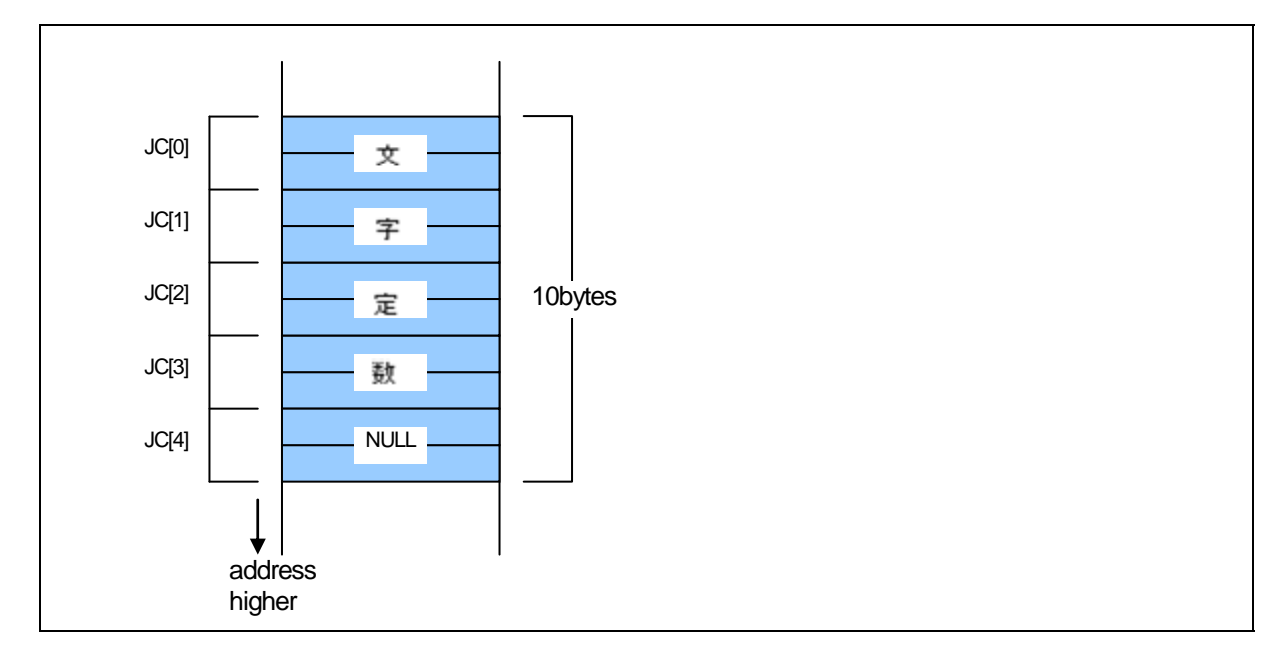

<span id="page-136-2"></span>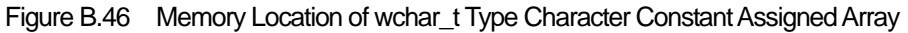

# B.4 Default Argument Declaration of Function

NC30 allows you to define default values for the arguments of functions in the same way as with the C++ facility. This chapter describes NC30's facility to declare the default arguments of functions.

## B.4.1 Overview of Default Argument Declaration of Function

NC30 allows you to use implicit arguments by assigning parameter default values when declaring a function's prototype. By using this facility you can save the time and labor that would otherwise be required for writing frequently used values when calling a function.

## B.4.2 Format of Default Argument Declaration of Function

[Figure B.47](#page-137-0) shows the format used to declare the default arguments of a function.

Storage class specifier. Type declarator. Declarator([Dummy argument[=Default value or variable],...]);

#### <span id="page-137-0"></span>Figure B.47 Format for declaring the default arguments of a function

[Figure B.48](#page-137-1) shows an example of declaration of a function, and [Figure B.49](#page-138-0) shows a result of compiling of sample program which shows a[tFigure B.48.](#page-137-1)

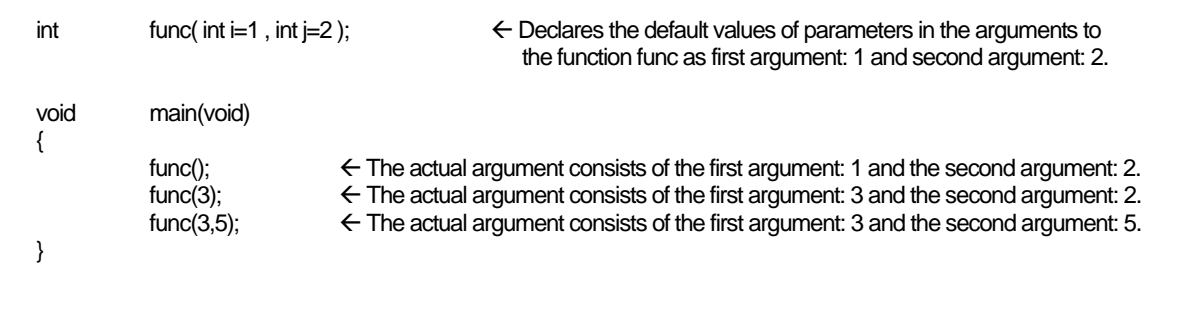

<span id="page-137-1"></span>Figure B.48 Example for declaring the default arguments of a function

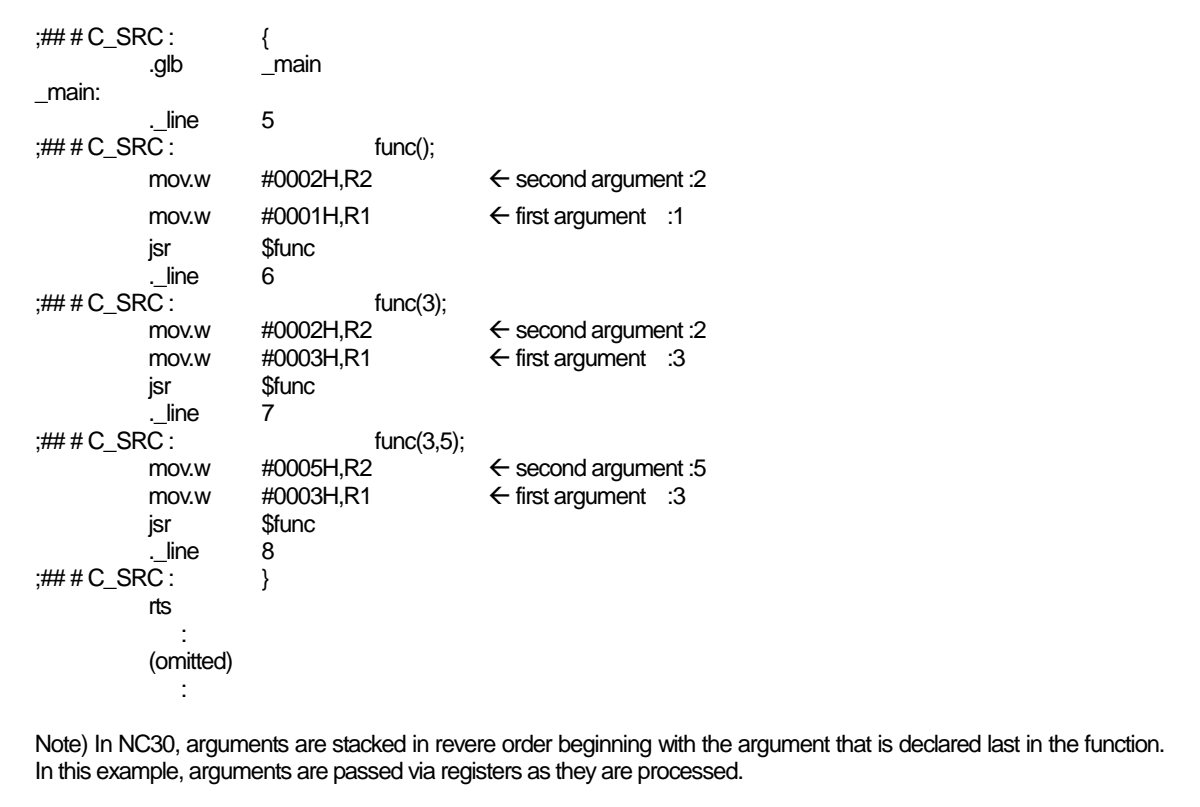

#### <span id="page-138-0"></span>Figure B.49 Compiling Result of smp1.c(smp1.a30)

A variable can be written for the argument of a function[.Figure B.50](#page-138-1) shows an example where default arguments are specified with variables. [Figure B.51](#page-139-0) shows a compile result of the sample program shown i[nFigure B.50.](#page-138-1)

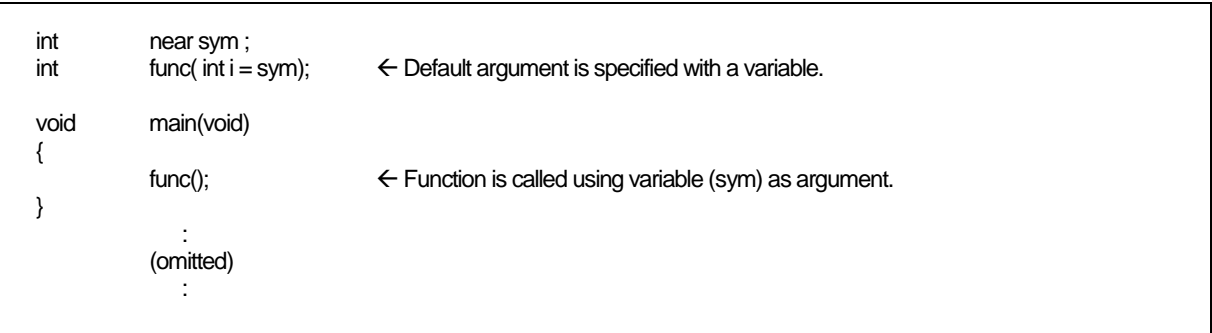

<span id="page-138-1"></span>Figure B.50 Example for specifying default argument with a variable (smp2.c)

RENESAS

```
_main: 
             ._line 6 
           mov.w _sym,R1 \leftarrow Function is called using variable (sym) as argument.
           jsr $func
             ._line 7 
             rts
```
Figure B.51 Compile Result of smp2.c (smp2.a30)

#### <span id="page-139-0"></span>B.4.3 Restrictions on Default Argument Declaration of Function

The default argument declaration of a function is subject to some restrictions as listed below. These restrictions must be observed.

#### a. When specifying a default value for multiple arguments

When specifying a default value in a function that has multiple arguments, always be sure to write values beginning with the last argument. [Figure B.52](#page-139-1) shows examples of incorrect description.

```
void func1(int i, int j=1, int k=2); \frac{1}{2} /* correct */<br>void func2(int i, int i, int k=2); \frac{1}{2} correct */
void func2(int i, int j, int k=2); <br>void func3(int i = 0, int j, int k); /* incorrect */
void \frac{func3(int i = 0, int j, int k);}{tunc4(int i = 0, int j, int k = 1);} /* incorrect */
               func4(int i = 0, int j, int k = 1); \frac{1}{2}
```
<span id="page-139-1"></span>Figure B.52 Examples of Prototype Declaration

#### b. When specifying a variable for a default value

When specifying a variable for a default value, write the prototype declaration of a function after declaring the variable you specify. If a variable is specified for the default value of an argument that is not declared before the prototype declaration of a function, it is processes as an error.

# B.5 inline Function Declaration

NC30 allows you to specify the inline storage class in the similar manner as in C++. By specifying the inline storage class for a function, you can expand the function inline.This chapter describes specifications of the inline storage class.

## B.5.1 Overview of inline Storage Class

The inline storage class specifier declares that the specified function is a function to be expanded inline. The inline storage-class specifier indicates to a function that the function declared with it is to be expanded in-line. The functions specified as inline storage class have codes embedded directly in them at the assembly level.

## B.5.2 Declaration Format of inline Storage Class

The inline storage class specifier must be written in a syntactically similar format to that of the static and extern-type storage class specifiers when declaring the inline storage class. [Figure B.53](#page-140-0) shows the format used to declare the inline storage class.

inline. type specifier. function;

#### <span id="page-140-0"></span>Figure B.53 Declaration Format of inline Storage Class

[Figure B.54](#page-140-1) shows an example of declaration of a function.

```
inline int func(int i) \leftarrow Prototype declaration of function
{ 
           return i++; 
} 
void main(void) 
{ 
int s;
          s = func(s); \leftarrow Definition of body of function
}
```
<span id="page-140-1"></span>Figure B.54 Example for Declaring inline Storage Class

RENESAS

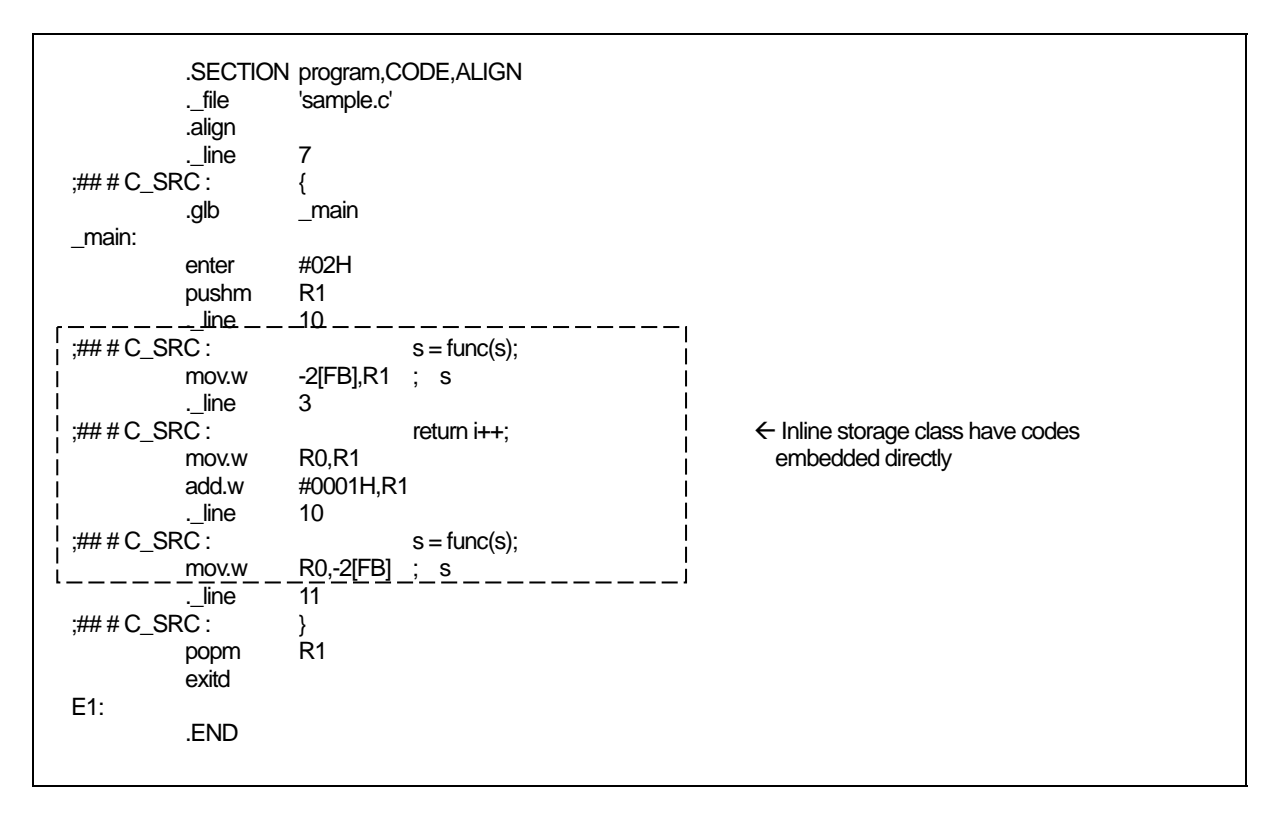

Figure B.55 Compile Result of sample program (smp.a30)

## B.5.3 Restrictions on inline Storage Class

When specifying the inline storage class, pay attention to the following :

#### (1) Regarding the parameter of inline functions

The parameter of an in line function cannot be used by "structure" and "union".It becomes a compile error.

#### (2) Regarding the indirect call of inline functions

The indirect call of an in line function cannot be carried out.It becomes a compile error when a indirect call is described.

#### (3) Regarding the recursive call of inline functions

The recursive call of an in line function cannot be carried out.It becomes a compile error when a recursive call is described.

#### (4) Regarding the definition of an inline function

When specifying inline storage class for a function, be sure to define the body of the function before calling it. Make sure that this body definition is written in the same file as the function is written . The description in [Figure B.56](#page-142-0) is processed as an error in NC30.

inline void func(int i); void main( void ) { func(1); }

#### **[Error Message]**

[Error(ccom):sample.c,line 5] inline function's body is not declared previously  $=$  func(1); Sorry, compilation terminated because of these errors in main().

<span id="page-142-0"></span>Figure B.56 Example of inappropriate code of inline function (1)

Furthermore, after using some function as an ordinary function if you define that function as an inline function later, NC30 becomes an error. (See [Figure B.57](#page-142-1).)

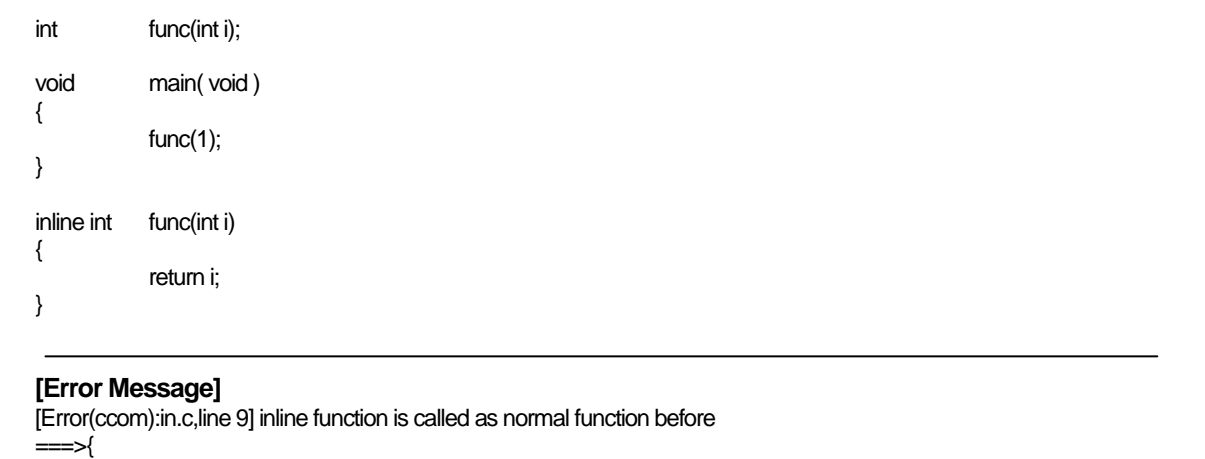

Figure B.57 Example of inappropriate code of inline function (2)

<span id="page-142-1"></span>(5) Regarding the address of an inline function

The inline function itself does not have an address. Therefore, if the & operator is used for an inline function, the software assumes an error. [Figure B.58](#page-143-0)

| inline int                                                                                                    | func(int i)<br>return i: |              |  |  |
|----------------------------------------------------------------------------------------------------|--------------------------|--------------|--|--|
| void                                                                                                    | main(void)               |              |  |  |
|                                                                                                    | int                      | $(*f)(int);$ |  |  |
|                                                                                                    | $f = 8$ func;            |              |  |  |
| [Error Message]<br>[Error(ccom): sample.c, line 10] can't get inline function's address by '&' operator<br>$===$ f = & func;<br>Sorry, compilation terminated because of these errors in main(). |                          |              |  |  |

Figure B.58 Example of inappropriate code of inline function (3)

#### <span id="page-143-0"></span>(6) Declaration of static data

If static data is declared in an inline function, the body of the declared static data is allocated in units of files. For this reason, if an inline function consists of two or more files, this results in accessing different areas. Therefore, if there is static data you want to be used in an inline function, declare it outside the function. If a static declaration is found in an inline function, NC30 generates a warning. Renesas does not recommend entering static declarations in an inline function. [Figure B.59](#page-143-1) 

```
inline int func( int j) 
{ 
            static int i = 0;
             i++; 
            return i + j;
} 
[Warning Message] 
[Warning(ccom):smp.c,line 3] static valuable in inline function 
    \Rightarrow static int i = 0;
```
#### Figure B.59 Example of inappropriate code of inline function (4)

#### <span id="page-143-1"></span>(7) Regarding debug information

NC30 does not output C language-level debug information for inline functions. Therefore, you need to debug inline functions at the assembly language level.
### B.6 Extension of Comments

NC30 allows comments enclosed between "/\*" and "\*/" as well as C++-like comments starting with "//".

#### B.6.1 Overview of "//" Comments

In C, comments must be written between "/\*" and "\*/". In C++, anything following "//"

#### B.6.2 Comment "//" Format

When you include "//" on a line, anything after the "//" is treated as a comment. [Figure B.60](#page-144-0) shows comment format.

// comments

<span id="page-144-0"></span>Figure B.60 Comment Format

[Figure B.61](#page-144-1) shows example comments.

```
void func(void) 
{ 
          int i; /* This is commentes *// 
         int j; \sqrt{ } // This is commentes
Service State
           (omitted) 
Service State
}
```
Figure B.61 Example Comments

#### <span id="page-144-1"></span>B.6.3 Priority of "//" and "/\*"

The priority of "//" and "/\*" is such that the one that appears first has priority.

Therefore, a "/\*" written between a "//" to the new-line code does not have an effect as signifying the beginning of a comment. Also, a "//" written between "/\*" and "\*/" does not have an effect as signifying the beginning of a comment.

# B.7 #pragma Extended Functions

#### B.7.1 Index of #pragma Extended Functions

Following index tables show contents and formation for #pragm[a1](#page-145-0) extended functions.

#### a. Using Memory Mapping Extended Functions

| <b>Extented function</b> | Description                                                                |
|--------------------------|----------------------------------------------------------------------------|
| #pragma ROM              | Maps the specified variable to rom                                         |
|                          | Syntax: #pragma ROM variable_name                                          |
|                          | Example: #pragma ROM val                                                   |
|                          | This facility is provided to maintain compatibility with NC77 and          |
|                          | NC79.                                                                      |
|                          | The variable normally must be located in the rom section using the         |
|                          | const qualifier.                                                           |
| #pragma BIT              | Declares that the external variable resides in an area where a 1-          |
|                          | bit manipulate instruction can be used in 16-bit absolute ad-dressing      |
|                          | mode (i.e., a variable residing in addresses from                          |
|                          | 00000H to 01FFFH).                                                         |
|                          | Syntax: #pragma BIT variable name                                          |
|                          | Example: #pragma BIT bit_data                                              |
| #pragma SBDATA           | Declares that the data uses SB relative addressing.                        |
|                          | Syntax: #pragma SBDATA variable name                                       |
|                          | Example: #pragma SECTION bss nonval_data                                   |
| #pragma SECTION          | Changes the section name generated by NC30                                 |
|                          | Syntax: #pragma SECTION section_name new_section_name                      |
|                          | Example: #pragma SECTION bss nonval_data                                   |
| #pragma STRUCT           | Inhibits the packing of structures with the specified tag<br>(1)           |
|                          | Syntax: #pragma STRUCT structure_tag unpack                                |
|                          | Example: #pragma STRUCT TAG1 unpack                                        |
|                          | (2)<br>Arranges members of structures with the specified tag and maps even |
|                          | sized members first                                                        |
|                          | Syntax:#pragma STRUCT structure_tag arrange                                |
|                          | Example: #pragma STRUCT TAG1 arrange                                       |
| #pragma EXT4MPTR         | A functional extension which shows a variable is a pointer accessing       |
|                          | 4-Mbyte expanded space ROM.                                                |
|                          | Syntax: #pragma EXT4MPTR variable name                                     |
|                          | Example: #pragma EXT4MPTR sym                                              |
| _ext4mptr                | A functional extension which shows a variable is a pointer accessing       |
|                          | 4-Mbyte expanded space ROM.                                                |
|                          | Syntax: _ext4mptr far variable name                                        |
|                          | Example : _ext4mptr far $*sym$                                             |

Table B.4 Memory Mapping Extended Functions

l

<span id="page-145-0"></span><sup>&</sup>lt;sup>1</sup> In the previous versions, words following #pragma (For example, ADDRESS, INTERRUPT, ASM ,etc.)specifying a directive function (abbreviate as subcommand) needed to be described in uppercase. Inthis version, subcommand are case-independence, in which uppercase and lowercase are considered to be equivalent.

# b. Using Extended Functions for Target Devices

| <b>Extended function</b> | Description                                                                                                    |
|--------------------------|----------------------------------------------------------------------------------------------------|
| #pragma ADDRESS          | Specifies the absolute address of a variable. For near variables, this                                                                                     |
|                          | specifies the address within the bank.                                                                                                    |
|                          | Syntax: #pragma ADDRESS variable name absolute address                                                                                                    |
|                          | Example: #pragma ADDRESS port0 2H                                                                                                    |
| #pragma BITADDRESS       | A variable is assigned to the bit position which the specified absolute                                                                                    |
|                          | address specified.                                                                                                    |
|                          | Syntax:<br><b>BITADDRESS</b><br>variable-name<br>#pragma<br>bit-position,                                                                                  |
|                          | absolute-address                                                                                                    |
|                          | Example: #pragma BITADDRESS io 1,100H                                                                                                    |
| #pragma INTCALL          | Declares a function written in assembler called in a software interrupt                                                                                    |
|                          | (int instruction).                                                                                                    |
|                          | Syntax: #pragma INTCALL INT-No function-name(registe-<br>name)                                                                                             |
|                          | Example: #pragma INTCALL 25 func(R0, R1)                                                                                                    |
|                          | Example: #pragma INTCALL 25 func(R0, R1)                                                                                                    |
|                          | Syntax: #pragma INTCALL INT No. function name()                                                                                                    |
|                          | Example: #pragma INTCALL 25 func0                                                                                                    |
|                          | Example: #pragma INTCALL $25$ func $0$                                                                                                    |
|                          | Always be sure to declare the prototype of the function before entering                                                                                    |
|                          | this declaration.                                                                                                    |
| #pragma INTERRUPT        | Declares an interrupt handling function written in C language. This                                                                                        |
|                          | declaration causes code to perform a procedure for the interrupt handling                                                                                  |
|                          | function to be generated at the entry or exit to and from the function.<br>Furthermore, by specifying switch /B it is possible to switch the register to a |
|                          | back register instead of saving it to a stack when calling the function.                                                                                   |
|                          | Syntax:                                                                                                    |
|                          | #pragma INTERRUPT [/B /E /V] interrupt-handling-function-name                                                                                              |
|                          | #pragma INTERRUPT [/B /E] interrupt-vector-number.                                                                                                    |
|                          | interrupt-handlingfunction-name                                                                                                    |
|                          |                                                                                                    |
|                          | Example:                                                                                                    |
|                          | #pragma INTERRUPT<br>int func                                                                                                    |
|                          | #pragma<br><b>INTERRUPT</b><br>int func<br>/B                                                                                                    |
|                          | <b>INTERRUPT</b><br>int_func<br>#pragma<br>10<br><b>INTERRUPT</b><br>10 int_func<br>#pragma<br>Æ                                                           |
|                          | <b>INTERRUPT</b><br>int_func (vect=10)<br>#pragma                                                                                                    |
|                          | #pragma INTERRUPT<br>$N$ int func $0$                                                                                                    |
|                          |                                                                                                    |

Table B.5 Extended Functions for Use with Target Devices (1)

| Extended function | Description                                                             |  |  |
|-------------------|-------------------------------------------------------------------------|--|--|
| #pragma PARAMETER | Declares that, when calling an assembler function, the parameters are   |  |  |
|                   | passed via specified registers.                                         |  |  |
|                   | Syntax : #pragma PARAMETER function_name (register_name)                |  |  |
|                   | Example: #pragma PARAMETER asm_func(R0,R1)                              |  |  |
|                   | Example: # $pragma$ PARAMETER asm_func(R0,R1)                           |  |  |
|                   | Always be sure to declare the prototype of the function before entering |  |  |
|                   | this declaration.                                                       |  |  |
| #pragma SPECIAL   | Declares special page subroutine call functions.                        |  |  |
|                   | Syn tax:                                                                |  |  |
|                   | $\#$ pragma SPECIAL number. function-name $\theta$                      |  |  |
|                   | #pragma SPECIAL function-name(vect=number)                              |  |  |
|                   | Example:                                                                |  |  |
|                   | $\#$ pragma SPECIAL 30 func $\theta$                                    |  |  |
|                   | $\# \text{pragma}$ SPECIAL func $\text{O}$ (vect=30)                    |  |  |

Table B.6 Extended Functions for Use with Target Devices (2)

# c. The Other Extensions

| <b>Extended feature</b> | Description                                                             |  |  |
|-------------------------|-------------------------------------------------------------------------|--|--|
| #pragma ASM             | Specifies an area in which statements are written in assembly language. |  |  |
| #pragma ENDASM          | Syntax #pragma ASM                                                      |  |  |
|                         | #pragma ENDASM                                                          |  |  |
|                         | Example: # $pragma$ ASM                                                 |  |  |
|                         | R <sub>0</sub> R <sub>1</sub><br>mov.w                                  |  |  |
|                         | add.w<br>#02H,R1                                                        |  |  |
|                         | <b>ENDASM</b><br>#pragma                                                |  |  |
| #pragma JSRA            | Calls functions using JSR.A as the JSR instruction.                     |  |  |
|                         | Syntax: #pragma JSRA function-name                                      |  |  |
|                         | Example: #pragma JSRA func                                              |  |  |
| #pragma JSRW            | Calls functions using JSR.W as the JSR instruction.                     |  |  |
|                         | Syntax: #pragma JSRW function-name                                      |  |  |
|                         | Example : #pragma JSRW func                                             |  |  |
| #pragma PAGE            | Indicates a new-page point in the assembler listing file.               |  |  |
|                         | Syntax: # $pragma$ PAGE                                                 |  |  |
|                         | Example:#pragma PAGE                                                    |  |  |
| #pragma_ASMMACRO        | Declares defined a function by assembler macro.                         |  |  |
|                         | Syntax : #pragma _ASMMACRO. function-name(register name,                |  |  |
|                         |                                                                         |  |  |
|                         | Example: $\#$ pragma _ASMMACRO mul $(R0, R1)$                           |  |  |

Table B.7 Using Inline Assembler Description Function

#### B.7.2 Using Memory Mapping Extended Functions

NC30 includes the following memory mapping extended functions.

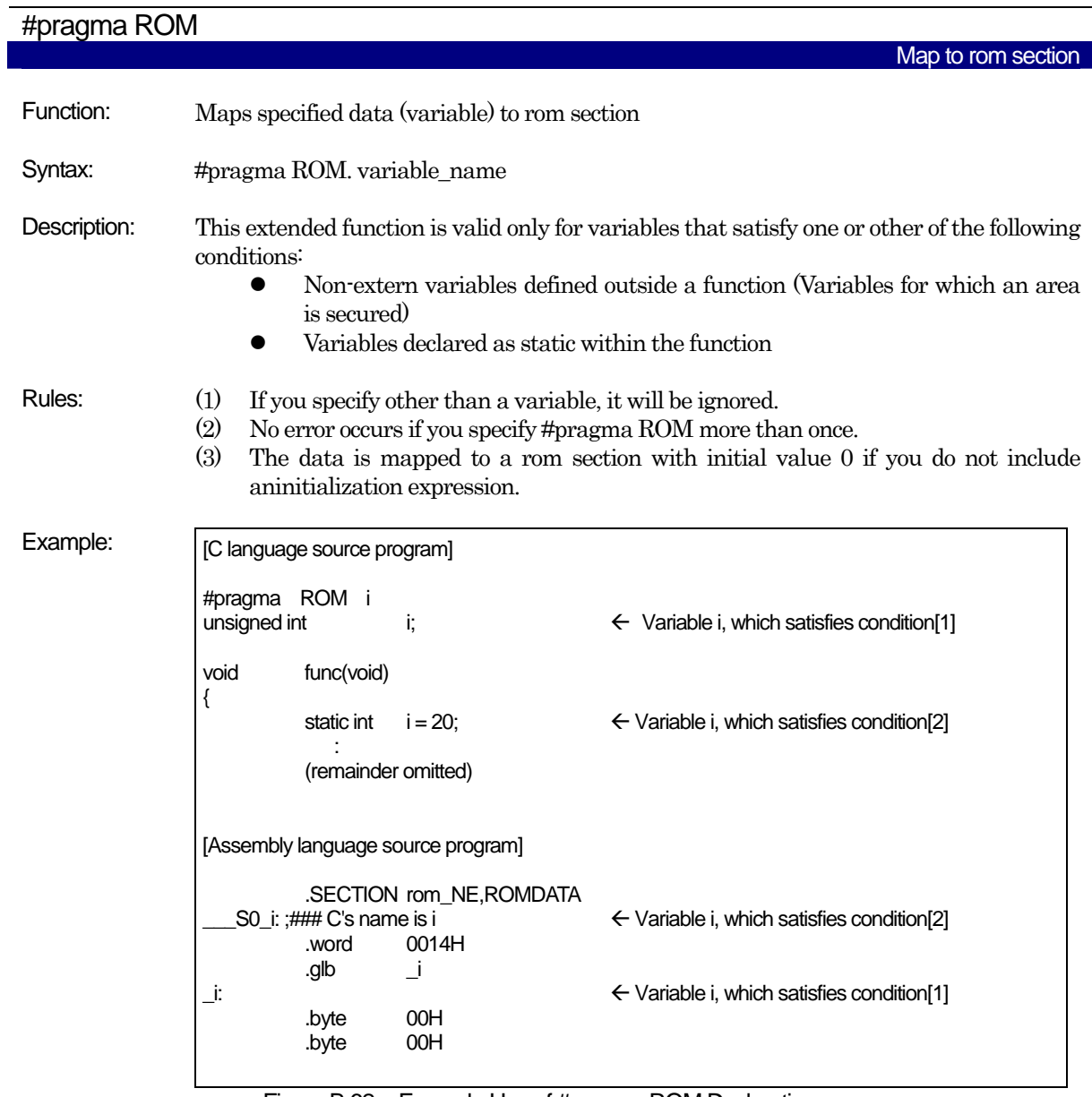

Figure B.62 Example Use of #pragma ROM Declaration

Note: This facility is provided to maintain compatibility with NC77 and NC79. The variable normally must be located in the rom section using the const modifier.

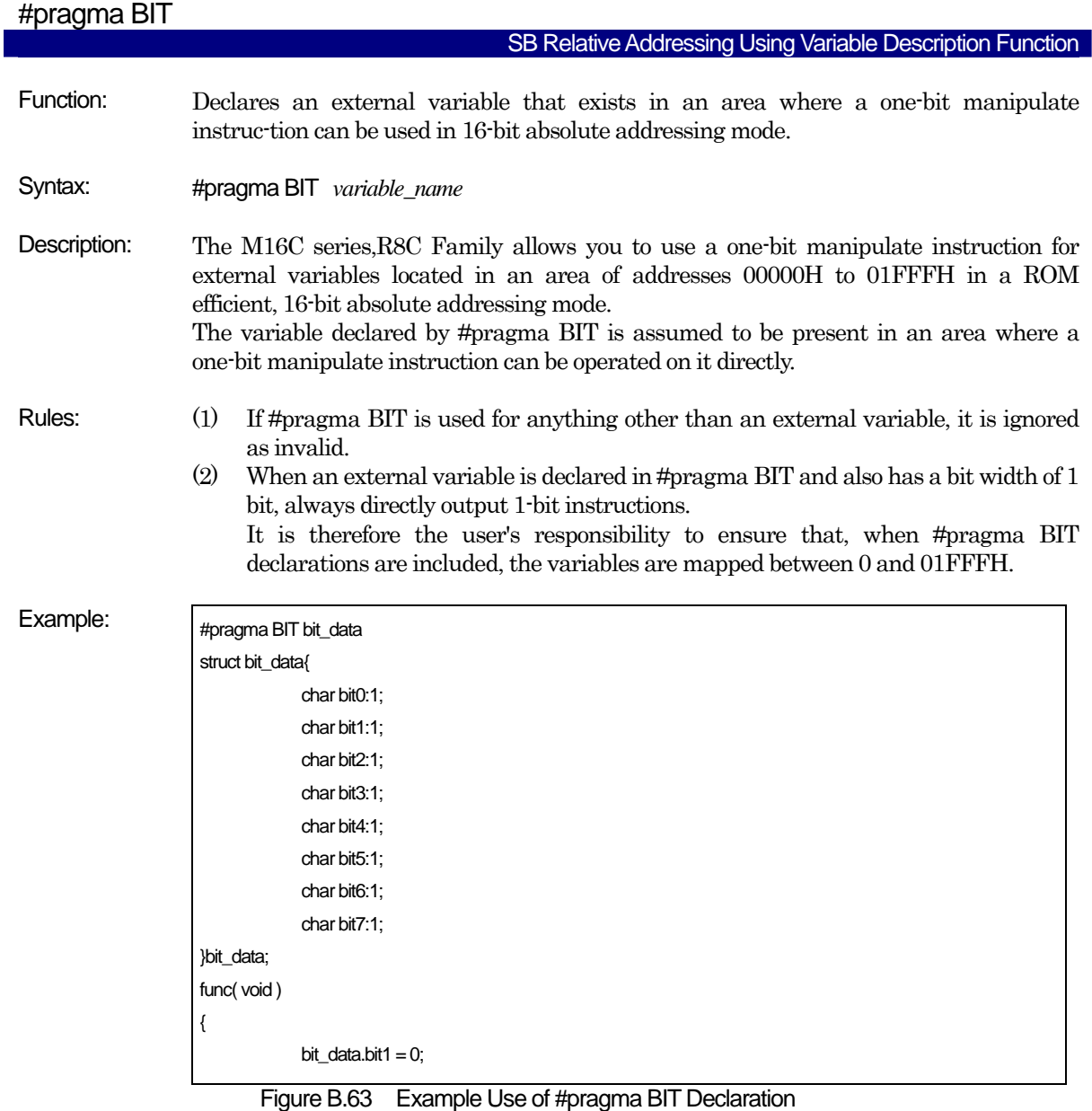

- Note: 1-bit instructions in a 16-bit absolute addressing mode are generated under the following either conditions:
	- (1) When a -fbit(-fB) option is specified and the object to be operated on is a near-type variable
	- (2) When the object to be operated on is a variable declared by #pragma SBDATA
	- (3) When the object to be operated on is a variable declared by #pragma ADDRESS and the variable is located somewhere between address 0000H to address 01FFFH
	- (4) When the object to be operated on is a variable declared by #pragma BIT
	- (5) Variables mapped to areas within 32 bytes of the value of the FB register.

| #pragma SBDATA |                                                                                                    |
|----------------|----------------------------------------------------------------------------------------------------|
|                | SB Relative Addressing Using Variable Description Function                                                                                                    |
| Function:      | Declares that the data uses SB relative addressing.                                                                                                    |
| Syntax:        | #pragma SBDATA. valuable-name                                                                                                    |
| Description:   | The M16C series, R8C Family allows you to choose instructions that can be executed<br>efficiently by using SB relative addressing. #pragma SBDATA declares that SB relative<br>addressing can be used for the variable when referencing data. This facility helps to<br>generate ROM-efficient code.                                                                                                    |
| Rules:         | (1) The variable declared to be #pragma SBDATA is declared by the assembler's<br>pseudo-instruction .SBSYM.<br>(2) If #pragma SBDATA is specified for anything other than a variable, it is ignored as<br>invalid.<br>(3) If the specified variable is a static variable declared in a function, the #pragma<br>SBDATA declaration is ignored as invalid.<br>(4) The variable declared to be #pragma SBDATA is placed in a SBDATA attribute<br>section when allocating memory for it.<br>(5) If #pragma SBDATA is declared for ROM data, the data is not placed in a SBDATA<br>attribute section <sup>1</sup><br>(6) Declaration of $\#$ pragma SBDATA is invalid when the $-\text{fauto\_over\_255}$ (fAO2) option<br>is specified. In such a case, NC30 outputs a warning message "compile option"<br>-fauto_over_255 is specified, #pragma SBDATA was ignored". |
| Example:       | #pragma SBDATA sym_data<br>struct sym_data{<br>$bit0:1$ ;<br>char<br>bit1:1;<br>char<br>$bit2:1$ ;<br>char<br>char<br>bit3:1;<br>bit4:1;<br>char<br>char<br>bit5:1;<br>bit6:1;<br>char<br>char<br>bit7:1;<br>}sym_data;<br>void<br>func(void)<br>{<br>sym_data.bit1 = $0$ ;<br>(omitted)                                                                                                    |

Figure B.64 Example Use of #pragma SBDATA Declaration

Note: NC30 is premised on an assumption that the SB register will be initialized after reset and will thereafter be used as a fixed quantity.

<span id="page-151-0"></span>1 Do not write a #pragma SBDATA declaration for ROM data.

l

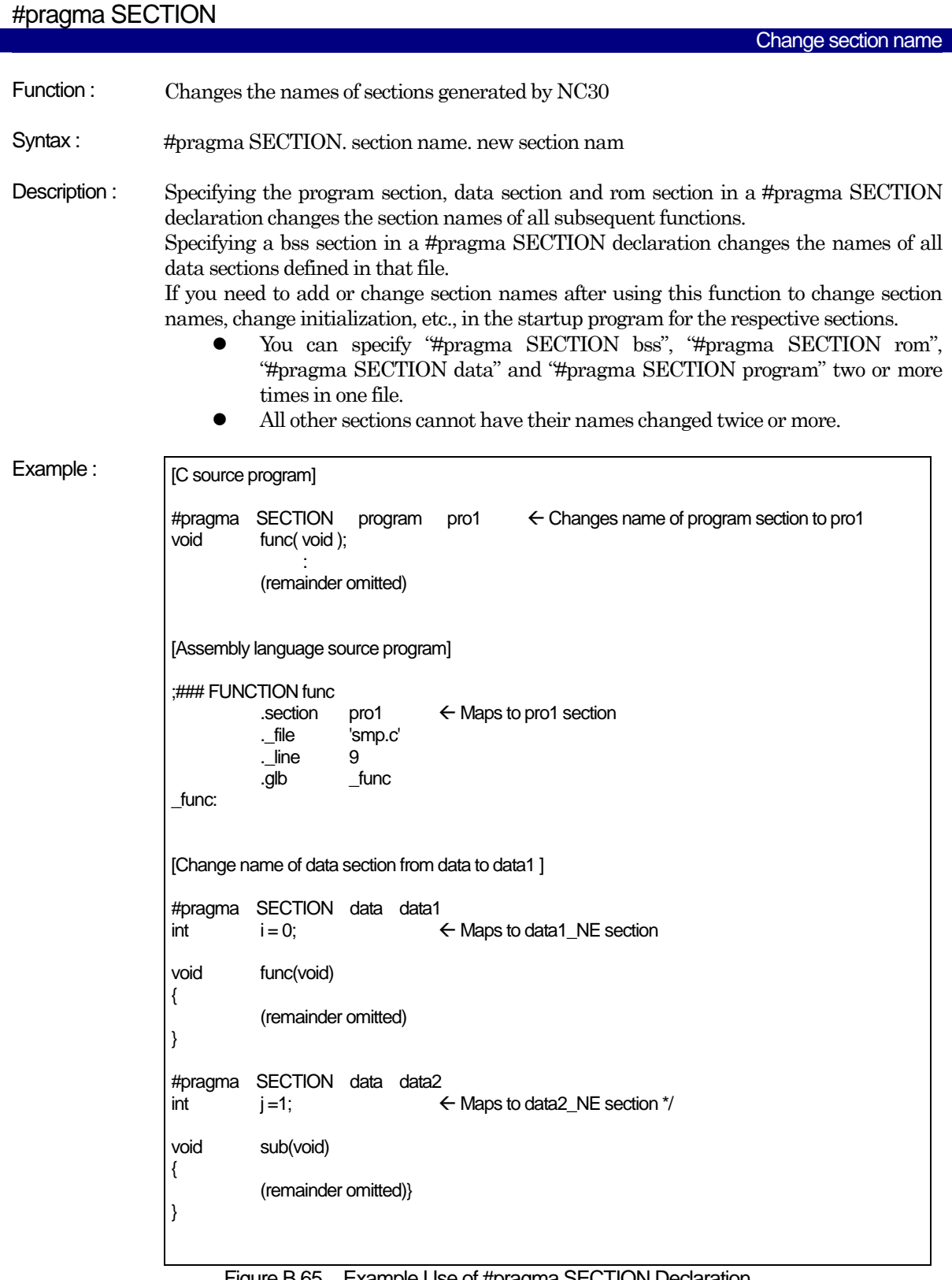

Figure B.65 Example Use of #pragma SECTION Declaration

Supplement: When modifying the name of a section, note that the section's location attribute (e.g., \_NE or \_NEI) is added after the section name.

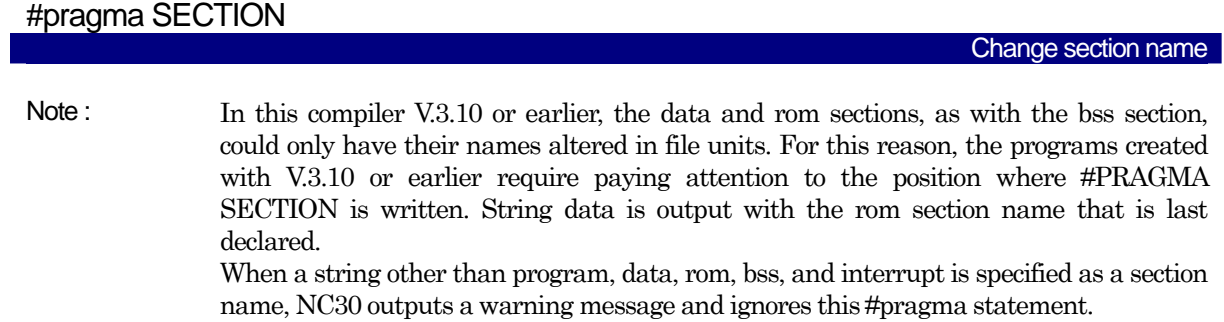

| #pragma STRUCT                  |                                                                                |          |                                                                                 |      |             |                                                                                                    |  |
|---------------------------------|--------------------------------------------------------------------------------|----------|---------------------------------------------------------------------------------|------|-------------|----------------------------------------------------------------------------------------------------|--|
|                                 |                                                                                |          |                                                                                 |      |             | Control structure mapping                                                                                                    |  |
| Function:                       | (1)<br>(2)                                                                     |          | Inhibits packing of structures<br>Arranges structure members                    |      |             |                                                                                                    |  |
| Syntax:                         | (1)<br>(2)                                                                     |          | #pragma STRUCT. structure_tag. unpack<br>#pragma STRUCT. structure_tag. arrange |      |             |                                                                                                    |  |
| Description<br>and<br>Examples: | alignment.<br>order they were declared.<br>that the structure will be aligned. |          |                                                                                 |      |             | In NC30, structures are packed by default. For example, the size of the structure in<br>Figure B.66 is an odd number but there is no padding at the end of the structure for<br>When alignment is required, use #pragma STRUCT unpack to declare the structure.<br>Members of the structure are always packed and, without any padding, arranged in the<br>Instead of padding, use #pragma STRUCT arrange to arrange the order of members so |  |
|                                 | struct $s \}$                                                                  |          | Member                                                                          | Type | <b>Size</b> | Mapped                                                                                                    |  |
|                                 | int<br>char                                                                    | ı;<br>C. | name                                                                            |      |             | location<br>(offset)                                                                                                    |  |
|                                 | int                                                                            | j,       |                                                                                 | int  | 16bits      | 0                                                                                                    |  |

Figure B.66 Example Mapping of Structure Members (1)

L

<span id="page-154-1"></span>Rules : (1) Inhibiting packing of structures

};

This NC30 extended function allows you to control the alignment of the structure. [Figure B.67](#page-154-0) shows an example in which #pragma STRUCT is used to inhibit packing of the structure in [Figure B.66](#page-154-1).

c char 8bits 2

 $int$  16bits  $3$ 

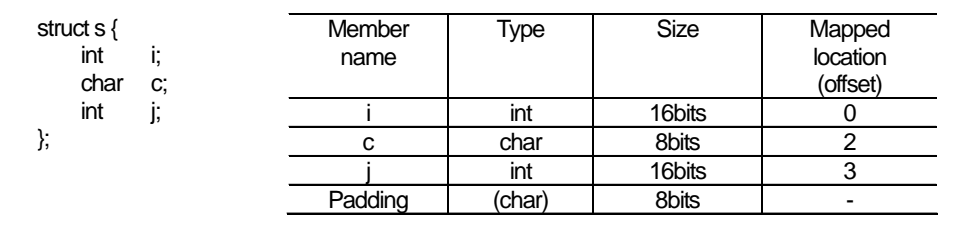

Figure B.67 Example Mapping of Structure Members (2)

<span id="page-154-0"></span>As shown [Figure B.67,](#page-154-0) if the total size of the structure members is an odd number of bytes, #pragma STRUCT adds 1 byte as packing after the last member. Therefore, if you use #pragma STRUCT to inhibit padding, all structures have an even byte size.

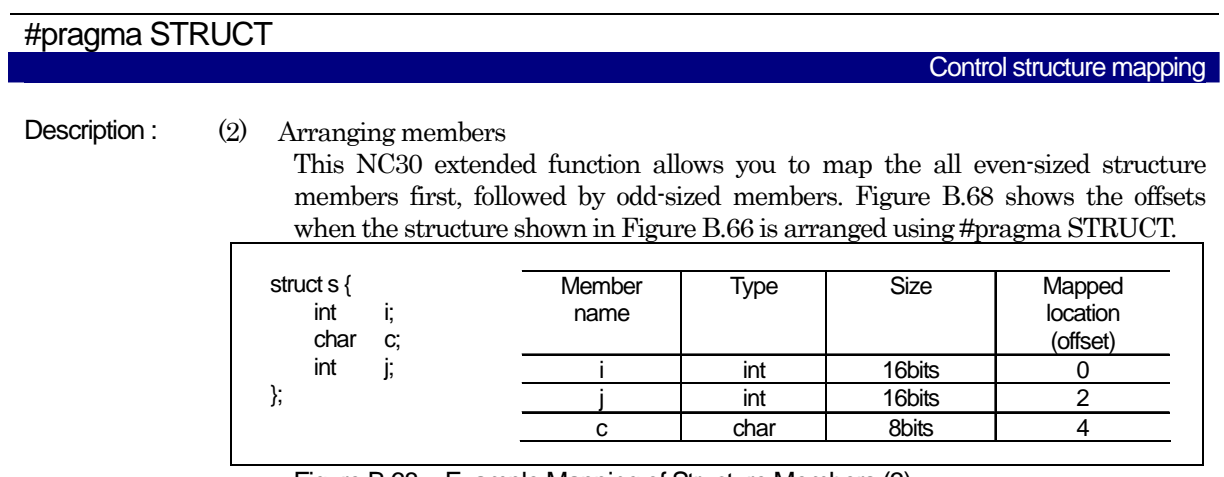

Figure B.68 Example Mapping of Structure Members (3)

You must declare #pragma STRUCT for inhibiting packing and arranging the structure members before defining the structure members.

<span id="page-155-0"></span>Examples :

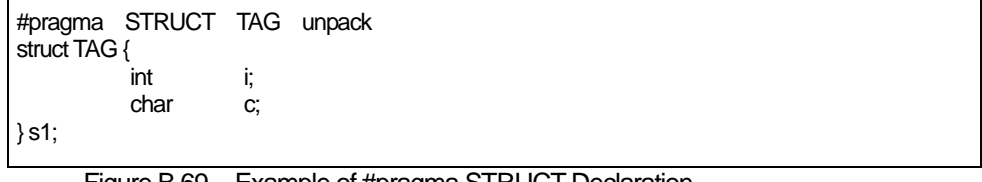

Figure B.69 Example of #pragma STRUCT Declaration

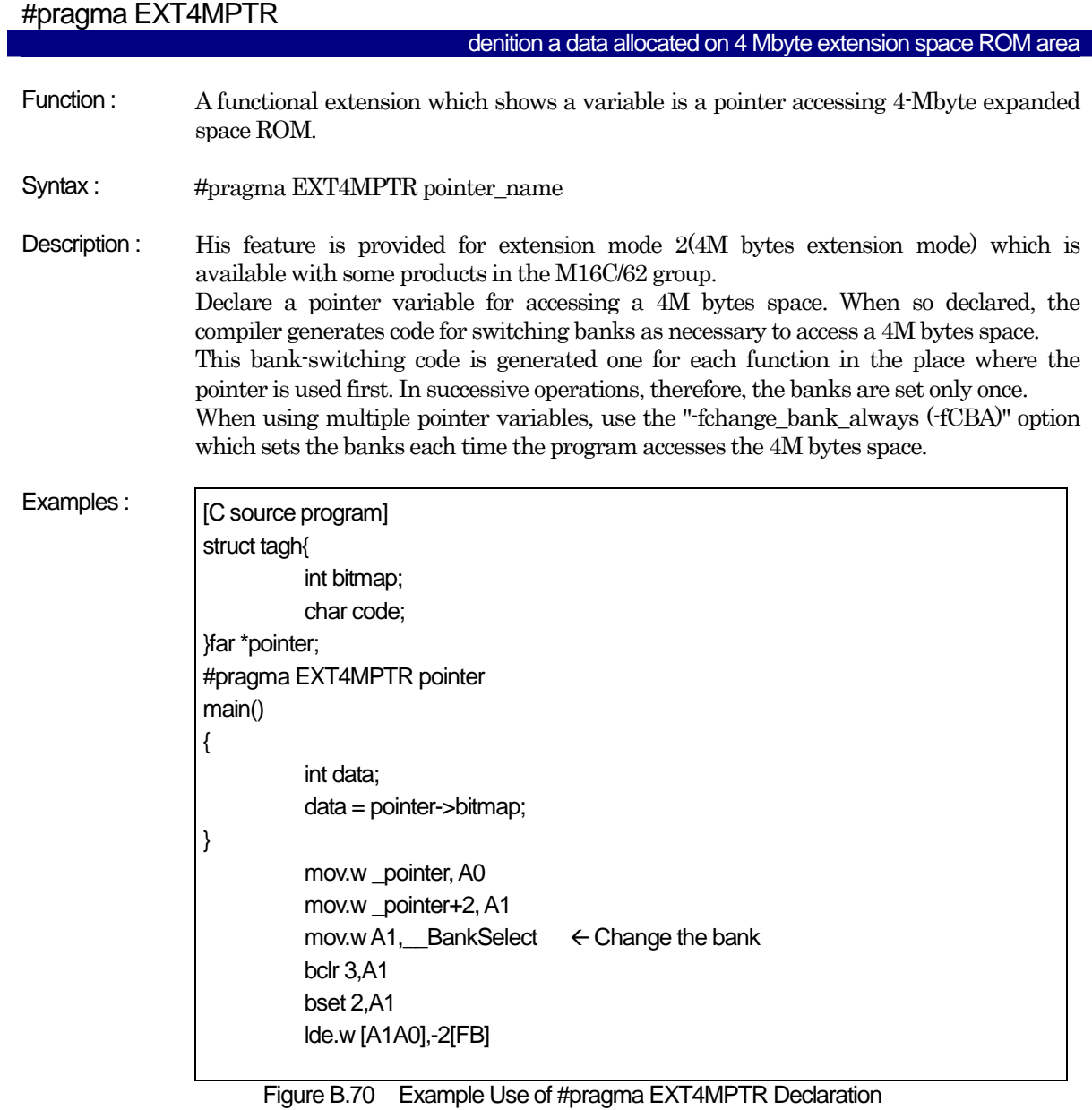

- Note : (1) Before using this feature, check to see if the microcomputer and the system (hardware) support 4M bytes extension space mode.
	- (2) If the option -R8C or –R8CE is used, this declaration is ignored.

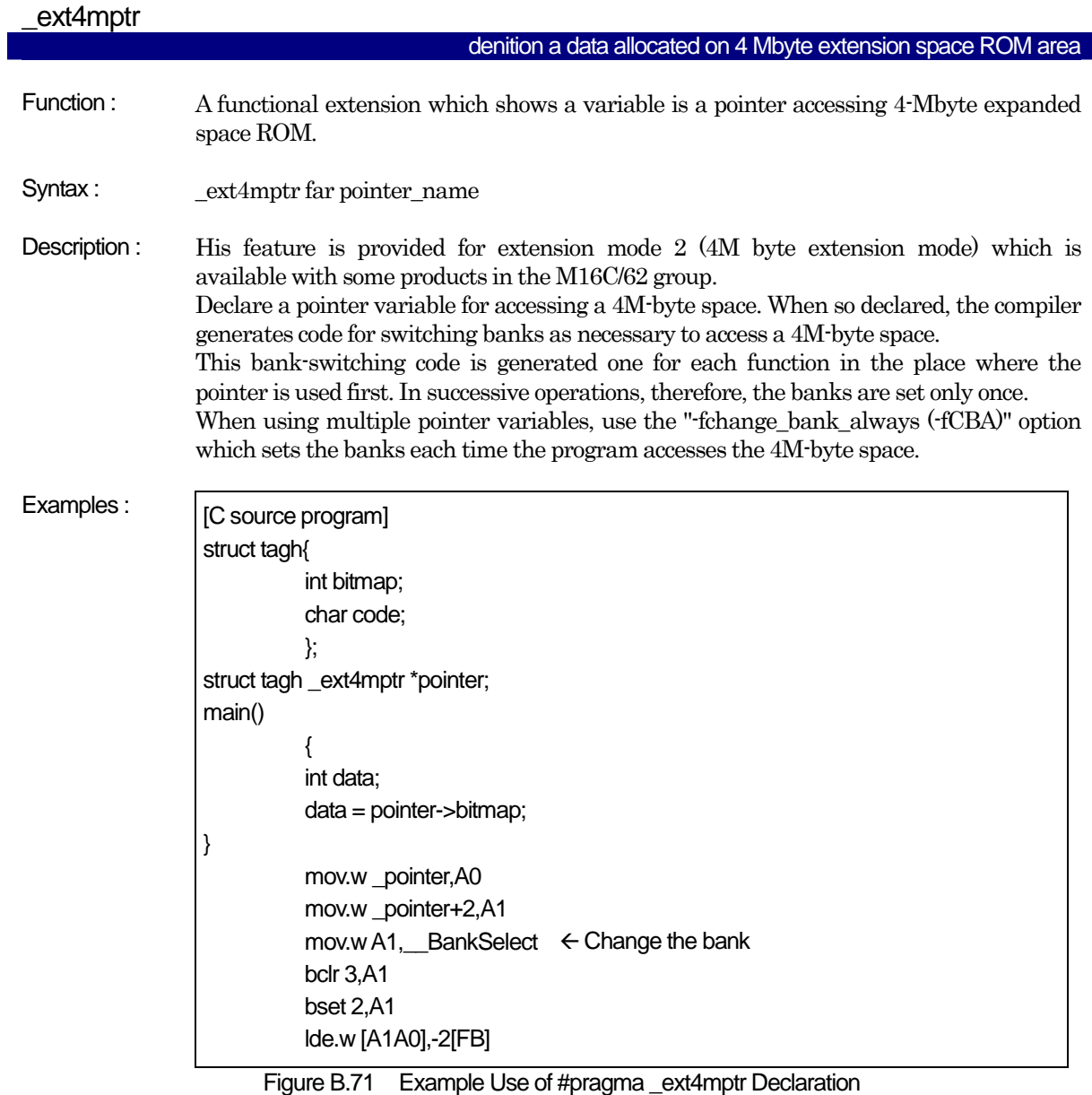

- Note : (1) Before using this feature, check to see if the microcomputer and the system (hardware) support 4M-byte extension space mode.
	- (2) If the option -R8C or –R8CE is used, this declaration is ignored.

#### B.7.3 Using Extended Functions for Target Devices

NC30 includes the following extended functions for target devices.

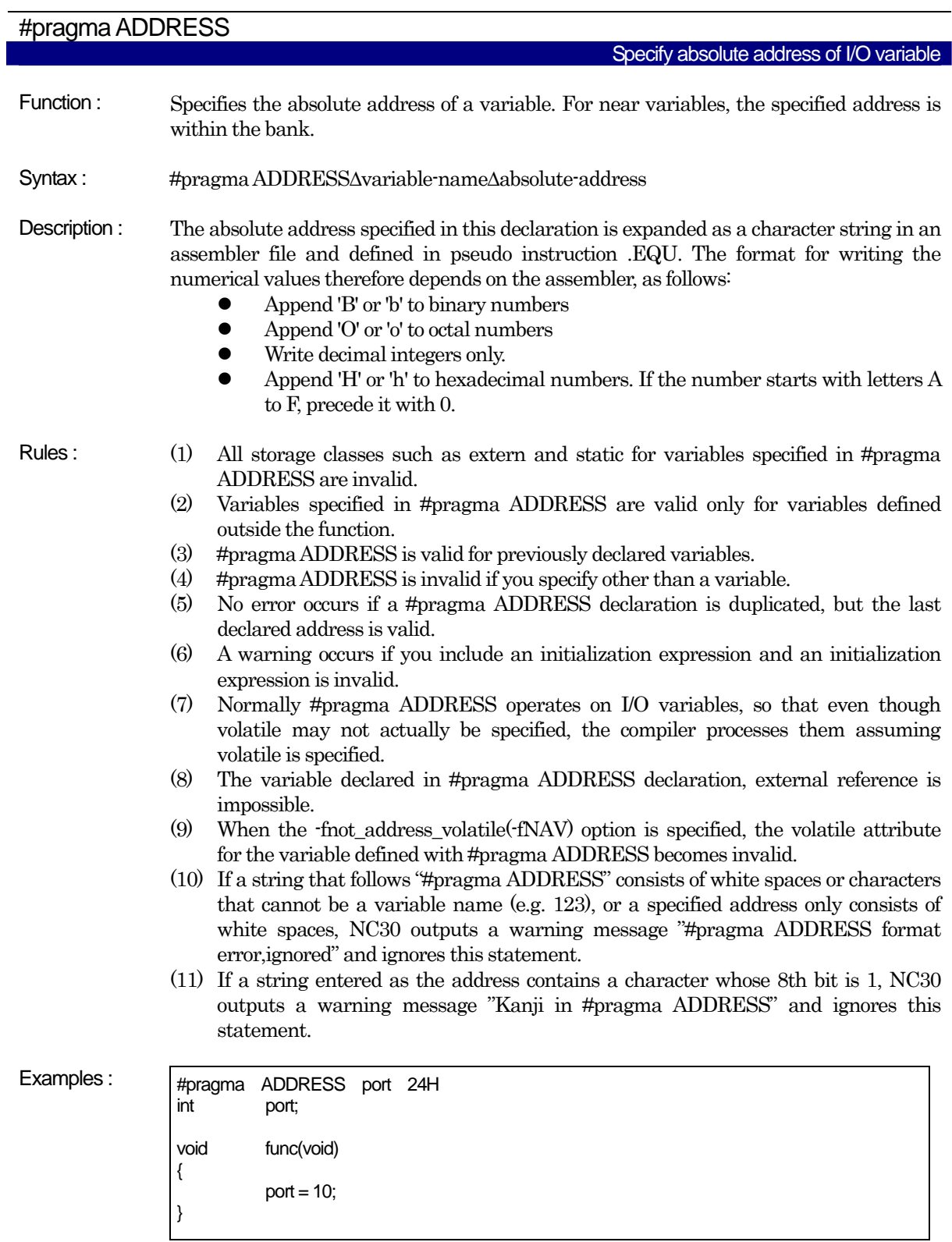

Figure B.72 #pragma ADDRESS Declaration

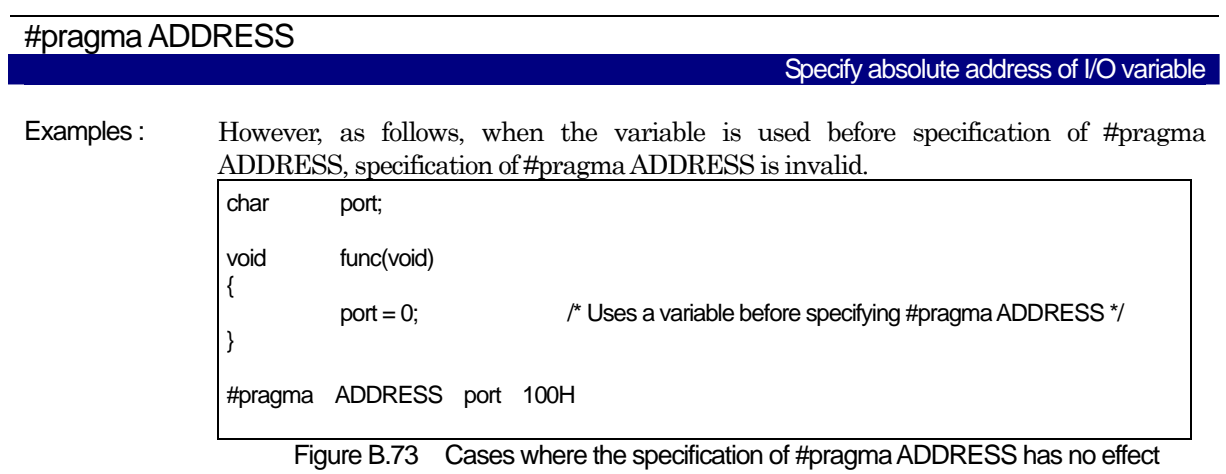

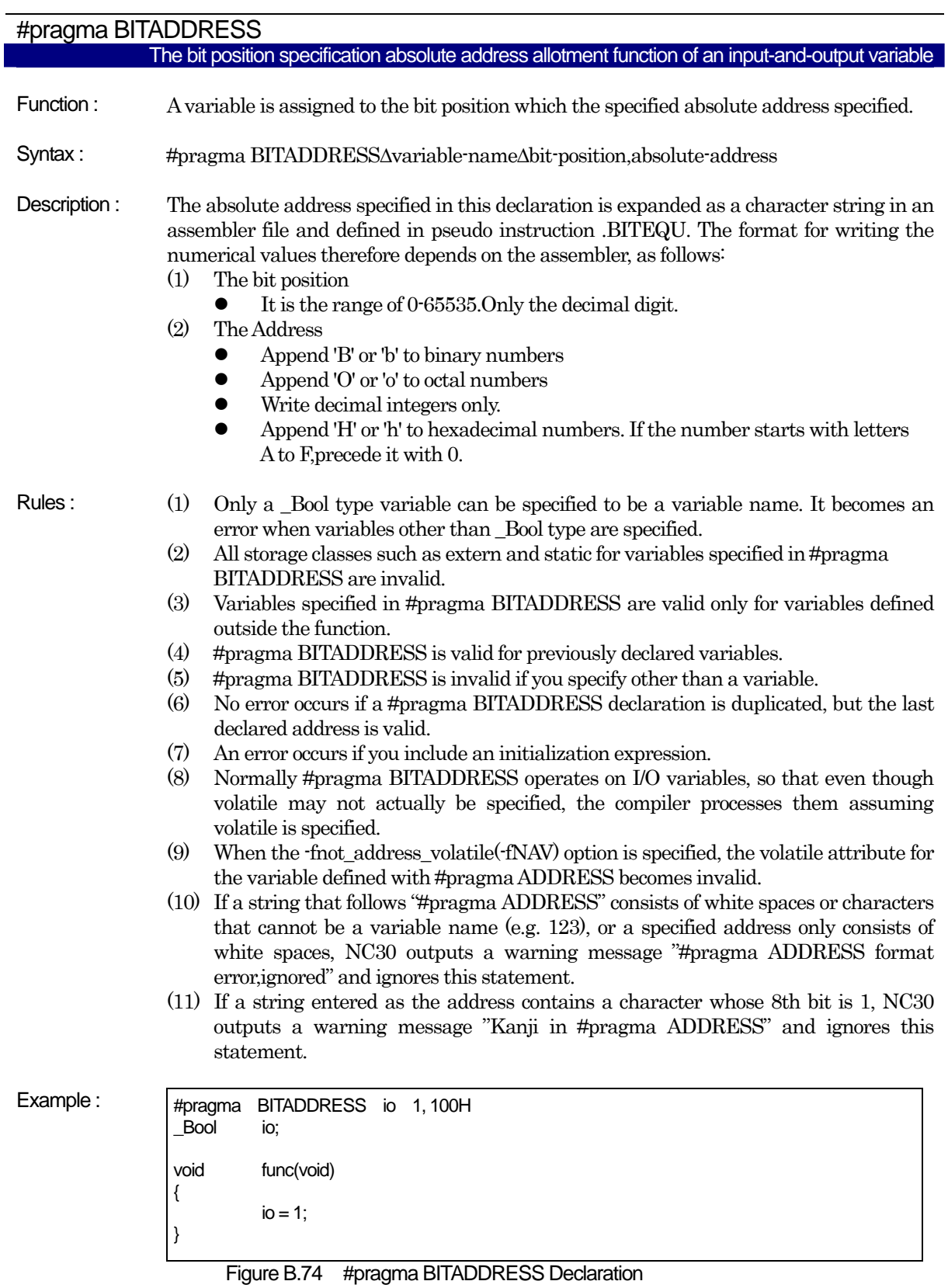

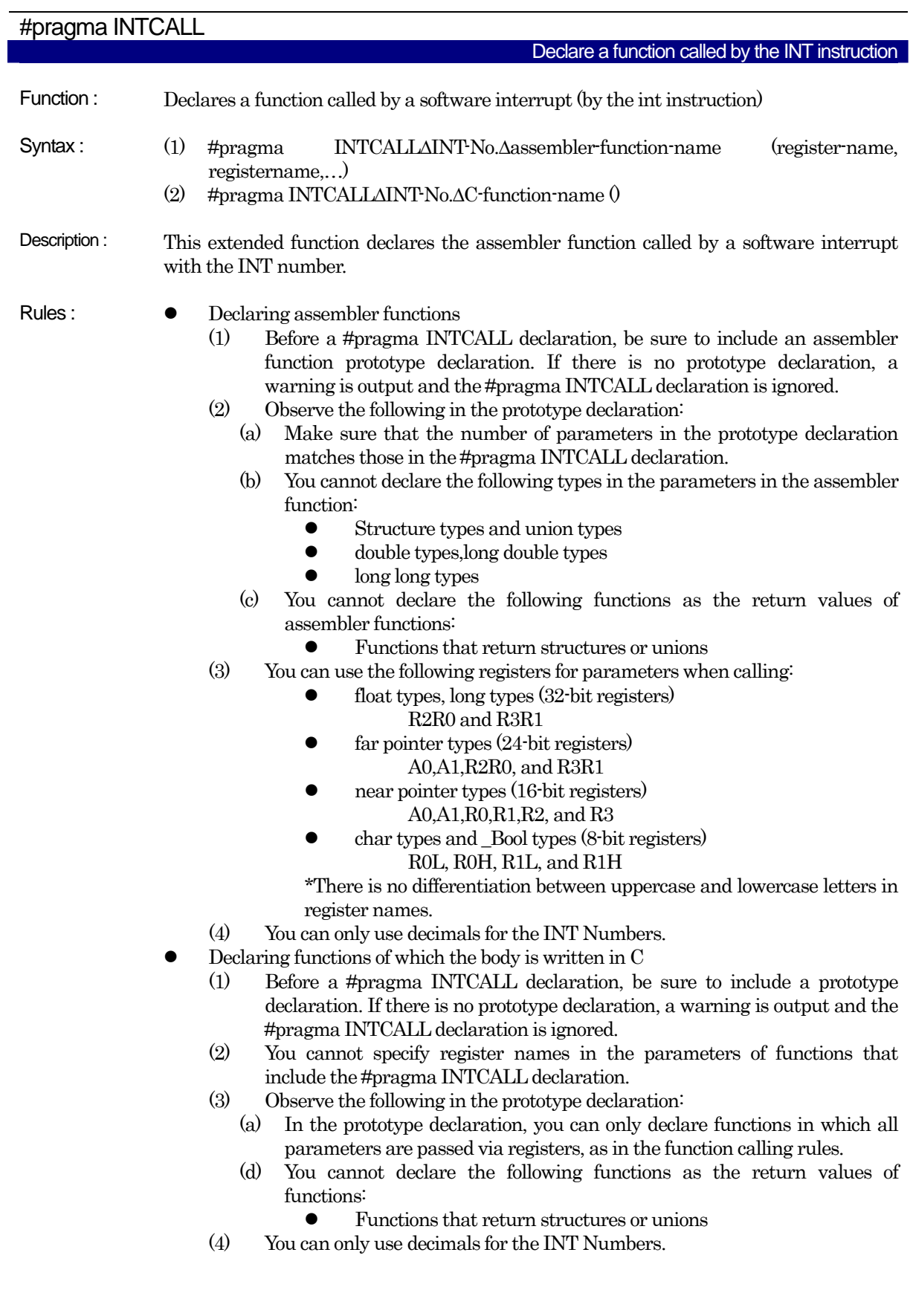

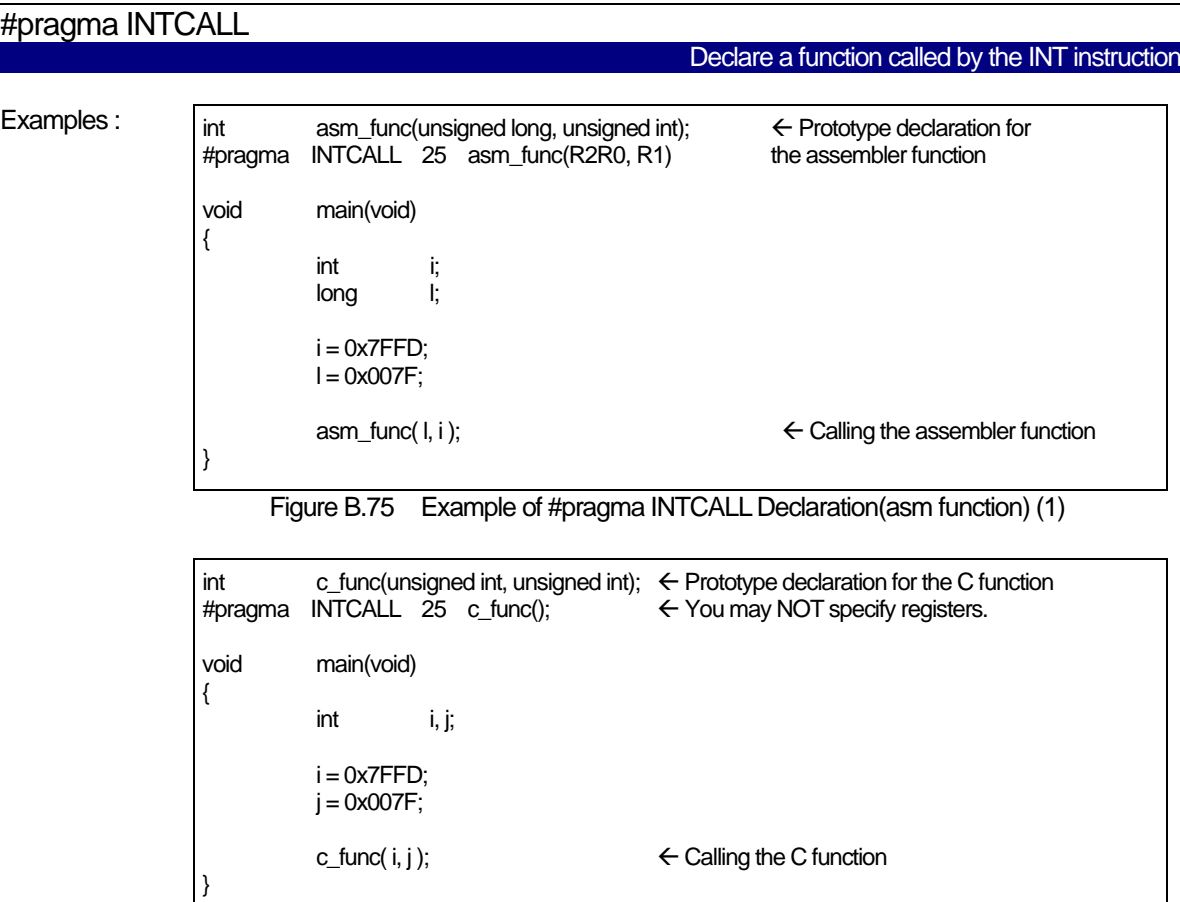

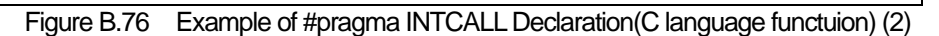

Note: To use the startup file included with the product, alter the content of the vector section before use. For details on how to alter it, refer to " Chapter 2 Preparing the Startup Program."

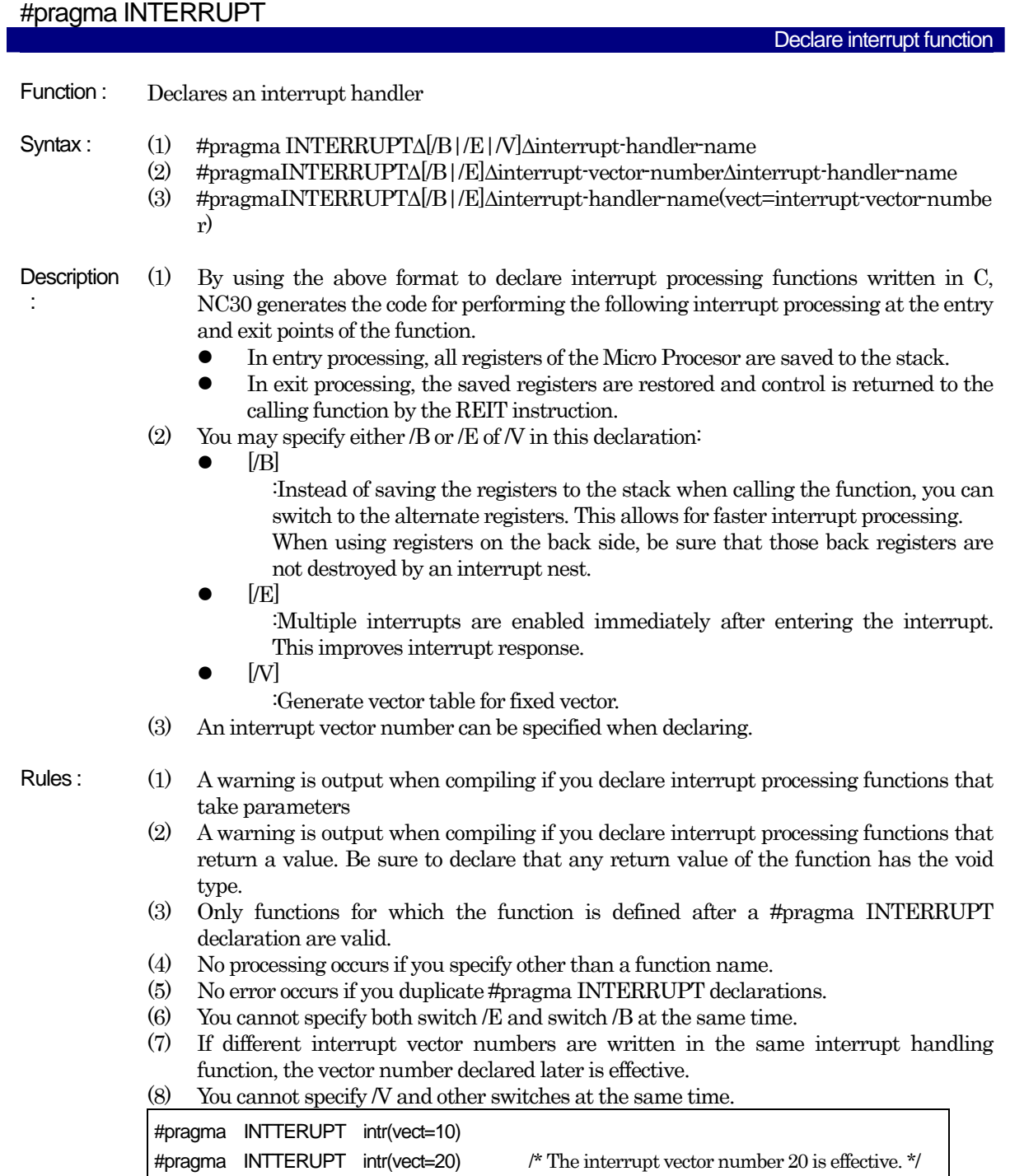

Figure B.77 Example for writing different interrupt vector numbers

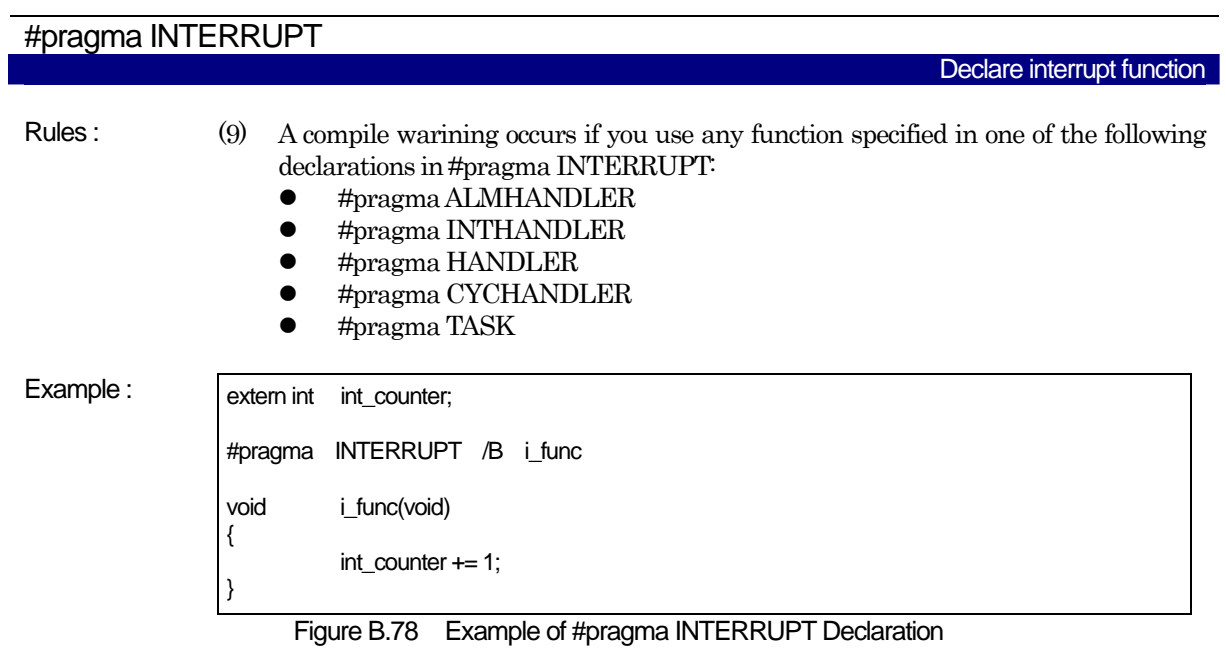

Note : (1) To use the startup file included with the product, alter the content of the vector section before use. For details on how to alter it, refer to "Chapter 2 Preparing the Startup Program."

| #pragma PARAMETER<br>Declare assembler function that passed arguments via register |                          |                                                                                                    |                                                                                                    |
|------------------------------------------------------------------------------------|--------------------------|----------------------------------------------------------------------------------------------------|----------------------------------------------------------------------------------------------------|
| Function:                                                                          |                          | Declares an assembler function that passes parameters via registers                                                                                                    |                                                                                                    |
| Syntax:                                                                            |                          | #pragma PARAMETERAassembler function name(register name,register name,)                                                                                                    |                                                                                                    |
| Description                                                                        |                          | are passed via registers.<br>float types, long types (32-bit registers): R2R0 and R3R1<br>far pointer types (24-bit registers) : R2R0, R3R1, A1 and A0<br>near pointer types (16 bit registers): A0, A1, R0, R1, R2, and R3<br>char types and _Bool types (8-bit registers): R0L, R0H, R1L, and R1H<br>Register names are NOT case-sensitive.<br>switch can be specified during declaration.                                                                    | This extended function declares that, when calling an assembler function, its parameters<br>The long long type (64-bit integer type), double type and long double type, as well<br>as structure and union types cannot be declared. Furthermore, the following                                                                                                    |
| Rules:                                                                             | (1)<br>(2)<br>(b)<br>(3) | output and #pragma PARAMETER is ignored.<br>Follow the following rules in the prototype declaration:<br>must match that in the #pragma PARAMETER declaration.<br>in a #pragma PARAMETER declaration:<br>structure-type and union-type<br>double-type long-long-types long double-type<br>(c) The assembler functions shown below cannot be declared:<br>Functions returning structure or union type<br>PARAMETER, the _(underscore) is added always previously. | Always put the prototype declaration for the assembler function before the #pragma<br>PARAMETER declaration. If you fail to make the prototype declaration, a warning is<br>(a) Note also that the number of parameters specified in the prototype declaration<br>The following types cannot be declared as parameters for an assembler function<br>As for the output assembler name of the function specified by #pragma |
| Example:                                                                           | int<br>#pragma<br>void   | asm_func(unsigned int, unsigned int);<br>PARAMETER asm_func(R0, R1)<br>main(void)<br>int<br>i, j;<br>$i = 0x7FFD$ :<br>$j = 0 \times 007F$ ;                                                                                                    | $\leftarrow$ Prototype declaration for the<br>assembler function                                                                                                    |
|                                                                                    |                          | $asm_func(i, j);$                                                                                                    | $\leftarrow$ Calling the assembler function                                                                                                    |

Figure B.79 # Example of #pragma PARAMETER Declaration

| #pragma SPECIAL | Declare a special page subroutine call function                                                                                                    |
|-----------------|----------------------------------------------------------------------------------------------------|
| Function:       | Declares a special page subroutine call (JSRS instruction) function                                                                                                    |
| Syntax:         | #pragma SPECIA∆[/C]∆ number∆ function-name()<br>(1)<br>(2)<br>#pragma SPECIALA[/C]Afunction-name()A(number)                                                                                                    |
| Description:    | (1)<br>Functions declared using #pragma SPECIAL are mapped to addresses created by<br>adding 0F0000H to the address set in the special page vector tables, and are<br>therefore subject to special page subroutine calls.                                                                                                    |
|                 | (2)<br>You may specify either /C in this declaration:<br>By specifying switch [/c] it is possible to generate code to need the register to saving<br>it to a stack at entry when calling the function. (only for NC308WA)                                                                                                    |
| Rules:          | (1)<br>Functions declared using #pragma SPECIAL are mapped to the program_S<br>section. Be sure to map the program_S section between 0F0000H and 0FFFFFH.                                                                                                    |
|                 | (2)<br>Calls are numbered between 18 and 255 in decimal only.<br>(3)<br>As a label, "_SPECIAL_calling-number." is output to the starting address of<br>functions declared using #pragma SPECIAL. Set this label in the special page<br>subroutine table in the startup file. <sup>1</sup><br>Note that when the option fmake_special_table (fMST) is specified, the above<br>setting is unnecessary. |
|                 | $\left( 4 \right)$<br>If different call numbers are written in the function, the call number declared later<br>is effective.                                                                                                    |
|                 | #pragma SPECIAL func(vect=20)<br>#pragma SPECIAL func(vect=30)<br>// Call number 30 is effective                                                                                                    |
|                 | Figure B.80 Example for writing different call numbers<br>(5)<br>If functions are defined in one file and function calls are defined in another file, be<br>sure to write this declaration in both files.                                                                                                    |
| Example:        | SPECIAL 20 func()<br>#pragma<br>void<br>func(unsigned int, unsigned int);                                                                                                    |
|                 | void<br>main(void)<br>{                                                                                                    |
|                 | int i, j;<br>$i = 0x7FFD$<br>$i = 0x007F$ ;                                                                                                    |
|                 | ← special page subroutine call<br>func( $i, j$ );                                                                                                    |

Figure B.81 Example of #pragma SPECIAL Declaration

l

<span id="page-166-0"></span><sup>&</sup>lt;sup>1</sup> If you are using the supplied startup file, modify the contents of the fvector section. For details of how to modify the startup file, see Chapter 2.2 "Modifying the Startup Program" in the Operation part of the NC30 User's Manual.

#### B.7.4 The Other Extensions

NC30 includes the following extended function for embedding assembler description inline.

| #pragma   | <b>ASMMACRO</b>                                                                                                    |
|-----------|----------------------------------------------------------------------------------------------------|
|           | Assembler macro function                                                                                                    |
| Function: | Declares defined a function by assembler macro.                                                                                                    |
| Syntax:   | #pragma _ASMMACRO.function-name(register name,)                                                                                                    |
| Rules:    | (1)<br>Always put the prototype declaration before the #pragma _ASMMACRO<br>declaration.Assembler macro function be sure to declare "static".<br>(2)<br>Can't declare the function of no parameter. Parameter is passed via register. Please<br>specify the register matching the parameter type.<br>Please append the underscore $\binom{n}{x}$ to the head of the definition assembler macro<br>(3)<br>name.<br>$\left( 4 \right)$<br>The following is a return value-related calling rules. You can't declare structure and<br>union type as the return value.                                                                                                    |
|           |                                                                                                    |
|           | char type, _Bool type: R0L<br>float type: $R2R0$                                                                                                    |
|           | double type: R3R2R1R0<br>int type, short type: R0                                                                                                    |
|           | long type : R2R0<br>long-long type: R3R1R2R0                                                                                                    |
|           | If a function call precedes the declaration of #pragma _ASMMACRO, NC30<br>(5)<br>outputs an error message "#pragma _ASMMACRO must be declared before use".<br>(6)<br>If #pragma _ASMMACRO is declared for an identifier that is not a function,<br>NC30 outputs a warning message "#pragma _ASMMACRO not function, ignored"<br>and ignores this #pragma statement.<br>(7)<br>If a functions is declared in a non-prototype form, NC30 outputs a warning<br>message "#pragma _ASMMACRO's function must be prototyped,ignored" and<br>ignores this #pragma statement.<br>(8)<br>If you change the register's data, save the register to the stack in entry processing<br>of assembler macro function and the saved register restore in exit processing. |
| Example:  | /* Be sure to declare "static" */<br>static long mul( int, int );                                                                                                    |
|           | _ASMMACRO mul(R0,R2)<br>#pragma<br>#pragma<br>ASM<br>$\_mul$<br>.macro<br>; The return-value is set to R2R0 register<br>mul.w<br>R <sub>2</sub> ,R <sub>0</sub><br>.endm<br>#pragma<br><b>ENDASM</b><br>ŀ,<br>long<br>void<br>test_func(void)<br>{<br>$l = mul(2, 3);$<br>ł                                                                                                    |

Figure B.82 Example of #pragma \_\_AMMACRO

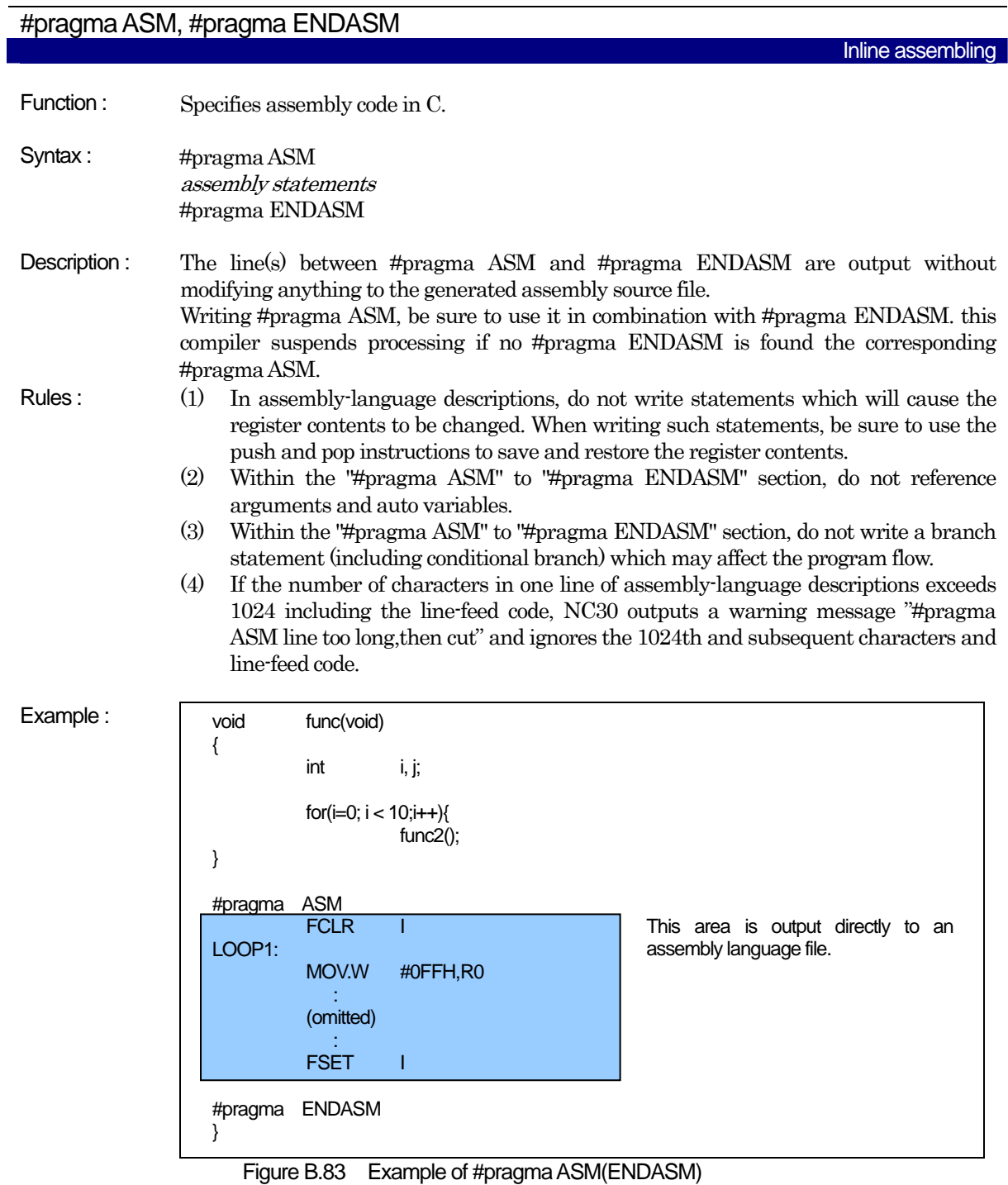

Suppliment: It is this assembly language program written between #pragma ASM and #pragma ENDASM that is processed by the C preprocessor.

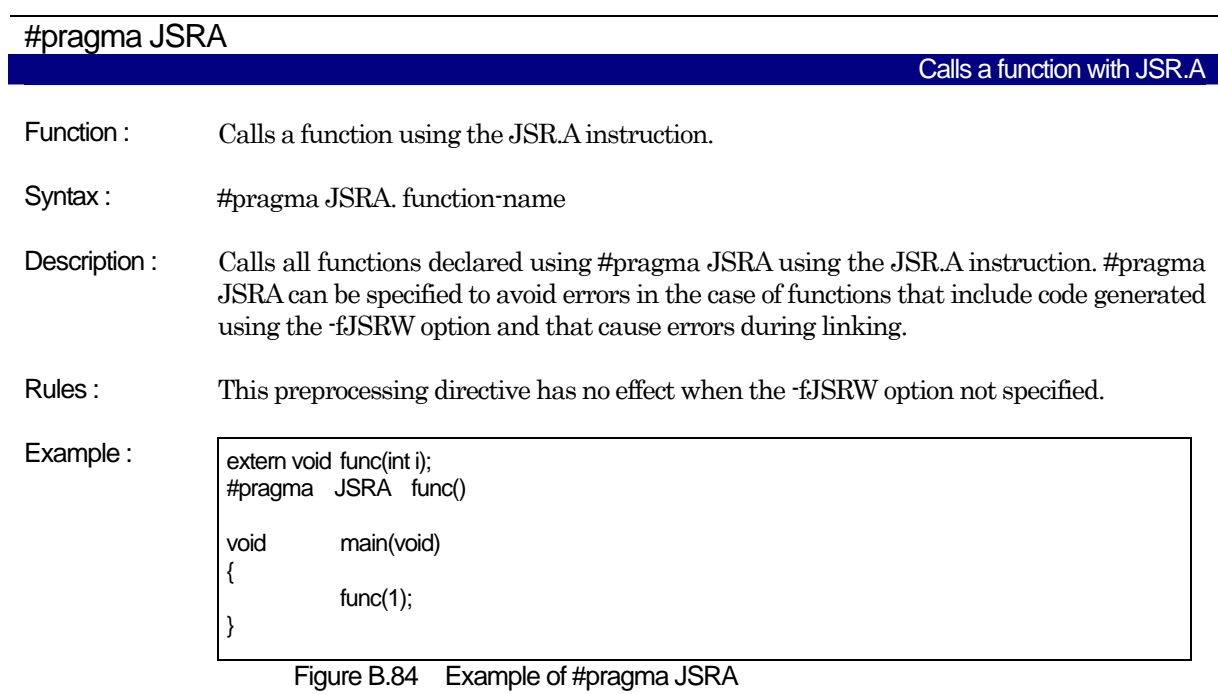

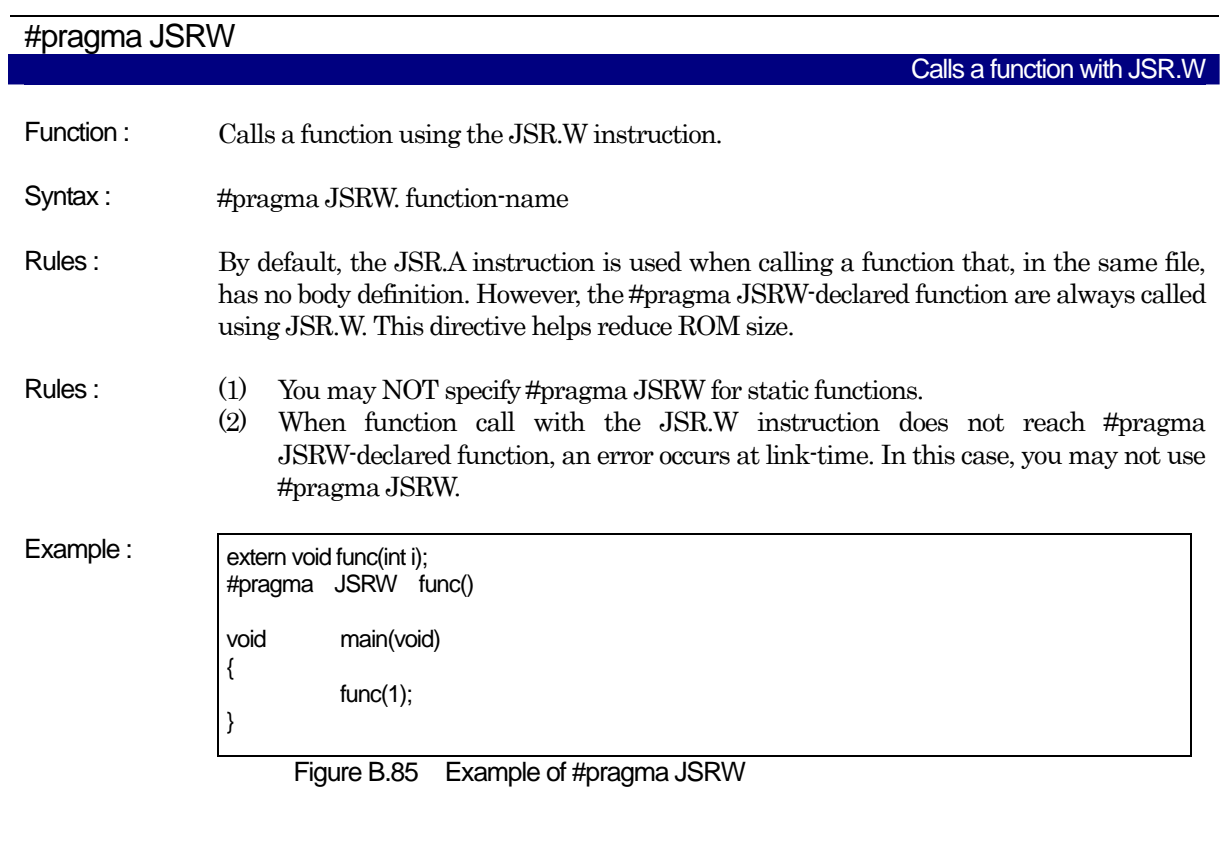

Note : The #pragma JSRW is valid only when directly calling a function. It has no effect when calling indirectly.

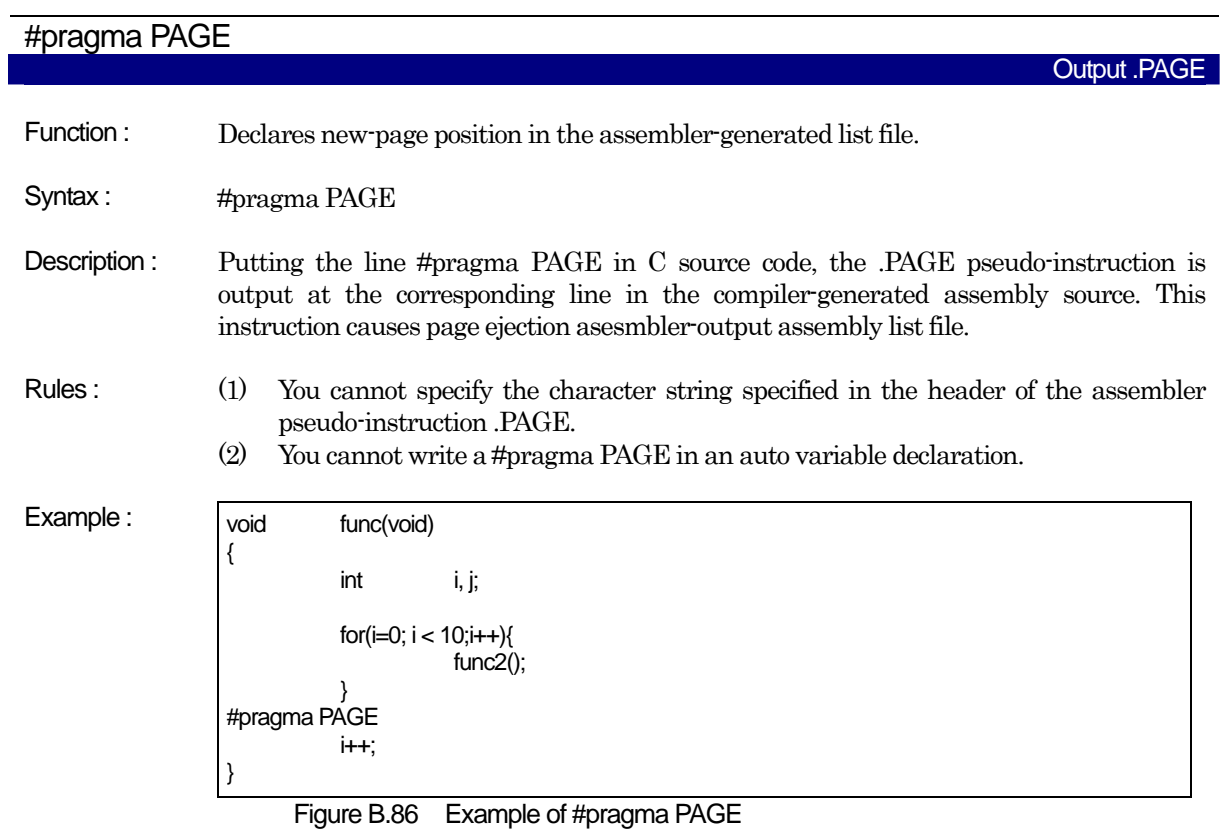

# B.8 assembler Macro Function

#### B.8.1 Outline of Assembler Macro Function

NC30 allows part of assembler commands to be written as C-language functions. Because specific assembler commands can be written directly in a C-language program, you can easily tune up the program.

#### B.8.2 Description Example of Assembler Macro Function

Assembler macro functions can be written in a C-language program in the same format as C-language functions, as shown below.

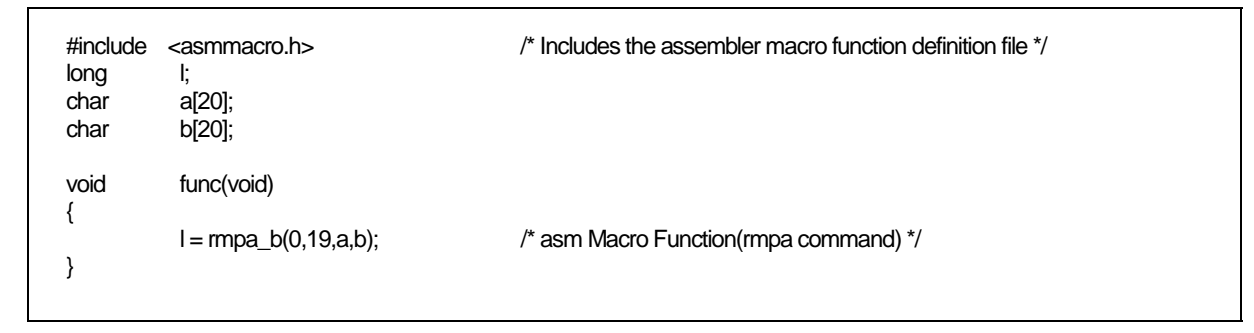

Figure B.87 Description Example of Assembler Macro Function

#### B.8.3 Commands that Can be Written by Assembler Macro Function

The following shows the assembler commands that can be written using assembler macro functions and their functionality and format as assembler macro functions.

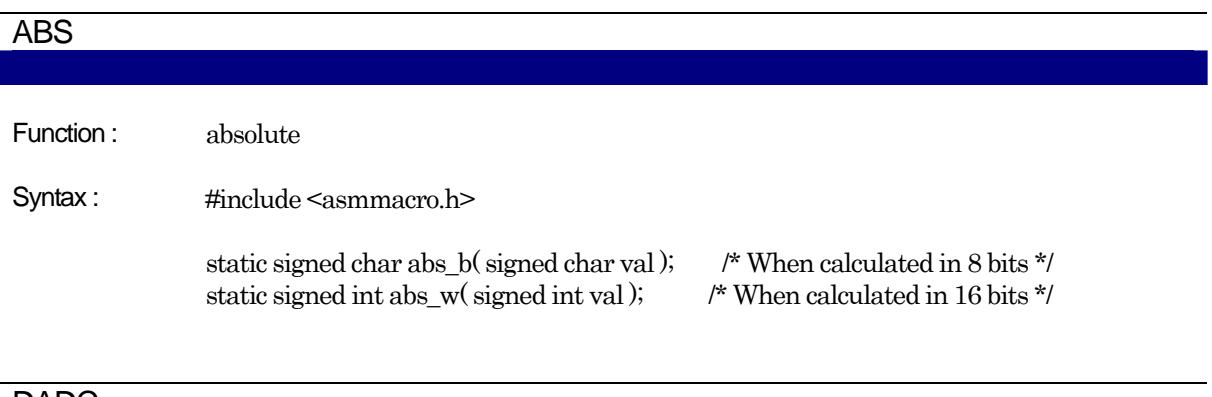

#### DADC

Function : Returns the result of decimal addition with carry on val1 plus val2.

Syntax : #include <asmmacro.h>

static unsigned char dadc\_b( unsigned char val1, unsigned char val2 ); /\* When calculated in 8 bits \*/ static unsigned int dadc\_w( unsigned int val1, unsigned int val2 ); /\* When calculated in 16 bits \*/

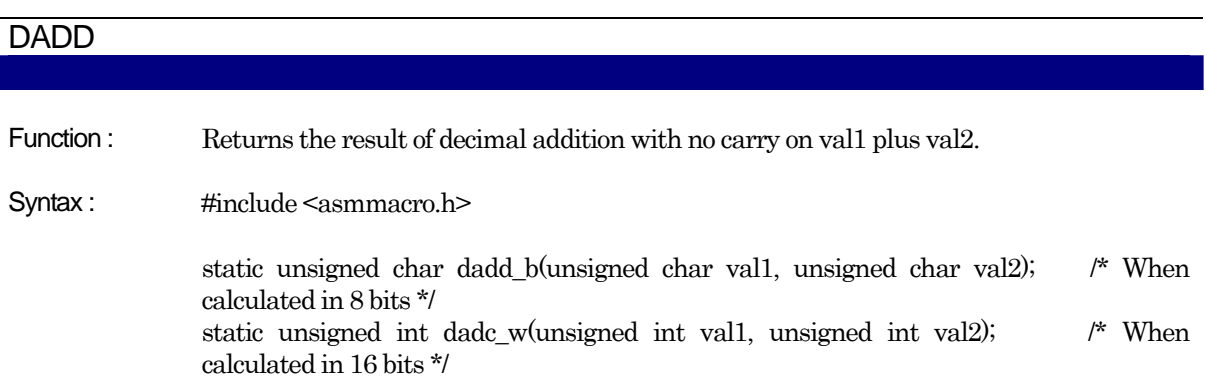

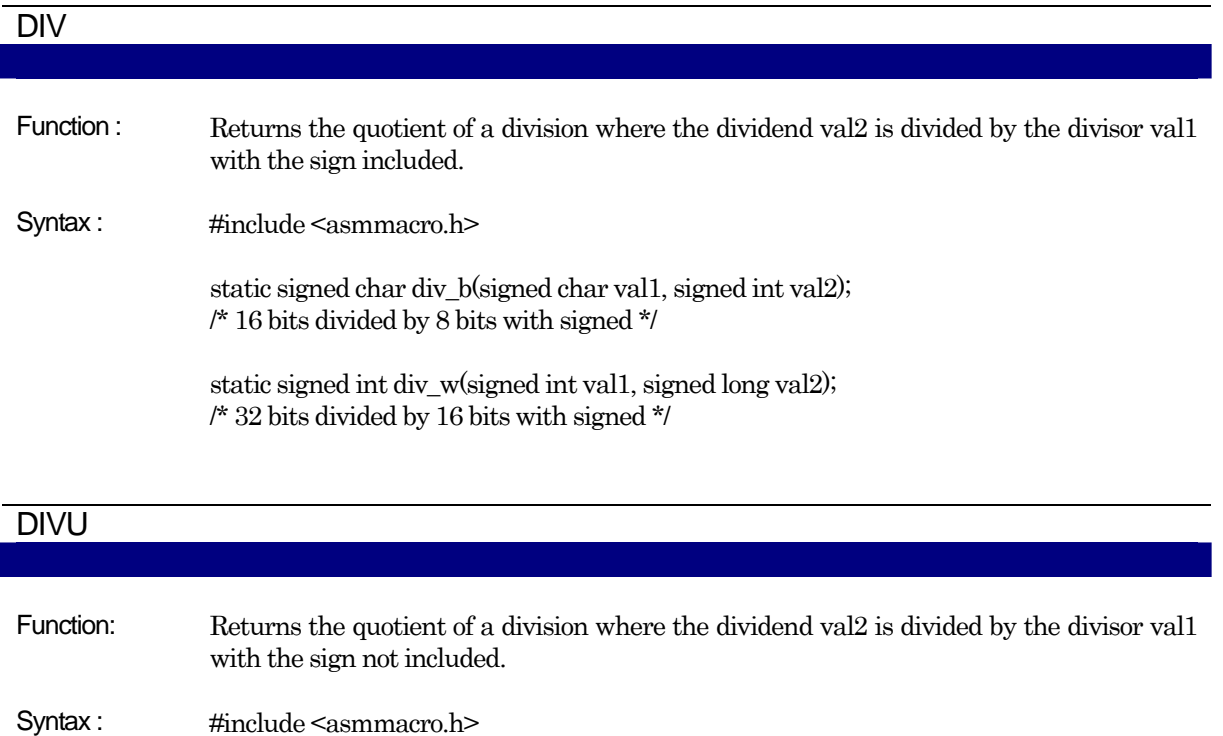

static unsigned char divu\_b(unsigned char val1, unsigned int val2); /\* 16 bits divided by 8 bits with unsigned \*/

static unsigned int divu\_w(unsigned int val1, unsigned long val2); /\* 32 bits divided by 16 bits with unsigned \*/

# DIVX Function: Returns the quotient of a division where the dividend val2 is divided by the divisor val1 with the sign not included. Syntax : #include <asmmacro.h> static signed char divx\_b( signed char val1, signed int val2 ); /\* 16 bits divided by 8 bits with unsigned \*/ static signed int divx\_w( signed int val1, signed long val2 ); /\* 32 bits divided by 16 bits with signed \*/

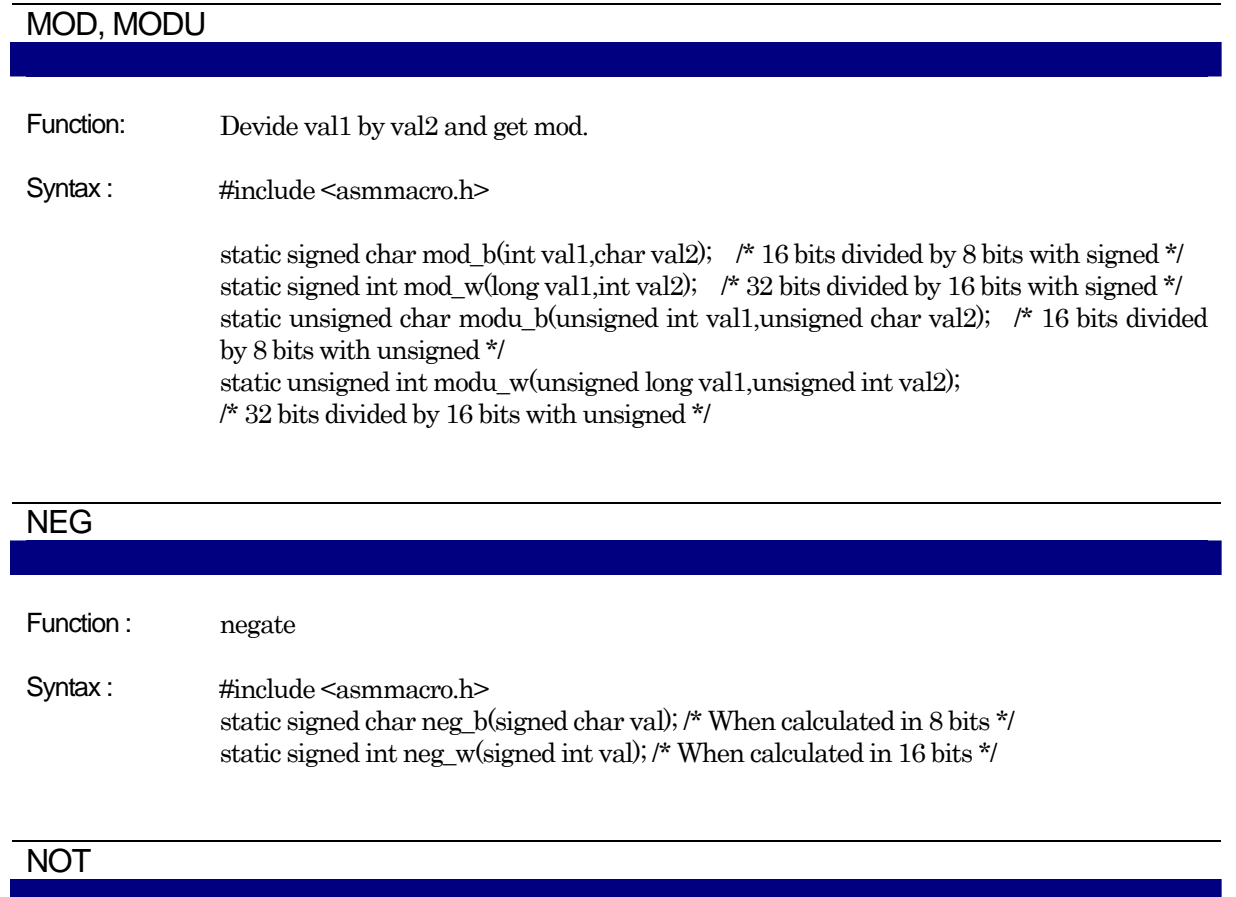

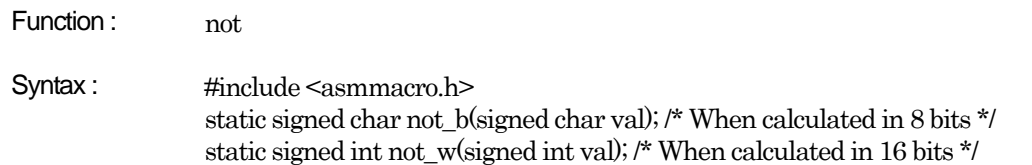

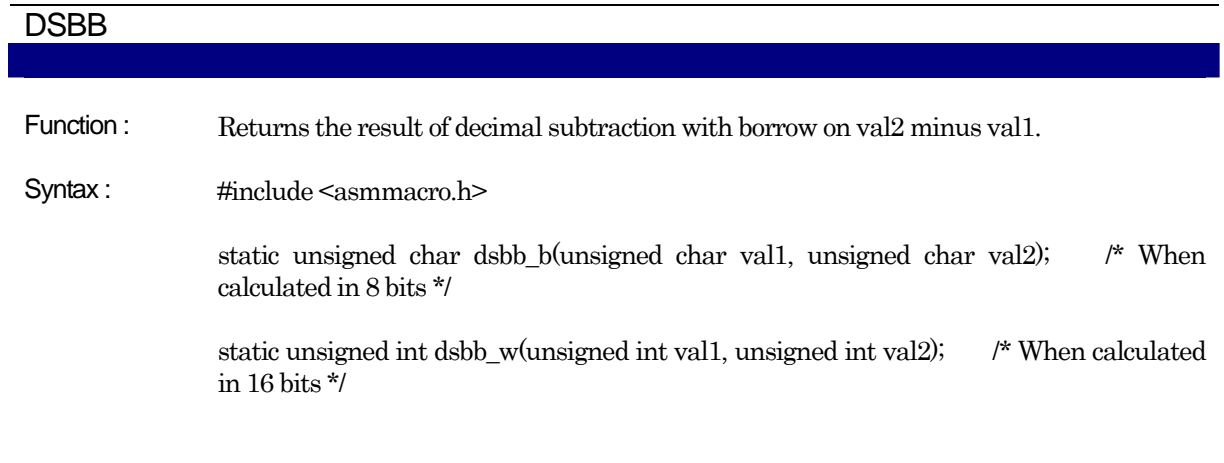

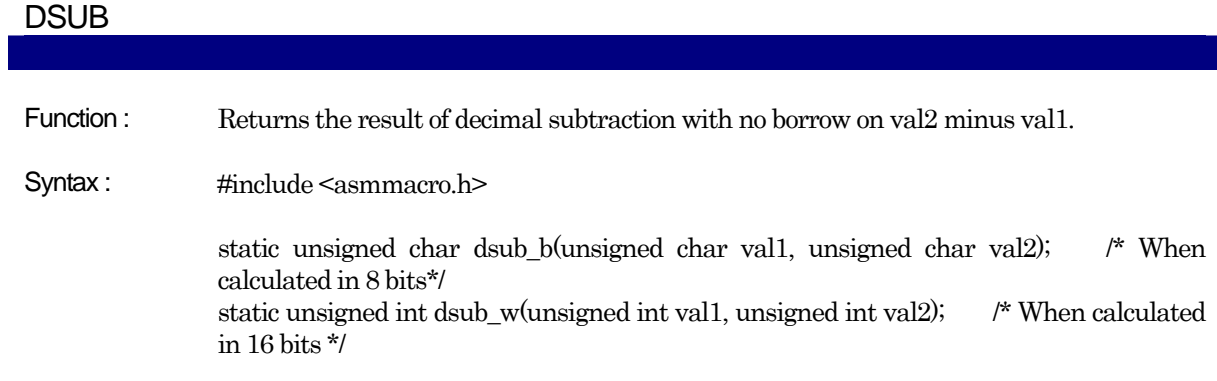

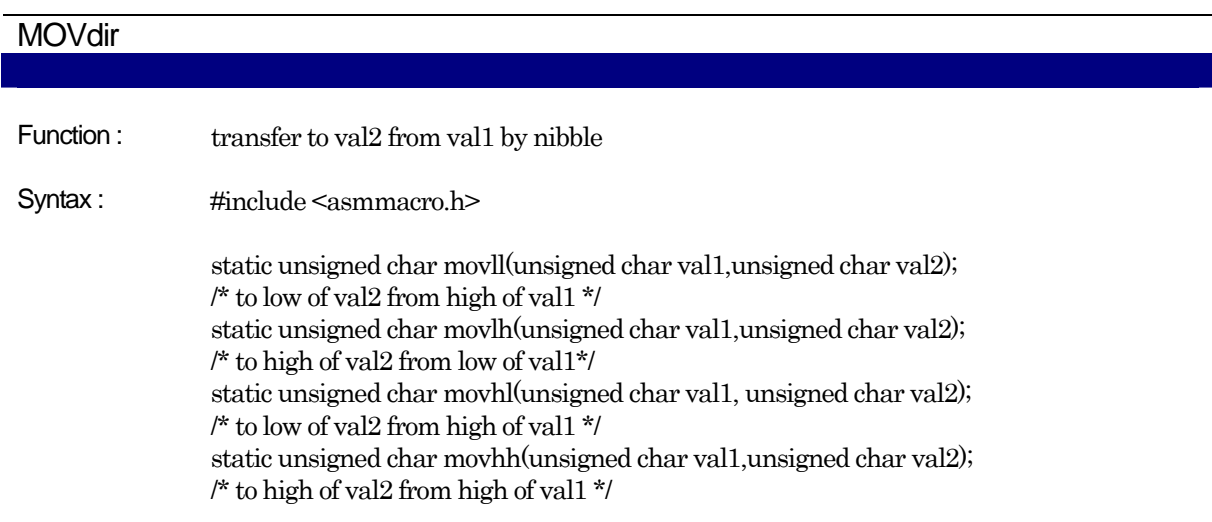

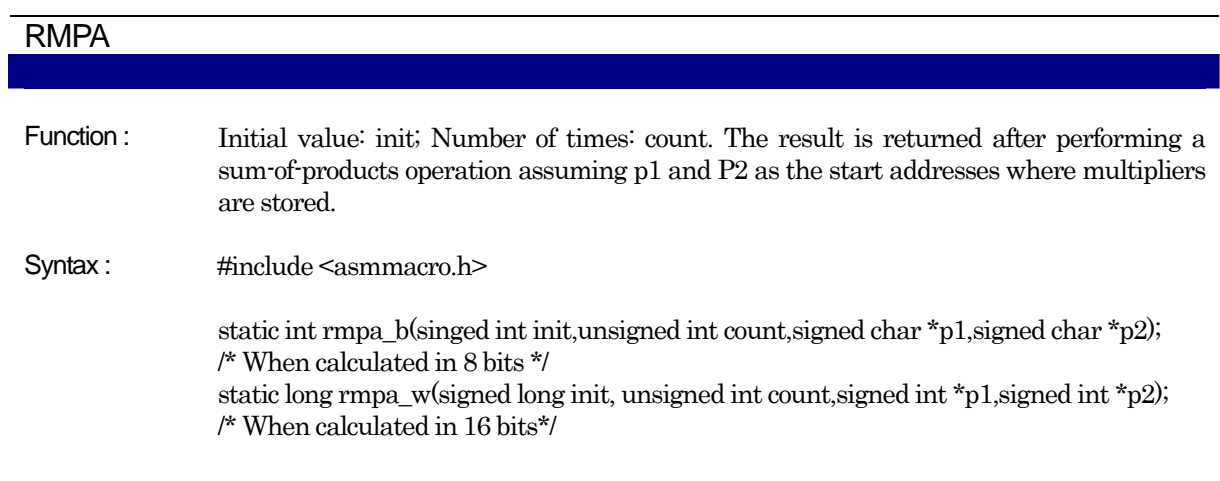

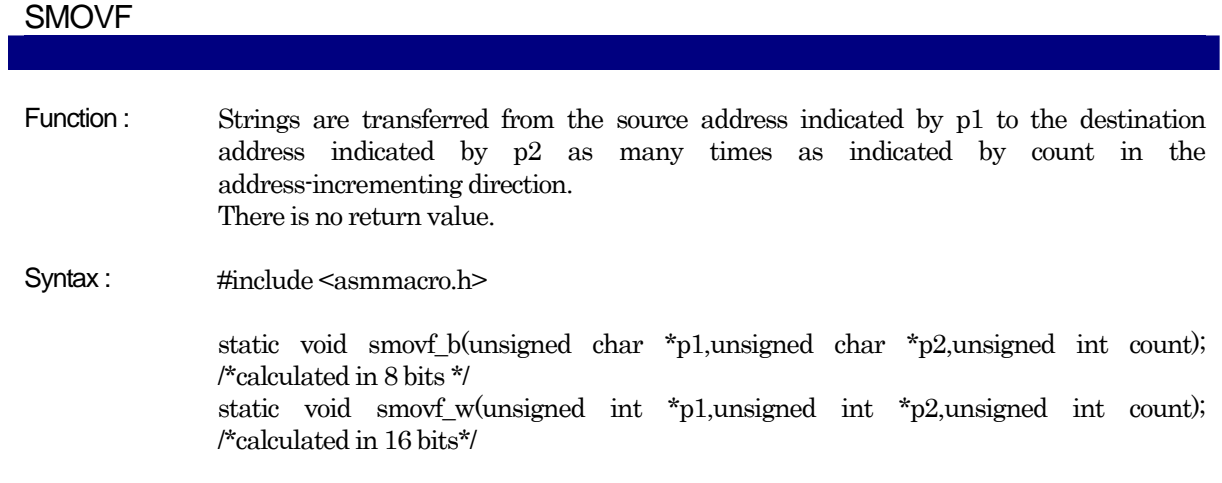

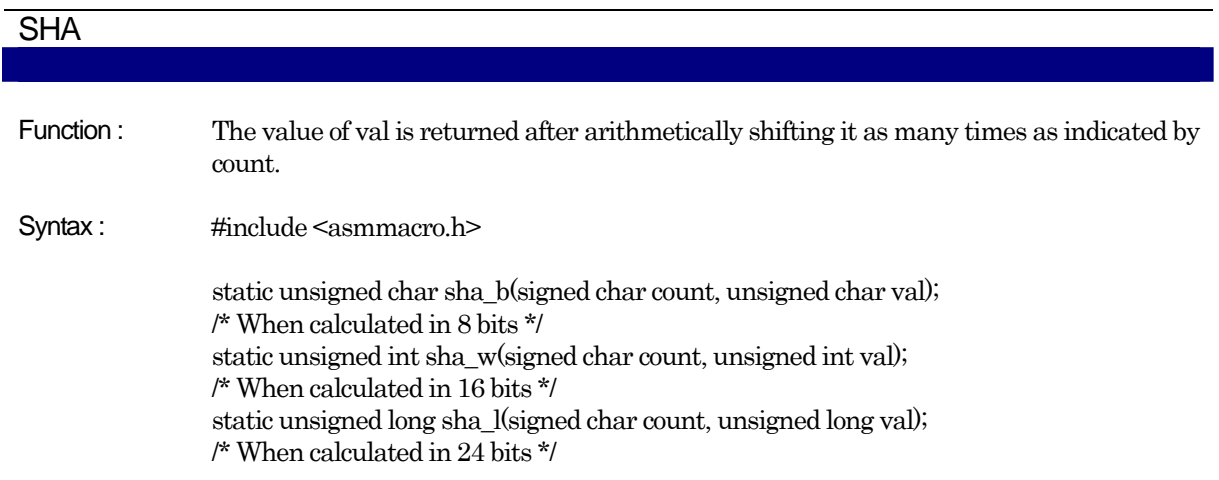

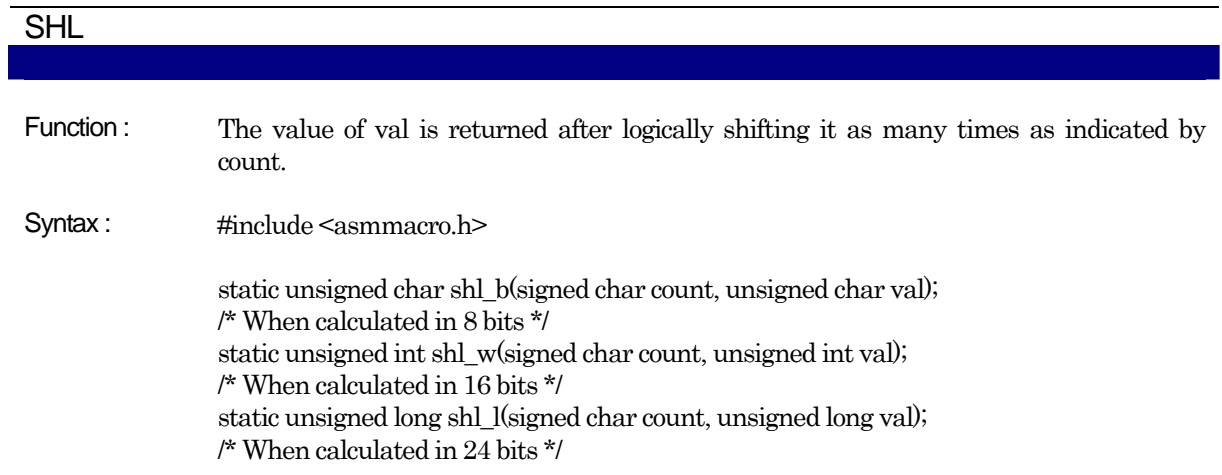

# SMOVB

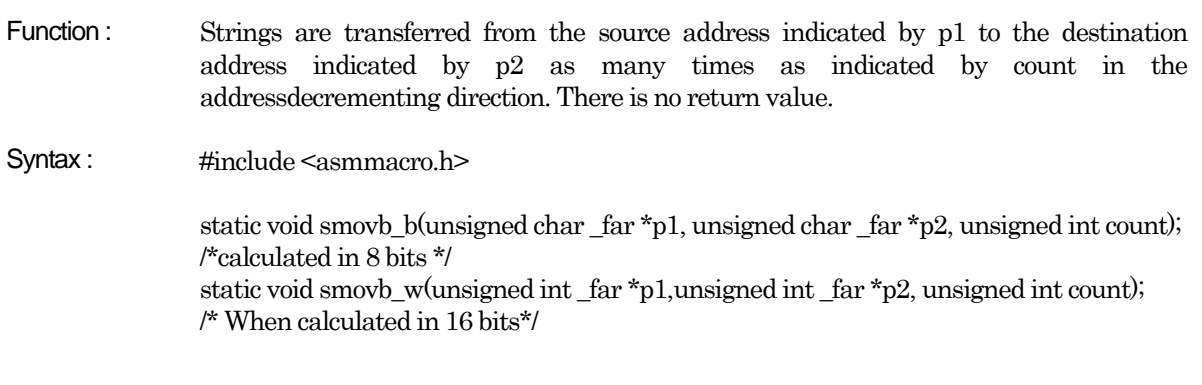

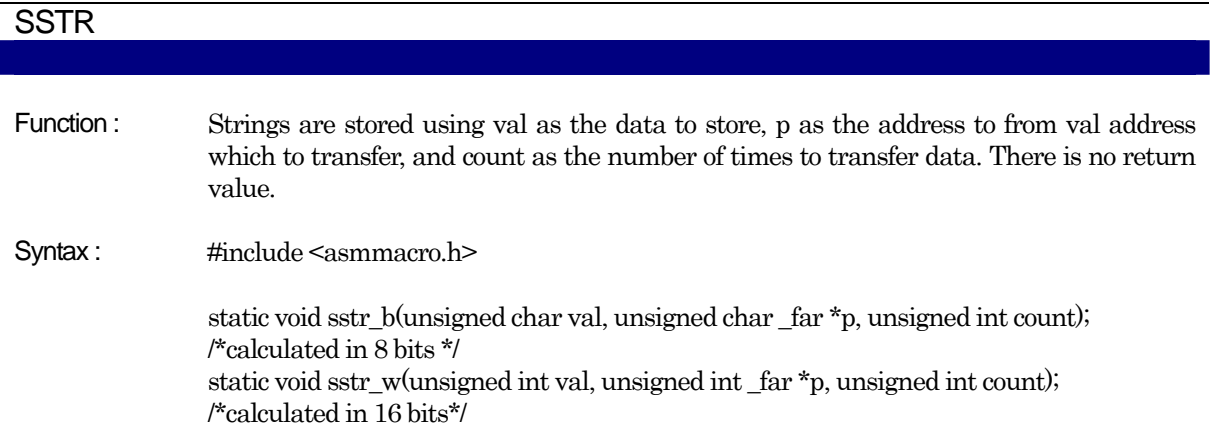

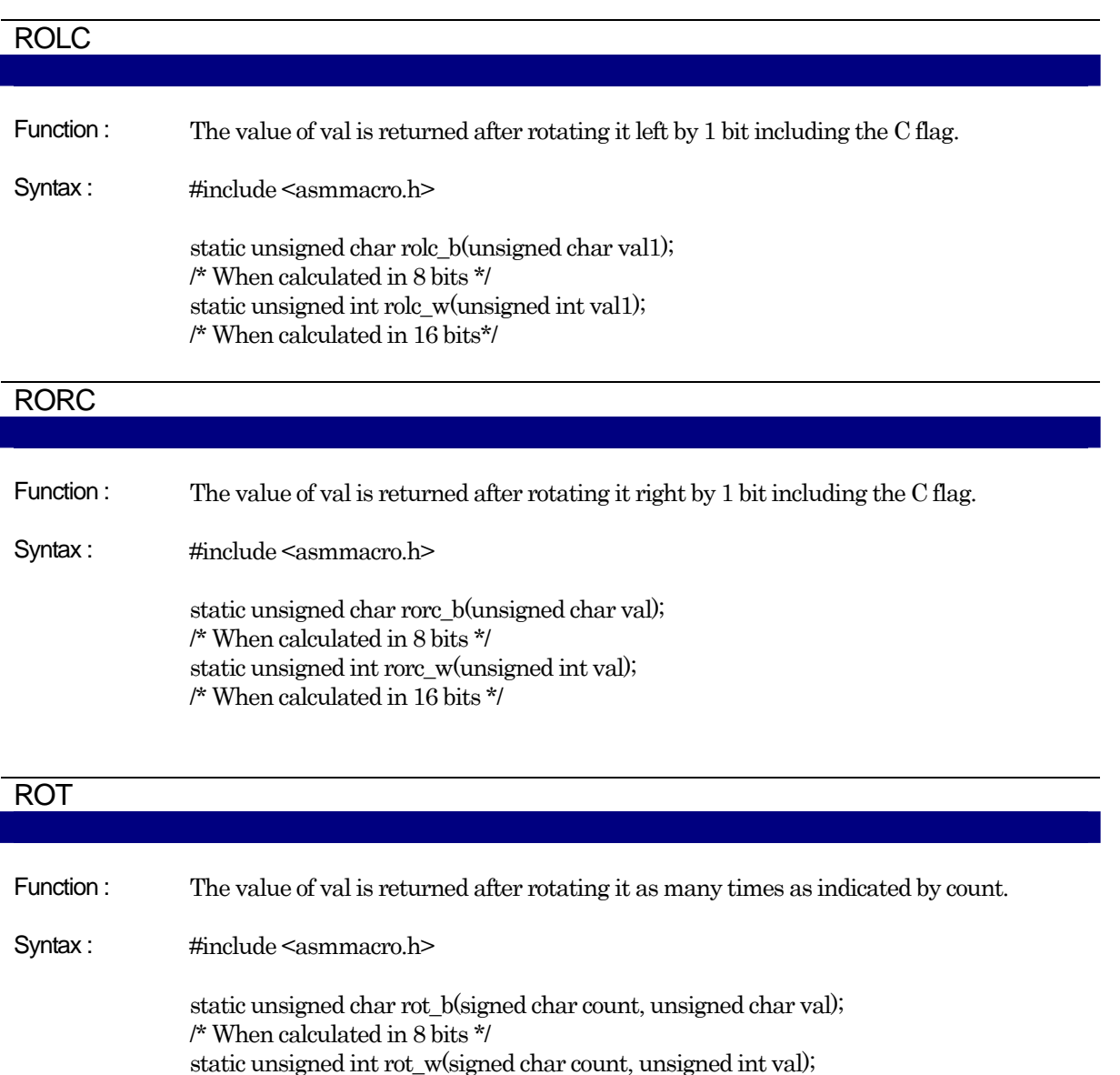

/\* When calculated in 16 bits \*/

static unsigned char rot\_b( signed char count, unsigned char val );
# Appendix C Overview of C Language Specifications

In addition to the standard versions of C available on the market, C language specifications include extended functions for embedded system.

# C.1 Performance Specifications

## C.1.1 Overview of Standard Specifications

This compiler is a cross C compiler targeting the M16C Series, R8C Family. In terms of language specifications, it is virtually identical to the standard full-set C language, but also has specifications to the hardware in the M16C Series, R8C Family and extended functions for embedded system.

- $\bullet$  Extended functions for embedded system(near/far modifiers, and asm function, etc.)
- Floating point library and host machine-dependent functions are contained in the standard library.

## C.1.2 Introduction to NC30 Performance

This section provides an overview of NC30 performance.

## a. Test Environment

[TableC.1](#page-180-0) shows the standard PC environment.

#### TableC.1 Standard PC Environment

<span id="page-180-0"></span>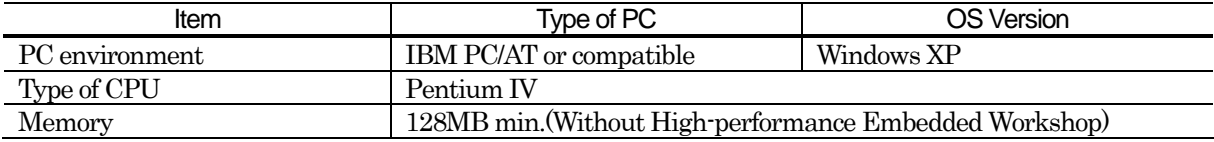

#### b. C Source File Coding Specifications

[TableC.2](#page-180-1) shows the specifications for coding NC30 C source files. Note that estimates are provided for items for which actual measurements could not be achieved.

#### TableC.2 Specifications for Coding C Source Files

<span id="page-180-1"></span>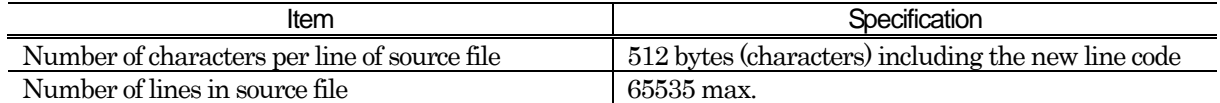

## c. NC30 Specifications

[TableC.3](#page-181-0) to [TableC.4](#page-182-0) lists the NC30 specifications. Note that estimates are provided for items for which actual measurements could not be achieved.

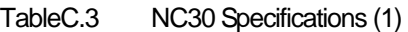

<span id="page-181-0"></span>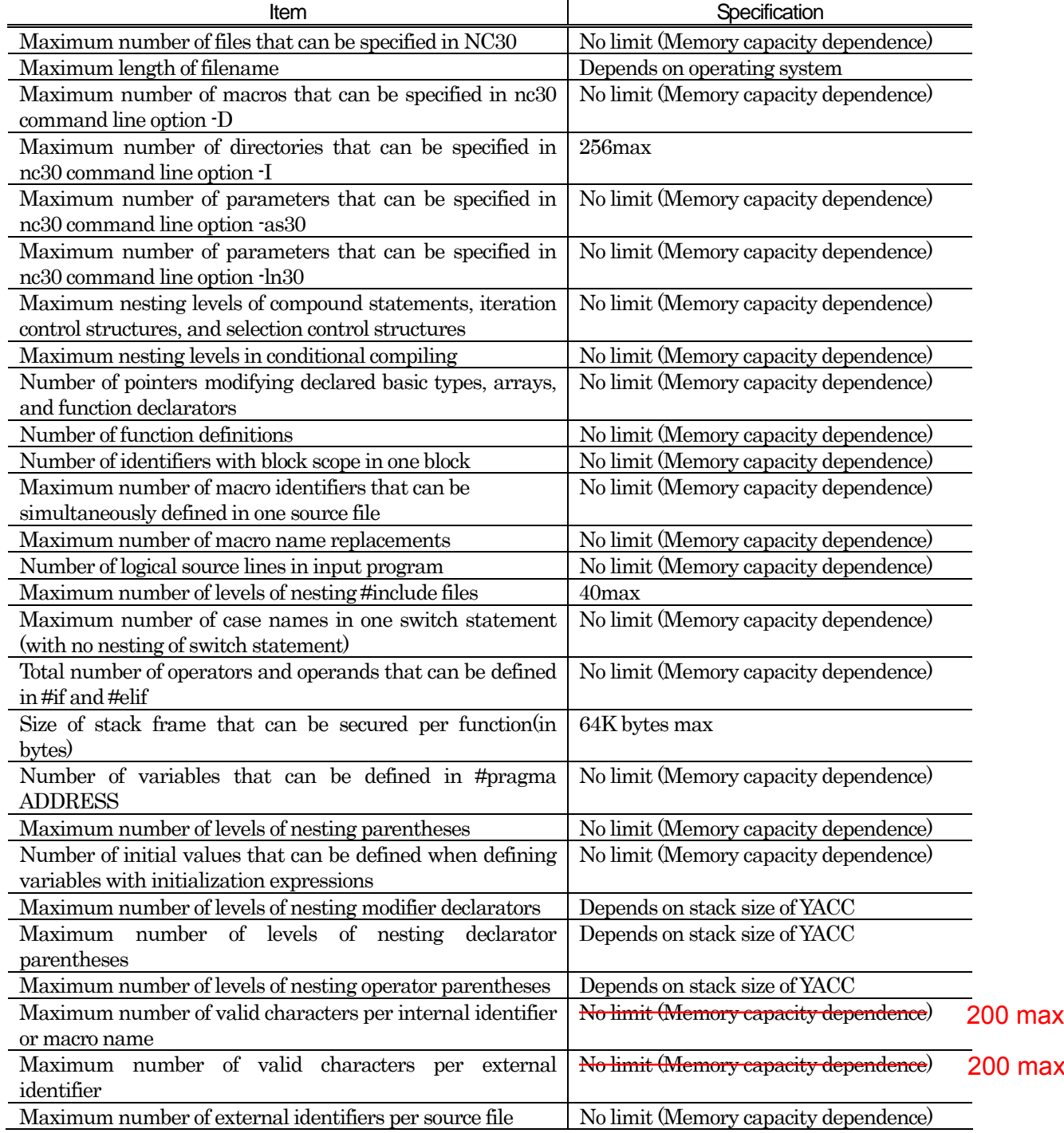

| <b>Item</b>                                               | Specification                         |
|-----------------------------------------------------------|---------------------------------------|
| Maximum number of identifiers with block scope per block  | No limit (Memory capacity dependence) |
| Maximum number of macros per source file                  | No limit (Memory capacity dependence) |
| Maximum number of parameters per function call and per    | No limit (Memory capacity dependence) |
| function                                                  |                                       |
| Maximum number of parameters or macro call parameters     | 31 <sub>max</sub>                     |
| per macro                                                 |                                       |
| Maximum number of characters in character string literals | No limit (Memory capacity dependence) |
| after concatenation                                       |                                       |
| Maximum size (in bytes) of object                         | No limit (Memory capacity dependence) |
| Maximum number of members per structure/union             | No limit (Memory capacity dependence) |
| Maximum number of enumerator constants per enumerator     | No limit (Memory capacity dependence) |
| Maximum number of levels of nesting of structures or      | No limit (Memory capacity dependence) |
| unions per struct declaration list                        |                                       |
| Maximum number of characters per character string         | Depends on operating system           |
| Maximum number of lines per file                          | No limit (Memory capacity dependence) |

<span id="page-182-0"></span>TableC.4 NC30 Specifications (2)

# C.2 Standard Language Specifications

The chapter discusses the NC30 language specifications with the standard language specifications.

## C.2.1 Syntax

This section describes the syntactical token elements. In NC30, the following are processed as tokens:

- 
- 
- 
- $\bullet$  Comment
- $\chi$  Key words  $\qquad \qquad \bullet$  Identifiers
- Constants Character literals
- **•** Operators **•** Punctuators

#### a. Key Words

NC30 interprets the followings as key words.

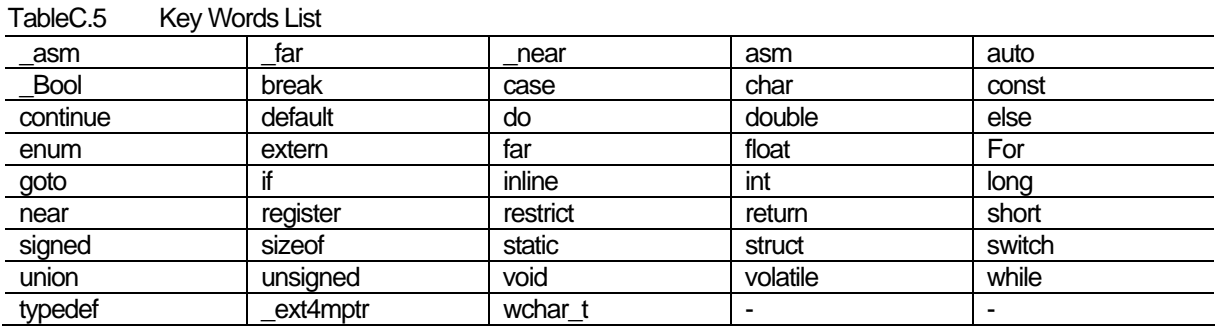

#### b. Identifiers

Identifiers consist of the following elements:

- $\bullet$  The 1st character is a letter or the underscore (A to Z, a to z, or )
- $\bullet$  The 2nd and subsequent characters are alphanumerics or the underscore  $(A \text{ to } Z, a \text{ to } z, 0 \text{ to } 9, \text{ or } )$

Identifiers can consist of up to 200 characters. However, you cannot specify Japanese characters in identifiers.

#### c. Constants

Constants consists of the followings.

- $\bullet$  Integer constants
- Floating point constants
- Character constants

## (1) Integer constants

In addition to decimals, you can also specify octal and hexadecimal integer constants. [TableC.6](#page-184-0) shows the format of each base (decimal, octal, and hexadecimal).

<span id="page-184-0"></span>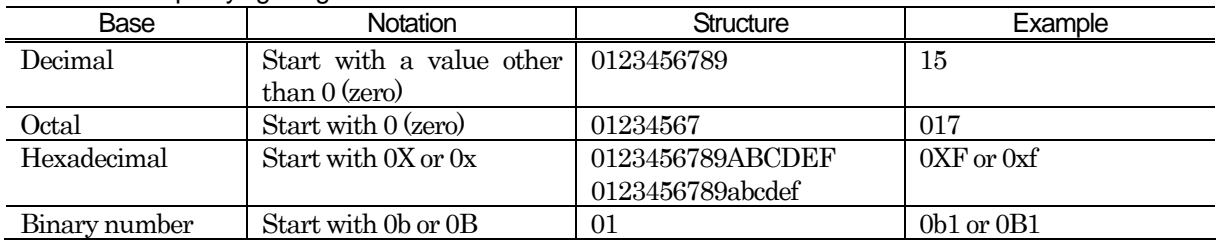

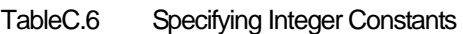

Determine the type of the integer constant in the following order according to the value.

- Octal and hexadecimal and Binary number:
	- signed int  $\rightarrow$  unsigned int  $\rightarrow$  signed long  $\rightarrow$  unsigned long  $\rightarrow$  signed long long  $\rightarrow$  unsigned long long
- Decimal:
	- signed int  $\rightarrow$  signed long  $\rightarrow$  signed long long

Adding the suffix U or u, or L or l, or LL or ll, results in the integer constant being processed as follows:

(1) Unsigned constants

Specify unsigned constants by appending the letter U or u after the value. The type is determined from the value in the following order:

unsigned int  $\rightarrow$  unsigned long  $\rightarrow$  unsigned long long

(2) long-type constants

Specify long-type constants by appending the letter L or l. The type is determined from the value in the following order:

 $\bullet$  Octal and hexadecimal and Binary number:

- signed long  $\rightarrow$  unsigned long  $\rightarrow$  signed long long  $\rightarrow$  unsigned long long
- $\bullet$  Decimal :

signed long long  $\rightarrow$  unsigned long long

(3) long long-type constants

Specify long long-type constants by appending the letter LL or ll. The type is determined from the value in the following order:

 $\bullet$  Octal and hexadecimal Binary number:

signed long long  $\rightarrow$  unsigned long long

Decimal:

signed long long

## (2) Floating point constants

If nothing is appended to the value, floating point constants are handled as double types. To have them processed as float types, append the letter F or f after the value. If you append L or l, they are treated as long double types.

## (3) Character constants

Character constants are normally written in single quote marks, as in 'character'. You can also include the following extended notation (escape sequences and trigraph sequences). Hexadecimal values are indicated by preceding the value with ¥x. Octal values are indicated by preceding the value with ¥.

<span id="page-185-0"></span>

| Notation | Escape sequence | Notation        | Trigraph sequence     |
|----------|-----------------|-----------------|-----------------------|
| ¥        | single quote    | ¥constant       | octal                 |
| ¥"       | quotation mark  | ¥xconstant      | hexadecimal           |
| ¥¥       | backslash       | ??              | express "[" character |
| ¥?       | question mark   | $??\mathrel{?}$ | express "¥" character |
| ¥a       | bell            | ??)             | express "]" character |
| ¥b       | backspace       | 22"             | express "^" character |
| ¥f       | form feed       | ?? <            | express "{" character |
| ¥n       | line feed       | ?               | express "{" character |
| ¥r       | return          | ??              | express "}" character |
| ¥t       | horizontal tab  | $?? -$          | express "~" character |
| ¥v       | vertical tab    | $??=$           | express "#" character |

TableC.7 Extended Notation List

## d. Character Literals

Character literals are written in double quote marks, as in "character string". The extended notation shown in [TableC.7](#page-185-0) for character constants can also be used for character literals.

## e. Operators

NC30 can interpret the operators shown in [TableC.8.](#page-186-0)

<span id="page-186-0"></span>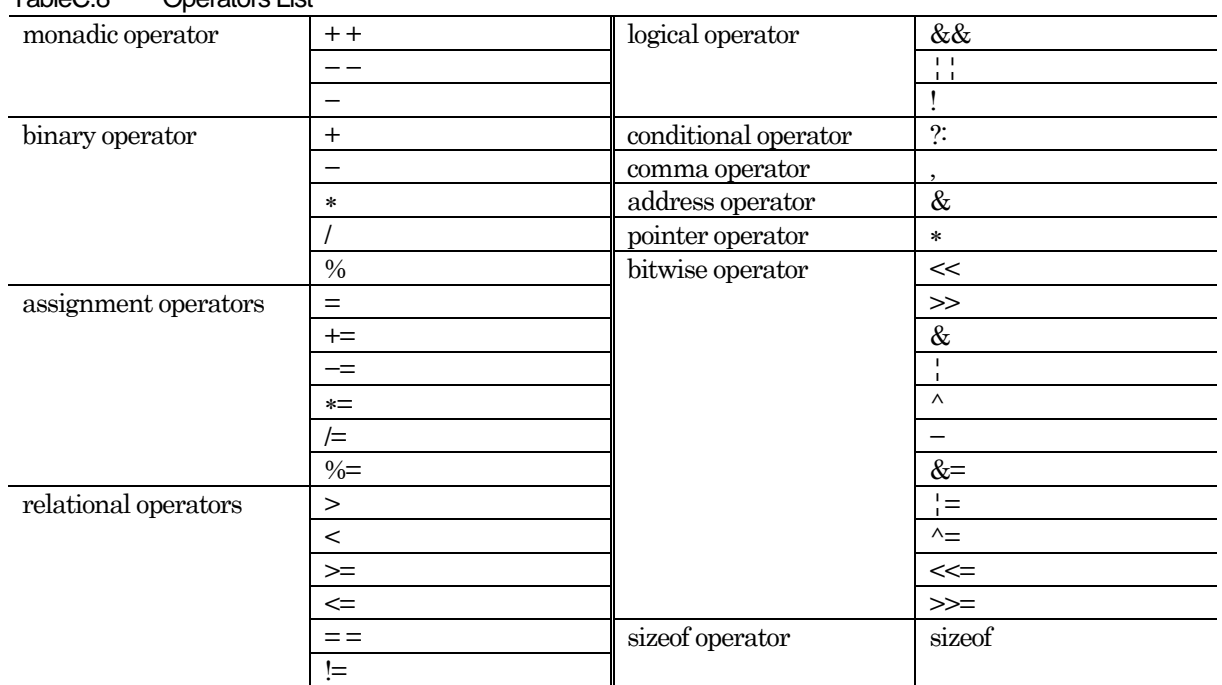

#### TableC.8 Operators List

## f. Punctuators

NC30 interprets the followings as punctuators.

- $\bullet$  {  $\bullet$  }
- $\bullet$  :  $\bullet$  ;  $\bullet$  ;  $\bullet$  ;  $\bullet$
- 

 $\bullet$ 

## g. Comment

Comments are enclosed between / ∗ and ∗/ . They cannot be nested. Comments are enclosed between "//" and the end of line.

# C.2.2 Type

#### a. Data Type

NC30 supports the following data type.

- $\bullet$  character type  $\bullet$  integral type
- $\bullet$  structure  $\bullet$  union
- enumerator type  $\bullet$  void
- $\bullet$  floating type

## b. Qualified Type

NC30 interprets the following as qualified type.

- 
- $\bullet$  restrict  $\bullet$  near
- 
- 
- 
- 
- $\bullet$  const  $\bullet$  volatile
	-
- $\bullet$  far  $\bullet$   $ext{4mptr}$

RENESAS

## c. Data Type and Size

[TableC.9](#page-187-0) shows the size corresponding to data type.

<span id="page-187-0"></span>

| <b>Type</b>        | Existence of sign | <b>Bit size</b> | Range of values                             |
|--------------------|-------------------|-----------------|---------------------------------------------|
| <b>Bool</b>        | N <sub>o</sub>    | 8               | 0, 1                                        |
| char               | N <sub>o</sub>    | 8               | 0 to 255                                    |
| unsigned char      |                   |                 |                                             |
| signed char        | Yes               | 8               | $\mbox{-}128\mbox{ to }127$                 |
| int                | Yes               | 16              | -32768 to 32767                             |
| short              |                   |                 |                                             |
| signed int         |                   |                 |                                             |
| signed short       |                   |                 |                                             |
| unsigned int       | N <sub>o</sub>    | 16              | 0 to 65535                                  |
| unsigned short     |                   |                 |                                             |
| wchat_t            |                   |                 |                                             |
| long               | Yes               | 32              | -2147483648 to 2147483647                   |
| signed long        |                   |                 |                                             |
| unsigned long      | N <sub>0</sub>    | 32              | 0 to 4294967295                             |
| long long          | Yes               | 64              | -9223372036854775808 to 9223372036854775807 |
| signed long long   |                   |                 |                                             |
| unsigned long long | No                | 64              | 18446744073709551615                        |
| float              | Yes               | 32              | 1.17549435e-38F to 3.40282347e+38F          |
| double             | Yes               | 64              | 2.2250738585072014e-308 to                  |
| long double        |                   |                 | 1.7976931348623157e+308                     |
| near pointer       | N <sub>0</sub>    | 16              | 0 to 0xFFFF                                 |
| far pointer        | No                | 32              | 0 to 0xFFFFFFFFF                            |

TableC.9 Data Type and Bit Size

- The \_Bool type can not specify to sign.
- If a char type is specified with no sign, it is processed as an unsigned char type.
- If an int or short type is specified with no sign, it is processed as a signed int or signed short type.
- If a long type is specified with no sign, it is processed as a sign long type.
- If a long long type is specified with no sign, it is processed as a sign long long type.
- If the bit field members of a structure are specified with no sign, they are processed as unsigned.
- Can not specifies bit-fields of long long type.

## M16C Series,R8C Family C Compiler Package V.5.45 C Compiler C.Overview of C Language Specifications

## <span id="page-188-0"></span>C.2.3 Expressions

[TableC.10](#page-188-0) and [TableC.11](#page-189-0) show the relationship between types of expressions and their elements.

|                           | i ypes or Lapressions diru Their Lientiens (1)<br>Elements of expression |
|---------------------------|--------------------------------------------------------------------------|
| Type of expression        |                                                                          |
| Primary expression        | identifier                                                               |
|                           | constant                                                                 |
|                           | character literal                                                        |
|                           | (expression)                                                             |
|                           | primary expression                                                       |
| Postpositional expression | Postpositional expression [expression]                                   |
|                           | Postpositional expression (list of parameters, )                         |
|                           | Postpositional expression. identifier                                    |
|                           | Postpositional expression -> identifier                                  |
|                           | Postpositional expression ++                                             |
|                           | Postpositional expression -                                              |
|                           | Postpositional expression                                                |
| Monadic expression        | ++ monadic expression                                                    |
|                           | $-$ monadic expression                                                   |
|                           | monadic operator cast expression                                         |
|                           | sizeof monadic expression                                                |
|                           | size of (type name)                                                      |
|                           | Monadic expression                                                       |
| Cast expression           | (type name) cast expression                                              |
|                           | cast expression                                                          |
| Expression                | expression * expression                                                  |
|                           | expression / expression                                                  |
|                           | expression % expression                                                  |
| Additional and            | expression + expression                                                  |
| subtraction expressions   | expression - expression                                                  |
| Bitwise shift expression  | expression << expression                                                 |
|                           | expression >> expression                                                 |
| Relational expressions    | expression                                                               |
|                           | expression < expression                                                  |
|                           | expression > expression                                                  |
|                           | expression <= expression                                                 |
|                           | expression >= expression                                                 |
| Equivalence expression    | $expression = expression$                                                |
|                           | $expression = expression$                                                |
| <b>Bitwise AND</b>        | expression & expression                                                  |
| <b>Bitwise XOR</b>        | expression ^ expression                                                  |
| <b>Bitwise OR</b>         | expression   expression                                                  |
| Logical AND               | expression && expression                                                 |
| Logical OR                | expression     expression                                                |
| Conditional expression    | expression? expression: expression                                       |

TableC.10 Types of Expressions and Their Elements (1)

<span id="page-189-0"></span>

| ╯                  |                                          |  |  |  |  |
|--------------------|------------------------------------------|--|--|--|--|
| Type of expression | Elements of expression                   |  |  |  |  |
| Assign expression  | monadic expression += expression         |  |  |  |  |
|                    | monadic expression $=\equiv$ expression  |  |  |  |  |
|                    | monadic expression *= expression         |  |  |  |  |
|                    | monadic expression $\ell$ = expression   |  |  |  |  |
|                    | monadic expression % = expression        |  |  |  |  |
|                    | monadic expression <<= expression        |  |  |  |  |
|                    | monadic expression >>= expression        |  |  |  |  |
|                    | monadic expression $&=$ expression       |  |  |  |  |
|                    | monadic expression $\vert$ = expression  |  |  |  |  |
|                    | monadic expression $\wedge$ = expression |  |  |  |  |
|                    | assignment expression                    |  |  |  |  |
| Comma operator     | expression, monadic expression           |  |  |  |  |

TableC.11 Types of Expressions and Their Elements (2)

## C.2.4 Declaration

There are two types of declaration:

- Variable Declaration
	- Function Declaration

#### a. Variable Declaration

Use the format shown in [Figure C.1](#page-189-1) to declare variables.

storage class specifier. type declarator. declaration specifier. initialization\_expression;

#### <span id="page-189-1"></span>Figure C.1 Declaration Format of Variable

#### (1) Storage-class Specifiers

NC30 supports the following storage-class specifiers.

- $\bullet$  extern  $\bullet$  auto
- 
- $\bullet$  typedef

#### (2) Type Declarator

NC30 supports the type declarators.

- 
- 
- 
- 
- unsigned signed
- 
- 
- long double
- 
- $\bullet$  static  $\bullet$  register
- $\bullet$   $\quad$   $\quad$   $\bullet$   $\quad$   $\bullet$
- $\bullet$  int  $\bullet$  short
- z long z long long
- $\bullet$  float  $\bullet$  double
	-
- $\bullet$  struct  $\bullet$  union
	- enum vchar\_t

RENESAS

## (3) Declaration Specifier

Use the format of declaration specifier shown in [Figure C.2](#page-190-0) in NC30.

Declarator : Pointer opt declarator2 Declarator2 : identifier( declarator ) declarator2[ constant expression  $_{opt}$ ] declarator2( list of dummy arguments opt ) \* Only the first array can be omitted from constant expressions showing the number of arrays. \* opt indicates optional items.

#### <span id="page-190-0"></span>Figure C.2 Format of Declaration Specifier

#### (4) Initialization expressions

NC30 allows the initial values shown in [Figure C.3](#page-190-1) in initialization expressions.

integral types : constant integral types array : constant, constant .... character types : constant character types array : character literal, constant .... pointer types : character literal pointer array : character literal, character literal ....

#### <span id="page-190-1"></span>Figure C.3 Initial Values Specifiable in Initialization Expressions

#### b. Function Declaration

Use the format shown in [Figure C.4](#page-190-2) to declare functions.

- function declaration (definition) storage-class specifier. type declarator. declaration specifier. main program
- function declaration (prototype declaration) storage-class specifier. type declarator. declaration specifier;

#### <span id="page-190-2"></span>Figure C.4 Declaration Format of Function

## (1) Storage-class Specifier

NC30 supports the following storage-class specifier.

- extern
- static

#### (2) Type Declarators

NC30 supports the following type declarators.

- $\bullet$   $\quad$   $\quad$   $\bullet$   $\quad$   $\bullet$
- $\bullet$  int  $\bullet$  short
- 
- 
- 
- $\bullet$  struct  $\bullet$  union
- 
- $\bullet$  long double
- 
- 
- $\bullet$  long long  $\bullet$  long long
- $\bullet$  float  $\bullet$  double
	- unsigned signed signed
		-
	- enum vehar t

## (3) Declaration Specifier

Use the format of declaration specifier shown in [Figure C.5](#page-191-0) in NC30

Declarator : Pointer opt declarator2 Declarator2 : identifier( list of dummy argument opt ) ( declarator ) declarator[ constant expressiono opt]  $\text{declarator}(\text{list of dummy argument}_{\text{opt}})$ 

\* Only the first array can be omitted from constant expressions showing the number of arrays.

\* opt indicates optional items.

\* The list of dummy arguments is replaced by a list of type declarators in a prototype declaration.

## <span id="page-191-0"></span>Figure C.5 Format of Declaration Specifier

#### (4) Body of the Program

Use the format of body of the program shown in [Figure C.6](#page-191-1) 

#### List of Variable Declaratoropt Compound Statement

\*There is no body of the program in a prototype declaration, which ends with a semicolon. \*opt indicates optional items.

<span id="page-191-1"></span>Figure C.6 Format of Body of the Program

## C.2.5 Statement

NC30 supports the following.

- 
- Expression / Null Statement Selection Statement
- Iteration Statement Jump Statement
- Assembly Language Statement

## a. Labelled Statement

Use the format of labelled statement shown in [Figure C.7](#page-192-0) 

Identifier : statement case constant : statement default : statement

#### <span id="page-192-0"></span>Figure C.7 Format of Labelled Statement

## b. Compound Statement

Use the format of compound statement shown in [Figure C.8](#page-192-1)

{ list of declarationsoptlist of statementsopt opt } \* opt indicates optional items.

#### <span id="page-192-1"></span>Figure C.8 Format of Compound Statement

#### c. Expression / Null Statement

Use the format of expression and null statement shown in [Figure C.9](#page-192-2) 

expression: expression; null statement: ;

<span id="page-192-2"></span>Figure C.9 Format of Expression and Null Statement

REJ10J1995-0300 Rev.3.00 2010.11.01 186

 $\bullet$  Labelled Statement  $\bullet$  Compound Statement

- 
- 

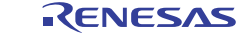

#### d. Selection Statement

Use the format of selection statement shown in [Figure C.10](#page-193-0)

if( expression )statement if( expression )statement else statement switch( expression )statement

#### <span id="page-193-0"></span>Figure C.10 Format of Selection Statement

#### e. Iteration Statement

Use the format of iteration statement shown in [Figure C.11](#page-193-1) 

while( expression )statement do statement while ( expression ); for( expression <sub>opt</sub>;expression <sub>opt</sub>;expression <sub>opt</sub>) statement;

\* opt indicates optional items.

#### <span id="page-193-1"></span>Figure C.11 Format of Iteration Statement

## f. Jump statement

Use the format of jump statement shown in [Figure C.12](#page-193-2) 

```
goto identifier; 
continue; 
break; 
return expression <sub>opt</sub>;
```
\*opt indicates optional items.

<span id="page-193-2"></span>Figure C.12 Format of Jump Statement

#### g. Assembly Language Statement

Use the format of assembly language shown in [Figure C.13](#page-193-3)

asm( "Literals" ); literals : assembly language statement

#### <span id="page-193-3"></span>Figure C.13 Format of Assembly Language Statement

# C.3 Preprocess Commands

Preprocess commands start with the pound sign  $(\#)$  and are processed by the cpp30 preprocessor. This chapter provides the specifications of the preprocess commands.

## <span id="page-194-0"></span>C.3.1 List of Preprocess Commands Available

[TableC.12](#page-194-0) lists the preprocess commands available in NC30.

| Command  | <b>Function</b>                                                           |
|----------|---------------------------------------------------------------------------|
| #assert  | Outputs a warning when a constant expression is false.                    |
| #define  | Defines macros.                                                           |
| #elif    | Performs conditional compilation.                                         |
| #else    | Performs conditional compilation.                                         |
| #endif   | Performs conditional compilation.                                         |
| #error   | Outputs messages to the standard output device and terminates processing. |
| #if      | Performs conditional compilation.                                         |
| #ifdef   | Performs conditional compilation.                                         |
| #ifndef  | Performs conditional compilation.                                         |
| #include | Takes in the specified file.                                              |
| #line    | Specifies file's line numbers.                                            |
| #pragma  | Instructs processing for this compiler extended function.                 |
| #undef   | Undefines macros.                                                         |

TableC.12 List of Preprocess Commands

## C.3.2 Preprocess Commands Reference

The NC30 preprocess commands are described in more detail below. They are listed in the order shown in [TableC.12](#page-194-0).

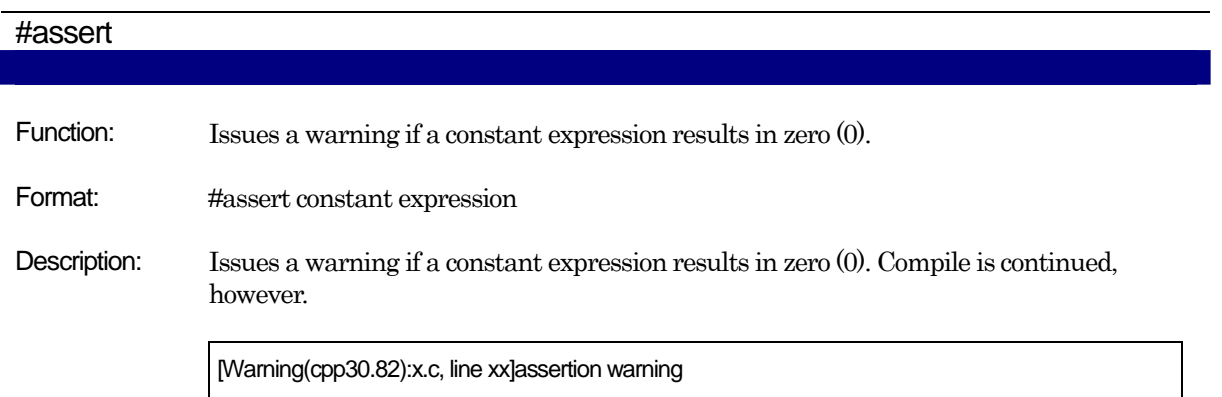

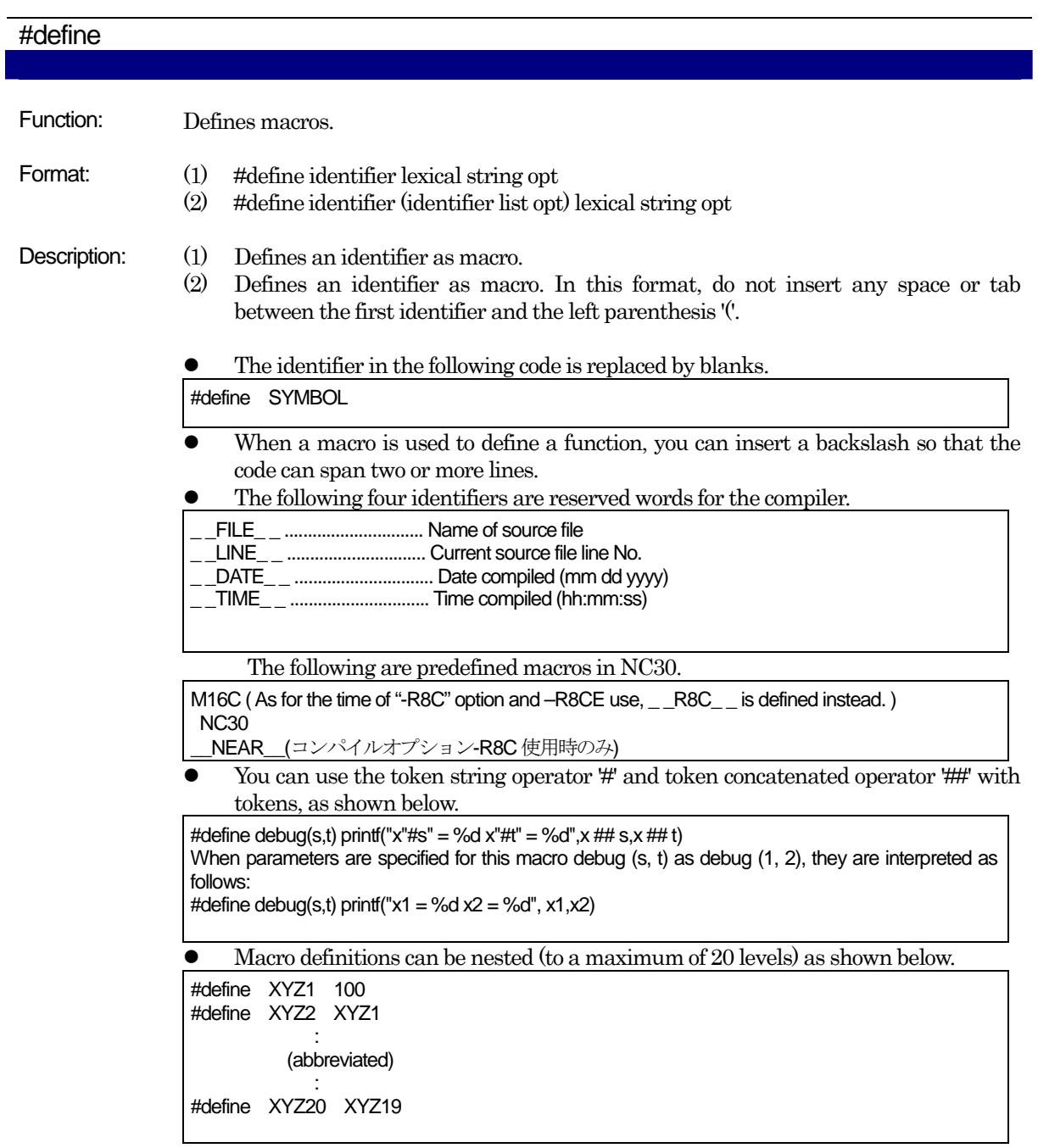

M16C Series,R8C Family C Compiler Package V.5.45 C Compiler C.Overview of C Language Specifications

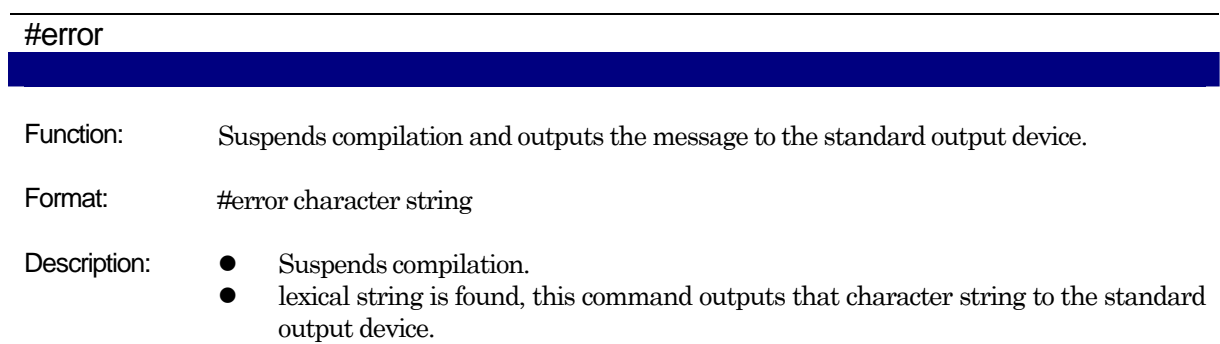

# #if - #elif - #else - #endif

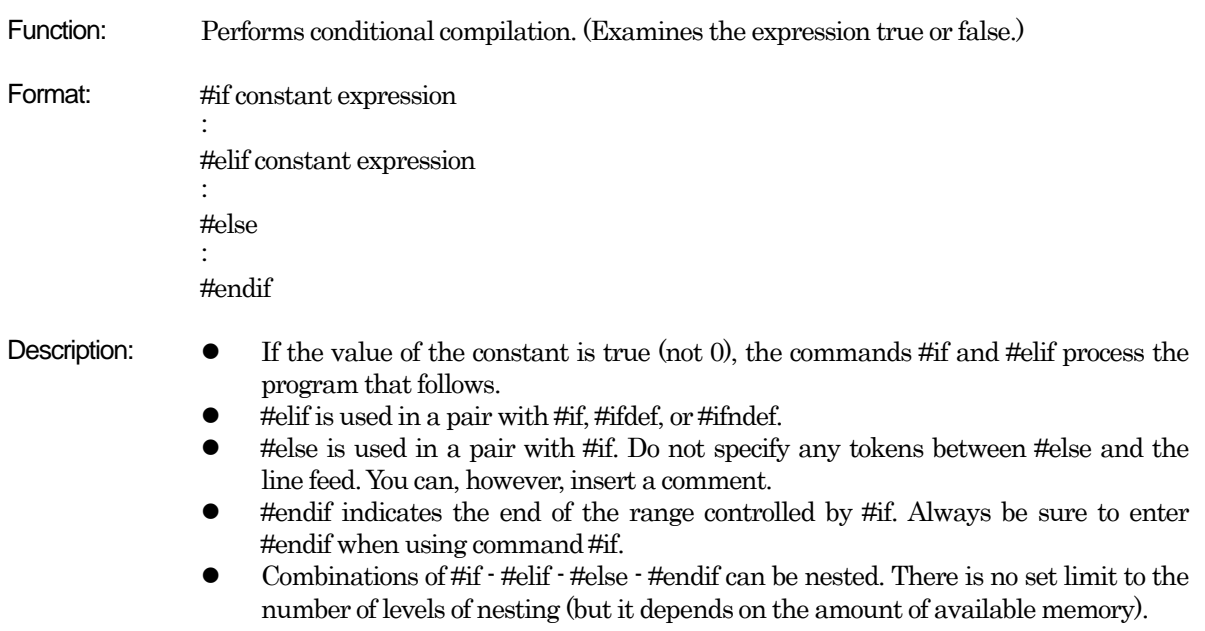

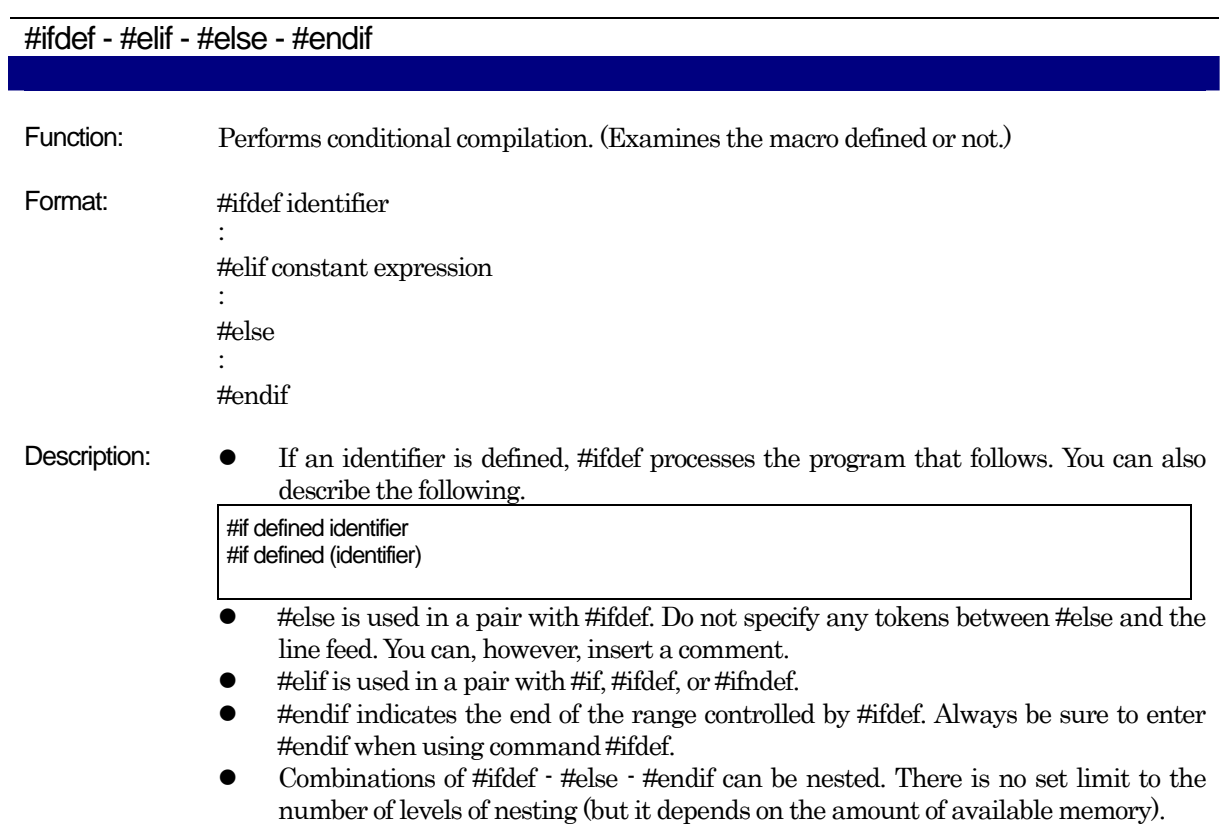

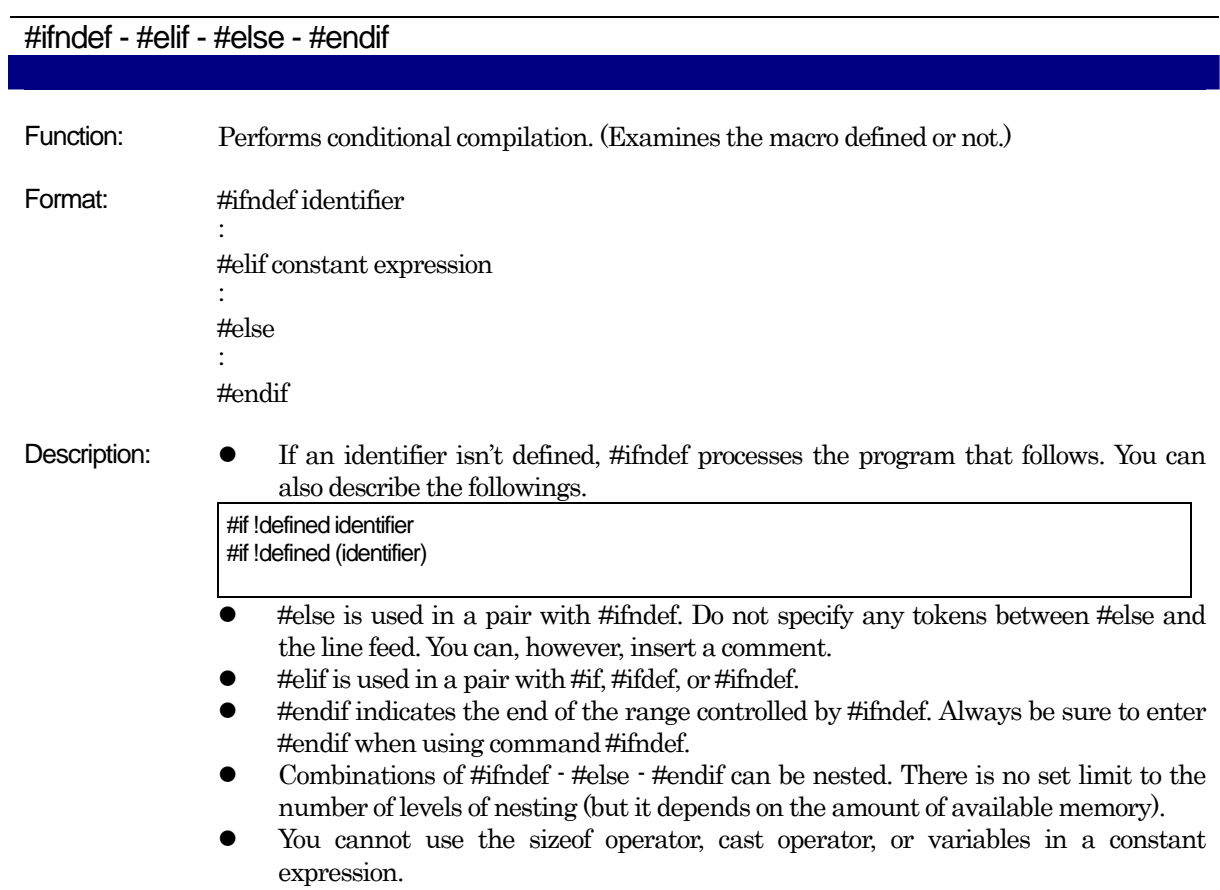

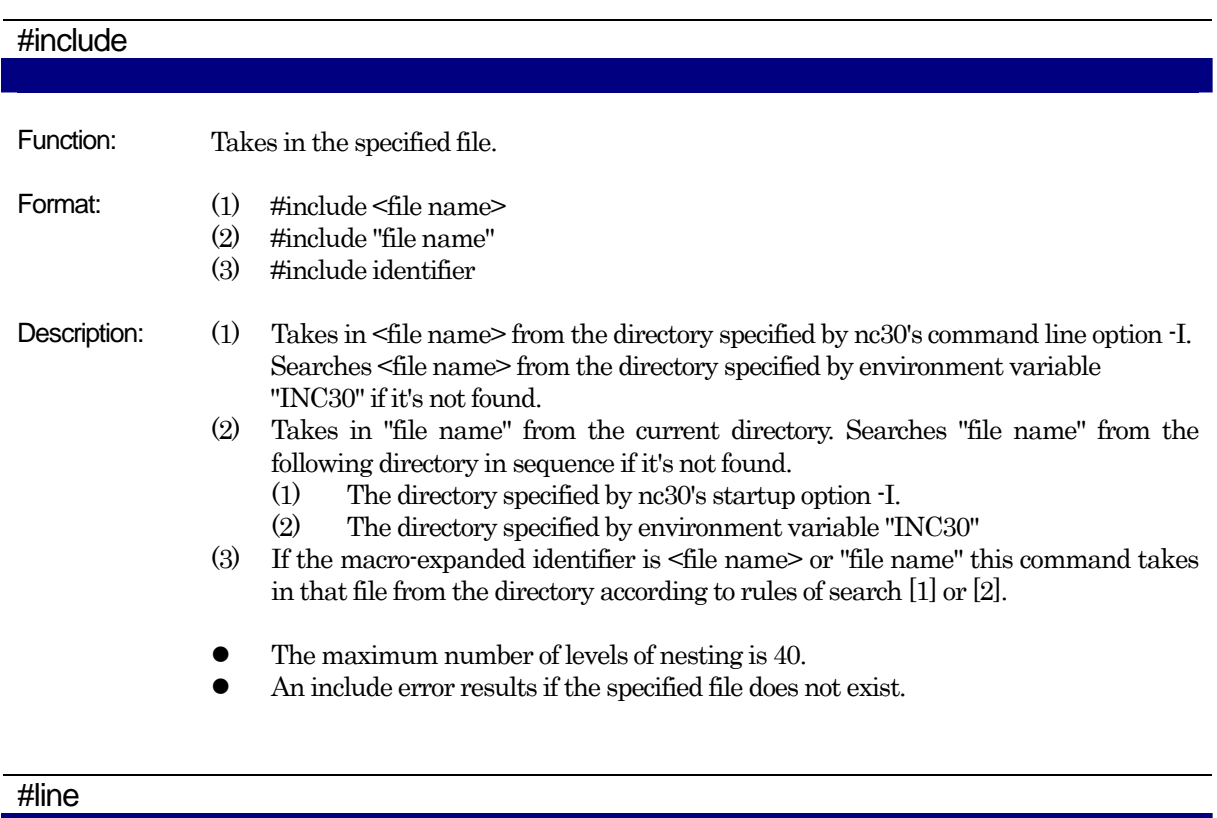

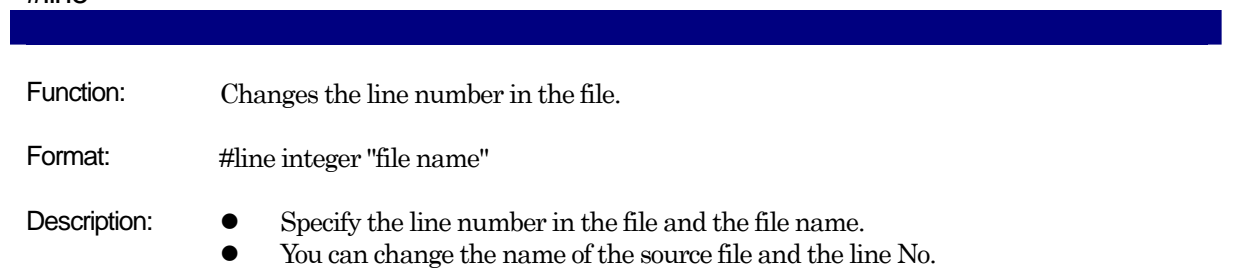

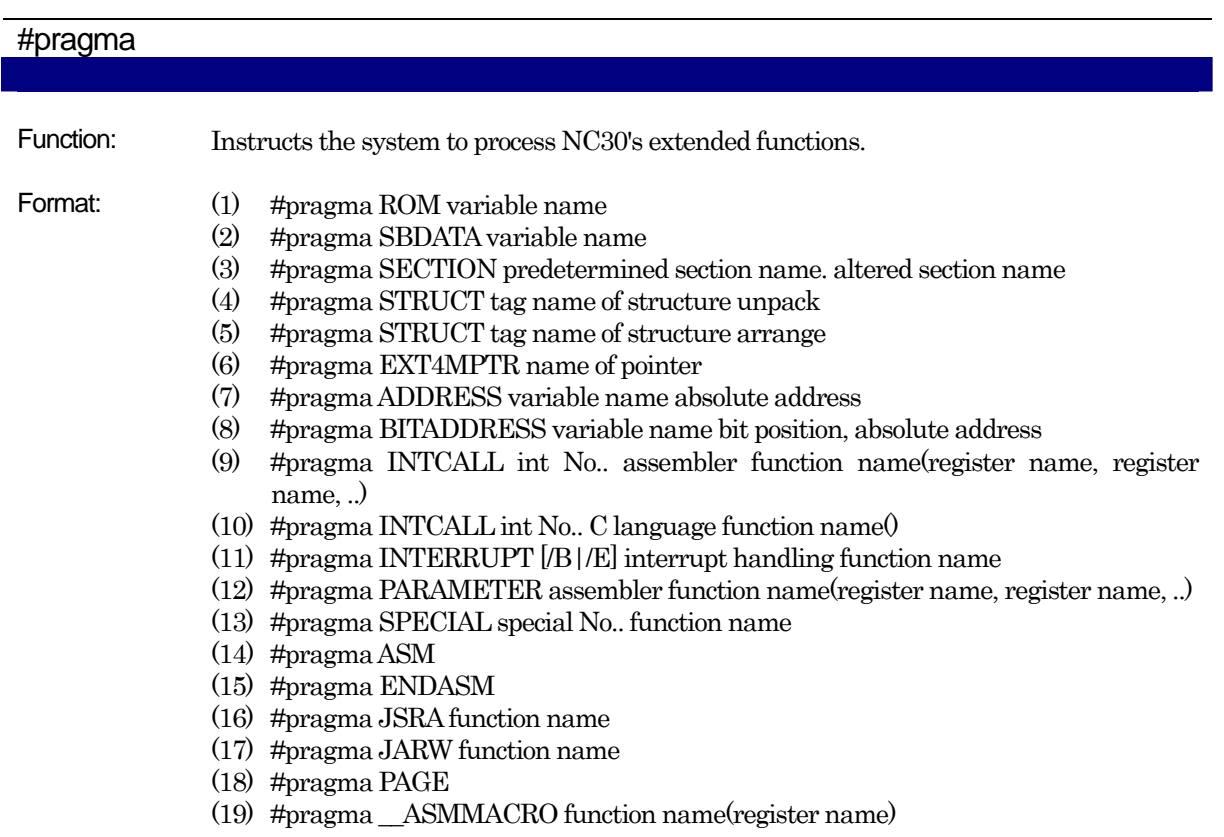

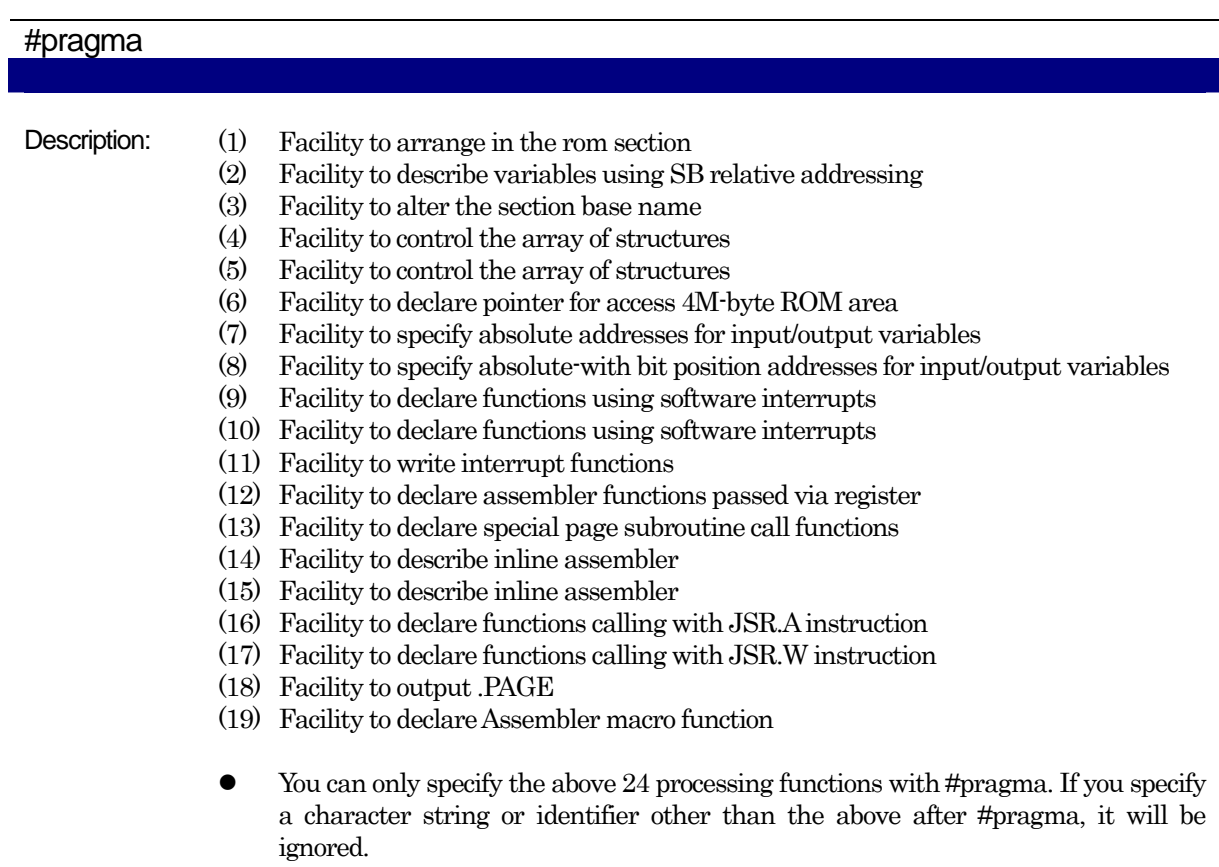

 $\bullet$  By default, no warning is output if you specify an unsupported #pragma function. Warnings are only output if you specify the nc30 command line option - Wunknown\_pragma (-WUP).

M16C Series,R8C Family C Compiler Package V.5.45 C Compiler C.Overview of C Language Specifications

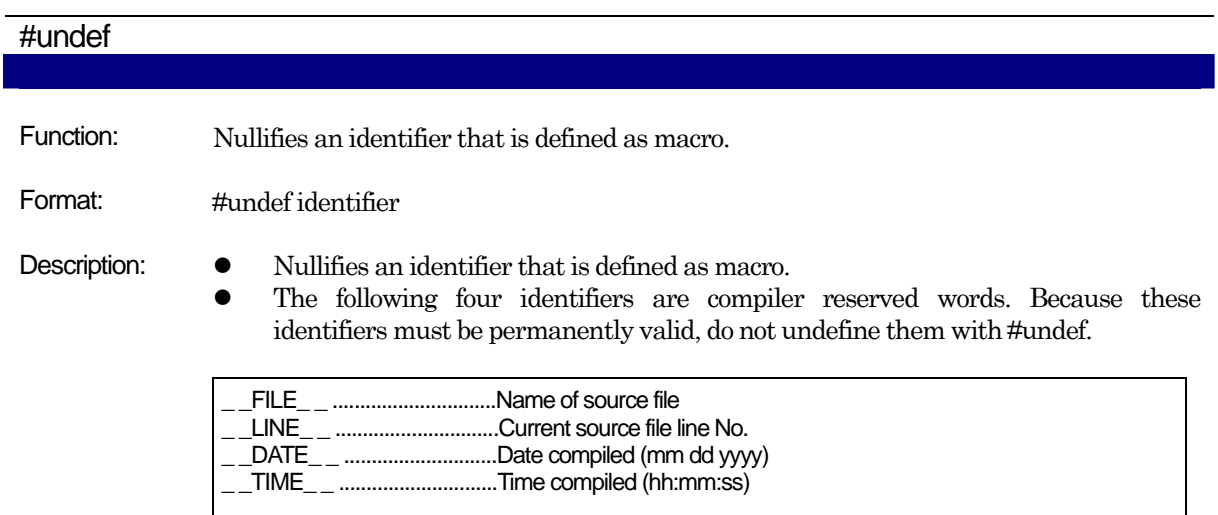

## C.3.3 Predefined Macros

The following macros are predefined in NC30:

- M16C (As for the time of "-R8C" option and  $-R8CE$  option use,  $\_R8C\_$  is defined instead. )
- **NC30**
- NEAR\_(only when the compile option -R8C is in use)

## C.3.4 Usage of predefined Macros

The predefined macros are used to, for example, use preprocess commands to switch machine-dependent code in non-NC30 C programs.

#ifdef NC30 #pragma ADDRESS port0 2H #pragma ADDRESS port1 3H #else #pragma  $AD$  port $A = 0x5F$ #pragma AD portA = 0x60 #endif

Figure C.14 Usage Example of Predefined Macros

# Appendix D C Language Specification Rules

This appendix describes the internal structure and mapping of data processed by NC30, the extended rules for signs in operations, etc., and the rules for calling functions and the values returned by functions.

# D.1 Internal Representation of Data

## <span id="page-204-0"></span>D.1.1 Integral Type

[Table D.1](#page-204-0) shows the number of bytes used by integral type data

| Type               | Existence of sign | <b>Bit size</b> | Range of values                             |
|--------------------|-------------------|-----------------|---------------------------------------------|
| Bool               | $\rm No$          | 8               | 0, 1                                        |
| char               | $\rm No$          | 8               | $0 \text{ to } 255$                         |
| unsigned char      |                   |                 |                                             |
| signed char        | Yes               | 8               | $-128$ to $127$                             |
| wchar_t            | N <sub>0</sub>    | 16              | 0 to 65535                                  |
| int                | Yes               | 16              | $-32768$ to $32767$                         |
| short              |                   |                 |                                             |
| signed int         |                   |                 |                                             |
| signed short       |                   |                 |                                             |
| unsigned int       | No                | 16              | 0 to 65535                                  |
| unsigned short     |                   |                 |                                             |
| long               | Yes               | 32              | -2147483648 to 2147483647                   |
| signed long        |                   |                 |                                             |
| unsigned long      | No                | 32              | 0 to 4294967295                             |
| long long          | Yes               | 64              | -9223372036854775808 to 9223372036854775807 |
| signed long long   |                   |                 |                                             |
| unsigned long long | No                | 64              | 18446744073709551615                        |
| near pointer       | $\rm No$          | 16              | $0$ to $0x$ FFFF                            |
| far pointer        | No                | 32              | 0 to 0xFFFFFFFFF                            |

Table D.1 Data Size of Integral Type

- The Bool type can not specify to sign.
- If a char type is specified with no sign, it is processed as an unsigned char type.
- If an int or short type is specified with no sign, it is processed as a signed int or signed short type.
- If a long type is specified with no sign, it is processed as a sign long type.
- If a long long type is specified with no sign, it is processed as a sign long long type.
- If the bit field members of a structure are specified with no sign, they are processed as unsigned.
- Can not specifies bit-fields of long long type.

## <span id="page-205-0"></span>D.1.2 Floating Type

[Table D.2](#page-205-0) shows the number of bytes used by floating type data.

| . שטיש<br><b>Pala OILC OFFICIALITY LYPC</b> |                   |                 |                                    |  |  |  |
|---------------------------------------------|-------------------|-----------------|------------------------------------|--|--|--|
| Type                                        | Existence of sign | <b>Bit Size</b> | Range of values                    |  |  |  |
| float                                       | Yes               | 32              | 1.17549435e-38F to 3.40282347e+38F |  |  |  |
| double                                      | Yes               | 64              | 2.2250738585072014e-30 to          |  |  |  |
| long double                                 |                   |                 | 1.7976931348623157e+30             |  |  |  |

Table D.2 Data Size of Floating Type

NC30's floating-point format conforms to the format of IEEE (Institute of Electrical and Electronics Engineers) standards. The following shows the single precision and double precision floating-point formats.

#### (1) Single-precision floating point data format

[Figure D.1](#page-205-1) shows the format for binary floating point (float) data.

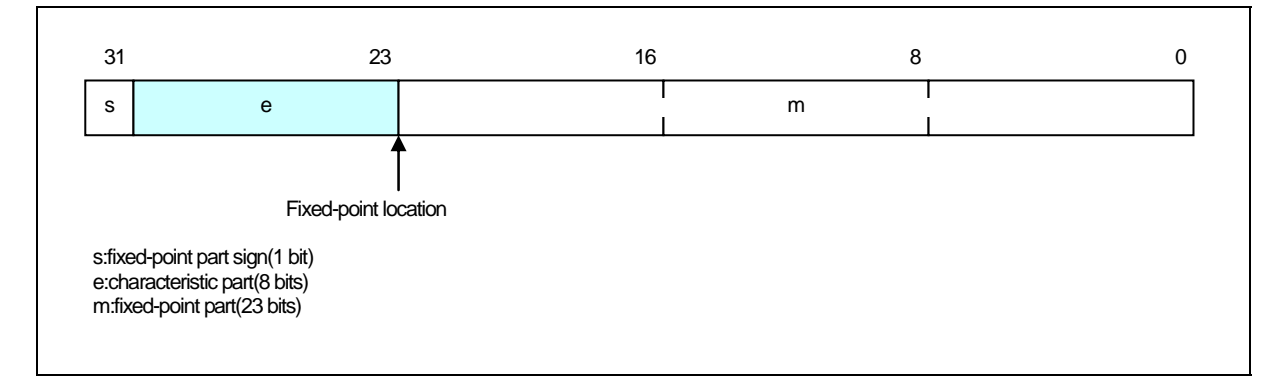

#### <span id="page-205-1"></span>Figure D.1 Single-precision floating point data format

## (2) Double-precision floating point data format

[Figure D.2](#page-205-2) shows the format for binary floating point (double and long double) data.

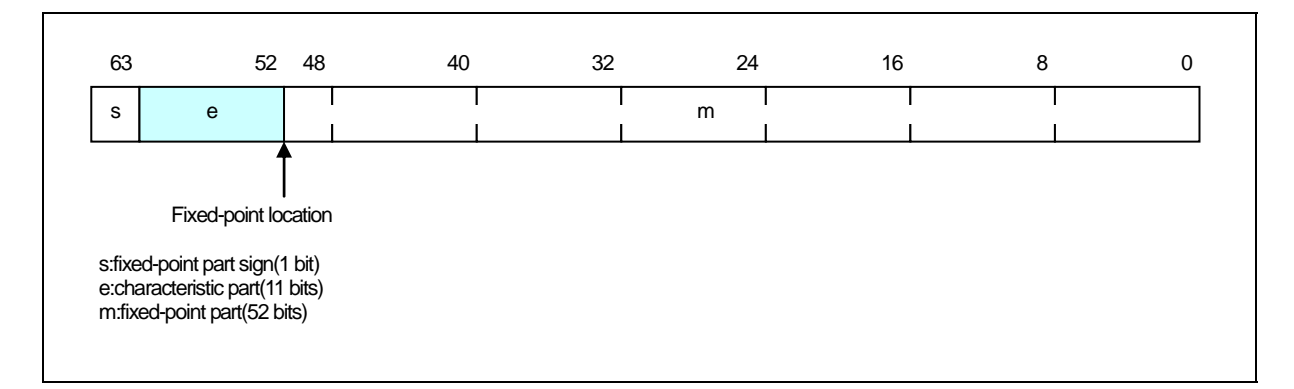

<span id="page-205-2"></span>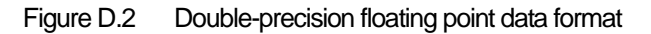

## D.1.3 Enumerator Type

Enumerator types have the same internal representation as unsigned int types. Unless otherwise specified, integers 0, 1, 2, are applied in the order in which the members appear.

Note that you can also use the nc30 command line option -fchar enumerator (-fCE) to force enumerator types to have the same internal representation as unsigned char types.

#### <span id="page-206-0"></span>D.1.4 Pointer Type

[Table D.3](#page-206-0) shows the number of bytes used by pointer type data.

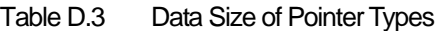

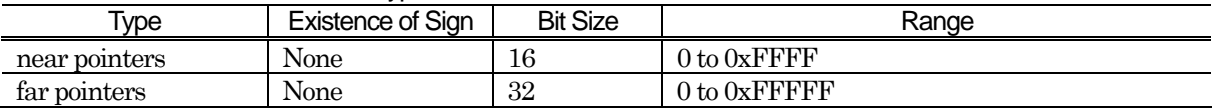

Note that only the least significant 20 bits of the 32 bits of far pointers are valid.

#### D.1.5 Array Types

Array types are mapped contiguously to an area equal to the product of the size of the elements (in bytes) and the number of elements. They are mapped to memory in the order in which the elements appear. [Figure](#page-206-1)  [D.3](#page-206-1) is an example of mapping.

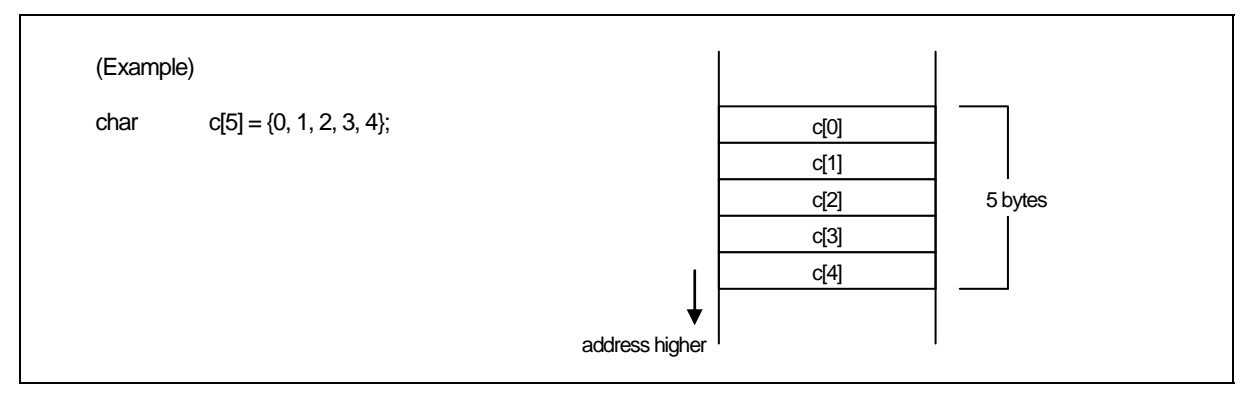

<span id="page-206-1"></span>Figure D.3 Example of Placement of Array

## D.1.6 Structure types

Structure types are mapped contiguously in the order of their member data. [Figure D.4](#page-207-0) is an example of mapping.

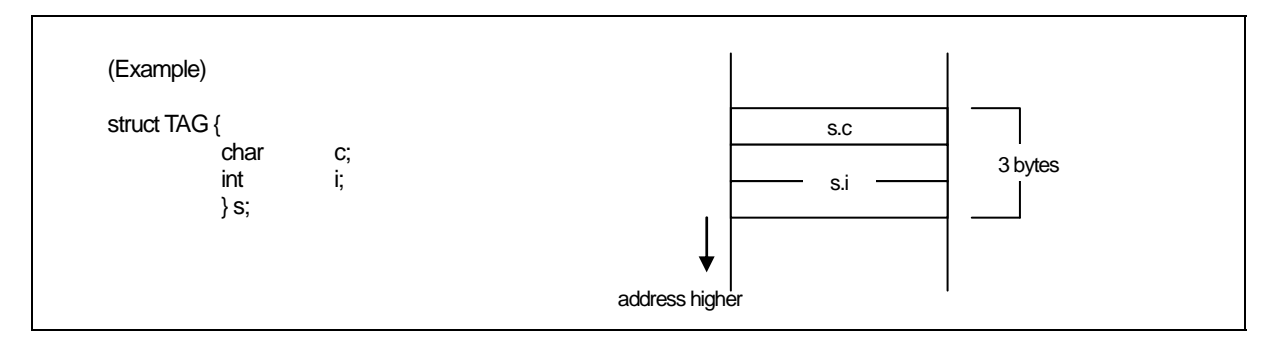

<span id="page-207-0"></span>Figure D.4 Example of Placement of Structure (1)

Normally, there is no word alignment with structures. The members of structures aremapped contiguously. To use word alignment, use the #pragma STRUCT extended function. #pragma STRUCT adds a byte of padding if the total size of the members is odd. [Figure D.5](#page-207-1) is an example of mapping.

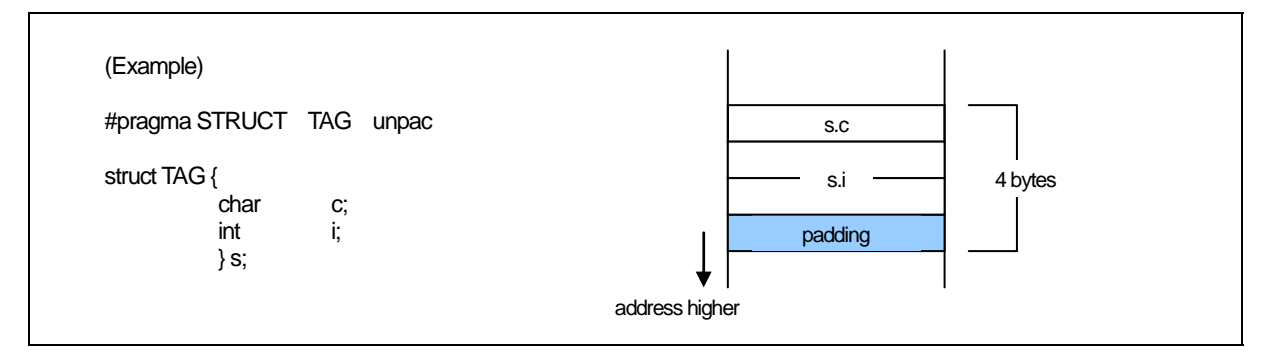

<span id="page-207-1"></span>Figure D.5 Example of Placement of Structure (2)

### D.1.7 Unions

Unions occupy an area equal to the maximum data size of their members. [Figure D.6](#page-208-0) is an example of mapping.

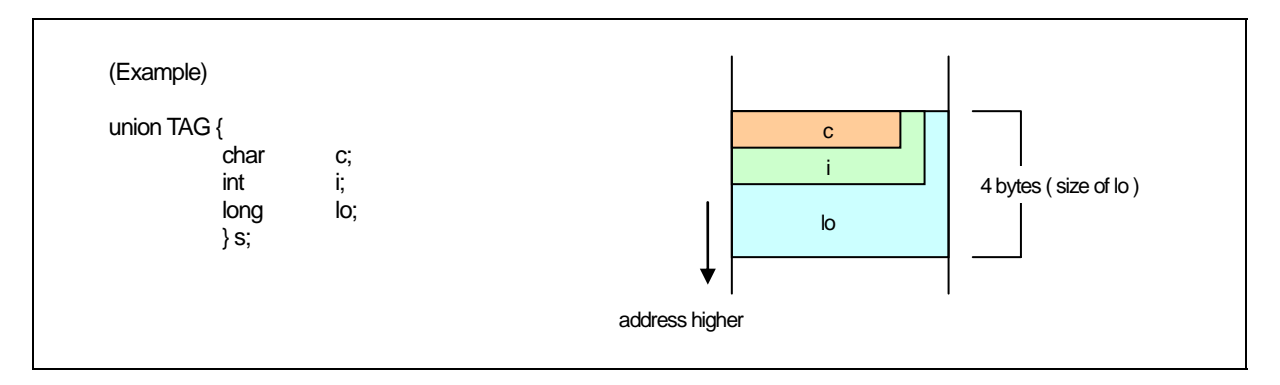

Figure D.6 Example of Placement of Union

#### <span id="page-208-0"></span>D.1.8 Bitfield Types

Bitfield types are mapped from the least significant bit. [Figure D.7](#page-208-1) is an example of mapping.

| (Example)     |       | bit7 |                  |      |      |      |                  |      | bit <sub>0</sub> |        |
|---------------|-------|------|------------------|------|------|------|------------------|------|------------------|--------|
| struct BTAG { |       | s.b7 | s.b <sub>6</sub> | s.b5 | s.b4 | s.b3 | s.b <sub>2</sub> | s.b1 | s.b <sub>0</sub> | 1 byte |
| char          | b0:1; |      |                  |      |      |      |                  |      |                  |        |
| char          | b1:1; |      |                  |      |      |      |                  |      |                  |        |
| char          | b2:1; |      |                  |      |      |      |                  |      |                  |        |
| char          | b3:1; |      |                  |      |      |      |                  |      |                  |        |
| char          | b4:1; |      |                  |      |      |      |                  |      |                  |        |
| char          | b5:1; |      |                  |      |      |      |                  |      |                  |        |
| char          | b6:1; |      |                  |      |      |      |                  |      |                  |        |
| char          | b7:1; |      |                  |      |      |      |                  |      |                  |        |
| } s;          |       |      |                  |      |      |      |                  |      |                  |        |

<span id="page-208-1"></span>Figure D.7 Example of Placement of Bitfield (1)

If a bitfield member is of a different data type, it is mapped to the next address. Thus, members of the same data type are mapped contiguously from the lowest address to which that data type is mapped.

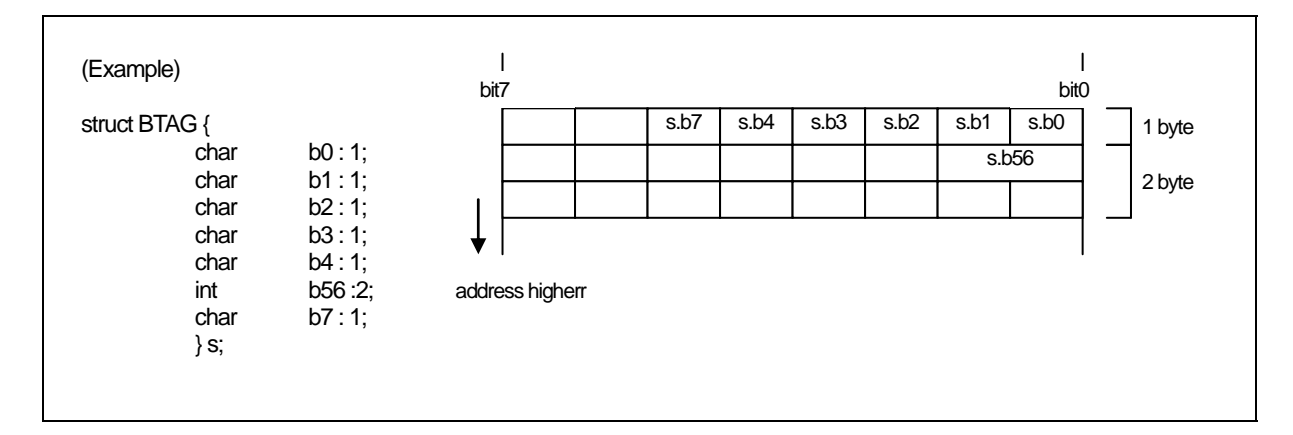

Figure D.8 Example of Placement of Bitfield (2)

- Note:
	- (1) If no sign is specified, the default bitfield member type is unsigned.
	- (2) Can not specifies bit-fields of long long type.

# D.2 Sign Extension Rules

Under the ANSI and other standard C language specifications, char type data is sign extended to int type data for calculations, etc. This specification prevents the maximum value for char types being exceeded with unexpected results when performing the char type calculation shown in [Figure D.9](#page-210-0) 

void func(void) { char c1, c2, c3;  $c1 = c2 * 2 / c3$ ; }

#### <span id="page-210-0"></span>Figure D.9 Example of C Program

To generate code that maximizes code efficiency and maximizes speed, NC30 does not, by default, extend char types to int types. The default can, however, be overridden using the nc30 compile driver command line option -fansi or -fextend\_to\_int (-fETI) to achieve the same sign extension as in standard C.

If you do not use the -fansi or -fextend to int (-fETI) option and your program assigns the result of a calculation to a char type, as in [Figure D.9](#page-210-0) make sure that the maximum or minimum<sup>1</sup> value for a char type does not result in an overflow in the calculation.

l

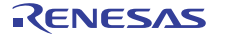

<span id="page-210-1"></span><sup>&</sup>lt;sup>1</sup> The ranges of values that can be expressed as char types in NC30 are as follows:

<sup>\*</sup> unsigned char type .......................... 0. 255,

<sup>\*</sup> signed char type .............................. -128. 127

# D.3 Function Call Rules

#### <span id="page-211-0"></span>D.3.1 Rules of Return Value

When returning a return value from a function, the system uses a register to return that value for the integer, pointer, and floating-point types. [Table D.4](#page-211-0) shows rules on calls regarding return values.

| Type of Return Value | <b>Rules</b>                                                                        |
|----------------------|-------------------------------------------------------------------------------------|
| Boll                 | ROL Register                                                                        |
| char                 |                                                                                     |
| int                  | R0 Register                                                                         |
| near pointer         |                                                                                     |
| float                | Least significant 16 bits returned by storing in R0 register. Most significant 16   |
| long                 | bits returned by storing in R2 register.                                            |
| far pointer          |                                                                                     |
| double               | Values are stored in 16 bits beginning with the high-order bits sequentially in     |
| long double          | order of registers R3, R2, R1, and R0 as they are returned.                         |
| long long            | Values are stored in 16 bits beginning with the high-order bits sequentially in     |
|                      | order of registers R3, R1, R2, and R0 as they are returned.                         |
| Structure Type       | Immediately before the function call, save the far address for the area for storing |
| Union Type           | the return value to the stack. Before execution returns from the called function,   |
|                      | that function writes the return value to the area indicated by the far address      |
|                      | saved to the stack.                                                                 |

Table D.4 Return Value-related Calling Rules

#### D.3.2 Rules on Argument Transfer

NC30 uses registers or stack to pass arguments to a function.

#### (1) Passing arguments via register

When the conditions below are met, the system uses the corresponding "Registers Used" listed in [Table](#page-211-1)  [D.5](#page-211-1) and [Table D.6](#page-212-0) to pass arguments.

- Function is prototype declared<sup>1</sup> and the type of argument is known when calling the function.
- Variable argument "..." is not used in prototype declaration.
- For the type of the argument of a function, the Argument and Type of Argument in Table [D.5](#page-211-1) and [Table D.6](#page-212-0) are matched.

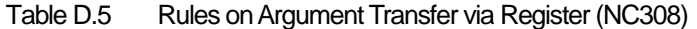

<span id="page-211-1"></span>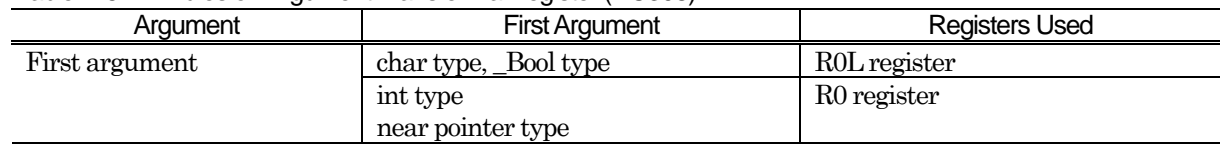

l

<span id="page-211-2"></span><sup>&</sup>lt;sup>1</sup> NC30 uses a via-register transfer only when entering prototype declaration (i.e., when writing a new format). Consequently, all arguments are passed via stack when description of K&R format is entered (description of old format).

Note also that if a description format where prototype declaration is entered for the function (new format) and a description of the K&R format (old format) coexist in given statement, the system may fail to pass arguments to the function correctly, for reasons of language specifications of the C language.

Therefore, we recommends using a prototype- declaring description format as the standard format to write the C language source files for NC30.

| Argument        | <b>First Argument</b> | <b>Registers Used</b>     |
|-----------------|-----------------------|---------------------------|
| First argument  | char type, Bool type  | R <sub>1</sub> L register |
|                 | int type              | R1 register               |
|                 | near pointer type     |                           |
| Second argument | int type              | R <sub>2</sub> register   |
|                 | near pointer type     |                           |

<span id="page-212-0"></span>Table D.6 Rules on Argument Transfer via Register (NC30)

#### (2) Passing arguments via stack

All arguments that do not satisfy the register transfer requirements are passed via stack. The [Table D.7](#page-212-1) and [Table D.8](#page-212-2) summarize the methods used to pass arguments.

<span id="page-212-1"></span>

| <b>Type of Argument</b> | <b>First Argument</b> | Second Argument | Third and Following Arguments |  |  |  |  |
|-------------------------|-----------------------|-----------------|-------------------------------|--|--|--|--|
| char type               | R0L register          | Stack           | <b>Stack</b>                  |  |  |  |  |
| Bool type               |                       |                 |                               |  |  |  |  |
| int type                | R0 register           | Stack           | Stack                         |  |  |  |  |
| near pointer type       |                       |                 |                               |  |  |  |  |
| Other types             | Stack                 | <b>Stack</b>    | <b>Stack</b>                  |  |  |  |  |

Table D.7 Rules on Passing Arguments to Function (NC308)

Table D.8 Rules on Passing Arguments to Function (NC30)

<span id="page-212-2"></span>

| Type of Argument  | <b>First Argument</b>     | Second Argument        | Third and Following Arguments |
|-------------------|---------------------------|------------------------|-------------------------------|
| char type         | R <sub>1</sub> L register | <b>Stack</b>           | <b>Stack</b>                  |
| _Bool type        |                           |                        |                               |
| int type          | R1 register               | R <sub>2</sub> registe | Stack                         |
| near pointer type |                           |                        |                               |
| Other types       | Stack                     | Stack                  | <b>Stack</b>                  |

## D.3.3 Rules for Converting Functions into Assembly Language Symbols

The function names in which functions are defined in a C language source file are used as the start labels of functions in an assembler source file.

The start label of a function in an assembler source file consists of the function name in the C language source file prefixed by \_ (underbar) or \$ (dollar).

The table below lists the character strings that are added to a function name and the conditions under which they are added.

| Added character string | Condition                                                   |  |
|------------------------|-------------------------------------------------------------|--|
| $\delta$ (dollar)      | Functions where any one of arguments is passed via register |  |
| (underbar)             | Functions that do not belong to the above $1$               |  |

Table D.9 Conditions Under Which Character Strings Are Added to Function

Shown in [Figure D.10](#page-213-0) is a sample program where a function has register arguments and where a function has its arguments passed via only a stack.

l

<span id="page-212-3"></span><sup>&</sup>lt;sup>1</sup> However, function names are not output for the functions that are specified by #pragma INTCALL

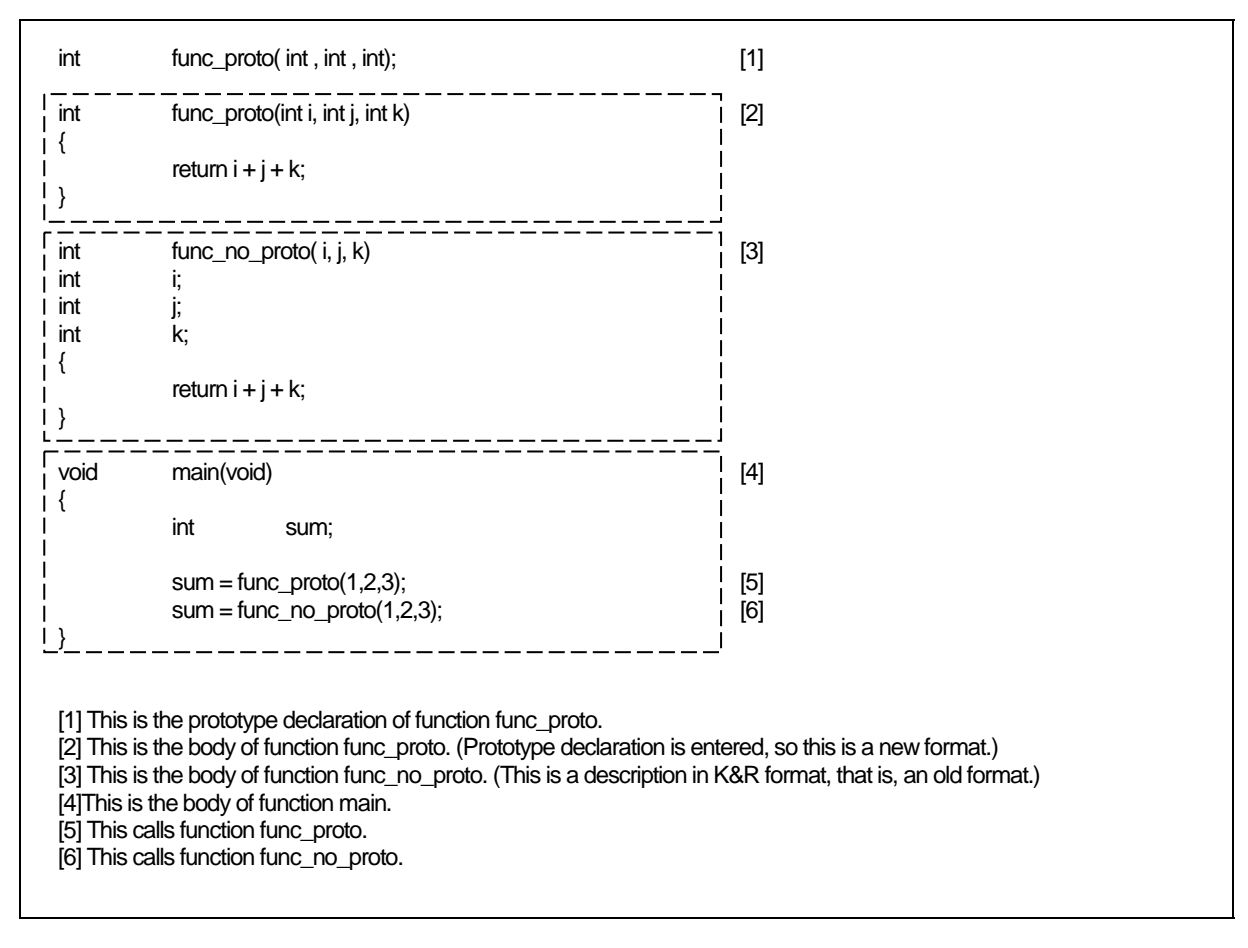

<span id="page-213-0"></span>Figure D.10 Sample Program for Calling a Function (sample.c)

The compile result of the above sample program is shown in the next page. [Figure D.11](#page-214-0) shows the compile result of program part[2]that defines function func\_proto. [Figure D.12](#page-215-0) shows the compile result of program part[3]that defines function func\_no\_proto[.Figure D.13](#page-216-0) shows the compile result of program part[4]that calls function func\_proto and function func\_no\_proto.

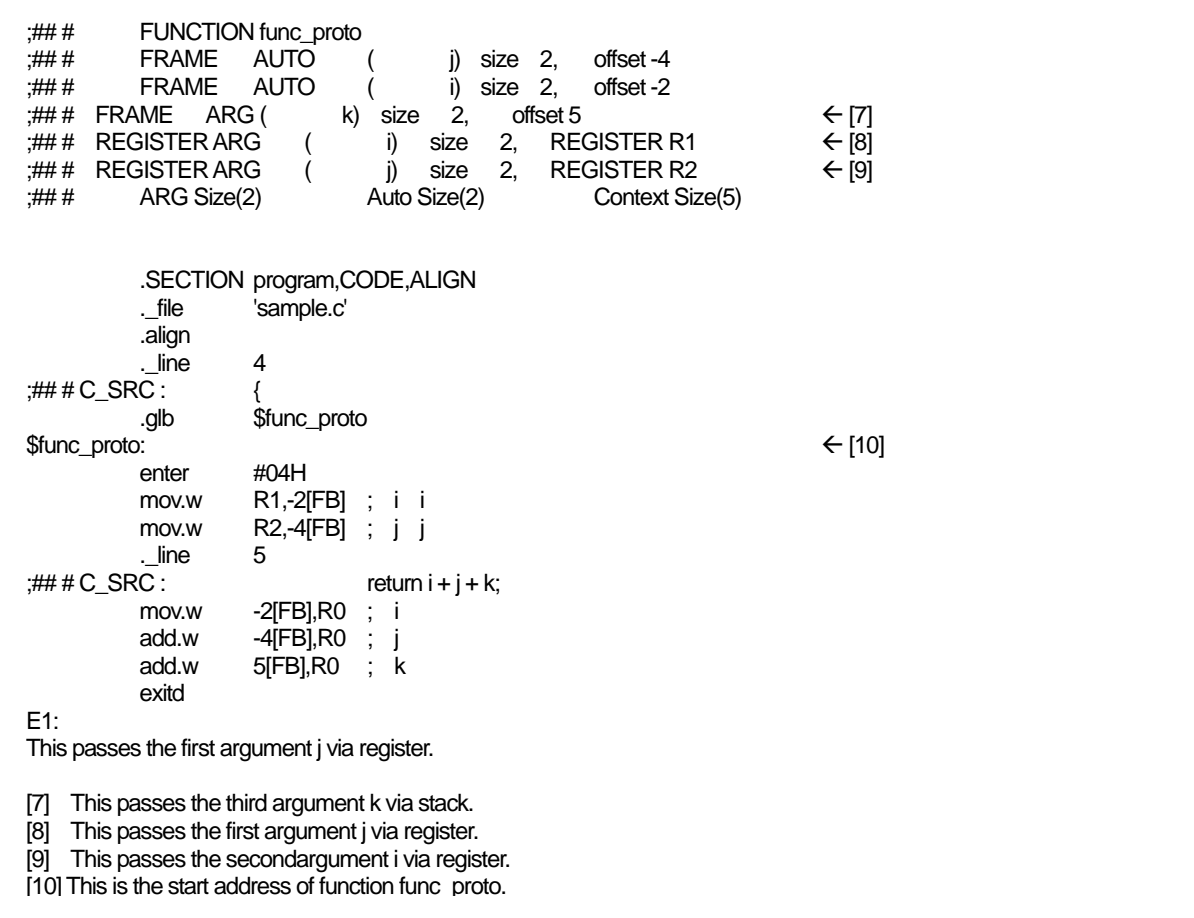

<span id="page-214-0"></span>Figure D.11 Compile Result of Sample Program (sample.c) (1)

In the compile result (1) of the sample program (sample.c) listed in [Figure D.10](#page-213-0), the first and second arguments are passed via a register since function func\_proto is prototype declared. The third argument is passed via a stack since it is not subject to via-register transfer.

Furthermore, since the arguments of the function are passed via register, the symbol name of the function's start address is derived from "func\_proto" described in the C language source file by prefixing it with \$ (dollar), hence, "\$func\_proto."

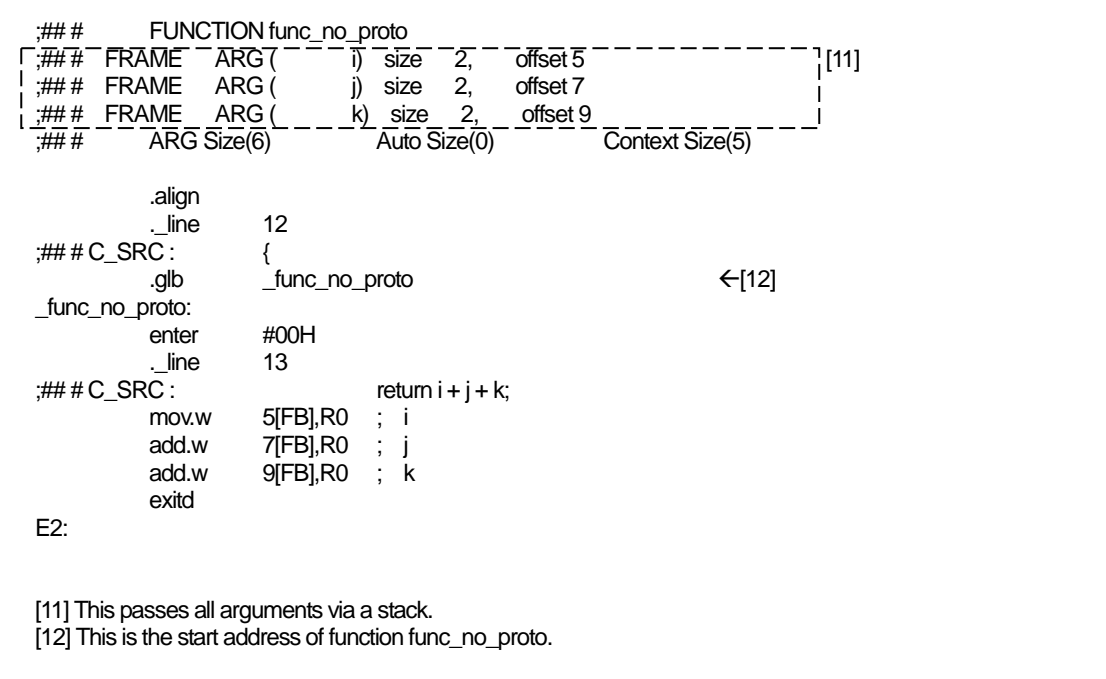

## <span id="page-215-0"></span>Figure D.12 Compile Result of Sample Program (sample.c) (2)

In the compile result (2) of the sample program (sample.c) listed in [Figure D.10](#page-213-0), all arguments are passed via a stack since function func\_no\_proto is written in K&R format.

Furthermore, since the arguments of the function are not passed via register, the symbol name of the function's start address is derived from "func\_no\_proto" described in the C language source file by prefixing it with \_ (underbar), hence, "\_func\_no\_proto."
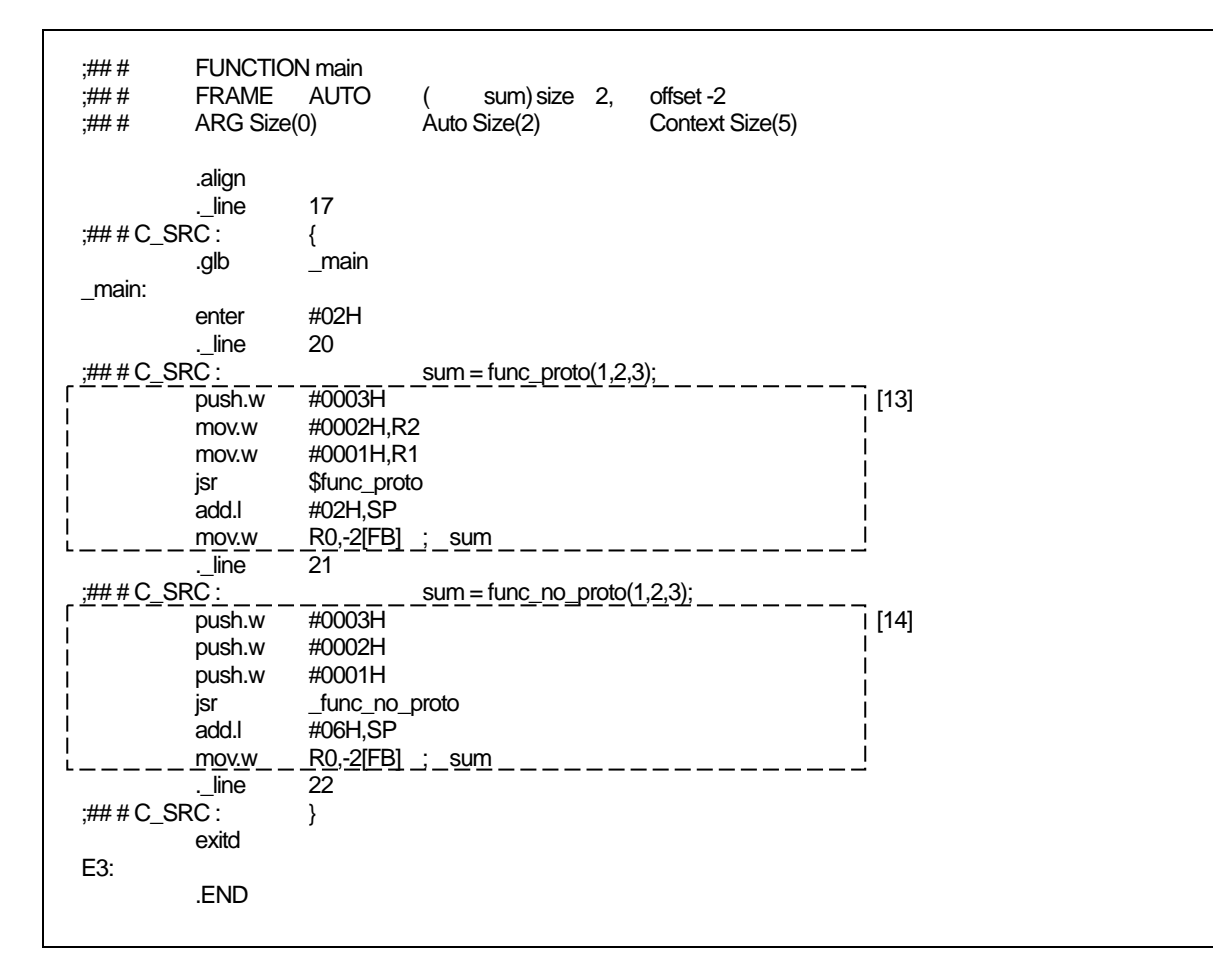

<span id="page-216-0"></span>Figure D.13 Compile Result of Sample Program (sample.c) (3)

[Figure D.13](#page-216-0) ,part[13]calls func\_proto and part[14]calls func\_no\_proto.

### D.3.4 Interface between Functions

[Figure D.16](#page-219-0) to D.18 show the stack frame structuring and release processing for the program shown in [Figure D.14](#page-217-0). [Figure D.15](#page-218-0) shows the assembly language program that is produced when the program shown in [Figure D.14](#page-217-0) is compiled.

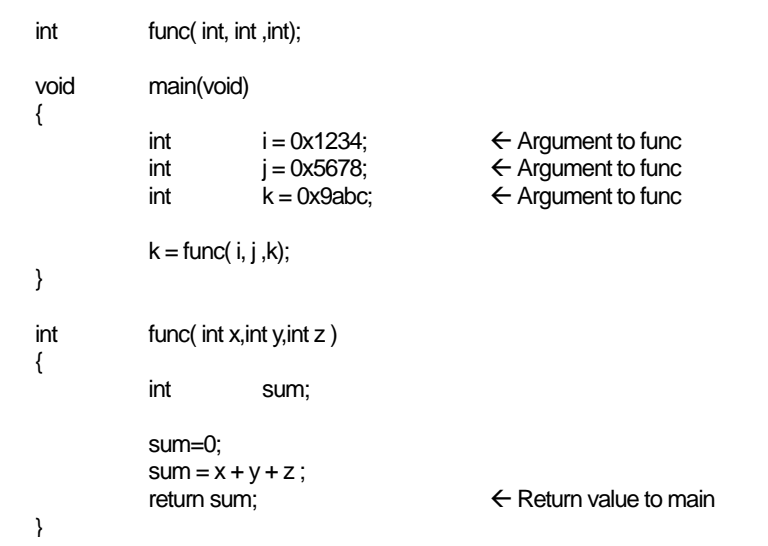

<span id="page-217-0"></span>Figure D.14 Example of C Language Sample Program

| :## #<br>:## #<br>;## #<br>;## #<br>:## # | <b>FUNCTION main</b><br><b>FRAME</b><br><b>FRAME</b><br><b>FRAME</b><br>ARG Size(0) | <b>AUTO</b><br><b>AUTO</b><br><b>AUTO</b>        | (<br>Auto Size(6)    | k) size $2$ ,<br>j) size<br>size<br>i) | 2,<br>2,       | offset-6<br>offset-4<br>offset-2<br>Context Size(5) |                                      |
|-------------------------------------------|-------------------------------------------------------------------------------------|--------------------------------------------------|----------------------|----------------------------------------|----------------|-----------------------------------------------------|--------------------------------------|
|                                           | . file<br>.align<br>. line                                                          | .SECTION program, CODE, ALIGN<br>'sample.c'<br>4 |                      |                                        |                |                                                     |                                      |
|                                           |                                                                                     | {                                                |                      |                                        |                |                                                     |                                      |
|                                           | .glb                                                                                | main                                             |                      |                                        |                |                                                     |                                      |
| main:                                     |                                                                                     |                                                  |                      |                                        |                |                                                     | $\leftarrow$ [1]                     |
|                                           | enter<br>. line                                                                     | #06H<br>5                                        |                      |                                        |                |                                                     | $\leftarrow$ [2]                     |
| $H# \n  H C$ SRC :                        |                                                                                     |                                                  | int                  |                                        | $i = 0x1234$ ; |                                                     |                                      |
|                                           | mov.w                                                                               | #1234H,-2[FB]                                    |                      | ; i                                    |                |                                                     |                                      |
|                                           | . line                                                                              | 6                                                |                      |                                        |                |                                                     |                                      |
| ;### $C$ _SRC :                           |                                                                                     |                                                  | int                  |                                        | $j = 0x5678;$  |                                                     |                                      |
|                                           | mov.w                                                                               | #5678H,-4[FB]<br>$\overline{7}$                  |                      | J                                      |                |                                                     |                                      |
| ;###C_SRC :                               | . line                                                                              |                                                  | int                  |                                        | $k = 0x9abc;$  |                                                     |                                      |
|                                           | mov.w                                                                               | #9abcH,-6[FB]                                    |                      | k                                      |                |                                                     |                                      |
|                                           | . line                                                                              | 9                                                |                      |                                        |                |                                                     |                                      |
| $H# \n  H C$ SRC :                        |                                                                                     |                                                  | $k = func(i, j, k);$ |                                        |                |                                                     |                                      |
|                                           | push.w                                                                              | -6[FB]                                           | k                    |                                        |                |                                                     | $\leftarrow$ [3]                     |
|                                           | mov.w                                                                               | -4[FB],R2                                        | j                    |                                        |                |                                                     | $\leftarrow$ [4]                     |
|                                           | mov.w<br>jsr                                                                        | -2[FB],R1<br><b>Sfunc</b>                        | -i                   |                                        |                |                                                     | $\leftarrow$ [5]<br>$\leftarrow$ [6] |
|                                           | add.l                                                                               | #02H,SP                                          |                      |                                        |                |                                                     | $\leftarrow$ [10]                    |
|                                           | mov.w                                                                               | R0,-2[FB] ; k                                    |                      |                                        |                |                                                     | $\leftarrow$ [11]                    |
|                                           | . line                                                                              | 10                                               |                      |                                        |                |                                                     |                                      |
| :###C $SRC:$                              |                                                                                     | }                                                |                      |                                        |                |                                                     |                                      |
| E1:                                       | exitd                                                                               |                                                  |                      |                                        |                |                                                     |                                      |
|                                           |                                                                                     |                                                  |                      |                                        |                |                                                     |                                      |

<span id="page-218-0"></span>Figure D.15 Assembly language sample program (1)

| :## #<br>:## #<br>:## #<br>:## #<br>:## #<br>:## #<br>;## #<br>:## # | <b>FUNCTION</b> func<br><b>FRAME</b><br><b>FRAME</b><br><b>FRAME</b><br><b>FRAME</b><br><b>REGISTER ARG</b><br><b>REGISTER ARG</b><br>ARG Size(2) | <b>AUTO</b><br><b>AUTO</b><br><b>AUTO</b><br>ARG ( | z)                   | size<br>X)<br>y)<br>Auto Size(6) | sum) size<br>y) size<br>x) size<br>2,<br>size<br>size | 2,<br>2,<br>2,<br>2, | offset-6<br>offset-4<br>offset-2<br>offset 5<br><b>REGISTER R1</b><br>2, REGISTER R2<br>Context Size(5) |                  |
|----------------------------------------------------------------------|----------------------------------------------------------------------------------------------------|----------------------------------------------------|----------------------|----------------------------------|-------------------------------------------------------|----------------------|----------------------------------------------------------------------------------------------------|------------------|
|                                                                      | .align                                                                                                    |                                                    |                      |                                  |                                                       |                      |                                                                                                    |                  |
|                                                                      | . line                                                                                                    | 13                                                 |                      |                                  |                                                       |                      |                                                                                                    |                  |
| ;## # $C_{SRC}$ :                                                    |                                                                                                    | ₹                                                  |                      |                                  |                                                       |                      |                                                                                                    |                  |
|                                                                      | .glb                                                                                                    | \$func                                             |                      |                                  |                                                       |                      |                                                                                                    |                  |
| \$func:                                                              |                                                                                                    |                                                    |                      |                                  |                                                       |                      |                                                                                                    |                  |
|                                                                      | enter                                                                                                    | #06H                                               |                      |                                  |                                                       |                      |                                                                                                    | $\leftarrow$ (7) |
|                                                                      | mov.w                                                                                                    | R1,-2[FB] ; x x                                    |                      |                                  |                                                       |                      |                                                                                                    |                  |
|                                                                      | mov.w                                                                                                    | $R2, -4$ [FB] ; $\vee$ y                           |                      |                                  |                                                       |                      |                                                                                                    |                  |
|                                                                      | . line                                                                                                    | 16                                                 |                      |                                  |                                                       |                      |                                                                                                    |                  |
| ;## # $C$ _SRC :                                                     |                                                                                                    |                                                    | $sum=0$ ;            |                                  |                                                       |                      |                                                                                                    |                  |
|                                                                      | mov.w                                                                                                    | #0000H,-6[FB]                                      |                      |                                  | ÷<br>sum                                              |                      |                                                                                                    |                  |
|                                                                      | . line                                                                                                    | 17                                                 |                      |                                  |                                                       |                      |                                                                                                    |                  |
| ;###C_SRC :                                                          |                                                                                                    |                                                    |                      | $sum = x + y + z$ ;              |                                                       |                      |                                                                                                    |                  |
|                                                                      | mov.w                                                                                                    | -2[FB],R0                                          | x                    |                                  |                                                       |                      |                                                                                                    |                  |
|                                                                      | add.w                                                                                                    | -4[FB],R0                                          | У                    |                                  |                                                       |                      |                                                                                                    |                  |
|                                                                      | add.w                                                                                                    | $5$ [FB],R0 ;                                      | z                    |                                  |                                                       |                      |                                                                                                    |                  |
|                                                                      | mov.w                                                                                                    | R0,-6[FB]                                          |                      | sum                              |                                                       |                      |                                                                                                    |                  |
|                                                                      | . line                                                                                                    | 18                                                 |                      |                                  |                                                       |                      |                                                                                                    |                  |
| ;## # $C$ _SRC :                                                     | mov.w                                                                                                    | -6[FB],R0                                          | $\ddot{\phantom{a}}$ | return sum;<br>sum               |                                                       |                      |                                                                                                    | $\leftarrow$ (8) |
|                                                                      | exitd                                                                                                    |                                                    |                      |                                  |                                                       |                      |                                                                                                    | $\leftarrow$ (9) |
| E2:                                                                  |                                                                                                    |                                                    |                      |                                  |                                                       |                      |                                                                                                    |                  |
|                                                                      | .END                                                                                                    |                                                    |                      |                                  |                                                       |                      |                                                                                                    |                  |
|                                                                      |                                                                                                    |                                                    |                      |                                  |                                                       |                      |                                                                                                    |                  |

<span id="page-219-0"></span>Figure D.16 Assembly language sample program (2)

[Figure D.16](#page-219-0) to D.18 below show stack and register transitions in each processing in [Figure D.15.](#page-218-0) Processing in[1]. [2](entry processing of function main) is shown in [Figure D.16.](#page-219-0) Processing[3]. [4]. [5]. [6]. [7](processing to call function func and construct stack frames used in function func) is shown in Figure D.17. Processing[8]. [9]. [10]. [11](processing to return from function func to function main) is shown in [Figure](#page-221-0)  [D.18.](#page-221-0)

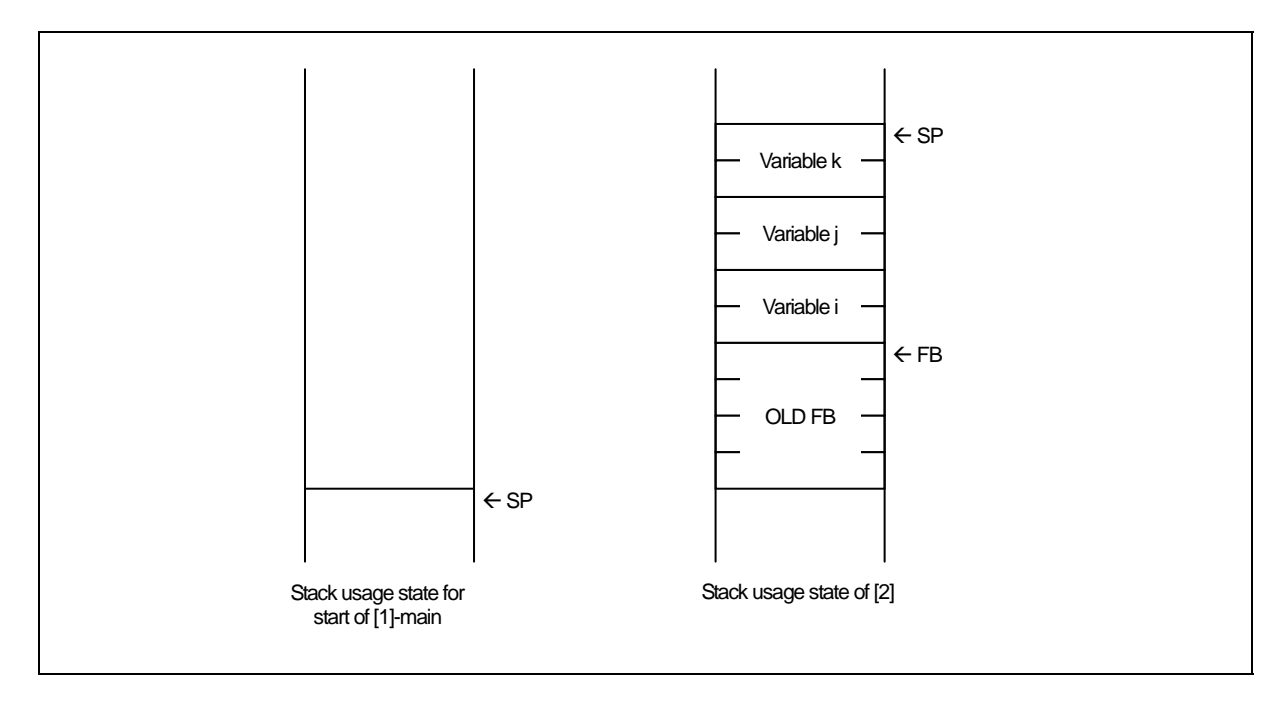

Figure D.17 Entry processing of function main

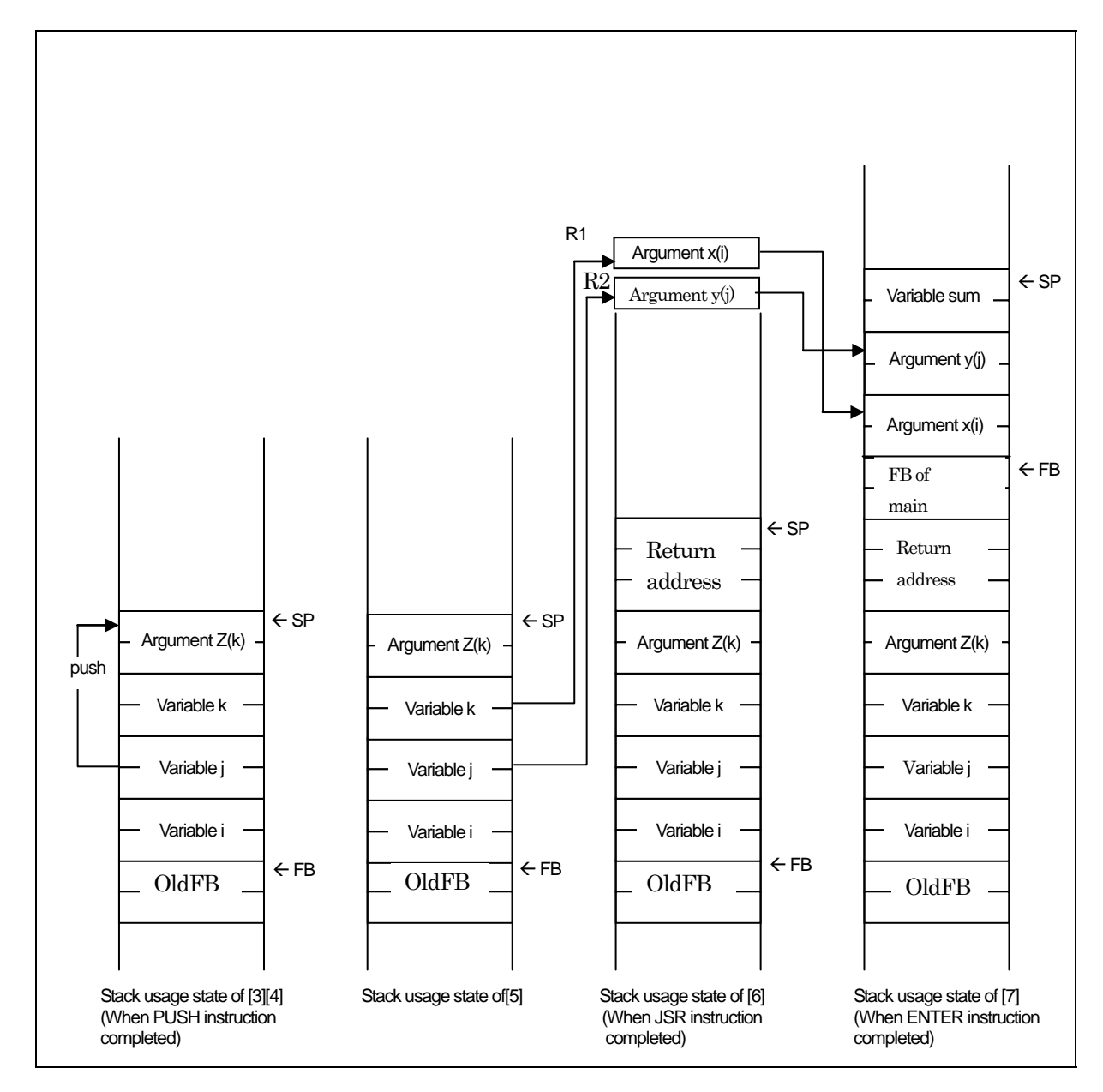

<span id="page-221-0"></span>Figure D.18 Calling Function func and Entry Processing

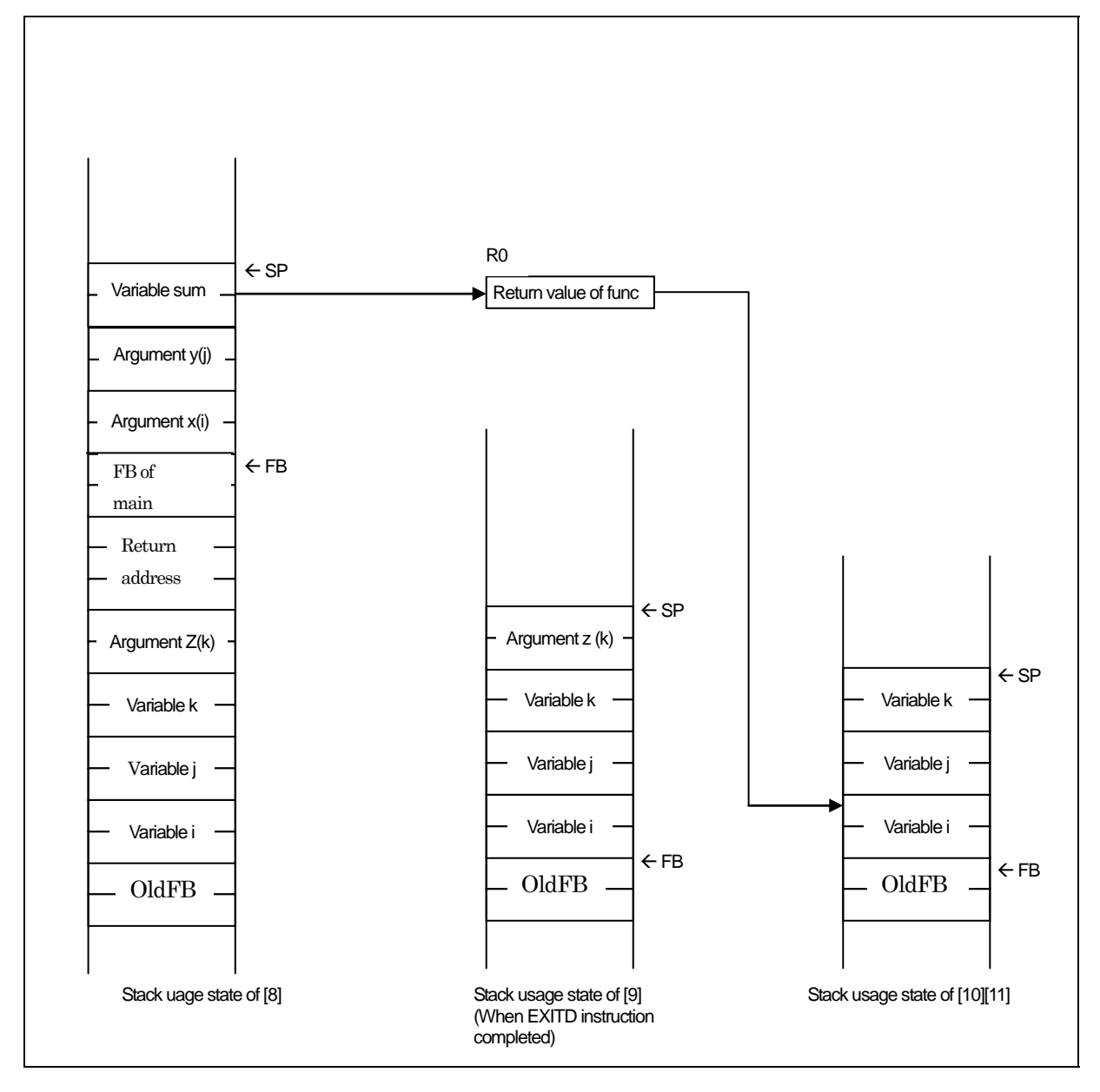

Figure D.19 Exit Processing of Function func

# D.4 Securing auto Variable Area

Variables of storage class auto are placed in the stack of the micro processor. For a C language source file like the one shown in [Figure D.20,](#page-223-0) if the areas where variables of storage class auto are valid do not overlap each other, the system allocates only one area which is then shared between multiple variables.

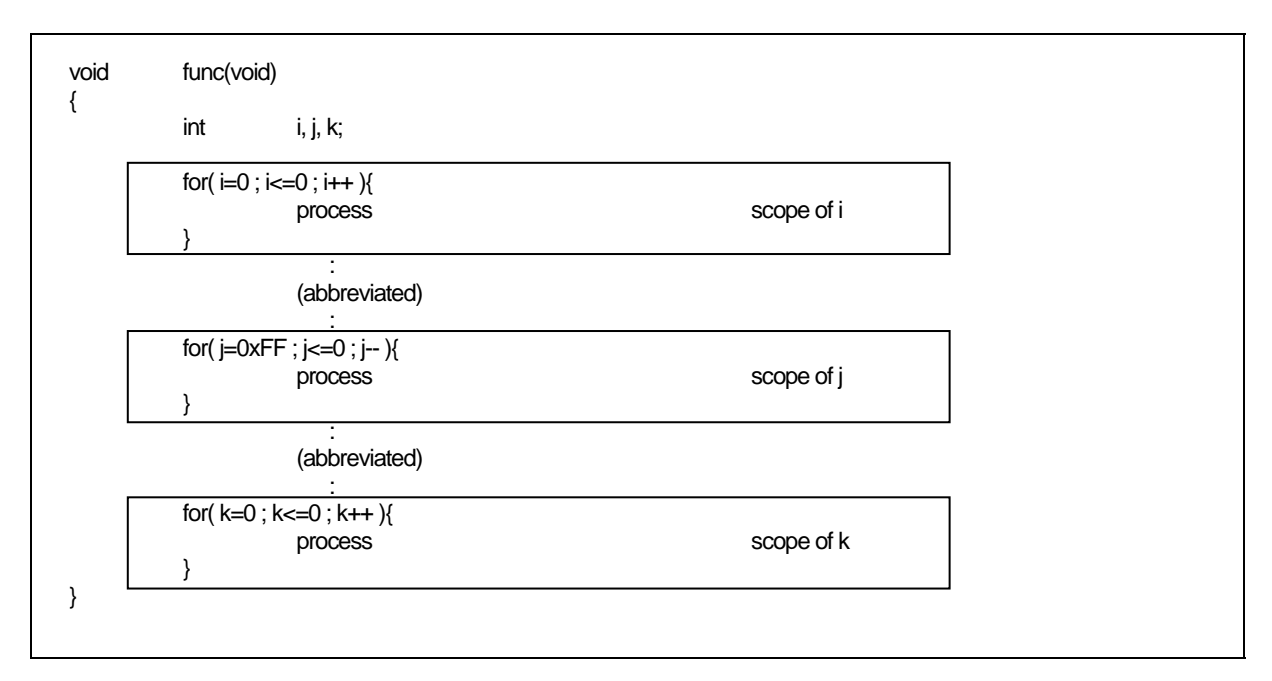

<span id="page-223-0"></span>Figure D.20 Example of C Program

In this example, the effective ranges of three auto variables i, j, and k do not overlap, so that a two-byte area (offset 1 from FB) is shared . [Figure D.21](#page-224-0) shows an assembly language source file generated by compiling the program in [Figure D.20](#page-223-0).

RENESAS

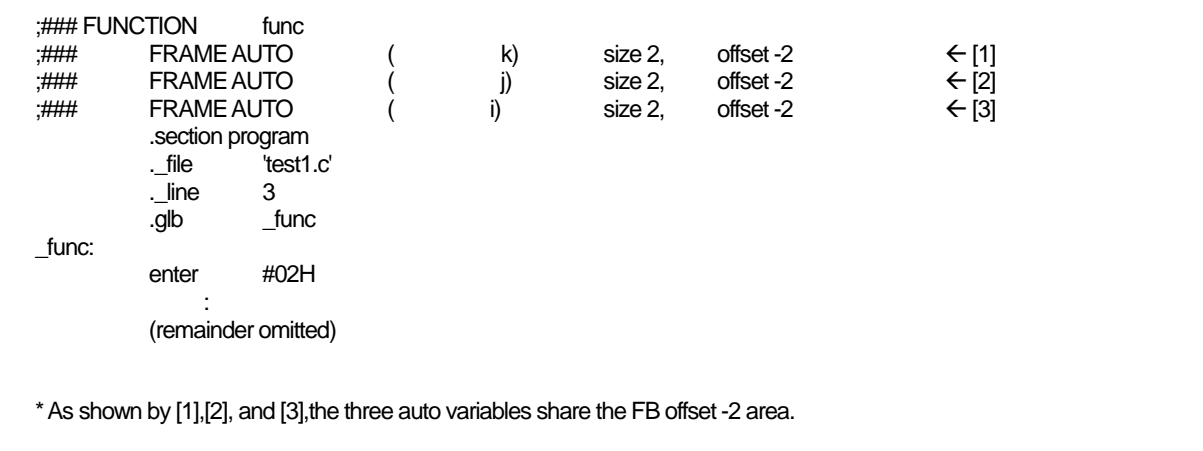

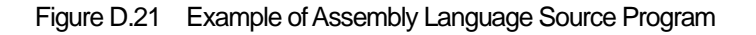

# <span id="page-224-0"></span>D.5 Rules of Escaping of the Register

The rules of Escaping of the register when call C function as follows:

- (1) The rules of Escaping of the register when call C function as follows:
	- $\bullet$  Register which use in called C function
- (2) Register which should escaping in the entrance procedure of the called function.
	- None

# Appendix E Standard Library

# E.1 Standard Header Files

When using the NC30 standard library, you must include the header file that defines that function. This appendix details the functions and specifications of the standard NC30 header files.

### <span id="page-225-0"></span>E.1.1 Contents of Standard Header Files

NC30 includes the 15 standard header files shown in [Table E.1.](#page-225-0)

| <b>Header File Name</b> | Contents                                                                           |
|-------------------------|------------------------------------------------------------------------------------|
| assert.h                | Outputs the program's diagnostic information.                                      |
| ctype.h                 | Declares character determination function as macro.                                |
| errno.h                 | Defines an error number.                                                           |
| float.h                 | Defines various limit values concerning the internal representation of floating    |
|                         | points.                                                                            |
| limits.h                | Defines various limit values concerning the internal processing of compiler.       |
| locale.h                | Defines/declares macros and functions that manipulate program localization.        |
| math.h                  | Declares arithmetic/logic functions for internal processing.                       |
| mathf.h                 | Declares arithmetic/logic functions for internal processing (for float type)       |
| setjmp.h                | Defines the structures used in branch functions.                                   |
| signal.h                | Defines/declares necessary for processing asynchronous interrupts.                 |
| stdarg.h                | Defines/declares the functions which have a variable number of real arguments.     |
| stddef.h                | Defines the macro names which are shared among standard include files.             |
| stdio.h                 | Defines the FILE structure.<br>(1)                                                 |
|                         | (2)<br>Defines a stream name.                                                      |
|                         | (3)<br>Declares the prototype of input/output functions.                           |
| stdlib.h                | Declares the prototypes of memory management and terminate functions.              |
| string.h                | Declares the prototypes of character string and memory handling functions.         |
| time.h                  | Declares the functions necessary to indicate the current calendar time and defines |
|                         | the type.                                                                          |

Table E.1 List of Standard Header Files

### E.1.2 Standard Header Files Reference

Following are detailed descriptions of the standard header files supplied with NC30. The header files are presented in alphabetical order.

The NC30 standard functions declared in the header files and the macros defining the limits of numerical expression of data types are described with the respective header files.

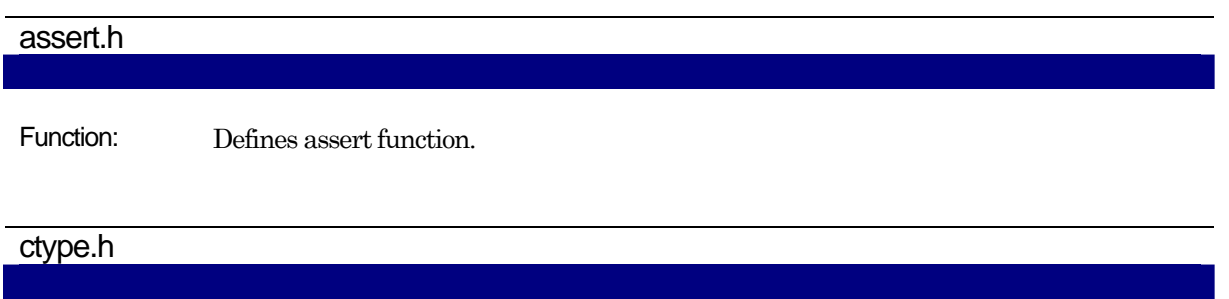

Function: Defines/declares string handling function.The following lists string handling functions.

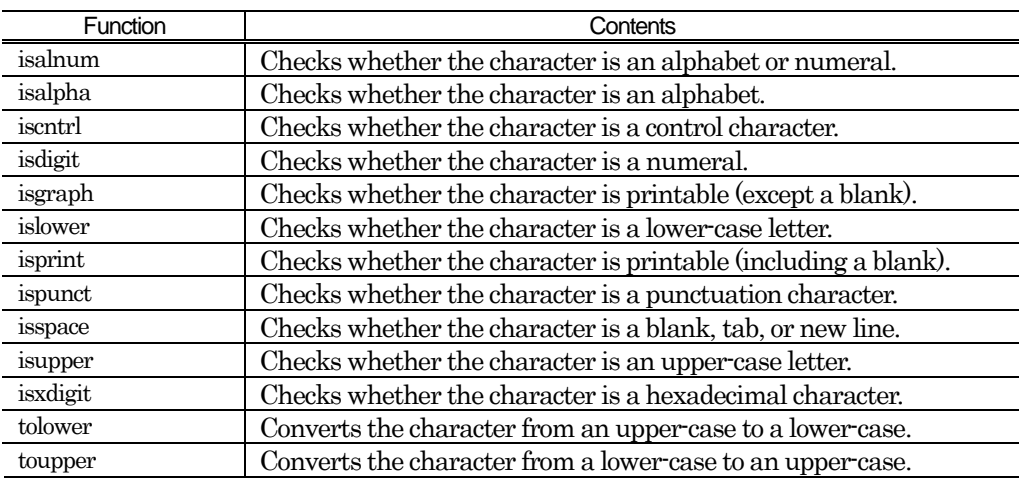

#### errno.h

Function: Defines error number.

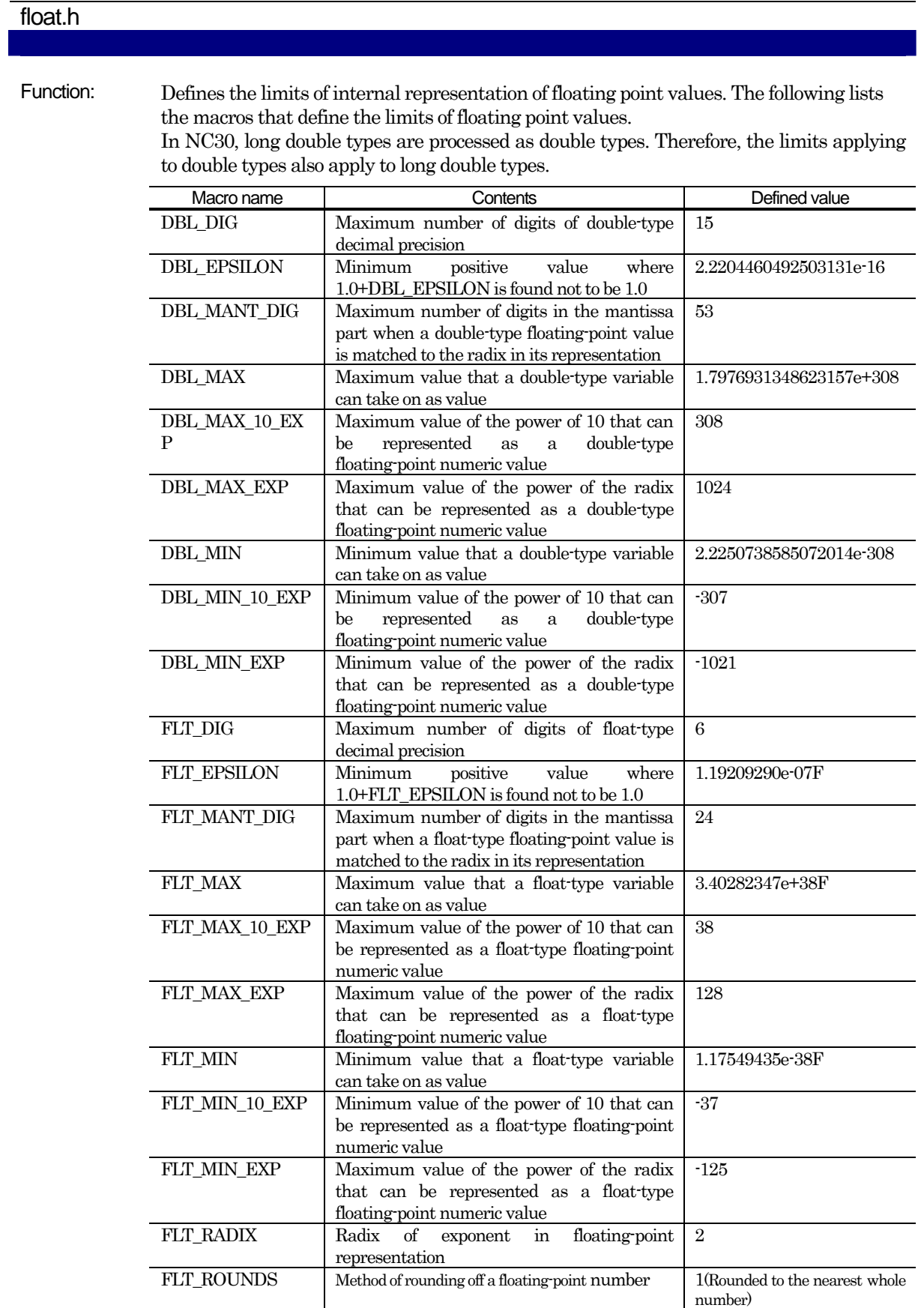

RENESAS

## limits.h

Function: Defines the limitations applying to the internal processing of the compiler. The following lists the macros that define these limits.

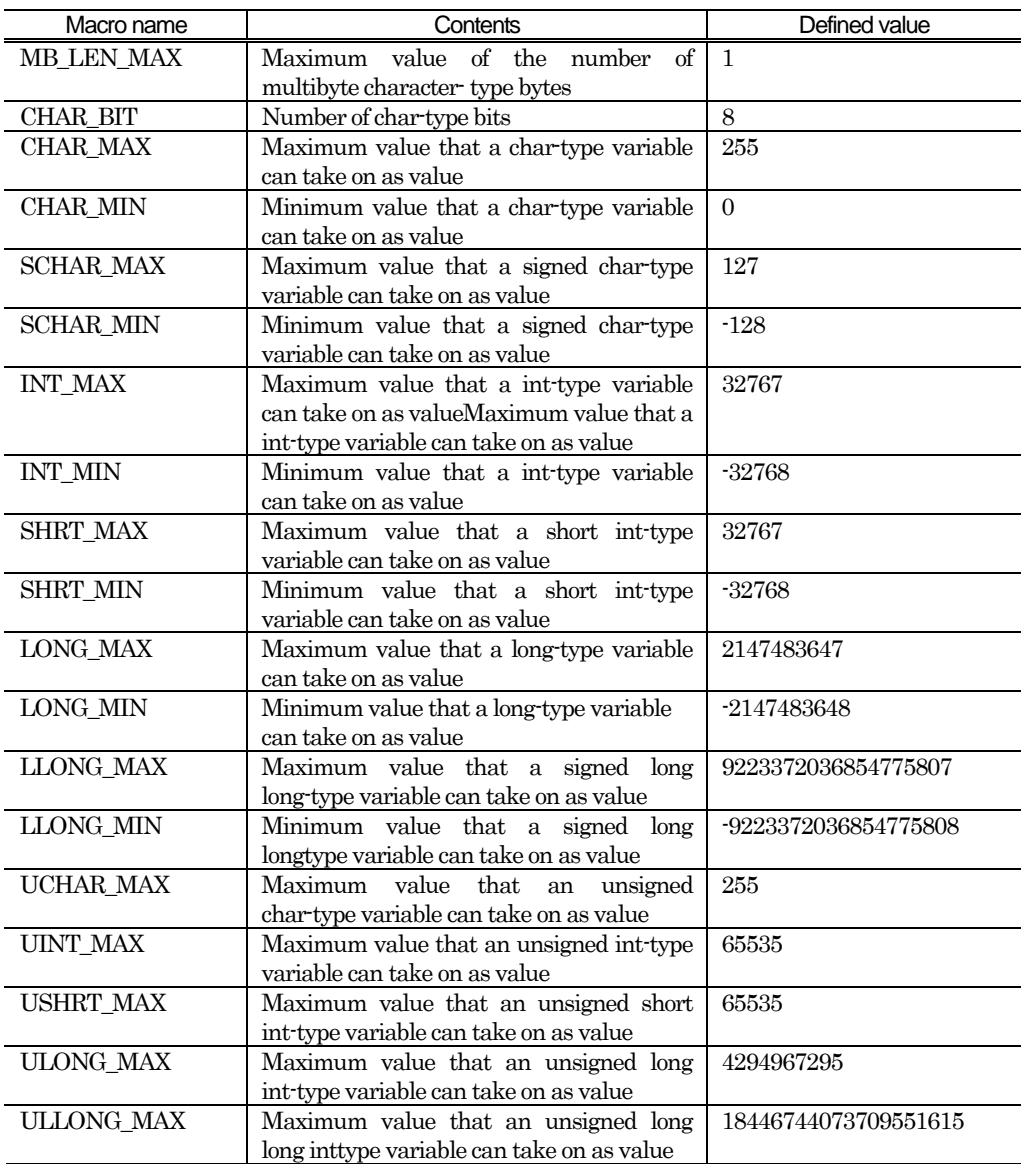

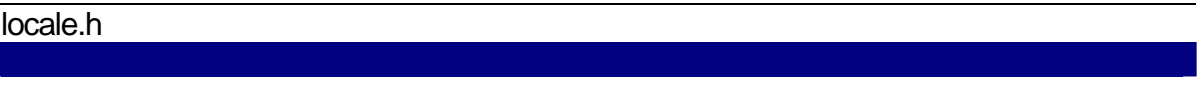

Function: Defines/declares macros and functions that manipulate program localization.The following lists locale functions.

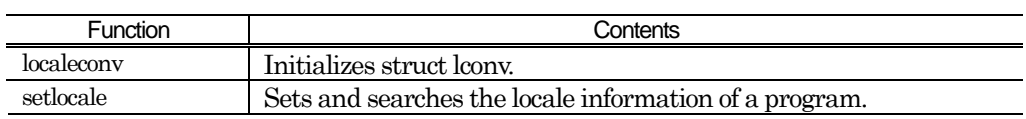

### math.h

Function: Declares prototype of mathematical function.The following lists mathematical functions.

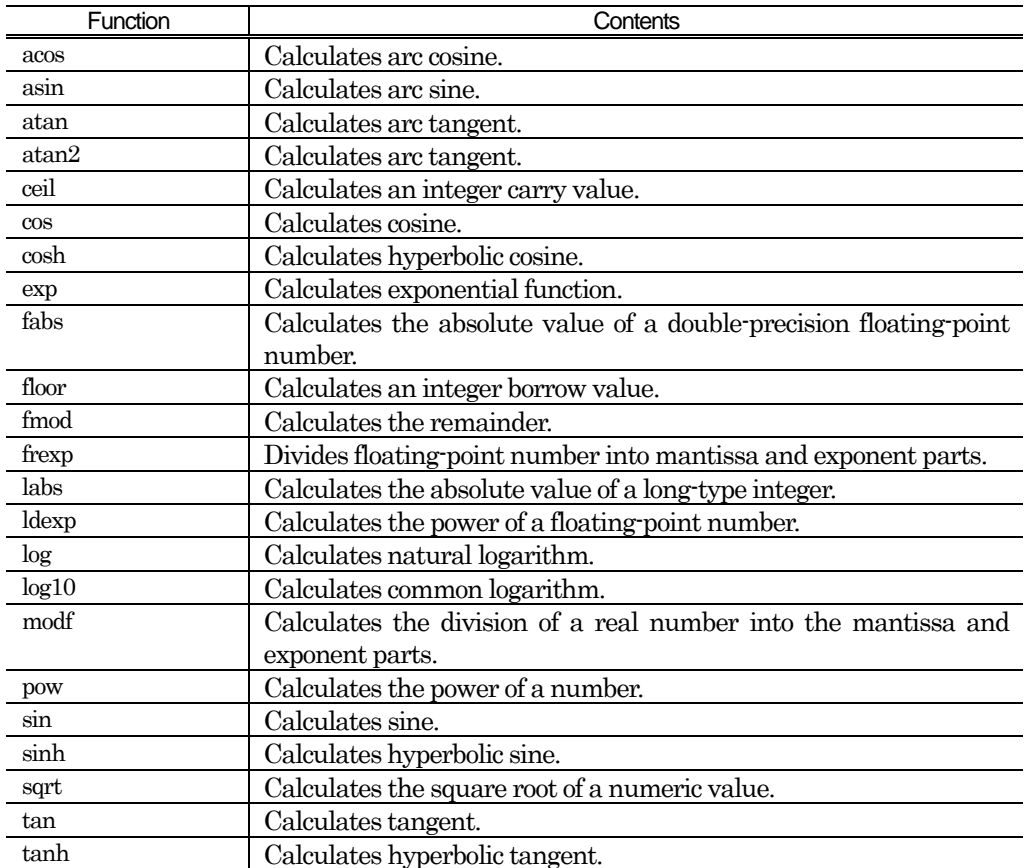

### mathf.h

Function: Includes math.h and defines a macro that validates single-precision mathematical functions.

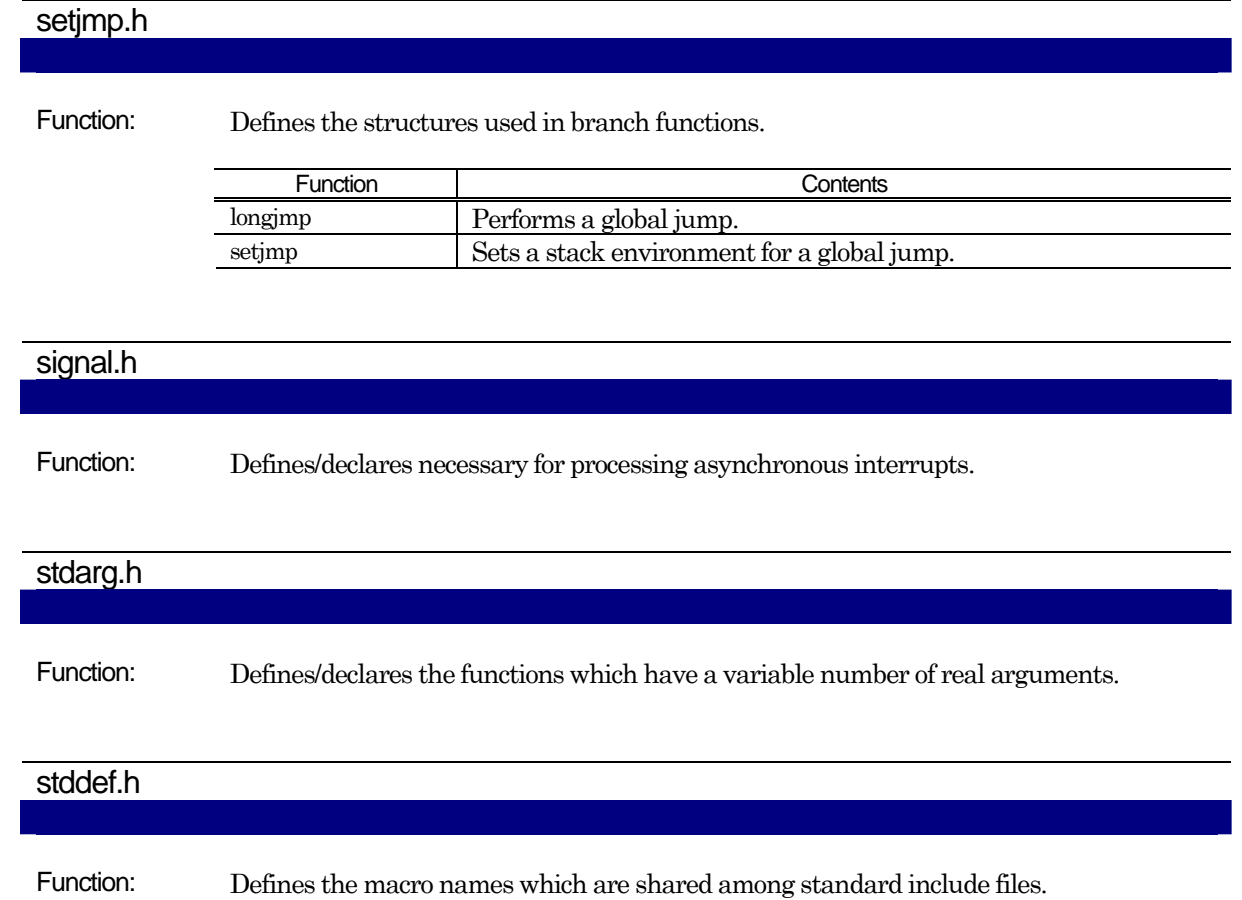

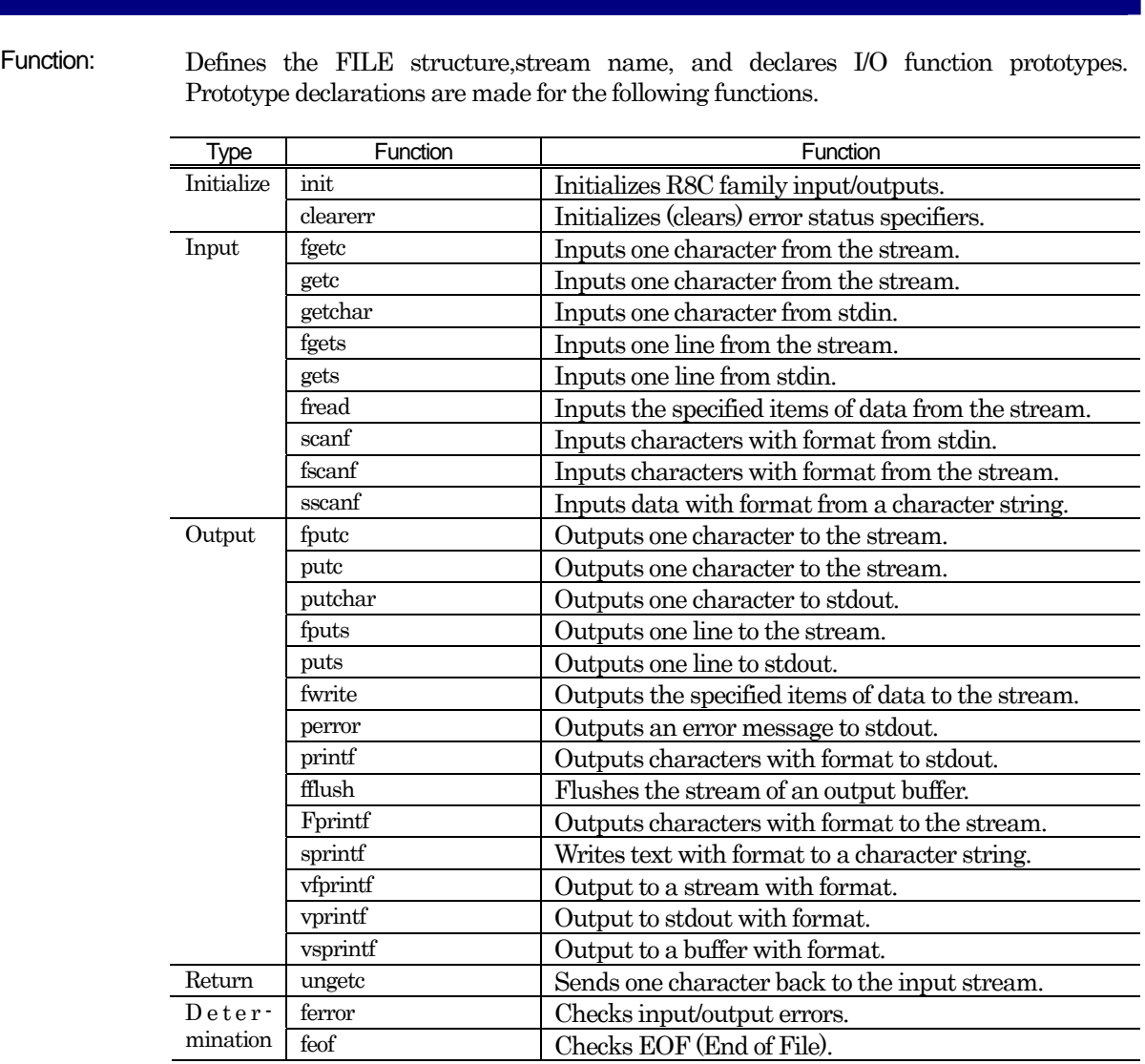

### stdio.h

# stdlib.h

Function: Declares the prototypes of memory management and terminate functions.

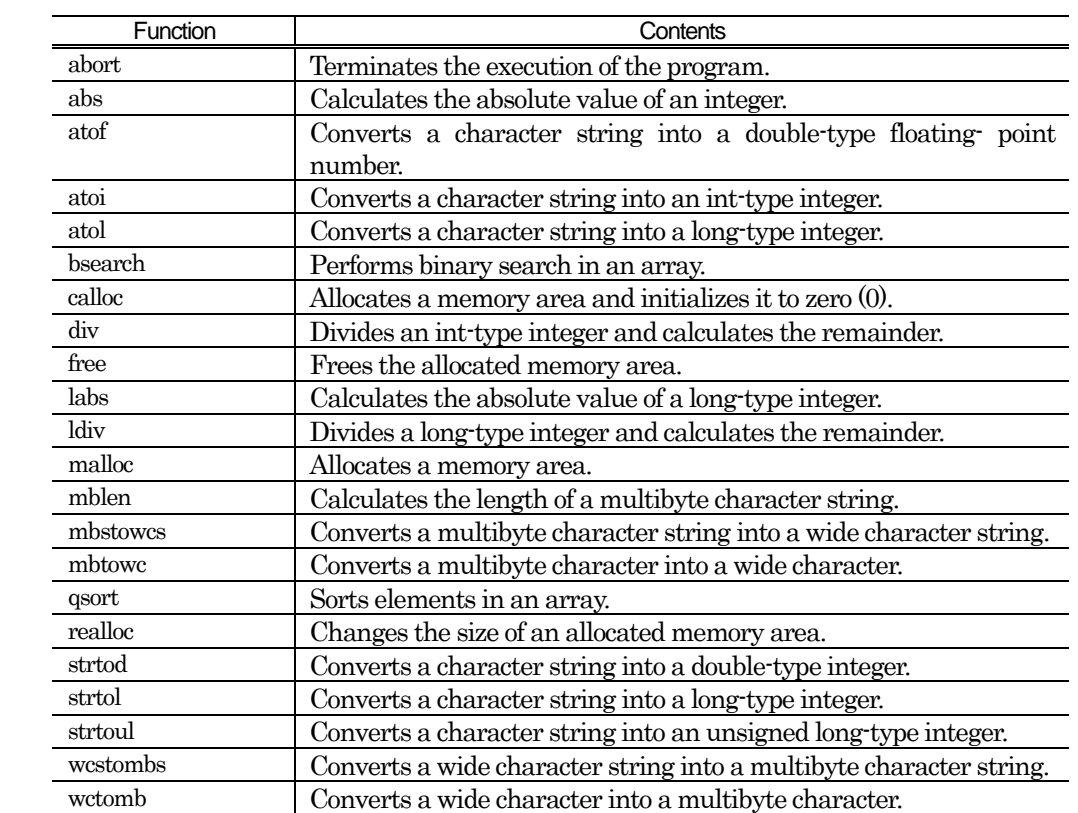

#### string.h

Function: Declares the prototypes of string handling functions and memory handling functions.

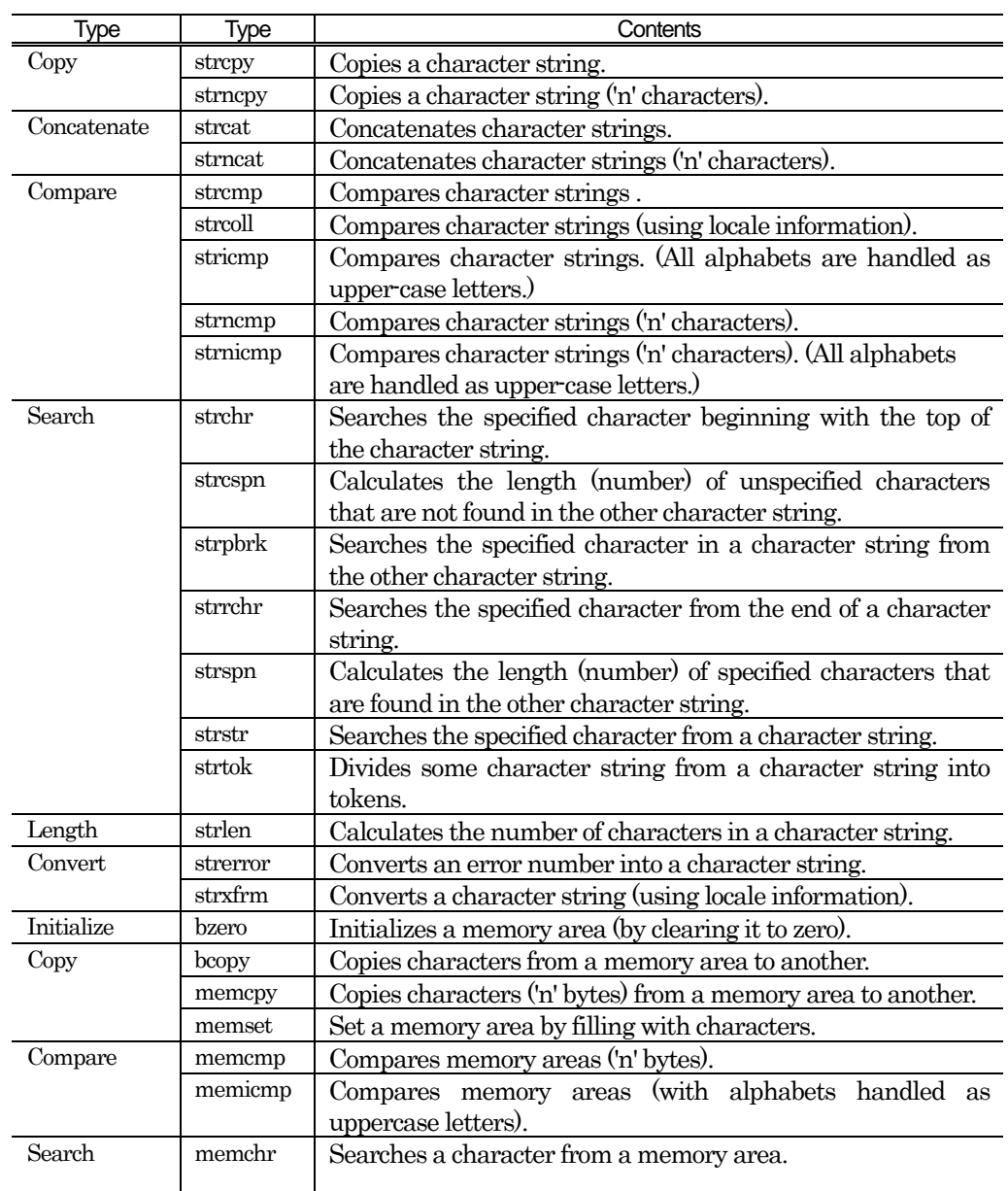

### time.h

Function: Declares the functions necessary to indicate the current calendar time and defines the type.

RENESAS

# E.2 Standard Function Reference

Describes the features and detailed specifications of the standard function library of the compiler.

### E.2.1 Overview of Standard Library

NC30 provides a standard function library covering most functions. These functions are classified into the following categories.

(1) String Handling Functions

Functions to copy and compare character strings, etc.

- (2) Character Handling Functions Functions to judge letters and decimal characters, etc., and to covert uppercase to lowercase and vice-versa.
- (3) I/O Functions Functions to input and output characters and character strings. These include functions for

formatted I/O and character string manipulation.

- (4) Memory Management Functions Functions for dynamically securing and releasing memory areas.
- (5) Memory Manipulation Functions Functions to copy, set, and compare memory areas.
- (6) Execution Control Functions

Functions to execute and terminate programs, and for jumping from the currently executing function to another function.

- (7) Mathematical Functions
	- \* These functions require time.
	- $\bullet$  Therefore, pay attention to the use of the watchdog timer.
- (8) Integer Arithmetic Functions

Functions for performing calculations on integer values.

- (9) Character String Value Convert Functions
	- Functions for converting character strings to numerical values.
- (10) Multi-byte Character and Multi-byte Character String Manipulate Functions Functions for processing multi-byte characters and multi-byte character strings.
- (11) Locale Functions Locale-related functions.

### E.2.2 List of Standard Library Functions by Function

### a. String Handling Functions

The following lists String Handling Functions.

| Type        | Function | Contents                                                                                                    | Reentrant |
|-------------|----------|----------------------------------------------------------------------------------------------------|-----------|
| Copy        | strepy   | Copies a character string.                                                                                    | $\circ$   |
|             | strncpy  | Copies a character string ('n' characters).                                                                   | $\circ$   |
| Concatenate | strcat   | Concatenates character strings.                                                                               | $\circ$   |
|             | strncat  | Concatenates character strings ('n' characters).                                                              | $\circ$   |
| Compare     | strcmp   | Compares character strings.                                                                                   | $\circ$   |
|             | strcoll  | Compares character strings (using locale information).                                                        | $\circ$   |
|             | stricmp  | Compares character strings. (All alphabets are handled as<br>upper-case letters.)                             | $\circ$   |
|             | strncmp  | Compares character strings ('n' characters).                                                                  | $\circ$   |
|             | strnicmp | Compares character strings ('n' characters). (All alphabets<br>are handled as upper-case letters.)            | $\circ$   |
| Search      | strchr   | Searches the specified character beginning with the top of<br>the character string.                           | $\circ$   |
|             | strcspn  | Calculates the length (number) of unspecified characters that<br>are not found in the other character string. | $\circ$   |
|             | strpbrk  | Searches the specified character in a character string from<br>the other character string.                    | $\circ$   |
|             | strrchr  | Searches the specified character from the end of a character<br>string.                                       | $\circ$   |
|             | strspn   | Calculates the length (number) of specified characters that<br>are found in the other character string.       | $\circ$   |
|             | strstr   | Searches the specified character from a character string.                                                     | $\circ$   |
|             | strtok   | Divides some character string from a character string into<br>tokens.                                         | ×         |
| Length      | strlen   | Calculates the number of characters in a character string.                                                    | $\circ$   |
| Convert     | strerror | Converts an error number into a character string.                                                             | ×         |
|             | strxfrm  | Converts a character string (using locale information).                                                       | $\circ$   |

Table F.2 String Handling Functions

<sup>\*</sup> Several standard functions use global variables that are specific to that function. If, while that function is called and is being executed, an interrupt occurs and that same function is called by the interrupt processing program, the global variables used by the function when first called may be overwritten.

This does not occur to global variables of functions with reentrancy (indicated by a O in the table). However, if the function does not have reentrancy (indicated by a X in the table), care must be taken if the function is also used by an interrupt processing program.

# b. Character Handling Functions

The following lists character handling functions.

| Function | Contents                                                       | Reentrant |
|----------|----------------------------------------------------------------|-----------|
| isalnum  | Checks whether the character is an alphabet or numeral.        | О         |
| isalpha  | Checks whether the character is an alphabet.                   | $\circ$   |
| iscntrl  | Checks whether the character is a control character.           | O         |
| isdigit  | Checks whether the character is a numeral.                     | $\circ$   |
| isgraph  | Checks whether the character is printable (except a blank).    | $\circ$   |
| islower  | Checks whether the character is a lower-case letter.           | $\circ$   |
| isprint  | Checks whether the character is printable (including a blank). | $\circ$   |
| ispunct  | Checks whether the character is a punctuation character.       | $\circ$   |
| isspace  | Checks whether the character is a blank, tab, or new line.     | $\circ$   |
| isupper  | Checks whether the character is an upper-case letter.          | $\circ$   |
| isxdigit | Checks whether the character is a hexadecimal character.       | $\circ$   |
| tolower  | Converts the character from an upper-case to a lowercase.      | $\circ$   |
| toupper  | Converts the character from a lower-case to an uppercase.      | Ο         |

Table E.3 Character Handling Functions

# c. Input/Output Functions

The following lists Input/Output functions.

| <b>Type</b>   | Function   | Contents                                            | Reentrant                 |
|---------------|------------|-----------------------------------------------------|---------------------------|
| Initialize    | $\_init$   | Initializes M16C Series's input/outputs.            | ×                         |
|               | clearerror | Initializes (clears) error status specifiers.       | $\boldsymbol{\mathsf{x}}$ |
| Initialize    | fgetc      | Inputs one character from the stream.               | ×                         |
|               | getc       | Inputs one character from the stream.               | ×                         |
|               | getchar    | Inputs one character from stdin.                    | $\boldsymbol{\mathsf{x}}$ |
|               | fgets      | Inputs one line from the stream.                    | ×                         |
|               | gets       | Inputs one line from stdin.                         | ×                         |
|               | fread      | Inputs the specified items of data from the stream. | ×                         |
|               | scanf      | Inputs characters with format from stdin.           | ×                         |
|               | fscanf     | Inputs characters with format from the stream.      | ×                         |
|               | sscanf     | Inputs data with format from a character string.    | ×                         |
| Output        | fputc      | Outputs one character to the stream.                | $\boldsymbol{\mathsf{x}}$ |
|               | putc       | Outputs one character to the stream.                | ×                         |
|               | putchar    | Outputs one character to stdout.                    | ×                         |
|               | fputs      | Outputs one line to the stream.                     | $\times$                  |
|               | puts       | Outputs one line to stdout.                         | ×                         |
|               | fwrite     | Outputs the specified items of data to the stream.  | ×                         |
|               | perror     | Outputs an error message to stdout.                 | $\pmb{\times}$            |
|               | printf     | Outputs characters with format to stdout.           | ×                         |
|               | fflush     | Flushes the stream of an output buffer.             | ×                         |
|               | fprintf    | Outputs characters with format to the stream.       | ×                         |
|               | sprintf    | Writes text with format to a character string.      | ×                         |
|               | vfprintf   | Output to a stream with format.                     | ×                         |
|               | vprintf    | Output to stdout with format.                       | ×                         |
|               | vsprintf   | Output to a buffer with format.                     | ×                         |
| Return        | ungetc     | Sends one character back to the input stream.       | ×                         |
| Determination | ferror     | Checks input/output errors.                         | ×                         |
|               | feof       | Checks EOF (End of File).                           | ×                         |

Table E.4 Input/Output Functions

### d. Memory Management Functions

The following lists memory management functions.

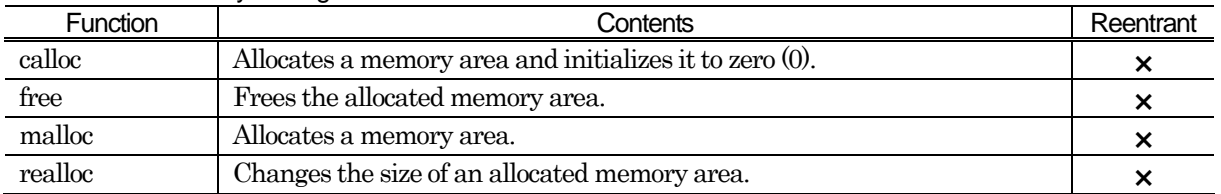

#### Table E.5 Memory Management Functions

#### e. Memory Handling Functions

The following lists memory handling functions.

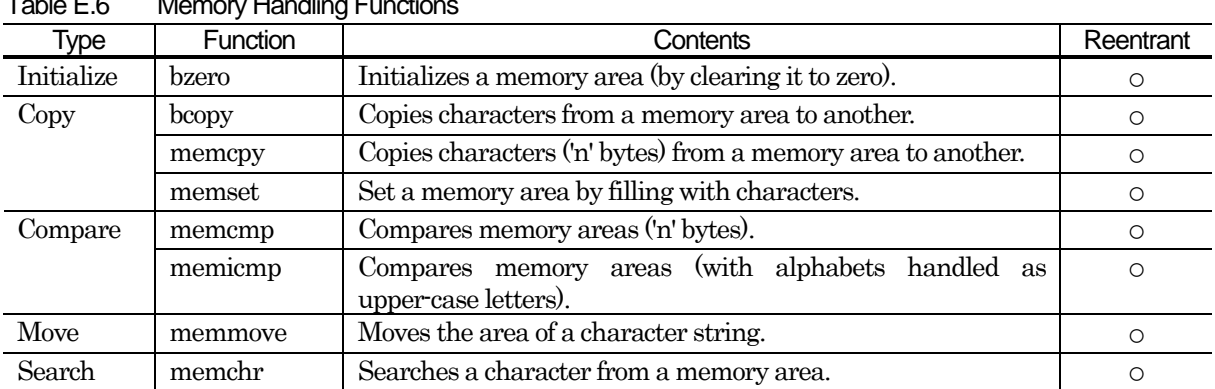

# Table E.6 Memory Handling Functions

#### f. Execution Control Functions

The following lists execution control functions.

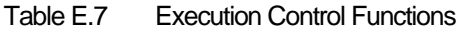

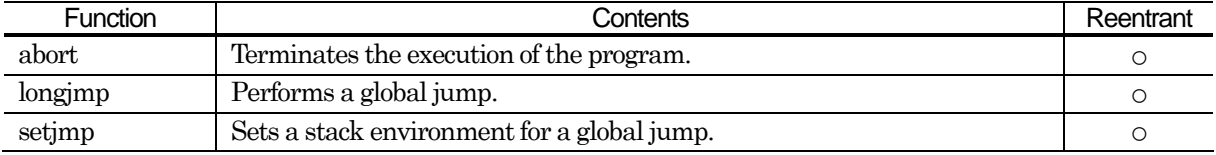

# g. Mathematical Functions

The following lists mathematical functions.

| Function  | Contents                                                                          | Reentrant  |
|-----------|-----------------------------------------------------------------------------------|------------|
| acos      | Calculates arc cosine.                                                            | O          |
| asin      | Calculates arc sine.                                                              | O          |
| atan      | Calculates arc tangent.                                                           | $\circ$    |
| atan2     | Calculates arc tangent.                                                           | O          |
| ceil      | Calculates an integer carry value.                                                | O          |
| $\cos$    | Calculates cosine.                                                                | O          |
| cosh      | Calculates hyperbolic cosine.                                                     | O          |
| exp       | Calculates exponential function.                                                  | O          |
| fabs      | Calculates the absolute value of a double-precision floating-point                | $\circ$    |
| floor     | number.                                                                           |            |
|           | Calculates an integer borrow value.                                               | O          |
| fmod      | Calculates the remainder.                                                         | $\circ$    |
| frexp     | Divides floating point number into mantissa and exponent parts.                   | O          |
| labs      | Calculates the absolute value of a long-type integer.                             | $\circ$    |
| ldexp     | Calculates the power of a floating-point number.                                  | $\circ$    |
| log       | Calculates natural logarithm.                                                     | $\circ$    |
| log10     | Calculates common logarithm.                                                      | O          |
| modf      | Calculates the division of a real number into the mantissa and exponent<br>parts. | O          |
| pow       | Calculates the power of a number.                                                 | O          |
| sin       | Calculates sine.                                                                  | O          |
| sinh      | Calculates hyperbolic sine.                                                       | $\circ$    |
| sqrt      | Calculates the square root of a numeric value.                                    | $\circ$    |
| tan       | Calculates tangent.                                                               | O          |
| tanh      | Calculates hyperbolic tangent.                                                    | $\circ$    |
| acosf     | Calculates single-precision arc cosine                                            | $\circ$    |
| asinf     | Calculates single-precision arc sine                                              | $\circ$    |
| atanf     | Calculates single-precision arc tangent                                           | $\circ$    |
| atan2f    | Calculates single-precision arc tangent                                           | $\circ$    |
| ceilf     | Calculates single-precision an integer carry value                                | $\circ$    |
| $\cos f$  | Calculates single-precision consine                                               | $\circ$    |
| $\cosh f$ | Calculates single-precision hyperbolic cosine                                     | $\circ$    |
| expf      | Calculates single-precision exponential function                                  | O          |
| fabsf     | Calculates single-precision absolute value                                        | $\circ$    |
| floorf    | Calculates single-precision borrow value                                          | $\bigcirc$ |
| fmodf     | Calculates single-precision remainder                                             | O          |
| frexpf    | Divides floating-point number into mantissa and exponent parts                    | O          |
| logf      | Calculates single-precision natural logarithm                                     |            |
| log10f    | Calculates single-precision common logarithm                                      | O          |
| modff     | Calculates the division of a real number into the mantissa and exponent           | $\bigcirc$ |
|           | parts.                                                                            | $\circ$    |
| powf      | Calculates single-precision the power of a number.                                | $\bigcirc$ |
| sinf      | Calculates single-precision sine                                                  | O          |
| sinhf     | Calculates single-precision hyperbolic sine.                                      | $\bigcirc$ |

Table E.8 Mathematical Functions

# M16C Series, R8C Family C Compiler Package V.5.45 C Compiler E.Standard Library

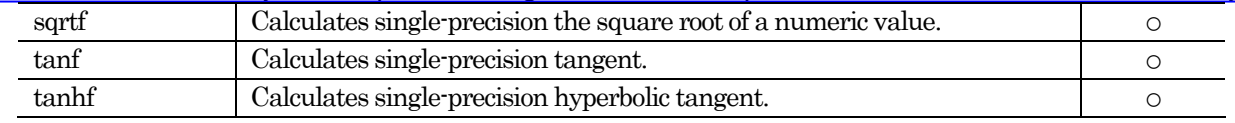

### h. Integer Arithmetic Functions

The following lists integer arithmetic functions.

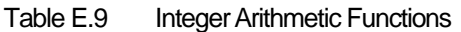

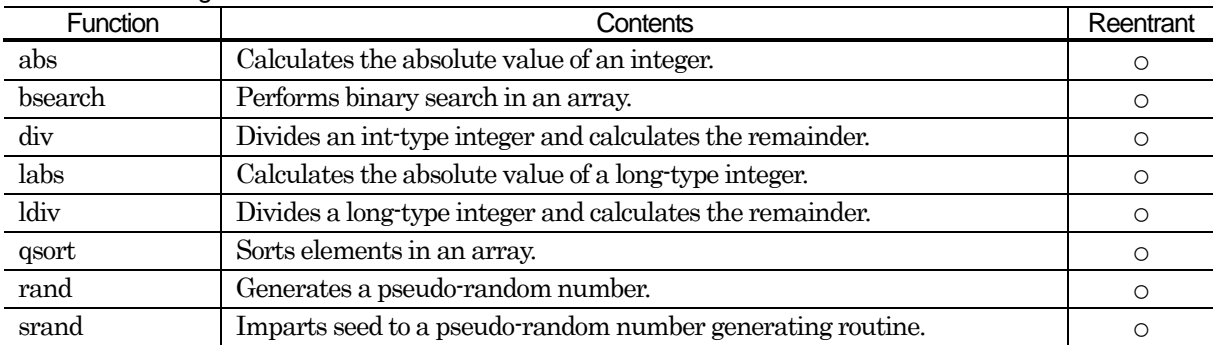

### i. Character String Value Convert Functions

The following lists character string value convert functions.

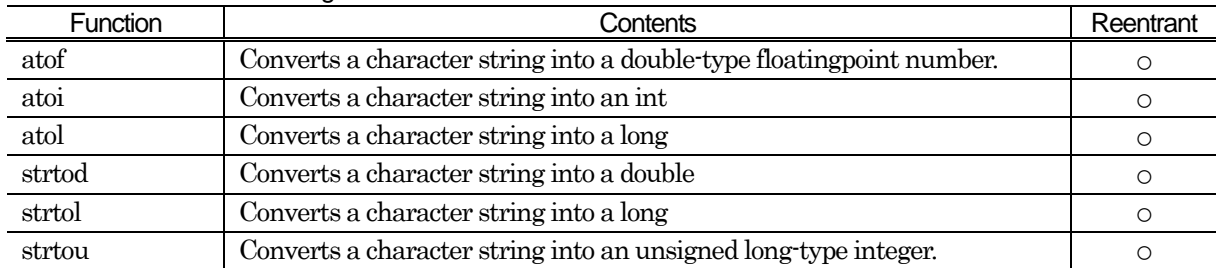

### Table E.10 Character String Value Convert Functions

## j. Multi-byte Character and Multi-byte Character String Manipulate Functions

The following lists Multibyte Character and Multibyte Character string Manipulate Functions.

#### Table E.11 Multibyte Character and Multibyte Character String Manipulate Functions

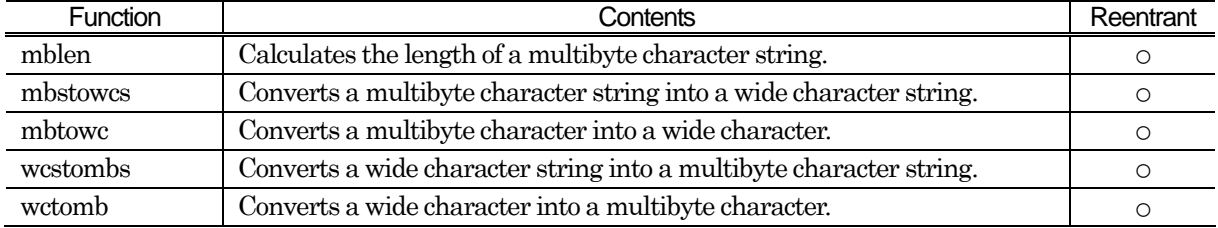

### k. Localization Functions

The following lists localization functions.

#### Table E.12 Localization Functions

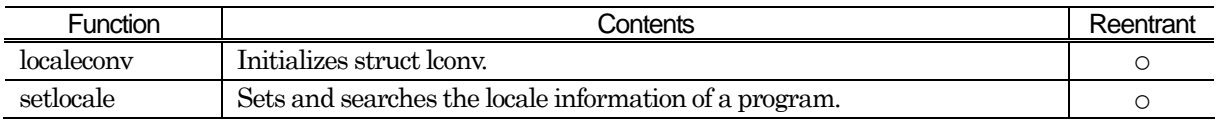

### E.2.3 Standard Function Reference

The following describes the detailed specifications of the standard functions provided in NC30. The functions are listed in alphabetical order.

Note that the standard header file (extension .h) shown under "Format" must be included when that function is used.

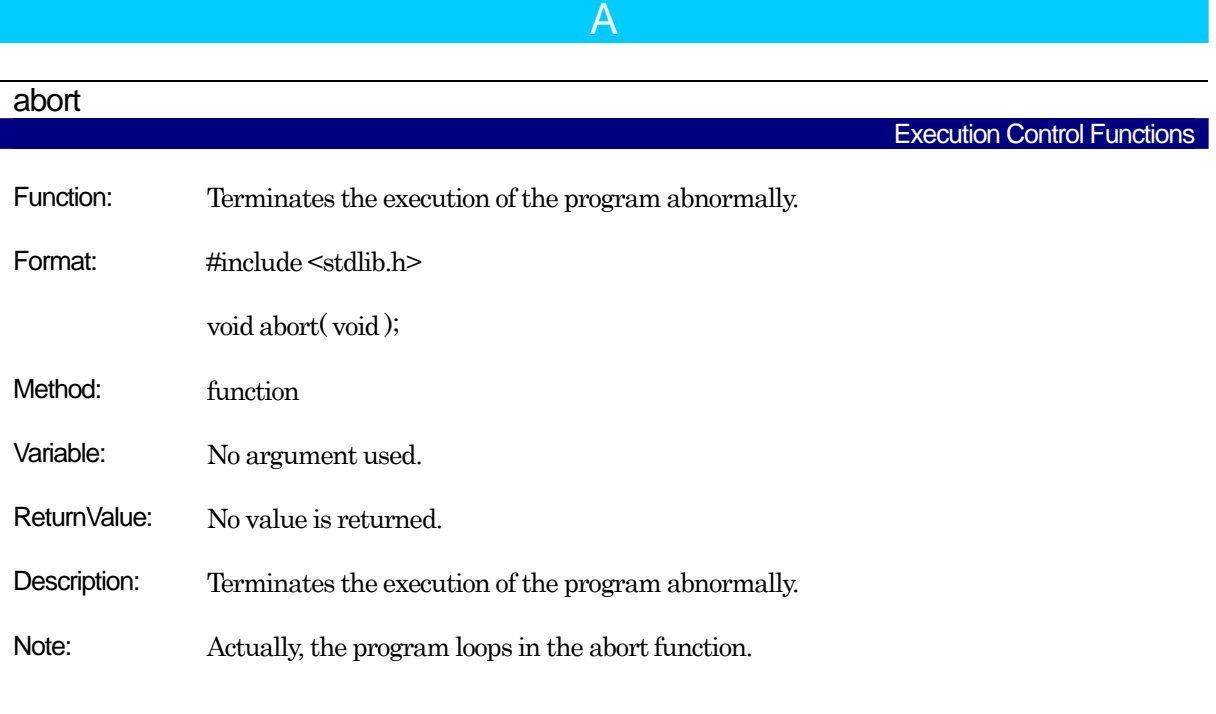

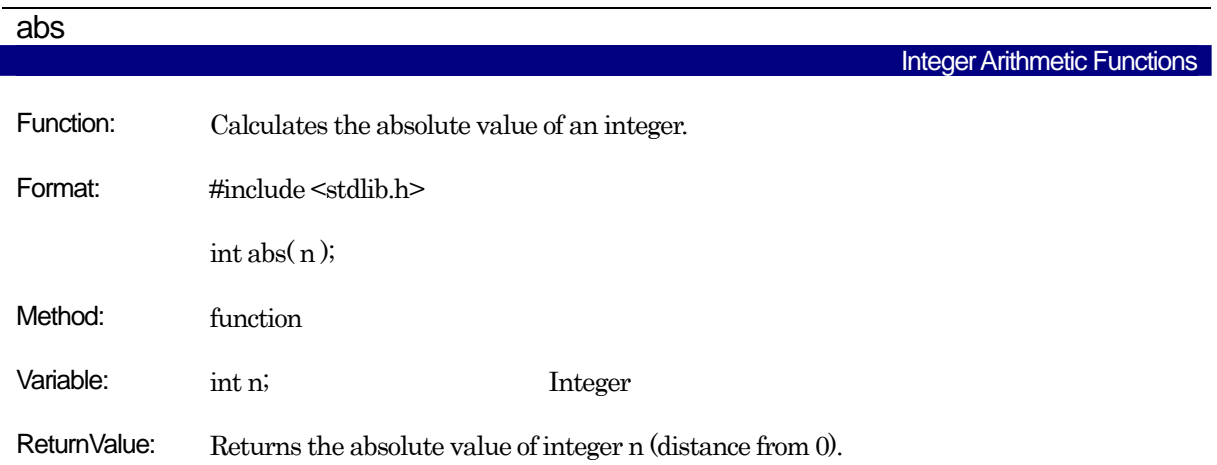

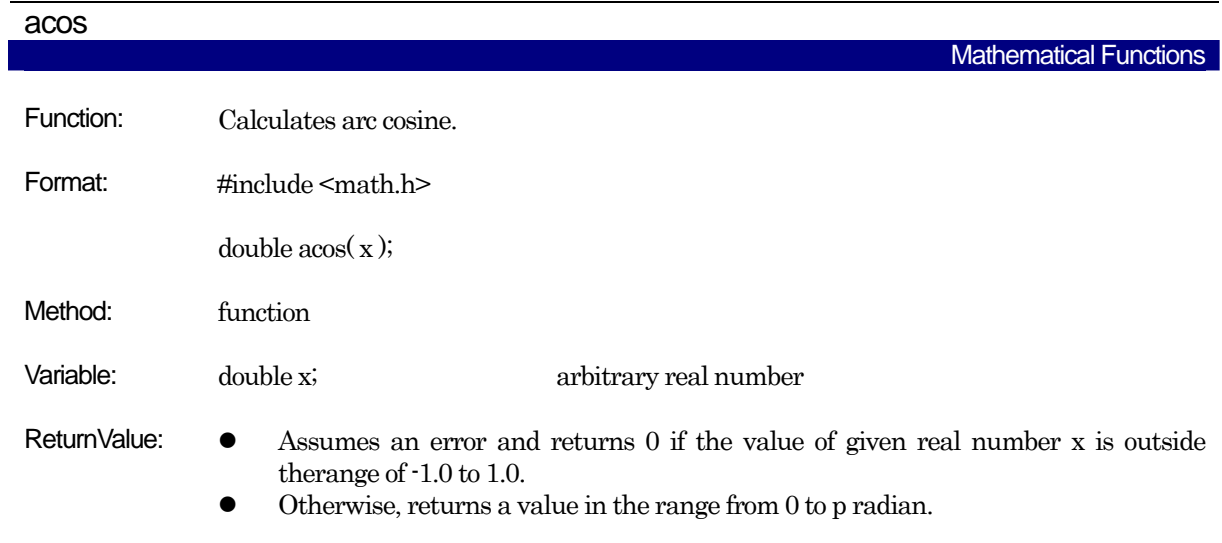

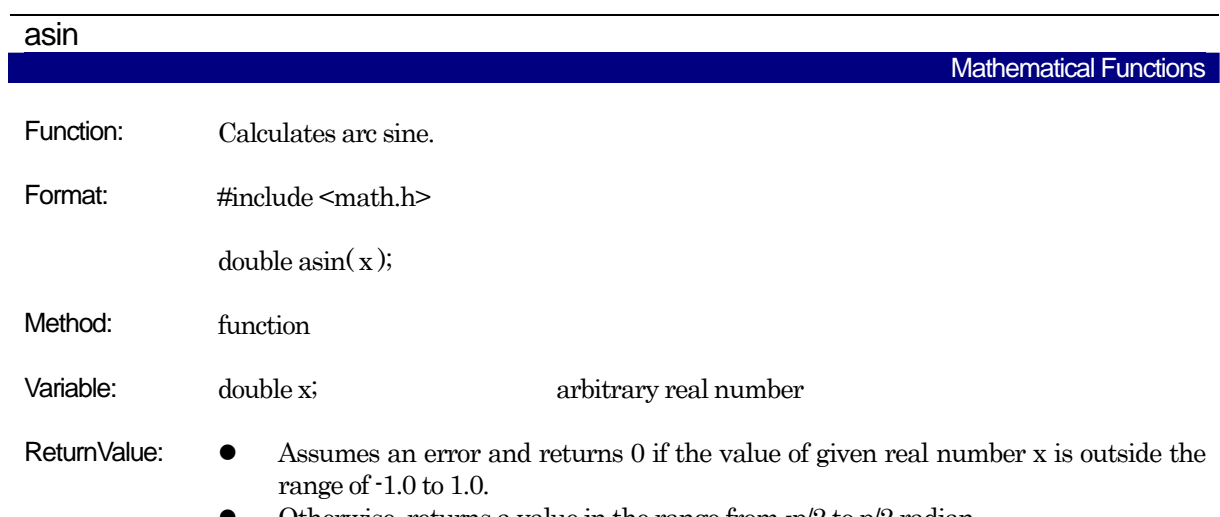

Otherwise, returns a value in the range from  $-p/2$  to  $p/2$  radian.

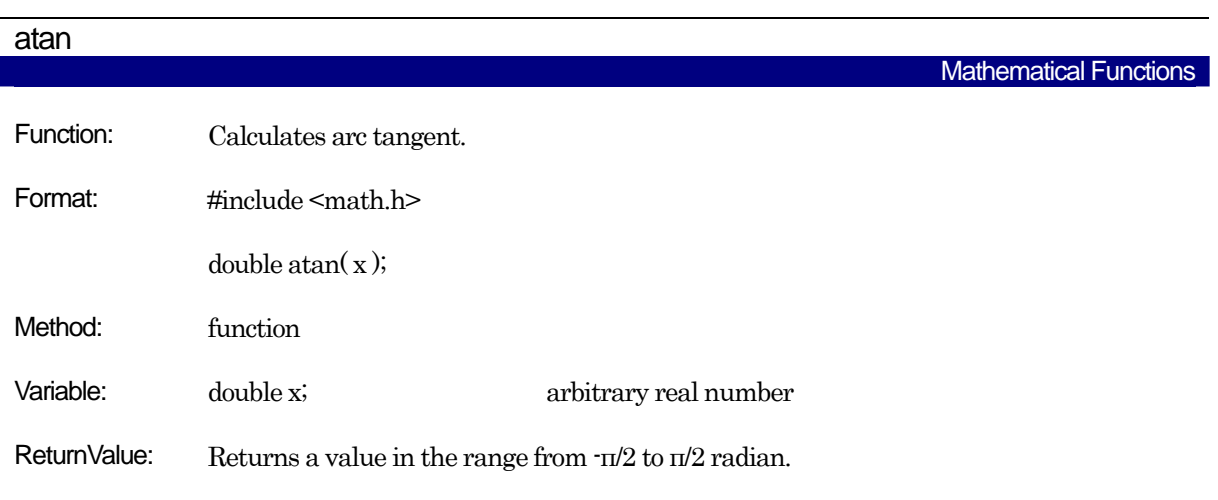

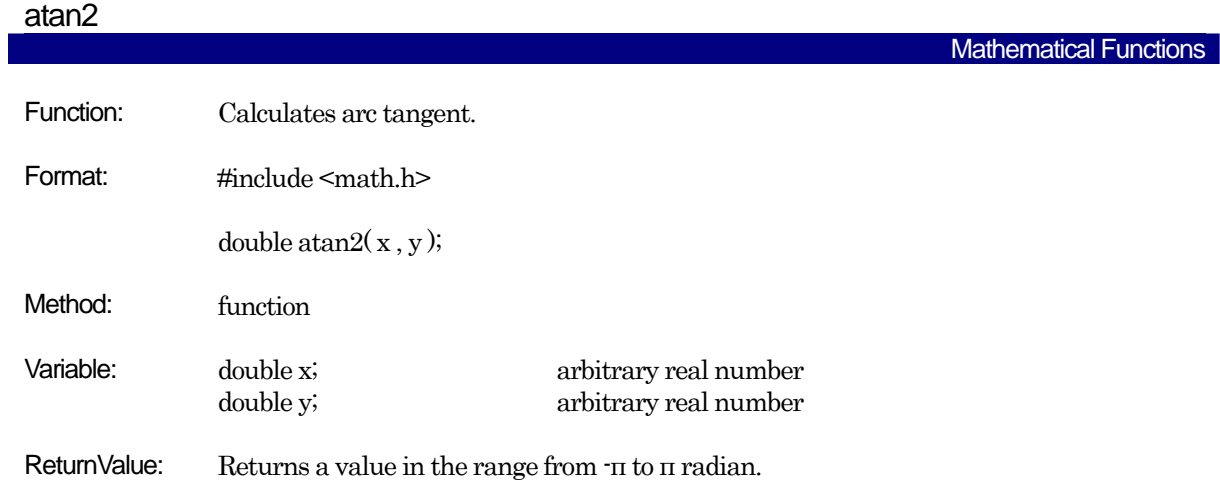

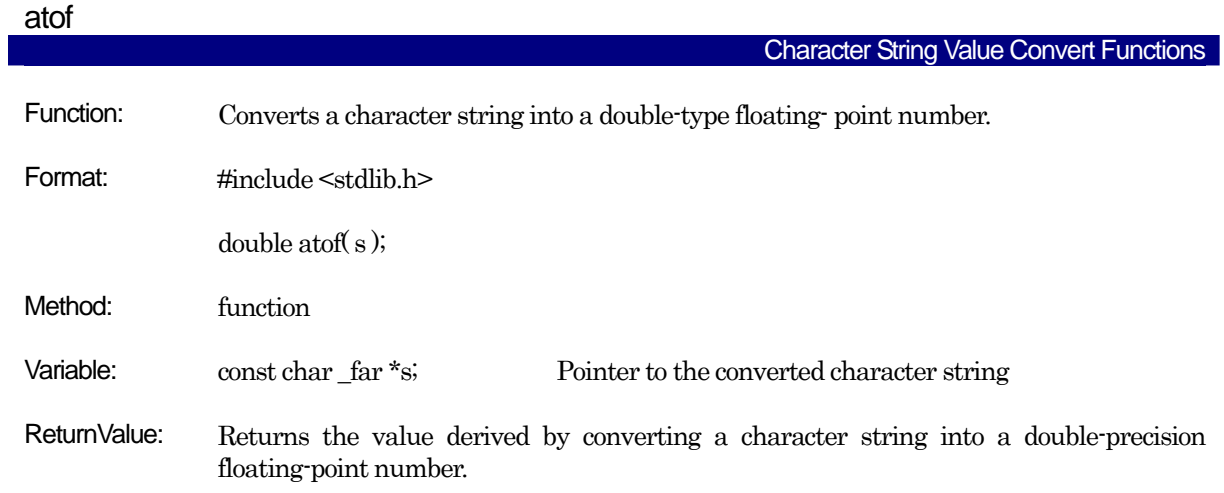

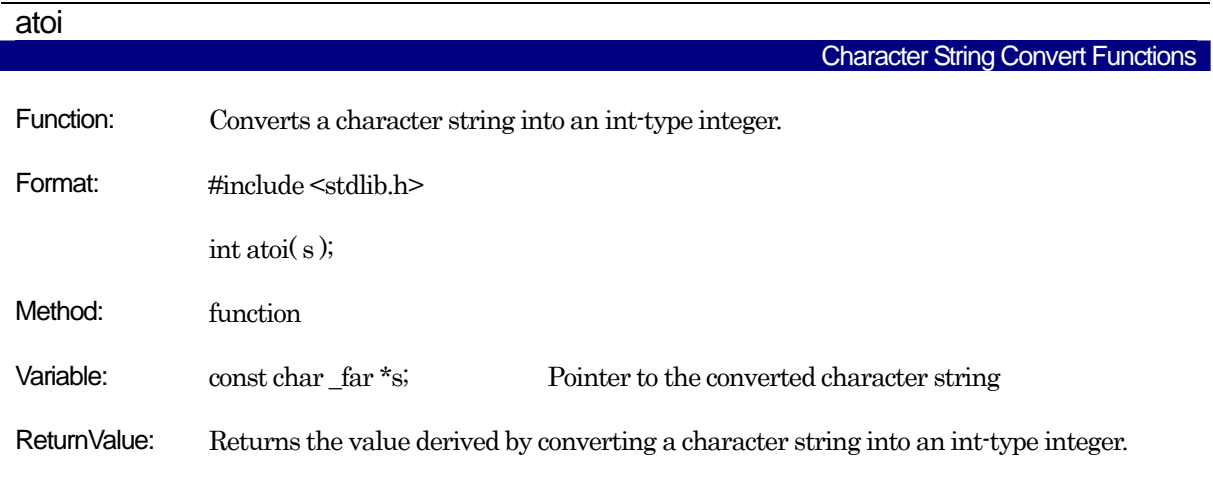

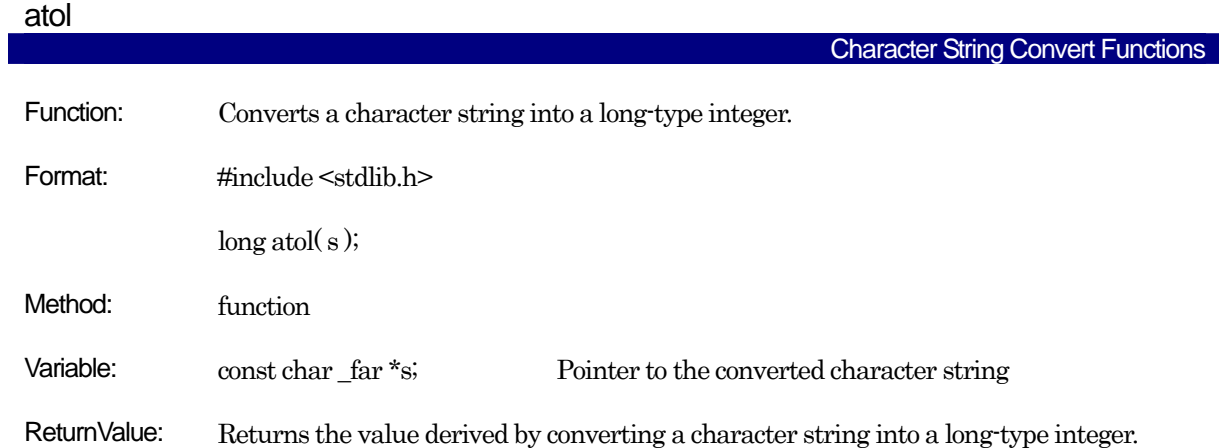

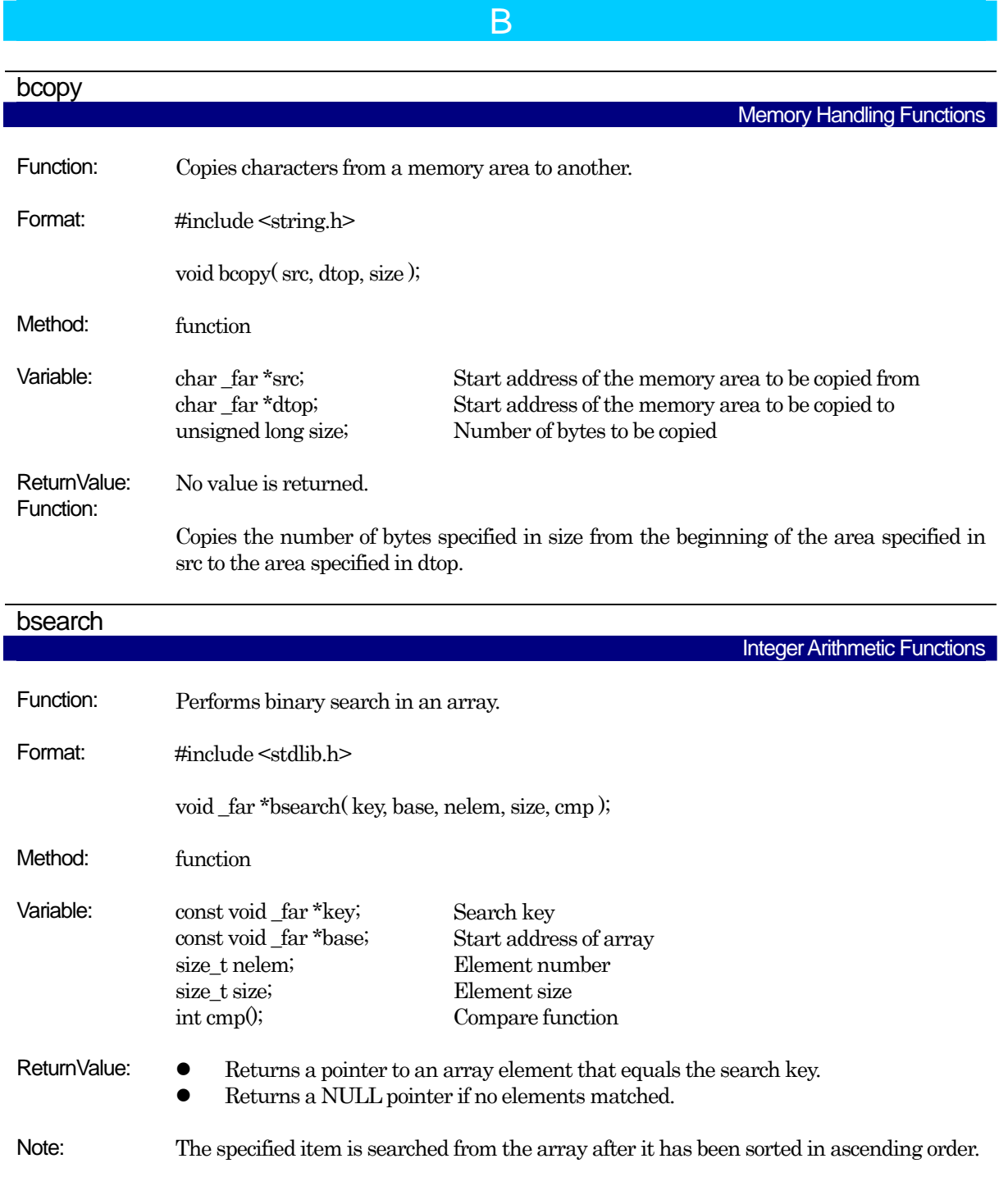

RENESAS

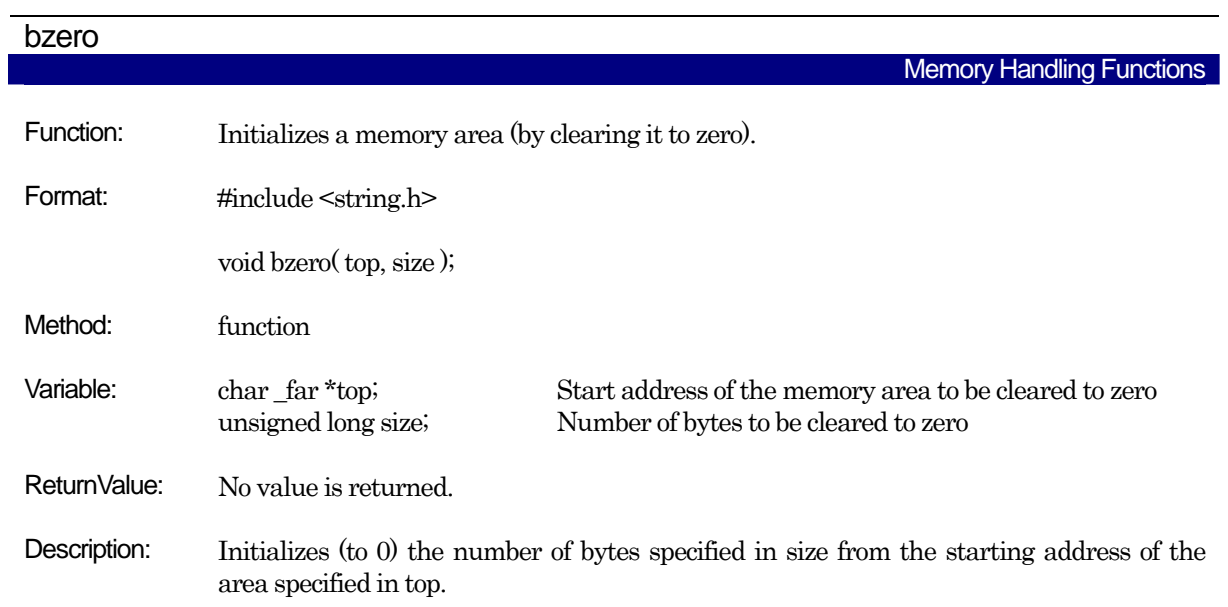

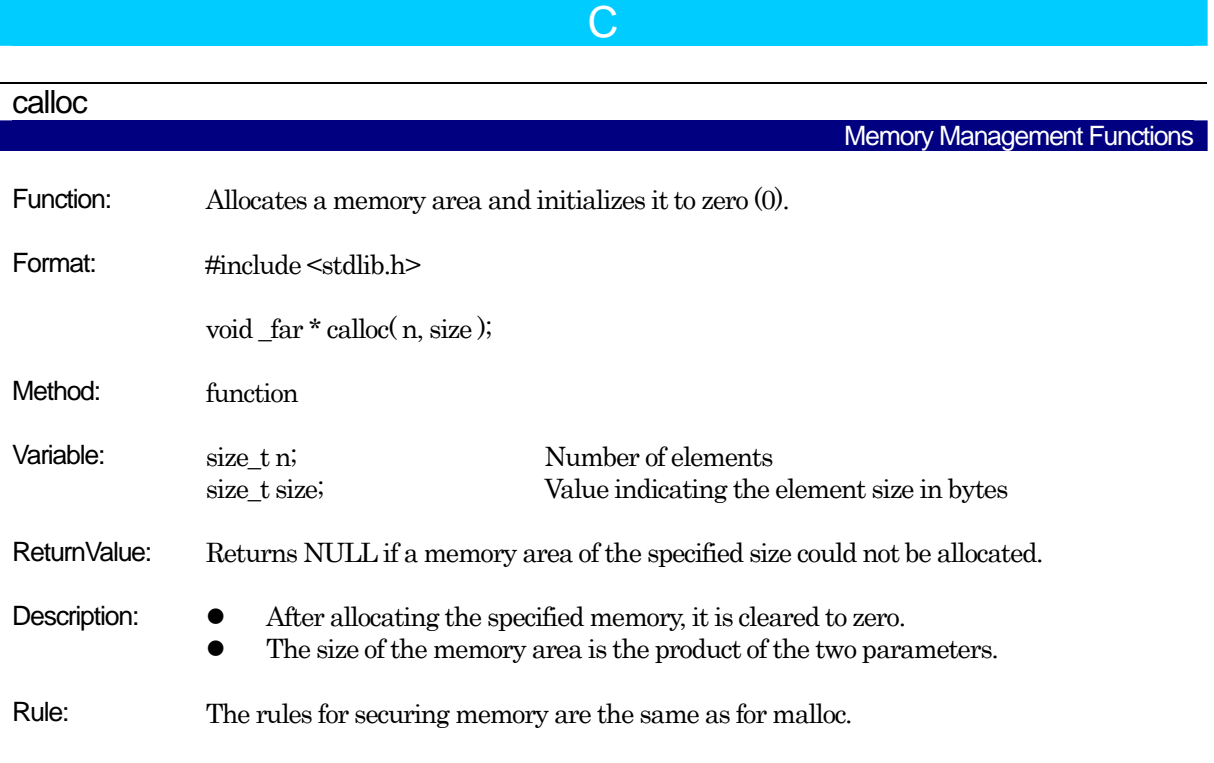

# ceil Mathematical Functions Function: Calculates an integer carry value. Format: #include <math.h> double ceil $(x)$ ; Method: function Argument: double x; arbitrary real number ReturnValue: Returns the minimum integer value from among integers larger than given real number x.

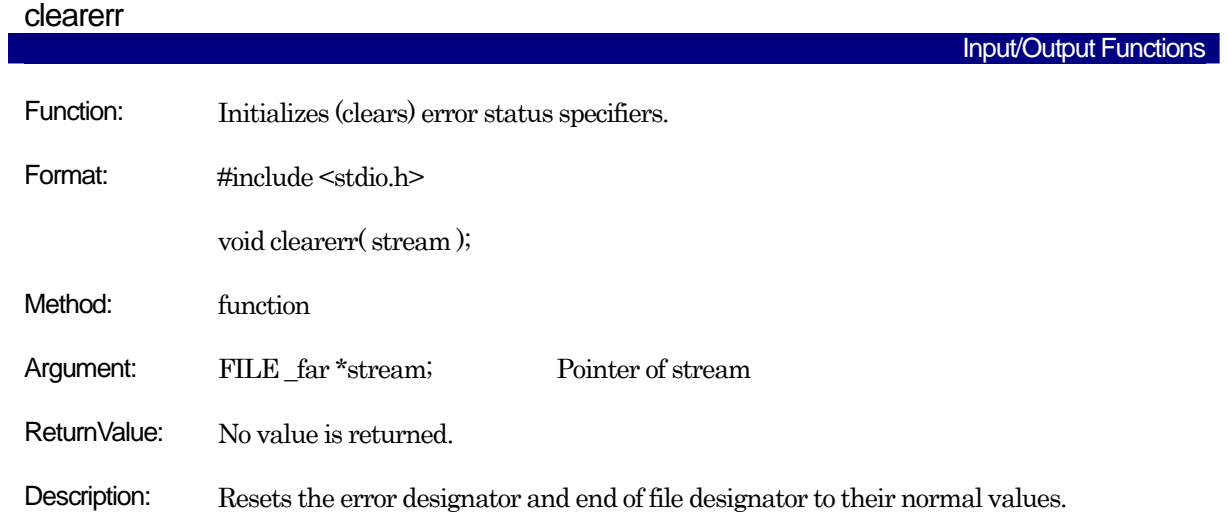

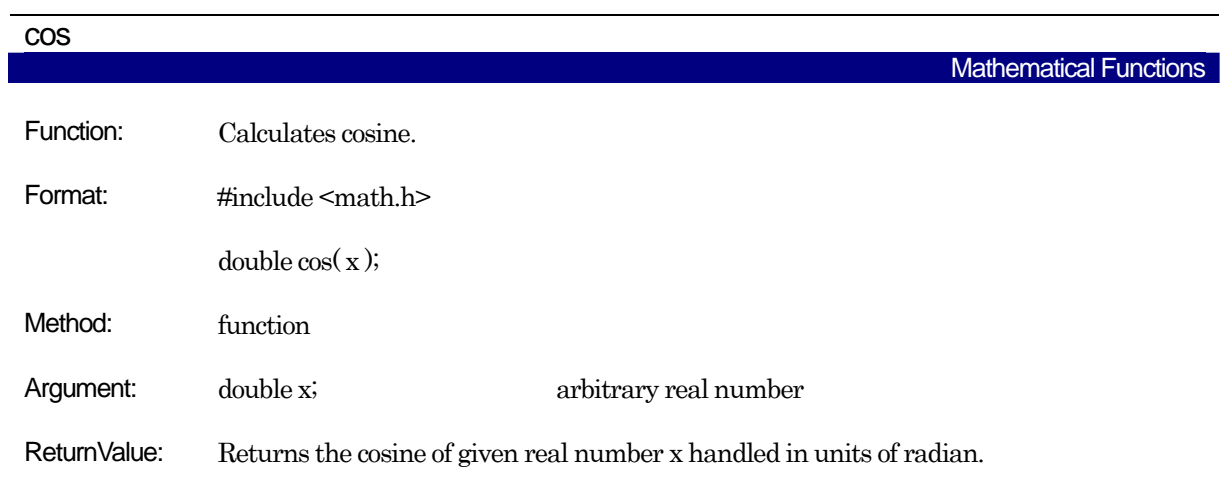

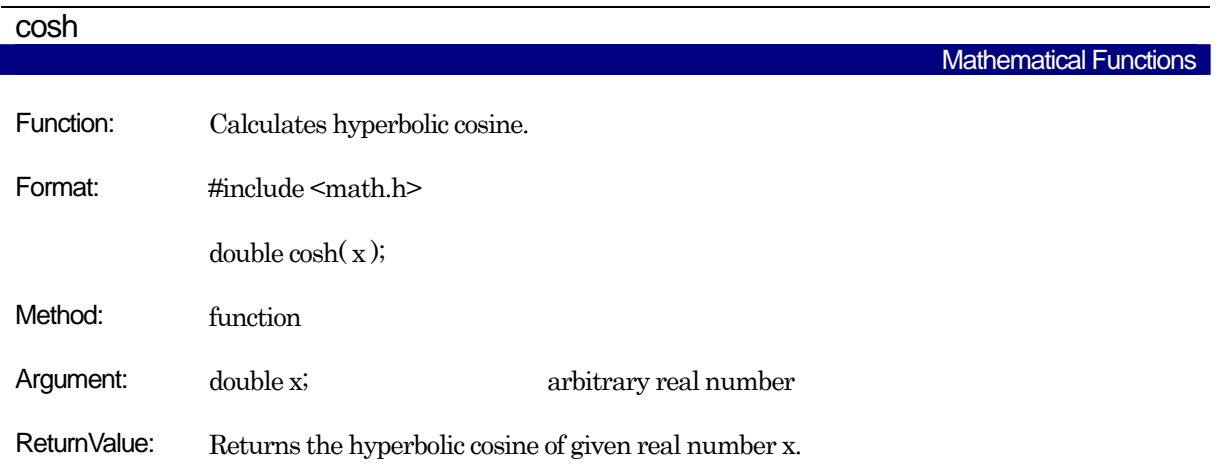

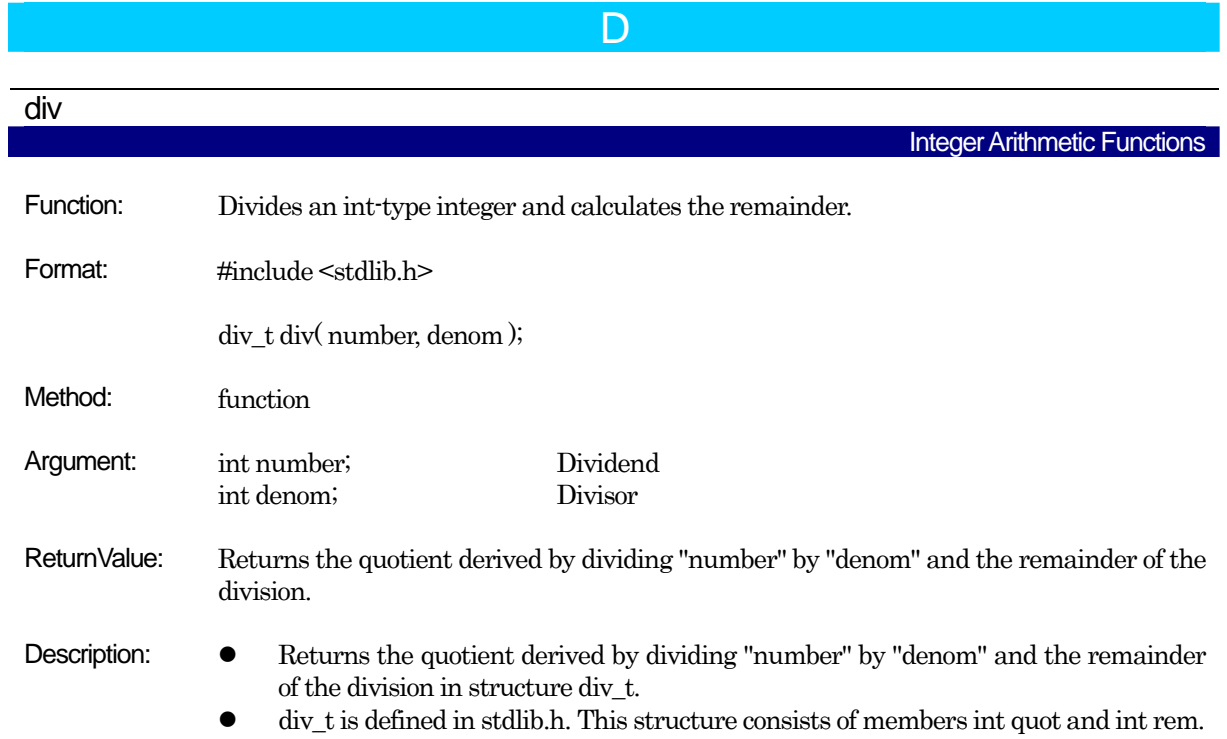

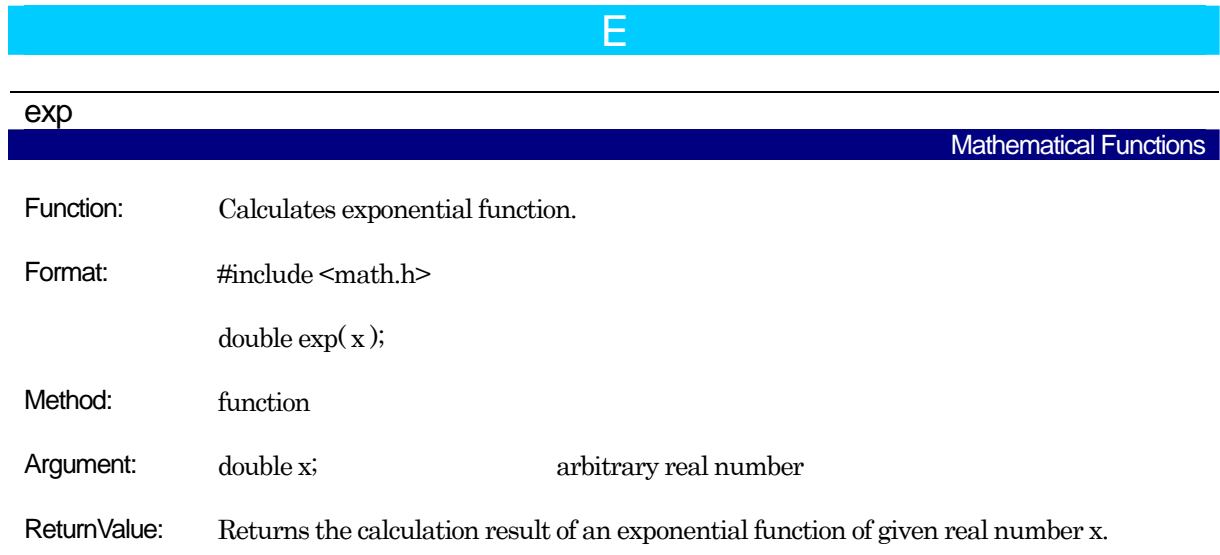
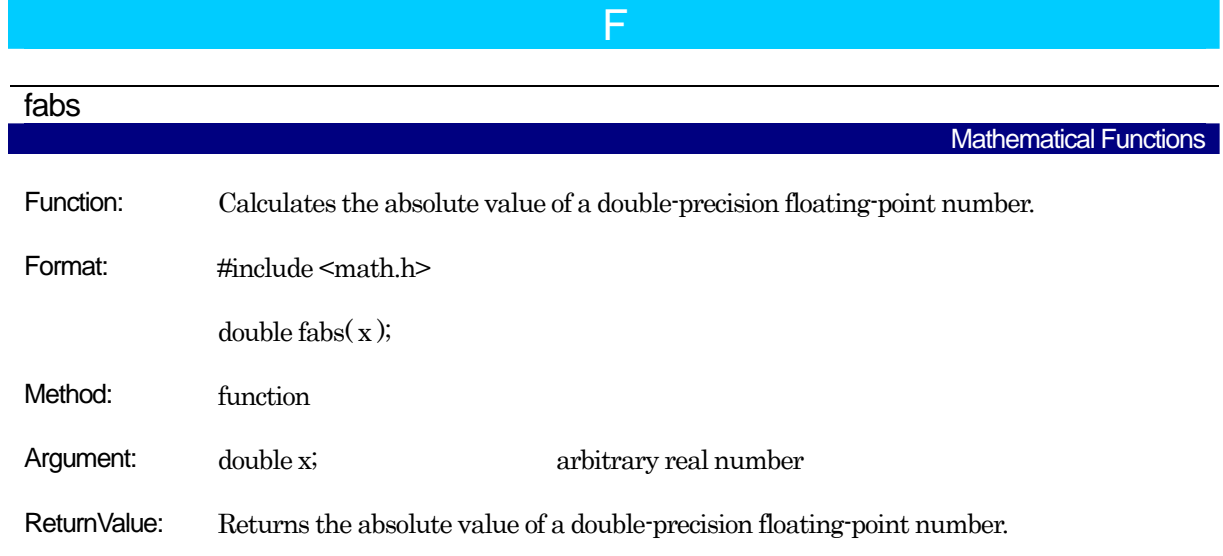

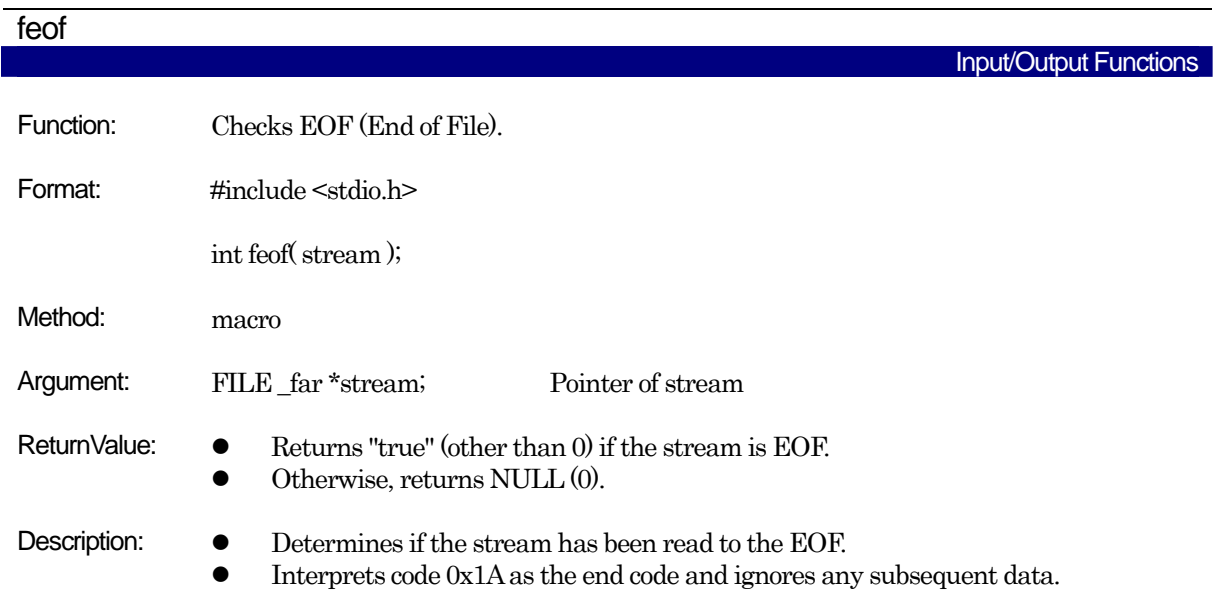

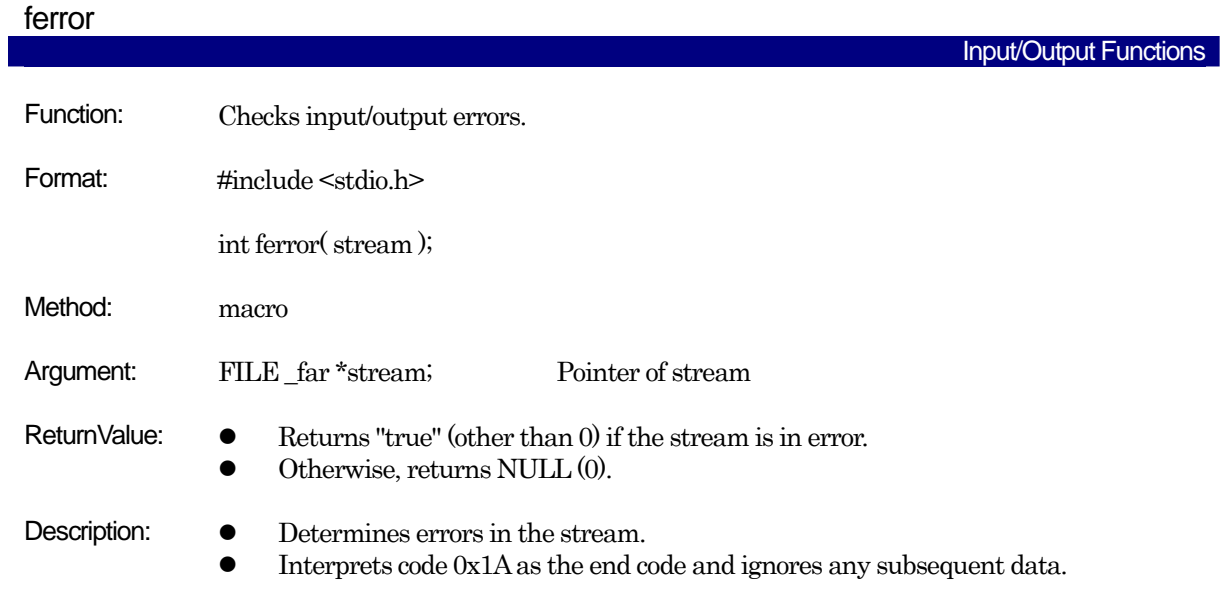

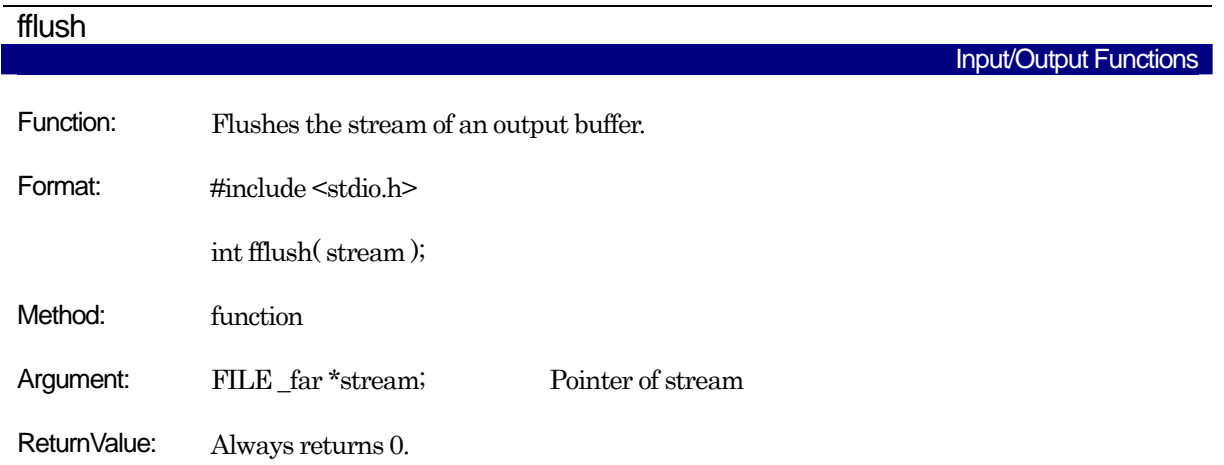

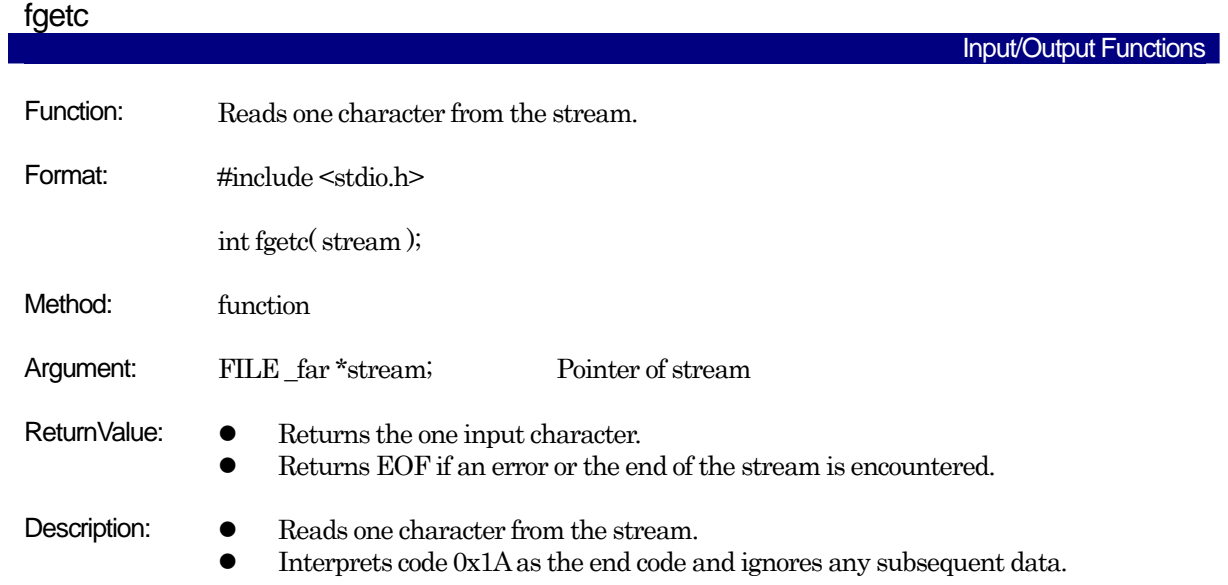

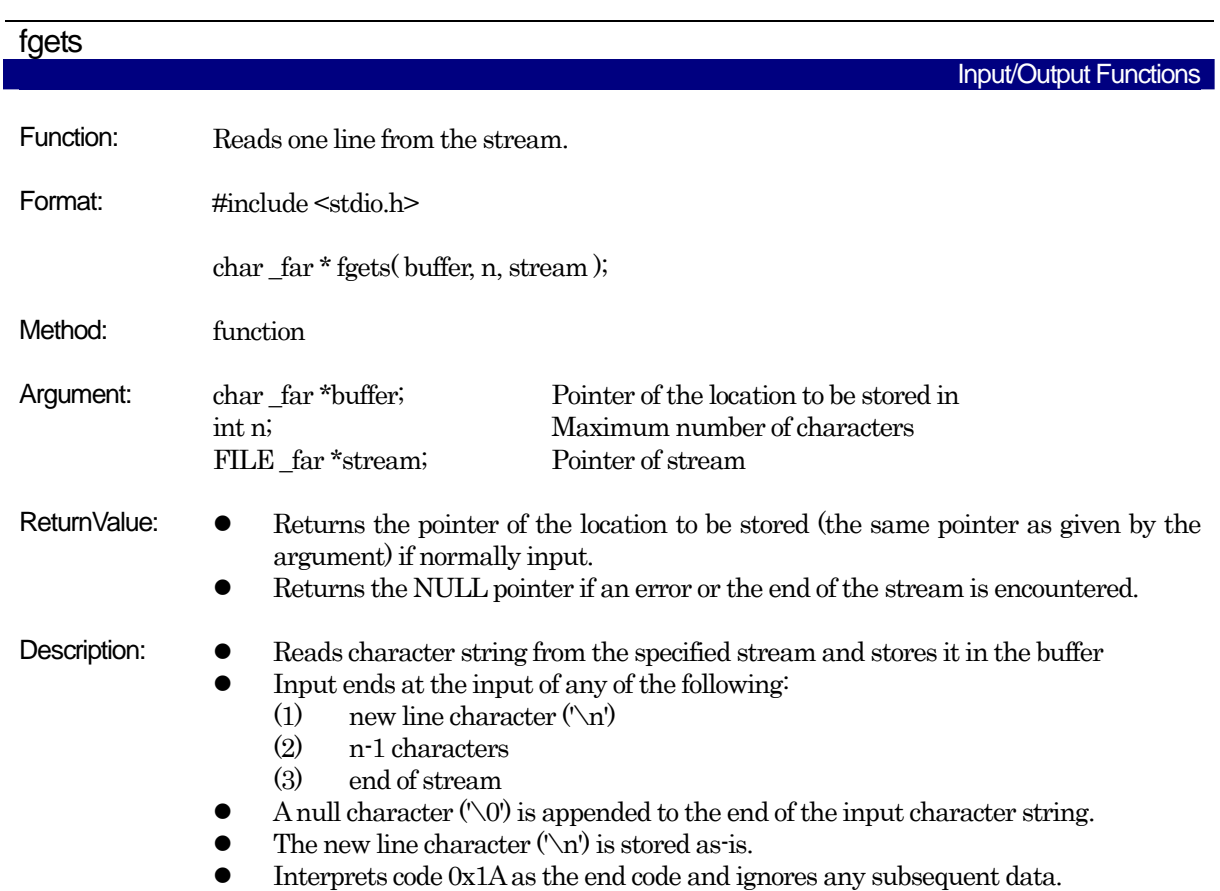

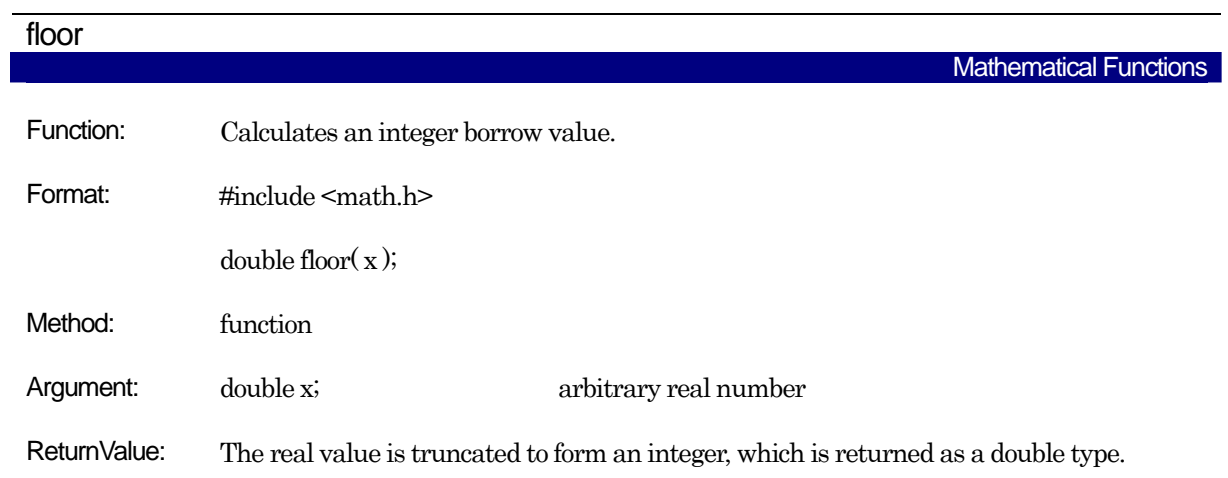

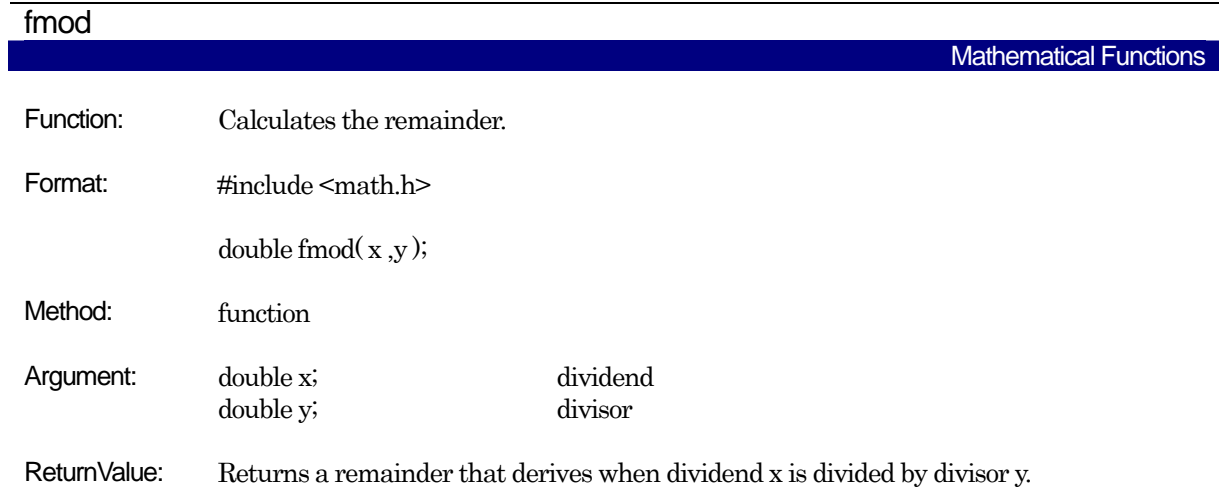

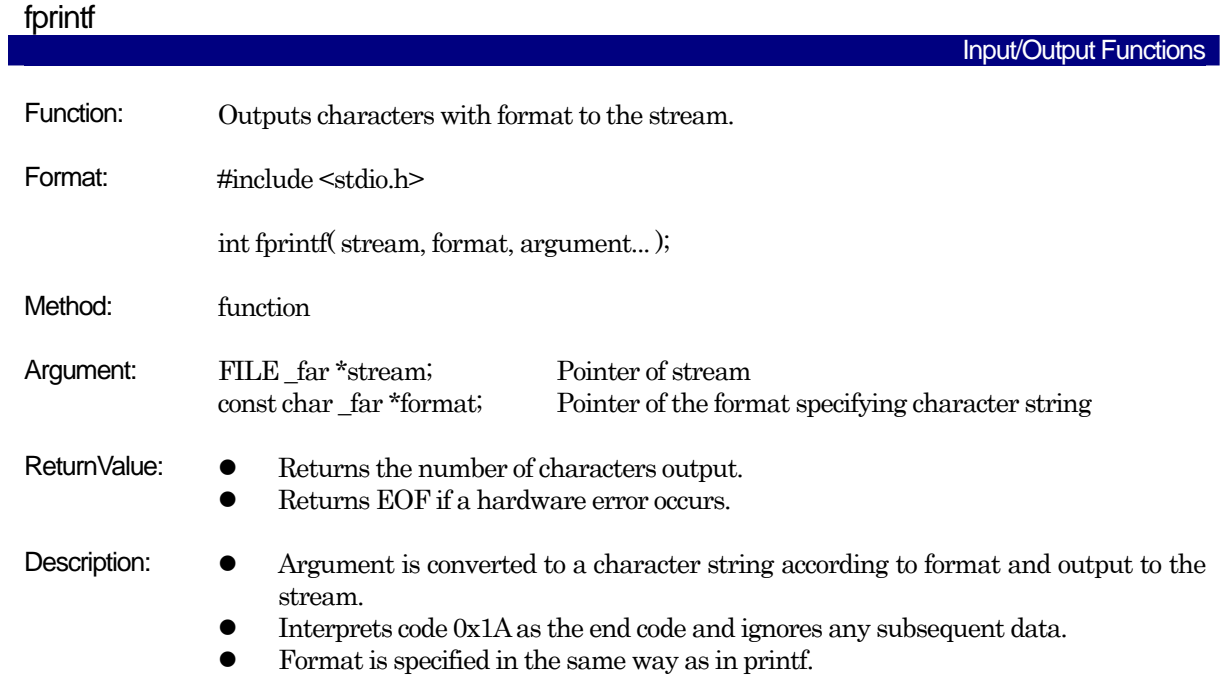

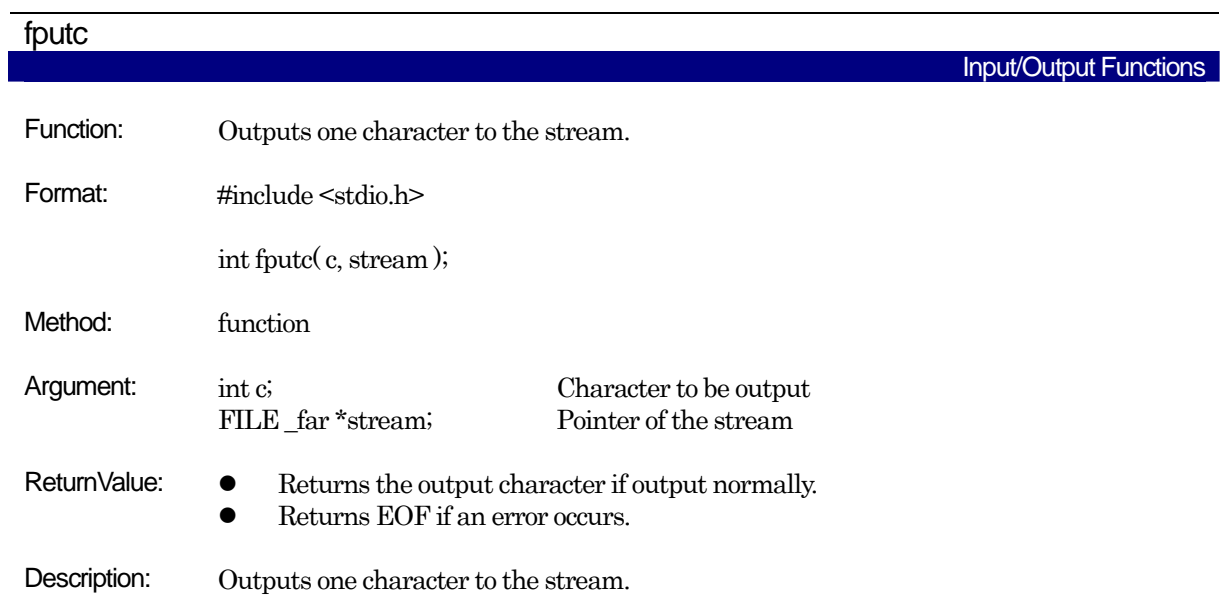

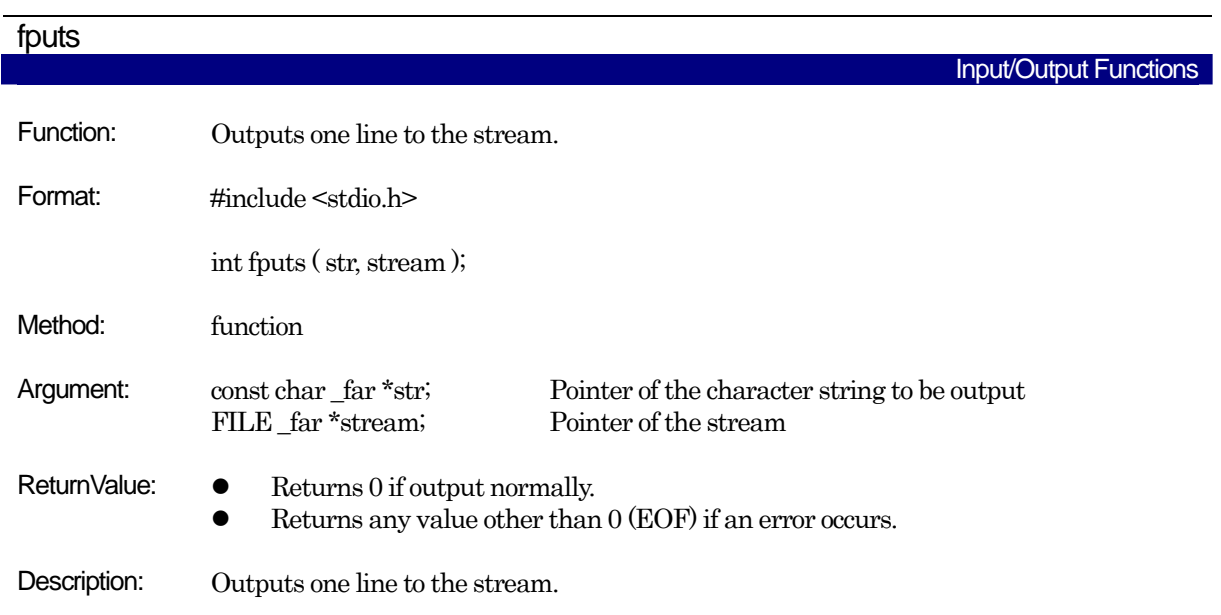

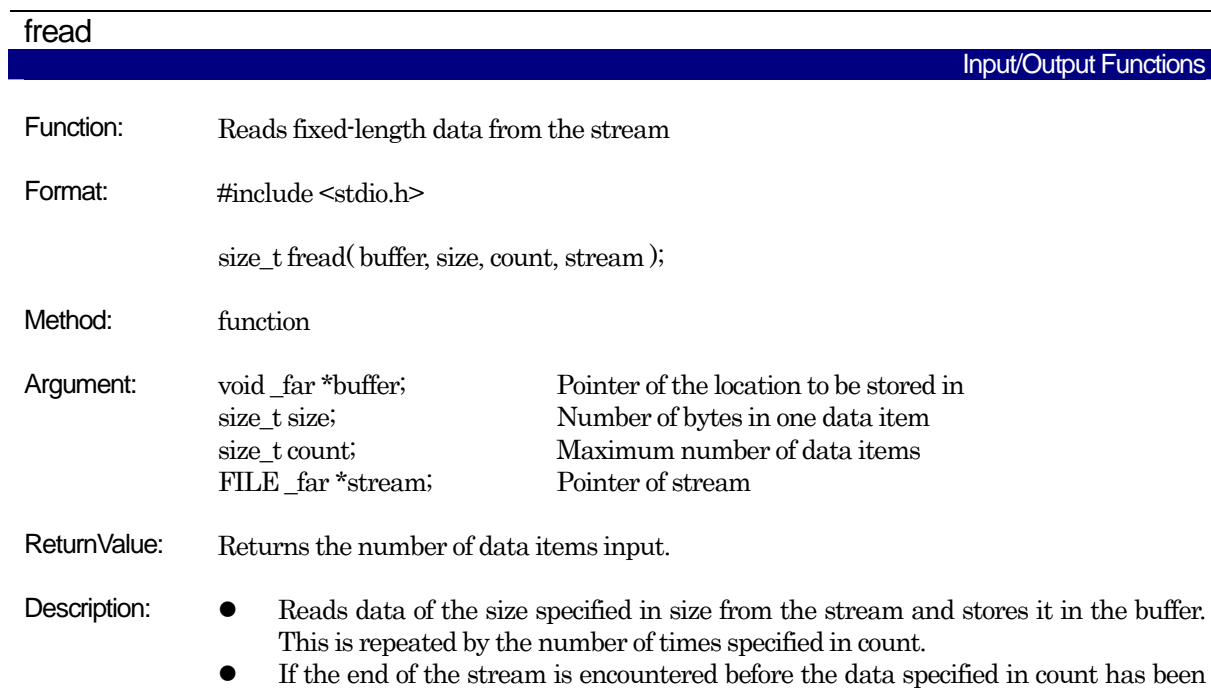

input, this function returns the number of data items read up to the end of the stream.

Interprets code  $0x1A$  as the end code and ignores any subsequent data.

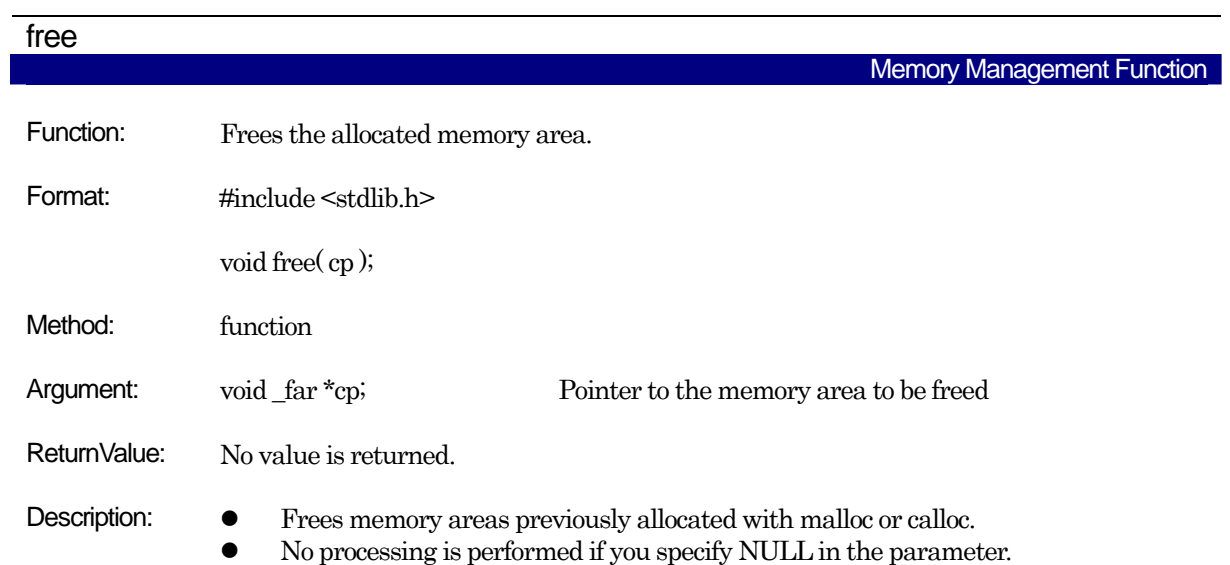

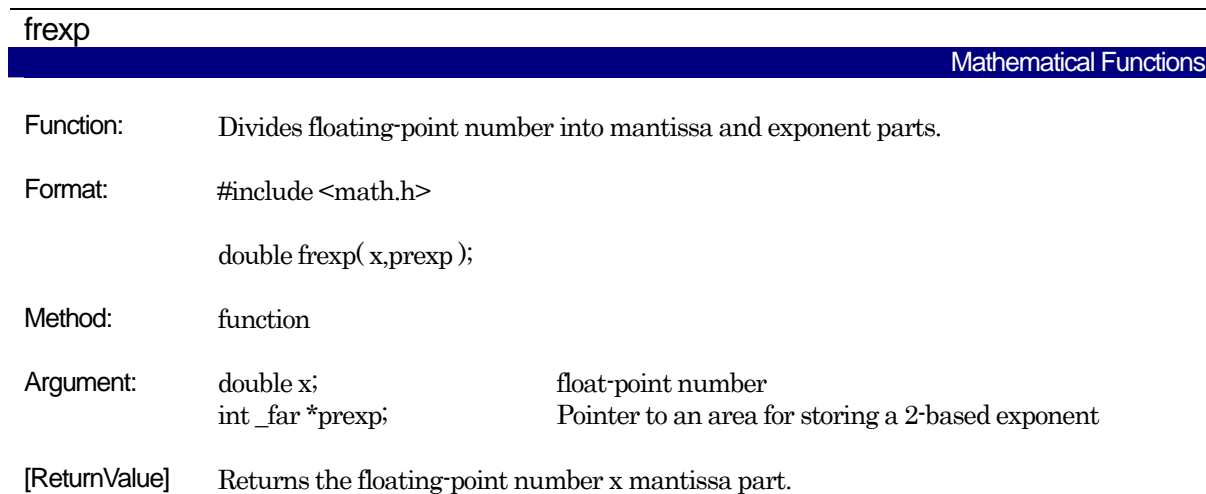

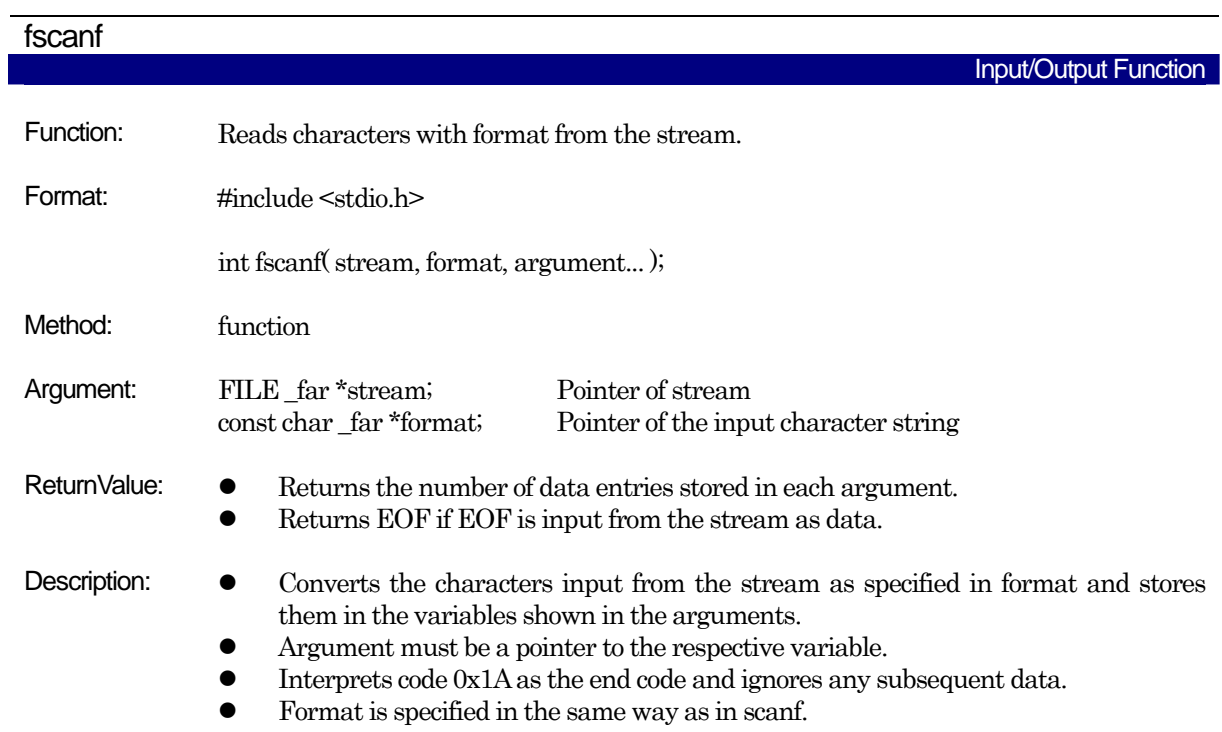

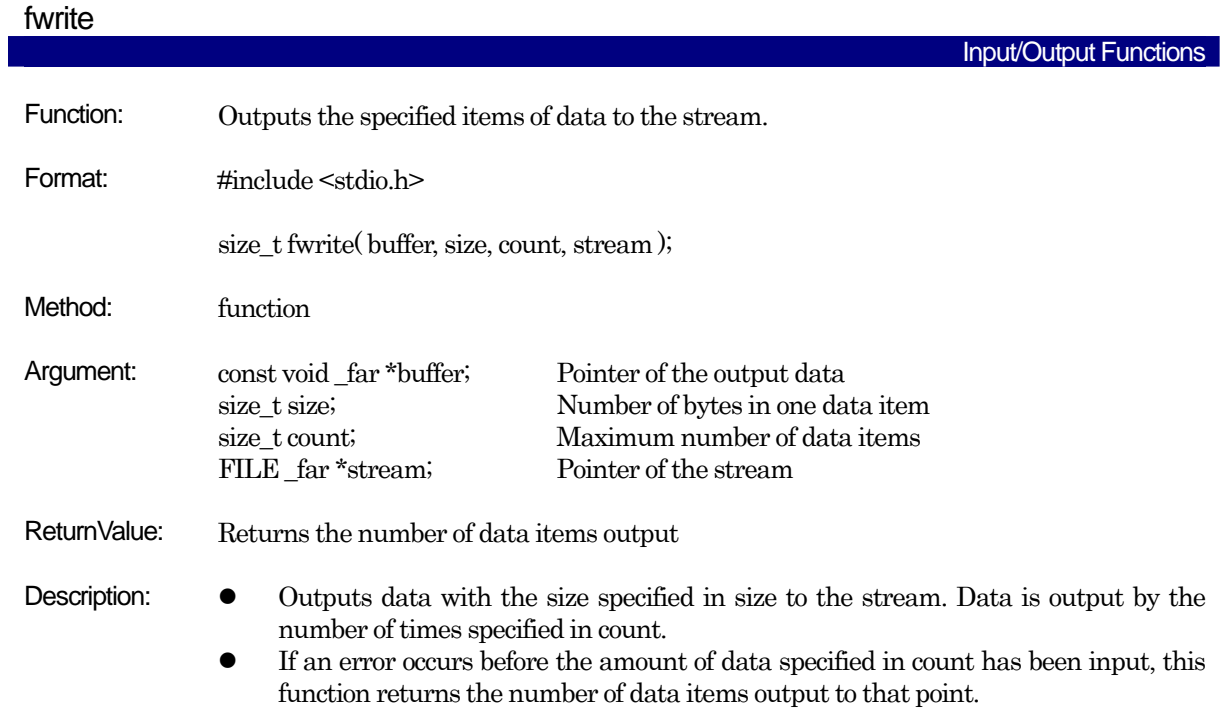

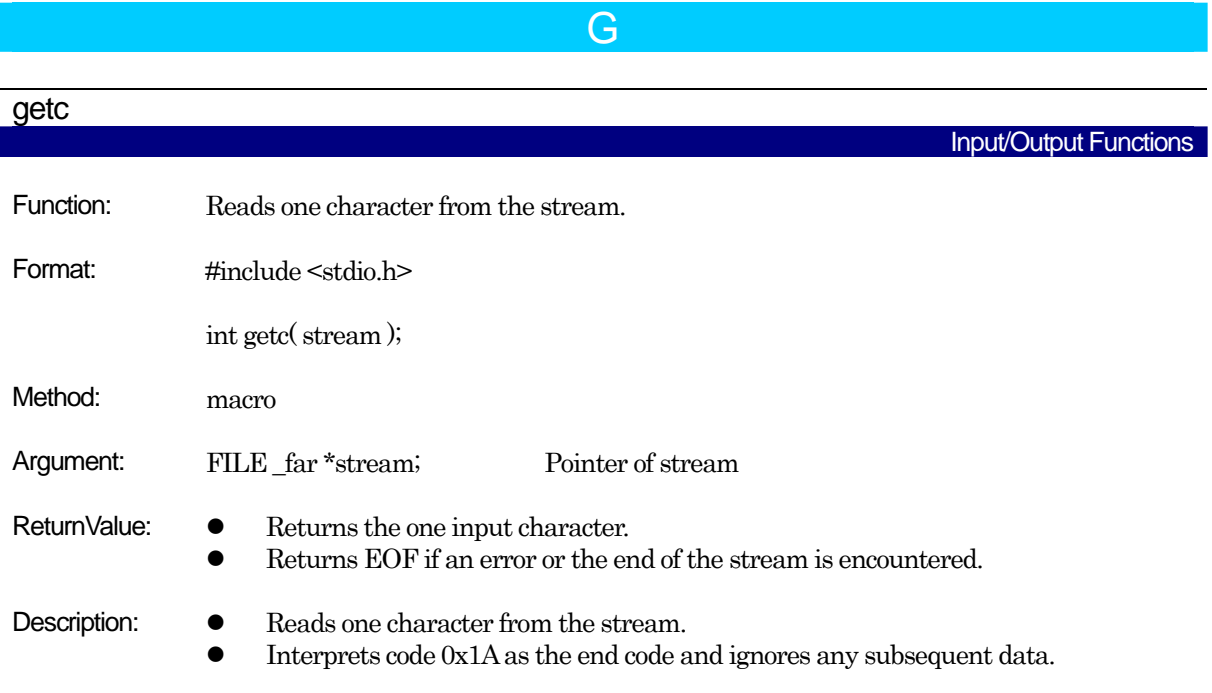

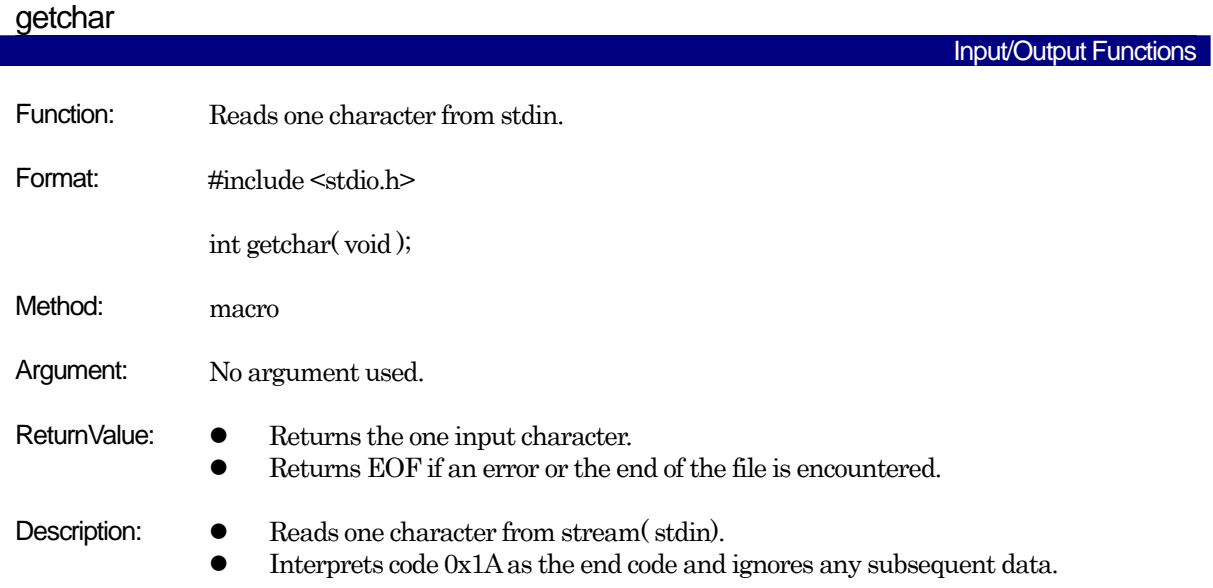

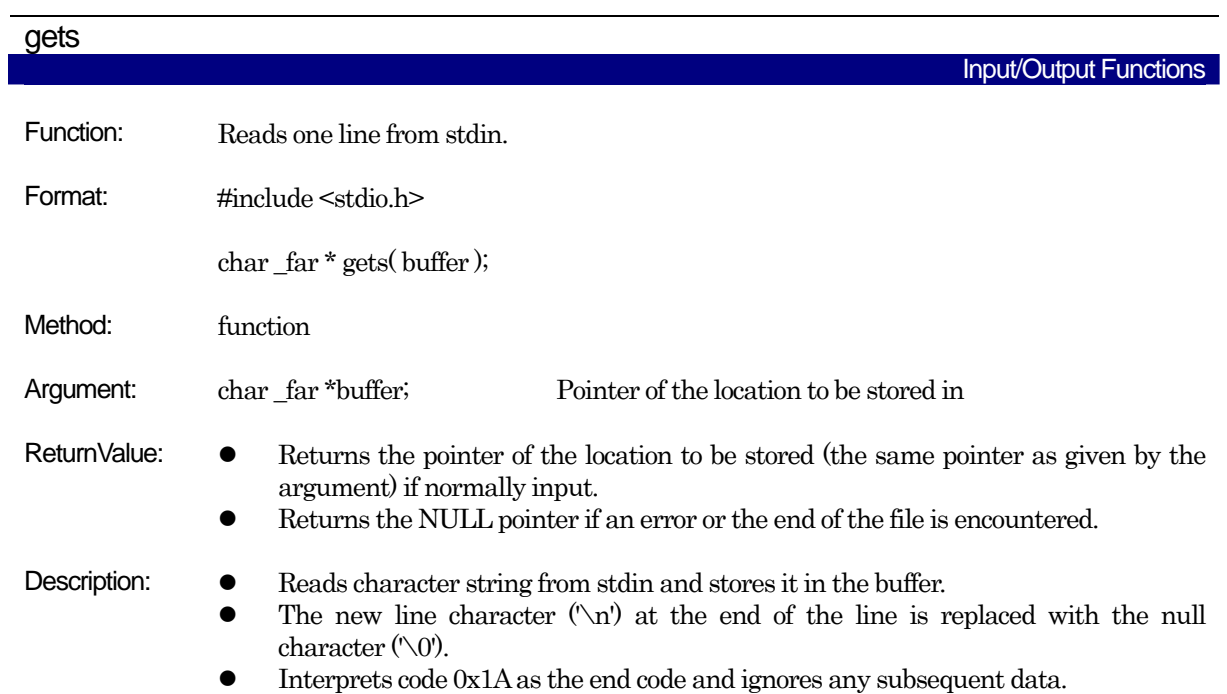

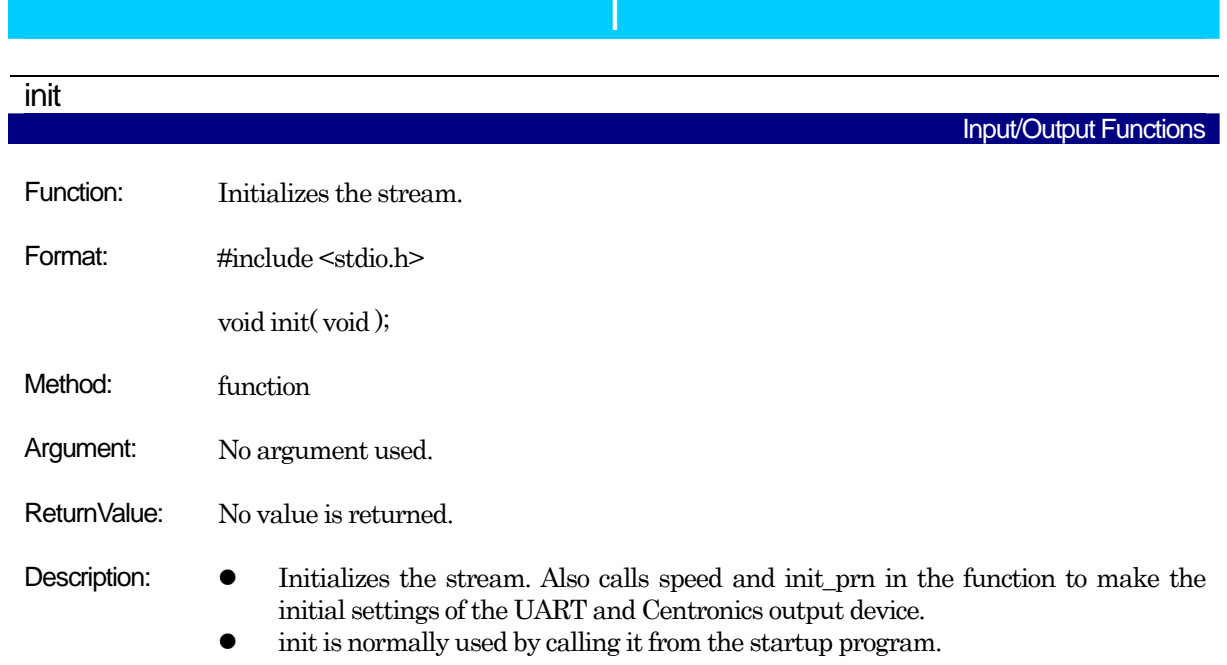

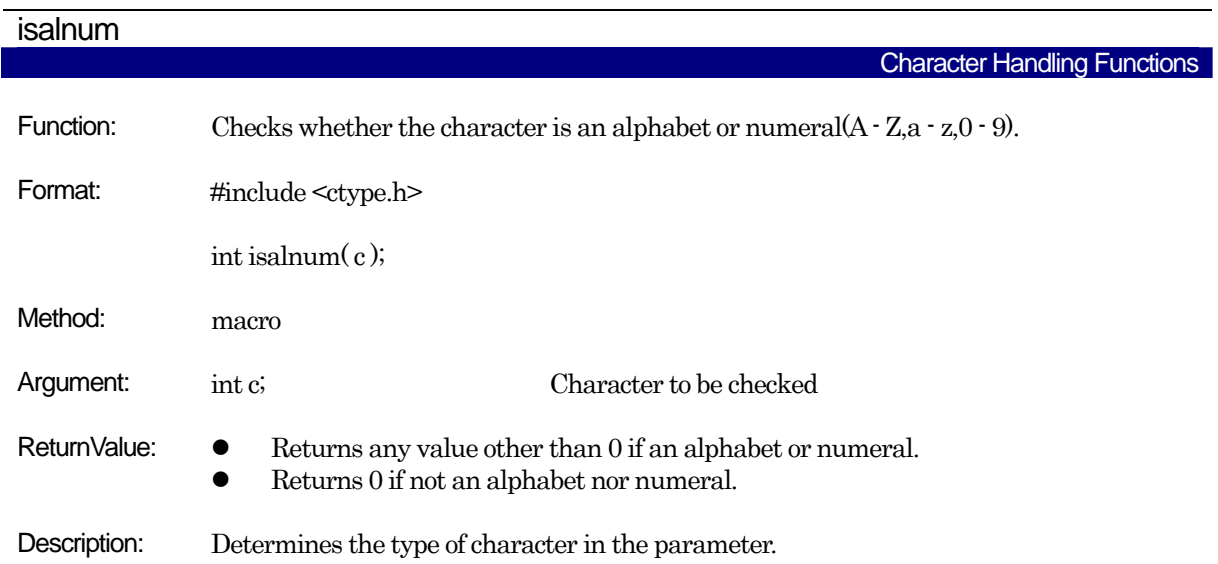

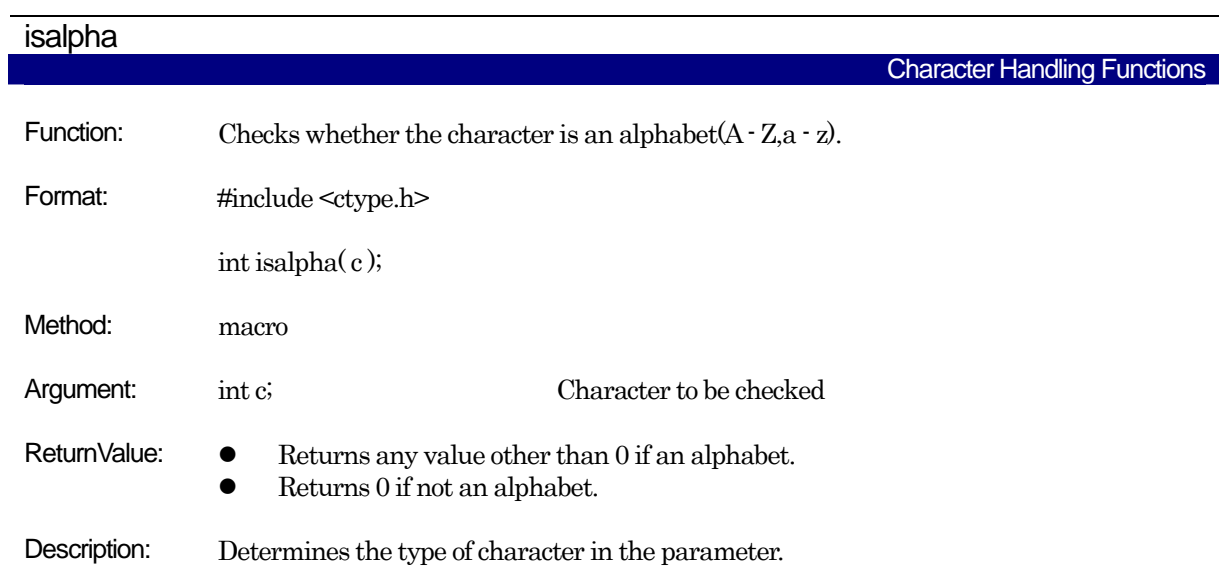

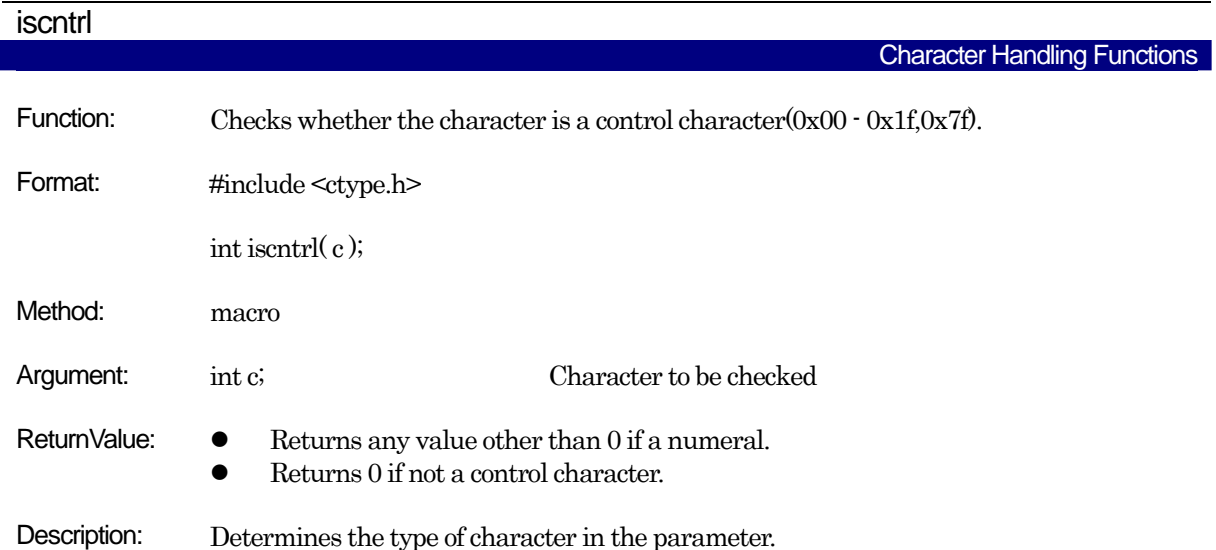

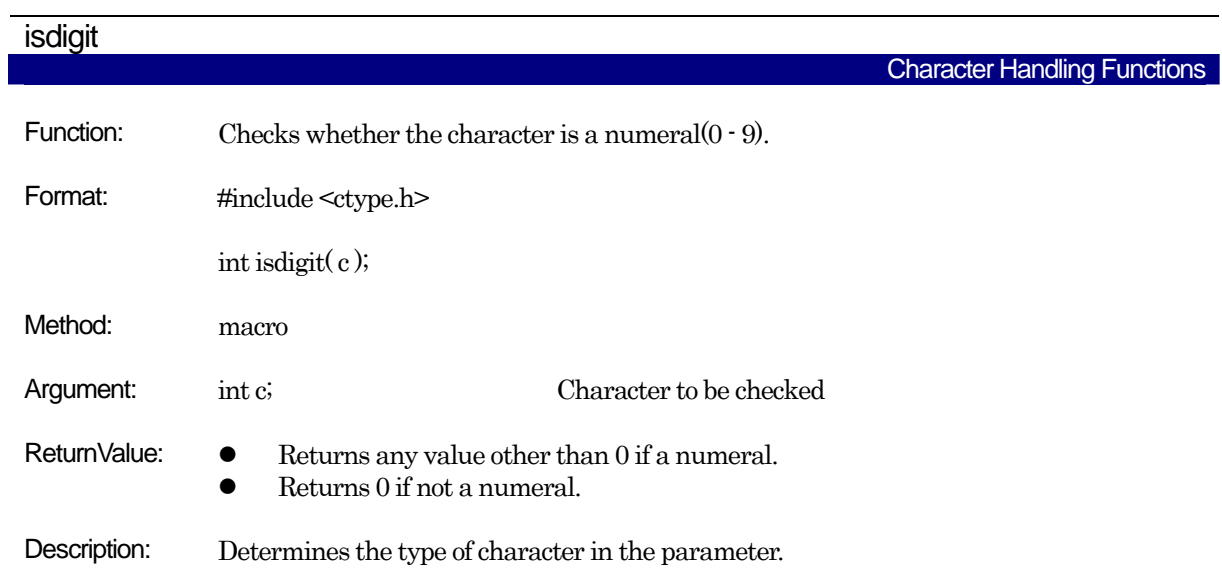

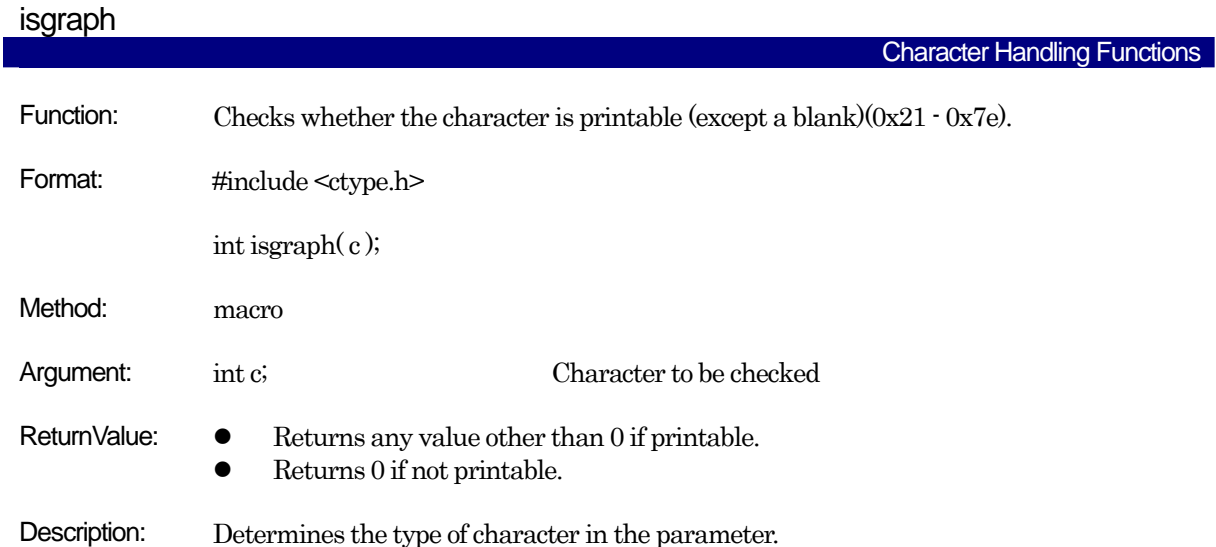

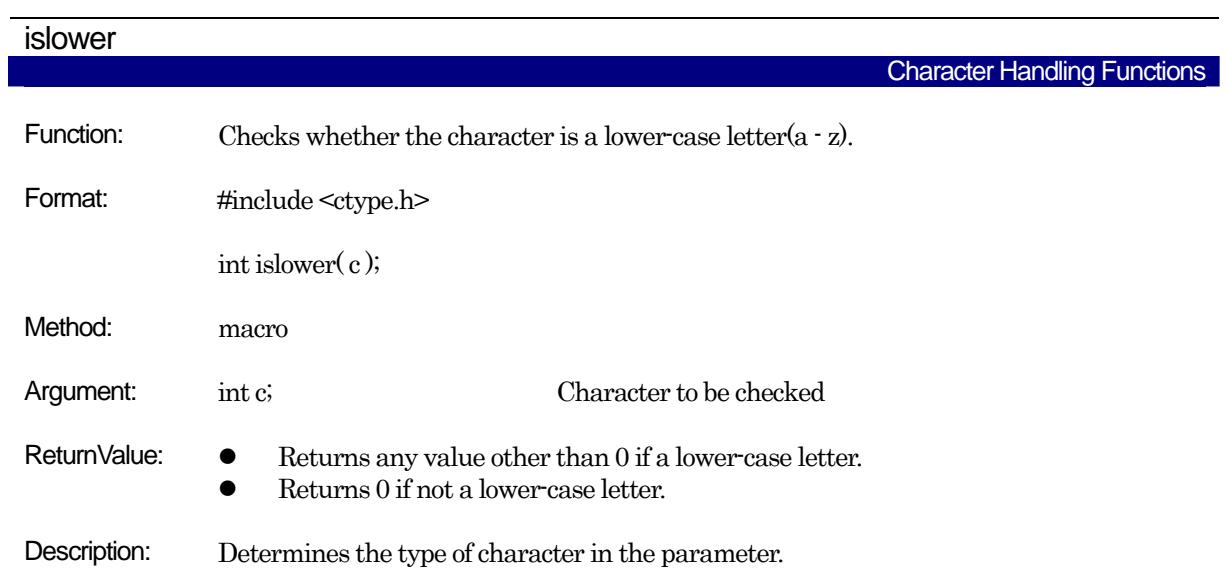

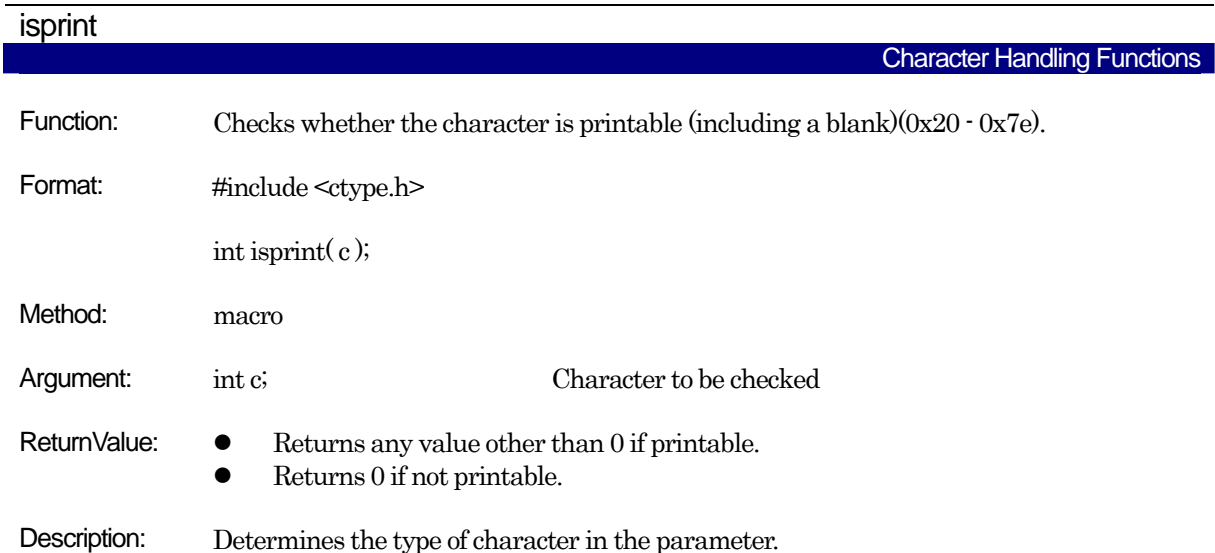

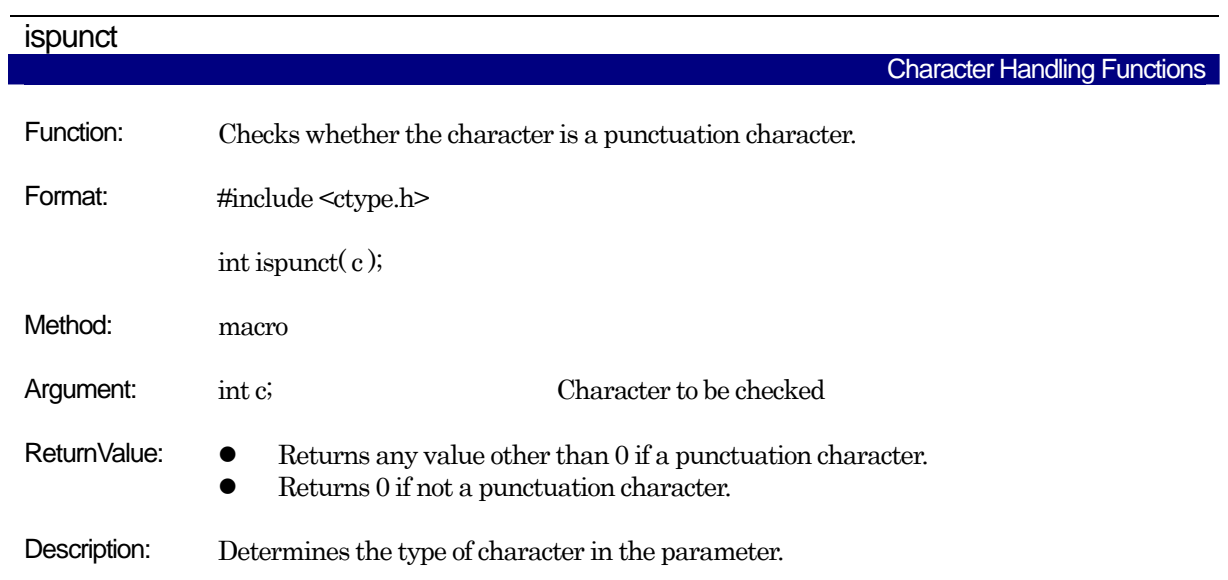

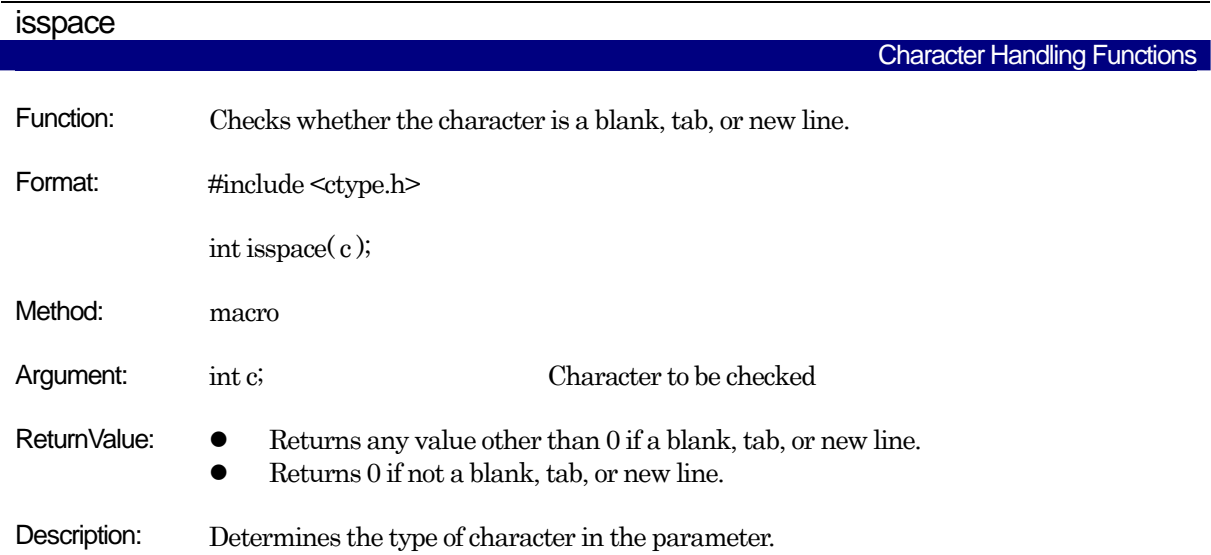

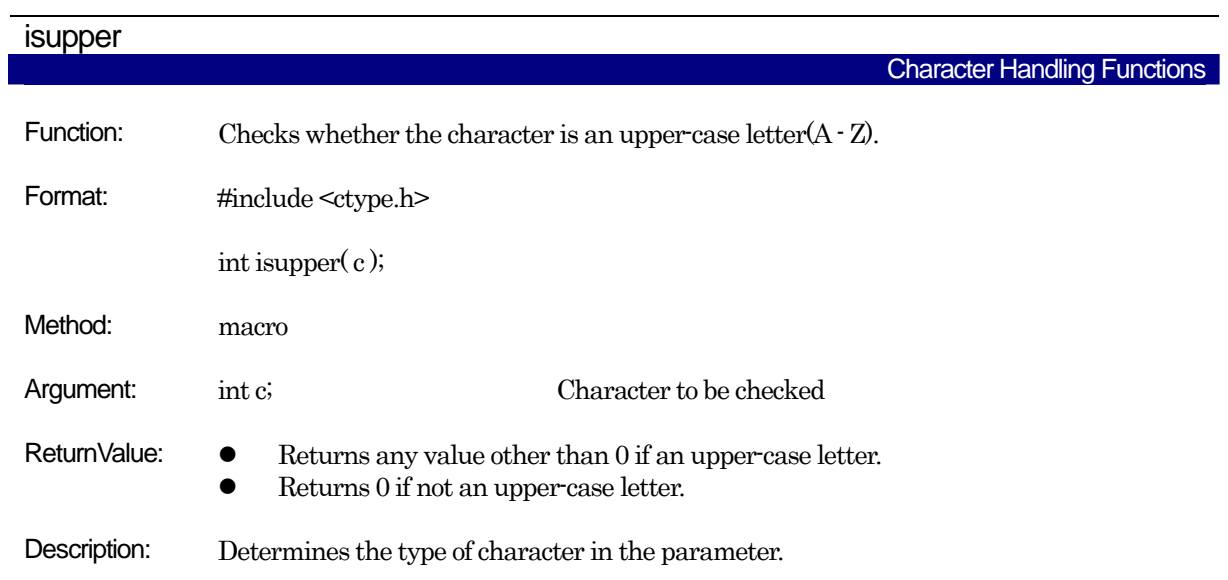

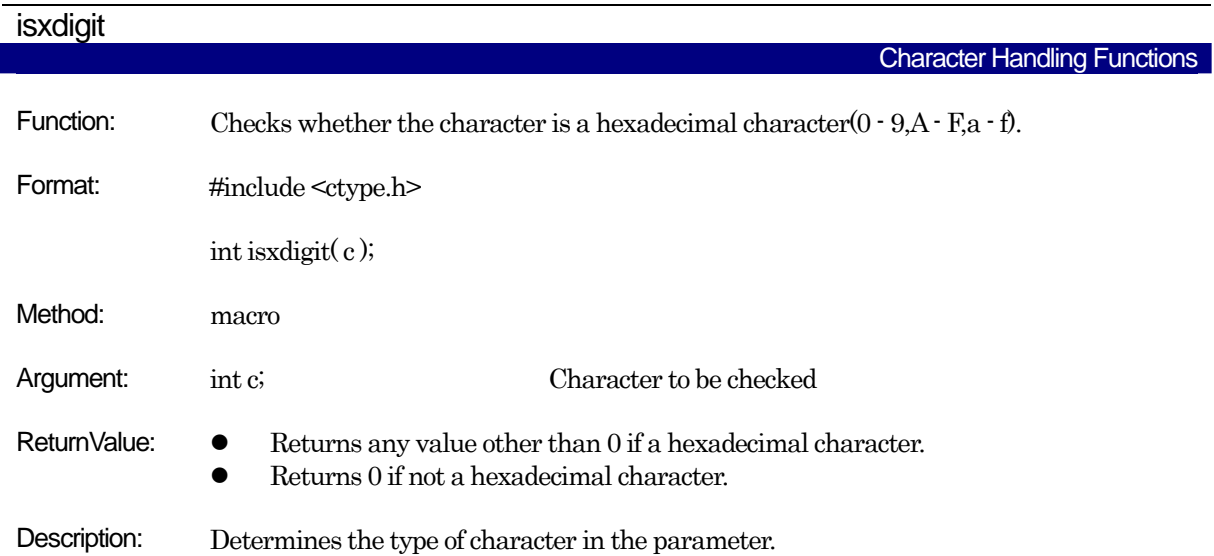

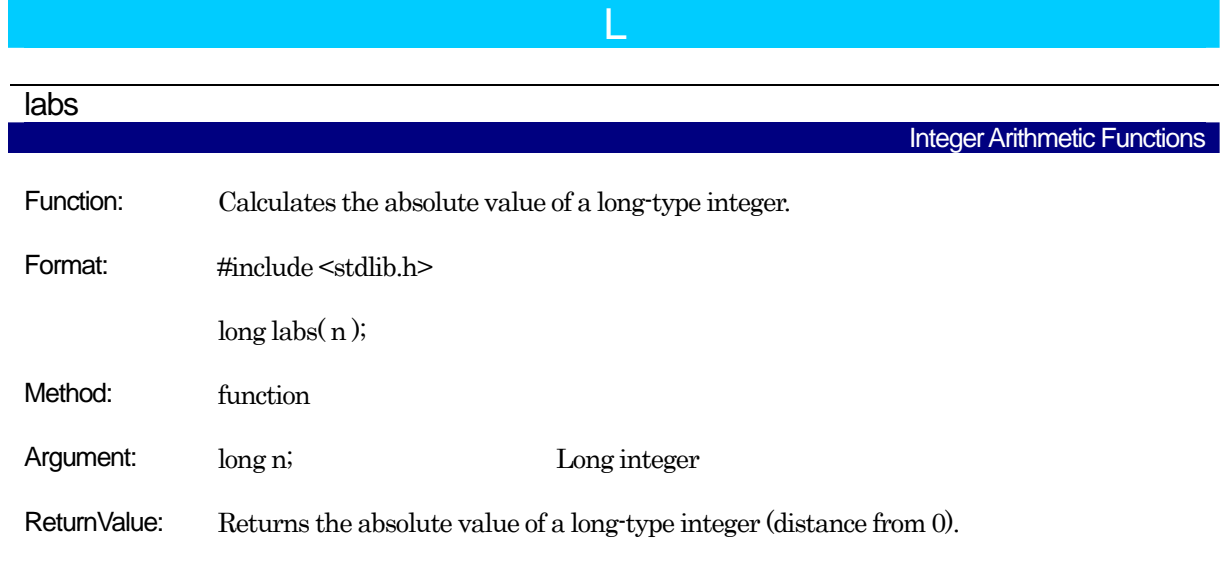

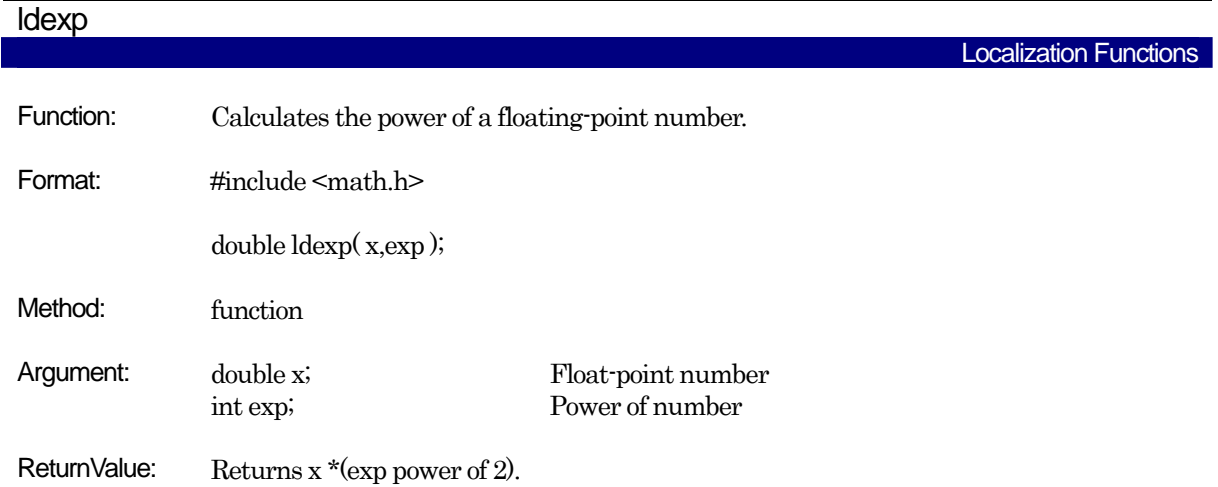

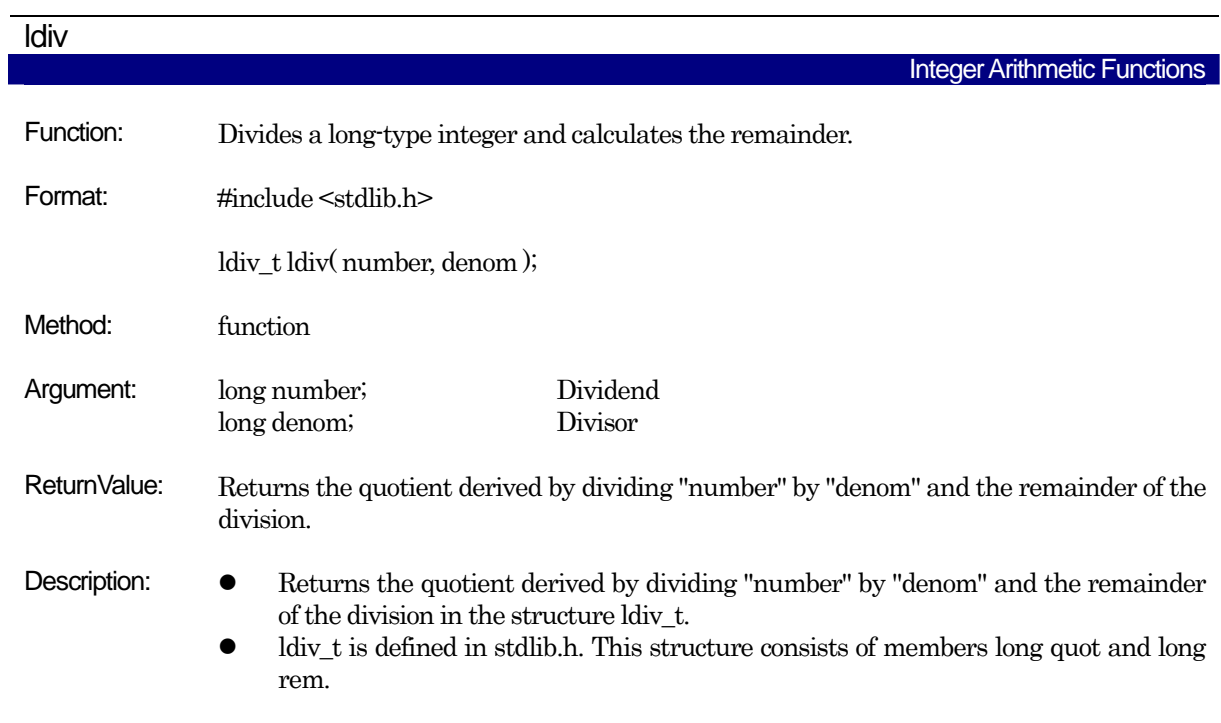

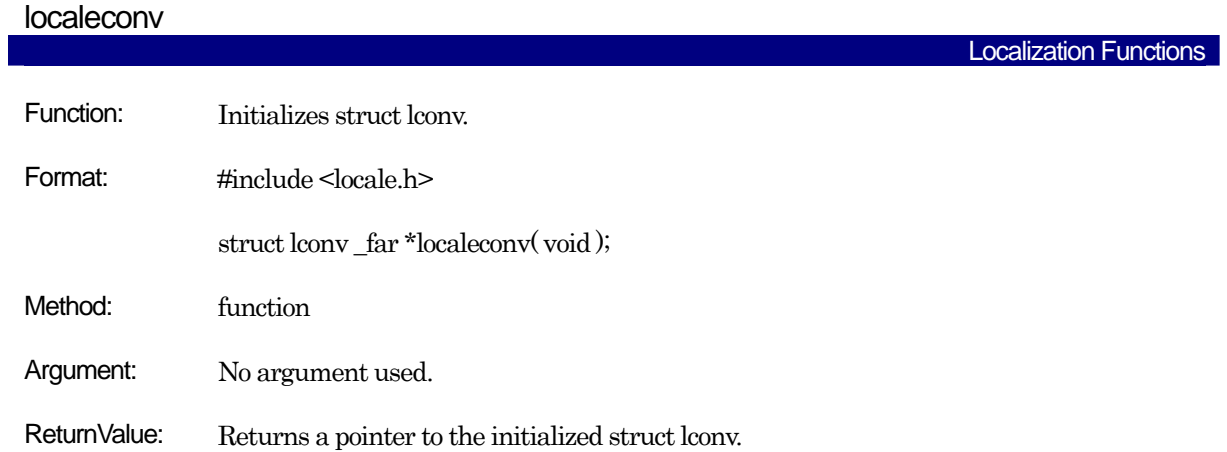

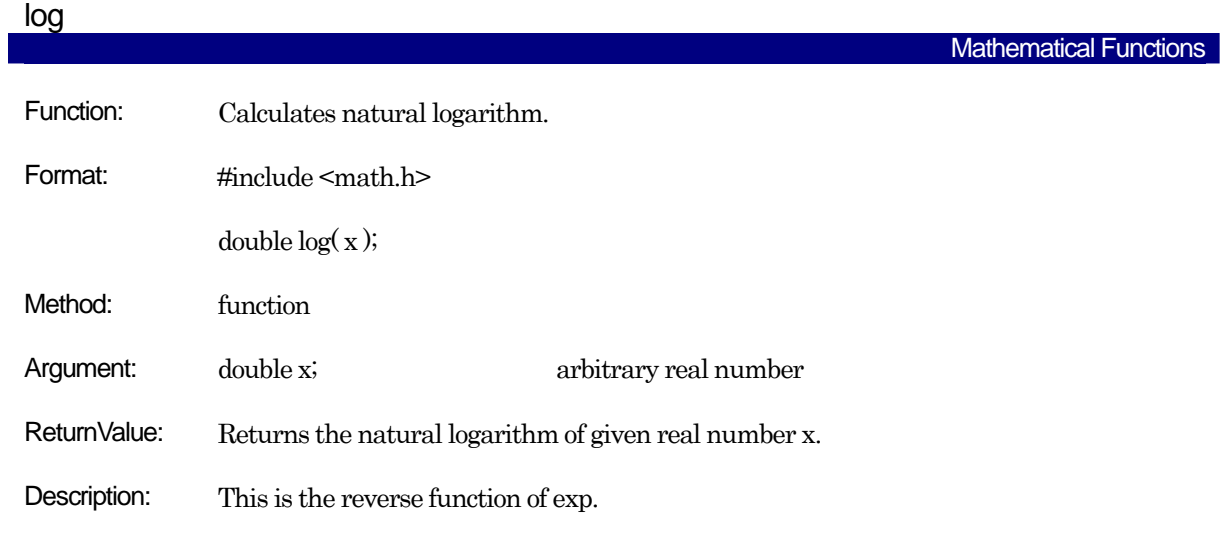

## log<sub>10</sub>

Mathematical Functions

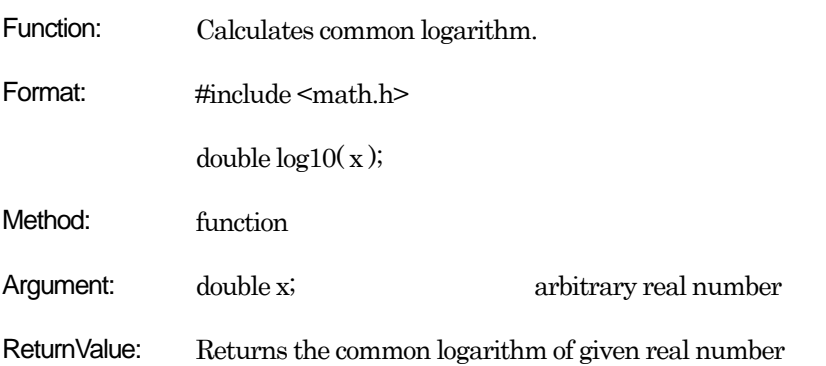

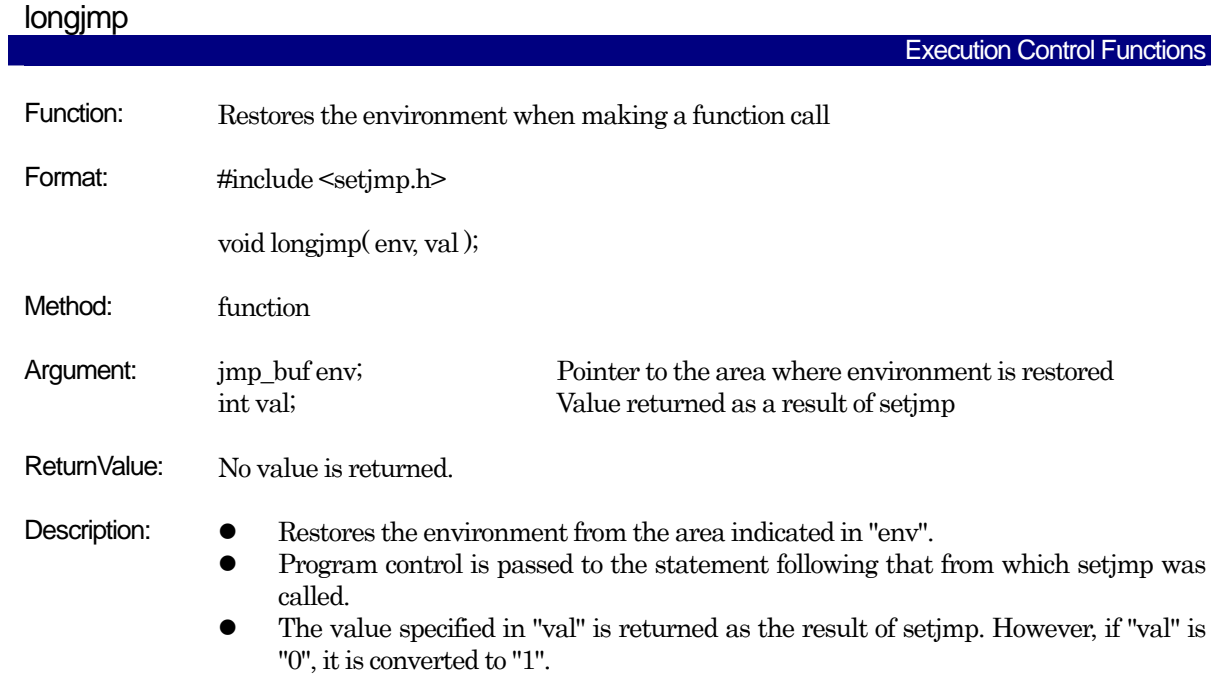

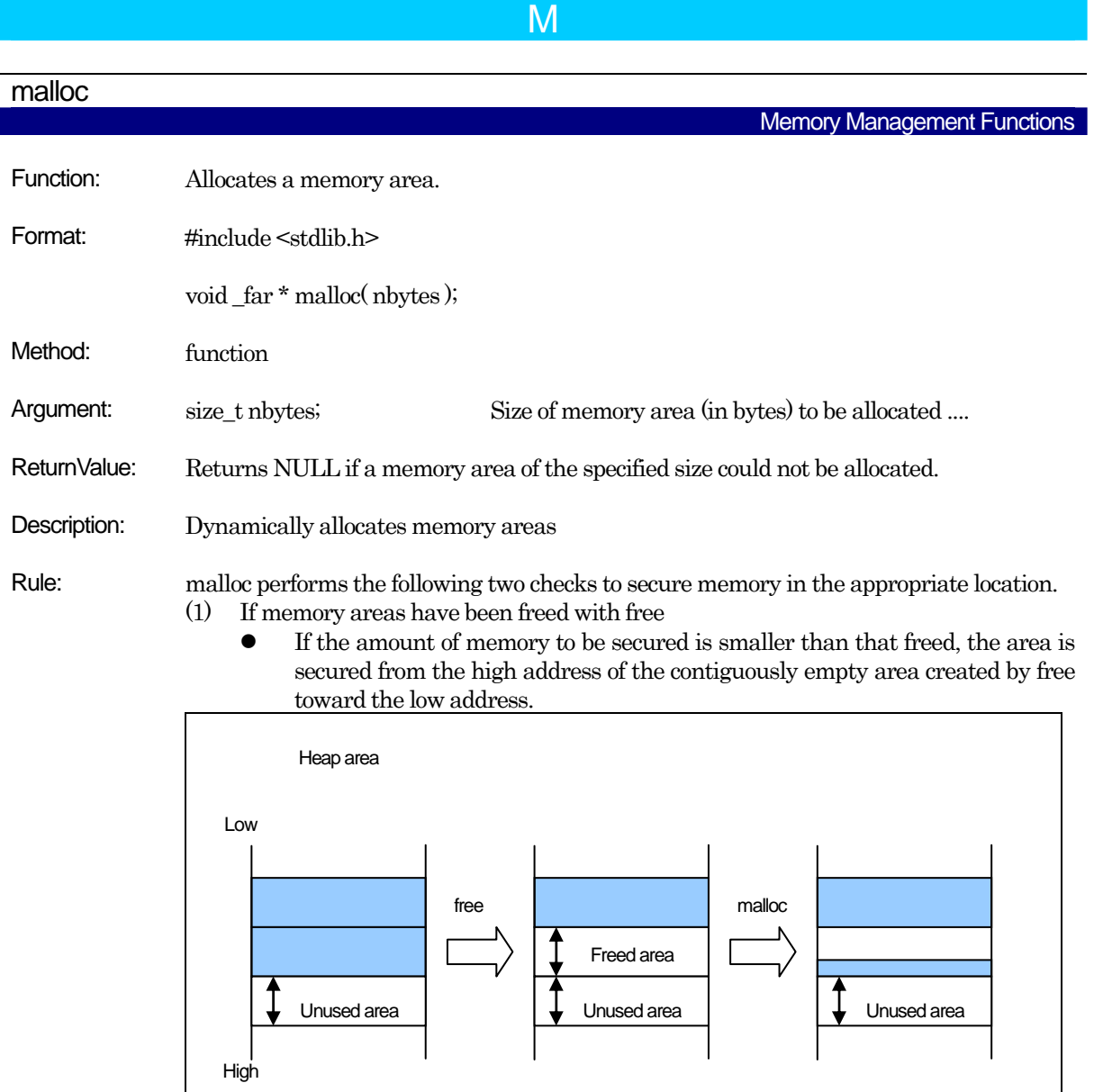

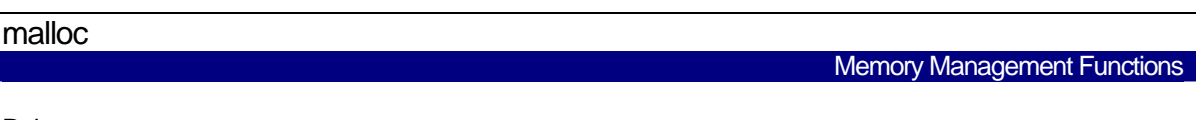

Rule:  $\bullet$  If the amount of memory to be secured is larger than that freed, the area is secured from the lowest address of the unused memory toward the high address.

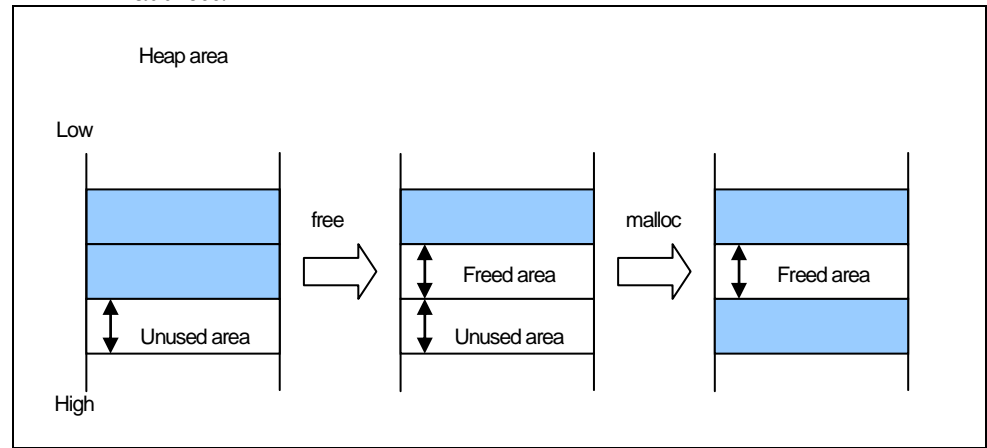

- (2) If no memory area has been freed with free
	- If there is any unused area that can be secured, the area is secured from the lowest address of the unused memory toward the high address.

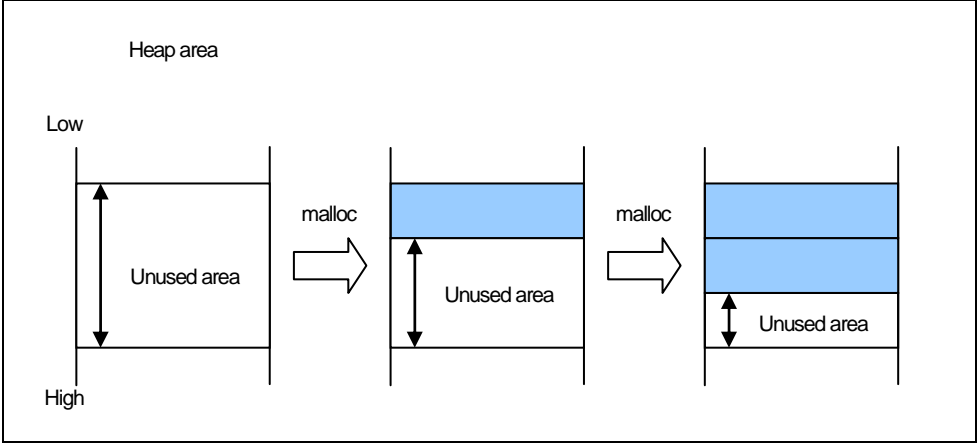

- z If there is no unused area that can be secured, malloc returns NULL without any memory being secured.
- Note: No garbage collection is performed. Therefore, even if there are lots of small unused portions of memory, no memory is secured and malloc returns NULL unless there is an unused portion of memory that is larger than the specified size.

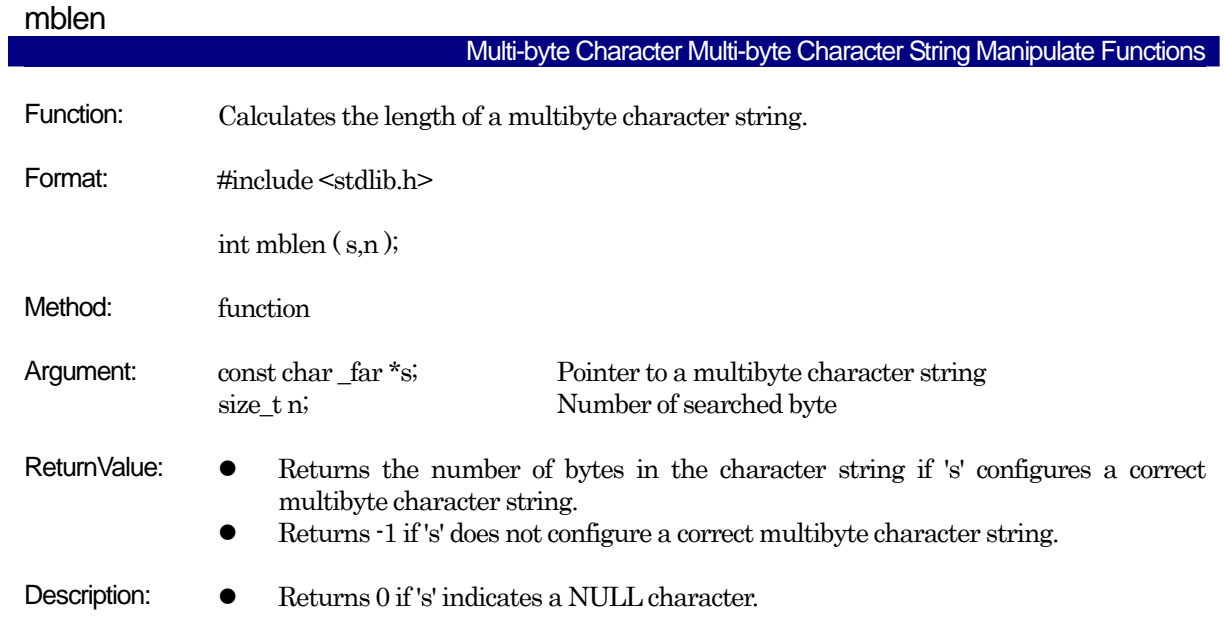

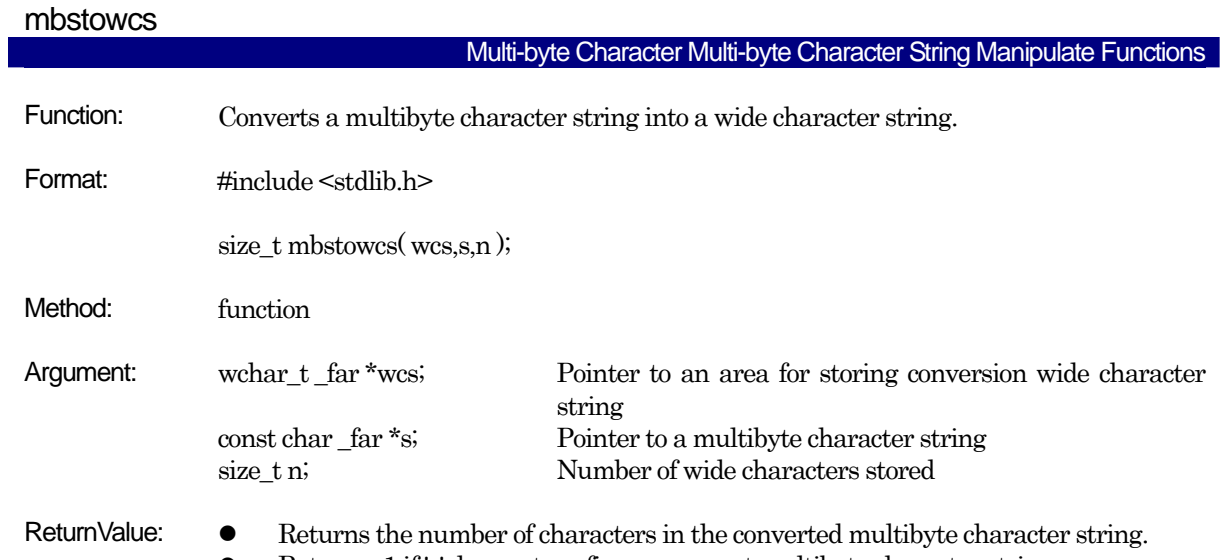

 $\bullet$  Returns  $\cdot 1$  if 's' does not configure a correct multibyte character string.

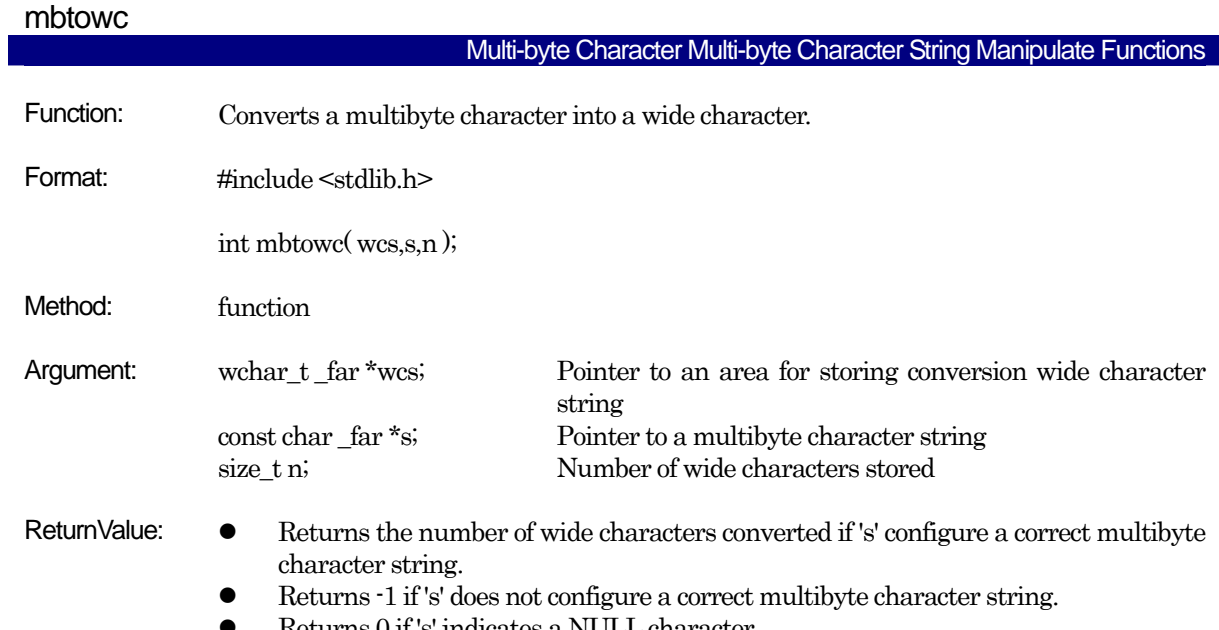

z Returns 0 if 's' indicates a NULL character.

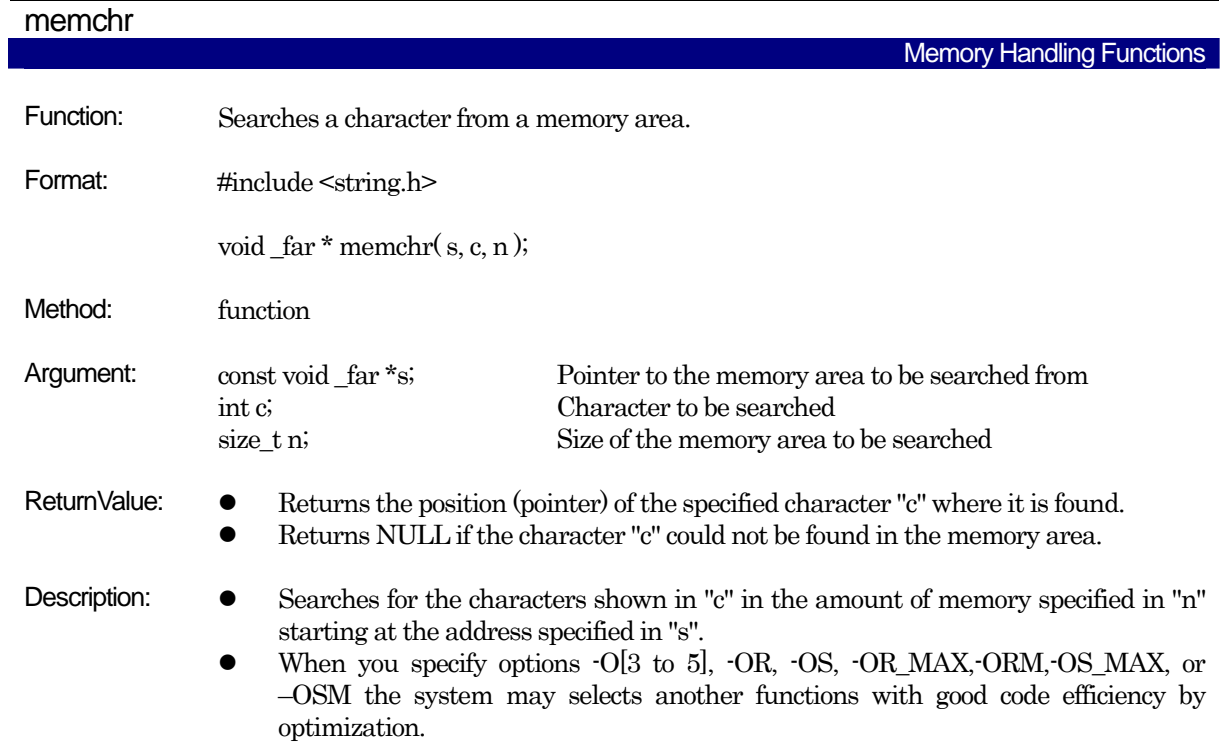

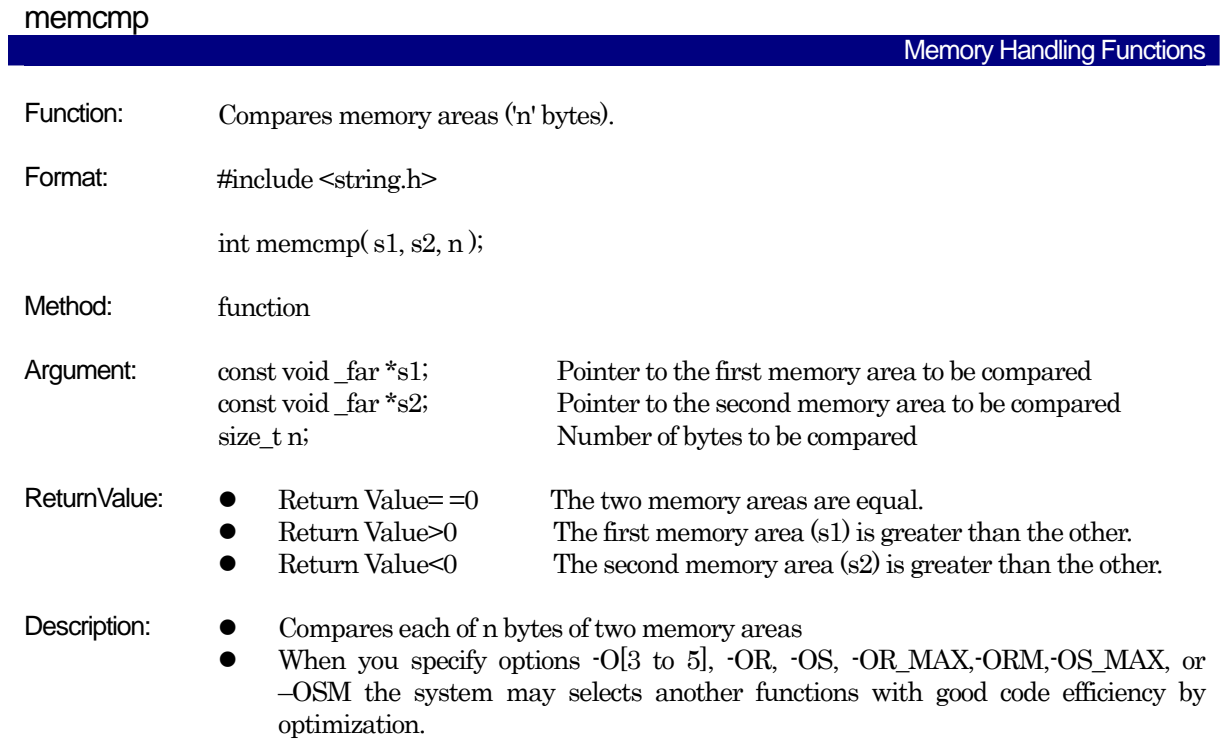

## memcpy

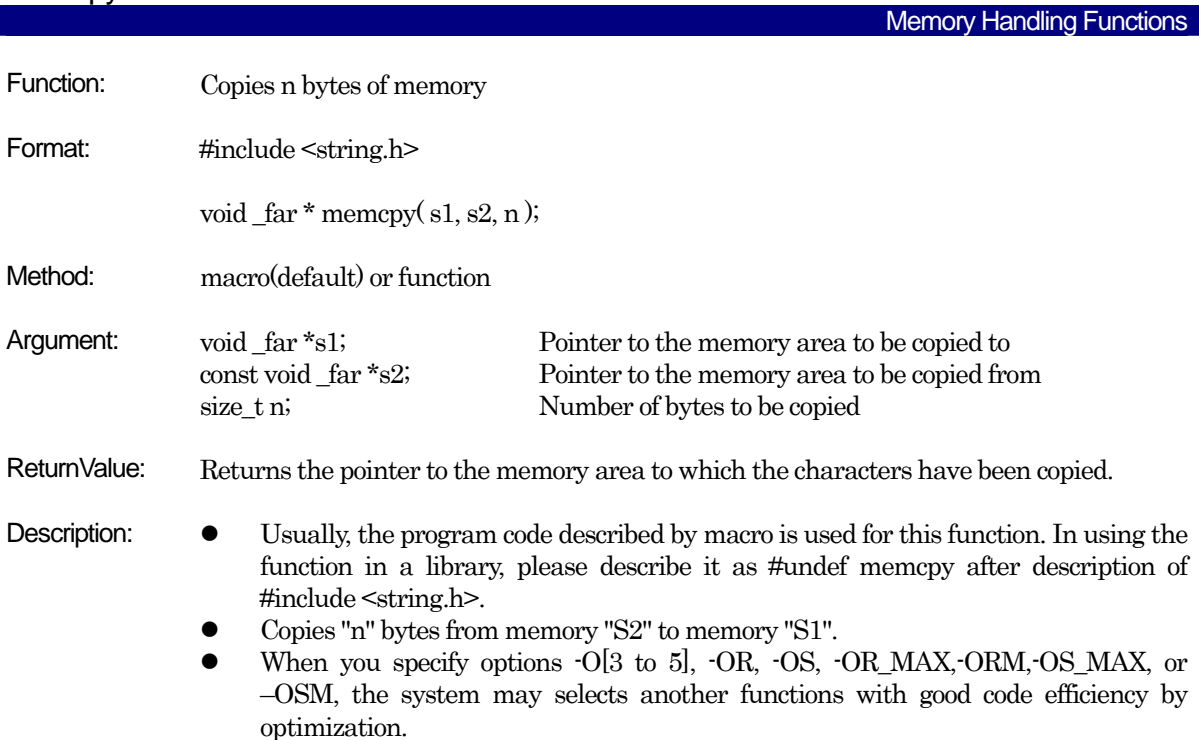

RENESAS

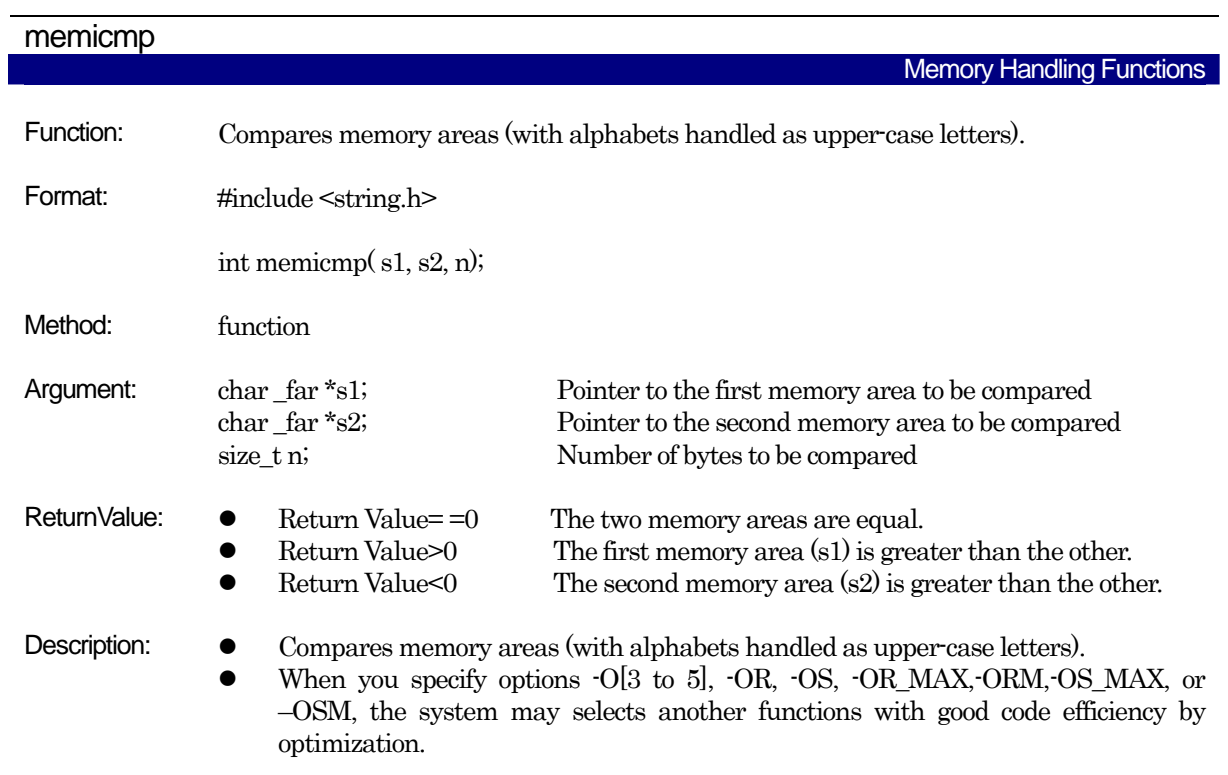

## memmove

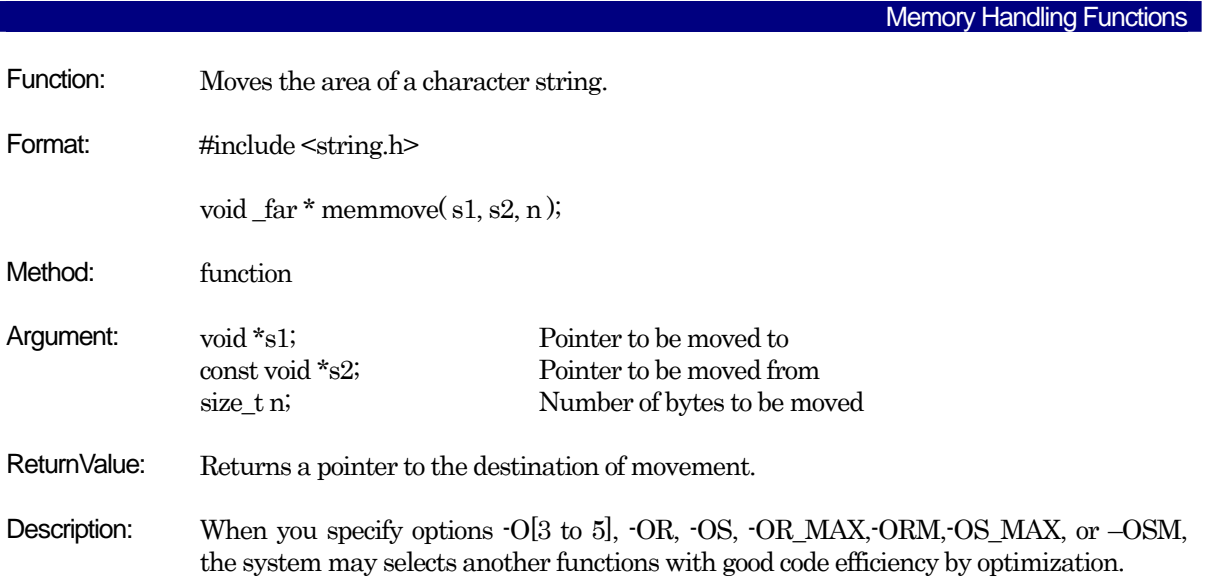

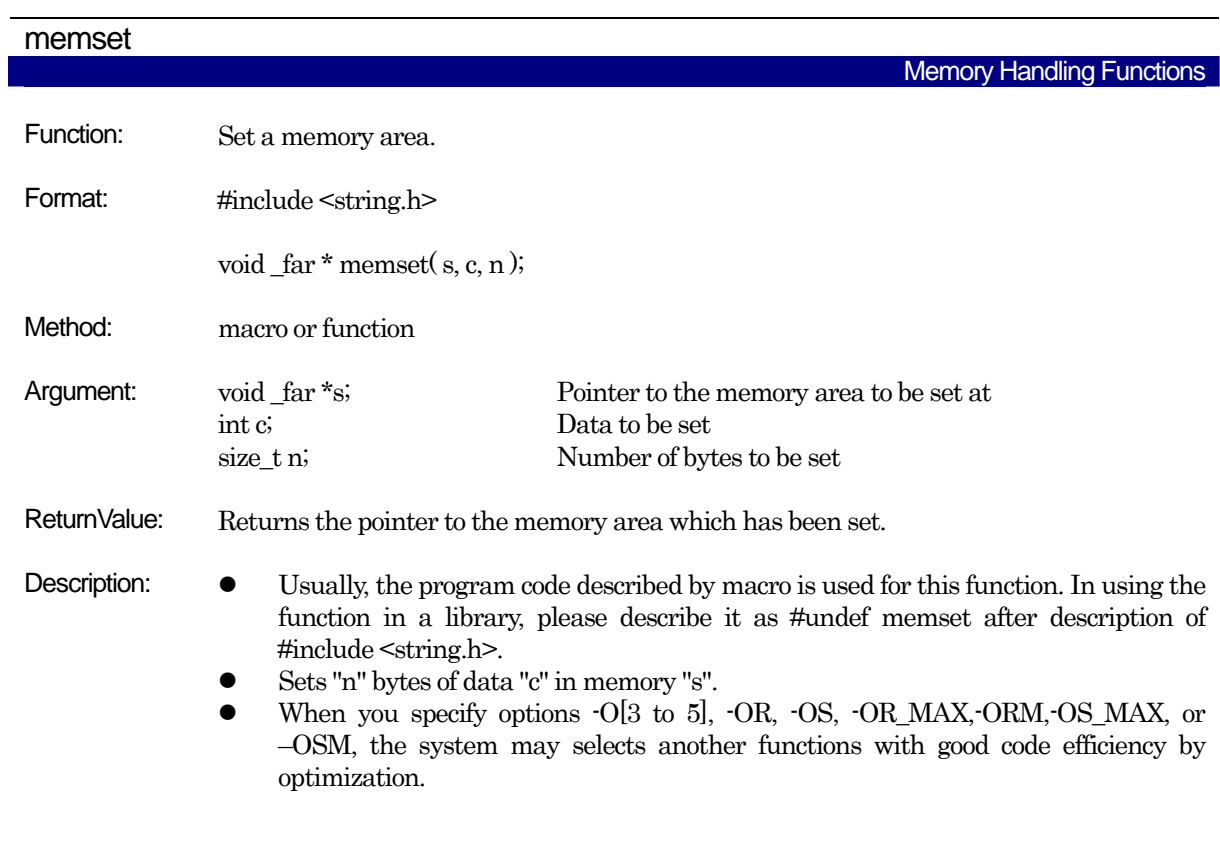

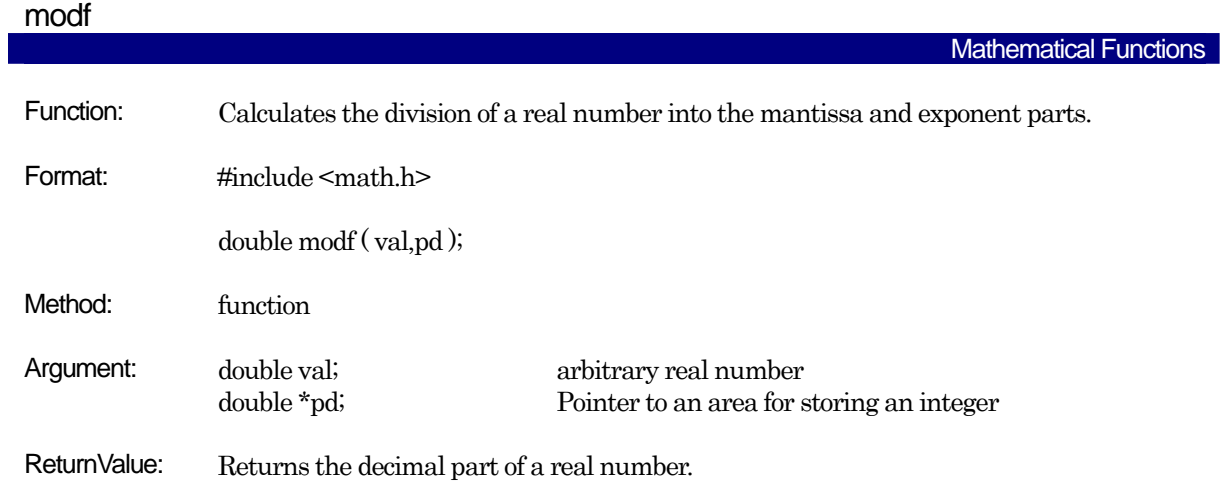

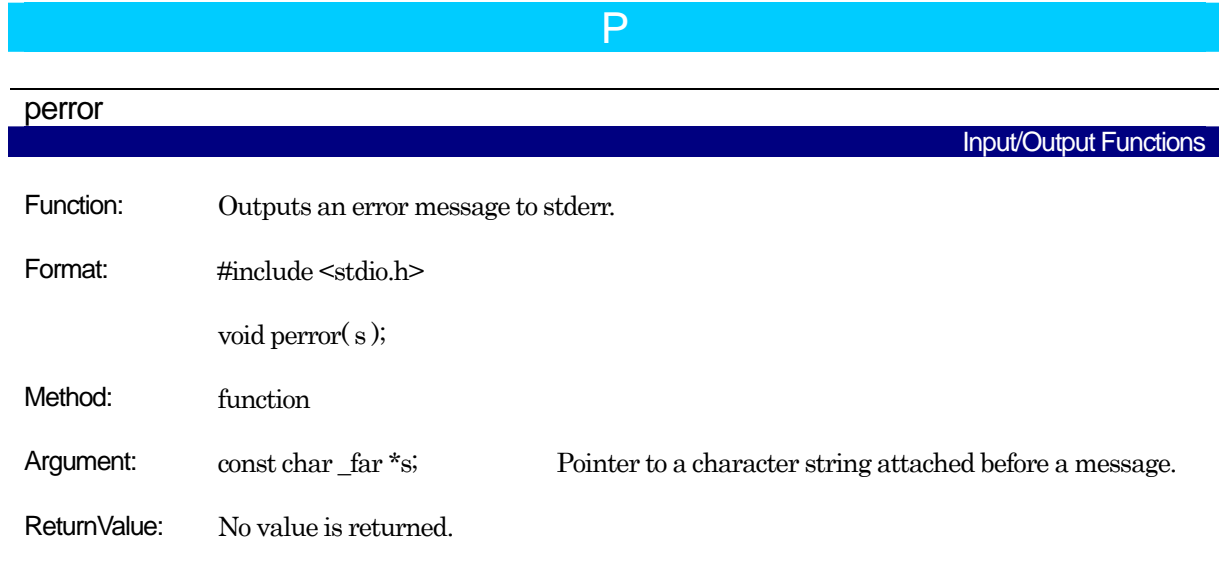

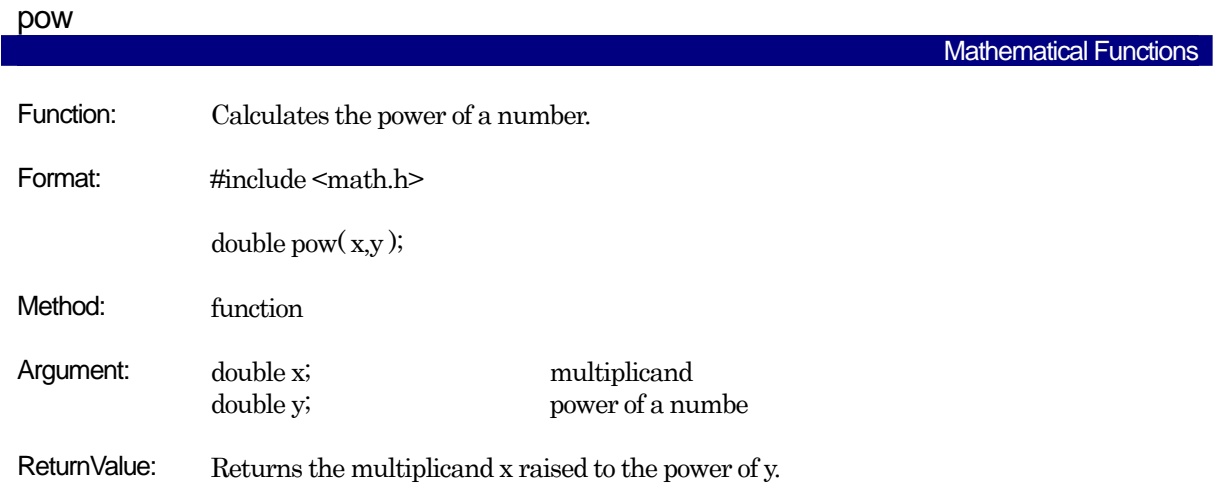

| printf       |                                                                                                    |
|--------------|----------------------------------------------------------------------------------------------------|
|              | <b>Input/Output Functions</b>                                                                                                    |
| Function:    | Outputs characters with format to stdout.                                                                                                    |
| Format:      | #include <stdio.h></stdio.h>                                                                                                    |
|              | int printf(format, argument);                                                                                                    |
| Method:      | function                                                                                                    |
| Argument:    | const char far *format;<br>Pointer of the format specifying character string                                                                                                    |
|              | The part after the percent $(\%)$ sign in the character string given in format has the<br>following meaning. The part between [and ] is optional. Details of the format are shown<br>below.<br>Format: %[flag][minimum field width][precision][modifier (I, L, or h)] conversion                                                                                                    |
|              | specification character<br>Example format: %-05.8ld                                                                                                    |
| ReturnValue: | Returns the number of characters output.<br>Returns EOF if a hardware error occurs.                                                                                                    |
| Description: | Converts argument to a character string as specified in format and outputs the<br>character string to stdout.<br>When giving a pointer to argument, it is necessary to be a far type pointer.<br>(1)<br>Conversion specification symbol<br>d, I<br>$\bullet$<br>Converts the integer in the parameter to a signed decimal.<br>u<br>Converts the integer in the parameter to an unsigned decimal.<br>$\Omega$<br>Converts the integer in the parameter to an unsigned octal.<br>X<br>Converts the integer in the parameter to an unsigned hexadecimal.<br>Lowercase "abcdef" are equivalent to 0AH to 0FH.<br>X<br>Converts the integer in the parameter to an unsigned hexadecimal.<br>Uppercase "ABCDEF" are equivalent to 0AH to 0FH.<br>$\mathbf{c}$<br>Outputs the parameter as an ASCII character.<br>S<br>Converts the parameter after the string far pointer (char $*$ ) (and up to a<br>null character '/0' or the precision) to a character string. Note that wchar_t<br>type character strings cannot be processed. <sup>1</sup><br>p<br>Outputs the parameter pointer (all types) in the format 24 bits address.<br>n<br>Stores the number of characters output in the integer pointer of the<br>parameter. The parameter is not converted. |

<span id="page-280-0"></span>l <sup>1</sup> In the standard library included with your product, the character string pointer is a far pointer. (All printf functions handle %s with a far pointer.) Note that scanf functions use a near pointer by default.

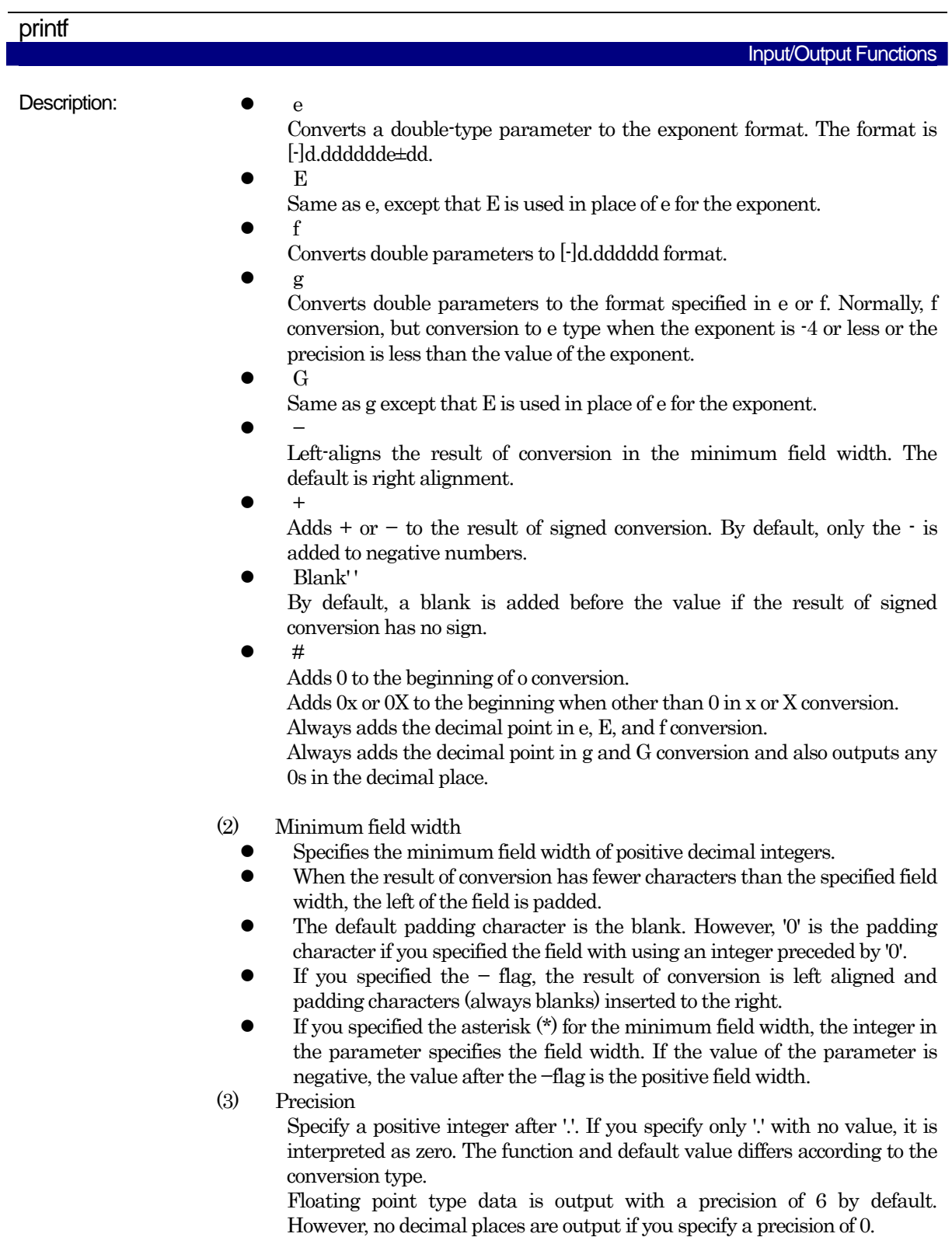

RENESAS

| printf       |                                                                                                    |
|--------------|----------------------------------------------------------------------------------------------------|
|              | Input/Output Functions                                                                                                    |
| Description: | d, i, o, u, x, and X conversion<br>(1)<br>If the number of columns in the result of conversion is less<br>than the specified number, the beginning is padded with                                            |
|              | zeros.<br>(2)<br>If the specified number of columns exceeds the minimum<br>field width, the specified number of columns takes                                                                                |
|              | precedence.<br>(3)<br>If the number of columns in the specified precision is less<br>than the minimum field width the field width is processed<br>after the minimum number of columns have bee<br>processed. |
|              | (4)<br>The default is 1                                                                                                    |
|              | (5)<br>Nothing is output if zero with converted by zero minimum<br>columns.                                                                                                    |
|              | s conversion                                                                                                    |
|              | (1)<br>Represents the maximum number of characters.<br>(2)<br>If the result of conversion exceeds the specified number of<br>characters, the remainder is discarded.                                         |
|              | (3)<br>There is no limit to the number of characters in the<br>default.                                                                                                    |
|              | (4)<br>If you specify an asterisk $(*)$ for the precision, the integer<br>of the parameter specifies the precision.                                                                                          |
|              | (5)<br>If the parameter is a negative value, specification of the<br>precision is invalid.<br>e, E, and f conversion                                                                                         |
|              | n (where n is the precision) numerals are output after the decimal<br>point.                                                                                                    |
|              | g and G conversion<br>Valid characters in excess of n (where n is the precision) are not<br>output.                                                                                                    |
|              | (4)<br>I,ll, $L$ or $h$<br>I: d, i, o, u, x, X, and n conversion is performed on long int and unsigned                                                                                                    |
|              | long int parameters.<br>h: d, i, o, u, x, and X conversion is performed on short int and unsigned<br>short int parameters.                                                                                   |
|              | II: d, i, o, u, x, X, or n conversion is performed on long long or unsigned<br>long long parameters. If printf is specified for any other types of<br>conversion, NC30 ignores this specification.           |
|              | If I or h are specified in other than $d$ , i, o, u, x, X, or n conversion, they are<br>ignored.                                                                                                    |
|              | $L$ e, E, f, g, and G conversion is performed on double parameters. <sup>1</sup><br>(5)<br>When the -R8C option is in use<br>e, E, f, g, and G conversions are not possible.                                 |
|              |                                                                                                    |
|              |                                                                                                    |

<span id="page-282-0"></span><sup>&</sup>lt;sup>1</sup>In the standard C specifications,variables e,E,f, and g conversions are performed in the case of L on long double parameters .In NC30 ,long double types are processed as double types.Threfore, if you specify L, the parameters are processed as double types.

l

RENESAS

int putchar( c );

Description: Outputs one character to stdout.

Argument: int c; Character to be output

ReturnValue:  $\bullet$  Returns the output character if output normally. **•** Returns EOF if an error occurs.

Method: macro

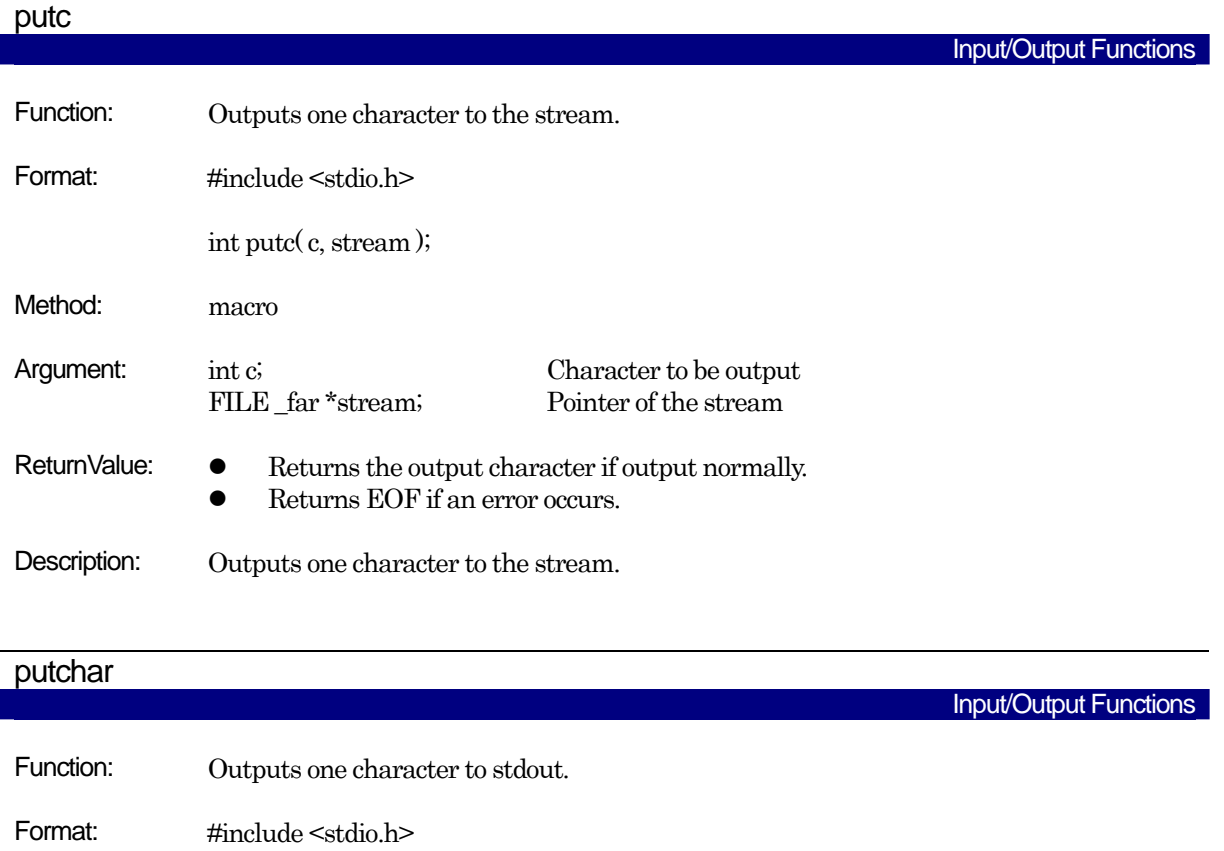

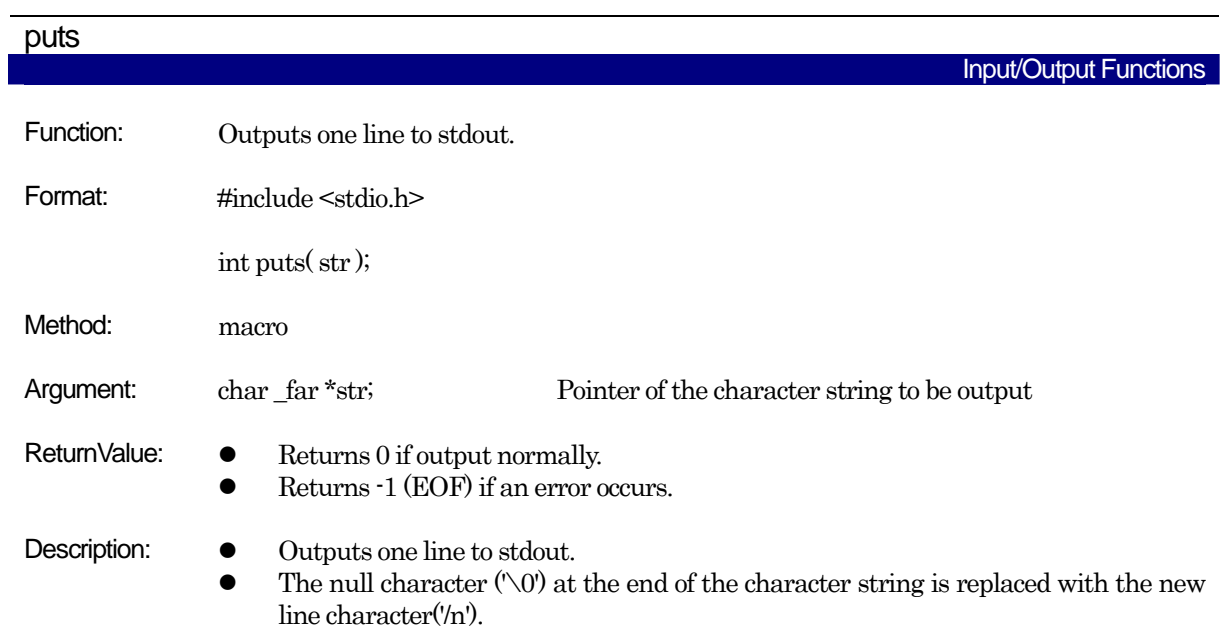

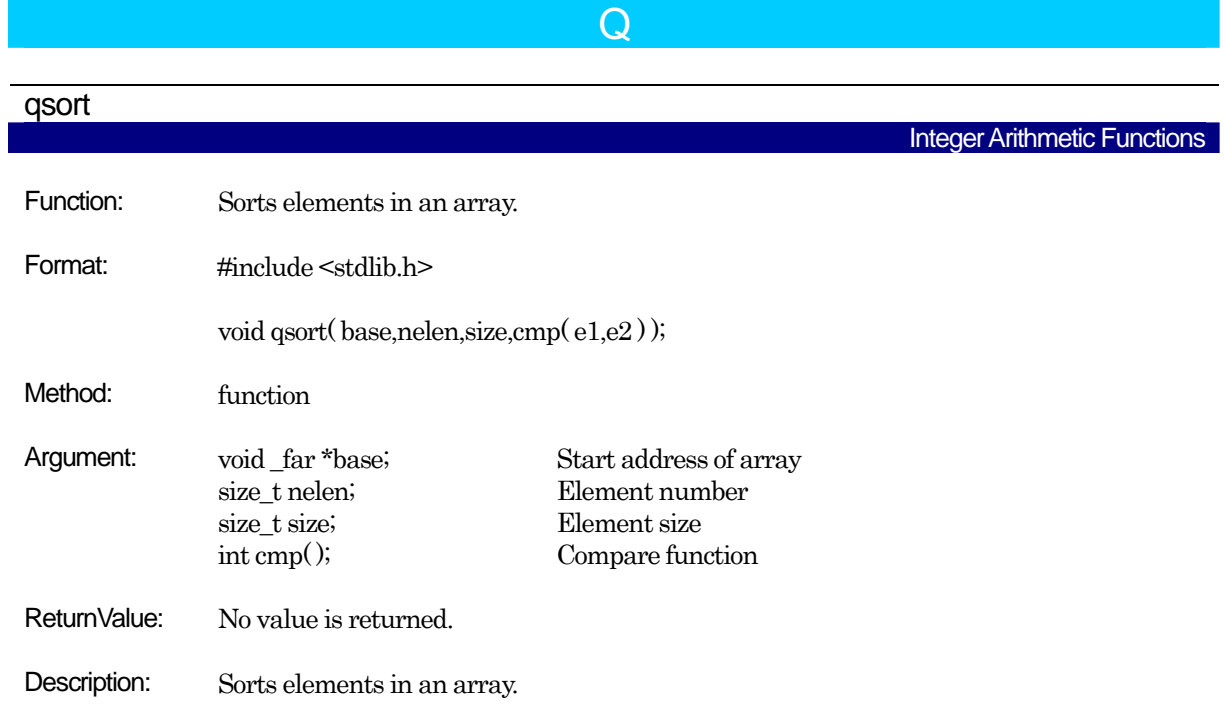

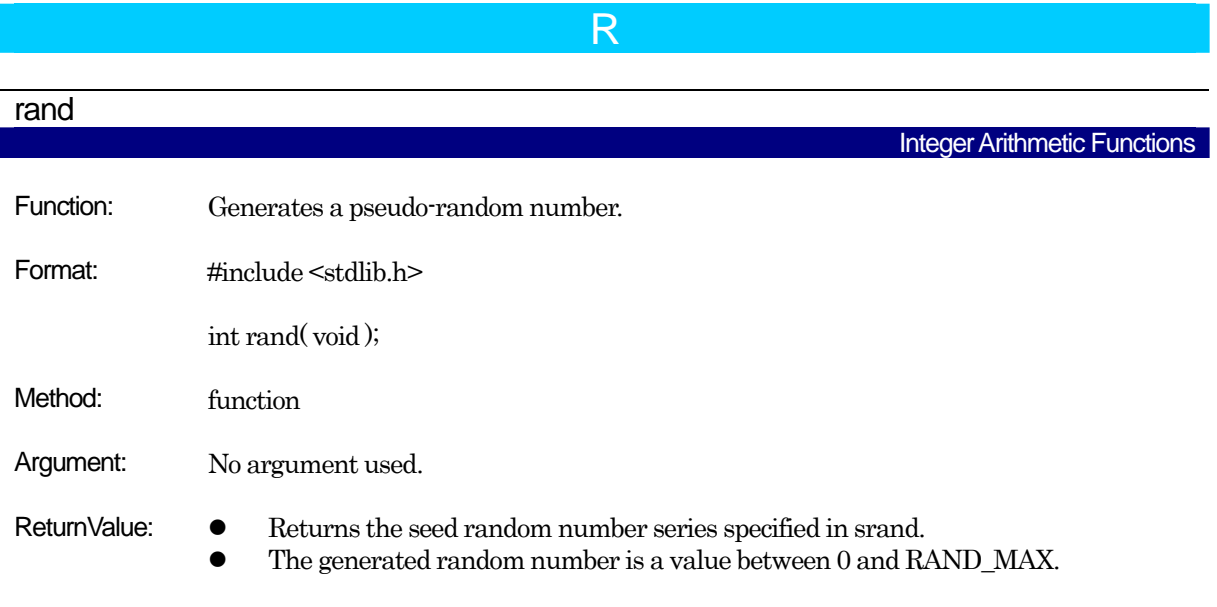

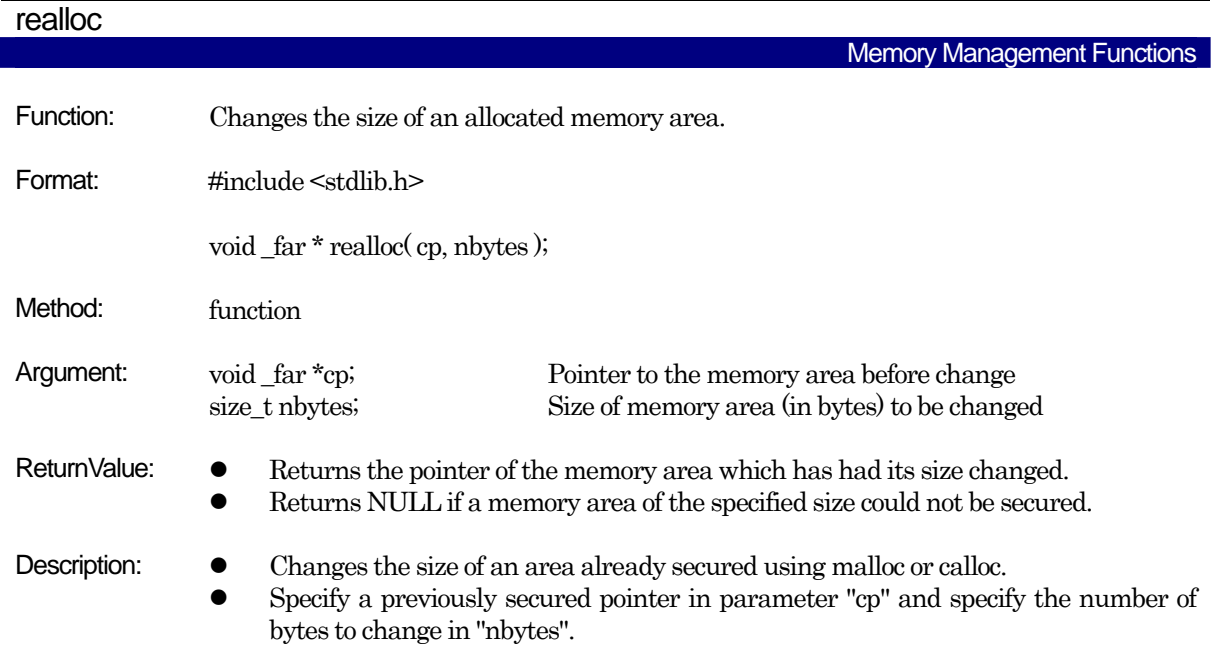

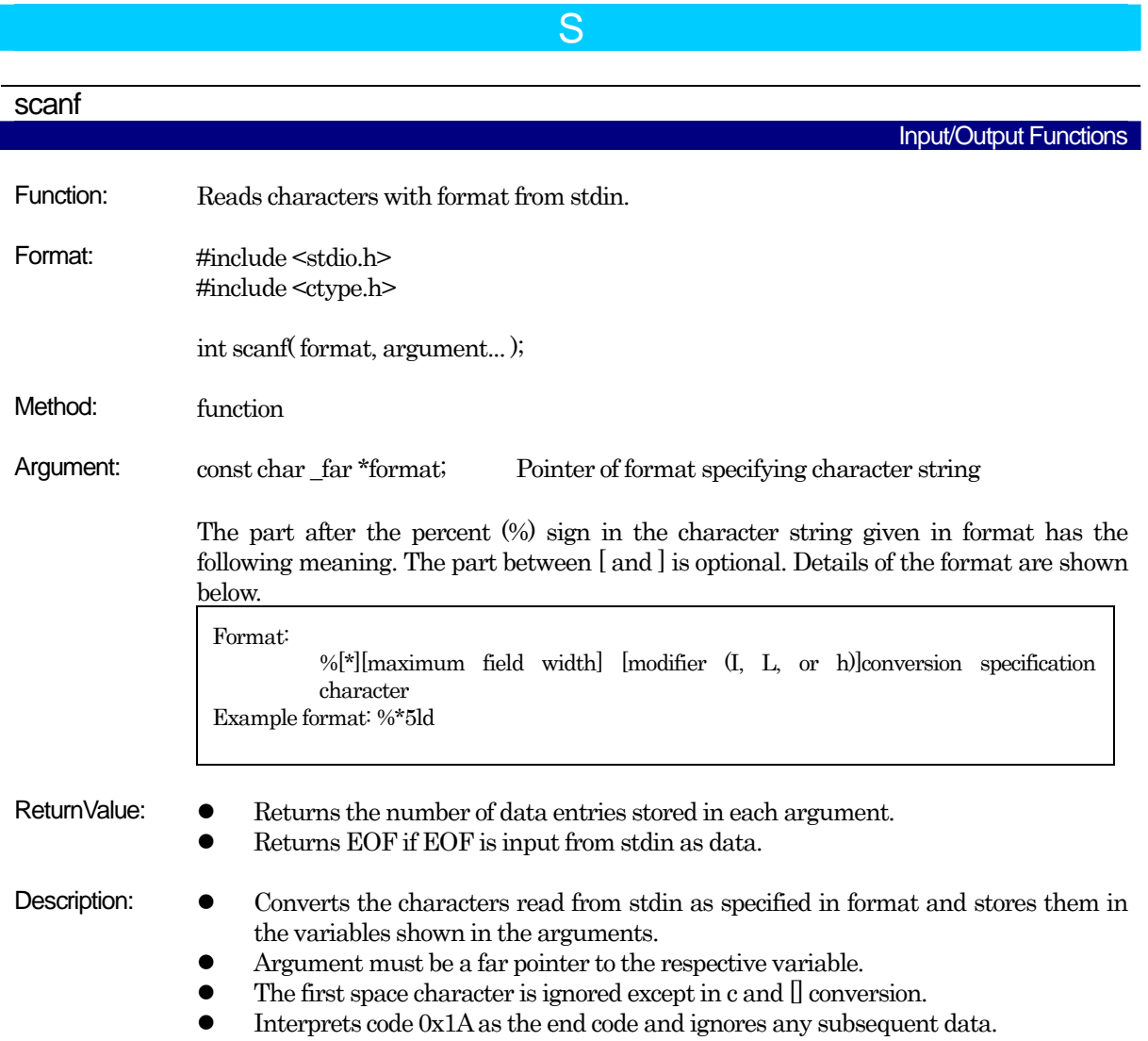
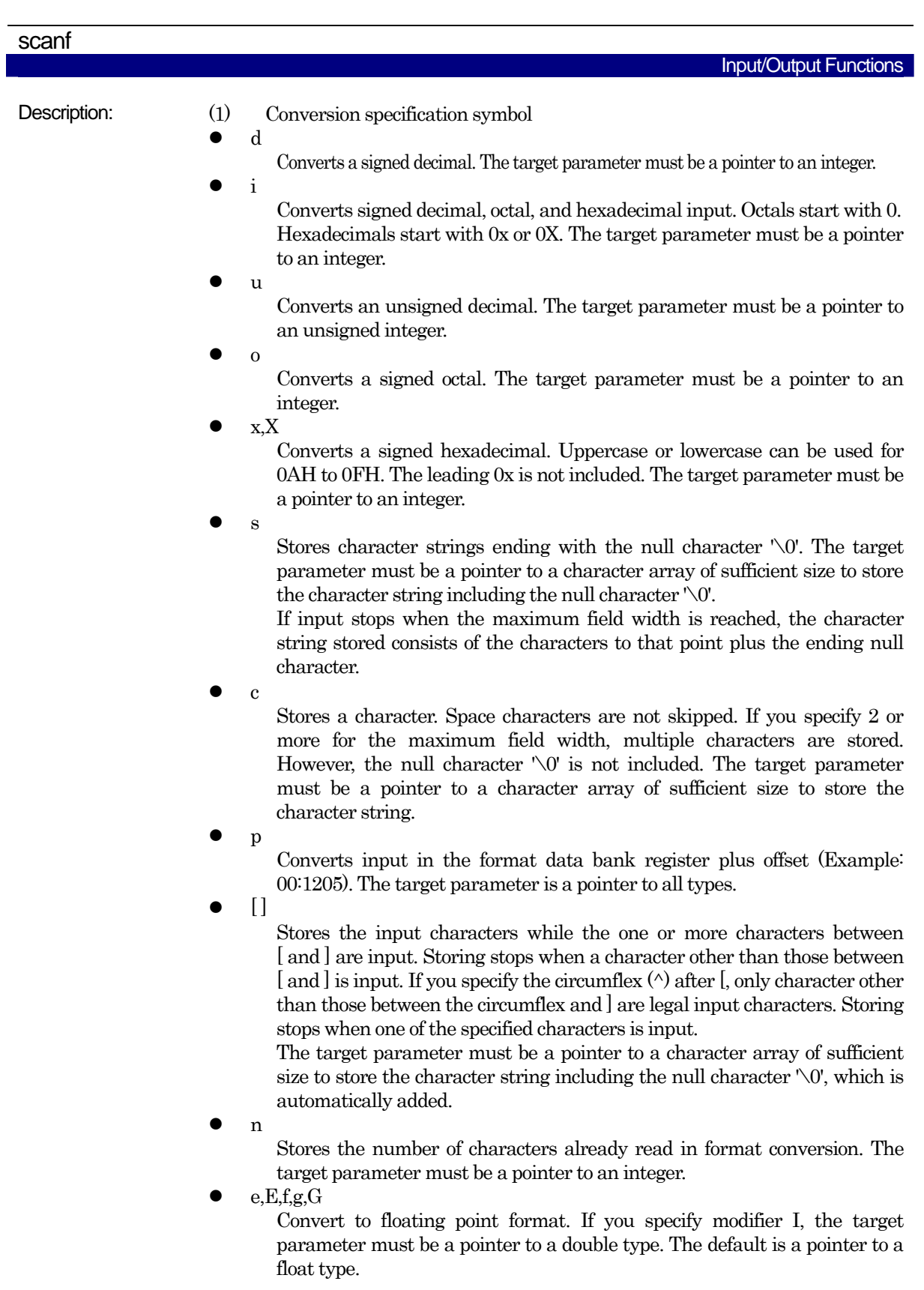

Execution Control Functions

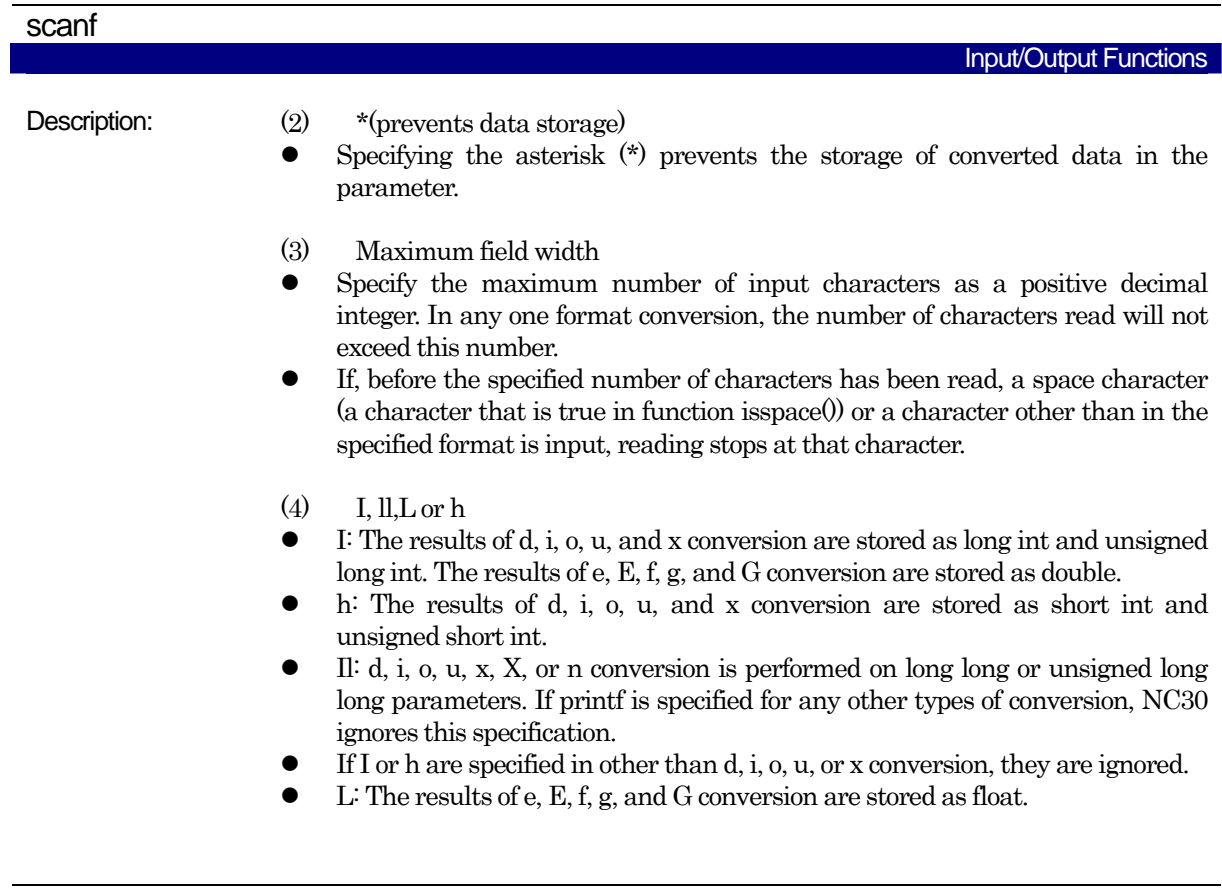

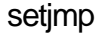

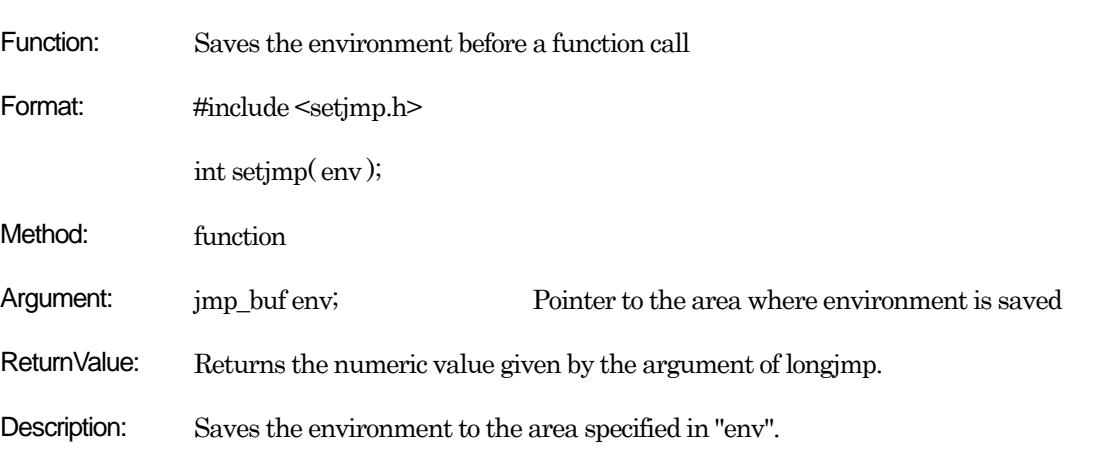

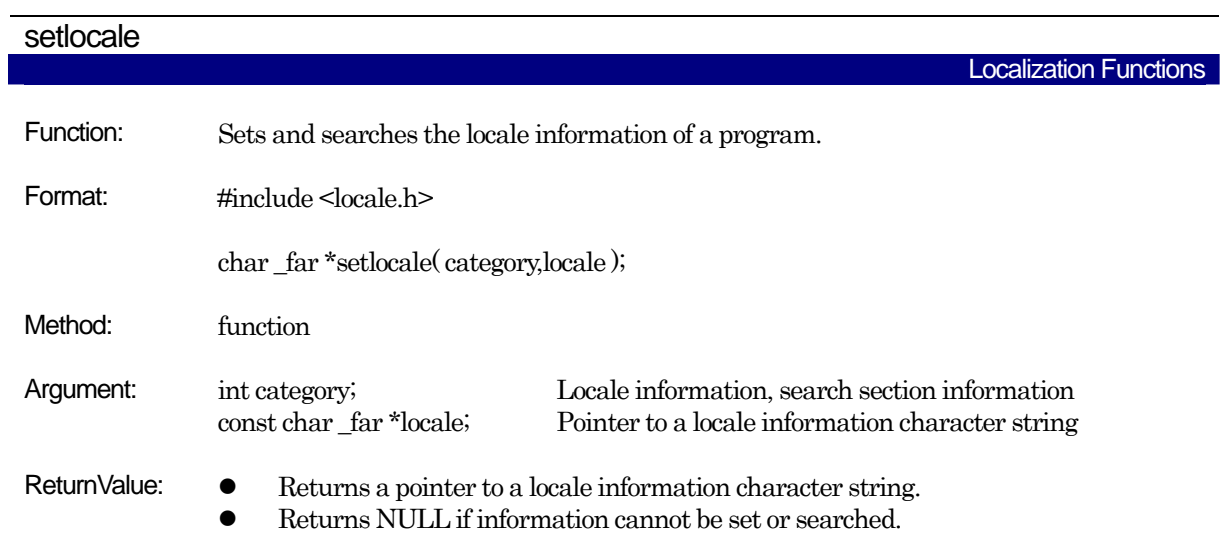

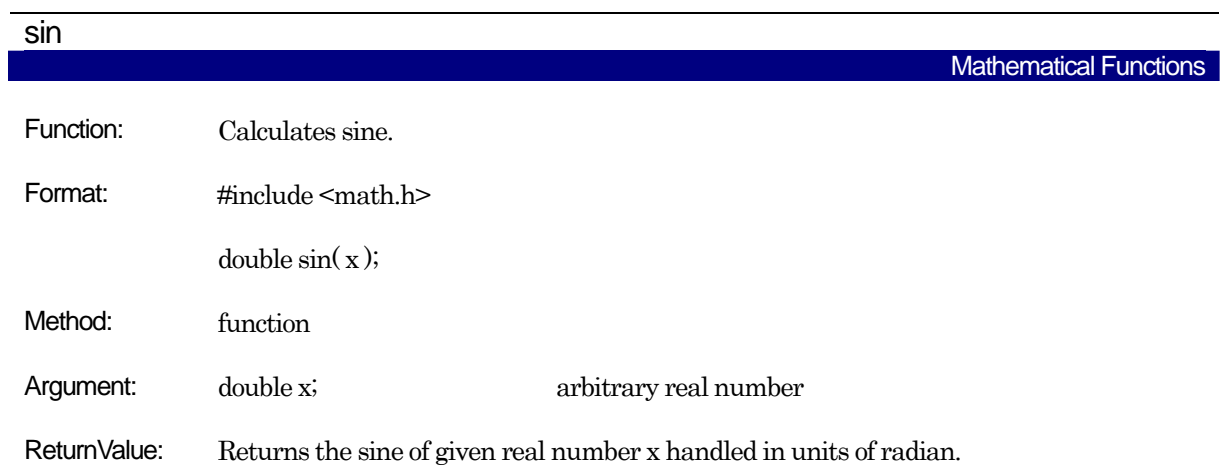

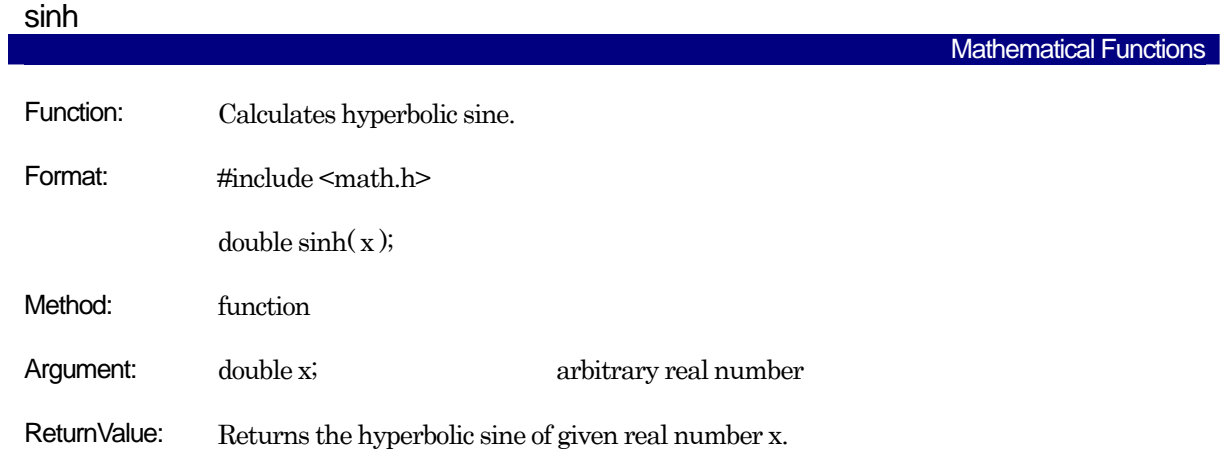

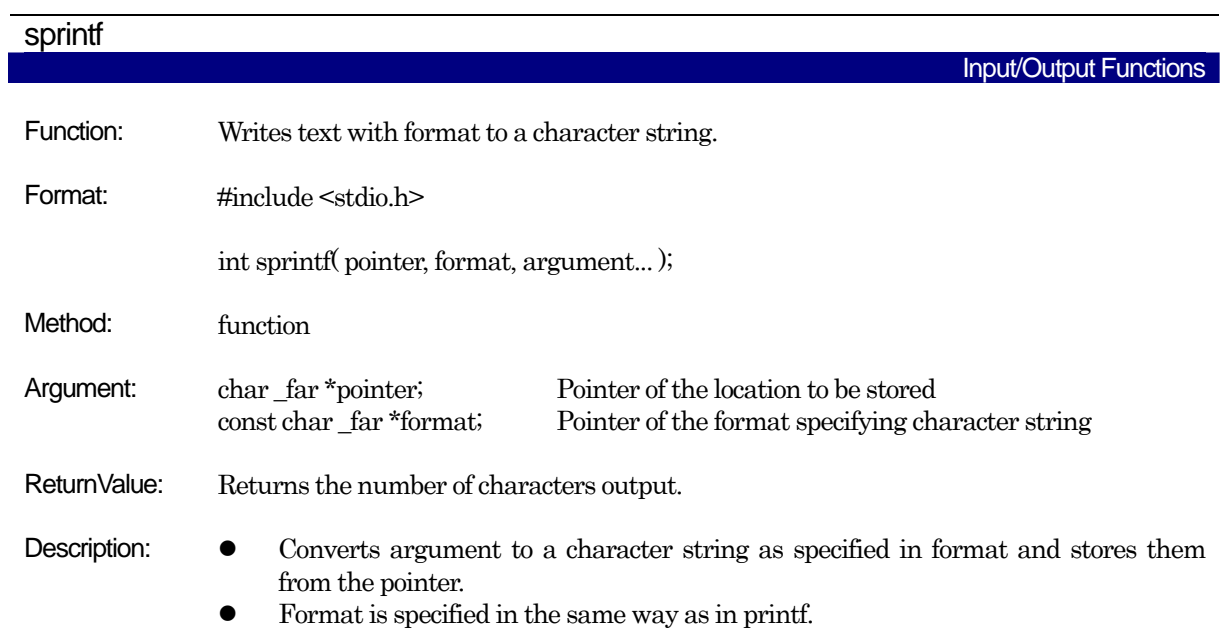

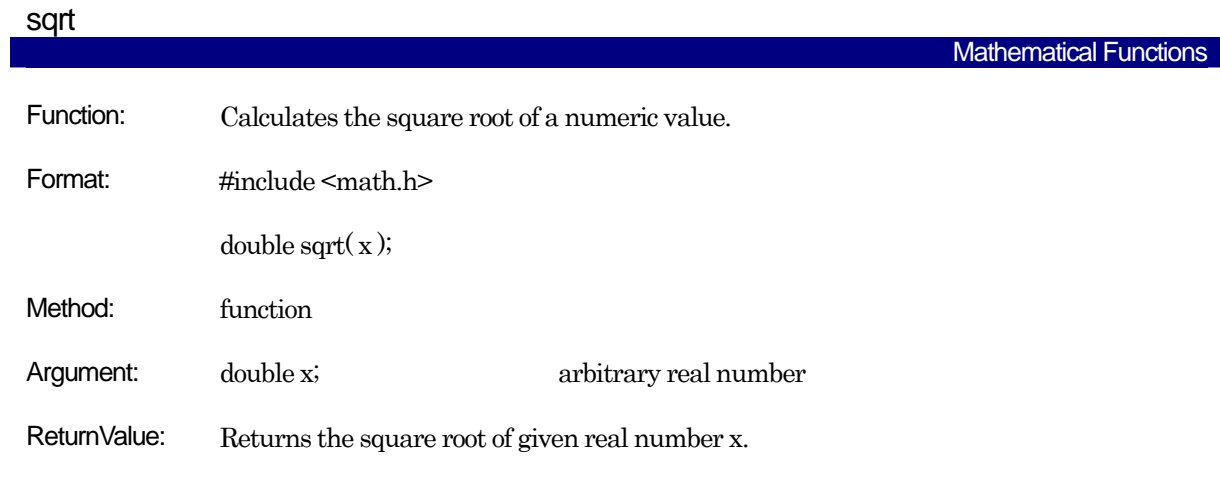

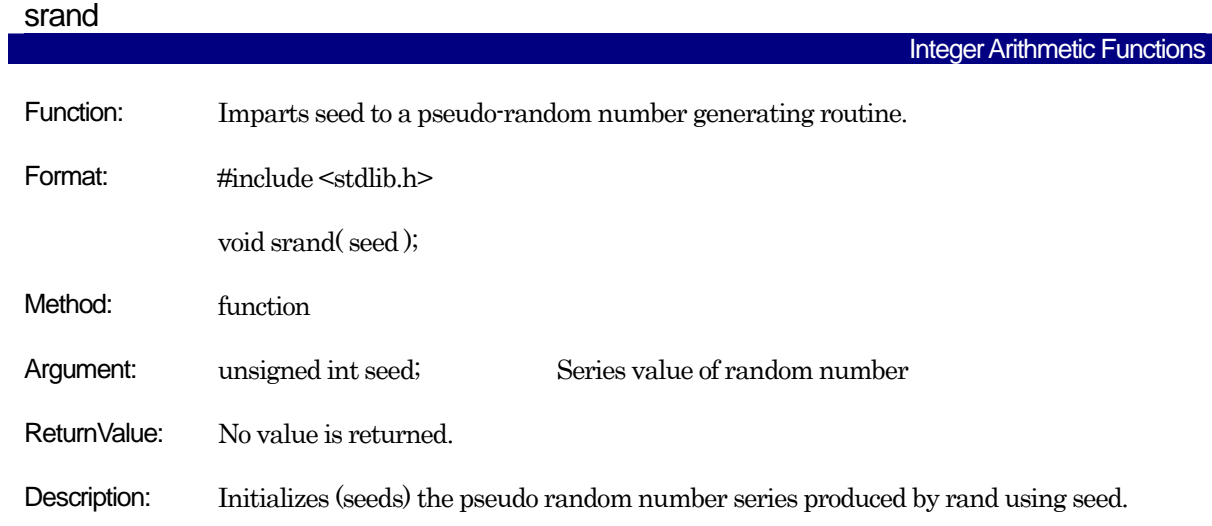

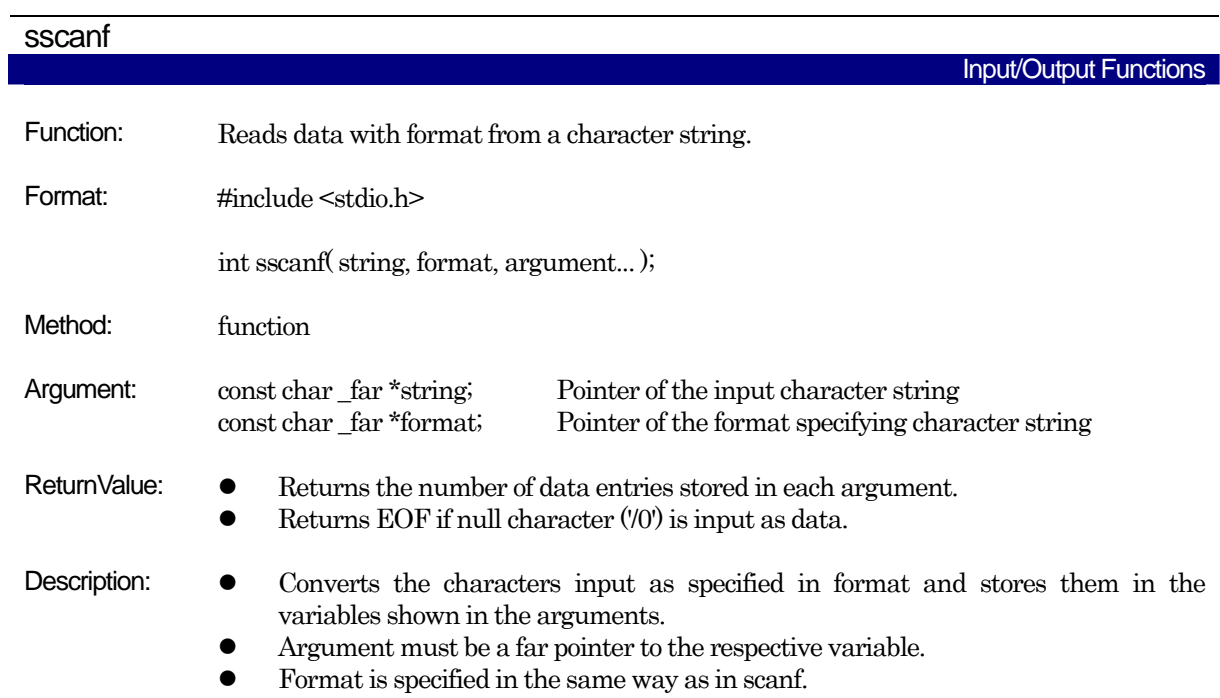

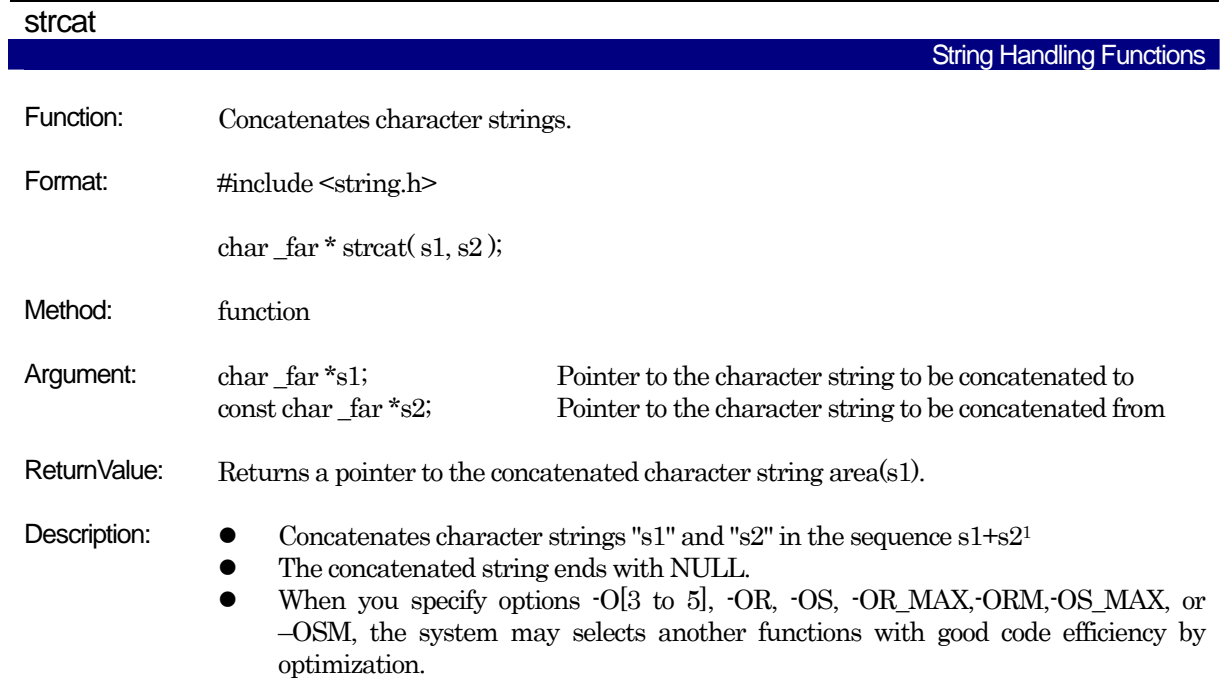

<span id="page-293-0"></span>1 There must be adequate space to accommodate s1 plus s2.

l

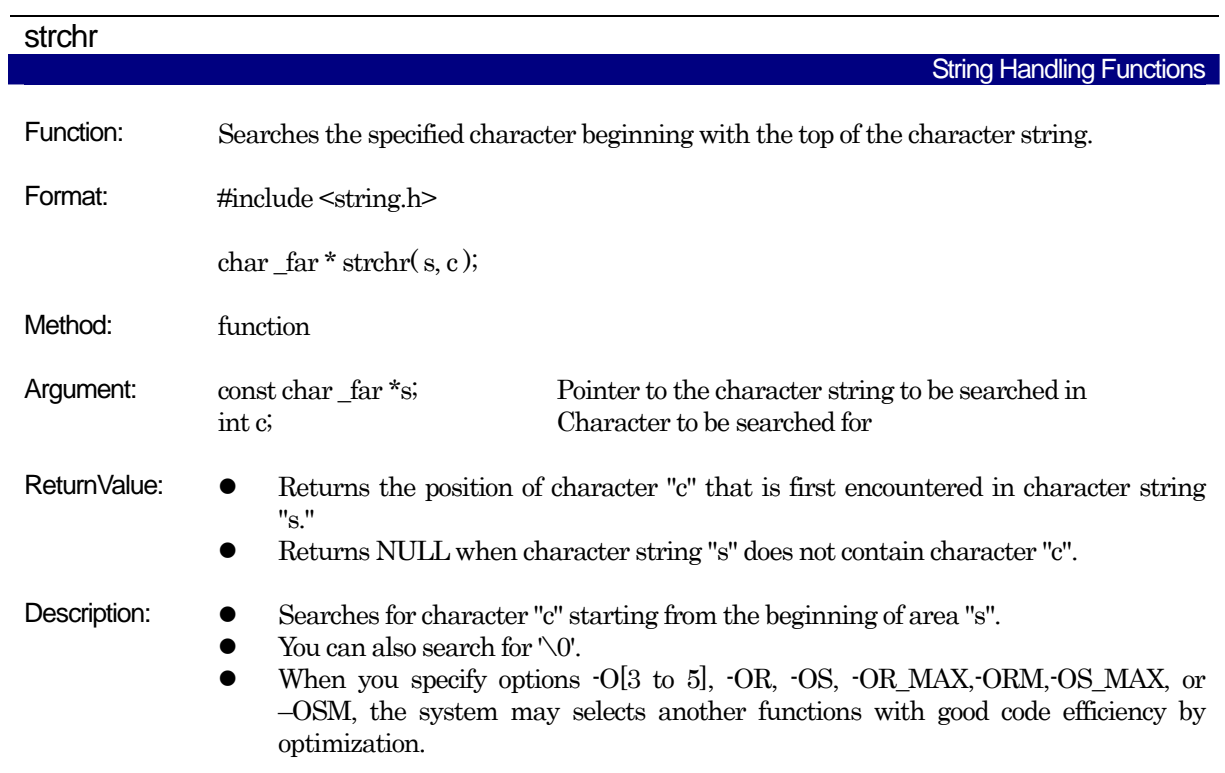

# strcmp

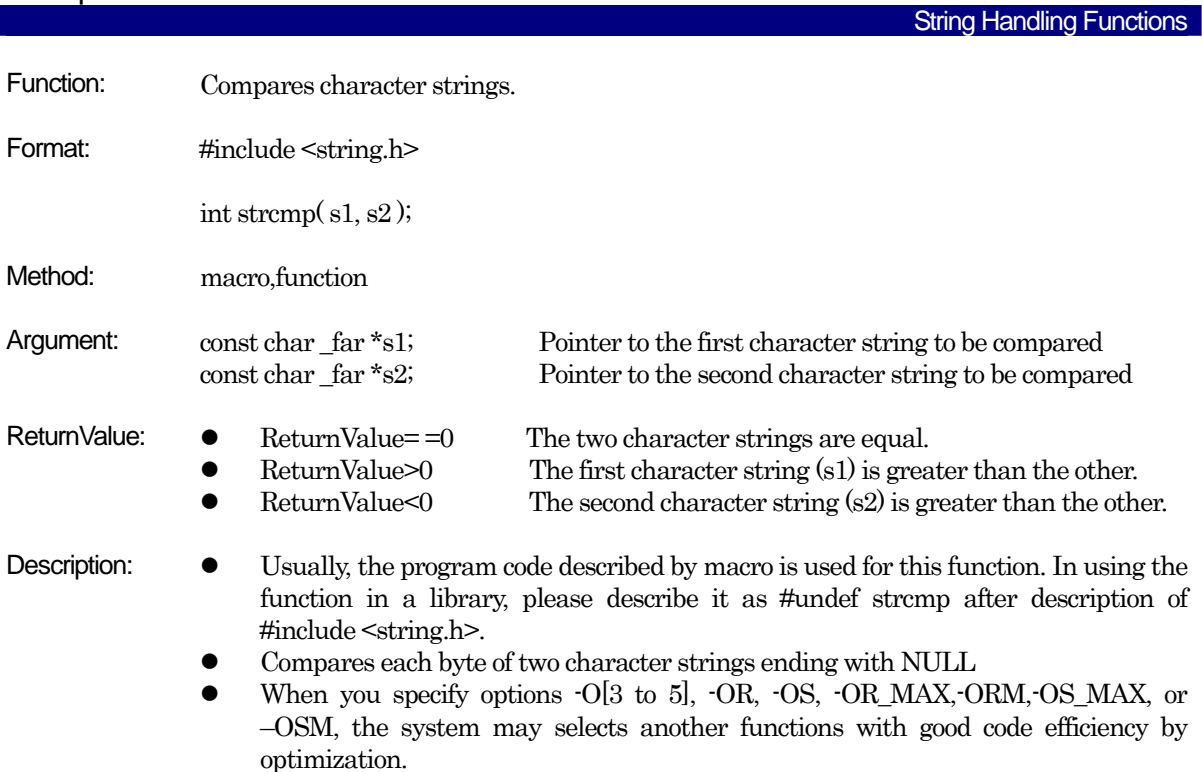

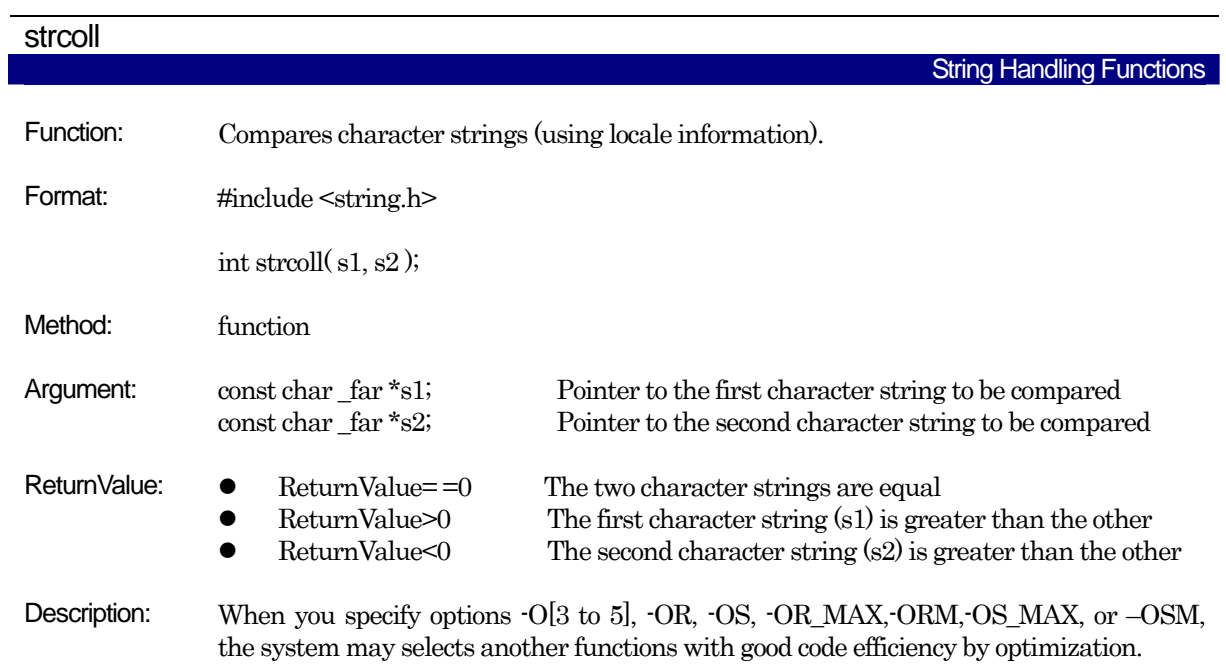

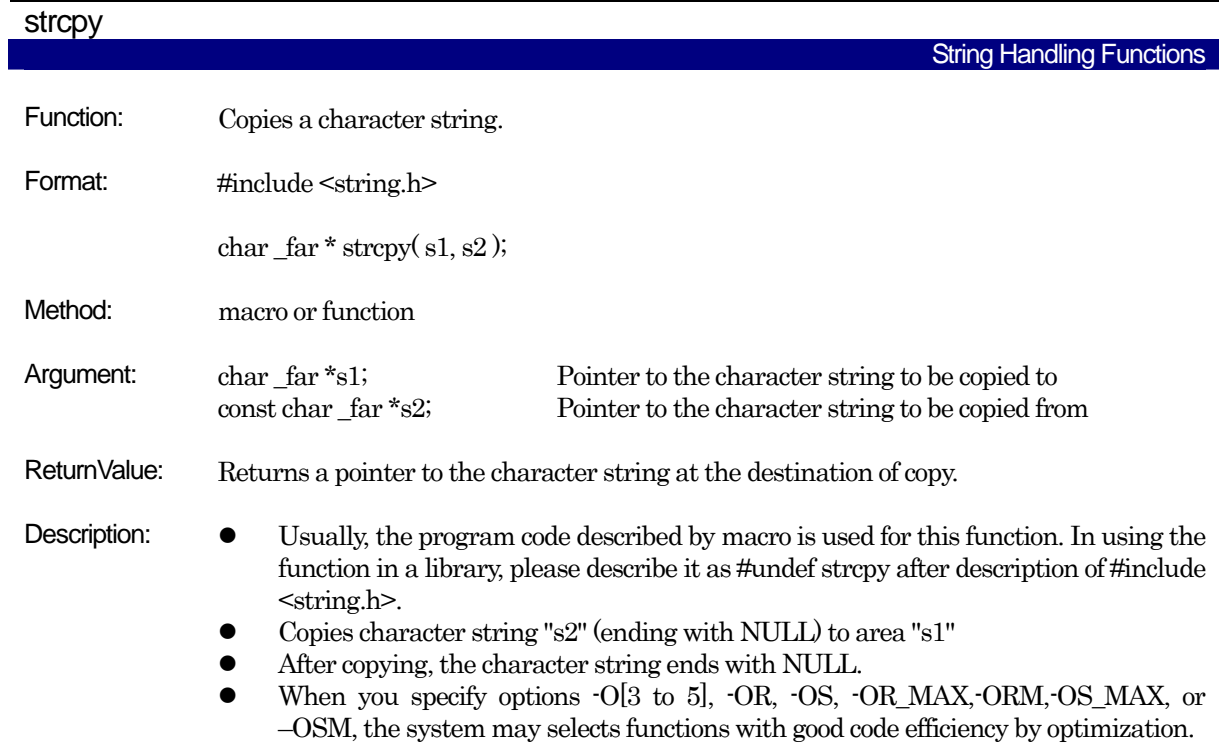

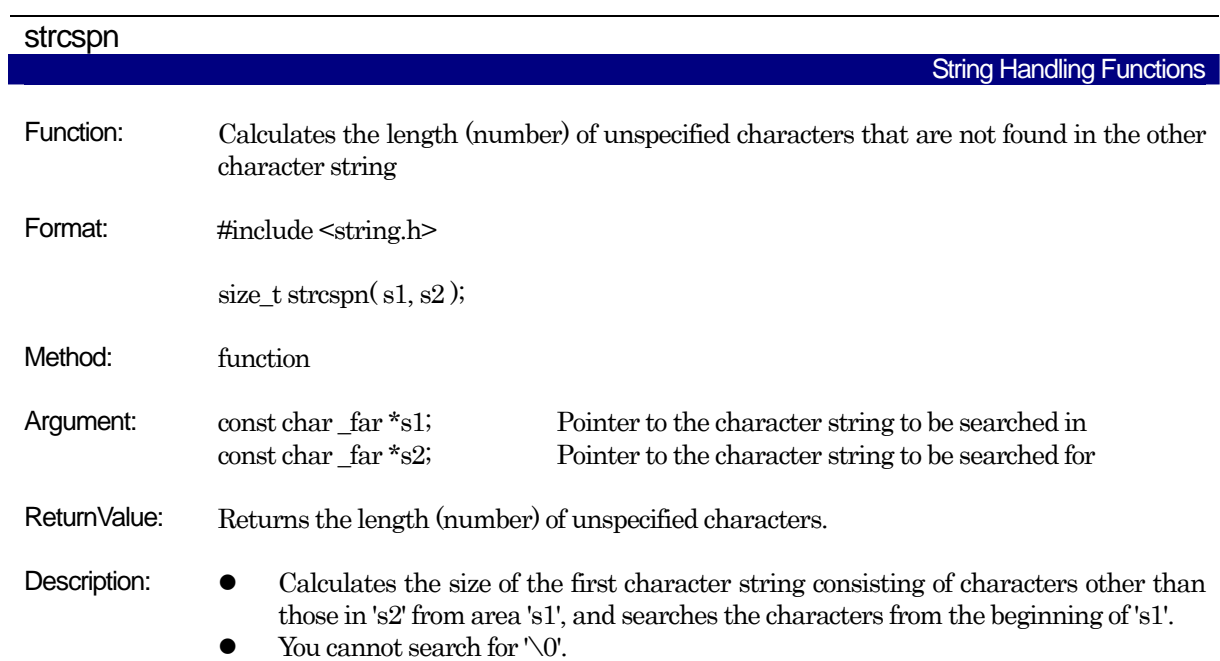

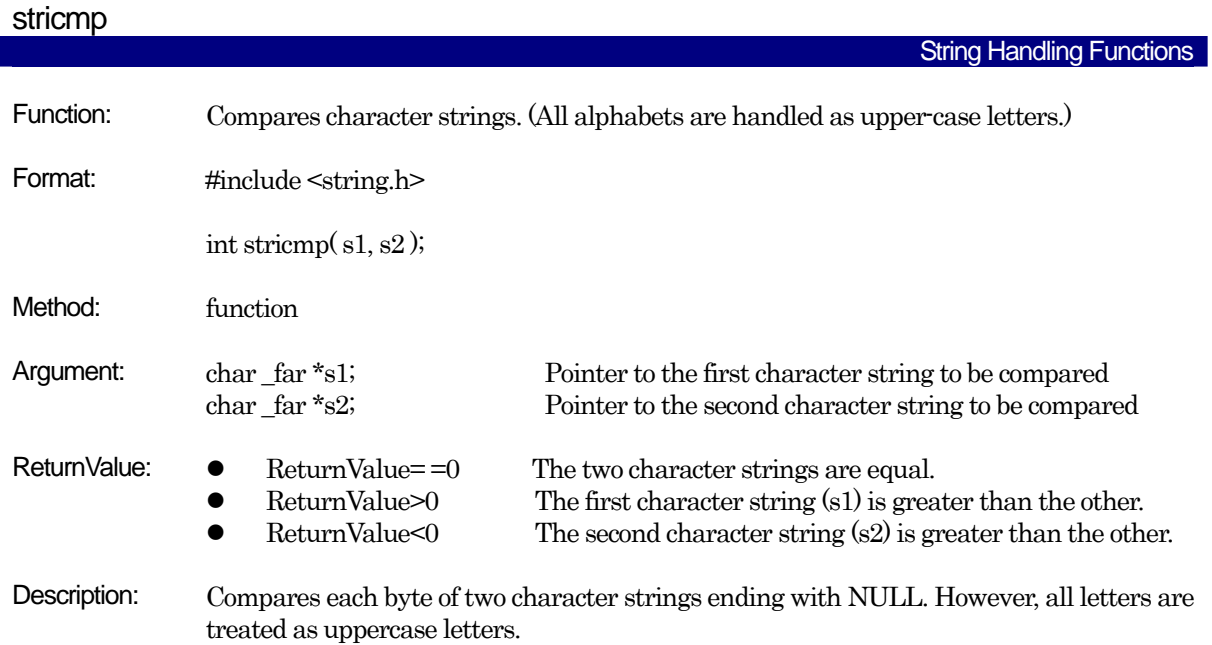

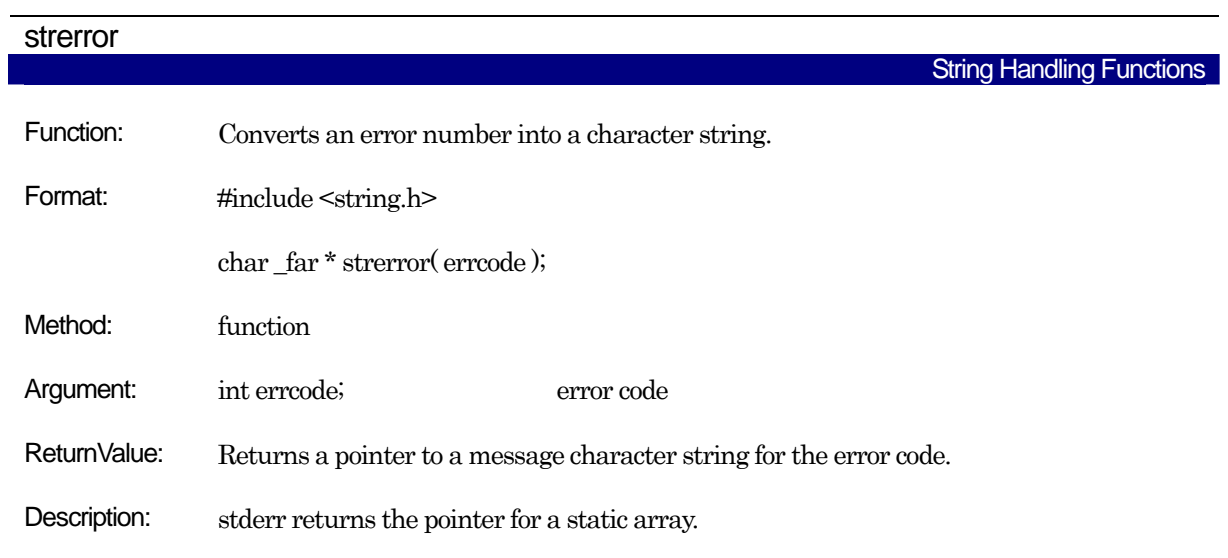

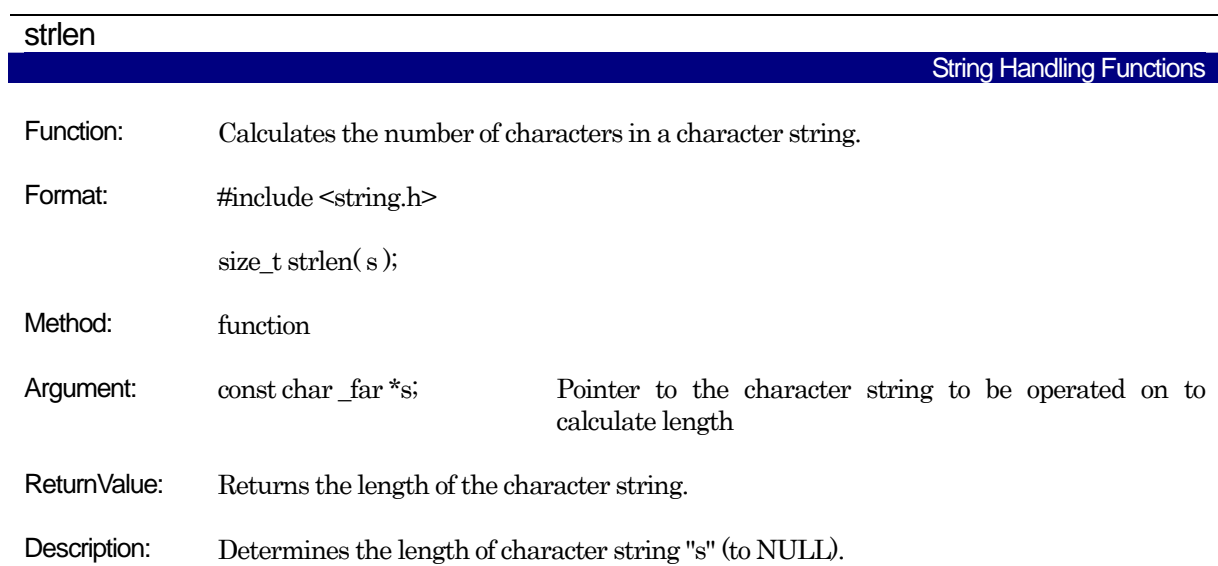

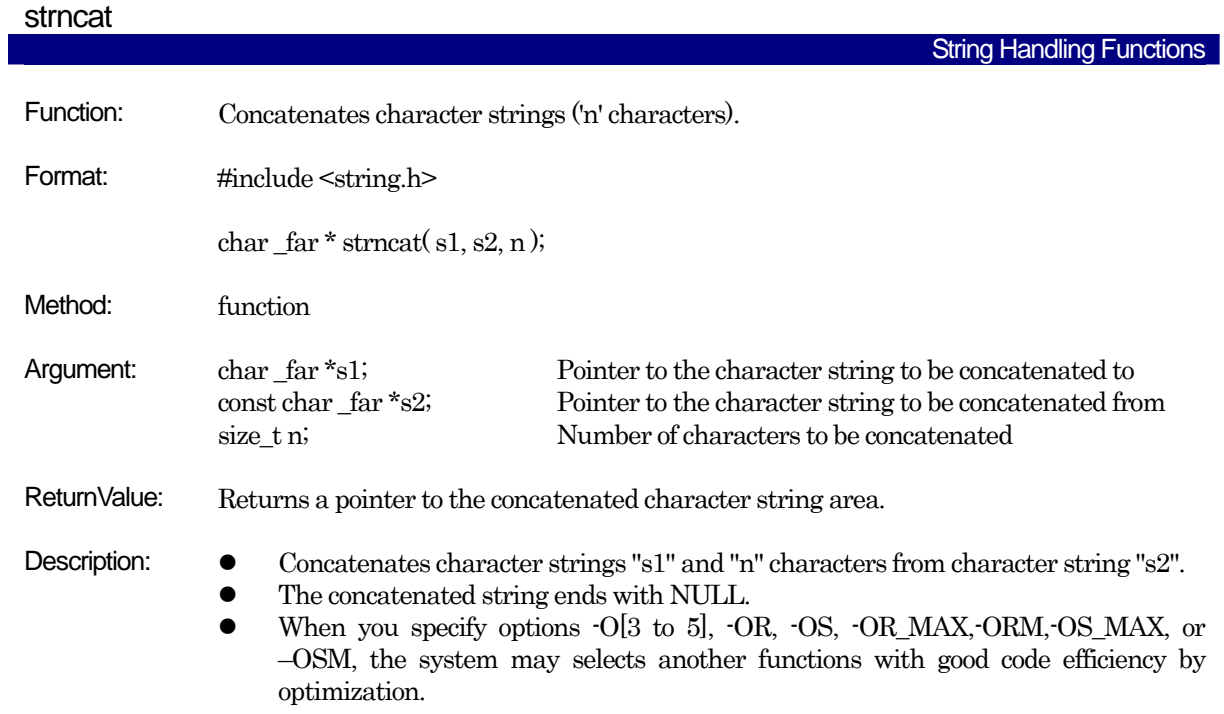

## strncmp String Handling Function Function: Compares character strings ('n' characters). Format: #include <string.h> int strncmp $(s1, s2, n)$ ; Method: function Argument: const char far \*s1; const char far \*s2; size t n; Pointer to the first character string to be compared Pointer to the second character string to be compared Number of characters to be compared ReturnValue:  $\bullet$  ReturnValue= = 0 The two character strings are equal. • ReturnValue>0 The first character string (s1) is greater than the other.<br>• ReturnValue<0 The second character string (s2) is greater than the other  $\bullet$  ReturnValue<0 The second character string (s2) is greater than the other. Description:  $\bullet$  Compares each byte of n characters of two character strings ending with NULL. When you specify options -O[3 to 5], -OR, -OS, -OR\_MAX,-ORM,-OS\_MAX, or –OSM, the system may selects another functions with good code efficiency by optimization.

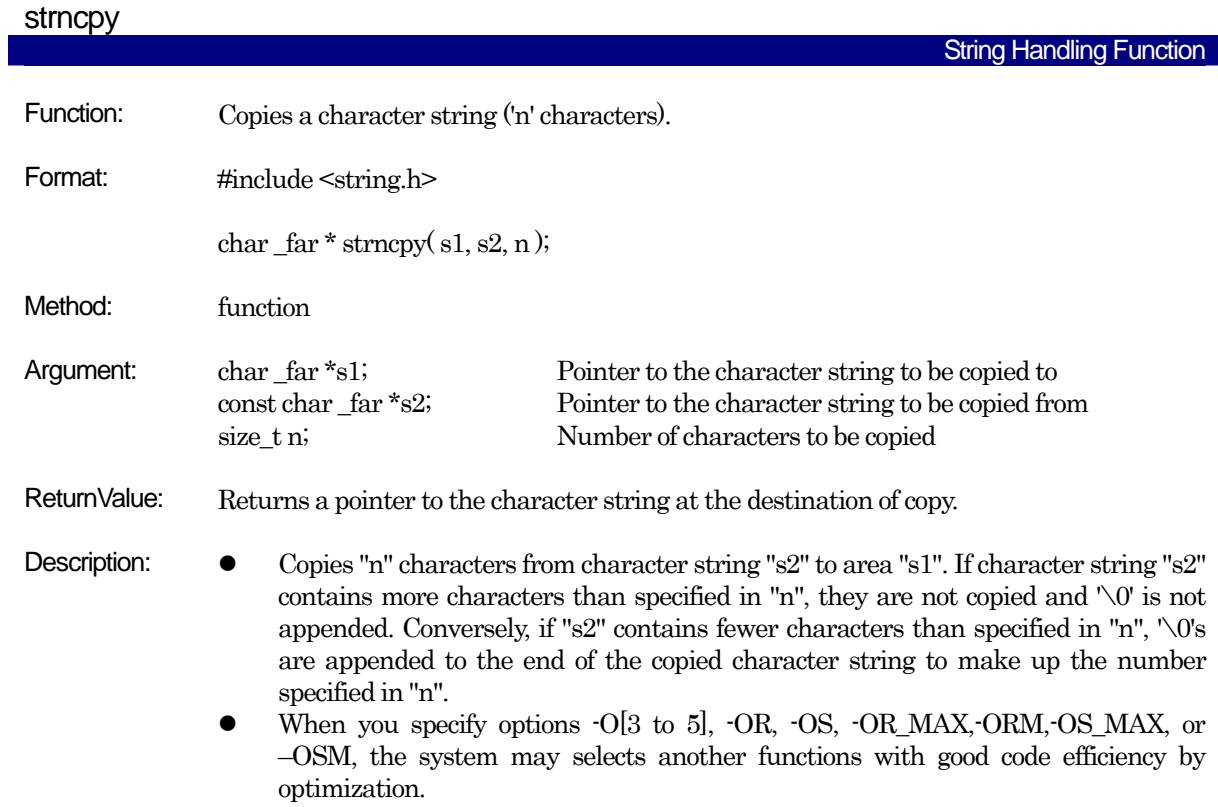

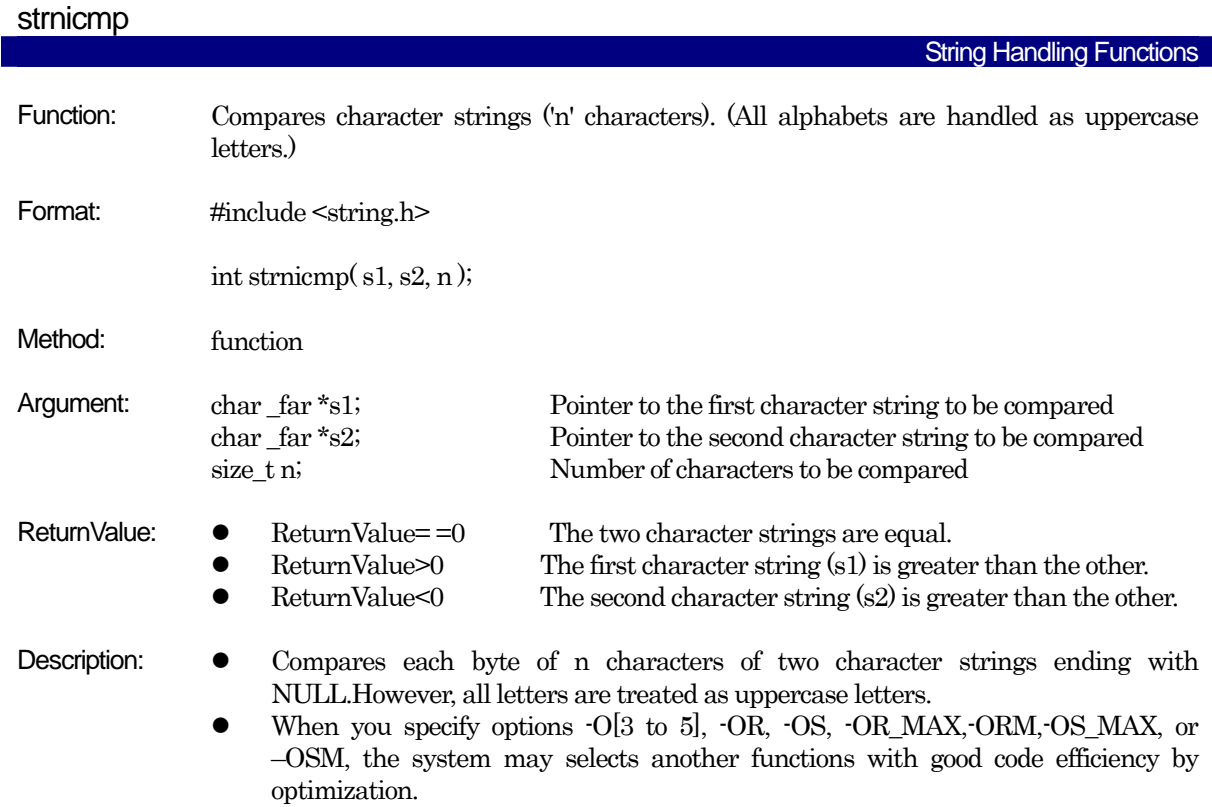

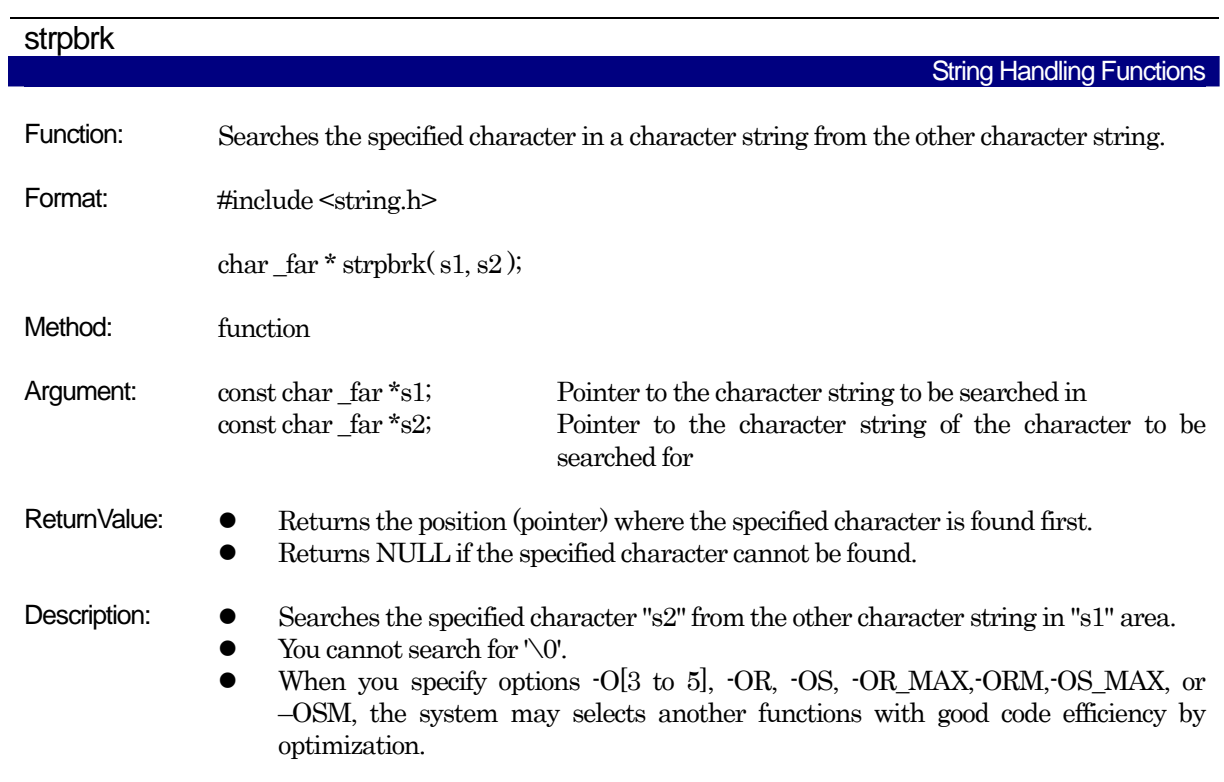

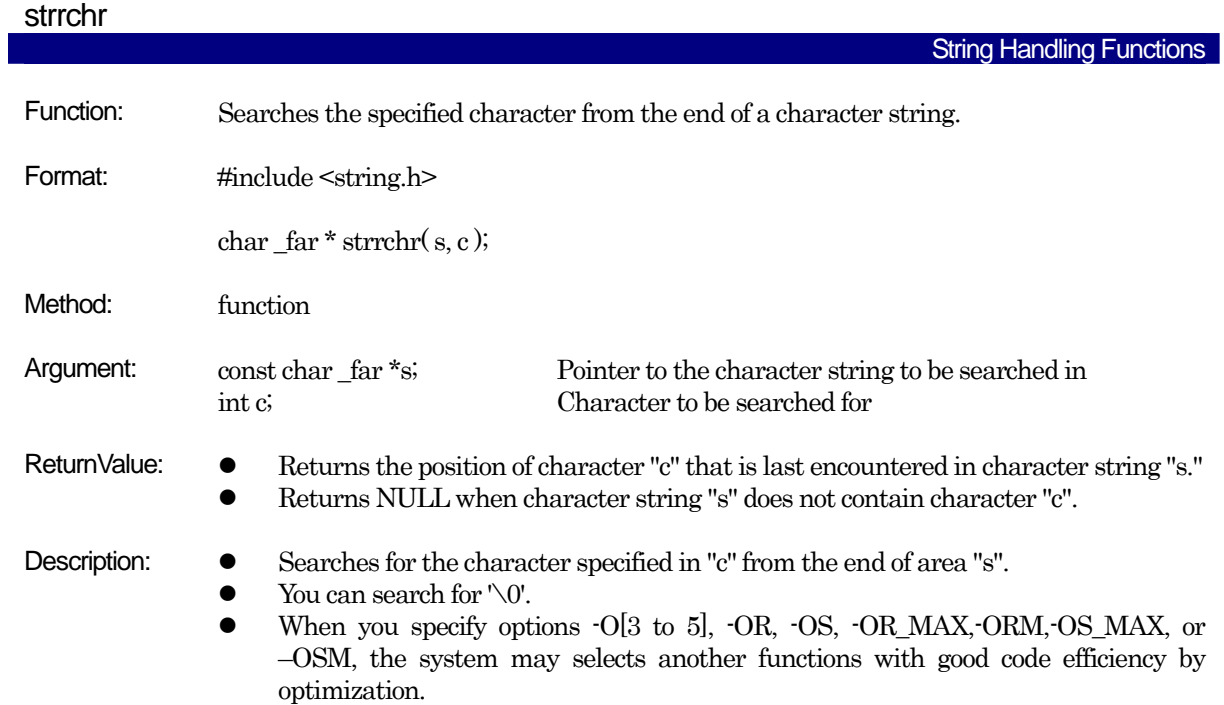

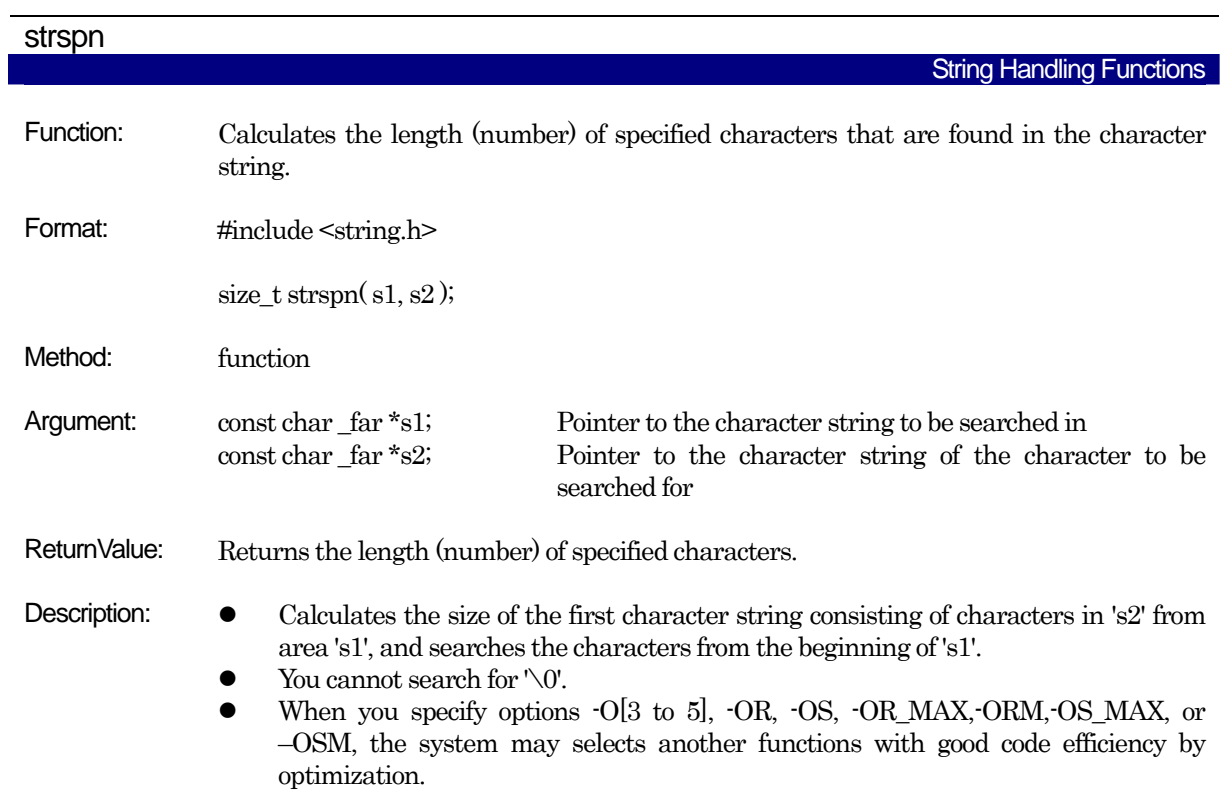

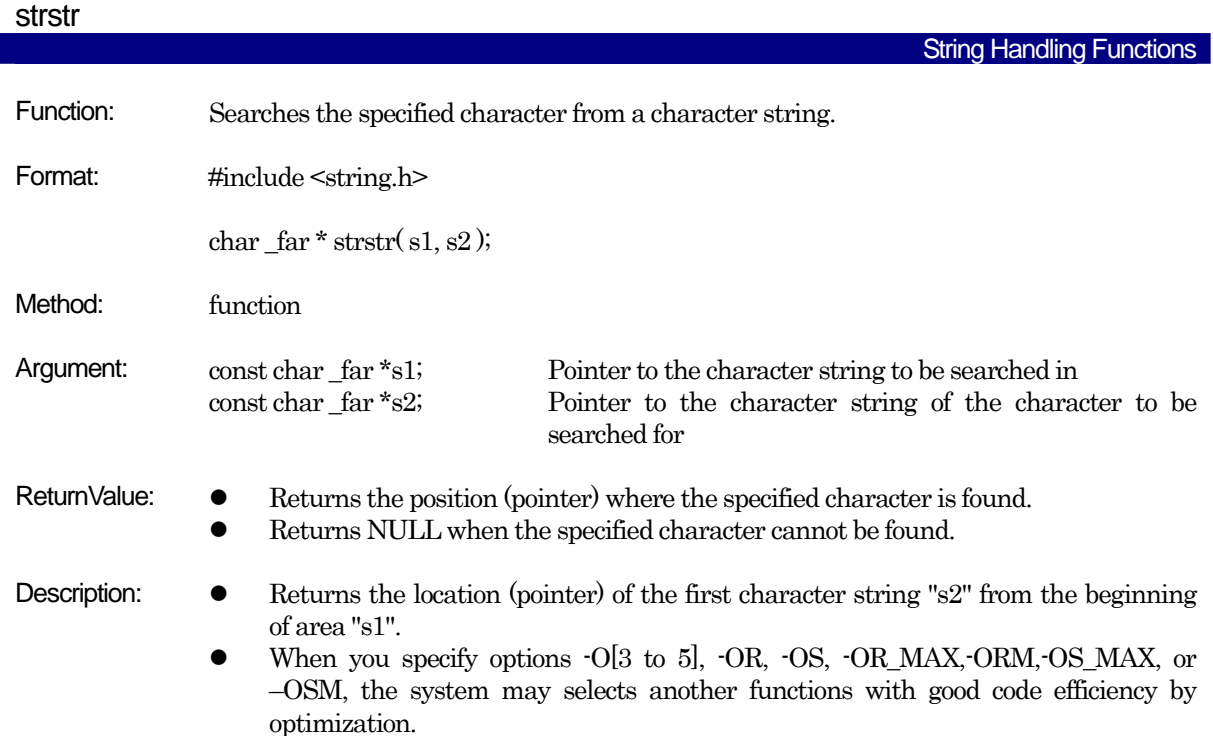

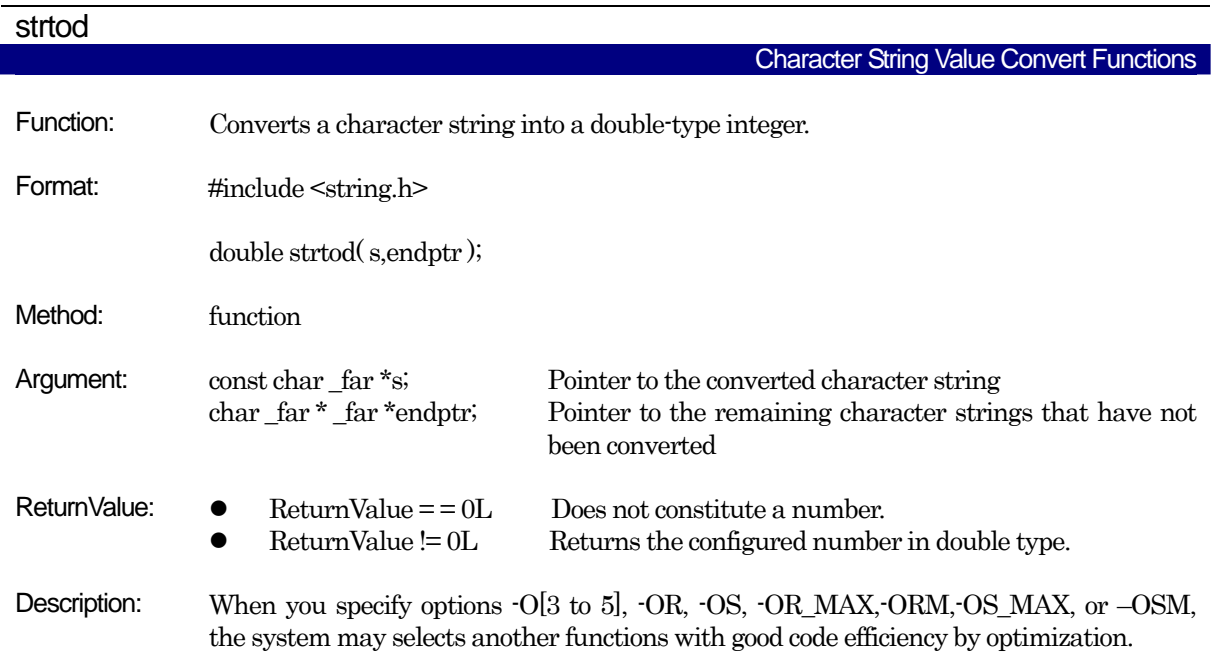

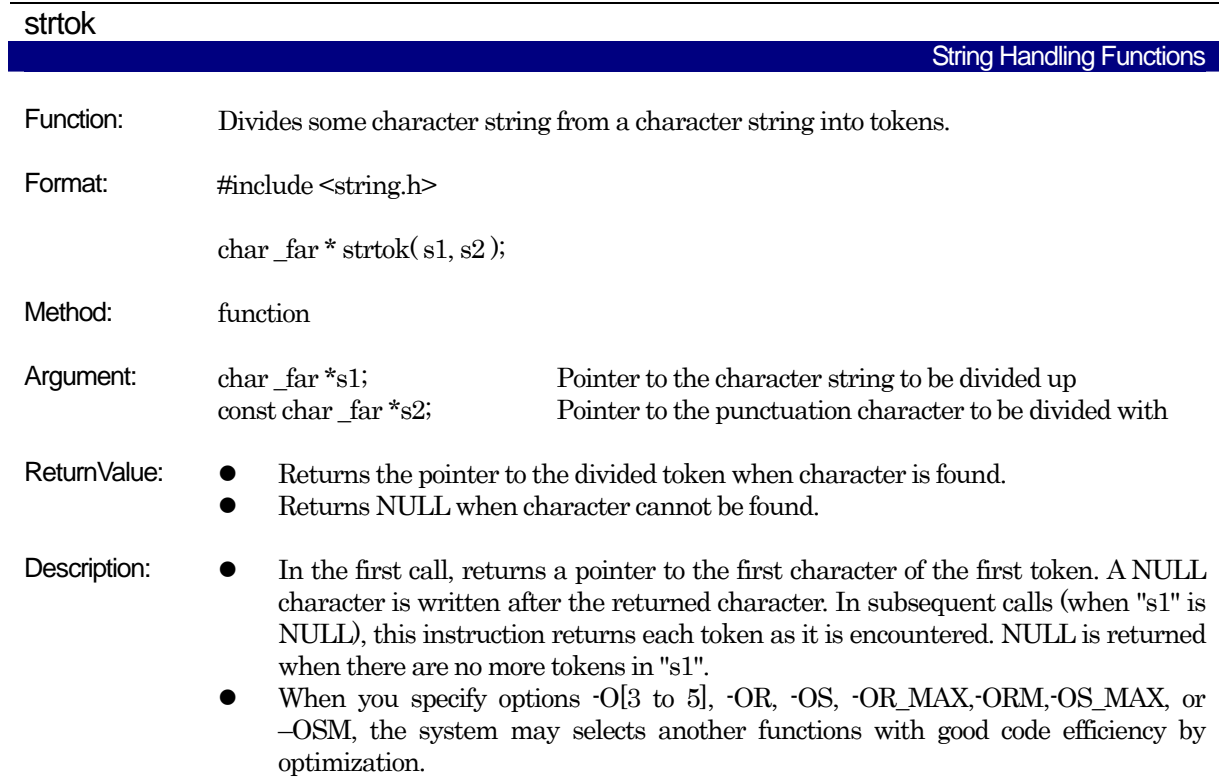

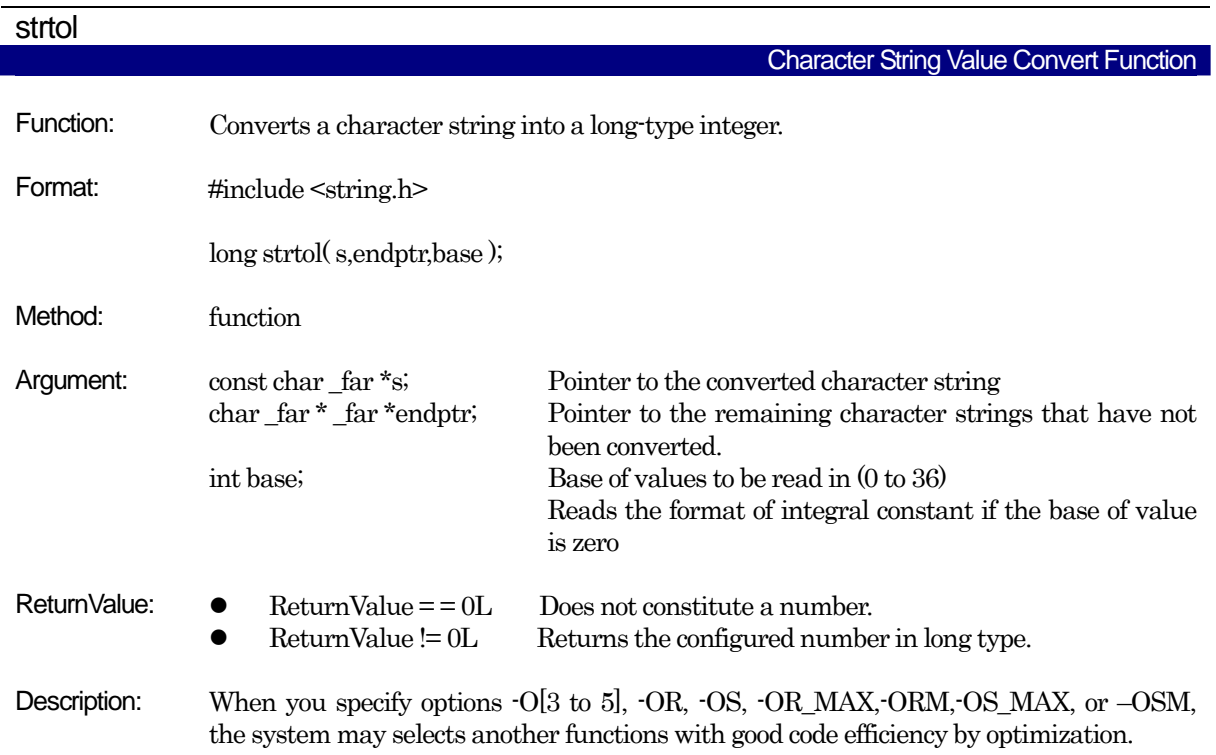

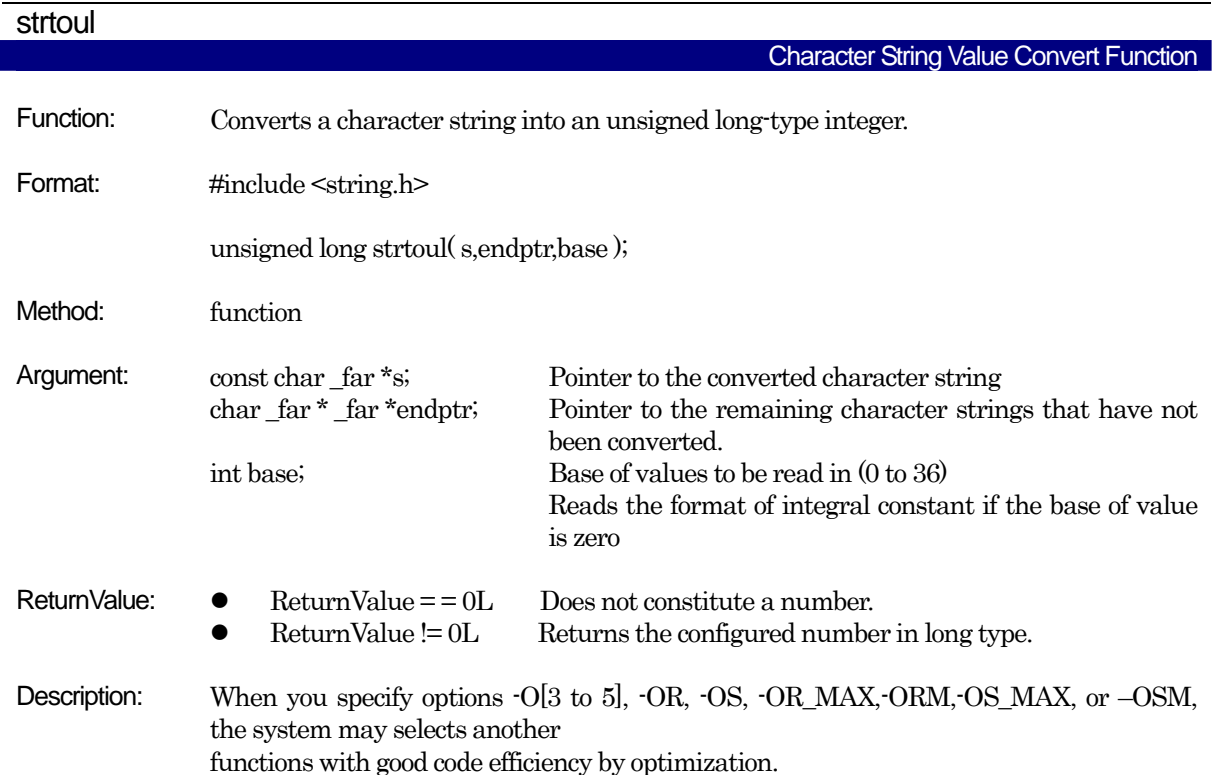

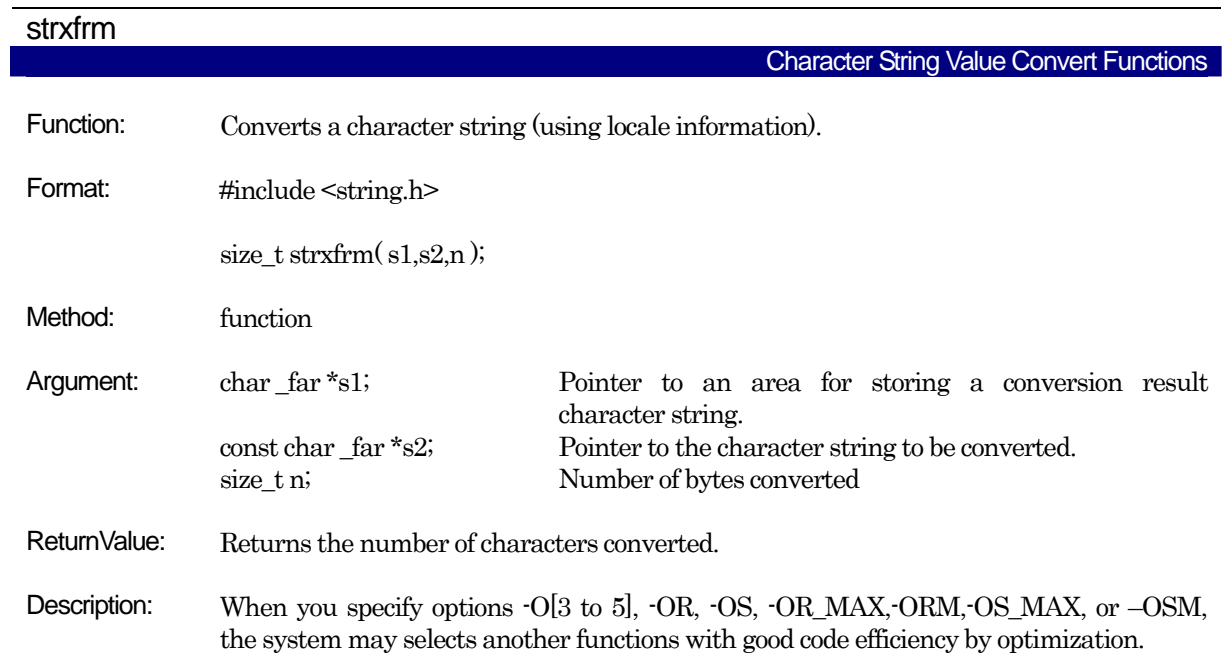

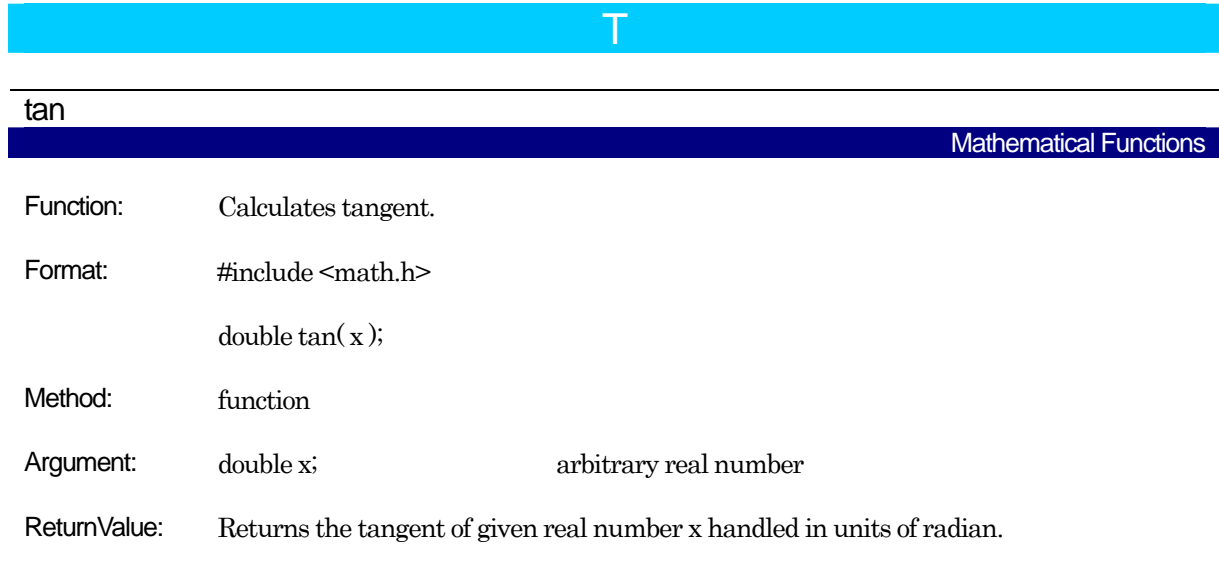

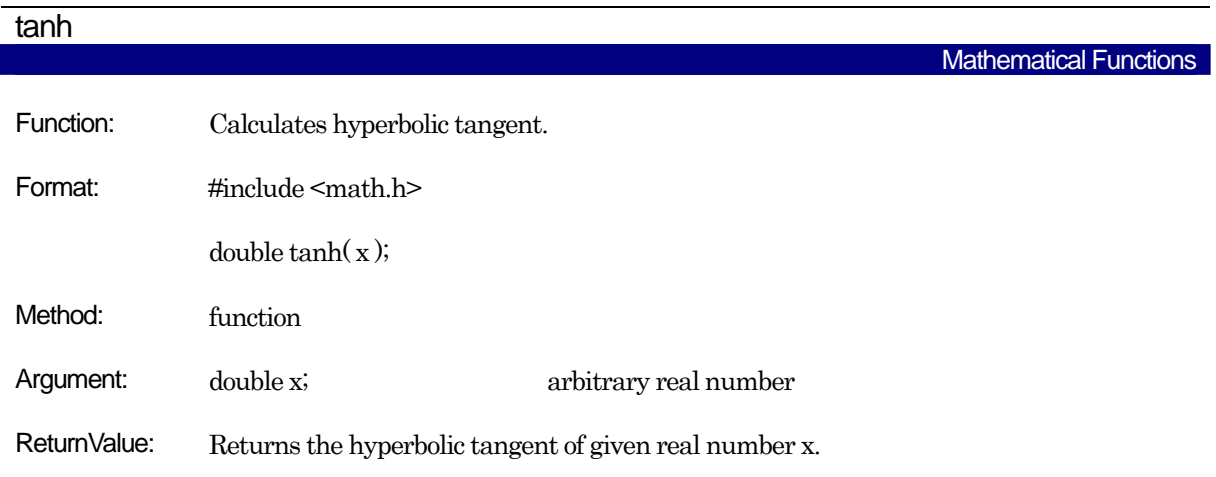

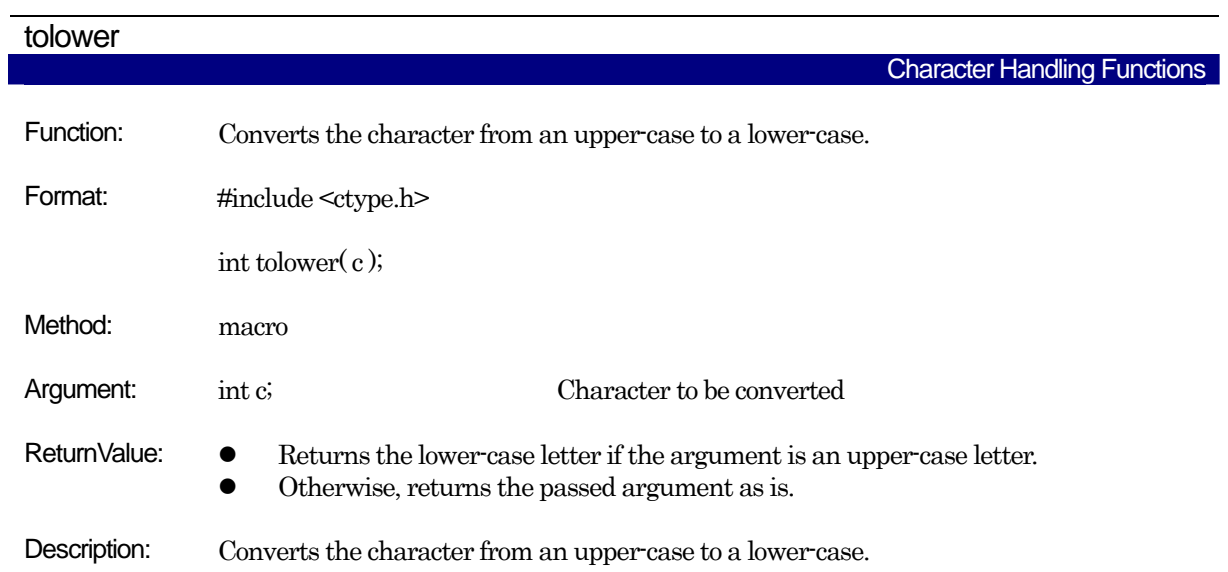

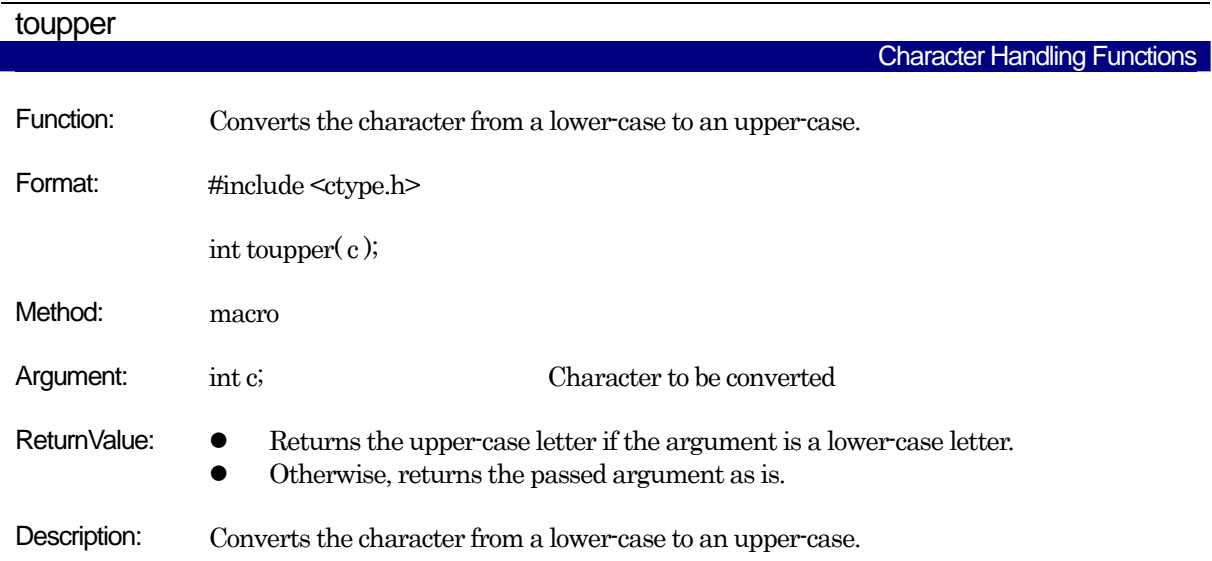

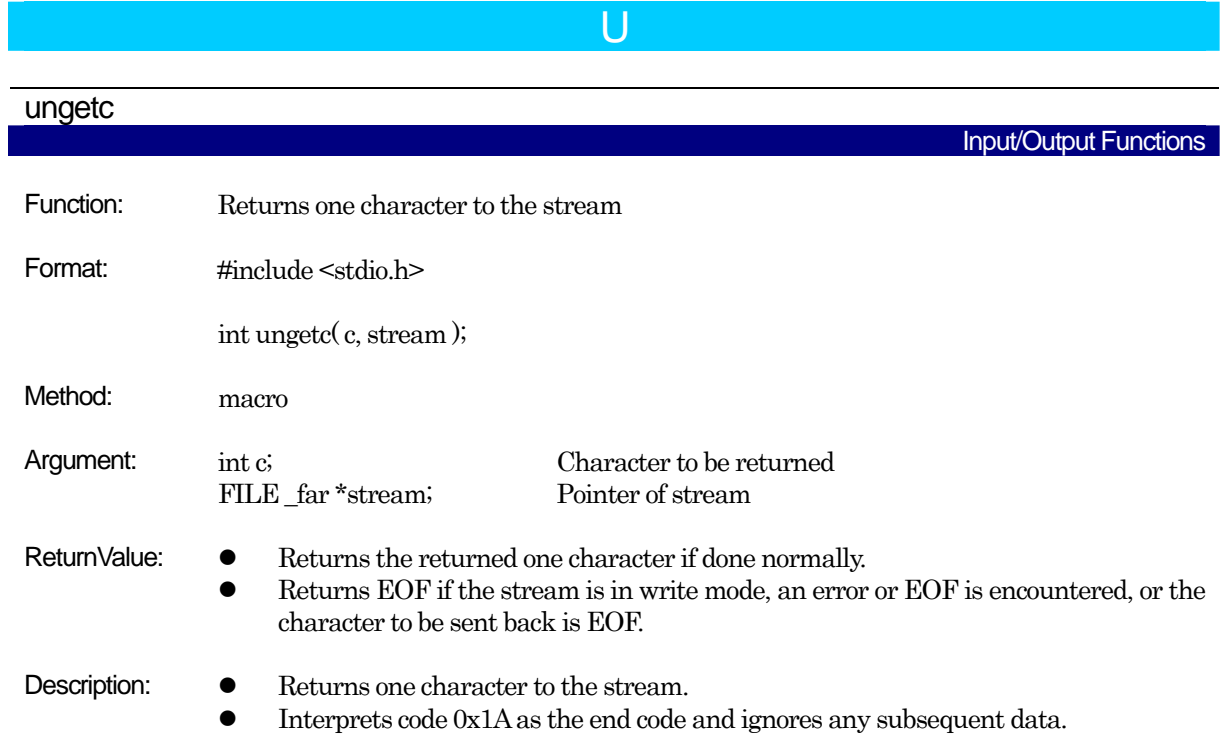

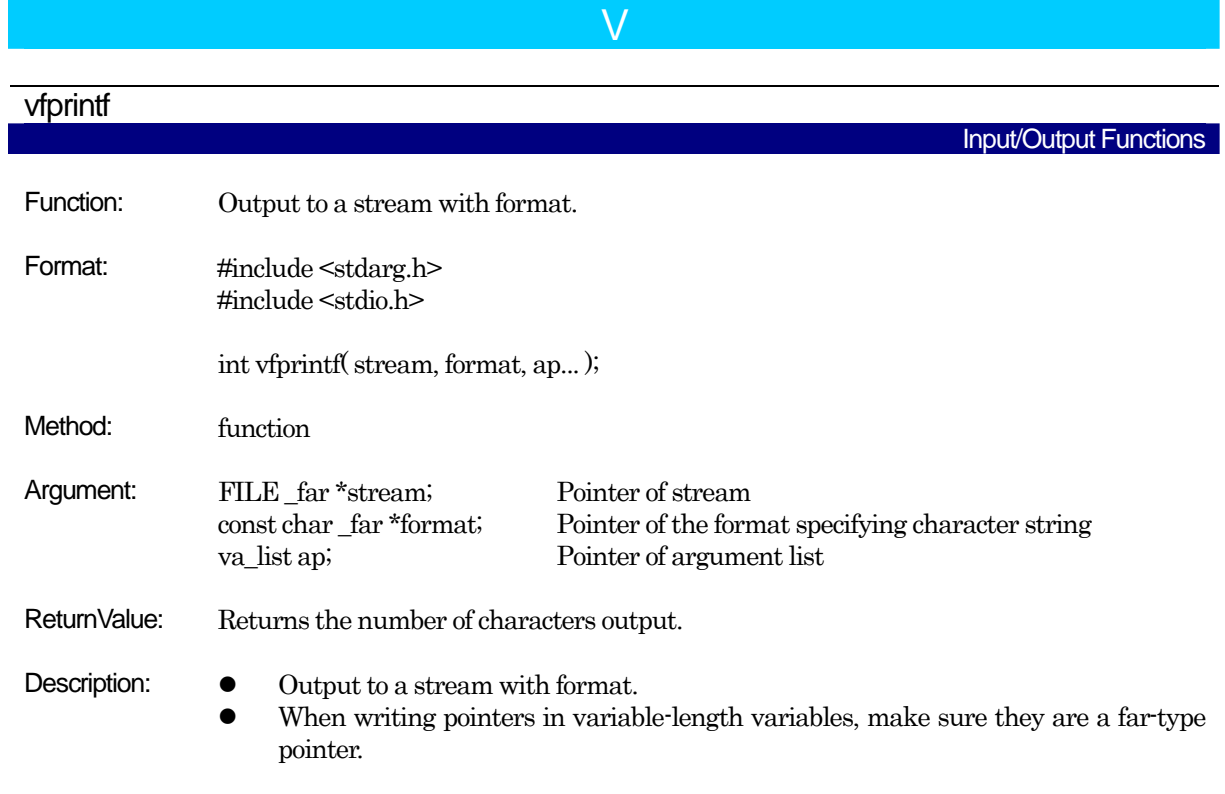

## vprintf

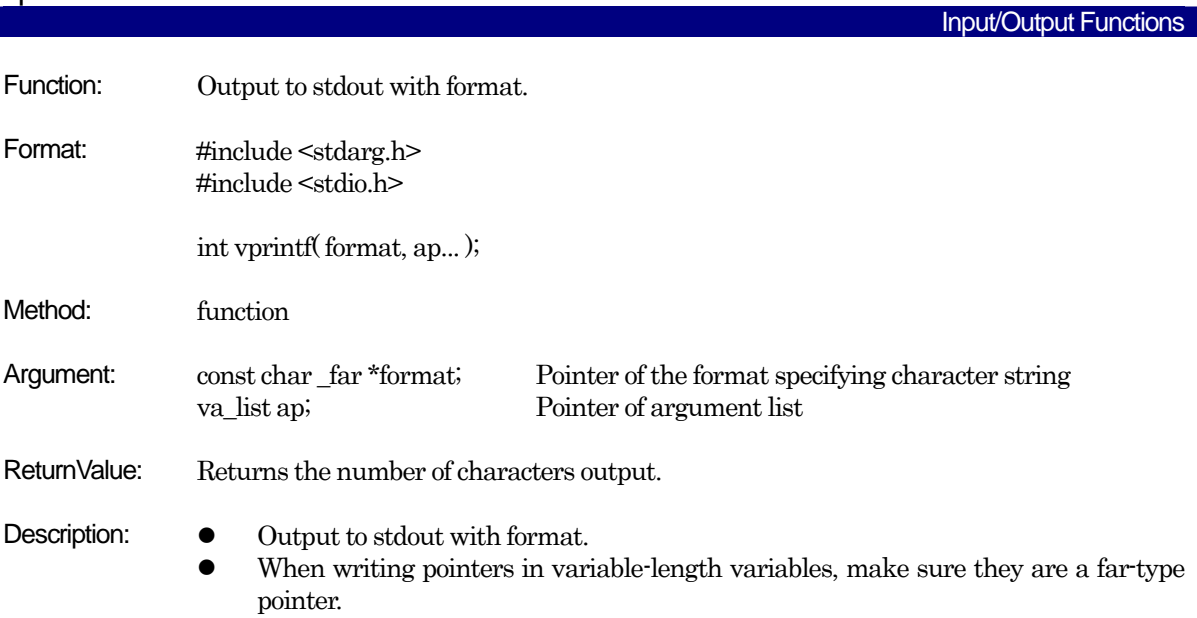

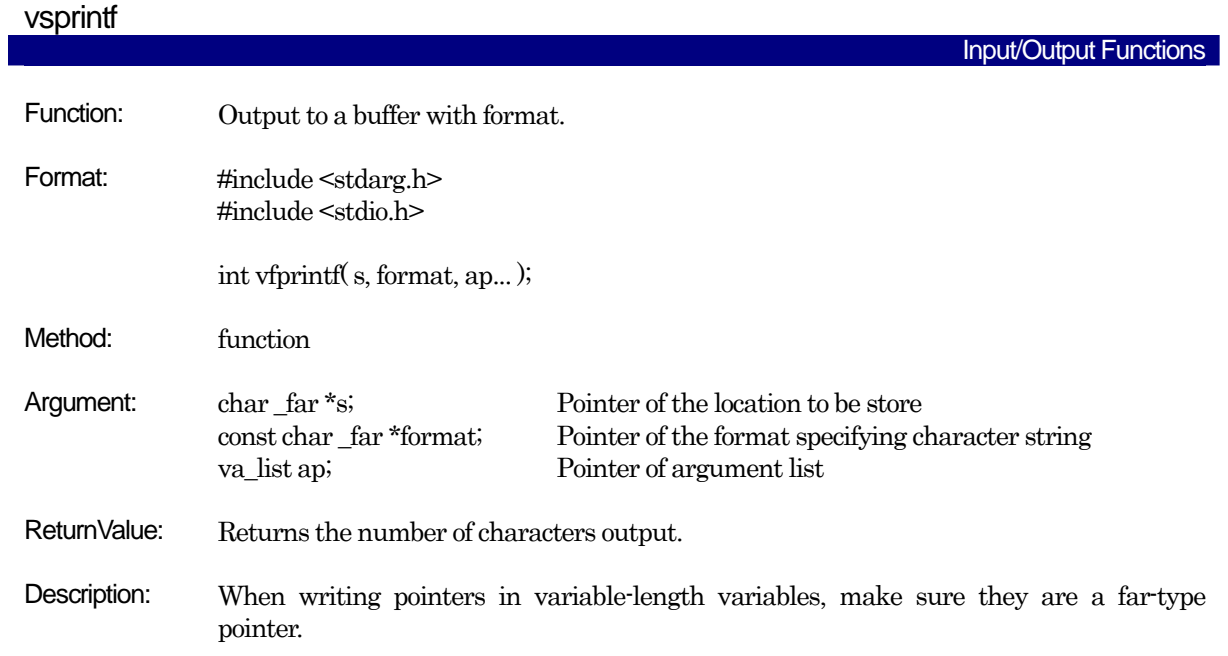

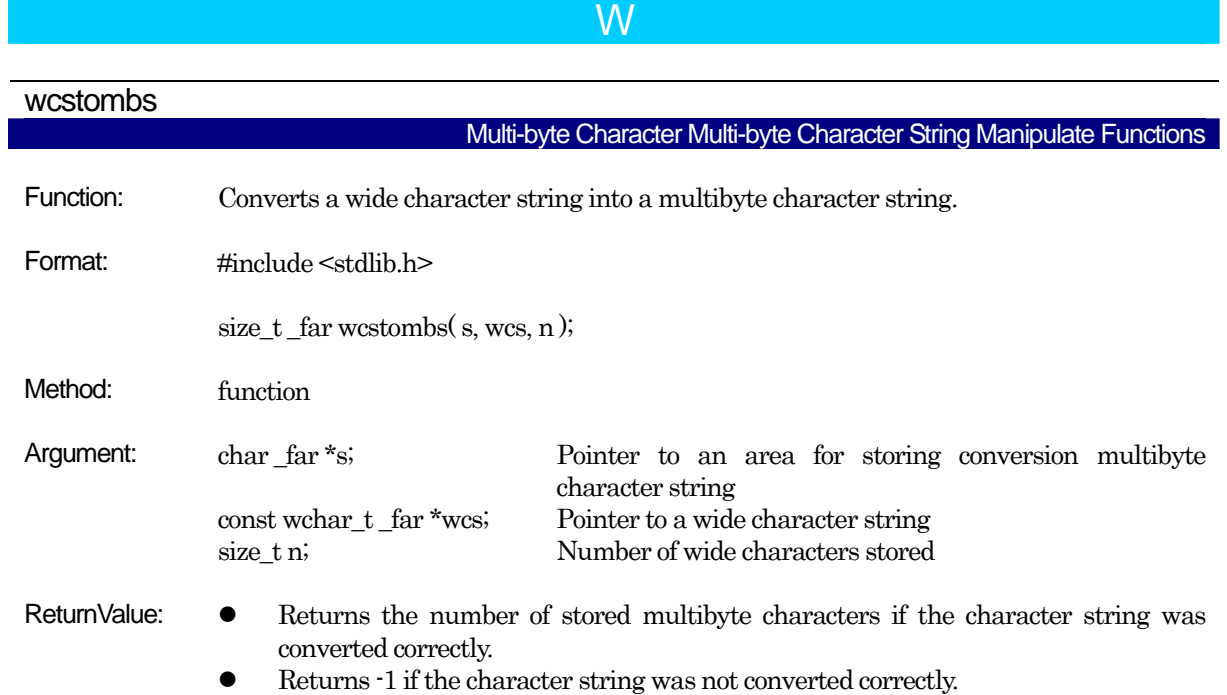

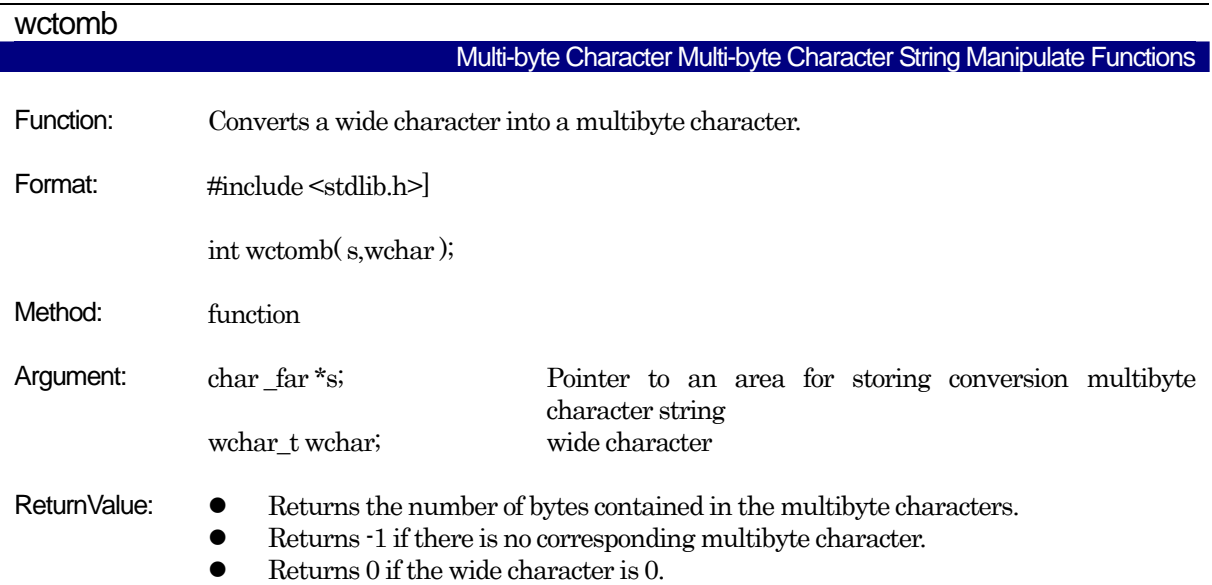

#### E.2.4 Using the Standard Library

#### a. Notes on Regarding Standard Header File

When using functions in the standard library, always be sure to include the specified standard header file. If this header file is not included, the integrity of arguments and return values will be lost, making the program unable to operate normally.

#### b. Notes on Regarding Optimization of Standard Library

If you specify any of optimization options -O[3 to 5], -OS, -OR, -OR\_MAX, -ORM, -OS\_MAX, or -ORM, the system performs optimization for the standard functions. This optimization can be suppressed by specifying -Ono\_stdlib. Such suppression of optimization is necessary when you use a user function that bear the same name as one of the standard library functions.

#### (1) Inline padding of functions

Regarding functions strcpy and memcpy, the system performs inline padding of functions if the conditions i[nTable E.13](#page-311-0) are met.

<span id="page-311-0"></span>

| <b>Function Name</b> | <b>Optimization Condition</b>   | <b>Description Example</b>               |
|----------------------|---------------------------------|------------------------------------------|
| strepy               | First argument far pointer      | strcpy $(\text{str}, \text{ "sample"});$ |
|                      | Second argument string constant |                                          |
| memcpy               | First argument far pointer      | memcpy(str,"sample", 6);                 |
|                      | Second argument: far pointer    | memory $(str, fp, 6)$ ;                  |
|                      | Third argument constant         |                                          |

Table E.13 Optimization Conditions for Standard Library Functions

## E.3 Modifying Standard Library

The NC30 package includes a sophisticated function library which includes functions such as the scanf and printf I/O functions. These functions are normally called high-level I/ O functions. These high-level I/O functions are combinations of hardware-dependent lowlevel I/O functions.

In R8C Family and M16C series application programs, the I/O functions may need to be modified according to the target system's hardware. This is accomplished by modifying the source file for the standard library.

This chapter describes how to modify the NC30 standard library to match the target system.

The entry vedrsion does not come with source files for the standard function library. Therefore, the standard function library cannot be customized for the entry version.

#### E.3.1 Structure of I/O Functions

As shown in [Figure E.1,](#page-312-0)the I/O functions work by calling lower-level functions (level 2 . level 3) from the level 1 function. For example, fgets calls level 2 fgetc, and fgetc calls a level 3 function.

Only the lowest level 3 functions are hardware-dependent (I/O port dependent) in the Micro Processor. If your application program uses an I/O function, you may need to modify the source files for the level 3 functions to match the system.

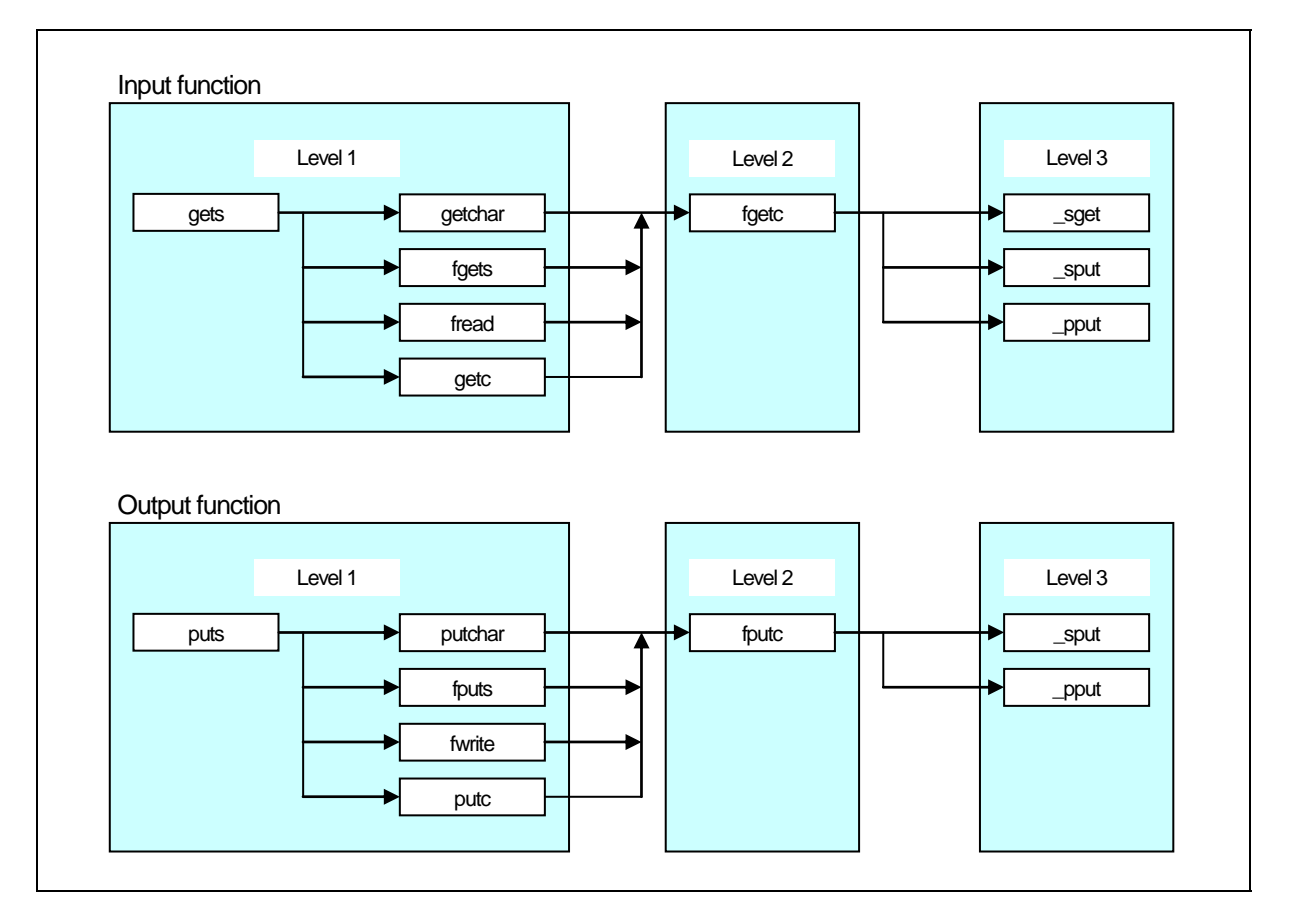

<span id="page-312-0"></span>Figure E.1 Calling Relationship of I/O Functions

#### E.3.2 Sequence of Modifying I/O Functions

[Figure E.2](#page-313-0) outlines how to modify the I/O functions to match the target system.

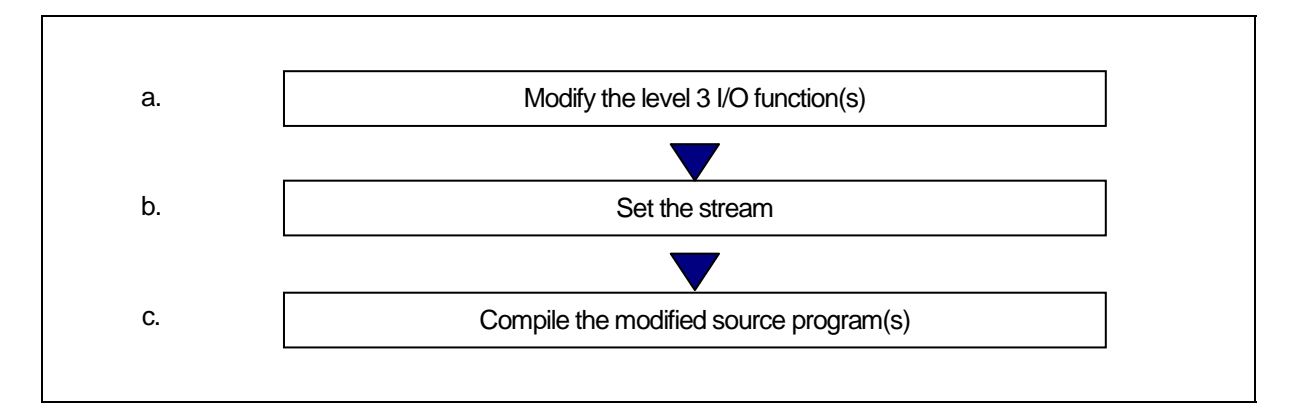

#### <span id="page-313-0"></span>Figure E.2 Example Sequence of Modifying I/O Functions

#### a. Modifying Level 3 I/O Function

The level 3 I/O functions perform 1-byte I/O via the M16C series R8C Family I/O ports. The level 3 I/O functions include \_sget and \_sput, which perform I/O via the serial communications circuits (UART), and \_pput, which performs I/O via the Centronics communications circuit.

#### (1) Circuit settings

- Processor mode: Microprocessor mode
- Clock frequency:  $20MHz$
- External bus size: 16 bits

#### (2) Initial serial communications settings

- Use UART1
- Baud rate: 9600bps
- Data size: 8 bits
- Parity: None
- Stop bits: 2 bits

\*The initial serial communications settings are made in the init function (init.c).

The level 3 I/O functions are written in the C library source file device.c. [Table E.14](#page-314-0) lists the specifications of these functions.

<span id="page-314-0"></span>

| Input functions            | <b>Parameters</b>    | Return value (int type)                                                           |  |  |
|----------------------------|----------------------|-----------------------------------------------------------------------------------|--|--|
| _sget<br>_sput<br>$\_pput$ | None.                | If no error occurs, returns the input character Returns EOF if an<br>error occurs |  |  |
| Output unctions            |                      |                                                                                   |  |  |
|                            | Parameters(int type) | Return value (int type)                                                           |  |  |

Table E.14 Specifications of Level 3 Functions

Character to output

Serial communication is set to UART1 in the M16C series's and R8C Family two UARTs. device.c is written so that the UART0 can be selected using the conditional compile commands, as follows:

If no error occurs, returns 1 Returns EOF if an error occurs

z To use UART0............................. #define \_\_UART0\_\_

Specify these commands at the beginning of device.c, or specify following option, when compiling.

z To use UART0.............................. –D\_\_UART0\_\_

To use both UARTs, modify the file as follows:

- (1) Delete the conditional compiling commands from the beginning of the device.c file.
- (2) Change the UART0 special register name defined in #pragma ADDRESS to a variable other than UART1.
- (3) Reproduce the level 3 functions \_sget and \_sput for UART0 and change them to different variable names such as  $\text{ sget0}$  and  $\text{ sput0.}$
- (4) Also reproduce the speed function for UART0 and change the function name to something like speed0.

This completes modification of device.c.

Next, modify the init function (init.c), which makes the initial I/O function settings, then change the stream settings (see below).

#### b. Stream Settings

\_sput \_pput

The NC30 standard library has five items of stream data (stdin, stdout, stderr, stdaux, and stdprn) as external structures. These external structures are defined in the standard header file stdio.h and control the mode information of each stream (flag indicating whether input or output stream) and status information (flag indicating error or EOF).

| Stream information | Name                                              |
|--------------------|---------------------------------------------------|
| stdin              | Standard input                                    |
| stdout             | Standard output                                   |
| stderr             | Standard error output (error is output to stdout) |
| stdaux             | Standard auxiliary I/O                            |
| stdprn             | Standard printer output                           |

Table E.15 Stream Information

The stream corresponding to the NC30 standard library functions shown shaded in [Figure E.3](#page-315-0) are fixed to standard input (stdin) and standard output (stdout). The stream cannot be changed for these functions. The output direction of stderr is defined as stdout in #define.

The stream can only be changed for functions that specify pointers to the stream as parameters such as fgetc and fputc.

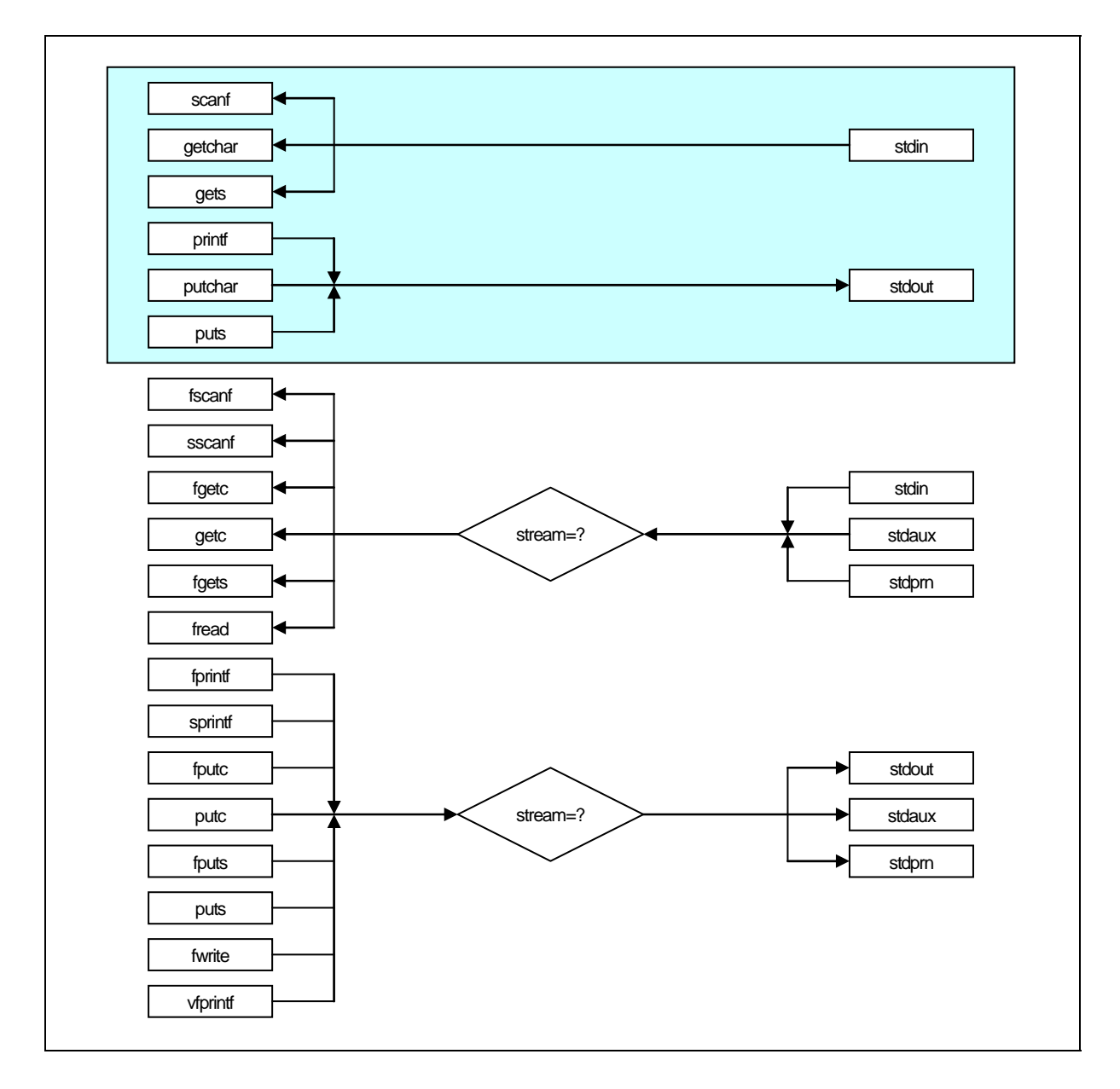

#### <span id="page-315-0"></span>Figure E.3 fRelationship of Functions and Streams

[Figure E.4](#page-316-0) shows the stream definition in stdio.h.

```
/******************************************************************************* 
* 
* standard I/O header file 
Service State
           (omitted) 
Service State
typedef struct _iobuf { 
          char buff; \uparrow \uparrow Store buffer for ungetc \uparrow \uparrow [1]
           int _cnt; /* Strings number in _buff(1 or 0) */ Å [2] 
 int _flag; /* Flag */ Å [3] 
int \mod; \mod \land Mode \land \mod \in [4]
          int (*_func_in)(void); /* Pointer to one byte input function */ \leftarrow [5]int (*_func_out)(int); /* Pointer to one byte output function */ \leftarrow [6]} FILE; 
#define _IOBUF_DEF 
Service State
           (omitted) 
Service State
extern FILE_iob[];
#define stdin (&_iob[0]) /* Fundamental input */ 
#define stdout (&_iob[1]) /* Fundamental output */ 
#define stdaux (8_iob[2]) /* Fundamental auxialiary input output */
#define stdprn (&_iob[3]) /* Fundamental printer output */ 
#define stderr stdout /* NC no-support */ 
/********************************************************* 
* 
*********************************************************/ 
#define __IOREAD 1 /* Read only flag */<br>#define __IOWRT 2 /* Write only flag */<br>#define __IOEOF 4 /* End of file flag */
#define __IOWRT 2 /* Write only flag */
#define _IOEOF 4 /* End of file flag */<br>#define _IOERR 8 /* Error flag */
#define _IOERR 8 /* Error flag */ 
#define IORW 16 /* Read and write flag */
#define _NFILE 4 /* Stream number */<br>#define _TEXT 1 /* Text mode flag */
#define _TEXT 1 /* Text mode flag */
#define _BIN 2 /* Binary mode flag */ 
           (remainder omitted) 
               :
```
<span id="page-316-0"></span>Figure E.4 Stream Definition in stdio.h

Let's look at the elements of the file structures shown in Figure E.4. Items [1] to [6] correspond to [1] to [6] in [Figure E.4](#page-316-0) 

(1) char \_buff

Functions scanf and fscanf read one character ahead during input. If the character is no use, function ungetc is called and the character is stored in this variable.

If data exists in this variable, the input function uses this data as the input data.

 $(2)$  int cnt

Stores the \_buff data count (0 or 1)

(3) int \_flag

Stores the read-only flag ( $_I$ IOREAD), the write-only flag ( $_I$ IOWRT), the read-write flag ( $_I$ IORW), the end of file flag ( $_I$ IOEOF) and the error flag ( $_I$ IOERR).

z \_IOREAD,\_IOWRT,\_IORW

These flags specify the stream operating mode. They are set during stream initialization.

z \_IOEOF,\_IOERR

These flags are set according to whether an EOF is encountered or error occurs in the I/O function.

 $(4)$  int\_mod

Stores the flags indicating the text mode (\_TEXT) and binary mode (\_BIN).

Text mode

Echo-back of I/O data and conversion of characters. See the source programs (fgetc.c and fputc.c) of the fgetc and fputc functions for details of echo back and character conversion.

Binary mode

No conversion of I/O data. These flags are set in the initialization block of the stream.

(5) int  $(*_func_in)()$ 

When the stream is in read-only mode (\_IOREAD) or read/write mode (\_IORW), stores the level 3 input function pointer. Stores a NULL pointer in other cases.

This information is used for indirect calling of level 3 input functions by level 2 input functions.

(6) int (\* func out) $($ 

When the stream is in write mode ( $\overline{10WRT}$ ), stores the level 3 output function pointer. If the stream can be input (\_IOREAD or \_IORW), and is in text mode, it stores the level 3 output function pointer for echo back. Stores a NULL pointer in other cases.

This information is used for indirect calling of level 3 output functions by level 2 output functions.

Set values for all elements other than char buff in the stream initialization block. The standard library file supplied in the NC30 package initializes the stream in function init, which is called from the ncrt0.a30 startup program.

[Figure E.5](#page-318-0) shows the source program for the init function.

```
#include <stdio.h> 
FILE _iob[4]; 
void init( void );
void _init( void ) 
{ 
    stdin->_cnt = stdout->_cnt = stdaux->_cnt = stdprn->_cnt = 0;
    stdin-> flag = IOREAD;
     stdout->_flag = _IOWRT; 
     stdaux->_flag = _IORW; 
     stdprn->_flag = _IOWRT; 
     stdin->_mod = _TEXT; 
     stdout->_mod = _TEXT; 
     stdaux->_mod = _BIN; 
     stdprn->_mod = _TEXT; 
     stdin->_func_in = _sget; 
    stdout->_func_in = NULL;
     stdaux->_func_in = _sget; 
     stdprn->_func_in = NULL; 
    stdin-> func_out = sput;
     stdout->_func_out = _sput; 
    stdaux-> func_out = sput;
    stdprn-> func_out = pput;
#ifdef UART0 
     speed(_96, _B8, _PN, _S2); 
#else /* UART1 : default */ 
     speed(_96, _B8, _PN, _S2); 
#endif 
     init_prn(); 
}
```
<span id="page-318-0"></span>Figure E.5 Source file of init function (init.c)

In systems using the two M16C series, R8C Family UARTs, modify the \_init function as shown below. In the previous subsection, we set the UART0 functions in the device.c source file temporarily as \_sget0, \_sput0, and speed0.

- (1) Use the standard auxiliary I/O (stdaux) for the UART0 stream.
- (2) Set the flag (\_flag) and mode (\_mod) for standard auxiliary I/O to match the system.
- (3) Set the level 3 function pointer for standard auxiliary I/O.
- (4) Delete the conditional compile commands for the speed function and change to function speed0 for UART0.

These settings allow both UARTs to be used. However, functions using the standard I/O stream cannot be used for standard auxiliary I/O used by UART0. Therefore, only use functions that take streams as parameters. [Figure E.6](#page-319-0) shows how to change the init function.

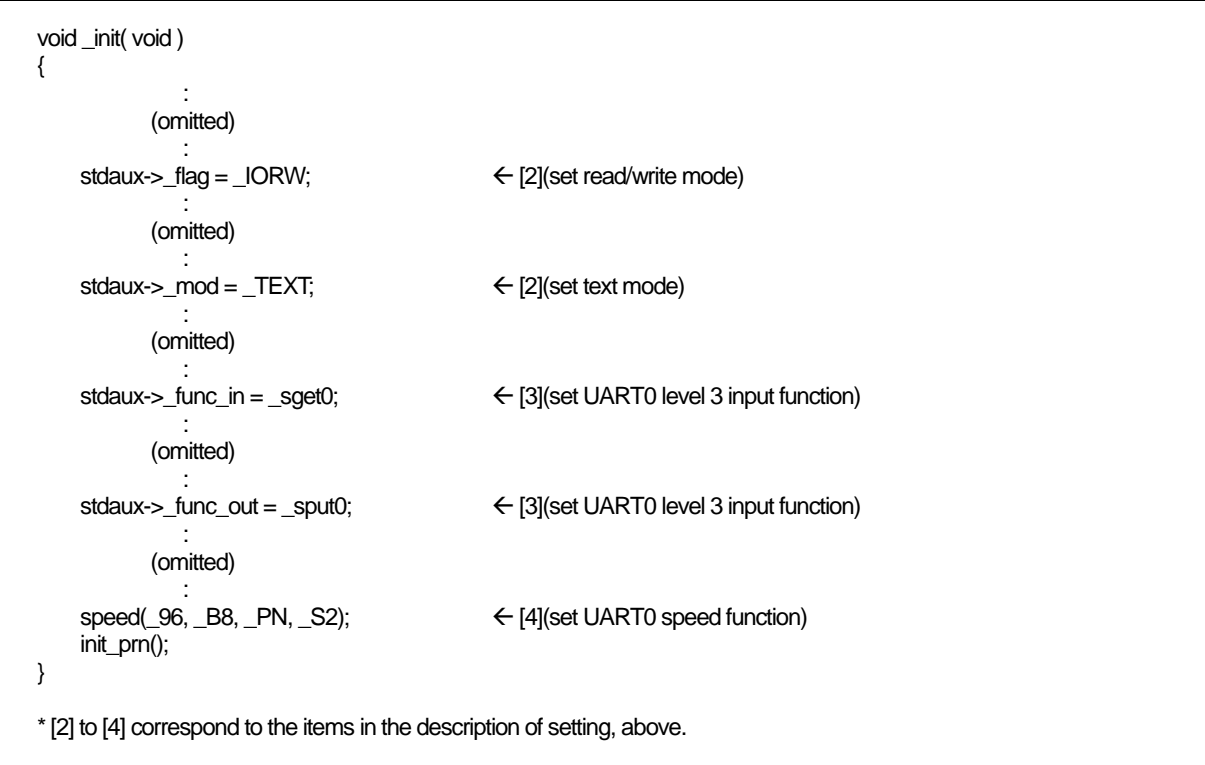

<span id="page-319-0"></span>Figure E.6 Modifying the init Function

#### c. Incorporating the Modified Source Program

There are two methods of incorporating the modified source program in the target system:

- (1) Specify the object files of the modified function source files when linking.
- (2) Use the makefile ( under MS-Windows, makefile.dos ) supplied in the NC30 package to update the library file.

In method [1], the functions specified when linking become valid and functions with the same names in the library file are excluded.

[Figure E.7](#page-319-1) shows method(1). [Figure E.8](#page-319-2) shows method(2).

% nc30 -c -g -osample ncrt0.a30 device.r30 init.r30 sample.c<RET>

\* This example shows the command line when device.c and init.c are modified.

<span id="page-319-1"></span>Figure E.7 Method of Directly Linking Modified Source Programs

% make <RET>

<span id="page-319-2"></span>Figure E.8 Method of Updating Library Using Modified Source Programs

# Appendix F Error Messages

This appendix describes the error messages and warning messages output by this compiler, and their countermeasures.

#### F.1 Message Format

If, during processing, this compiler detects an error, it displays an error message on the screen and stops the compiling process.

The following shows the format of error messages and warning messages.

nc30:[error-message]

Figure F.1 Format of Error Messages from the Compile Driver

[Error(cpp30.error-No.): filename, line-No.] error-message [Error(ccom): filename, line-No.] error-message  $[Fatal(ccom): filename, line-No.]$  error-message  $\leftarrow$  \*1

Figure F.2 Format of Command Error Messages

[Warning(cpp30. warning-No.): filename, line-No.] warning-message [Warning(ccom): filename, line-No.] warning-message

Figure F.3 Format of Command Warning Messages

This error message is not normally output. Please contact nearest Renesas office. with details of the message if displayed.

<sup>\*1.</sup> Fatal error message

## <span id="page-321-0"></span>F.2 nc30 Error Messages

[Table F.1](#page-321-0) and [Table F.2](#page-322-0) list the nc30 compile driver error messages and their countermeasures.

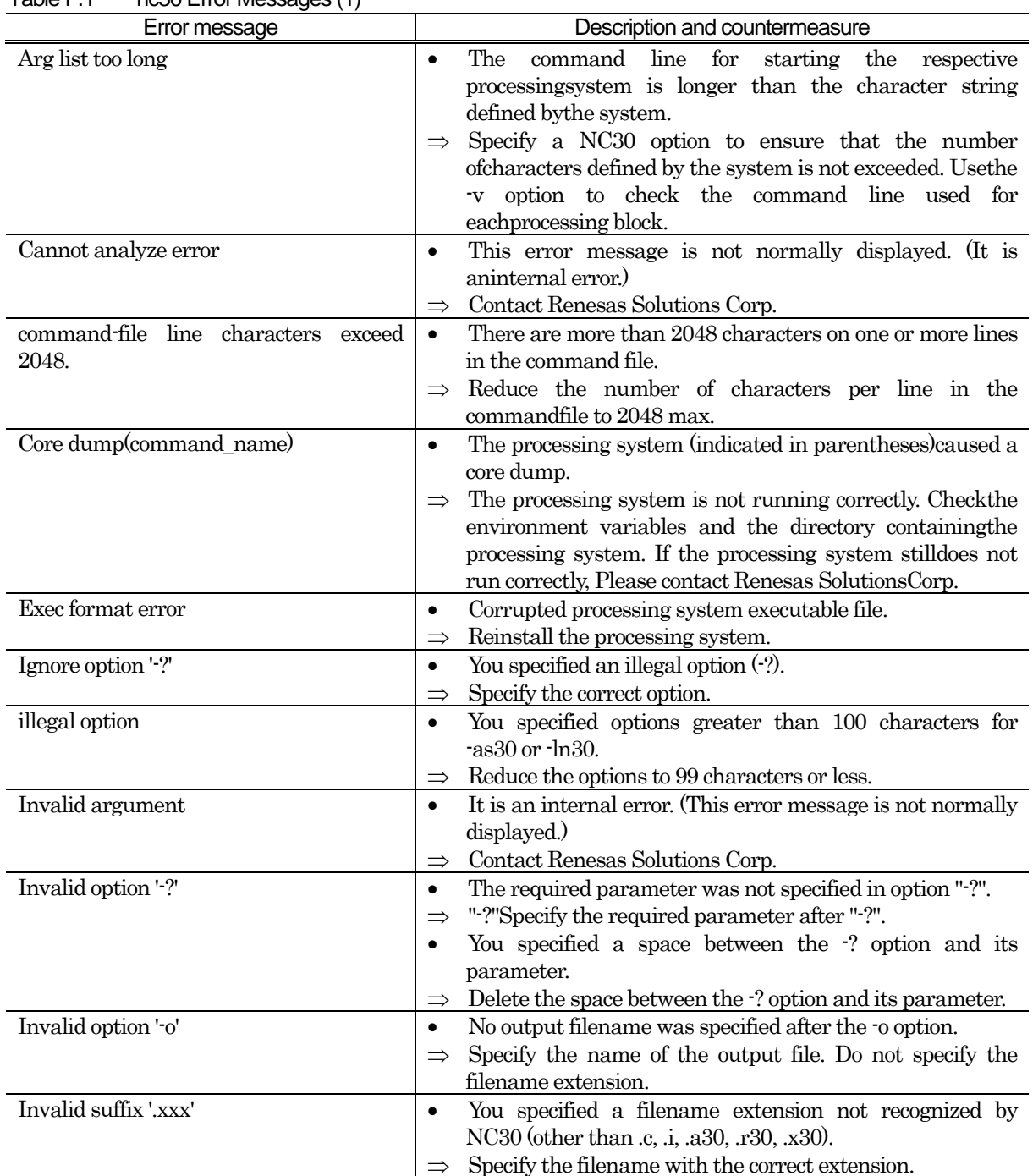

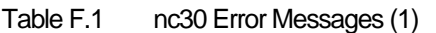

<span id="page-322-0"></span>

| Error message             | Description and countermeasure                                             |
|---------------------------|----------------------------------------------------------------------------|
| No such file or directory | The processing system will not run.<br>٠                                   |
|                           | Check that the directory of the processing system is<br>$\Rightarrow$      |
|                           | correctly set in the environment variable.                                 |
| Not enough core           | Insufficient swap area<br>٠                                                |
|                           | Increase the swap area.                                                    |
| Permission denied         | The processing system will not run.                                        |
|                           | Check access permission to the processing systems. Or, if<br>$\Rightarrow$ |
|                           | access permission is OK, check that the directory of the                   |
|                           | processing system is correctly set in the environment                      |
|                           | variable.                                                                  |
| can't open command file   | Can not open the command file specified by $\mathcal{C}$ .                 |
|                           | Specify the correct input file.                                            |
| too many options          | This error message is not normally displayed. (It is an                    |
|                           | internal error.)                                                           |
|                           | Compile options cannot be specified exceeding 99<br>$\Rightarrow$          |
|                           | characters.                                                                |
| Result too large          | It is an internal error. (This error message is not normally<br>٠          |
|                           | displayed.)                                                                |
|                           | Contact Renesas Solutions Corp.<br>$\Rightarrow$                           |
| Too many open files       | It is an internal error. (This error message is not normally<br>$\bullet$  |
|                           | displayed.)                                                                |
|                           | Contact Renesas Solutions Corp.                                            |

Table F.2 nc30 Error Messages (2)

## <span id="page-323-0"></span>F.3 cpp30 Error Messages

[Table F.3](#page-323-0) to [Table F.5](#page-325-0) list the error messages output by the cpp30 preprocessor and their countermeasures.

| No.          | Error message             | Description and countermeasure                                                                 |
|--------------|---------------------------|------------------------------------------------------------------------------------------------|
| $\mathbf{1}$ | illegal command option    | Input filename specified twice.<br>$\bullet$                                                   |
|              |                           |                                                                                                |
|              |                           | Specify the input filename once only.<br>The same name was specified for both input and output |
|              |                           | files.                                                                                         |
|              |                           |                                                                                                |
|              |                           | Specify different names for input and output files.<br>$\Rightarrow$                           |
|              |                           | Output filename specified twice.                                                               |
|              |                           | Specify the output filename once only.                                                         |
|              |                           | The command line ends with the -o option.                                                      |
|              |                           | Specify the name of the output file after the -o option.<br>$\Rightarrow$                      |
|              |                           | The -I option specifying the include file path exceeds the                                     |
|              |                           | limit.                                                                                         |
|              |                           | Specify the -I option 8 times or less.                                                         |
|              |                           | The command line ends with the -I option.<br>$\bullet$                                         |
|              |                           | Specify the name of an include file after the -I option.<br>$\Rightarrow$                      |
|              |                           | The string following the -D option is not of a character                                       |
|              |                           | type (letter or underscore) that can be used in a macro                                        |
|              |                           | name. Illegal macro name definition.                                                           |
|              |                           | Specify the macro name correctly and define the macro<br>$\Rightarrow$                         |
|              |                           | correctly.                                                                                     |
|              |                           | The command line ends with the -D option.<br>$\bullet$                                         |
|              |                           | Specify a macro filename after the -D option.                                                  |
|              |                           | The string following the 'U option is not of a character                                       |
|              |                           | type (letter or underscore) that can be used in a macro                                        |
|              |                           | name.                                                                                          |
|              |                           | Define the macro correctly.                                                                    |
|              |                           | You specified an illegal option on the cpp30 command line.<br>$\bullet$                        |
|              |                           | Specify only legal options.<br>$\Rightarrow$                                                   |
| 11           | cannot open input file.   | Input file not found.<br>$\bullet$                                                             |
|              |                           | Specify the correct input file name.<br>$\Rightarrow$                                          |
| 12           | cannot close input file.  | Input file cannot be closed.<br>$\bullet$                                                      |
|              |                           | Check the input file name.<br>$\Rightarrow$                                                    |
| 14           | cannot open output file.  | Cannot open output file.<br>$\bullet$                                                          |
|              |                           | Specify the correct output file name.<br>$\Rightarrow$                                         |
| 15           | cannot close output file. | Cannot close output file.<br>$\bullet$                                                         |
|              |                           | Check the available space on disk.<br>$\Rightarrow$                                            |
| 16           | cannot write output file  | Error writing to output file.<br>$\bullet$                                                     |
|              |                           | Check the available space on disk.<br>$\Rightarrow$                                            |

Table F.3 cpp30 Error Messages (1)
| No.    | Error message                   | Description and countermeasure                                             |
|--------|---------------------------------|----------------------------------------------------------------------------|
| 17     | input file name buffer overflow | The input filename buffer has overflowed. Note that the<br>$\bullet$       |
|        |                                 | filename includes the path.                                                |
|        |                                 | Reduce the length of the filename and path (use the -I<br>$\Rightarrow$    |
|        |                                 | option to specify the standard directory).                                 |
| 18     | not enough memory for macro     | Insufficient memory for macro name and contents of<br>$\bullet$            |
|        | include file not found          | macro                                                                      |
|        |                                 | Increase the swap area<br>$\Rightarrow$                                    |
| 21     | include file not found          | The include file could not be opened<br>$\bullet$                          |
|        |                                 | The include files are in the current directory and that<br>$\Rightarrow$   |
|        |                                 | specified in the -I option and environment variable. Check                 |
|        |                                 | these directories.                                                         |
| 22     | illegal file name error         | Illegal filename.<br>$\bullet$                                             |
|        |                                 | Specify a correct filename.<br>$\Rightarrow$                               |
| 23     | include file nesting over       | Nesting of include files exceeds the limit (40).<br>$\bullet$              |
|        |                                 | Reduce nesting of include files to a maximum of 8 levels.<br>$\Rightarrow$ |
| 25     | illegal identifier              | Error in #define.<br>$\bullet$                                             |
|        |                                 | Code the source file correctly.<br>$\Rightarrow$                           |
| 26     | illegal operation               | Error in preprocess commands #if - #elseif - #assert<br>$\bullet$          |
|        |                                 | operation expression.                                                      |
| $27\,$ |                                 | Rewrite operation expression correctly.<br>$\Rightarrow$                   |
|        | macro argument error            | Error in number of macro parameters when expanding<br>$\bullet$            |
|        |                                 | macro.<br>Check macro definition and reference and correct as              |
|        |                                 | $\Rightarrow$<br>necessary.                                                |
| 28     | input buffer over flow          | Input line buffer overflow occurred when reading source<br>$\bullet$       |
|        |                                 | file(s). Or, buffer overflowed when converting macros.                     |
|        |                                 | Reduce each line in the source file to a maximum of 1023<br>$\Rightarrow$  |
|        |                                 | characters. If you anticipate macro conversion, modify the                 |
|        |                                 | code so that no line exceeds 1023 characters after                         |
|        |                                 | conversion.                                                                |
| 29     | EOF in comment                  | End of file encountered in a comment.<br>$\bullet$                         |
|        |                                 | Correct the source file.<br>$\Rightarrow$                                  |
| 31     | EOF in preprocess command       | End of file encountered in a preprocess command<br>$\bullet$               |
|        |                                 | Correct the source file.<br>$\Rightarrow$                                  |
| 32     | unknown preprocess command      | An unknown preprocess command has been specified.<br>$\bullet$             |
|        |                                 | Only the following preprocess commands can be used in                      |
|        |                                 | <b>CPP30:</b>                                                              |
|        |                                 | #include, #define, #undef, #if, #ifdef, #ifndef, #else, #endif,            |
|        |                                 | #elseif, #line, #assert, #pragma, #error                                   |
| 33     | new_line in string              | A new-line code was included in a character constant or<br>$\bullet$       |
|        |                                 | character string constant.                                                 |
|        |                                 | Correct the program.<br>$\Rightarrow$                                      |
| 34     | string literal out of range 509 | A character string exceeded 509 characters.<br>$\bullet$                   |
| 35     | characters                      | Reduce the character string to 509 characters max.<br>$\Rightarrow$        |
|        | macro replace nesting over      | Macro nesting exceeded the limit (20).<br>$\bullet$                        |
| 41     | include file error              | Reduce the nesting level to a maximum of 20.<br>$\Rightarrow$              |
|        |                                 | Error in #include instruction.<br>$\bullet$                                |
|        |                                 | Correct.                                                                   |

Table F.4 cpp30 Error Messages (2)

| No. | oppoo Litor moodgoo (o)<br>Error message | Description and countermeasure                                          |
|-----|------------------------------------------|-------------------------------------------------------------------------|
| 43  | illegal id name                          | Error in following macro name or argument in #define<br>$\bullet$       |
|     |                                          | command:                                                                |
|     |                                          | FILE_, _LINE_, _DATE_, _TIME_                                           |
|     |                                          | Correct the source file.<br>$\Rightarrow$                               |
| 44  | token buffer over flow                   | Token character buffer of #define overflowed.<br>$\bullet$              |
|     |                                          | Reduce the number of token characters.<br>$\Rightarrow$                 |
| 45  | illegal undef command usage              | Error in #undef.<br>$\bullet$                                           |
|     |                                          | Correct the source file.<br>$\Rightarrow$                               |
| 46  | undef id not found                       | The following macro names to be undefined in #undef                     |
|     |                                          | were not defined:                                                       |
|     |                                          | _FILE__, __LINE__, __DATE__, __TIME__                                   |
|     |                                          | Check the macro name.<br>$\Rightarrow$                                  |
| 52  | illegal ifdef / ifndef command           | Error in #ifdef.<br>$\bullet$                                           |
|     | usage                                    | Correct the source file.<br>$\Rightarrow$                               |
| 53  | elseif / else sequence erro              | #elseif or #else were used without #if - #ifdef - #ifndef.<br>$\bullet$ |
|     |                                          | Use #elseif or #else only after #if - #ifdef -#ifndef.<br>$\Rightarrow$ |
| 54  | endif not exist                          | No #endif to match #if - #ifdef - #ifndef.                              |
|     |                                          | Add #endif to the source file.<br>$\Rightarrow$                         |
| 55  | endif sequence error                     | #endif was used without #if - #ifdef - #ifndef.<br>$\bullet$            |
|     |                                          | Use #endif only after #if - #ifdef - #ifndef.<br>$\Rightarrow$          |
| 61  | illegal line command usage               | Error in #line.                                                         |
|     |                                          | Correct the source file.<br>$\Rightarrow$                               |

Table F.5 cpp30 Error Messages (3)

# <span id="page-326-0"></span>F.4 cpp30 Warning Messages

[Table F.6](#page-326-0) shows the warning messages output by cpp30 and their countermeasures.

| ט. ו סוטוסו | <b>UPPJU YVAH III IYI IVICOJAYCO</b>                        |                                                                                                    |
|-------------|-------------------------------------------------------------|----------------------------------------------------------------------------------------------------|
| No.         | <b>Warning Messages</b>                                     | Description and countermeasure                                                                                                    |
| 81          | reserved id used                                            | You attempted to define or undefine one of the following<br>macro names reserved by cpp30:<br>FILE JUNE DATE TIME<br>Use a different macro name.<br>$\Rightarrow$                         |
| 82          | assertion warning                                           | The result of an #assert operation expression was 0.<br>$\bullet$<br>Check the operation expression.                                                                                      |
| 83          | garbage argument                                            | Characters other than a comment exist after a preprocess<br>command.<br>Specify characters as a comment $(\prime^*$ string $*)$ after the<br>$\Rightarrow$<br>preprocess command.         |
| 84          | escape sequence out of range for<br>character               | An escape sequence in a character constant or character<br>$\bullet$<br>string constant exceeded 255 characters.<br>Reduce the escape sequence to within 255 characters.<br>$\Rightarrow$ |
| 85          | redefined                                                   | A previously defined macro was redefined with different<br>contents.<br>Check the contents against those in the previous<br>$\Rightarrow$<br>definition.                                  |
| 87          | $/*$ within comment                                         | A comment includes /*.<br>Do not nest comments.<br>$\Rightarrow$                                                                                                    |
| 88          | Environment variable 'NCKIN'<br>must be 'SJIS' or 'EUC'     | Environment variable 'NCKIN' is not valid.<br>$\bullet$<br>Set "SJIS" or "EUC" to NCKIN.<br>$\Rightarrow$                                                                                 |
| 90          | Macro name' in #if is not<br>defined, so it's tereated as 0 | An undefined macro name in #if is used.<br>$\bullet$<br>Check the macro definition.<br>$\Rightarrow$                                                                                      |

Table F.6 cpp30 Warning Messages

# <span id="page-327-0"></span>F.5 ccom30 Error Messages

[Table F.7](#page-327-0) to [Table F.19](#page-339-0) list the ccom30 compiler error messages and their countermeasures.

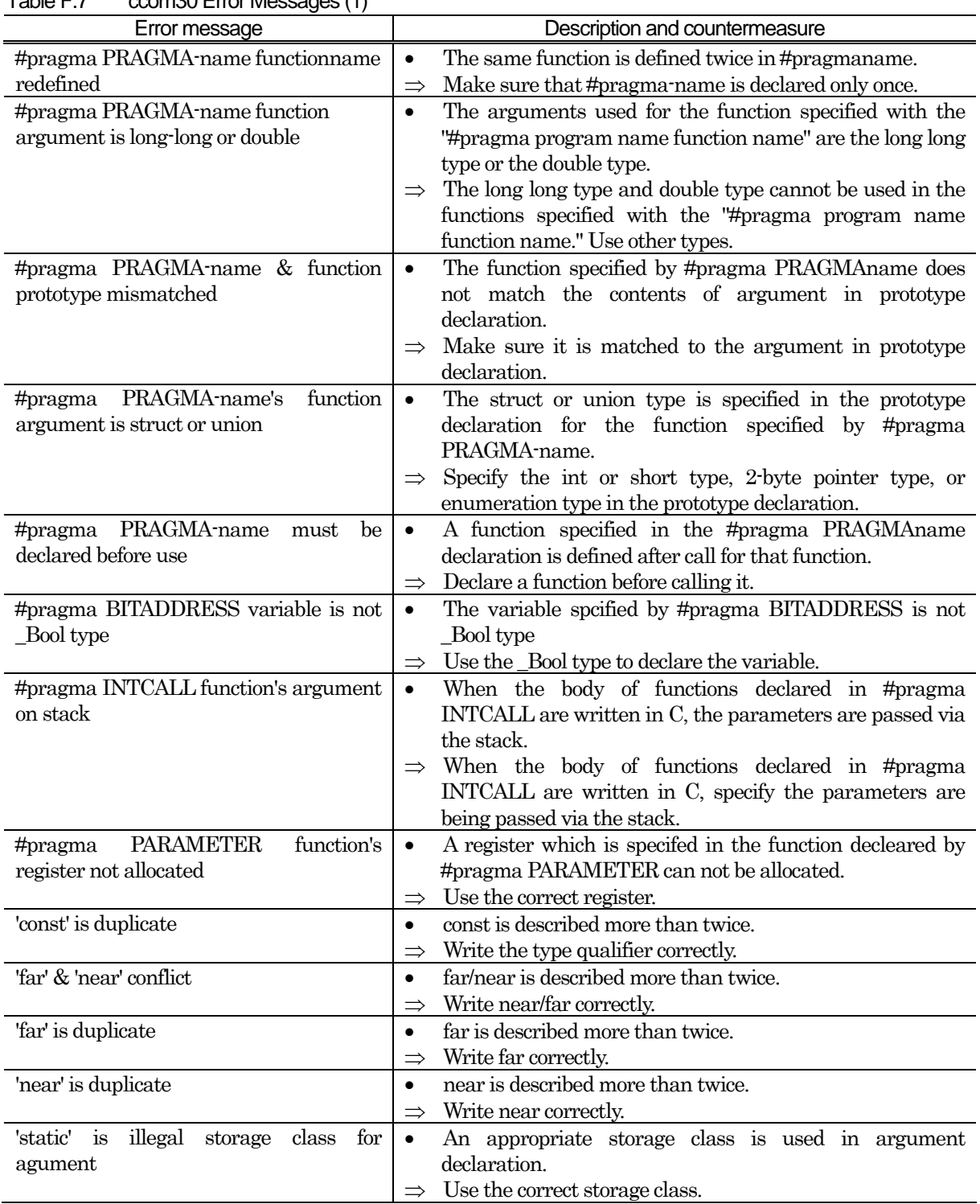

Table F.7 ccom30 Error Messages (1)

RENESAS

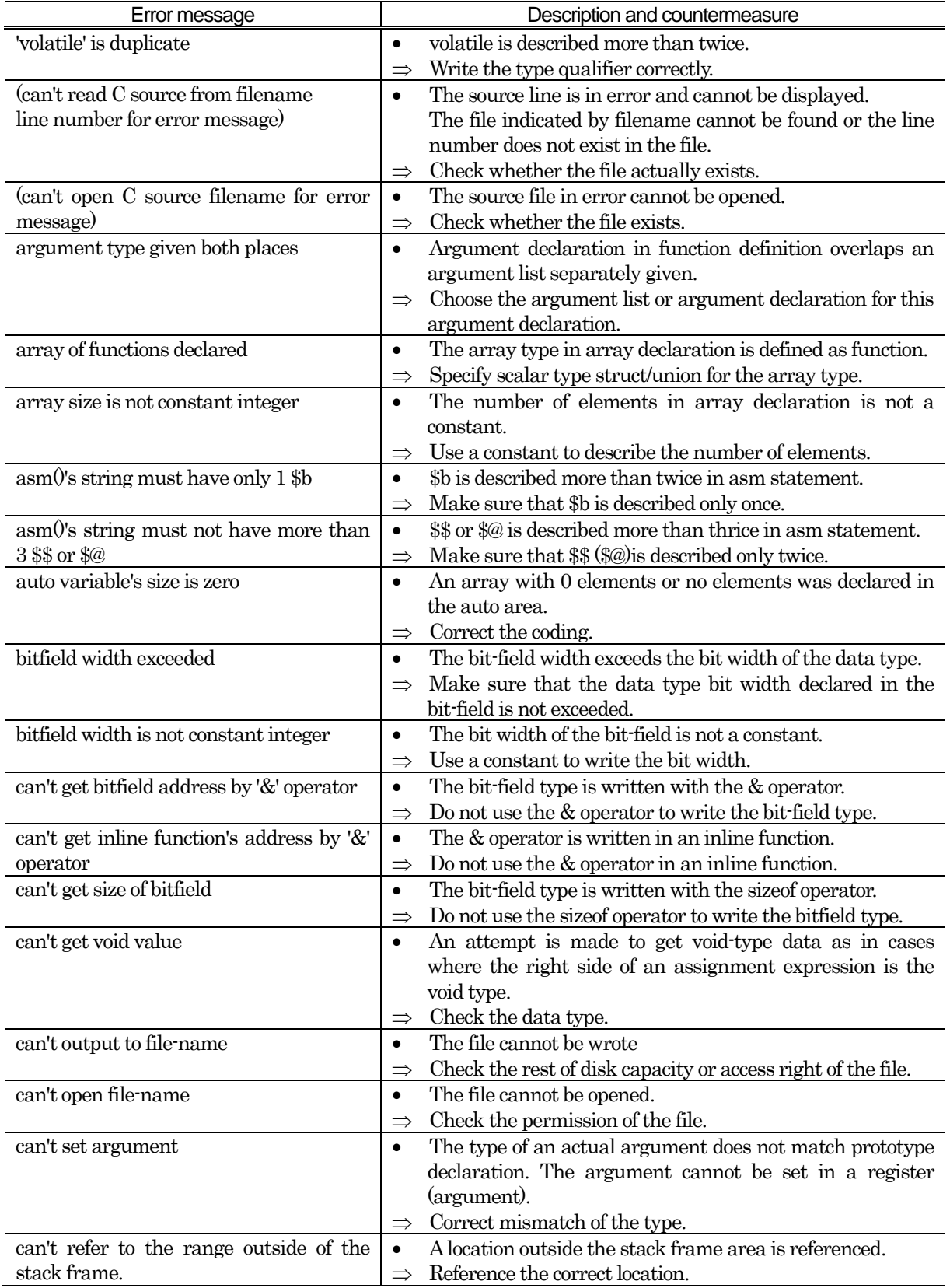

Table F.8 ccom30 Error Messages (2)

| Error message                            | Description and countermeasure                                                                |
|------------------------------------------|-----------------------------------------------------------------------------------------------|
| case value is duplicated                 | The value of case is used more than one time.<br>$\bullet$                                    |
|                                          | Make sure that the value of case that you used once is not<br>$\Rightarrow$                   |
|                                          | used again within one switch statement.                                                       |
| conflict declare of variable-name        | The variable is defined twice with different storage classes<br>$\bullet$                     |
|                                          | each time.                                                                                    |
|                                          | Use the same storage class to declare a variable twice.<br>$\Rightarrow$                      |
| conflict function argument type<br>of    | The argument list contains the same variable name.<br>$\bullet$                               |
| variable-name                            | Change the variable name.<br>$\Rightarrow$                                                    |
| declared register parameter function's   | The function body for the function declared with #pragma<br>$\bullet$                         |
| body declared                            | PARAMETER is defined in C                                                                     |
|                                          | Do not define, in C, the body for such function.<br>$\Rightarrow$                             |
| default function argument conflict       | The default value of an argument is declared more than<br>$\bullet$                           |
|                                          | once in prototype declaration.                                                                |
|                                          | Make sure that the default value of an argument is<br>$\Rightarrow$                           |
|                                          | declared only once.                                                                           |
| default: is duplicated                   | The default value is used more than one time.<br>$\bullet$                                    |
| do while(struct/union) statement         | Use only one default within one switch statement.<br>$\Rightarrow$                            |
|                                          | The struct or union type is used in the expression of the<br>$\bullet$<br>do-while statement. |
|                                          | Use the scalar type for an expression in the dowhile<br>$\Rightarrow$                         |
|                                          | statement.                                                                                    |
| do while(void) statement                 | The void type is used in the expression of the dowhile<br>$\bullet$                           |
|                                          | statement.                                                                                    |
|                                          | Use the scalar type for an expression in the dowhile<br>$\Rightarrow$                         |
|                                          | statement.                                                                                    |
| defind<br>duplicate<br>frame<br>position | Auto variable is described more than twice.<br>$\bullet$                                      |
| variable-name                            | Write the type specifier correctly.<br>$\Rightarrow$                                          |
| Empty declare                            | Only storage class and type specifiers are found.<br>$\bullet$                                |
|                                          | Write a declarator.                                                                           |
| float and double not have sign           | Specifiers signed/unsigned are described in float or<br>$\bullet$                             |
|                                          | double.                                                                                       |
|                                          | Write the type specifier correctly.<br>$\Rightarrow$                                          |
| floating point value overflow            | The floating-point immediate value exceeds the representable<br>٠                             |
|                                          | range.                                                                                        |
|                                          | Make sure the value is within the range.<br>$\Rightarrow$                                     |
| floating type's bitfield                 | A bit-field of an invalid type is declared.                                                   |
|                                          | Use the integer type to declare a bit-field.<br>$\Rightarrow$                                 |
| for(; struct/union;) statement           | The struct or union type is used in the second expression<br>$\bullet$                        |
|                                          | of the for statement.                                                                         |
|                                          | Use the scalar type to describe the second expression of<br>$\Rightarrow$                     |
|                                          | the for statement.                                                                            |
| $for($ ; void; $)$ statement             | The 2nd expression of the for statement has void.<br>٠                                        |
|                                          | Use the scalar type as the 2nd expression of the for                                          |
|                                          | statement.                                                                                    |
| function initialized                     | An initialize expression is described for function declaration.<br>$\bullet$                  |
| function member declared                 | Delete the initialize expression.<br>$\Rightarrow$                                            |
|                                          | A member of struct or union is function type<br>$\bullet$                                     |
|                                          | Write the members correctly.<br>$\Rightarrow$                                                 |

Table F.9 ccom30 Error Messages (3)

RENESAS

| Error message                                          | Description and countermeasure                                                                                             |
|--------------------------------------------------------|----------------------------------------------------------------------------------------------------|
| function returning a function declared                 | The type of the return value in function declaration is<br>$\bullet$                                                       |
|                                                        | function type.                                                                                                    |
|                                                        | Change the type to "pointer to function" etc.<br>$\Rightarrow$                                                             |
| function returning an array                            | The type of the return value in function declaration is an<br>$\bullet$                                                    |
|                                                        | array type.                                                                                                    |
|                                                        | Change the type to "pointer to function" etc.<br>$\Rightarrow$                                                             |
| handler function called                                | The function specified by #pragma HANDLER is called.<br>$\bullet$                                                          |
|                                                        | Be careful not to call a handler.<br>$\Rightarrow$                                                                         |
| identifier (variable-name) is duplicated               | The variable is defined more than one time.<br>$\bullet$                                                                   |
|                                                        | Specify variable definition correctly.<br>$\Rightarrow$                                                                    |
| if(struct/union) statement                             | The struct or union type is used in the expression of the if<br>$\bullet$                                                  |
|                                                        | statement.                                                                                                    |
|                                                        | The expression must have scalar type.<br>$\Rightarrow$                                                                     |
| if(void) statement                                     | The void type is used in the expression of the if statement.<br>$\bullet$                                                  |
|                                                        | The expression must have scalar type.<br>$\Rightarrow$                                                                     |
| illegal storage class for argument, 'inline'           | An inline function is declared in declaration statement<br>$\bullet$                                                       |
| ignored                                                | within a function.                                                                                                    |
|                                                        | Declare it outside a function.<br>$\Rightarrow$                                                                            |
| for<br>illegal storage class<br>argument,              | An interrupt function is declared in declaration statement<br>$\bullet$                                                    |
| 'interrupt' ignored                                    | within a function.                                                                                                    |
|                                                        | Declare it outside a function.<br>$\Rightarrow$                                                                            |
| incomplete array access                                | An attempt is made to reference an array of incomplete.<br>$\bullet$                                                       |
| incomplete return type                                 | Define size of array.<br>$\Rightarrow$<br>An attempt is made to reference an return variable of<br>$\bullet$               |
|                                                        | incomplete type.                                                                                                    |
|                                                        | Check return variable.                                                                                                    |
| incomplete struct get by []                            | An attempt is made to reference or initialize an array of<br>$\bullet$                                                     |
|                                                        | incomplete structs or unions that do not have defined                                                                      |
|                                                        | members.                                                                                                    |
|                                                        | Define complete structs or unions first.<br>$\Rightarrow$                                                                  |
| incomplete struct member                               | An attempt is made to reference an struct member of<br>$\bullet$                                                           |
|                                                        | incomplete.                                                                                                    |
|                                                        | Define complete structs or unions first.<br>$\Rightarrow$                                                                  |
| incomplete struct initialized                          | An attempt is made to initialize an array of incomplete<br>$\bullet$                                                       |
|                                                        | structs or unions that do not have defined members.                                                                        |
|                                                        | Define complete structs or unions first.                                                                                   |
| incomplete struct return function call                 | An attempt is made to call a function that has as a return<br>$\bullet$                                                    |
|                                                        | value the of incomplete struct or union that does not have                                                                 |
|                                                        | defined members.                                                                                                    |
|                                                        | Define a complete struct or union first.<br>$\Rightarrow$                                                                  |
| incomplete struct / union's member                     | An attempt is made to reference members of an incomplete struct<br>$\bullet$                                               |
| access                                                 | or union that do not have defined members.                                                                                 |
|                                                        | Define a complete struct or union first.                                                                                   |
| incomplete struct / union(tagname)' s<br>member access | An attempt is made to reference members of an incomplete struct<br>$\bullet$<br>or union that do not have defined members. |
|                                                        | Define a complete struct or union first.<br>$\Rightarrow$                                                                  |
| inline function have invalid argument or               | inline function has an invalid argument or an invalid<br>$\bullet$                                                         |
| return code                                            | return value.                                                                                                    |
|                                                        | Write the argument or an invalid return value correctly.<br>$\Rightarrow$                                                  |

Table F.10 ccom30 Error message (4)

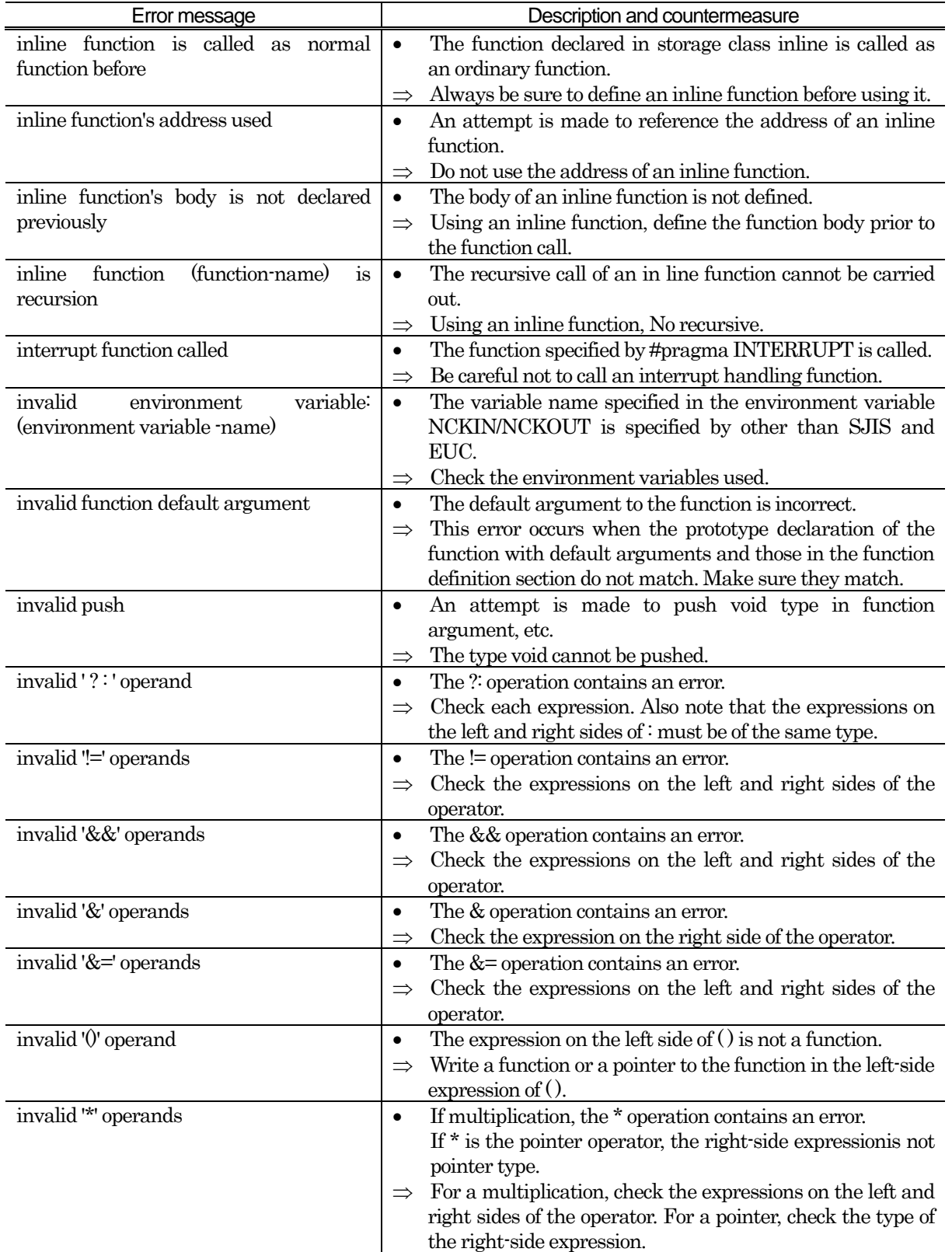

Table F.11 ccom30 Error message (5)

RENESAS

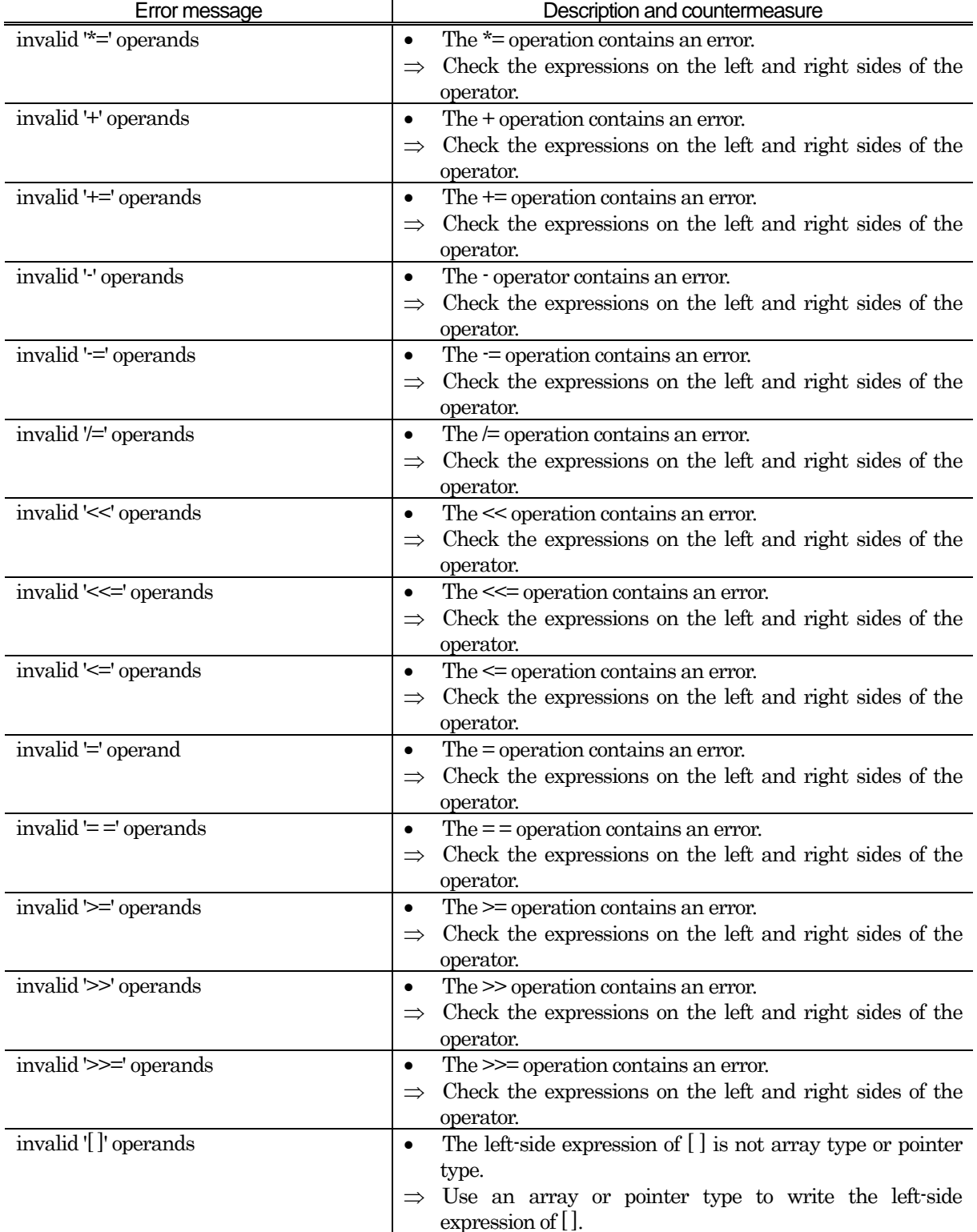

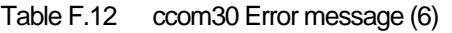

| Error message                          | Description and countermeasure                                                    |
|----------------------------------------|-----------------------------------------------------------------------------------|
| invalid '^=' operands                  | The $\uparrow$ = operation contains an error.<br>$\bullet$                        |
|                                        | Check the expressions on the left and right sides of the<br>$\Rightarrow$         |
|                                        | operator.                                                                         |
| $invalid'$ = operands                  | The $\vert$ = operation contains an error.<br>$\bullet$                           |
|                                        | Check the expressions on the left and right sides of the<br>$\Rightarrow$         |
|                                        | operator.                                                                         |
| invalid '    ' operands                | The     operation contains an error.<br>$\bullet$                                 |
|                                        | Check the expressions on the left and right sides of the<br>$\Rightarrow$         |
|                                        | operator.                                                                         |
| invalid '%=' operands                  | The %= operation contains an error.<br>$\bullet$                                  |
|                                        | Check the expressions on the left and right sides of the<br>$\Rightarrow$         |
|                                        | operator.                                                                         |
| $invalid + + operands$                 | The ++ unary operator or postfix operator contains an<br>$\bullet$                |
|                                        | error.                                                                            |
|                                        | For the unary operator, check the right-side expression.<br>$\Rightarrow$         |
|                                        | For the postfix operator, check the leftside expression.                          |
| invalid -- operands                    | The - unary operation or postfix operation contains an<br>$\bullet$               |
|                                        | error.                                                                            |
|                                        | For the unary operator, check the right-side expression.<br>$\Rightarrow$         |
|                                        | For the postfix operator, check the leftside expression.                          |
| invalid -> used                        | The left-side expression of $\geq$ is not struct or union.<br>$\bullet$           |
|                                        | The left-side expression of $\geq$ must have struct or union.<br>$\Rightarrow$    |
| invalid (?;)'s condition               | The ternary operator is erroneously written.<br>$\bullet$                         |
|                                        | Check the ternary operator.<br>$\Rightarrow$                                      |
| invalid array type                     | Incomplete arrays cannot be declared.<br>$\bullet$                                |
|                                        | Specify the number of elements in the multidimensional<br>$\Rightarrow$           |
| invalid<br>operation<br>for<br>pointer | array.<br>Invalid calculation for the pointer to an incomplete type.<br>$\bullet$ |
| to<br>incomplete type                  | Define members of a structure or define complete structs.<br>$\Rightarrow$        |
| Invalid #pragma OS Extended            | The INT No. in #pragma OS Extended function is invalid.<br>$\bullet$              |
| function interrupt number              | Specify correctly.<br>$\Rightarrow$                                               |
| Invalid #pragma INTCALL interrupt      | The INT No. in #pragma INTCALL is invalid.<br>$\bullet$                           |
| number                                 | Specify correctly.<br>$\Rightarrow$                                               |
| Invalid #pragma SPECIAL special page   | The number or format specification written with #pragma                           |
| number                                 | SPECIAL is incorrect.                                                             |
|                                        | Specify the number or format correctly.                                           |
| Invalid #pragma INTERRUPT vector       | The number or format specification written with #pragma<br>$\bullet$              |
| number                                 | <b>INTERRUPT</b> is incorrect.                                                    |
|                                        | Specify the number or format correctly.<br>$\Rightarrow$                          |
| invalid CAST operand                   | The cast operation contains an error. The void type cannot<br>$\bullet$           |
|                                        | be cast to any other type; it can neither be cast from the                        |
|                                        | structure or union type nor can it be cast to the structure                       |
|                                        | or union type.                                                                    |
|                                        | Write the expression correctly.<br>$\Rightarrow$                                  |
| invalid asm()'s argument               | The variables that can be used in asm statements are<br>$\bullet$                 |
|                                        | only the auto variable and argument.                                              |
|                                        | Use the auto variable or argument for the statement.<br>$\Rightarrow$             |
| invalid bitfield declare               | The bit-field declaration contains an error.<br>$\bullet$                         |
|                                        | Write the declaration correctly.<br>$\Rightarrow$                                 |
| invalid break statements               | The break statement is put where it cannot be used.<br>$\bullet$                  |
|                                        | Make sure that it is written in switch, while, dowhile, and                       |
|                                        | for.                                                                              |

Table F.13 ccom30 Error message (7)

| 1 QUIG 1 . 17<br>CONTINUES ITION THEODAYE (U) |                                                                              |
|-----------------------------------------------|------------------------------------------------------------------------------|
| Error message                                 | Description and countermeasure                                               |
| invalid case statements                       | The switch statement contains an error.<br>$\bullet$                         |
|                                               | Write the switch statement correctly.<br>$\Rightarrow$                       |
| invalid case value                            | The case value contains an error.<br>$\bullet$                               |
|                                               | Write an integral-type or enumerated-type constant.                          |
| invalid cast operator                         | Use of the cast operator is illegal.<br>$\bullet$                            |
|                                               | Write the expression correctly.<br>$\Rightarrow$                             |
| invalid continue statements                   | The continue statement is put where it cannot be used.<br>$\bullet$          |
|                                               | Use it in a while, do-while, and for block.<br>$\Rightarrow$                 |
| invalid default statements                    | The switch statement contains an error.<br>$\bullet$                         |
|                                               | Write the switch statement correctly.<br>$\Rightarrow$                       |
| invalid enumerator initialized                | The initial value of the enumerator is incorrectly specified<br>$\bullet$    |
|                                               | by writing a variable name, for example.                                     |
|                                               | Write the initial value of the enumerator correctly.<br>$\Rightarrow$        |
| invalid function argument                     | An argument which is not included in the argument list is<br>$\bullet$       |
|                                               | declared in argument definition in function definition.                      |
|                                               | Declare arguments which are included in the argument<br>$\Rightarrow$        |
|                                               | list.                                                                        |
| invalid function's argument declaration       | The argument of the function is erroneously declared.<br>$\bullet$           |
|                                               | Write it correctly.<br>$\Rightarrow$                                         |
| invalid function declare                      | The function definition contains an error.<br>$\bullet$                      |
|                                               | Check the line in error or the immediately preceding<br>$\Rightarrow$        |
|                                               | function definition.                                                         |
| invalid initializer                           | The initialization expression contains an error.<br>$\bullet$                |
|                                               | This error includes excessive parentheses, many initialize                   |
|                                               | expressions, a static variable in the function initialized by an auto        |
|                                               | variable, or a variable initialized by another variable.                     |
|                                               | Write the initialization expression correctly.<br>$\Rightarrow$              |
| invalid initializer of variable-name          | The initialization expression contains an error.<br>$\bullet$                |
|                                               | This error includes a bit-field initialize expression                        |
|                                               | described with variables, for example.                                       |
|                                               | Write the initialization expression correctly.<br>$\Rightarrow$              |
| invalid initializer on array                  | The initialization expression contains an error.<br>$\bullet$                |
|                                               | Check to see if the number of initialize expressions in the<br>$\Rightarrow$ |
|                                               | parentheses matches the number of array elements and                         |
|                                               | the number of structure members.                                             |
| invalid initializer on char array             | The initialization expression contains an error.                             |
|                                               | Check to see if the number of initialize expressions in the<br>$\Rightarrow$ |
|                                               | parentheses matches the number of array elements and                         |
|                                               | the number of structure members.                                             |
| invalid initializer on scalar                 | The initialization expression contains an error.<br>$\bullet$                |
|                                               | Check to see if the number of initialize expressions in the<br>$\Rightarrow$ |
|                                               | parentheses matches the number of array elements and                         |
|                                               | the number of structure members.                                             |
| invalid initializer on struct                 | The initialization expression contains an error.<br>$\bullet$                |
|                                               | Check to see if the number of initialization expressions in<br>$\Rightarrow$ |
|                                               | the parentheses matches the number of array elements                         |
|                                               | and the number of structure members.                                         |
| invalid initializer, too many brace           | Too many braces $\{\}$ are used in a scalar-type initialization<br>$\bullet$ |
|                                               | expression of the auto storage class.                                        |
|                                               | Reduce the number of braces $\{\}$ used.                                     |

Table F.14 ccom30 Error message (8)

| Error message                              | Description and countermeasure                                            |
|--------------------------------------------|---------------------------------------------------------------------------|
| invalid lvalue                             | The left side of the assignment statement is not lyalue.<br>$\bullet$     |
|                                            | Write a substitutable expression on the left side of the<br>$\Rightarrow$ |
|                                            | statement.                                                                |
| invalid lyalue at '=' operator             | The left side of the assignment statement is not lvalue.<br>$\bullet$     |
|                                            | Write a substitutable expression on the left side of the<br>$\Rightarrow$ |
|                                            | statement.                                                                |
| invalid member                             | The member reference contains an error.<br>$\bullet$                      |
|                                            | Write correctly.<br>$\Rightarrow$                                         |
| invalid member used                        | The member reference contains an error.<br>$\bullet$                      |
|                                            | Write correctly.<br>$\Rightarrow$                                         |
| invalid<br>redefined<br>of<br>type<br>name | The same identifier is defined more than once in typedef.<br>$\bullet$    |
| (identifier)                               | Write the identifier correctly.                                           |
| invalid return type                        | The type of return value of the function is incorrect.<br>$\bullet$       |
|                                            | Write it correctly.<br>$\Rightarrow$                                      |
| invalid sign specifier                     | Specifiers signed/unsigned are described twice or more.<br>$\bullet$      |
|                                            | Write the type specifier correctly.                                       |
| invalid storage class for data             | The storage class is erroneously specified.<br>$\bullet$                  |
|                                            | Write it correctly.<br>$\Rightarrow$                                      |
| invalid struct or union type               | Structure or union members are referenced for the<br>$\bullet$            |
|                                            | enumerated type of data.                                                  |
|                                            | Write it correctly.<br>$\Rightarrow$                                      |
| invalid truth expression                   | The void, struct, or union type is used in the first<br>$\bullet$         |
|                                            | expression of a condition expression (?).                                 |
|                                            | Use scalar type to write this expression.<br>$\Rightarrow$                |
| invalid type specifier                     | The same type specifier is described twice or more as in<br>$\bullet$     |
|                                            | "int int i;" or an incompatible type specifier is described as            |
|                                            | in "float int i."                                                         |
|                                            | Write the type specifier correctly.<br>$\Rightarrow$                      |
| invalid type's bitfield                    | A bit-field of an invalid type is declared.<br>$\bullet$                  |
|                                            | Use the integer type for bit-fields.<br>$\Rightarrow$                     |
| invalid type specifier, long long long     | Specifiers "long" are described thrice or more.<br>$\bullet$              |
|                                            | Check the type.<br>$\Rightarrow$                                          |
| invalid unary " operands                   | Use of the ! unary operator is illegal.<br>$\bullet$                      |
|                                            | Check the right-side expression of the operator.<br>$\Rightarrow$         |
| invalid unary '+' operands                 | Use of the $+$ unary operator is illegal.<br>$\bullet$                    |
|                                            | Check the right-side expression of the operator.<br>$\Rightarrow$         |
| invalid unary '-' operands                 | Use of the - unary operator is illegal.<br>$\bullet$                      |
|                                            | Check the right-side expression of the operator.<br>$\Rightarrow$         |
| invalid unary '~' operands                 | Use of the $\sim$ unary operator is illegal.<br>$\bullet$                 |
|                                            | Check the right-side expression of the operator.<br>$\Rightarrow$         |
| invalid void type                          | The void type specifier is used with long or singed.<br>$\bullet$         |
|                                            | Write the type specifier correctly.<br>$\Rightarrow$                      |
| invalid void type, int assumed             | The void-type variable cannot be declared. Processing will<br>$\bullet$   |
|                                            | be continued by assuming it to be the int type.                           |
|                                            | Write the type specifier correctly.<br>$\Rightarrow$                      |
| invalid size of bitfield                   | Get the bitfield size.<br>$\bullet$                                       |
|                                            | Not write bitfield on this decraration.                                   |

Table F.15 ccom30 Error message (9)

| Error message                           | Description and countermeasure                                                                                  |
|-----------------------------------------|----------------------------------------------------------------------------------------------------|
| invalid switch statement                | The switch statement is illegal.<br>$\bullet$                                                                   |
|                                         | Write it correctly.                                                                                             |
| label label redefine                    | The same label is defined twice within one function.<br>$\bullet$                                               |
|                                         | Change the name for either of the two labels.<br>$\Rightarrow$                                                  |
| long long type's bitfield               | Specifies bitfield by long long type<br>$\bullet$                                                               |
|                                         | Can not specifies bit-fields of long long type.<br>$\Rightarrow$                                                |
| mismatch prototyped parameter type      | The argument type is not the type declared in prototype<br>$\bullet$                                            |
|                                         | declaration.                                                                                                    |
|                                         | Check the argument type.<br>$\Rightarrow$                                                                       |
| No#pragma ENDASM                        | #pragma ASM does not have matching #pragma<br>$\bullet$                                                         |
|                                         | ENDASM.                                                                                                    |
|                                         | Write #pragma ENDASM.<br>$\Rightarrow$                                                                          |
| No declarator                           | The declaration statement is incomplete.<br>$\bullet$                                                           |
|                                         | Write a complete declaration statement.                                                                         |
| Not enough memory                       | The memory area is insufficient.<br>$\bullet$                                                                   |
|                                         | Increase the memory or virtual memory for Windows.<br>$\Rightarrow$                                             |
| not have 'long char'                    | Type specifiers long and char are simultaneously used.<br>$\bullet$                                             |
|                                         | Write the type specifier correctly.<br>$\Rightarrow$                                                            |
| not have 'long float'                   | Type specifiers long and float are simultaneously used.<br>$\bullet$                                            |
|                                         | Write the type specifier correctly.<br>$\Rightarrow$                                                            |
| not have 'long short'                   | Type specifiers long and short are simultaneously used.<br>$\bullet$                                            |
|                                         | Write the type specifier correctly.<br>$\Rightarrow$                                                            |
| not static initializer for variablename | The initialize expression of static variable contains an<br>$\bullet$                                           |
|                                         | error. This is because the initialize expression is a function                                                  |
|                                         | call, for example.                                                                                              |
|                                         | Write the initialize expression correctly.<br>$\Rightarrow$                                                     |
| not struct or union type                | The left-side expression of $\geq$ is not the structure or union<br>$\bullet$                                   |
|                                         | type.                                                                                                    |
|                                         | Use the structure or union type to describe the left-side<br>$\Rightarrow$                                      |
|                                         | expression of $\Rightarrow$ .<br>An variable-name has been declared twice.                                      |
| redeclare of variable-name              | $\bullet$                                                                                                    |
| redeclare of enumerator                 | Change the name for either of the two variable name.<br>$\Rightarrow$<br>An enumerator has been declared twice. |
|                                         | $\bullet$<br>Change the name for either of the two enumerators.                                                 |
| redefine function function name         | The function indicated by function name is defined twice.<br>$\bullet$                                          |
|                                         | The function can be defined only once. Change the name                                                          |
|                                         | for either of the two functions.                                                                                |
| redefinition tag of enum tag-name       | An enumeration is defined twice.<br>$\bullet$                                                                   |
|                                         | Make sure that enumeration is defined only once.<br>$\Rightarrow$                                               |
| redefinition tag of struct tag-name     | A structure is defined twice.<br>$\bullet$                                                                      |
|                                         | Make sure that a structure is defined only once.<br>$\Rightarrow$                                               |
| redefinition tag of union tag-name      | A union is defined twice.<br>$\bullet$                                                                          |
|                                         | Make sure that a union is defined only once.<br>$\Rightarrow$                                                   |
| reinitialized of variable-name          | An initialize expression is specified twice for the same<br>$\bullet$                                           |
|                                         | variable.                                                                                                    |
|                                         | Specify the initializer only once.                                                                              |

Table F.16 ccom30 Error message (10)

| Error message                            | Description and countermeasure                                                 |
|------------------------------------------|--------------------------------------------------------------------------------|
| restrict is duplicate                    | A restrict is defined twice.<br>$\bullet$                                      |
|                                          | Make sure that a restrict is defined only once.                                |
| size of incomplete array type            | An attempt is made to find size f of an array of unknown<br>$\bullet$          |
|                                          | size. This is an invalid size.                                                 |
|                                          | Specify the size of the array.<br>$\Rightarrow$                                |
| size of incomplete type                  | An undefined structure or union is used in the operand of<br>$\bullet$         |
|                                          | the size of operator.                                                          |
|                                          | Define the structure or union first.<br>$\Rightarrow$                          |
|                                          | The number of elements of an array defined as an                               |
|                                          | operand of the size of operator is unknown.                                    |
|                                          | Define the structure or union first.<br>$\Rightarrow$                          |
| size of void                             | An attempt is made to find the size of void. This is an<br>$\bullet$           |
|                                          | invalid size.                                                                  |
|                                          | The size of void cannot be found.<br>$\Rightarrow$                             |
| Sorry, stack frame memory exhaust,       | A maximum of 128 bytes of parameters can be secured on<br>$\bullet$            |
| max. 64 (or 255) bytes but now nnn bytes | the stack frame. Currently, nnn bytes have been used.                          |
|                                          | Reduce the size or number of parameters.<br>$\Rightarrow$                      |
| Sorry, compilation terminated because of | An error occurred in some function indicated by function name.<br>$\bullet$    |
| these errors in functionname.            | Compilation is terminated.                                                     |
|                                          | Correct the errors detected before this message is output.<br>$\Rightarrow$    |
| Sorry, compilation terminated because of | Errors in the source file exceeded the upper limit (50)<br>$\bullet$           |
| too many errors.                         | errors).                                                                       |
|                                          | Correct the errors detected before this message is output.<br>$\Rightarrow$    |
| struct or enum's tag used for union      | The tag name for structure and enumerated type is used<br>$\bullet$            |
|                                          | as a tag name for union.                                                       |
|                                          | Change the tag name.<br>$\Rightarrow$                                          |
| struct or union's tag used for enum      | The tag name for structure and union is used as a tag<br>$\bullet$             |
|                                          | name for enumerated type.                                                      |
|                                          | Change the tag name.<br>$\Rightarrow$                                          |
| struct or union, enum does not have long | Type specifiers long or signed are used for the struct/union/enum<br>$\bullet$ |
| or sign                                  | type specifiers.                                                               |
|                                          | Write the type specifier correctly.<br>$\Rightarrow$                           |
| switch's condition is floating           | The float type is used for the expression of a switch<br>$\bullet$             |
|                                          | statement.                                                                     |
|                                          | Use the integer type or enumerated type.<br>$\Rightarrow$                      |
| switch's condition is void               | The void type is used for the expression of a switch                           |
|                                          | statement.                                                                     |
|                                          | Use the integer type or enumerated type.<br>$\Rightarrow$                      |
| switch's condition must integer          | Invalid types other than the integer and enumerated<br>$\bullet$               |
|                                          | types are used for the expression of a switch statement.                       |
|                                          | Use the integer type or enumerated type.<br>$\Rightarrow$                      |
| syntax error                             | This is a syntax error.<br>$\bullet$                                           |
|                                          | Write the description correctly.                                               |

Table F.17 ccom30 Error message (11)

| Error message                         | Description and countermeasure                                                       |
|---------------------------------------|--------------------------------------------------------------------------------------|
| <b>System Error</b>                   | This is an internal error. (It does not normally occur.) This<br>$\bullet$           |
|                                       | error may occur pursuant to one of errors that occurred                              |
|                                       | before it.                                                                           |
|                                       | If this error occurs even after eliminating all errors that<br>$\Rightarrow$         |
|                                       | occurred before it, please send the content of the error                             |
|                                       | message to Renesas Solutions Corp. as you contact.                                   |
| too big data-length                   | An attempt is made to get an address exceeding the 32-bit<br>$\bullet$               |
|                                       | range.                                                                               |
|                                       | Make sure the set values are within the address range of<br>$\Rightarrow$            |
|                                       | the microcomputer used.                                                              |
| too big address                       | An attempt is made to set an address exceeding the 32-bit<br>$\bullet$               |
|                                       | range.                                                                               |
|                                       | Make sure the set values are within the address range of<br>$\Rightarrow$            |
|                                       | the microcomputer used.                                                              |
| too many storage class of typedef     | class<br>specifiers<br>such<br>extern/typedef/<br>Storage<br>$\rm as$<br>$\bullet$   |
|                                       | static/auto/register are described more than twice in                                |
|                                       | declaration.                                                                         |
|                                       | Do not describe a storage class specifier more than twice.<br>$\Rightarrow$          |
| type redeclaration of variable-name   | The variable is defined with different types each time.<br>$\bullet$                 |
|                                       | Always use the same type when declaring a variable                                   |
|                                       | twice.                                                                               |
| typedef initialized                   | An initialize expression is described in the variable<br>٠<br>declared with typedef. |
|                                       | Delete the initialize expression.<br>$\Rightarrow$                                   |
| uncomplete array pointer operation    | An incomplete multidimensional array has been accessed<br>$\bullet$                  |
|                                       | to pointer.                                                                          |
|                                       | Specify the size of the multidimensional array.<br>$\Rightarrow$                     |
| undefined label "label" used          | The jump-address label for goto is not defined in the<br>$\bullet$                   |
|                                       | function.                                                                            |
|                                       | Define the jump-address label in the function.                                       |
| union or enum's tag used for struct   | The tag name for union and enumerated types is used as<br>$\bullet$                  |
|                                       | a tag name for structure.                                                            |
|                                       | Change the tag name.<br>$\Rightarrow$                                                |
| unknown function argument variable-   | An argument is specified that is not included in the<br>$\bullet$                    |
| name                                  | argument list.                                                                       |
|                                       | Check the argument.                                                                  |
| unknown member "member-name"          | A member is referenced that is not registered as any                                 |
| used                                  | structure or union members.                                                          |
|                                       | Check the member name.<br>$\Rightarrow$                                              |
| pointer<br>unknown<br>structure<br>to | The left-side expression of $\geq$ is not the structure or union<br>$\bullet$        |
| identifier"variable-name"             | type.                                                                                |
|                                       | Use struct or union as the left-side expression of $\geq$ .<br>$\Rightarrow$         |
| unknown size of struct or union       | A structure or union is used which has had its size not<br>$\bullet$                 |
|                                       | determined.                                                                          |
|                                       | Declare the structure or union before declaring a<br>$\Rightarrow$                   |
|                                       | structure or union variable.                                                         |

Table F.18 ccom30 Error message (12)

<span id="page-339-0"></span>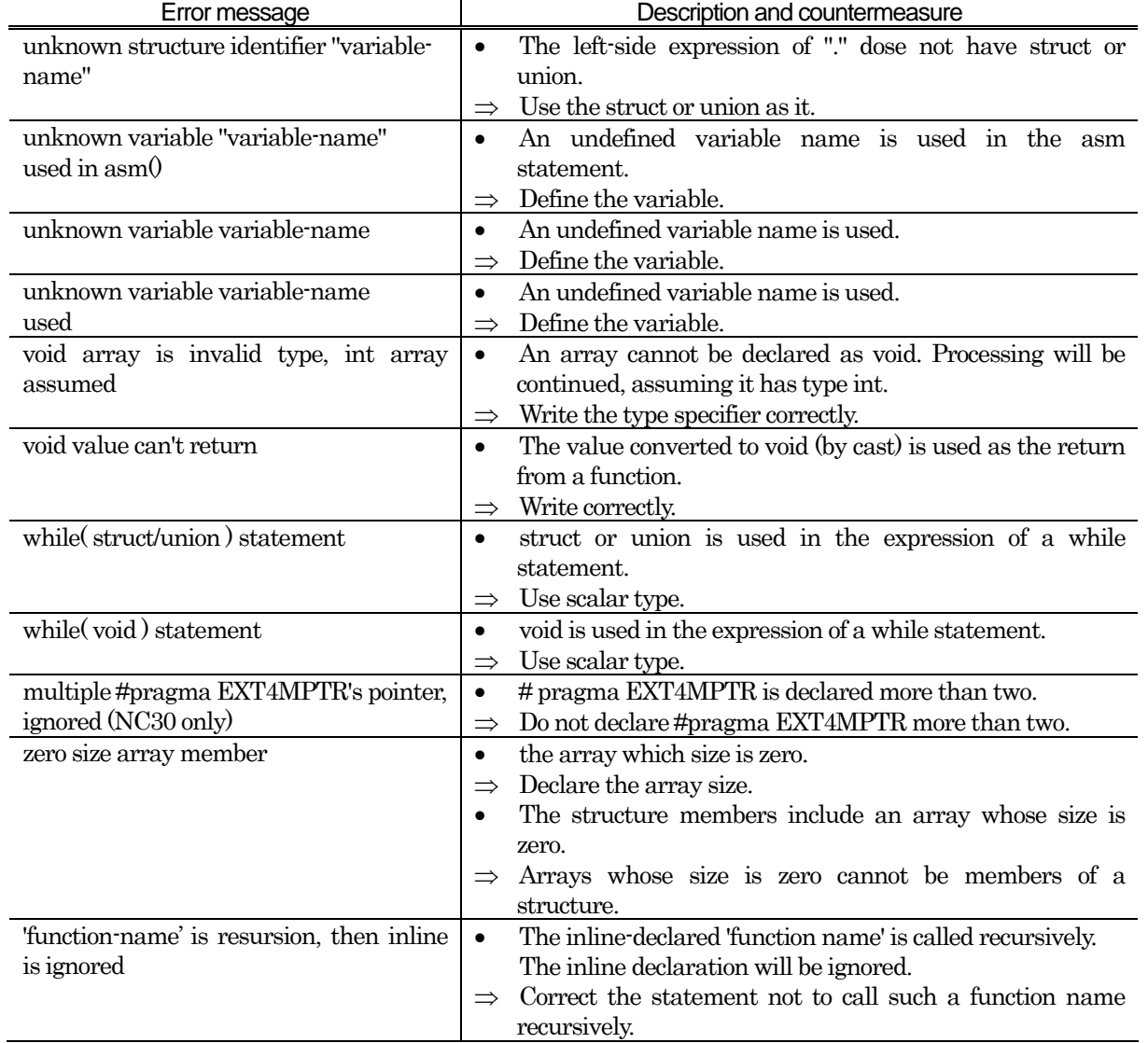

### Table F.19 ccom30 Error message (13)

# <span id="page-340-0"></span>F.6 c ccom30 Warning Messages

[Table F.20](#page-340-0) to [Table F.28](#page-348-0) list the ccom30 compiler warning messages and their countermeasures.

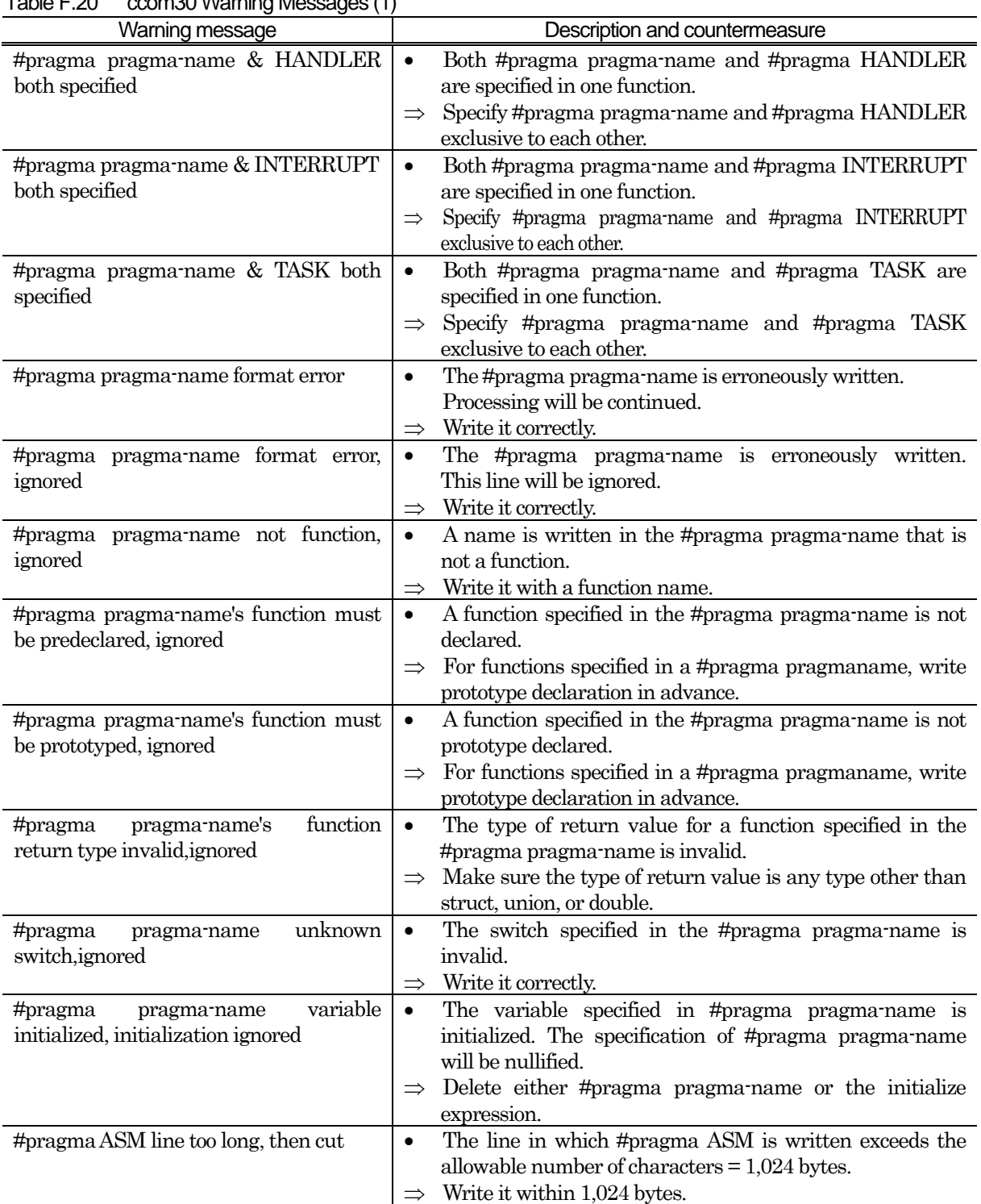

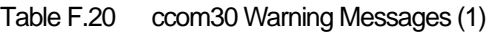

| Warning message                              | Description and countermeasure                                           |
|----------------------------------------------|--------------------------------------------------------------------------|
| #pragma directive conflict                   | #pragma of different functions is specified for one<br>$\bullet$         |
|                                              | function.                                                                |
|                                              | Write it correctly.<br>$\Rightarrow$                                     |
| #pragma DMAC duplicate                       | The same #pragma DMAC is defined twice.<br>$\bullet$                     |
| (only NC308)                                 | Do not define #pragma DMAC two times or more<br>$\Rightarrow$            |
| #pragma DMAC variable must be far            | Variable declared by #pragma DMAC needs to be a far<br>$\bullet$         |
| pointer for variable-name, ignored           | pointer.DMAC declaration is ignored.                                     |
| (only NC308)                                 | Write it correctly.<br>$\Rightarrow$                                     |
| #pragma DMAC variable must be                | Variable declared by #pragma DMAC needs to be<br>$\bullet$               |
| unsigned int for variable-name, ignored      | unsigned int type.DMAC declaration is ignored.                           |
| (only NC308)                                 | Write it correctly.<br>$\Rightarrow$                                     |
| #pragma DMAC's variable must be              | Variable declared by #pragma DMAC needs a type<br>$\bullet$              |
| pre-declared, ignored                        | declaration.                                                             |
| (only NC308)                                 | Write it correctly.<br>$\Rightarrow$                                     |
| #pragma DMAC, register conflict              | Multiple variables are allocated to the same register.<br>$\bullet$      |
| (only NC308)                                 | Write it correctly.<br>$\Rightarrow$                                     |
| #pragma DMAC, unknown register               | Unknown register is used in #pragma DMAC declaration.<br>$\bullet$       |
| name used (only NC308)                       | Write it correctly.<br>$\Rightarrow$                                     |
| #pragma JSRA illegal location, ignored       | Do not put #pragma JSRA inside function scope.<br>$\Rightarrow$          |
|                                              | Write #pragma JSRA outside a function.                                   |
| #pragma JSRW illegal location, ignored       | $\bullet$<br>Do not put #pragma JSRW inside function scope.<br>$\bullet$ |
|                                              |                                                                          |
|                                              | Write #pragma JSRA outside a function.<br>$\Rightarrow$                  |
| #pragma PARAMETER function's address         | The address of the function specified by #pragma<br>$\bullet$            |
| used                                         | PARAMETER is referenced.                                                 |
|                                              | Do not reference that address.<br>$\Rightarrow$                          |
| #pragma control for function duplicate,      | Two or more of INTERRUPT, TASK, HANDLER,<br>$\bullet$                    |
| ignored                                      | CYCHANDLER, or ALMHANDLER are specified for the                          |
|                                              | same function in #pragma.                                                |
|                                              | Be sure to specify only one of INTERRUPT, TASK, HA<br>$\Rightarrow$      |
|                                              | NDLER, CYCHANDLER, or ALMHANDLER.                                        |
| #pragma unknown switch, ignored              | Invalid<br>switch is specified to #pragma.#pragma<br>$\bullet$           |
|                                              | declaration is ignored.                                                  |
|                                              | Write switch correctly.<br>$\Rightarrow$                                 |
| 'auto' is illegal storage class              | An incorrect storage class is used.<br>$\bullet$                         |
|                                              | Specify the correct storage class.                                       |
| register' is illegal storage class           | An incorrect storage class is used.                                      |
|                                              | Specify the correct storage class.<br>$\Rightarrow$                      |
| argument is define by 'typedef', 'typedef'   | Specifier typedef is used in argument declaration.<br>$\bullet$          |
| ignored                                      | Specifier typedef will be ignored.                                       |
|                                              | Delete typedef.<br>$\Rightarrow$                                         |
| assign far pointer to near pointer, bank     | The bank address will be nullified when substituting the<br>$\bullet$    |
| value ignored                                | far pointer for the near pointer.                                        |
|                                              | Check the data types, near or far.<br>$\Rightarrow$                      |
| from<br>pointer<br>assignment<br>to<br>const | The const property is lost by assignment from const<br>$\bullet$         |
| non-const pointer                            | pointer to non-const pointer.                                            |
|                                              | Check the statement description. If the description is<br>$\Rightarrow$  |
|                                              | correct, ignore this warning.                                            |

Table F.21 ccom30 Warning Messages (2)

| Warning message                               | Description and countermeasure                                               |
|-----------------------------------------------|------------------------------------------------------------------------------|
| assignment from volatile pointer to           | The volatile property is lost by assignment from volatile<br>$\bullet$       |
| non-volatile pointer                          | pointer to non-volatile pointer.                                             |
|                                               | Check the statement description. If the description is                       |
|                                               | correct, ignore this warning.                                                |
|                                               |                                                                              |
| assignment in comparison statement            | You put an assignment expression in a comparison<br>$\bullet$                |
|                                               | statement.                                                                   |
|                                               | You may confuse "==" with '='. Check on it.<br>$\Rightarrow$                 |
| block level extern variable initialize        | An initializer is written in extern variable declaration in a<br>$\bullet$   |
| forbid, ignored                               | function.                                                                    |
|                                               | Delete the initializer or change the storage class.<br>$\Rightarrow$         |
| can't get address from register storage       | The & operator is written for a variable of the storage<br>$\bullet$         |
| class variable                                | class register.                                                              |
|                                               | Do not use the $\&$ operator to describe a variable of the<br>$\Rightarrow$  |
|                                               | storage class register.                                                      |
| can't get size of bitfield                    | The bit-field is used for the operand of the size of operator.<br>$\bullet$  |
|                                               | Write the operand correctly.                                                 |
|                                               | A function name is used for the operand of the size of<br>$\bullet$          |
| can't get size of function                    |                                                                              |
|                                               | operator.                                                                    |
|                                               | Write the operand correctly.<br>$\Rightarrow$                                |
| can't get size of function, unit size 1       | The pointer to the function is incremented $(+)$ or<br>$\bullet$             |
| assumed                                       | decremented (--). Processing will be continued by                            |
|                                               | assuming the increment or decrement value is 1.                              |
|                                               | Do not increment $(+)$ or decrement $(-)$ the pointer to a                   |
|                                               | function.                                                                    |
| char array initialized by wchar_t string      | The array of type char is initialized with type wchar_t.<br>$\bullet$        |
|                                               | Make sure that the types of initializer are matched.<br>$\Rightarrow$        |
| case value is out of range                    | The value of case exceeds the switch parameter range.<br>$\bullet$           |
|                                               | Specify correctly.<br>$\Rightarrow$                                          |
| character buffer overflow                     | The size of the string exceeded 512 characters.<br>$\bullet$                 |
|                                               | Do not use more than 512 characters for a string.<br>$\Rightarrow$           |
| character constant too long                   | There are too many characters in a character constant                        |
|                                               | $\bullet$                                                                    |
|                                               | (characters enclosed with single quotes).                                    |
|                                               | Write it correctly.<br>$\Rightarrow$                                         |
| constant variable assignment                  | In this assign statement, substitution is made for a<br>$\bullet$            |
|                                               | variable specified by the const qualifier.                                   |
|                                               | Check the declaration part to be substituted for.                            |
| cyclic or alarm handler function has          | The function specified by #pragma CYCHANDLER or                              |
| argument                                      | ALMHANDLER is using an argument.                                             |
|                                               | The function cannot use an argument. Delete the                              |
|                                               | argument.                                                                    |
| of<br>enumerator value overflow<br>size       | The enumerator value exceeded 255.<br>$\bullet$                              |
| unsigned char                                 | Do not use more than 255 for the enumerator; otherwise,<br>$\Rightarrow$     |
|                                               | do not specify the startup function $\cdot$ fchar_enumerator.                |
| value<br>overflow<br>size<br>of<br>enumerator | The enumerator value exceeded 65535.<br>$\bullet$                            |
| unsigned int                                  |                                                                              |
|                                               | Do not use more than 65535 to describe the enumerator.<br>$\Rightarrow$      |
| enum's bitfield                               | An enumeration is used as a bit field member.<br>$\bullet$                   |
|                                               | Use a different type of member.<br>$\Rightarrow$                             |
| external variable initialized, change to      | An initialization<br>expression<br>is<br>specified<br>for<br>$\bullet$<br>an |
| public                                        | extern-declared variable. extern will be ignored.                            |
|                                               | Delete extern.<br>$\Rightarrow$                                              |

Table F.22 ccom30 Warning Messages (3)

| Warning message                              | Description and countermeasure                                                |
|----------------------------------------------|-------------------------------------------------------------------------------|
| far pointer (implicitly) casted by near      | The far pointer was converted into the near pointer.<br>$\bullet$             |
| pointer                                      | Check the data types, near or far.<br>$\Rightarrow$                           |
| function must be far                         | The function is declared with the near type.<br>$\bullet$                     |
|                                              | Write it correctly.<br>$\Rightarrow$                                          |
| function function name has no-used           | The variable declared in the argument to the function is<br>$\bullet$         |
| argument (variable-name)                     | not used.                                                                     |
|                                              | Check the variables used.<br>$\Rightarrow$                                    |
| handler function called                      | The function specified by #pragma HANDLER is called.<br>$\bullet$             |
|                                              | Be careful not to call a handler.<br>$\Rightarrow$                            |
| handler function can't return value          | The function specified by #pragma HANDLER is using a<br>$\bullet$             |
|                                              | returned value.                                                               |
|                                              | The function specified by #pragma HANDLER cannot use<br>$\Rightarrow$         |
|                                              | a returned value. Delete the return value.                                    |
| handler function has argument                | The function specified by #pragma HANDLER is using an<br>$\bullet$            |
|                                              | argument.                                                                     |
|                                              | The function specified by #pragma HANDLER cannot use<br>$\Rightarrow$         |
|                                              | an argument. Delete the argument.                                             |
| hex character is out of range                | The hex character in a character constant is excessively<br>$\bullet$         |
|                                              | long. Also, some character that is not a hex representation                   |
|                                              | is included after $\setminus$ .                                               |
|                                              | Reduce the length of the hex character.<br>$\Rightarrow$                      |
| identifier (member-name) is duplicated,      | The member name is defined twice or more. This<br>$\bullet$                   |
| this declare ignored                         | declaration will be ignored.                                                  |
|                                              | Make sure that member names are declared only once.<br>$\Rightarrow$          |
| identifier (variable-name) is duplicated     | The variable name is defined twice or more. This<br>$\bullet$                 |
|                                              | declaration will be ignored.                                                  |
|                                              | Make sure that variable names are declared only once.<br>$\Rightarrow$        |
| identifier (variable-name) is shadowed       | The auto variable which is the same as the name declared<br>$\bullet$         |
|                                              | as an argument is used.                                                       |
|                                              | Use any name not in use for arguments.<br>$\Rightarrow$                       |
| illegal storage<br>class<br>for<br>argument, | An invalid storage class is used in the argument list of<br>$\bullet$         |
| 'extern' ignore                              | function definition.                                                          |
|                                              | Specify the correct storage class.<br>$\Rightarrow$                           |
| incomplete array access                      | An incomplete multidimensional array has been accessed.<br>$\bullet$          |
|                                              | Specify the size of the multidimensional array.<br>$\Rightarrow$              |
| incompatible pointer types                   | The object type pointed to by the pointer is incorrect.                       |
|                                              | Check the pointer type.                                                       |
| incomplete return type                       | An attempt is made to reference an return variable of<br>$\bullet$            |
|                                              | incomplete type.                                                              |
|                                              | Check return variable.<br>$\Rightarrow$                                       |
| incomplete struct member                     | An attempt is made to reference an struct member of<br>$\bullet$              |
|                                              | incomplete.                                                                   |
|                                              | Define complete structs or unions first.<br>$\Rightarrow$                     |
| init elements overflow, ignored              | The initialization expression exceeded the size of the<br>$\bullet$           |
|                                              | variable to be initialized.                                                   |
|                                              | Make sure that the number of initialize expressions does<br>$\Rightarrow$     |
|                                              | not exceed the size of the variables to be initialized.                       |
| inline function is called as normal          | The function declared in storage class inline is called as<br>$\bullet$       |
| function before, change to static function   | an ordinary function.                                                         |
|                                              | Always be sure to define an inline function before using it.<br>$\Rightarrow$ |

Table F.23 ccom30 Warning Messages (4)

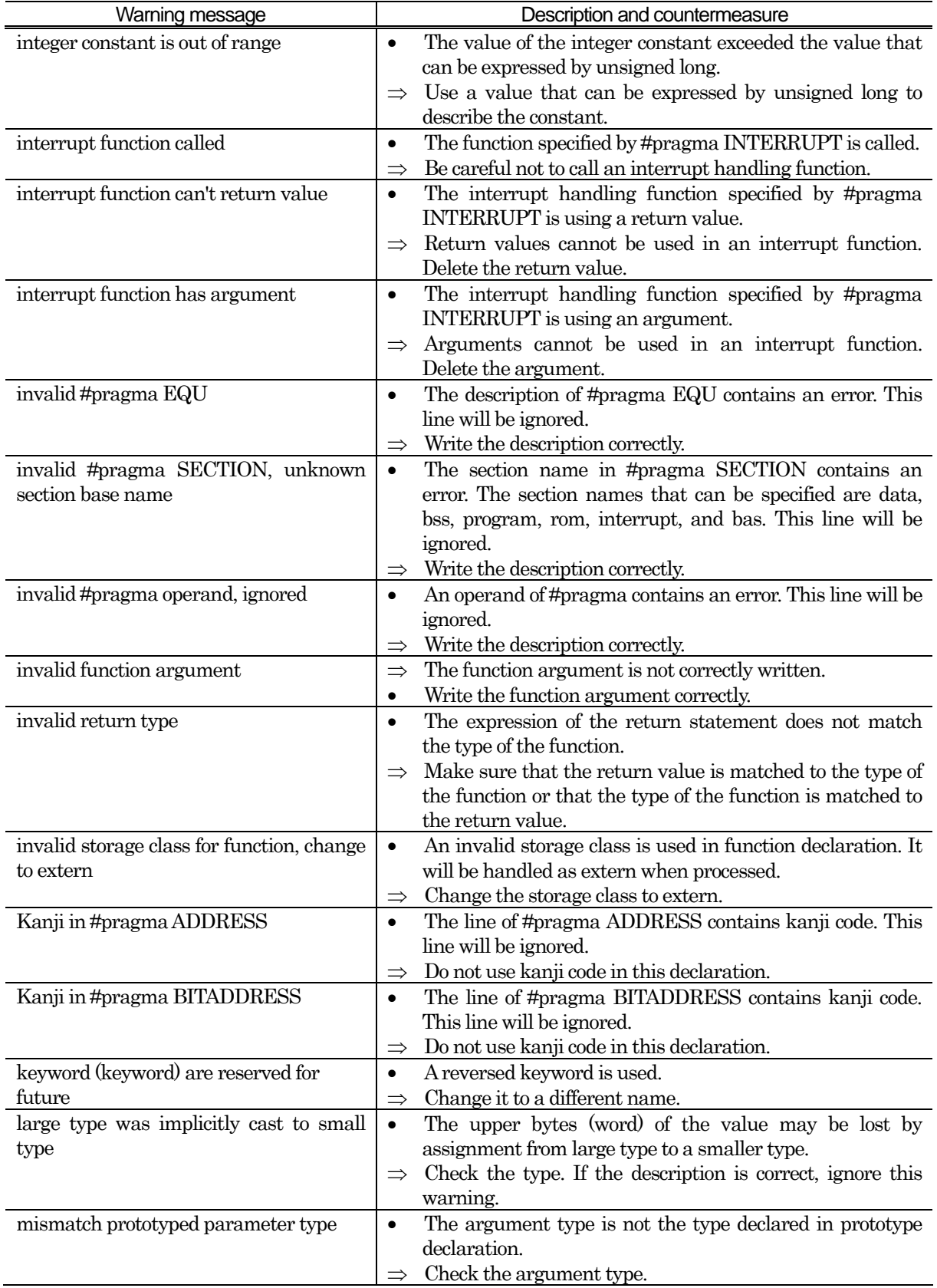

Table F.24 ccom30 Warning Messages (5)

| Warning message                            | Description and countermeasure                                                                           |
|--------------------------------------------|----------------------------------------------------------------------------------------------------|
| meaningless<br>statements<br>deleted<br>in | deleted<br>Meaningless<br>during<br>statements<br>$\bullet$<br>were                                      |
| optimize phase                             | optimization.                                                                                            |
|                                            | Delete meaningless statements.<br>$\Rightarrow$                                                          |
| meaningless statement                      | The tail of a statement is $"=-"$ .<br>$\bullet$                                                         |
|                                            | You may confuse "=" with $=$ ='. Check on it.<br>$\Rightarrow$                                           |
| mismatch function pointer assignment       | The address of a function having a register argument is<br>$\bullet$                                     |
|                                            | substituted for a pointer to a function that does not have a                                             |
|                                            | register argument (i.e., a nonprototyped function).                                                      |
|                                            | Change the declaration of a pointer variable for function<br>$\Rightarrow$                               |
|                                            | to a prototype declaration.                                                                              |
| multi-character character constant         | A character constant consisting of two characters or more<br>$\bullet$                                   |
|                                            | is used.                                                                                                 |
|                                            | Use a wide character (L'xx') when two or more characters                                                 |
|                                            | are required.                                                                                            |
| near/far is conflict beyond over typedef   | The type defined by specifying near/far is again defined by<br>$\bullet$                                 |
|                                            | specifying near/far when referencing it.                                                                 |
|                                            | Write the type specifier correctly.<br>$\Rightarrow$                                                     |
| No hex digit                               | The hex constant contains some character that cannot be<br>$\bullet$                                     |
|                                            | used in hex notation.                                                                                    |
|                                            | Use numerals $0$ to $9$ and alphabets $A$ to $F$ and $a$ to $f$ to<br>$\Rightarrow$                      |
| No initialized of variable name            | describe hex constants.                                                                                  |
|                                            | It is probable that the register variables are used without<br>$\bullet$<br>being initialized.           |
|                                            | Make sure the register variables are assigned the                                                        |
|                                            | $\Rightarrow$<br>appropriate value.                                                                      |
| No storage class & data type in declare,   | The variable is declared without storage-class and type<br>$\bullet$                                     |
| global storage class & int type assumed    | specifiers. It will be handled as int when processed.                                                    |
|                                            | Write the storage-class and type specifiers.<br>$\Rightarrow$                                            |
| non-initialized variable "variable name"   | It is probable that uninitialized variables are being<br>$\bullet$                                       |
| is used                                    | referenced.                                                                                              |
|                                            | Check the statement description. This warning can occur<br>$\Rightarrow$                                 |
|                                            | in the last line of the function. In such a case, check the                                              |
|                                            | description of the auto variables, etc. in the function. If the                                          |
|                                            | description is correct, ignore this warning.                                                             |
| non-prototyped function used               | A function is called that is not declared of the prototype.<br>$\bullet$                                 |
|                                            | This message is output only when you specified the                                                       |
|                                            | -Wnon_prototype option.                                                                                  |
|                                            | Write prototype declaration. Or delete the option "-<br>$\Rightarrow$                                    |
|                                            | Wnon_prototype".                                                                                         |
| non-prototyped function declared           | A prototype declaration for the defined function cannot be<br>$\bullet$                                  |
|                                            | found. (Displayed only when the -Wnon_prototype option                                                   |
|                                            | is specified.)                                                                                           |
| octal constant is out of range             | Write a prototype declaration.<br>The octal constant contains some character that cannot be<br>$\bullet$ |
|                                            | used in octal notation.                                                                                  |
|                                            | Use numerals 0 to 7 to describe octal constants.<br>$\Rightarrow$                                        |
| octal_character is out of range            | The octal constant contains some character that cannot be<br>$\bullet$                                   |
|                                            | used in octal notation.                                                                                  |
|                                            | Use numerals 0 to 7 to describe octal constants.                                                         |

Table F.25 ccom30 Warning Messages (6)

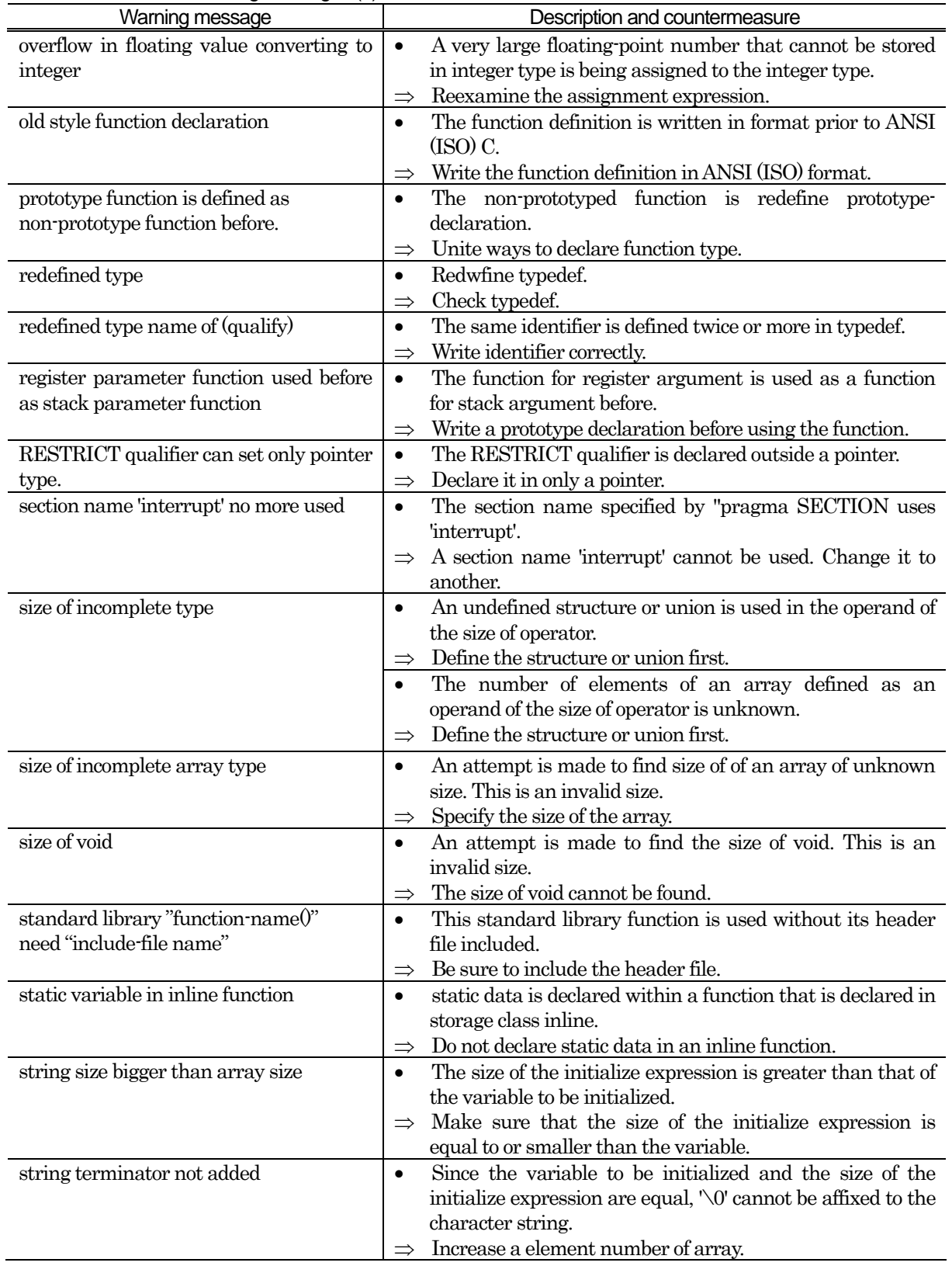

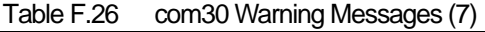

| Warning message                            | Description and countermeasure                                            |
|--------------------------------------------|---------------------------------------------------------------------------|
| struct (or union) member's address can't   | near or far is used as arrangement position information of<br>$\bullet$   |
| has no near far information                | members (variables) of a struct (or union).                               |
|                                            | Do not specify near and far for members.<br>$\Rightarrow$                 |
| task function called                       | The function specified by #pragma TASK is called.<br>$\bullet$            |
|                                            | Be careful not to call a task function.<br>$\Rightarrow$                  |
| task function can't return value           | The function specified by #pragma TASK is using a return<br>$\bullet$     |
|                                            | value.                                                                    |
|                                            | The function specified by #pragma TASK cannot use<br>$\Rightarrow$        |
|                                            | return values. Delete the return value.                                   |
| task function has invalid argument         | The function specified with #pragma TASK uses<br>$\bullet$                |
|                                            | arguments.                                                                |
|                                            | Any function specified with #pragma TASK cannot use<br>$\Rightarrow$      |
|                                            | arguments. Delete the arguments.                                          |
| this comparison is always false            | Comparison is made that always results in false.<br>$\bullet$             |
|                                            | Check the conditional expression.<br>$\Rightarrow$                        |
| this comparison is always true             | Comparison is made that always results in true.<br>$\bullet$              |
|                                            | Check the conditional expression.<br>$\Rightarrow$                        |
| this feature not supported now, ignored    | This is a syntax error. Do not this syntax because t is<br>$\bullet$      |
|                                            | reserved for extended use in the future.                                  |
|                                            | Write the description correctly.<br>$\Rightarrow$                         |
| this function used before with non-default | A function once used is declared as a function hat has a<br>$\bullet$     |
| argument                                   | default argument.                                                         |
|                                            | Declare the default argument before using a unction.<br>$\Rightarrow$     |
| this interrupt function is called as       | A function once used is declared in #pragma NTERRUPT.<br>$\bullet$        |
| normal function before                     | An interrupt function cannot be called. Check the ontent<br>$\Rightarrow$ |
|                                            | of#pragma.                                                                |
| too big octal character                    | The character constant or the octal constant in he<br>$\bullet$           |
|                                            | character string exceeded the limit value (255 n decimal).                |
|                                            | Do not use a value greater than 255 to describe he<br>$\Rightarrow$       |
|                                            | constant.                                                                 |
| too few parameters                         | Arguments are insufficient compared to the number f<br>$\bullet$          |
|                                            | arguments declared in prototype declaration.                              |
|                                            | Check the number of arguments.<br>$\Rightarrow$                           |
| too many parameters                        | Arguments are excessive compared to the number f<br>$\bullet$             |
|                                            | arguments declared in prototype declaration.                              |
|                                            | Check the number of arguments.                                            |
| unknown #pragma STRUCT xxx                 | #pragma STRUCTxxx cannot be processed. his line will<br>$\bullet$         |
|                                            | be ignored.                                                               |
|                                            | Write correctly.<br>$\Rightarrow$                                         |
| Unknown debug option (-dx)                 | The option -dx cannot be specified.<br>$\bullet$                          |
|                                            | Specify the option correctly.<br>$\Rightarrow$                            |
| Unknown function option (Wxxx)             | The option -Wxxx cannot be specified.<br>$\bullet$                        |
|                                            | Specify the option correctly.<br>$\Rightarrow$                            |
| Unknown function option (fx)               | The option fx cannot be specified.<br>$\bullet$                           |
|                                            | Specify the option correctly.<br>$\Rightarrow$                            |
| Unknown function option (-gx)              | The option -gx cannot be specified.<br>$\bullet$                          |
|                                            | Specify the option correctly.<br>$\Rightarrow$                            |

Table F.27 ccom30 Warning Messages (8)

| Warning message                          | Description and countermeasure                                          |
|------------------------------------------|-------------------------------------------------------------------------|
| Unknown optimize option (-mx)            | The option -mx cannot be specified.<br>$\bullet$                        |
|                                          | Specify the option correctly.                                           |
| Unknown optimize option $(-Ox)$          | The option $\cdot$ Ox cannot be specified.<br>$\bullet$                 |
|                                          | Specify the option correctly.<br>$\Rightarrow$                          |
| Unknown option $(x)$                     | The option -x cannot be specified.<br>$\bullet$                         |
|                                          | Specify the option correctly.<br>$\Rightarrow$                          |
| unknown pragma pragma-specification      | Unsupported #pragma is written.<br>$\bullet$                            |
| used                                     | Check the content of #pragma.<br>$\Rightarrow$                          |
|                                          | *This<br>warning<br>displayed<br>is<br>when<br>only<br>the              |
|                                          | Wunknown_pragma (-WUP) option is specified.                             |
| wchar_t array initialized by char string | The initialize expression of the word type is nitialized<br>$\bullet$   |
|                                          | by a character string of the char type.                                 |
|                                          | Make sure that the types of the initialize expression re                |
|                                          | matched.                                                                |
| zero divide in constant folding          | The divisor in the divide operator or remainder alculation<br>$\bullet$ |
|                                          | operator is 0.                                                          |
|                                          | Use any value other than 0 for the divisor.<br>$\Rightarrow$            |
| zero divide, ignored                     | The divisor in the divide operator or remainder alculation<br>$\bullet$ |
|                                          | operator is 0.                                                          |
|                                          | Use any value other than 0 for the divisor.<br>$\Rightarrow$            |
| zero width for bitfield                  | The bit-field width is 0.<br>$\bullet$                                  |
|                                          | Write a bit-field equal to or greater than 1.<br>$\Rightarrow$          |
| no const in previous declaretion         | The function or variable declaration without const<br>$\bullet$         |
|                                          | qualification is const-qualified on the entity definition side.         |
|                                          | Make sure the function or variable declaration and the<br>$\Rightarrow$ |
|                                          | const qualification on the entity definition side are                   |
|                                          | matched.                                                                |
| xxx was declared but never referenced    | There is a declaration that is not referenced.                          |
|                                          | Delete the declaration.<br>$\Rightarrow$                                |

<span id="page-348-0"></span>Table F.28 ccom30 Warning Messages (9)

Appendix G The SBDATA declaration & SPECIAL page Function declaration Utility (utl30)

How to startup the SBDATA declaration & SPECIAL page function declaration utility (utl30) and how the startup options works are described here.

### G.1 Introduction of utl30

### G.1.1 Introduction of utl30 processes

The SBDATA declaration & SPECIAL page Function declaration Utility utl30 precesses the absolute module file (hanving the extension.x30).

The utl30 generates a file that contains SBDATA declarations (located in the SB area beginning with the most frequently used one,"#pragma SBDATA") and a file that contains SPECIAL page function declarations (located in the SPECIAL page area beginning with the most frequently used one,"#pragma SPECIAL").

To use utl30, specify the compile driver startup option -finfo when compiling, so that the absolute module file (.x30) will be generated.

[Figure G.1](#page-350-0) illustrates the NC30 processing flow.

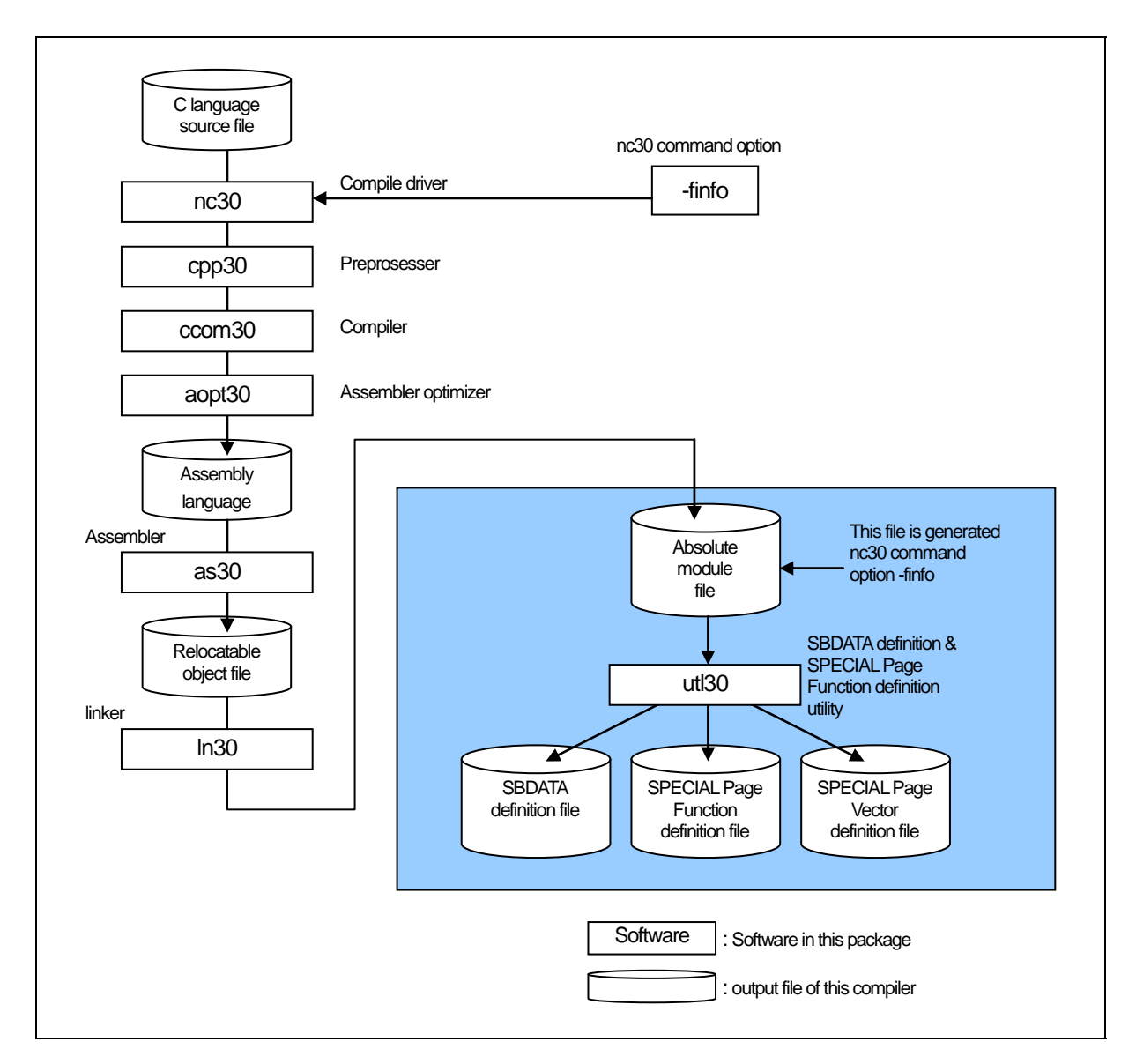

<span id="page-350-0"></span>Figure G.1 NC30 Processing Flow

# G.2 Starting utl30

### G.2.1 utl30 Command Line Format

For starting utl30, you have to specify the information and parameter that required.

% utl30 $\triangle$ [command-line-option]. <absolute-file-name> %: Prompt < >: Mandatory item [ ]: Optional item  $\triangle$ : Space Delimit multiple command line options with spaces.

#### Figure G.2 utl30 Command Line Format

Before utl30 can be used, the following startup options of the compiler must both be specified in order to generate an absolute module file (extension .x30):

- z -finfo option to output an inspector information
- z -g option to output debugging information

The following utl30 options are also specified:

z -o option to output of information(SBDATA declaration or SPECIAL page Function declaration)

(By default, information is output to the standard output device.)

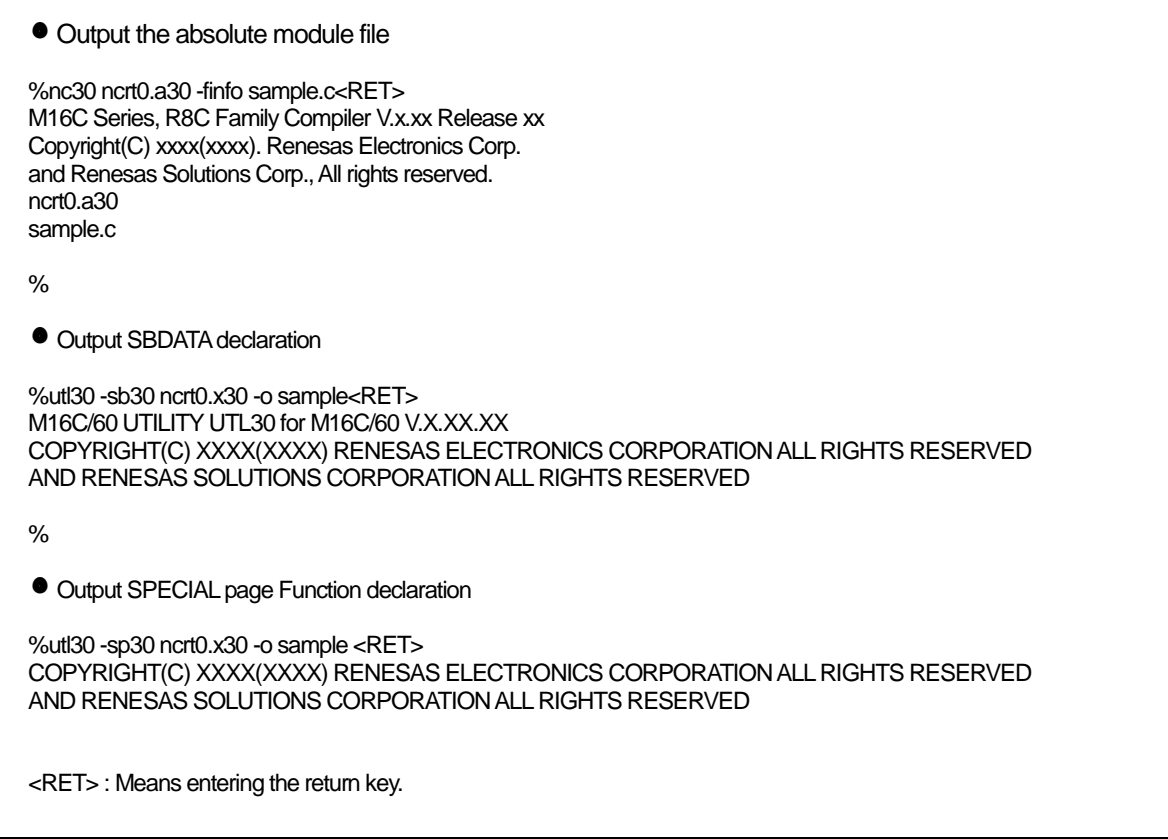

Figure G.3 Example utl30 Command Line

### <span id="page-352-0"></span>G.2.2 Selecting Output Informations

To select outputs between "SBDATA declaration" and "SPECIAL page function declaration" in utl30, specify the options described below. If neither option is specified, an error is assumed for utl30.

(1) Output SBDATA declaration

• Option "-sb30"

(2) Output SPECIAL page Function declaration

• Option "-sp30"

[Figure G.3](#page-352-0) shows the sbutl command line options.

### <span id="page-353-0"></span>G.2.3 utl30 Command Line Options

The following information (input parameters) is needed in order to start utl30. [Table G.1](#page-353-0) shows the utl30 command line options.

| Option                                                                                                    | Short form | Description                                                                                                    |
|----------------------------------------------------------------------------------------------------|------------|----------------------------------------------------------------------------------------------------|
| -all                                                                                                    | None       | [When used simultaneously with the sb30 option] Because<br>the usage frequency is low, SBDATA declaration is output in<br>the form of a comment for even the variables that are not<br>placed in the SB area.<br>[When used simultaneously with the -sp30 option] Because<br>the usage frequency is low, SPECIAL declaration is output<br>in the form of a comment for even the functions that are not<br>placed in the SPECIAL page area. |
| -fsection                                                                                                    | None       | The variables and functions<br>specified by<br>#pragma<br>SECTION are also included among those to be processed.                                                                                                    |
| -fover_write                                                                                                    | -fOW       | Forcibly writes over the output file name specified with the<br>-o option.                                                                                                    |
| $\overline{O}$                                                                                                    | None       | Outputs the result of SBDATA declaration or SPECIAL<br>Page Function declaration to a file. With this option not<br>specified, outputs the result to the host machine's (either<br>EWS or personal computer) standard output device. No<br>extensions can be specified.<br>If the specified file already exists, the result is written to the<br>standard output device.                                                                   |
| $-sb30$                                                                                                    | None       | -sb30 -> Outputs SBDATA declaration.<br>-sp30 -> Outputs SPECIAL page function declaration.<br>To use utl30, always specify one of the two options.<br>If neither option is specified, an error is assumed.                                                                                                    |
| -sp= <number><br/>--sp=<number>,<number>,<br/>(two or more numbers)<br/>-sp=<number>-<number></number></number></number></number></number> | None       | Does not use the specified number(s) as SPECIAL Page<br>Function numbers.<br>Use this option simultaneously with the -sb30 option.                                                                                                    |
| $-sp30$                                                                                                    | None       | -sb30 -> Outputs SBDATA declaration.<br>-sp30 -> Outputs SPECIAL page function declaration.<br>To use utl30, always specify one of the two options.<br>If neither option is specified, an error is assumed.                                                                                                    |
| -Wstdout                                                                                                    | None       | Output the warning and error messages to the host<br>machines standard output device.                                                                                                    |

Table G.1 utl30 Command Line Options

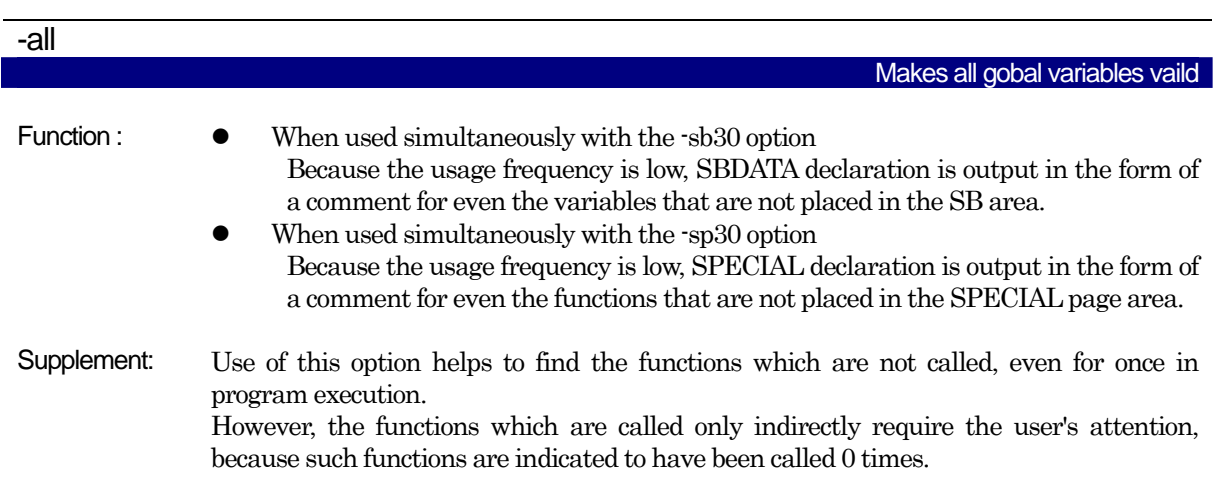

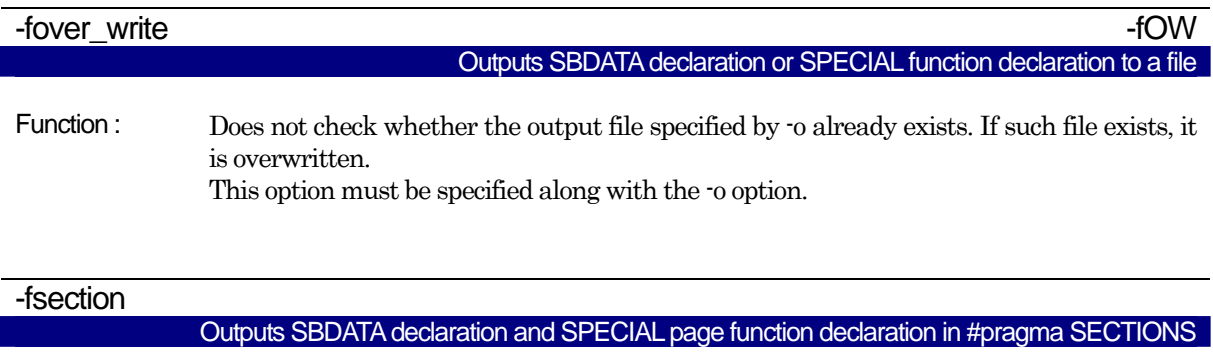

- Function : The variables and functions located in areas whose section names have been altered by #pragma SECTION are also included among those to be processed.
- Notes: If #pragma SECTION is used for an explicit purpose of locating a particular variable or function at a given address, do not specify this option, because the variable or function may be located at an unintended different address by SBDATA or SPECIAL page declaration.

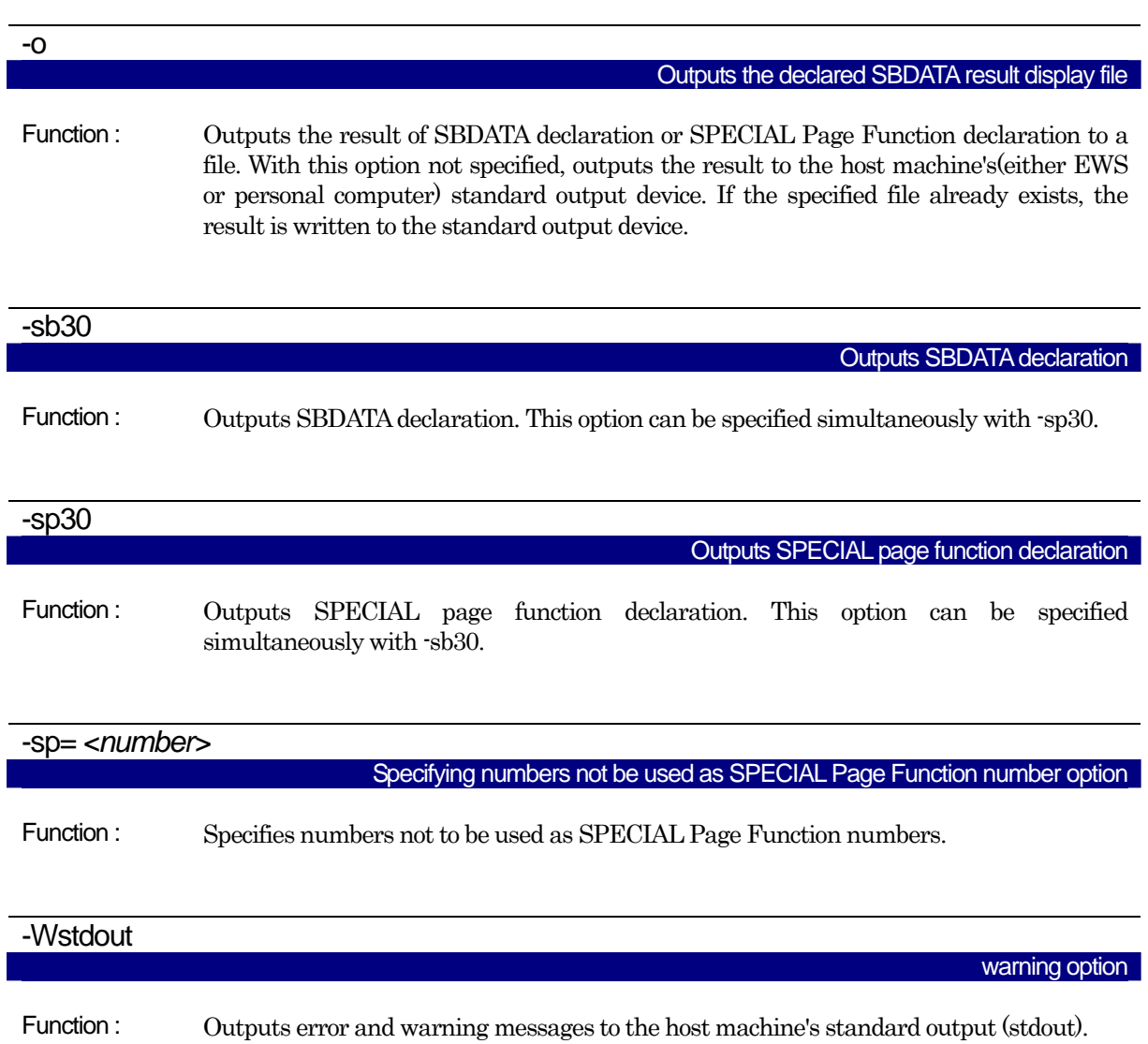

# G.3 Notes

- (1) In using utl30, .sbsym declared in files described in assembler cannot be counted. For this reason, you need to make adjustment, if a ".sbsym" declared in assembler is present, so that the results effected after having executed utl30 are put in the SB area.
- (2) In using utl30, SPECIAL Page Function declared in files described in assembler cannot be counted. For this reason, you need to make adjustment, if a SPECIAL Page Function declared in assembler is present, so that the results effected after having executed utl30 are put in the SPECIAL Page area.

## G.4 Conditions to establish SBDATA declaration & SPECIAL Page Function declaration

### G.4.1 Conditions to establish SBDATA declaration

Variables give below are excluded from SBDATA declaration.

- z variables positioned in sections worked on by #pragma SECTION
- z variables defined by #pragma ADDRESS
- z variables defined by #pragma ROM
- const-qualified variables (except when -fconst\_not\_ROM or -fCNR has been specified for compilation)

If variables declared by use #pragma SBDATA have already been present in a program, the declaration is given a higher priority in using utl30, and variables to be allocated are picked out of the remainder of the SB area.

### G.4.2 Conditions to establish SPECIAL Page Function declaration

The functions to be processed by utl30 are only those external functions that are listed below.

- Functions which are not declared with static
- Functions which are called four times or more

Note, however, that even the above functions may not be processed if they belong to one of the following:

- functions positioned in sections worked on by #pragma SECTION
	- functions defined by any #pragma

If variables declared by use #pragma SPECIAL have already been present in a program, the declaration is given a higher priority in using ult30, and variables to be allocated are picked out of the remainder of the SB area.

# G.5 Example of utl30 use

#### G.5.1 Generating a SBDATA declaration file

#### a. Generating a SBDATA declaration file

You can output a SBDATA declaration file by means of causing the SBDATA declaration utility utl30 to process files holding information as to the state of using variables.

[Figure G.4](#page-357-0) shows an example of making entries in utl30 , and [Figure G.5](#page-357-1) shows an example of SBDATA declaration file.

% utl30 -sb30 ncrt0.x30 -osbdata<RET> %: Prompt ncrt0.x30 : Name of absolute file

#### Figure G.4 Example utl30 Command Line

<span id="page-357-0"></span>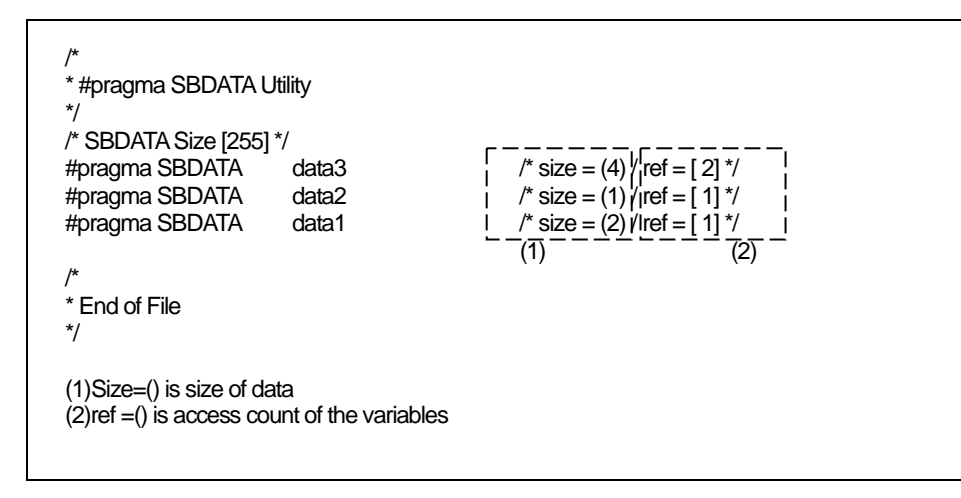

<span id="page-357-1"></span>Figure G.5 SBDATA declaration File (sbdata.h)

You include the SBDATA declaration file generated above in a program as a header file [.Figure G.6](#page-358-0) shows an example of making setting in a SBDATA file.

[Figure G.6](#page-358-0) shows an example of making setting in a SBDATA file.

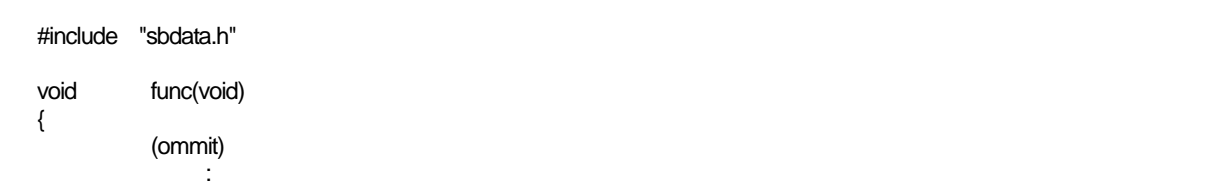

<span id="page-358-0"></span>Figure G.6 Example of making settings in a SBDATA

G.The SBDATA declaration & SPECIAL page Function declaration Utility(utl30)

#### b. Adjustment in an instance in which SB declaration is made in assembler

If the SB area is used as a result of the .sbsym declaration in an assembler routine, you need to adjust the file generated by utl30.

|                                                | [assembler routine]                       |                |                                                                                                    |
|------------------------------------------------|-------------------------------------------|----------------|----------------------------------------------------------------------------------------------------|
|                                                | .sbsym                                    | $\_sym$        |                                                                                                    |
|                                                | (omitted)                                 |                |                                                                                                    |
|                                                | .glb                                      | $\_sym$        |                                                                                                    |
| _sym:                                          | .blkb                                     | 2              |                                                                                                    |
|                                                | [generated file by utl30]                 |                |                                                                                                    |
| $\prime^*$<br>$^{\star}/$                      | * #pragma SBDATA Utility                  |                |                                                                                                    |
| #pragma SBDATA                                 | /* SBDATA Size [255] */<br>#pragma SBDATA | data3<br>data2 | $\frac{\pi}{2}$ size = (4) / ref = [2] $\frac{\pi}{2}$<br>$/*$ size = (1) / ref = [1] */                       |
|                                                | (omitted)                                 |                |                                                                                                    |
| #pragma SBDATA<br>/*<br>* End of File<br>$^*/$ |                                           | data1          | $/* size = (2) / ref = [1] */$                                                                                 |
|                                                | file generated by utl30.                  |                | Since 2-byte data are SB-declared in an assembler routine, you subtract 2 bytes of SBDATA declaration from the |
| Example)                                       |                                           |                |                                                                                                    |
|                                                | (omitted)                                 |                |                                                                                                    |
|                                                | //#pragma SBDATA                          | data1          | $\frac{1}{2}$ size = (2) / ref = [1] */ /* Comments out*/                                                      |
|                                                |                                           |                |                                                                                                    |

Figure G.7 Example of adjust the file generated by utl30
#### G.The SBDATA declaration & SPECIAL page Function declaration Utility(utl30)

#### G.5.2 Generating a SPECIAL Page Function declaration file

#### a. Generating a SPECIAL Page Function declaration file

It is possible to output SPECIAL page function declaration and SPECIAL page vector definition files by having the absolute module file (generated by using the option -finfo when compiling) processed by utl30, the SBDATA Declaration & SPECIAL Page Function Declaration Utility.

[Figure G.8](#page-360-0) shows an example of input for utl30. [Figure G.9](#page-360-1) shows an example of a SPECIAL page function declaration file. Figure G.10 shows an example of a SPECIAL page vector definition file.

% utl30 -sp30 ncrt0.x30 -o special<RET> % : Prompt ncrt0.x30 : Name of absolute file

Figure G.8 Example utl30 Command Line

<span id="page-360-0"></span>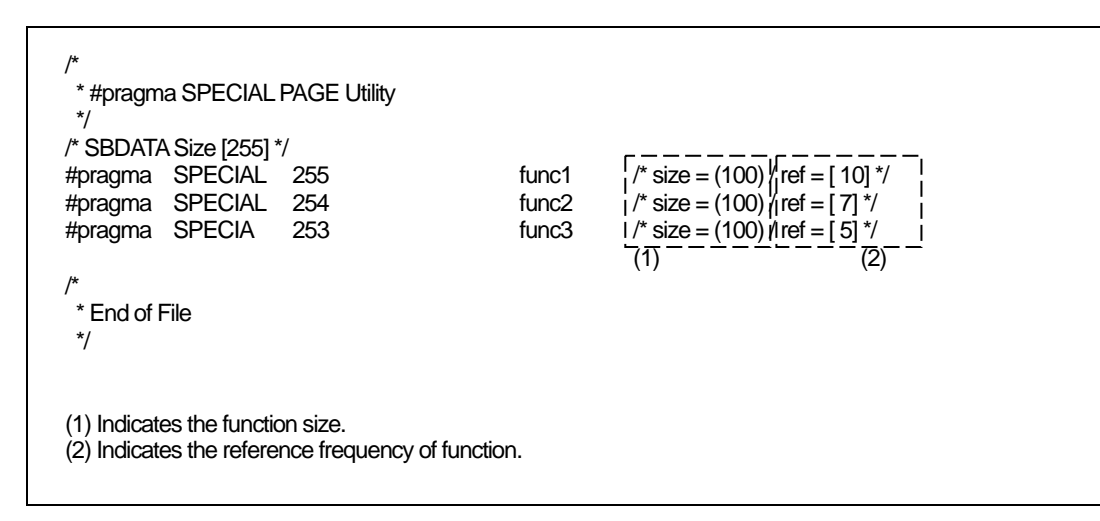

<span id="page-360-1"></span>Figure G.9 SPECIAL Page Function declaration File (special.h)

You include the SPECIAL Page Function declaration file generated above in a program as a header file. [Figure G.10](#page-361-0) shows an example of making setting in a SPECIAL Page Function declaration File.

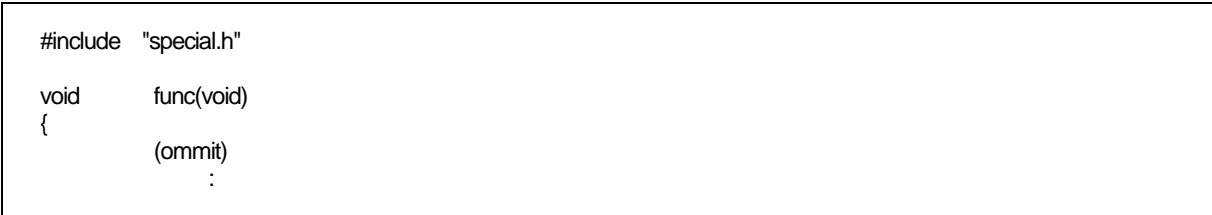

<span id="page-361-0"></span>Figure G.10 Example of making settings in a SPECIAL Page Function File

# G.6 utl30 Error Messages

#### <span id="page-362-0"></span>G.6.1 Error Messages

[Table G.2](#page-362-0) lists the utl30 calculation utility error messages and their countermeasures.

| Error message                            |               | Contents of error and corrective action               |
|------------------------------------------|---------------|-------------------------------------------------------|
| ignore option "?"                        |               | You specified an option that cannot be in used utl30. |
|                                          | $\Rightarrow$ | Specify a proper option.                              |
| Illegal file extension'.XXX'             |               | Extension of input file is illegal.                   |
|                                          |               | Specify a proper file.                                |
| No input "x30" file specified            |               | No map file                                           |
|                                          | $\Rightarrow$ | Specify map file.                                     |
| cannot open "x30" file 'file-name'       |               | Map file not found                                    |
|                                          | $\Rightarrow$ | Specify the correct input map file.                   |
| cannot close file 'file-name'            |               | input file cannot be closed                           |
|                                          |               | Specify the correct input file-name.                  |
| cannot open output file 'file-name'      |               | Output file cannot be close                           |
|                                          | $\Rightarrow$ | Specify the correct output file-name.                 |
| not enough memory                        | $\bullet$     | The extended memory is insufficient                   |
|                                          |               | Increase the extended memory                          |
| since 'file-name' file exist, it makes a |               | The 'file-name' specified with -o already exist.      |
| standard output                          | $\Rightarrow$ | Check the output file name.                           |
|                                          |               | The file can be overwritten by specifying fover write |
|                                          |               | simultaneously with the options.                      |

Table G.2 sbutl Error Messages

## <span id="page-362-1"></span>G.6.2 Warning Messages

[Table G.3](#page-362-1) lists the sbutl utility warning messages and their countermeasures.

Table G.3 sbutl Warning Messages

| <b>Warning Message</b>         |  | Contents of warning and corrective action                  |
|--------------------------------|--|------------------------------------------------------------|
| confllict declare of 'variable |  | The variable shown here is declared in multiple files with |
|                                |  | different storage classes, types, etc.                     |
|                                |  | $\Rightarrow$ Check how this variable is declared.         |
| confllict declare of 'function |  | The function shown here is declared in multiple files with |
|                                |  | different storage classes, types, etc.                     |
|                                |  | Check how this function is declared.                       |

# Appendix H Using gensni or the stack information File Creation Tool for Call Walker

Before Call Walker or the stack analysis tool of the High-performance Embedded Workshop can be used, you must have stack information files as the input files for it.

You use gensni or the stack information file creation tool for Call Walker to create these stack information files from the absolute module file.

#### H.1 Starting Call Walker

To start Call Walker, select "Call Walker" that is registered to the High-performance Embedded Workshop or select the tool from the Tools menu of the High-performance Embedded Workshop.

After starting Call Walker, choose Import Stack File from the File menu and select a stack information file as the input file for Call Walker.

Values indicated by Call Walker are not strictly accurate so simply use them for reference when you examine the size of the stack space. Careful evaluation is needed if you have decided the actual size of the stack space according to the information indicated by Call Walker.

#### H.2 Outline of gensni

#### H.2.1 Processing Outline of gensni

gensni is the tool to create stack information files for Call Walker.

gensni generates a stack information file by processing the absolute module file (extension .x30). Before gensni can be used, there must be an absolute module file (extension .x30) available. Specify the compile option "-finfo" , "-g" during compilation to generate that file.

The processing flow of NC30 is shown in [Figure H.1](#page-364-0).

M16C Series,R8C Family C Compiler Package V.5.45 C Compiler H.Using gensni or the stack information File Creation Tool for Call Walker

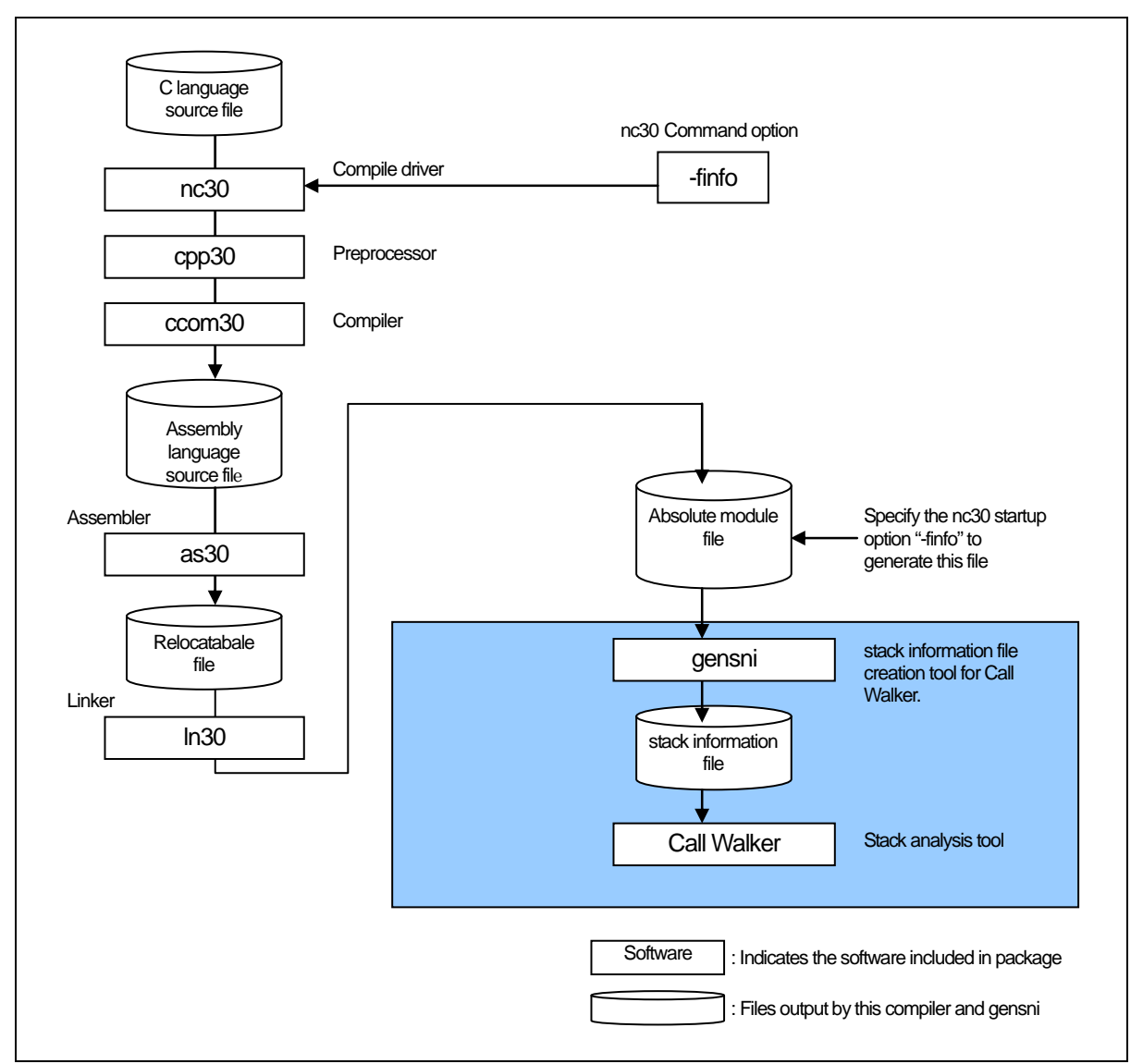

Figure H.1 Processing flow of NC30

## <span id="page-364-0"></span>H.3 Starting gensni

If Call Walker is started from the High-performance Embedded Workshop, gensni is automatically executed. However, if Call Walker is started from other than the High-performance Embedded Workshop, gensni is not automatically executed. In this case, start gensni from the Windows command prompt.

## H.3.1 Input format

To start gensni, specify an input file name and startup option according to the input format shown below.

M16C Series,R8C Family C Compiler Package V.5.45 C Compiler H.Using gensni or the stack information File Creation Tool for Call Walker

% gensni $\triangle$ [Command option] $\triangle$ Absolute module file(extension.x30) % : Denotes the prompt < > : Denotes the essential items. [] : Denotes the items that need to be written when necessary.  $\triangle$ : Denotes a space. When writing multiple startup options, separate each with a space.

Figure H.2 gensni command input format

To use gensni, specify both of the following in the startup options of this compiler

z Inspector information output................................................................. -finfo option

to generate absolute module files (extension ".x30").

An input example is shown below. In the input example here, the following option is specified in gensni.

z Information output to a specified file...................................................... -o option

(By default, the information is output to a file named after the input file by changing the file extension from ".x30" to ".sni."

Generate an absolute module file : % nc30 –finfo ncrt0.a30 sample.c <RET> M16C Series, R8C Family Compiler V.X.XX Release XX Copyright(C) XXXX(XXXX,XXXX,XXXX,XXXX). Renesas Electronics Corp. and Renesas Solutions Corp., All rights reserved. ncrt0.a30 sample.c % Generate stack information file: %gensni -o sample ncrt0.x30<RET> sample.sni is created.  $\frac{6}{6}$ 

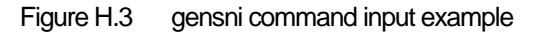

#### M16C Series,R8C Family C Compiler Package V.5.45 C Compiler H.Using gensni or the stack information File Creation Tool for Call Walker

### <span id="page-366-0"></span>H.3.2 Option References

The startup options of gensni are listed in [Table H.1.](#page-366-0)

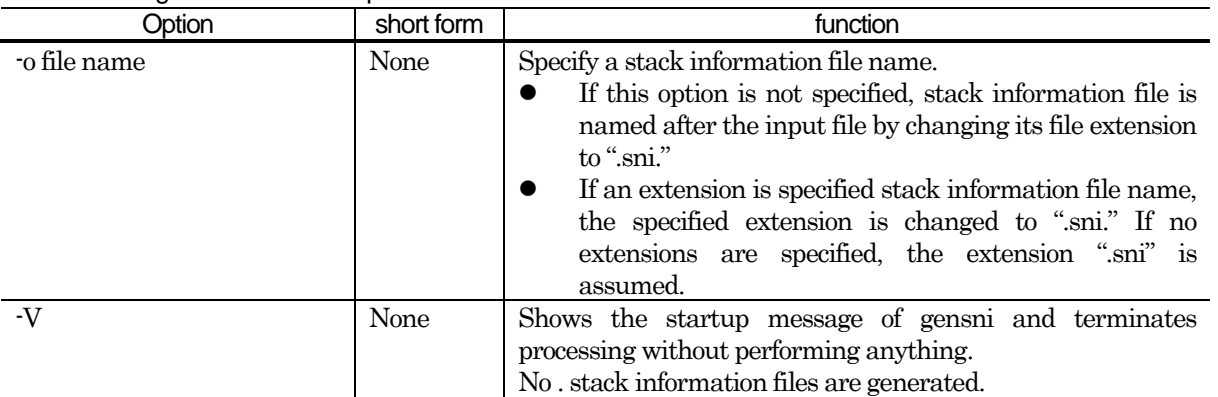

## Table H.1 gensni Command option

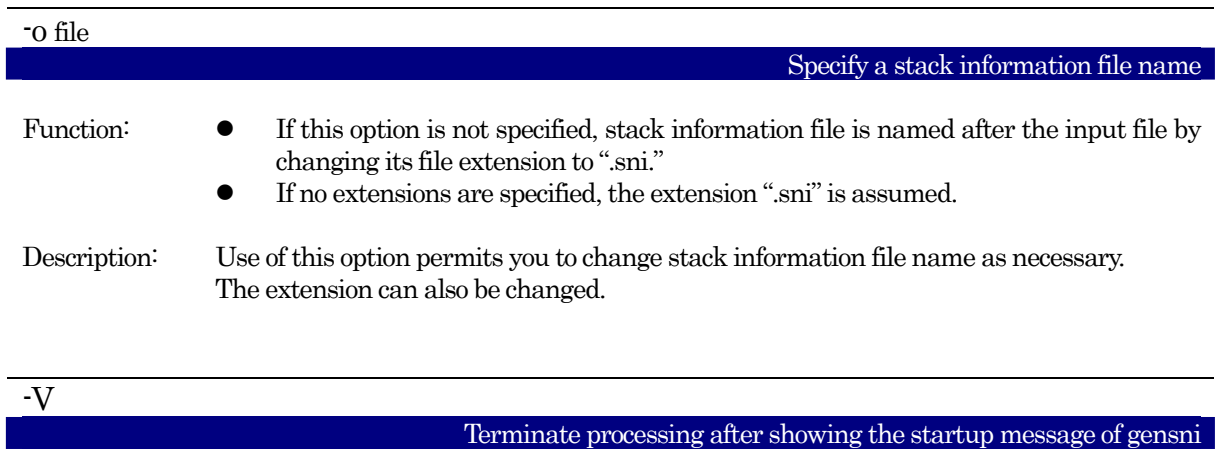

Function: Shows the startup message of gensni and terminates processing without performing anything.

 $\bullet$  No stack information files are generated.

#### M16C Series, R8C Family C Compiler Package V.5.45 C Compiler User's Manual

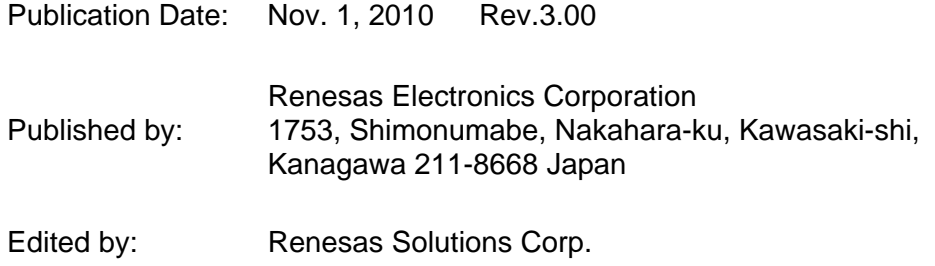

© 2010 Renesas Electronics Corporation, All rights reserved. Printed in Japan.

M16C Series, R8C Family C Compiler Package V.5.45 C Compiler Use's Manual

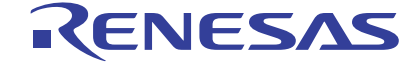

Renesas Electronics Corporation 1753, Shimonumabe, Nakahara-ku, Kawasaki-shi, Kanagawa 211-8668 Japan

RE10J1995-0300